# **Software**<sup>AG</sup>

# webMethods Trading Networks Built-In Services Reference

Version 10.11

October 2021

**WEBMETHODS** 

This document applies to webMethods Trading Networks 10.11 and to all subsequent releases.

Specifications contained herein are subject to change and these changes will be reported in subsequent release notes or new editions.

Copyright © 2007-2021 Software AG, Darmstadt, Germany and/or Software AG USA, Inc., Reston, VA, USA, and/or its subsidiaries and/or its affiliates and/or their licensors.

The name Software AG and all Software AG product names are either trademarks or registered trademarks of Software AG and/or Software AG USA Inc. and/or its subsidiaries and/or its affiliates and/or their licensors. Other company and product names mentioned herein may be trademarks of their respective owners.

Detailed information on trademarks and patents owned by Software AG and/or its subsidiaries is located at [https://softwareag.com/licenses/](https://www.softwareag.com/licenses/default.html).

Use of this software is subject to adherence to Software AG's licensing conditions and terms. These terms are part of the product documentation, located at [https://softwareag.com/licenses/](https://www.softwareag.com/licenses/default.html) and/or in the root installation directory of the licensed product(s).

This software may include portions of third-party products. For third-party copyright notices, license terms, additional rights or restrictions, please refer to "License Texts, Copyright Notices and Disclaimers of Third Party Products". For certain specific third-party license restrictions, please refer to section E of the Legal Notices available under "License Terms and Conditions for Use of Software AG Products / Copyright and Trademark Notices of Software AG Products". These documents are part of the product documentation, located at [https://softwareag.com/licenses/](https://www.softwareag.com/licenses/default.html) and/or in the root installation directory of the licensed product(s).

**Document ID: TN-BIS-1011-20211015**

# **Table of Contents**

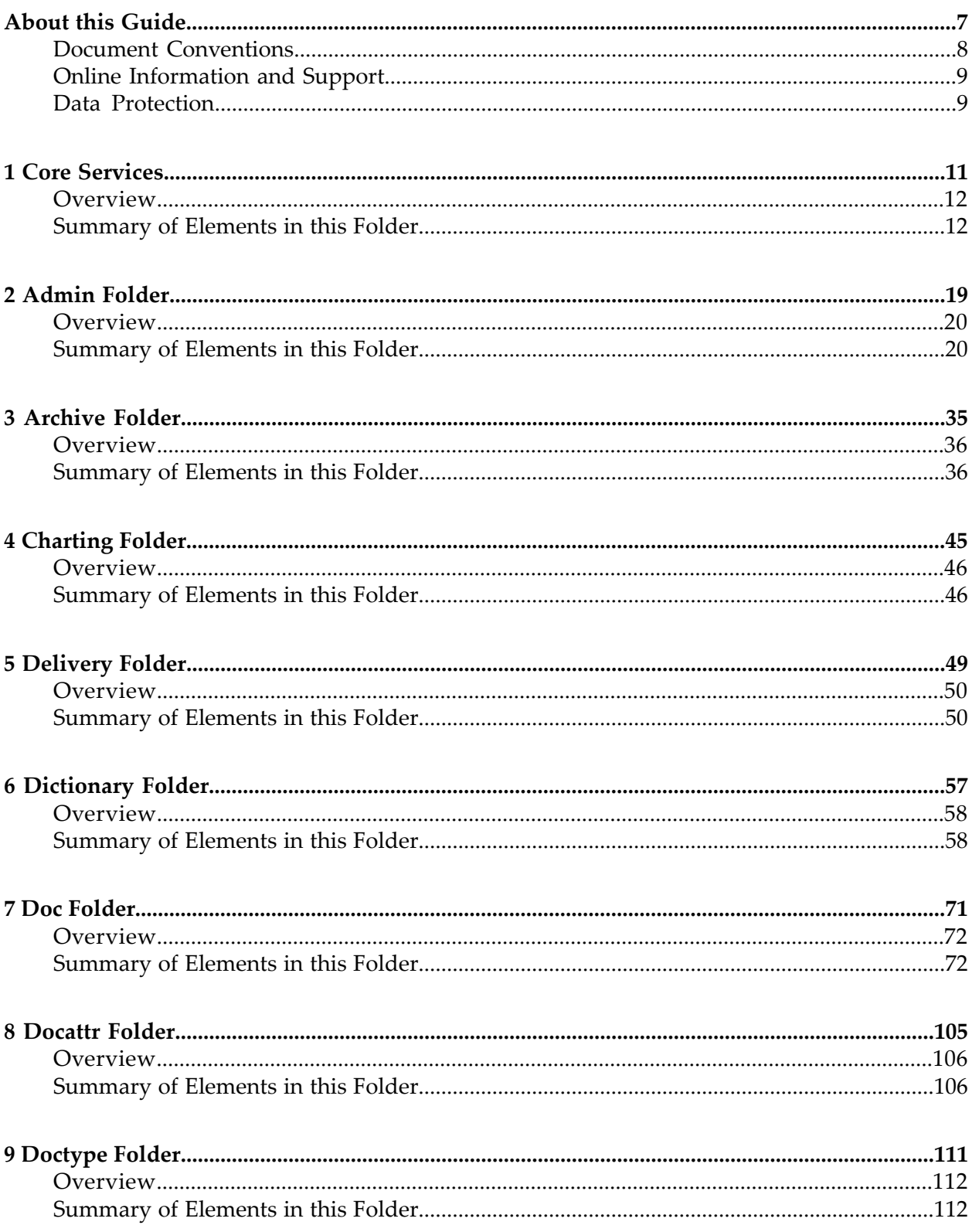

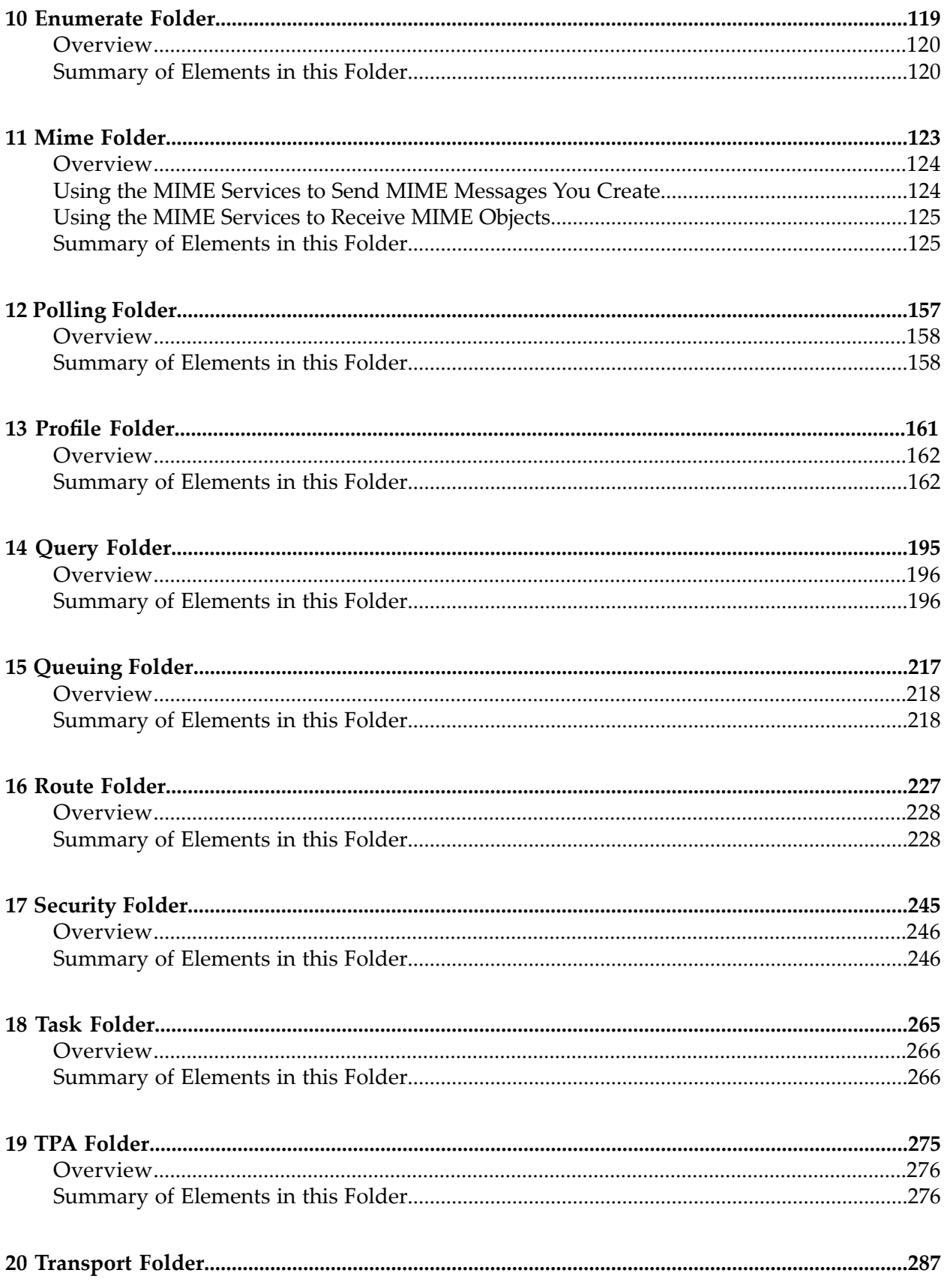

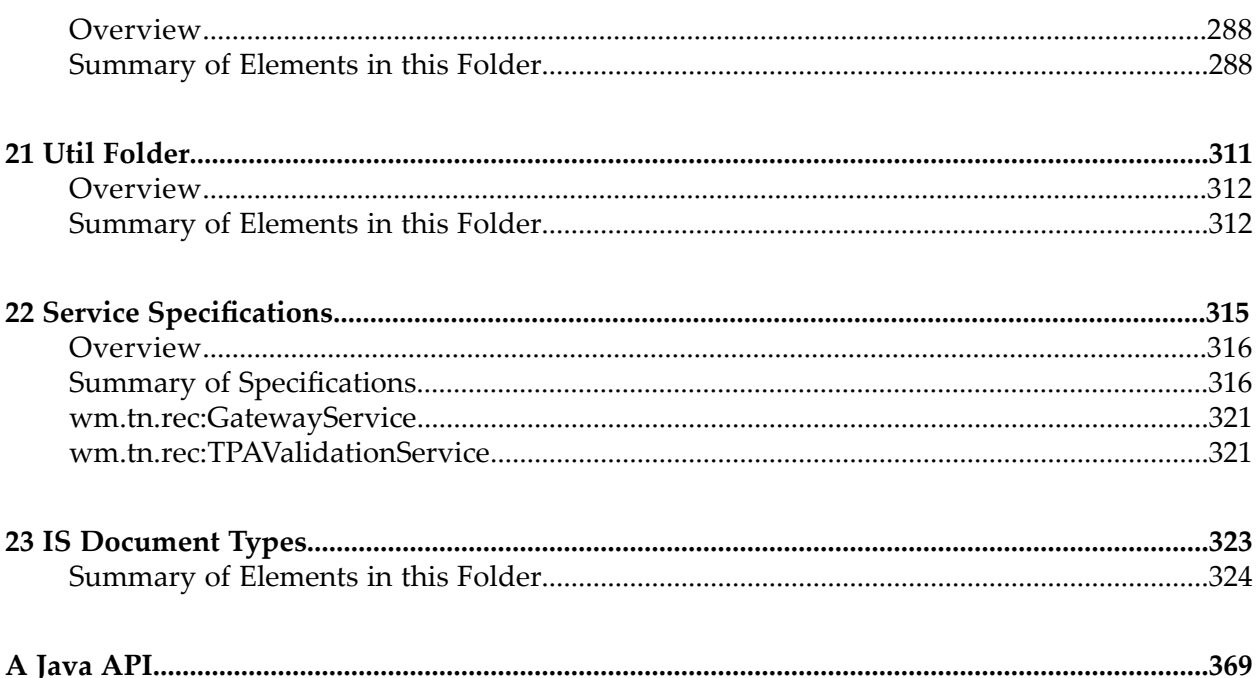

# <span id="page-6-0"></span>**About this Guide**

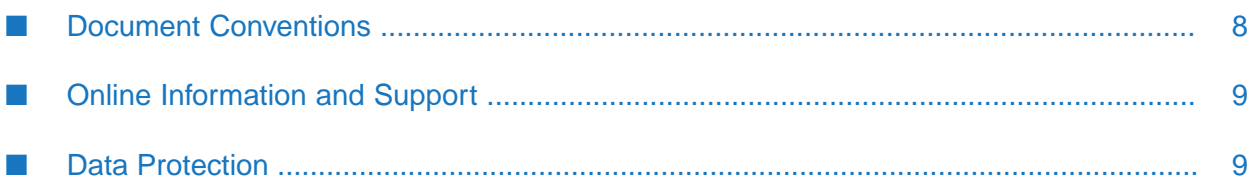

This guide is for developers who want to programmatically access the functions of webMethods Trading Networks. It describes the built-in services provided with Trading Networks.

#### **Note:**

The webMethods Trading Networks and webMethods for Partners components perform the same functionality. The difference between the components is that webMethods Trading Networks allows you to have as many partners in your network as you want, and webMethods for Partners allows you to have only a single partner. This manual provides documentation for both components although it only refers to webMethods Trading Networks (referred to as Trading Networks).

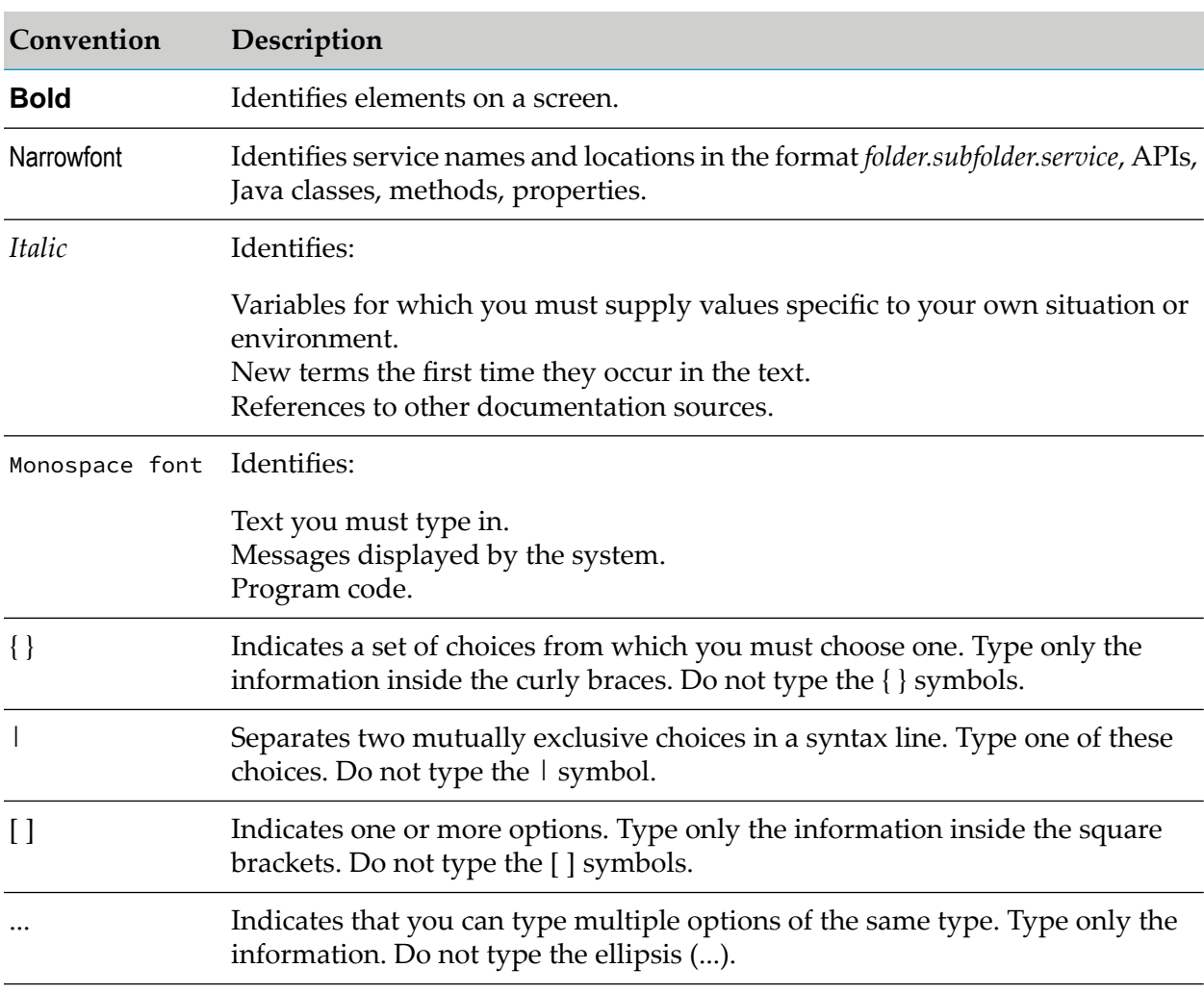

# <span id="page-7-0"></span>**Document Conventions**

# <span id="page-8-0"></span>**Online Information and Support**

#### **Software AG Documentation Website**

You can find documentation on the Software AG Documentation website at [https://](https://documentation.softwareag.com) [documentation.softwareag.com](https://documentation.softwareag.com).

#### **Software AG Empower Product Support Website**

If you do not yet have an account for Empower, send an email to [empower@softwareag.com](mailto:empower@softwareag.com) with your name, company, and company email address and request an account.

Once you have an account, you can open Support Incidents online via the eService section of Empower at <https://empower.softwareag.com/>.

You can find product information on the Software AG Empower Product Support website at [https://empower.softwareag.com.](https://empower.softwareag.com)

To submit feature/enhancement requests, get information about product availability, and download products, go to [Products.](https://empower.softwareag.com/Products/default.asp)

To get information about fixes and to read early warnings, technical papers, and knowledge base articles, go to the [Knowledge](https://empower.softwareag.com/KnowledgeCenter/default.asp) Center.

If you have any questions, you can find a local or toll-free number for your country in our Global Support Contact Directory at [https://empower.softwareag.com/public\\_directory.aspx](https://empower.softwareag.com/public_directory.aspx) and give us a call.

#### **Software AG Tech Community**

You can find documentation and other technical information on the Software AG Tech Community website at [https://techcommunity.softwareag.com.](https://techcommunity.softwareag.com) You can:

- Access product documentation, if you have Tech Community credentials. If you do not, you ш will need to register and specify "Documentation" as an area of interest.
- Access articles, code samples, demos, and tutorials. п
- <span id="page-8-1"></span>■ Use the online discussion forums, moderated by Software AG professionals, to ask questions, discuss best practices, and learn how other customers are using Software AG technology.
- Link to external websites that discuss open standards and web technology.  $\blacksquare$

## **Data Protection**

Software AG products provide functionality with respect to processing of personal data according to the EU General Data Protection Regulation (GDPR). Where applicable, appropriate steps are documented in the respective administration documentation.

# <span id="page-10-0"></span>**1 Core Services**

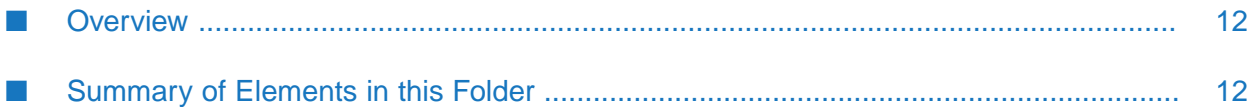

# <span id="page-11-0"></span>**Overview**

Use core services (services in the wm.tn folder) to perform the basic business document exchange functions.

# <span id="page-11-1"></span>**Summary of Elements in this Folder**

The elements that are available in this folder are listed in the following table:

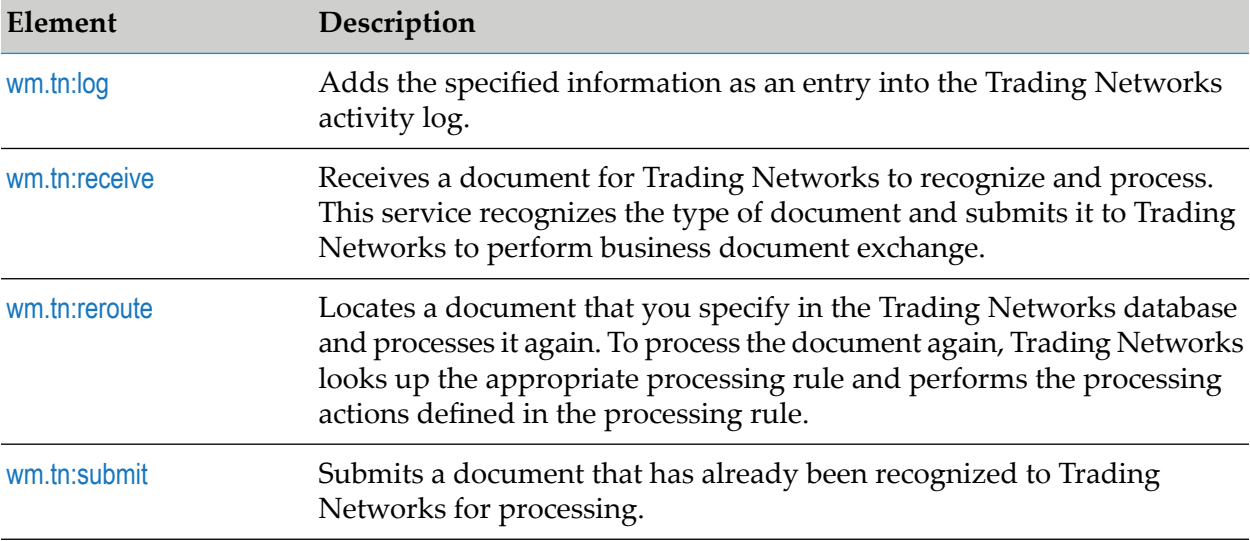

## <span id="page-11-2"></span>**wm.tn:log**

Adds the specified information as an entry into the Trading Networks activity log.

#### **Input Parameters**

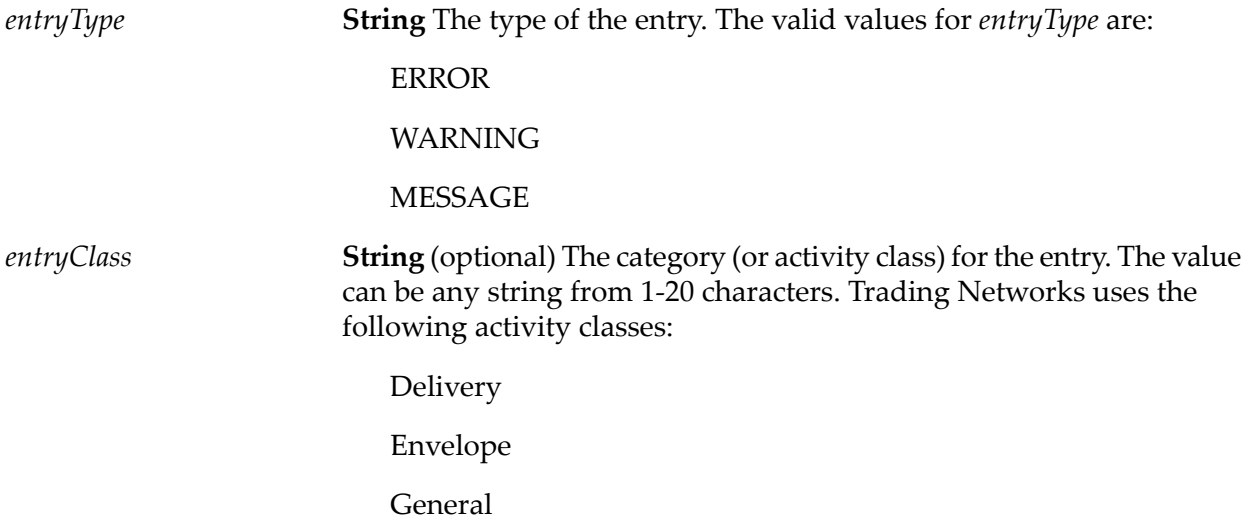

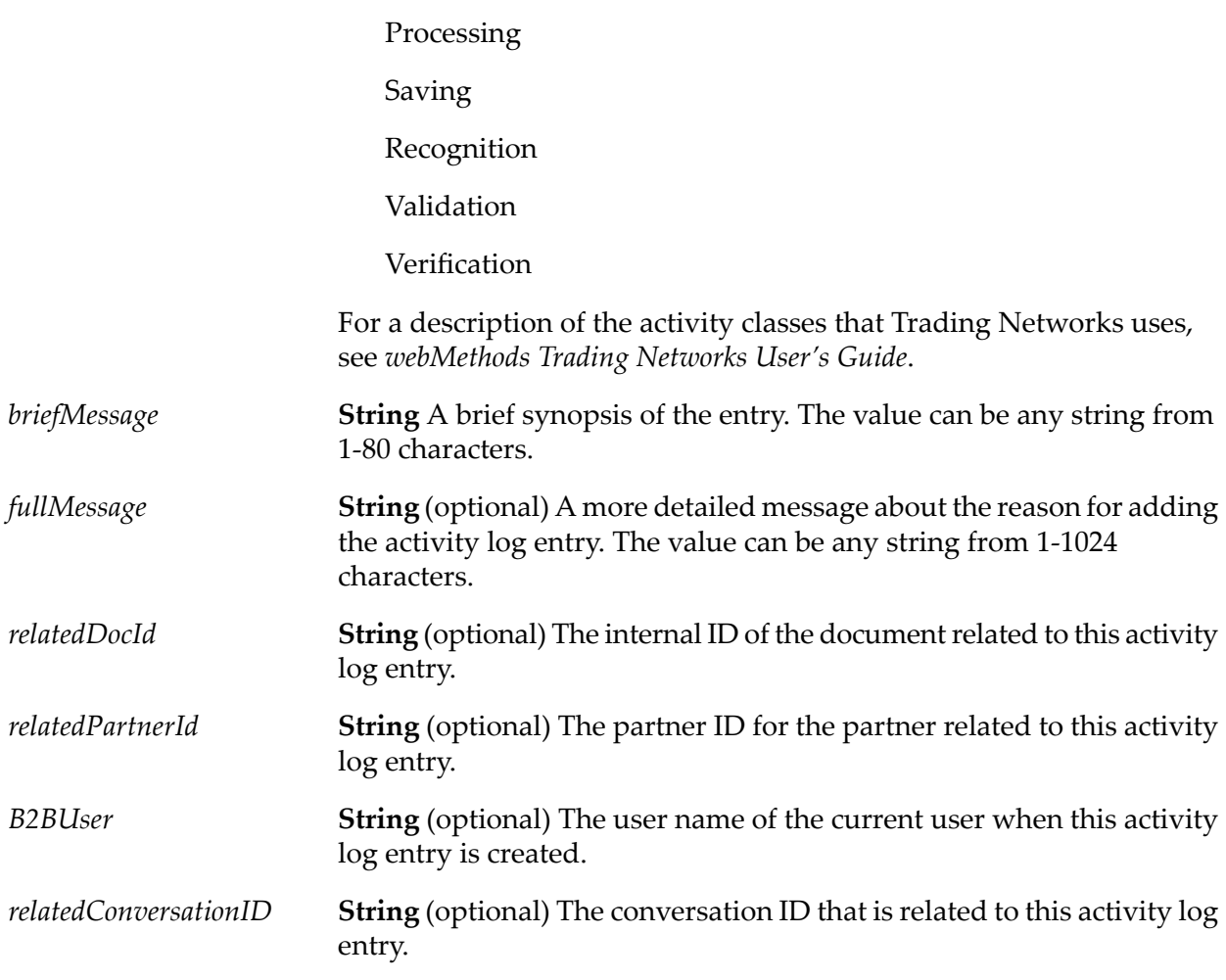

#### **Output Parameters**

**String** Whether the entry was added or failed to be added for some reason. The following values apply: *updateCount*

- 1 The service added the entry.  $\blacksquare$
- 0 The service did not add the entry.

#### **Usage Notes**

Use this service to log events that occur in the Trading Networks system. Because of data integrity constraints in the database, if you specify a related document, that document must already be saved. If you specify the ID of an unsaved document, or an unknown partner ID, the service does not add the activity log entry.

#### <span id="page-13-0"></span>**wm.tn:receive**

Receives a document that Trading Networks is to recognize and process. This service recognizes the type of document and submits it to Trading Networks to perform business document exchange.

#### **Important:**

Although Trading Networks can process documents of any supported EDI standard, it cannot properly process a mixture of TRADACOMS and non-TRADACOMS documents in a single submission. If the first inbound document is a TRADACOMS document, Trading Networks considers any subsequent non-TRADACOMS documents to be of the Unknown document type. Similarly, if the first inbound document is a non-TRADACOMS document, Trading Networks considers any subsequent TRADACOMS documents to be of the Unknown document type.

This service ensures that the sender of the document matches the current user. If you are sending documents from within processing rules or services and this identify check fails, see [wm.tn.doc.xml:routeXml](#page-102-0).

#### **Input Parameters**

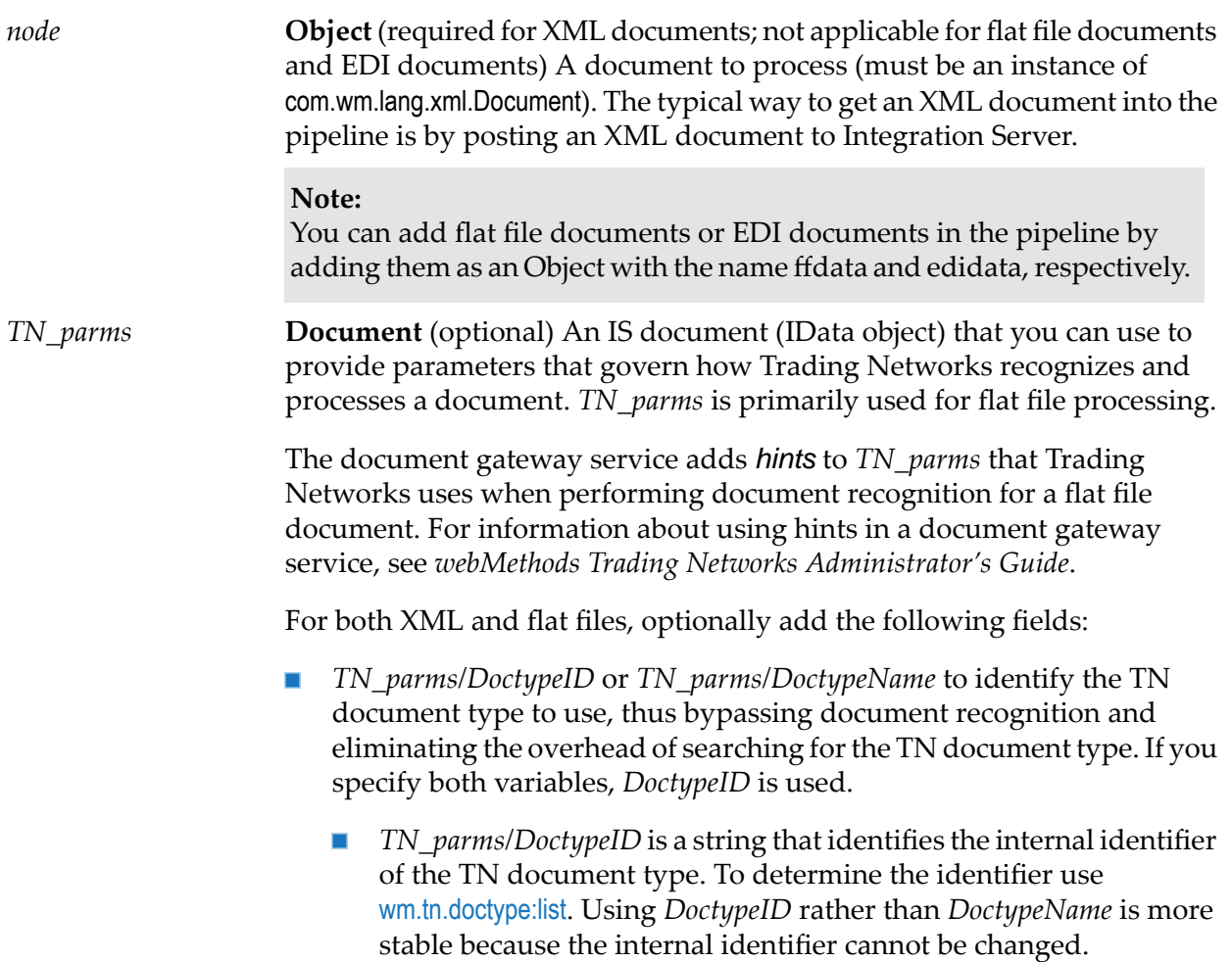

- *TN\_parms/DoctypeName* is a string that identifies the name of the TN document type. Be sure to use the exact combination of upperand lowercase letters.
- $\blacksquare$ *TN\_parms/processingRuleID* or *TN\_parms/processingRuleName*to identify the processing rule to use, thus bypassing the processing rule lookup and eliminating the overhead of searching for a processing rule. If you specify both variables, *processingRuleID* is used.
	- *TN\_parms/processingRuleID* is a string that identifies the internal identifier of the processing rule. To determine the identifier use the wm.tn.route:list service. Using *processingRuleID* rather than *processingRuleName* is more stable because the internal identifier cannot be changed.
	- *TN\_parms/processingRuleName* is a string that identifies the name of П the processing rule. Be sure to use the exact combination of upperand lowercase letters.
- *TN\_parms/\$bypassRouting* to indicate whether Trading Networks should  $\blacksquare$ use a processing rule to process the document. Set the value of *\$bypassRouting* to one of the following strings:
	- true to disable processing rule routing. Disable the processing rule routing, for example, if a business process handles the document. When processing rule routing is disabled, Trading Networks performs the pre-processing actions identified in the TN document type; however, it does not search for a processing rule, nor perform any processing rule actions.
	- false to enable processing rule routing. Default. When processing  $\blacksquare$ rule routing is enabled, Trading Networks searches for a processing rule or uses the rule identified by *TN\_parms/processingRuleID* or *TN\_parms/processingRuleName* and performs the actions defined in the processing rule.

#### **Output Parameters**

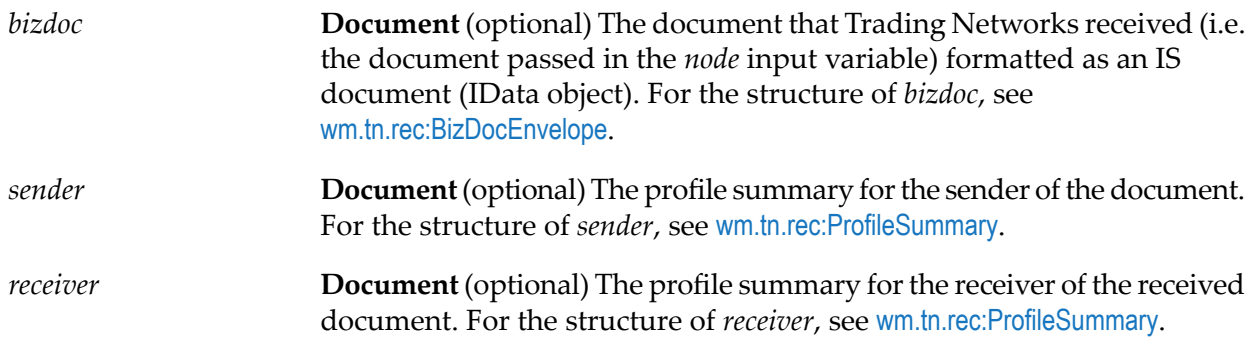

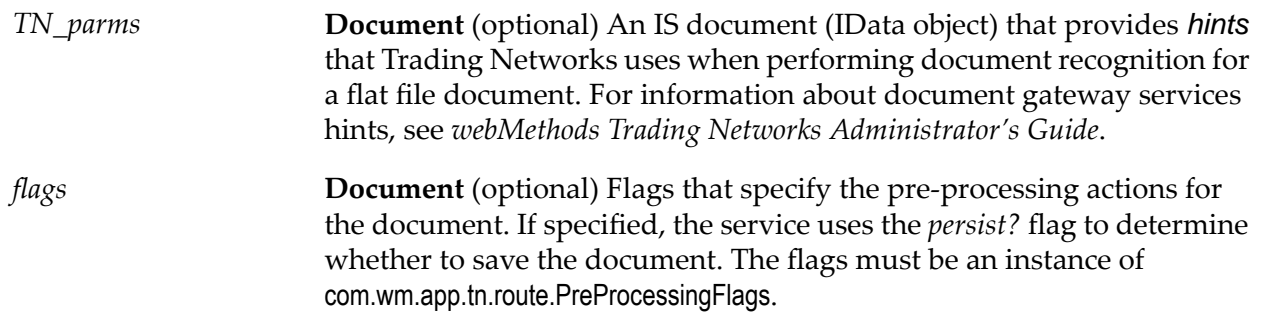

#### **Usage Notes**

- This service returns after Trading Networks completes processing for the document that is, after Trading Networks executes the pre-processing and processing actions for the document. If the processing actions instruct Trading Networks to execute a service asynchronously, the asynchronously invoked service may not be complete.
- If you are invoking this service to process documents for other components that use Trading Networks, for example webMethods Module for EDI, see the documentation forthat component to determine how to submit documents to Trading Networks.
- If you invoke Core [Services](#page-10-0) directly, by default *none* of the output parameters appear in the pipeline. To include output parameters in the pipeline, do the following:
	- To include *all* of the service's output parameters in the pipeline (as well as the input parameter's *node* object), include the Trading Networks parameter *clearTNObjects* in the *TN\_parms* parameter and set it to false as follows:

clearTNObjects=false

To clear the pipeline of only *some* output parameters, specify the parameter *clearKeys* in the *TN\_parms* parameter, and set the value as a comma-separated list of those parameters. For example, if the service is receiving an XML document, to clear the pipeline of *node*, *bizdoc*, *sender*, and *receiver* for this service, specify:

clearKeys=node,bizdoc,sender,receiver

If the service is receiving a flat file document, to clear the pipeline of *ffdata*, *bizdoc*, *sender*, and *receiver* for this service, specify:

clearKeys=ffdata,bizdoc,sender,receiver

If the service is receiving an EDI document, to clear the pipeline of *edidata*, *bizdoc*, *sender*, and *receiver* for this service, specify:

clearKeys=edidata,bizdoc,sender,receiver

If you are invoking this service from a Java program, in addition to returning *bizdoc*, *sender*, and *receiver* as IS documents (IData objects), the service returns *bizdoc* as an instance of com.wm.app.tn.doc.BizDocEnvelope and the returned *sender* and *receiver* as instances of com.wm.app.tn.profile.ProfileSummary.

The *TN\_parms/\$bypassRouting* variable takes precedent over the **Processing Rule Routing** settings within the TN document type. For example, if the *\$bypassRouting* variable is set to true to disable processing rule routing, but the TN document type **Processing Rule Routing** settings enable processing rule routing, the *\$bypassRouting* variable takes precedent and Trading Networks will bypass processing rule routing.

#### <span id="page-16-0"></span>**wm.tn:reroute**

Locates a document that you specify in the Trading Networks database and processes it again. To process the document again, Trading Networks looks up the appropriate processing rule and performs the processing actions defined in the processing rule.

#### **Input Parameters**

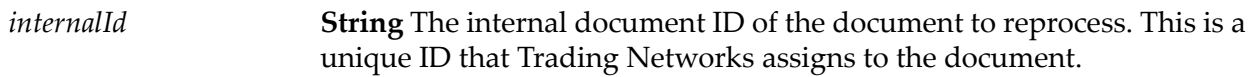

#### **Output Parameters**

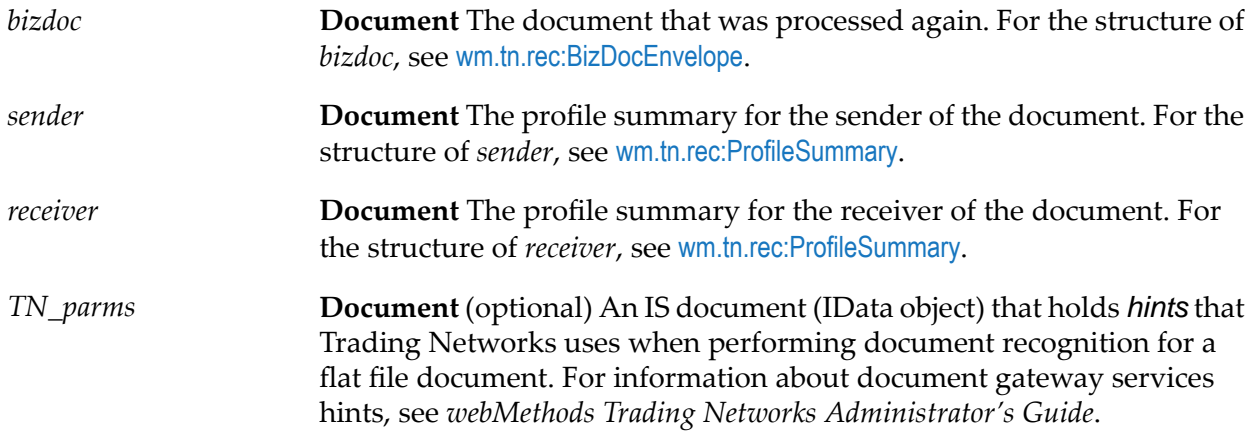

#### **Usage Notes**

- If you are invoking this service from a Java program, in addition to returning *bizdoc*, *sender*, and *receiver* as IS documents (IData objects), the service returns *bizdoc* as an instance of com.wm.app.tn.doc.BizDocEnvelope and the returned *sender* and *receiver* as instances of com.wm.app.tn.profile.ProfileSummary.
- Because Trading Networks has already processed the document, it does *not* perform the preprocessing actions again. That is, even if instructed to do so by the TN document type and/or processing rule, Trading Networks does not verify the digital signature of the document, validate the structure of a document, verify if Trading Networks has received the document, or save the document to the database.

### <span id="page-17-0"></span>**wm.tn:submit**

Submits a document that has already been recognized to Trading Networks for processing.

This service ensures that the sender of the document matches the current user. If you are sending documents from within processing rules or services and this identity check may fail, see [wm.tn.route:routeBizdoc](#page-240-0).

#### **Input Parameters**

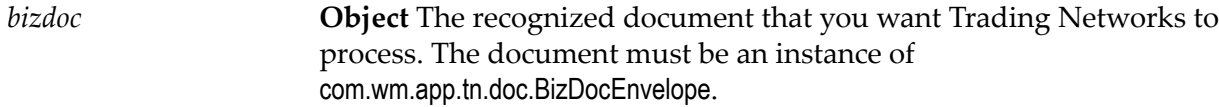

#### **Output Parameters**

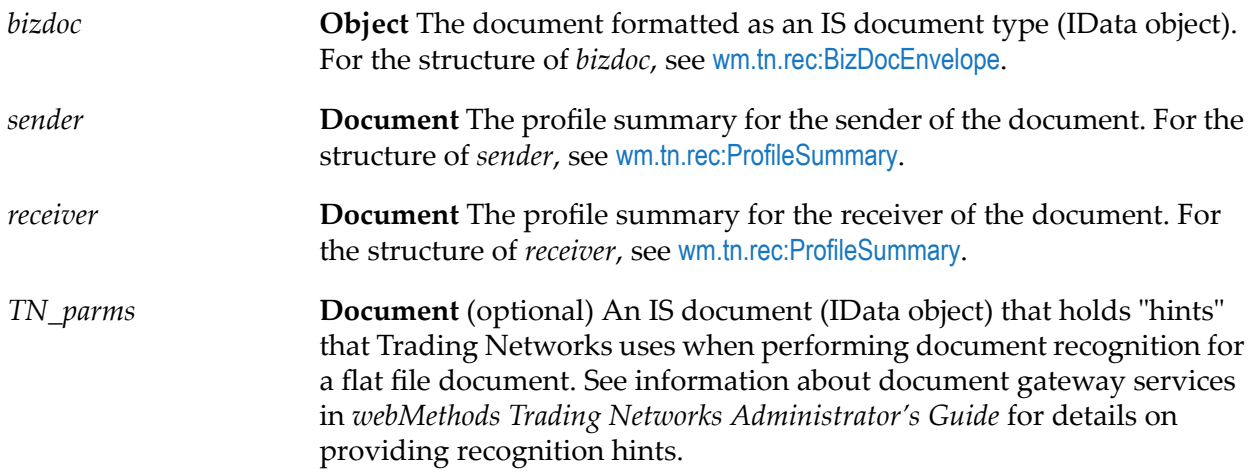

#### **Usage Notes**

- If you are invoking this service from a Java program, in addition to returning *bizdoc*, *sender*, and *receiver* as IS documents (IData objects), the service returns *bizdoc* as an instance of com.wm.app.tn.doc.BizDocEnvelope and the returned *sender* and *receiver* as instances of com.wm.app.tn.profile.ProfileSummary.
- This service returns after Trading Networks completes processing for the document after п Trading Networks executes the pre-processing and processing actions for the document. If the processing actions instruct Trading Networks to execute a service asynchronously, the asynchronously invoked service may not be complete.

# <span id="page-18-0"></span>**2 Admin Folder**

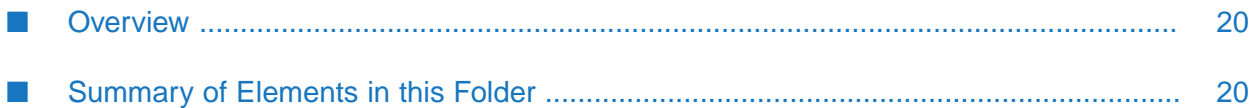

## <span id="page-19-0"></span>**Overview**

Use administrative services (services in the wm.tn.admin folder) to:

- Export information from and import information to the Trading Networks database.  $\blacksquare$
- Retrieve the settings for all defined Trading Networks properties. ш
- Set any or all of the Trading Networks properties.  $\blacksquare$
- <span id="page-19-1"></span>Test the JDBC connection properties. ш

# **Summary of Elements in this Folder**

The elements that are available in this folder are listed in the following table:

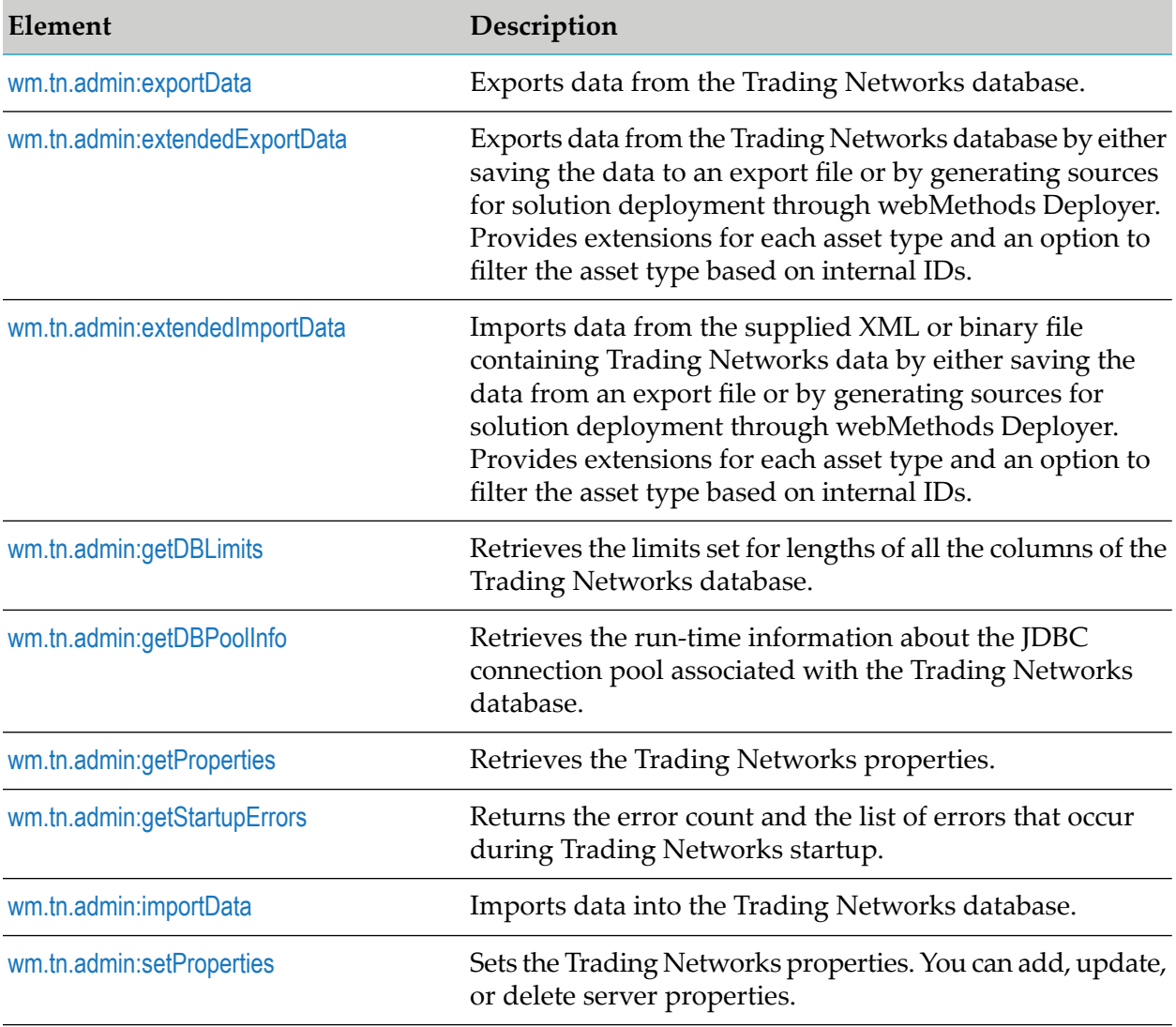

# <span id="page-20-0"></span>**wm.tn.admin:exportData**

Exports data from the Trading Networks database.

### **Input Parameters**

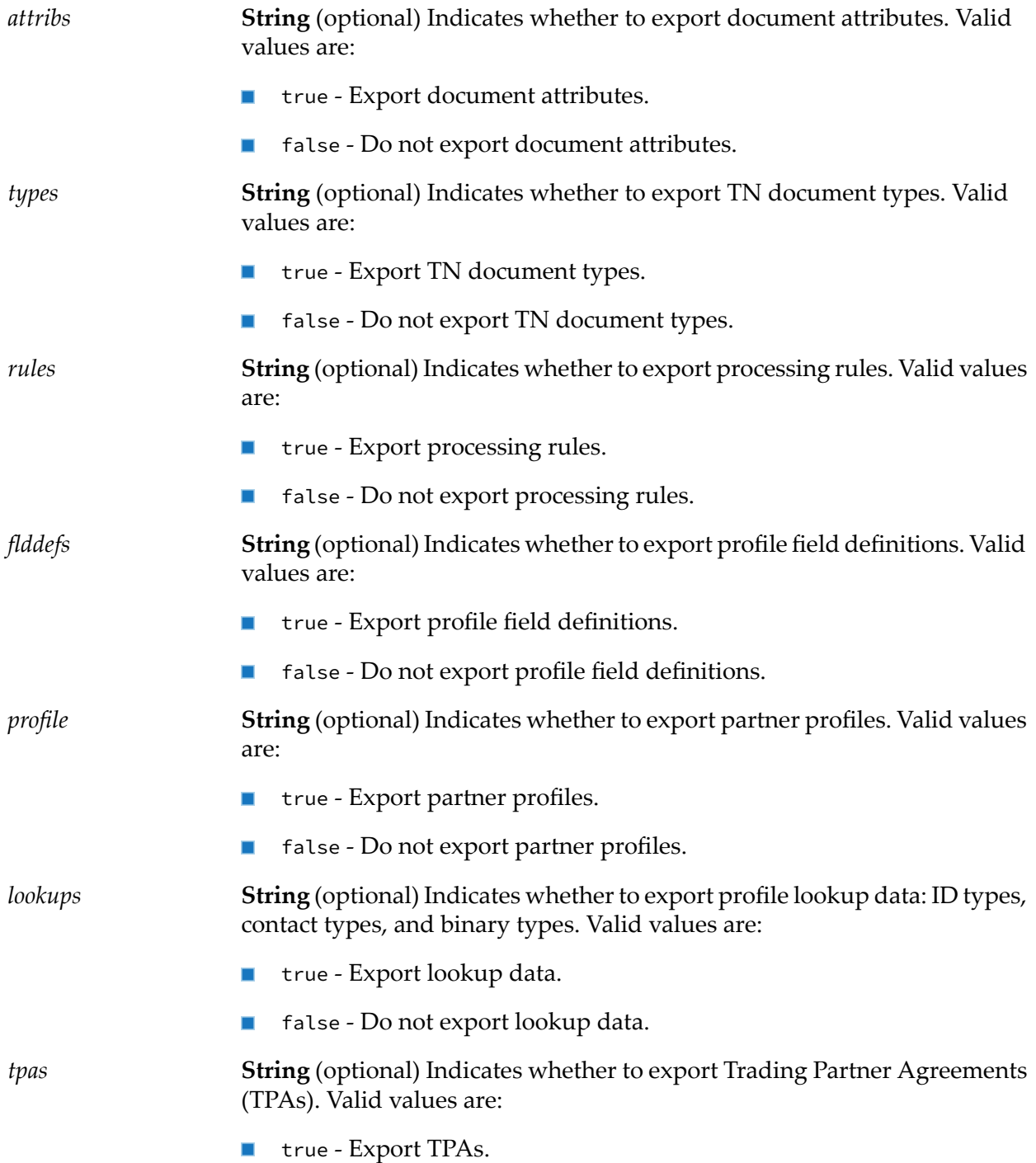

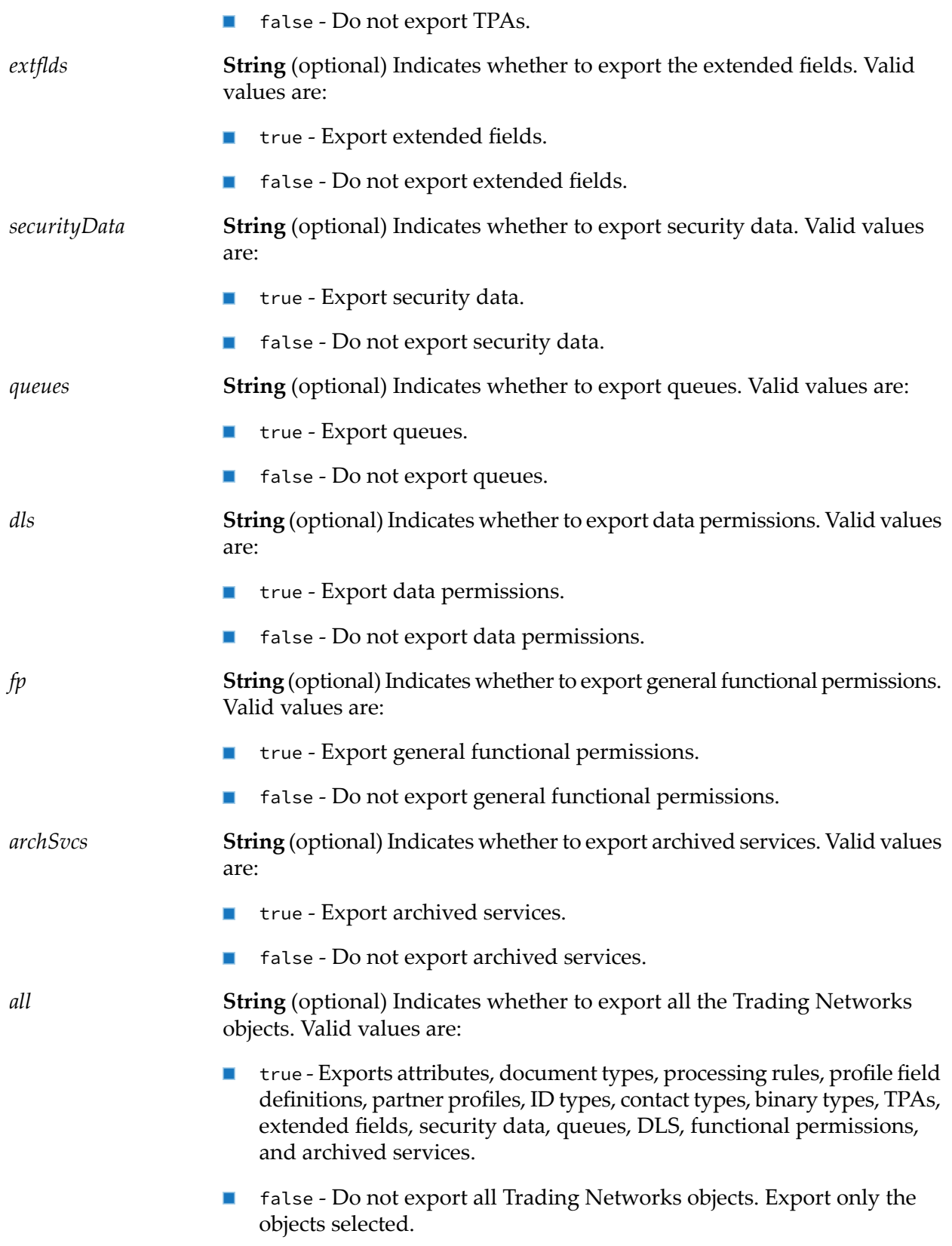

#### **Output Parameters**

*data*

**Document** An IS document (IData object) that contains the exported data. The document contains the following keys:

- *version* **Document** Version information from the Trading Networks database. The document contains the following keys.
	- *major* **String** The major Trading Networks release number.
	- *minor* **String** The minor Trading Networks release number.
- *attribs* **Document** A set of attributes. For each attribute, the key is the *attributeId* in a string and the value is a com.wm.app.tn.doc.BizDocAttribute.
- $\blacksquare$ *types* **Document** A set of TN document types. For each type, the key is the *bizdocTypeId* in a string and the value is a com.wm.app.tn.doc.BizDocType.
- *rules* **Object** A com.wm.app.tn.route.RoutingRuleList. This is the complete  $\blacksquare$ set of processing rules for Trading Networks.
- *fldgrps* **Document** A set of field groups. For each field group, the key  $\blacksquare$ is the group description in a string and the value is the group code in a short.
- *flddefs* **Object** A java.util.Vector. Each field definition is a com.wm.app.tn.profile.ProfileFieldMetaData.
- $\mathcal{L}_{\mathcal{A}}$ *profiles* **Object** A java.util.Vector. Each profile is a com.wm.app.tn.profile.Profile.
- **Contract** *lookups* **Object** A set of lookup data: profile groups, ID types, contact types, and binary types.
- $\mathcal{L}_{\mathcal{A}}$ *profileGroups* **Object** A set of profile groups.
- *extflds* **Object** A set of extended fields.
- *securityData* **Object** A set of security data.
- *queues* **Object** A set of queues.
- *dls* **Object** A set of data level securities.
- *fp* **Object** A set of functional permissions.
- *archSvcs* **Object** A set of archived services.
- *idTypes* **Document** A set of ID types. For each ID type, the key is the **Contract** type description in a string and the value is the type code in an integer.
- *contactTypes* **Document** A set of contact types. For each contact type, the key is the type description in a string and the value is the type code in an integer.
- *binaryTypes* **Document** A set of binary types. For each binary type, the key is the type description in a string and the value is the type code in an integer.
- *tpas* **Object** A java.util.Vector where each element in the Vector is a **Contract Contract** Trading Partner Agreement (TPA). Each TPA is a com.wm.app.tn.tpa.TPA.
- *dependency* **Document** A set of dependent assets of exported data.

#### **Usage Notes**

- Use the wm.tn.admin:exportData and [wm.tn.admin:importData](#page-29-1) services to transfer data from one Trading Networks database to another. You cannot transfer *all* data in the database using these services. To transfer *all* data, use the appropriate database vendor-supplied utility. The wm.tn.admin:exportData and wm.tn.admin:importData services are useful for copying configuration data, such as, TN document types, attributes, processing rules, and profile field definitions. You cannot use the services to copy operational data, such as, document instances and activity log entries.
- <span id="page-23-0"></span>The wm.tn.admin:exportData and [wm.tn.admin:importData](#page-29-1) services are intended to be used together. The structure of the *data* output from wm.tn.admin:exportData service matches the structure of the *data* input variable for wm.tn.admin:importData service.

## **wm.tn.admin:extendedExportData**

Exports data from the Trading Networks database by either saving the data to an export file or by generating sources for solution deployment through webMethods Deployer. Provides extensions for each asset type and an option to filter the asset type based on internal IDs.

#### **Input Parameters**

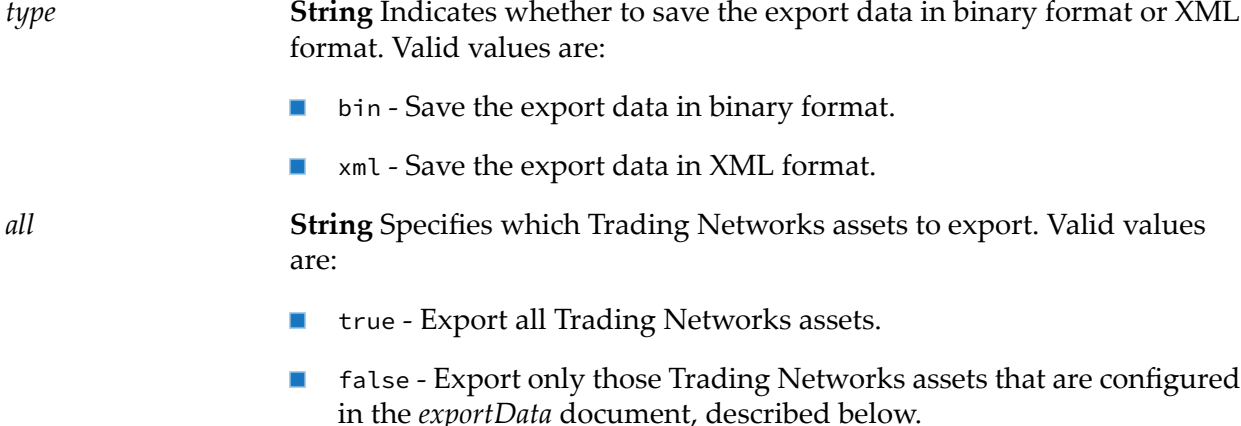

*all*

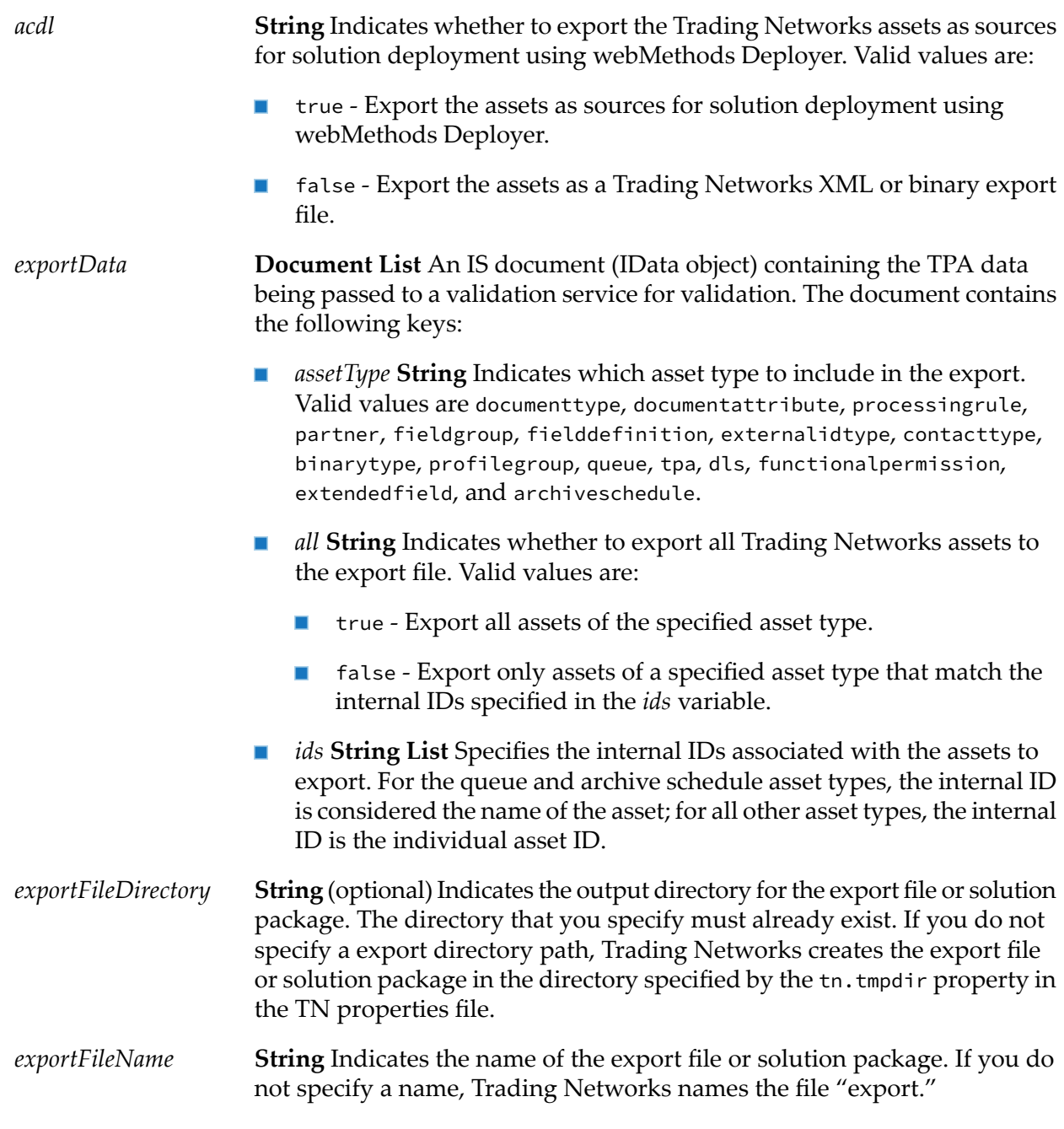

#### **Output Parameters**

**Document** Contains the results of the export. The document contains the following keys: *output*

> *exportFilePath* **String** Path of the zip file containing the exported assets. The location of this file is determined by the input parameter *exportFileDirectory* or tn.tmpdir property in the TN properties file.

*errorMessages* **String List** Any errors encountered during the export process.

#### **Usage Notes**

- If the assets are exported as a file rather than as a solution package, Trading Networks creates a zip file containing the XML or binary export file. When extracted, the contents of this zip file can be used for import using My webMethods or a custom service.
- <span id="page-25-0"></span>If you do not specify *exportFileDirectory*, Trading Networks creates the export file or solution package in the directory path specified by the tn.tmpdir property in the TN properties file.

### **wm.tn.admin:extendedImportData**

Imports data from the supplied XML, binary, or zip file containing Trading Networks data by either saving the data from an export file or by generating sources for solution deployment through webMethods Deployer. Provides extensions for each asset type and an option to filter the asset type based on internal IDs

#### **Input Parameters**

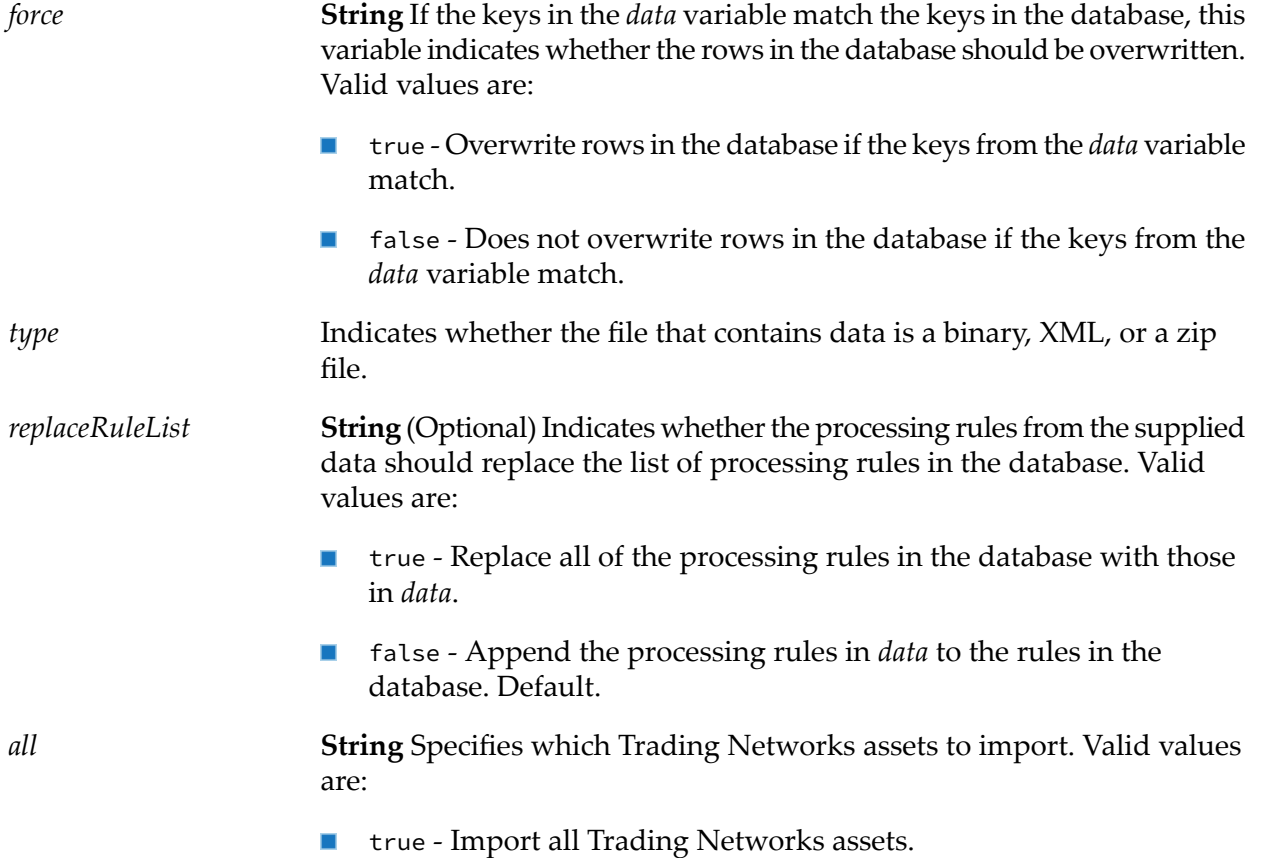

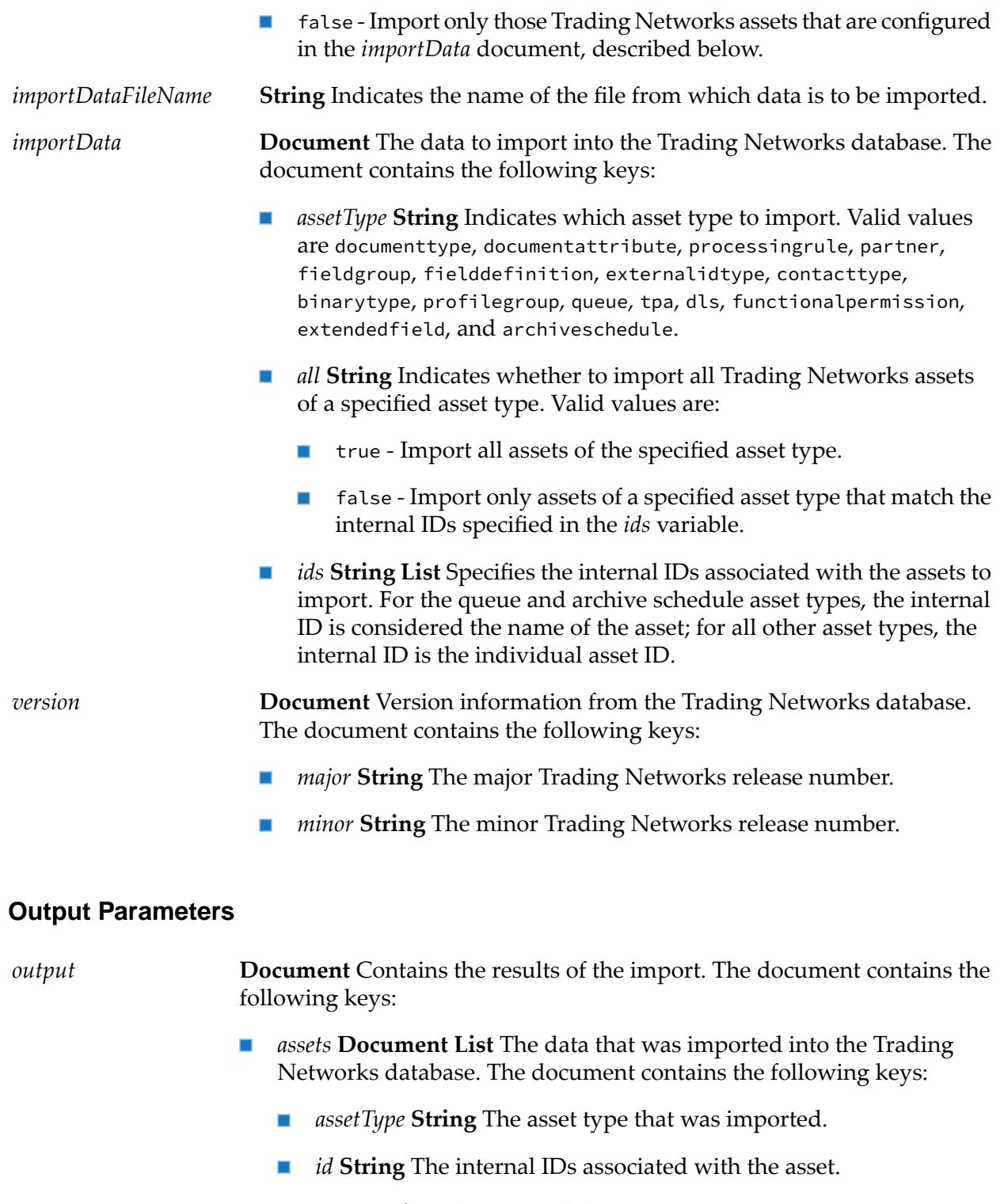

- *name* **String** The name of the asset.  $\blacksquare$
- *status* **String** The outcome of the import of the asset (success or fail).
- *message* **String** The status message from the last attempt to import the asset.
- *stacktrace* **String** The stack trace of the exception if the import failed. п
- *errorMessages* **String List** Any errors encountered during the import process.

## <span id="page-27-0"></span>**wm.tn.admin:getDBLimits**

Retrieves the limits set for lengths of all the columns of the Trading Networks database.

#### **Input Parameters**

None.

#### **Output Parameters**

**Object** A java.lang.Hashtable that contains the lengths of all the columns of the Trading Networks database. The Hashtable is keyed by the *String limits* table name and column name combination (TableName.ColumnName), and the values are the *Integer* lengths of the columns.

#### **Usage Notes**

<span id="page-27-1"></span>The Trading Networks database column length limits are stored in the Trading Networks dblimits file (dblimits.cnf). The Trading Networks dblimits file is located in the WmTN package in the directory, *Integration Server\_directory* \instances\*instance\_name*\packages\WmTN\config\dblimits.cnf.

## **wm.tn.admin:getDBPoolInfo**

Retrieves the run-time information about the JDBC connection pool associated with the Trading Networks database.

#### **Input Parameters**

None.

#### **Output Parameters**

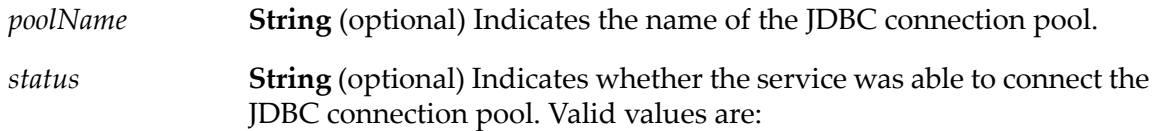

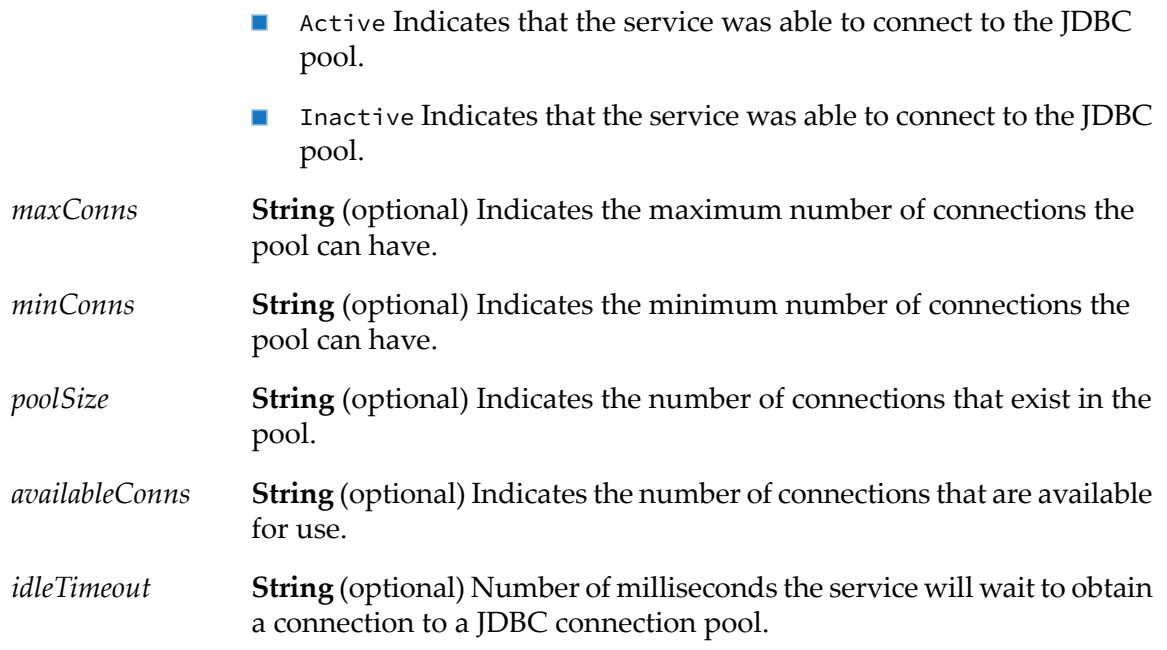

## <span id="page-28-0"></span>**wm.tn.admin:getProperties**

Retrieves the Trading Networks properties.

#### **Input Parameters**

None.

#### **Output Parameters**

*props*

**Document** The settings in the Trading Networks properties. The variable names in *props* are the names of the Trading Networks properties from the Trading Networks properties file. All values in *props* have the data type String.

#### **Usage Notes**

- $\blacksquare$  The Trading Networks properties (which all start with "tn") are stored in the Trading Networks properties file (properties.cnf). The Trading Networks properties file is located in the WmTN package in the directory, *Integration Server\_directory* \instances\*instance\_name*\packages\WmTN\config\properties.cnf.
- For a complete list of the Trading Networks properties, view the online help files that you access from the TN Properties page. To access this help from the Integration Server Administrator, select **Trading Networks** from the **Solutions** menu of the navigation panel. Trading Networks displays the TN Properties page. In the upper right corner of the TN Properties page, click **Help**.

## <span id="page-29-0"></span>**wm.tn.admin:getStartupErrors**

Returns the error count and the list of errors that occur during Trading Networks startup.

#### **Input Parameters**

None.

#### **Output Parameters**

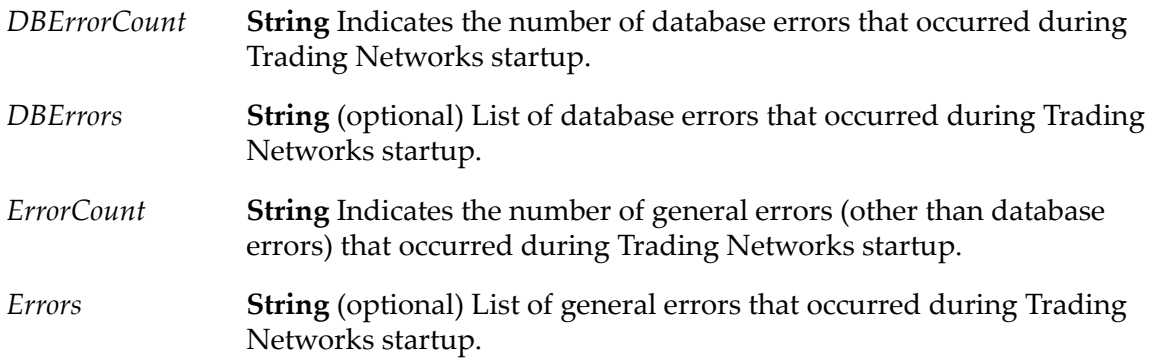

## <span id="page-29-1"></span>**wm.tn.admin:importData**

Imports data into the Trading Networks database.

#### **Input Parameters**

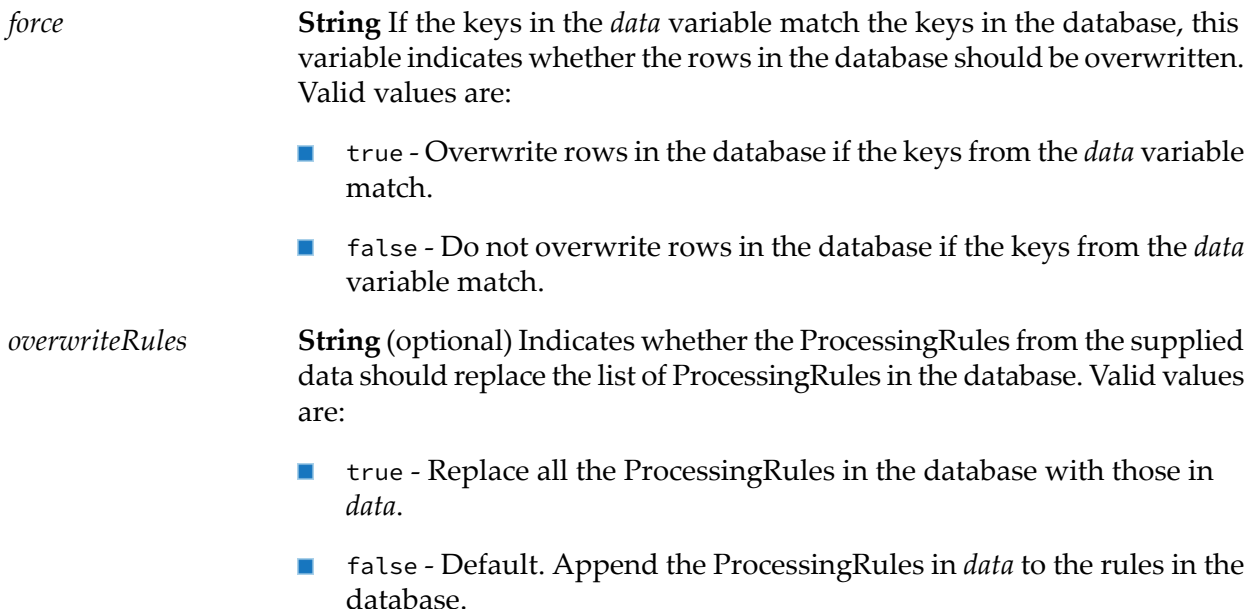

**Document** The data to import into the Trading Networks database. The document contains the following keys:

data

- *version* **Document** Version information from the Trading Networks database. The document has the following keys.
	- *major* **String** The major Trading Networks release number.
	- *minor* **String** The minor Trading Networks release number.
	- *force* **String** If the values for *major* or *minor* differ from the major and minor version in the database. *Force* indicates whether to overwrite the version information in the database. Valid values are:
		- true Overwrite version
		- false Do not overwrite version
- *attribs* **Document** (optional) A set of attributes to import. For each ш attribute, the key is the *attributeId* in a string and the value is a com.wm.app.tn.doc.BizDocAttribute.
- *types* **Document** (optional) A set of TN document types to import. For each type, the key is the *bizdocTypeId* in a string and the value is a com.wm.app.tn.doc.BizDocType.
- *rules* **Object** (optional) A set of processing rules to import. Specify a com.wm.app.tn.route.RoutingRuleList for *rules*. This is the complete set of processing rules for Trading Networks.

If you set *overwriteRules* to false and the database already has processing rules, this service does not import the data specified in *rules*.

- *fldgrps* **Document** (optional) A set of field groups. For each field group, the key is the group description in a string and the value is the group code in a short.
- *flddefs* **Object** (optional) A java.util.Vector. This is a set of profile field definitions to import. Each field definition is a com.wm.app.tn.profile.ProfileFieldMetaData.
- *profiles* **Object** (optional) A java.util.Vector. This is a set of partner ш profiles to import. Each profile is a com.wm.app.tn.profile.Profile.
- *idTypes* **Document** (optional) A set of ID types. For each ID type, the key is the type description in a string and the value is the type code in an integer.
- *contactTypes* **Document** (optional) A set of contact types. For each **College** contact type, the key is the type description in a string and the value is the type code in an integer.
- *binaryTypes* **Document** (optional) A set of binary types to import. For each binary type, the key is the type description in a string and the value is the type code in an integer.
- *tpas* **Object** (optional) A java.util.Vector. This is a set of trading partner agreements to import. Each trading partner agreement is a com.wm.app.tn.tpa.TPA.
- *extflds* **Object** (optional) A java.util.Vector. This is a set of extended fields to import.
- *profileGroups* **Object** (optional) A java.util.Vector. This is a set of partner profile groups.
- *securityData* **Object** (optional) A java.util.Vector. This is security data set.

#### **Output Parameters**

#### *errors*

**Document** Exceptions that occur while importing the contents of data are returned in *errors*. The document contains the keys:

- *attribs* **Document** (optional) Exceptions with importing document attributes. For each exception, the key is the *attributeId* and the value is an IS document (IData object).
- *types* **Document** (optional) Exceptions with importing TN document attributes. For each exception, the key is the *bizdocTypeId* and the value is an IS document (IData object).

#### **Note:**

If using an OEM version of Trading Networks, you cannot add or import new TN document types.

- *rules* **Document** (optional) Exceptions with importing processing rules. The key is *rules* and the value is an IS document (IData object).
- *fldgrps* **Document** (optional) Exceptions with importing field groups. For each exception, the key is the field group description and the value is an IS document (IData object).
- *flddefs* **Document** (optional) Exceptions with importing profile field definitions. For each exception, the key is the *profileFieldID* and the value is an IS document (IData object).
- *profiles* **Document** (optional) Exceptions with importing partner profiles. For each exception, the key is the *partnerId* and the value is an IS document (IData object).
- *idTypes* **Document** (optional) Exceptions with importing ID types. For each exception, the key is the ID type description and the value is an IS document (IData object).
- *contactTypes* **Document** (optional) Exceptions encountered importing contact types. For each exception, the key is the contact type description and the value is an IS document (IData object).
- *binaryTypes* **Document** (optional) Exceptions with importing binary types. For each exception, the key is the binary type description and the value is an IS document (IData object).
- *queues* **Document** (optional) Exceptions with importing queues. For each exception, the key is the ID of the queue and the value is an IS document (IData object).
- *tpas* **Document** (optional) Exceptions with importing TPAs. For each п exception, the key is the TPA ID and the value is an IS document (IData object).
- *extflds* **Document** (optional) Exceptions with importing extended fields. For each exception, the key and the value is an IS document (IData object).
- *profileGroups* **Document** (optional) Exceptions with importing the partner profile groups. For each exception, the key is the ID of the profile group and the value is an IS document (IData object).
- *securityData* **Document**(optional) Exceptions with importing the security data. For each exception, the key is the ID of the security data and the value is an IS document (IData object).

#### **Usage Notes**

- Use the [wm.tn.admin:exportData](#page-20-0) and wm.tn.admin:exportData services to transfer data from one Trading Networks database to another. You cannot transfer *all* data in the database using these services. To transfer *all* data, use the appropriate database vendor-supplied utility. The [wm.tn.admin:exportData](#page-20-0) and wm.tn.admin:exportData services are useful for copying configuration data, such as, TN document types, attributes, processing rules, and profile field definitions. You cannot use the services to copy operational data, such as, document instances and activity log entries.
- The [wm.tn.admin:exportData](#page-20-0) and wm.tn.admin:exportData services are intended to be used together. The structure of the output from [wm.tn.admin:exportData](#page-20-0) service matches the structure of the *data* input variable for [wm.tn.admin:exportData](#page-20-0) service.
- If you are using an OEM version of the Trading Networks, you cannot import new TN document types. This service will fail in an OEM environment.

### <span id="page-33-0"></span>**wm.tn.admin:setProperties**

Sets the Trading Networks properties. You can add, update, or delete server properties.

#### **Input Parameters**

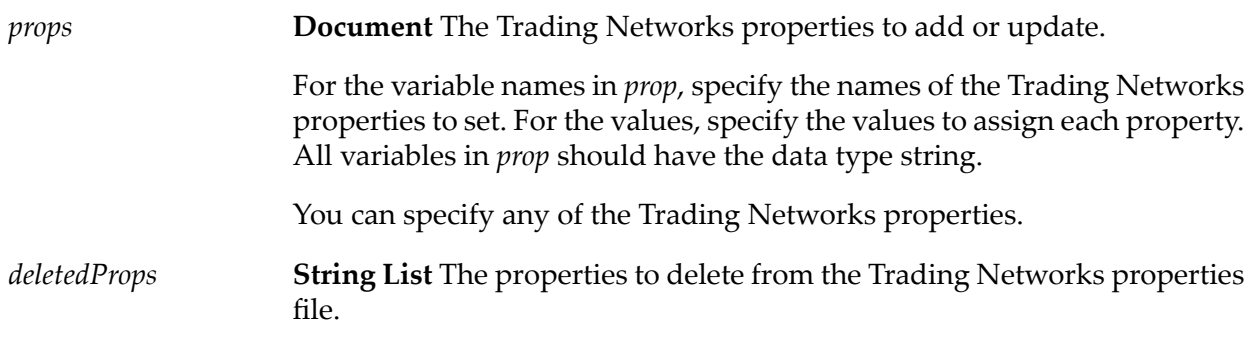

#### **Output Parameters**

**String** The number of properties that Trading Networks added, updated, and deleted. *updateCount*

#### **Usage Notes**

- The Trading Networks properties (which start with "tn") are stored in the Trading Networks properties file (properties.cnf). The Trading Networks properties file is located in the WmTN package in the directory, *Integration Server\_directory* \instances\*instance\_name*\packages\WmTN\config\properties.cnf.
- For a complete list of the Trading Networks properties, view the online help files that you  $\blacksquare$ access from the TN Properties page. To access this help, from the Integration Server Administrator, click **Trading Networks** from the **Solutions** menu of the navigation panel. Trading Networks displays the TN Properties page. In the upper right corner of the TN Properties page, click **Help**.

# <span id="page-34-0"></span>**3 Archive Folder**

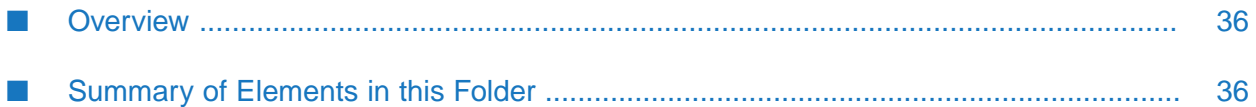

# <span id="page-35-0"></span>**Overview**

Use archiving services (services in the wm.tn.archive folder) to manage your database; that is, to conserve disk space and consolidate bookkeeping of old documents.

The [wm.tn.archive:archive](#page-35-2) and the [wm.tn.archive:extendedArchive](#page-37-0) services archive documents or document information by removing the information and the references to the document from all production tables, and placing it in the corresponding archival tables. When a document is archived, using My webMethods you can view or perform tasks on it just like you do on production data.

The [wm.tn.archive:archive](#page-35-2) service deletes documents from both, archival and production tables. However, the [wm.tn.archive:extendedArchive](#page-37-0) service can delete documents or document information from either the archival tables, production tables, or both.

<span id="page-35-1"></span>For more information about archiving and deleting documents, see *webMethods Trading Networks Administrator's Guide*.

# **Summary of Elements in this Folder**

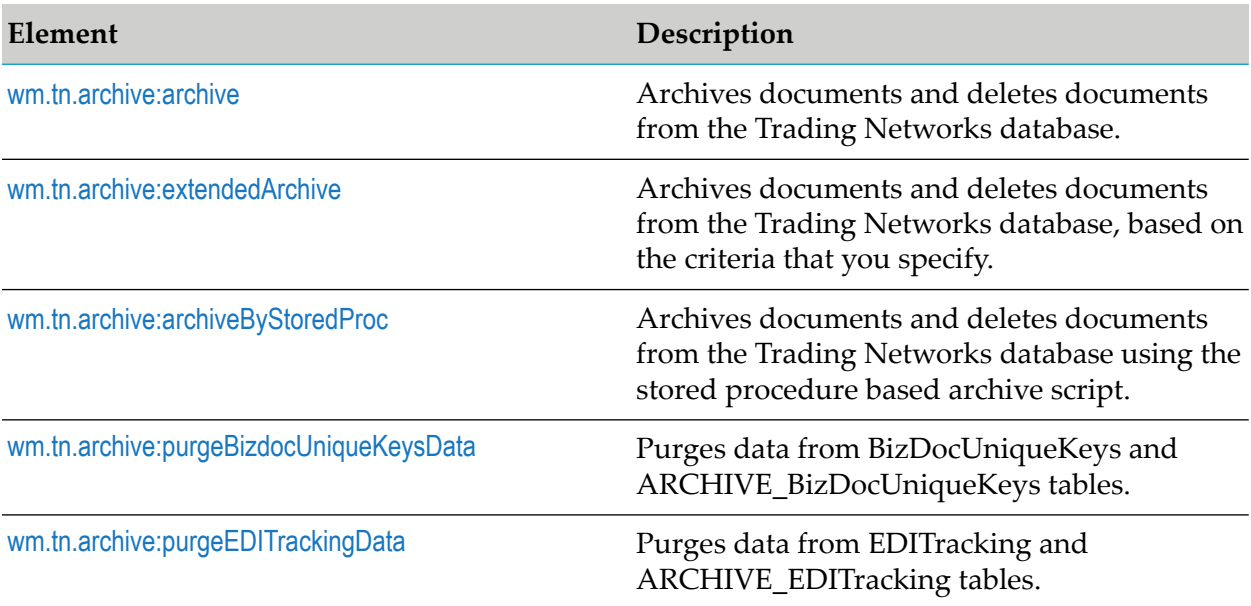

The elements that are available in this folder are listed in the following table:

## <span id="page-35-2"></span>**wm.tn.archive:archive**

Archives documents and deletes documents from the Trading Networks database.

#### **Input Parameters**

**String** (optional) The maximum number of days to store a document in the production tables (since being received) before being archived. This *archiveAfterDays*
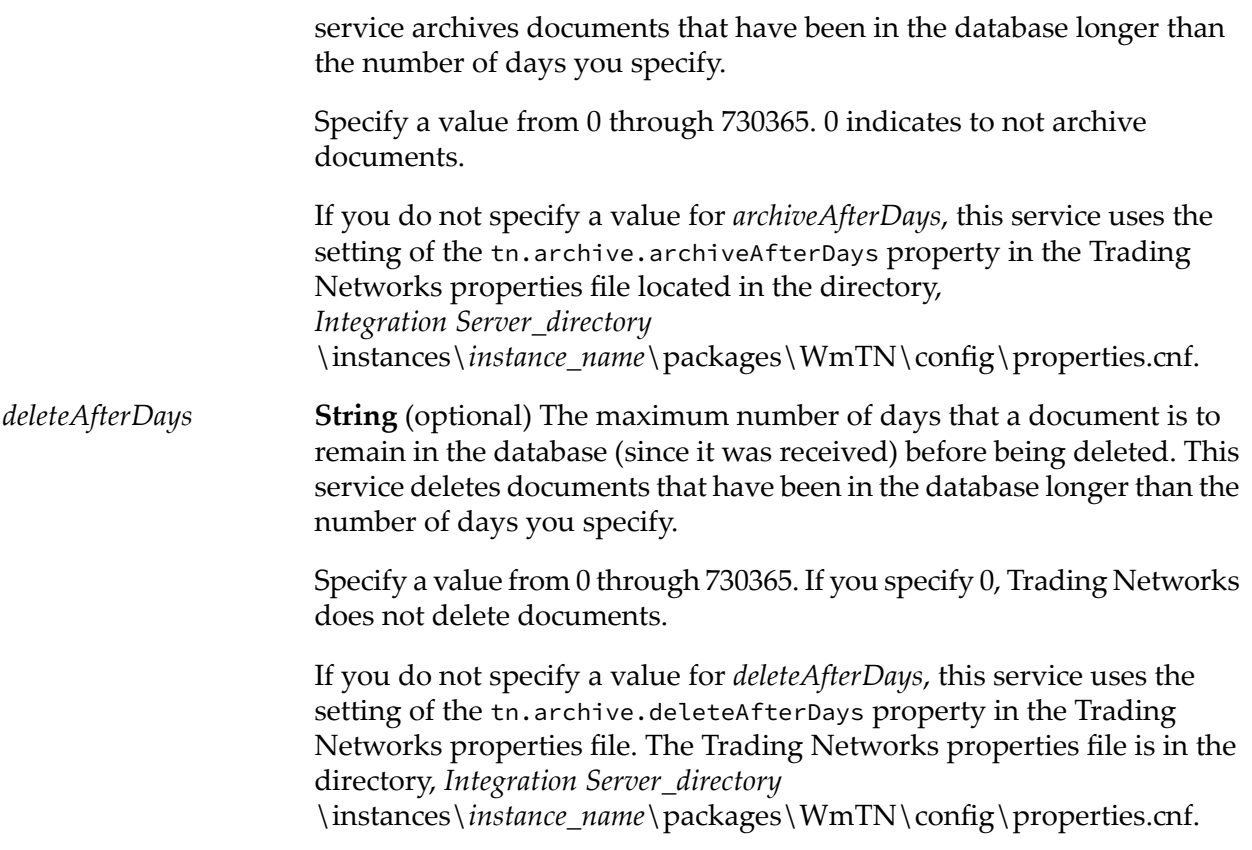

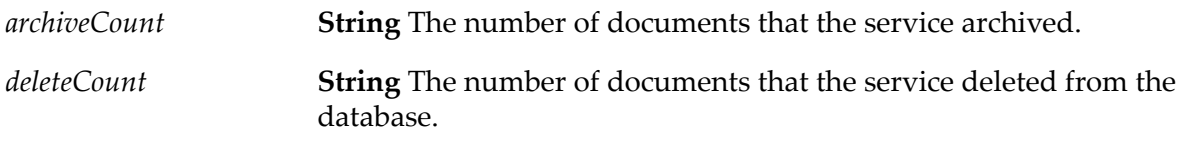

When you run services such as wm.tn.archive: archive or wm.tn.archive: extendedArchive:

- 1. For each batch, based on the Trading Networks property tn.archive.batchSize, the document IDs to be archived/deleted are copied to the ARCHIVE\_WorkTable.
- 2. The document IDs are looped over and deleted.
- 3. Once the actual records are deleted, the records are deleted from the ARCHIVE\_WorkTable.
- 4. If, for some reason, the job does not terminate normally, for example, the Oracle rollback segment overflows due to a large batch size, there might be leftover records in ARCHIVE\_WorkTable. If this happens, these records have to be deleted before attempting another archive operation.

Starting Trading Networks versions 10.1 or higher, archive stored procedures were introduced to streamline the process. You can manually delete the records by date, but this can be problematic with a large number of records due to the dependency on rollback segment sizing.

The tn.archive.batchSize determines the number of records to commit per transaction, making the behavior easier to control.

### **Usage Notes**

- You can execute this service from time to time to conserve space in the system database. You can use Integration Server Administrator to schedule a user task to automatically execute this service periodically. You may not need this service for sites with large databases and that have one or more database administrators because such sites usually have their own archiving constraints.
- If you do not specify *archiveAfterDays* and the tn.archive.archiveAfterDays is not set in the Trading Networks properties file, the service deletes documents, but does not archive any documents.
- If the setting that controls deleting documents (either *deleteAfterDays* specified with the service or the tn.archive.deleteAfterDays) is less than the setting that controls archiving documents (either *archiveAfterDays* specified with the service orthe tn.archive.archiveAfterDays property), this service does not archive files, only deletes them.

# **wm.tn.archive:extendedArchive**

Archives documents and deletes documents from the Trading Networks database, based on the criteria that you specify.

## **Input Parameters**

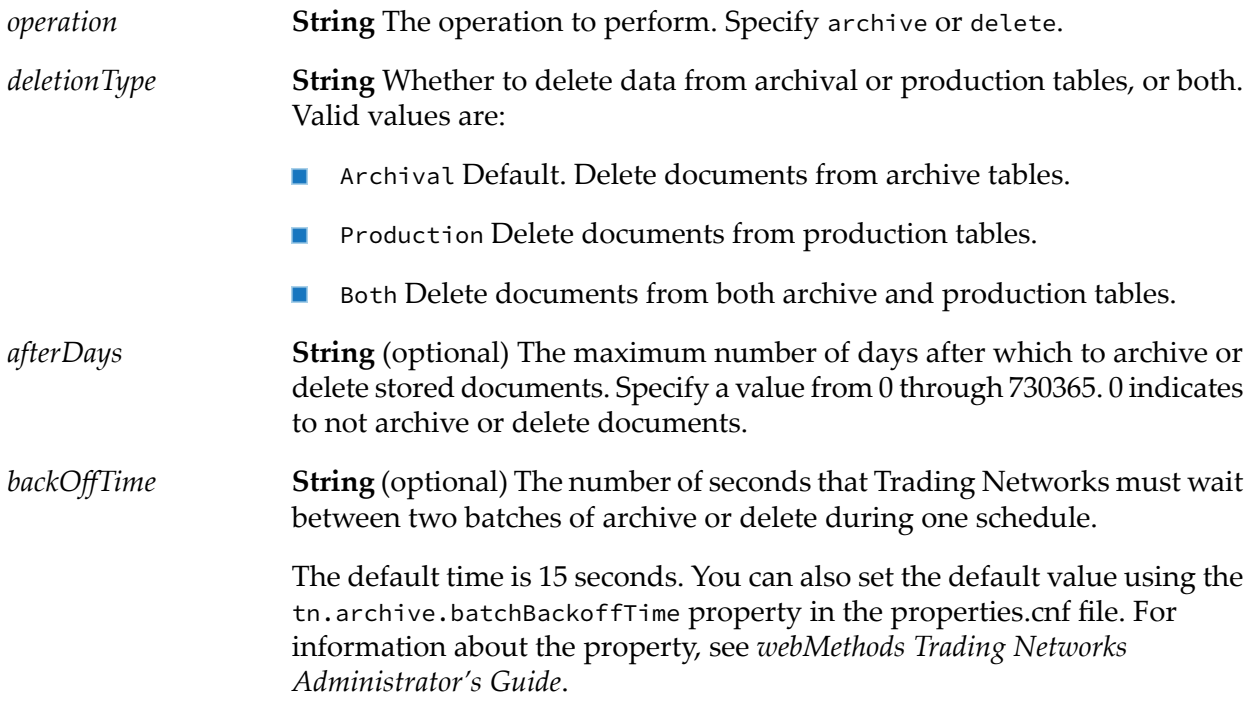

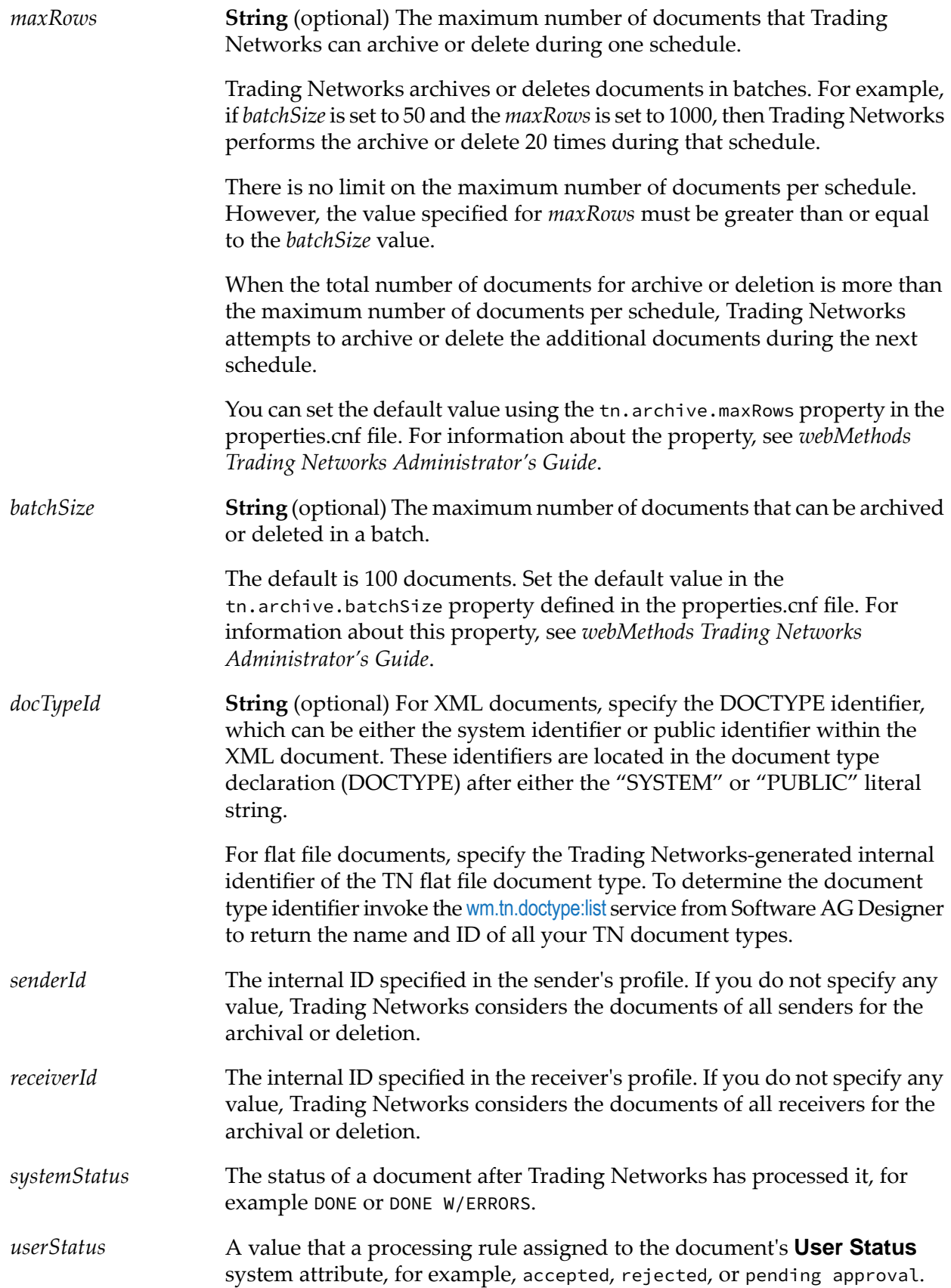

*options* **String** Whether to archive or delete any of the following:

- Bizdoc
- Document content
- Custom attributes
- **Custom array attributes**
- Related documents
- Delivery tasks
- Activity log entries
- $\blacksquare$  Unique keys
- **EDI** tracking details

The following values indicate:

- true Archive or delete the document information.
- false Do not archive or delete the document information.

#### **Output Parameters**

*count*

**String** Optional. The number of documents archived or deleted from the production database.

This parameter does not provide the count for documents deleted from the archive database. For example, if you execute the service to delete documents from the archive database, the count is 0 (zero) because nothing is deleted from the production database.

#### **Usage Notes**

- When *operation* is:
	- Delete, BizDoc (under options) is true, and regardless of whether the other child tables of  $\blacksquare$ BizDoc are true or false, all the child records are deleted.
	- Delete, BizDoc (under options) is false, the corresponding child records are deleted for all the child tables that are true.
	- **Archive, BizDoc (under options) is true, and all the other child tables that are true are** archived and those that are false are deleted.
- You can troubleshoot the status of the delete or archive task by checking the corresponding entries in Integration Server logs. Information such as the number of documents that will be

archived or deleted, batch size, and number of batches completed are captured in Integration Server logs.

An example of Integration server log entries for an archive or delete operation with 9600 transaction, in two batches, with batch size 5000 is as follows:

```
YYYY-MM-DD 12:34:19 EDT [TNS.0000.1011W] Archive: Starting BizDoc
Delete operation.
YYYY-MM-DD 12:34:19 EDT [TNS.0000.1011W] Archive: Expecting to
delete 9600 transactions (with batchSize=5000), will require
2 batches.
YYYY-MM-DD 12:34:58 EDT [TNS.0000.1011W] Archive: Completed Batch
1 of 2.
YYYY-MM-DD 12:35:47 EDT [TNS.0000.1012W] Archive: Completed Batch
2 of 2.
YYYY-MM-DD 12:35:47 EDT [TNS.0000.1012W] Archive: Finished BizDoc
Delete operation. Returned count=9600
```
# **wm.tn.archive:archiveByStoredProc**

Archives documents and deletes documents from the Trading Networks database using the stored procedure based archive script.

#### **Input Parameters**

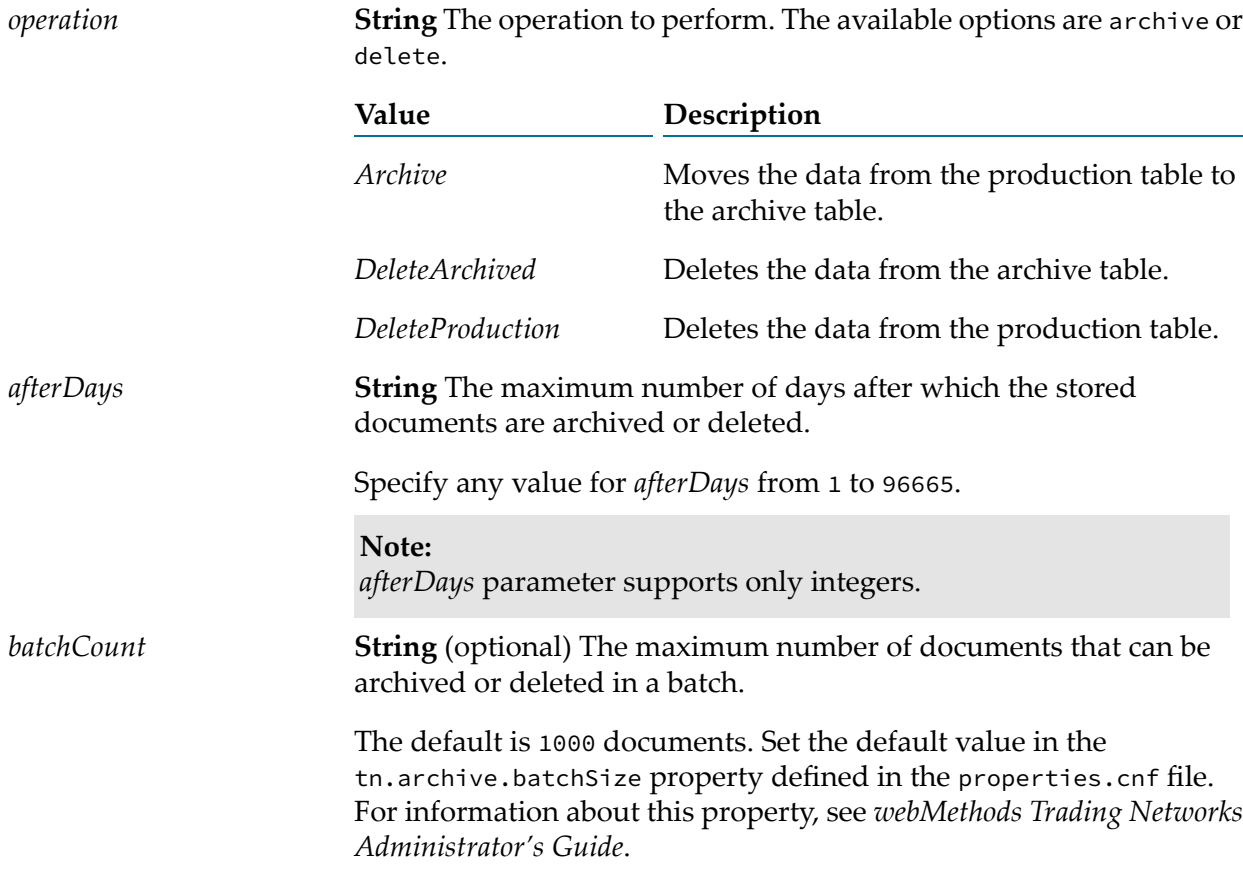

**Note:** *batchCount* parameter supports only integers.

### **Output Parameters**

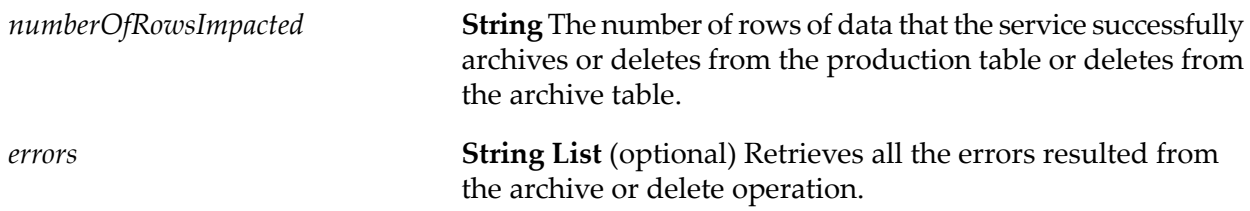

# **wm.tn.archive:purgeBizdocUniqueKeysData**

Purges data from BizDocUniqueKeys and ARCHIVE\_BizDocUniqueKeys tables.

#### **Input Parameters**

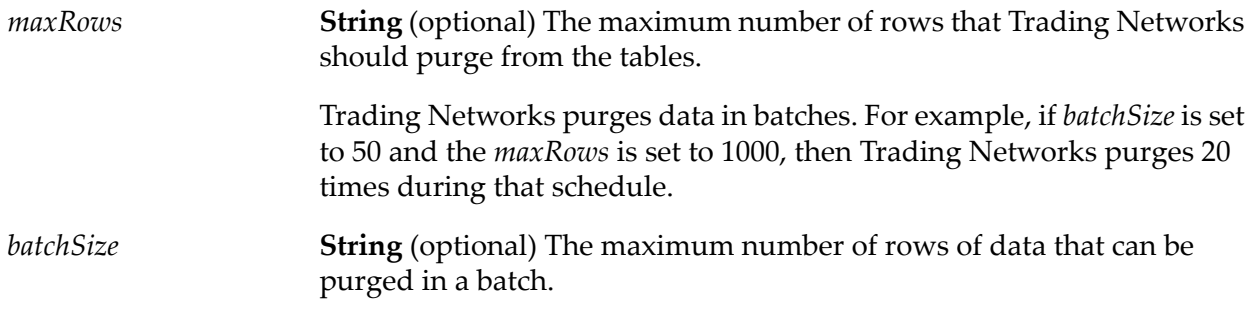

#### **Output Parameters**

**String** The number of rows of data that the service purged from BizDocUniqueKeys and ARCHIVE\_BizDocUniqueKeys tables. *count*

# **wm.tn.archive:purgeEDITrackingData**

Purges data from EDITracking and ARCHIVE\_EDITracking tables.

#### **Input Parameters**

**String** (optional) The maximum number of rows that Trading Networks should purge from the tables. *maxRows*

Trading Networks purges data in batches. For example, if *batchSize* is set to 50 and the *maxRows* is set to 1000, then Trading Networks purges 20 times during that schedule.

**String** (optional) The maximum number of rows of data that can be purged in a batch. *batchSize*

#### **Output Parameters**

*count*

**String** The number of rows of data that the service purged from EDITracking and ARCHIVE\_EDITracking tables.

# **4 Charting Folder**

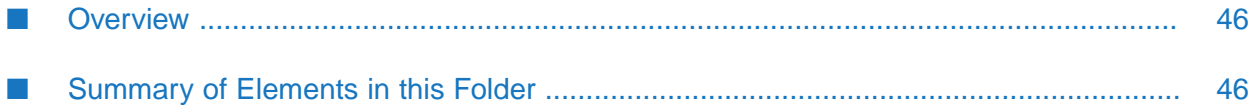

# <span id="page-45-0"></span>**Overview**

Use the charting service (service in the wm.tn.charting folder) to manage your dashboard tables, and to conserve disk space and purge old data. The dashboard tables include:

- TransactionSummaryData ш
- CustomAttributeVolumeValue п
- TransactionSuccessFailedData
- SuccessFailedChartDocIdMap
- <span id="page-45-1"></span>TransactionLateFAData

# **Summary of Elements in this Folder**

The elements that are available in this folder are listed in the following table:

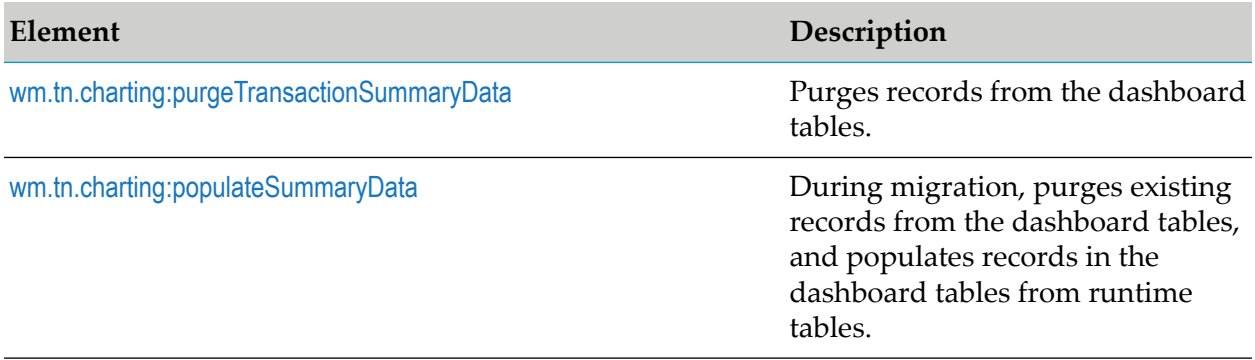

# <span id="page-45-2"></span>**wm.tn.charting:purgeTransactionSummaryData**

Purges records from the dashboard tables.

## **Input Parameters**

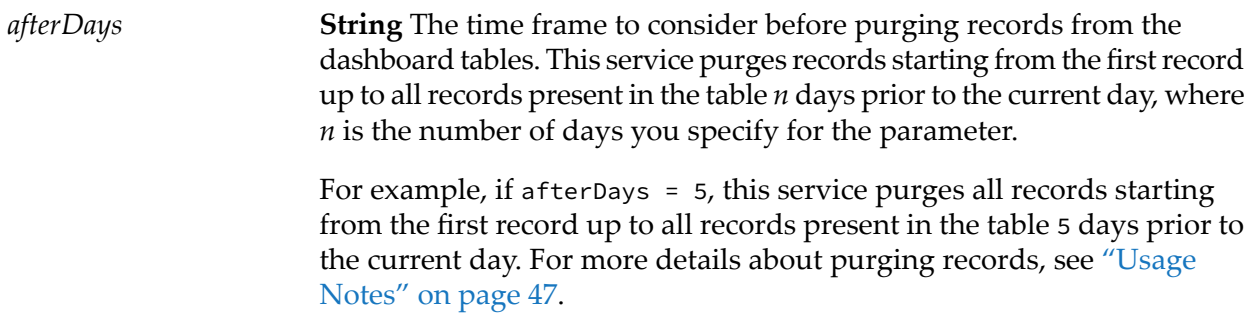

*success* **String** Whether the records are purged. Valid values are: ■ true - Records are successfully purged.

**False - Error occurred while purging records from the table.** 

## <span id="page-46-1"></span>**Usage Notes**

If afterDays = 5, current date is September 05, 2014, and if the service is run at 10:40 GMT, the service purges all records starting from the first record up to the records present in the table until 10.29 GMT of August 31st, 2014. The records whose timestamp is between 10.30 GMT and 10:40 GMT of August 31st are retained in the table because the purge service purges records on a half hour basis.

# <span id="page-46-0"></span>**wm.tn.charting:populateSummaryData**

During migration, purges existing records from the dashboard tables, and populates records in the dashboard tables from runtime tables.

#### **Input Parameters**

*batchSize* **String** The maximum number of records that can be committed in a batch.

For example, if batchSize = 1000, this service purges all existing records from the dashboard tables, and populates 1000 records at a time from runtime tables and commits them in the dashboard tables. Default *batchSize* is 100000.

## **Output Parameters**

*success* **String** Whether records are populated. Valid values are:

- true Records are successfully populated.
- **False Error occurred while populating records in the dashboard** table.

# <span id="page-48-0"></span>**5 Delivery Folder**

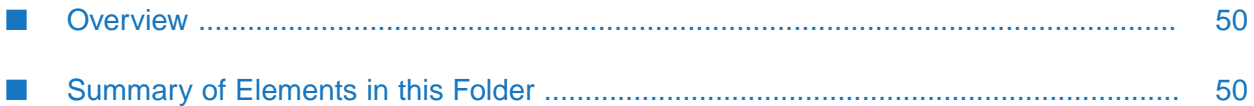

# <span id="page-49-0"></span>**Overview**

Use the reliable delivery services (services in the wm.tn.delivery folder) for the delivery and tracking of outbound documents between partners.

Before you can use reliable delivery ([wm.tn.delivery:deliver](#page-49-2)) to send an outbound document to a partner, the delivery service for the transfer protocol you want to use must be registered. To deliver the document, invoke the [wm.tn.delivery:deliver](#page-49-2) service with the document and the delivery service as inputs. You can then check the status of the delivery using the [wm.tn.task:getTaskStatus](#page-269-0). You can check the results of sending the document with the [wm.tn.task:getTaskOutput](#page-268-0) service.

# <span id="page-49-1"></span>**Summary of Elements in this Folder**

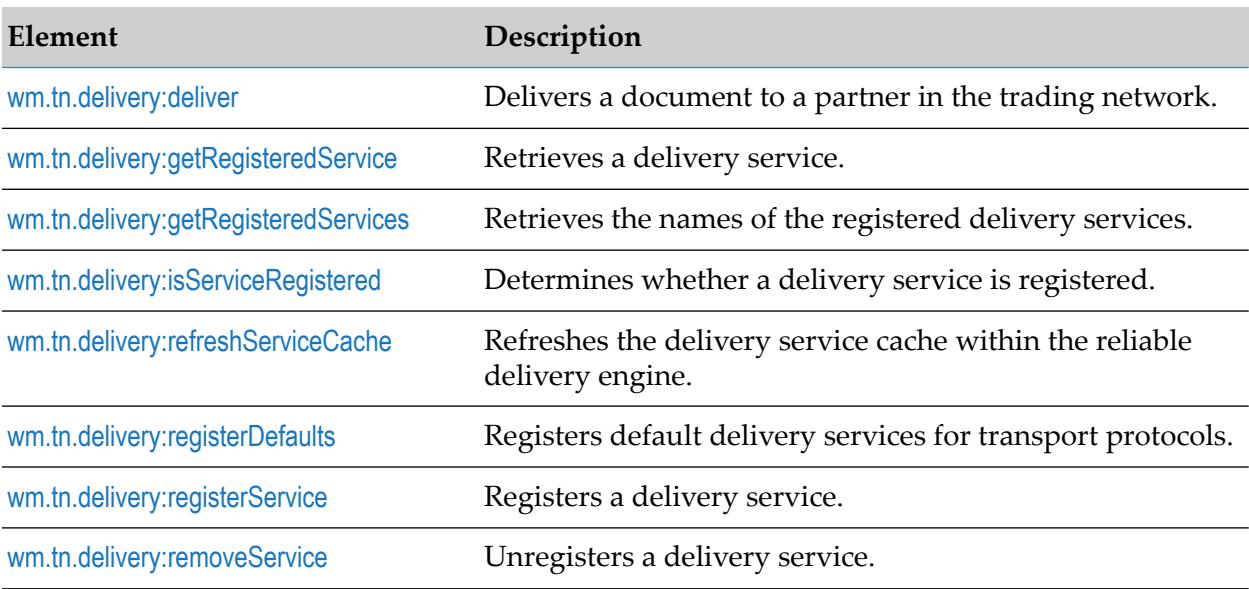

The elements that are available in this folder are listed in the following table:

# <span id="page-49-2"></span>**wm.tn.delivery:deliver**

Delivers a document to a partner in the trading network.

## **Input Parameters**

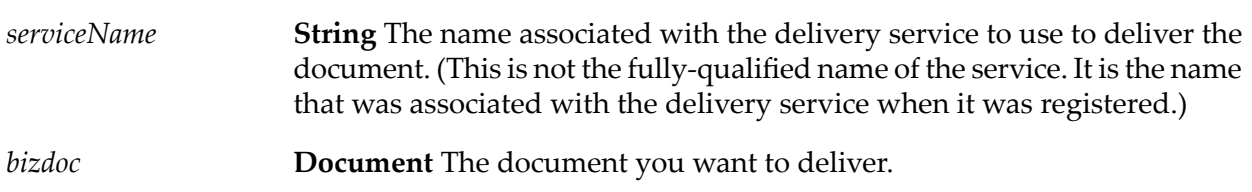

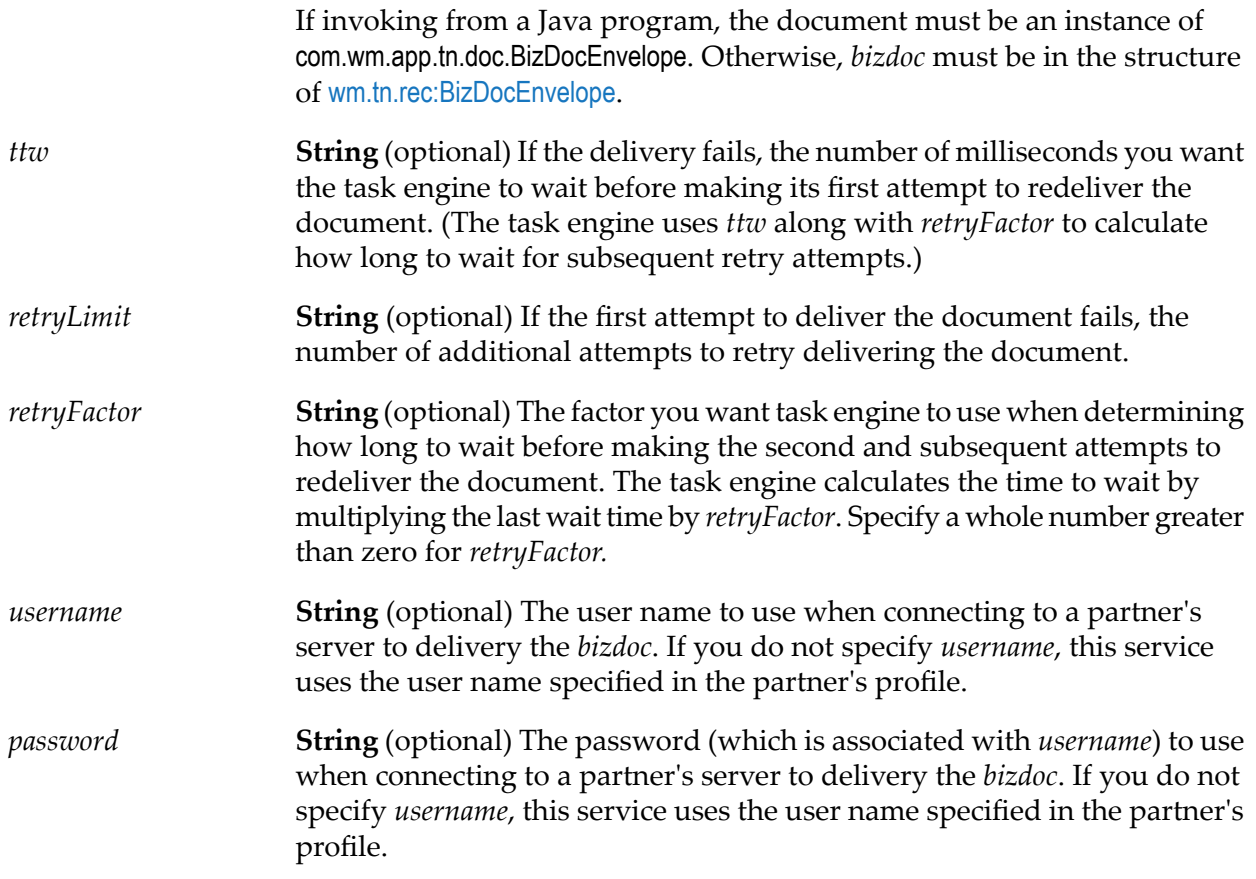

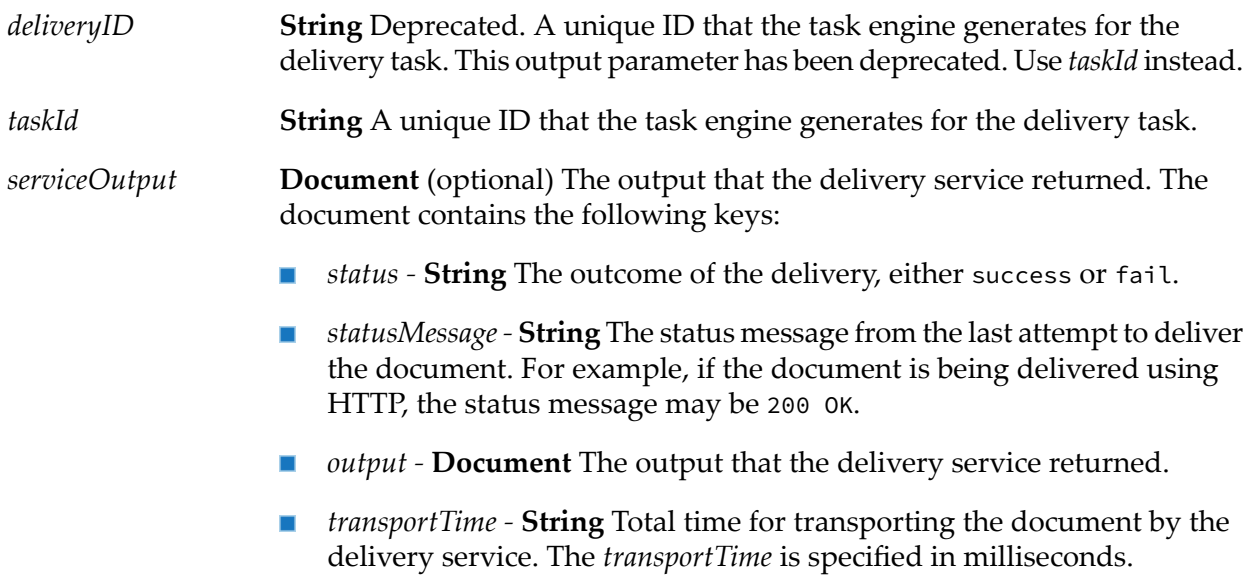

# **Usage Notes**

- This service uses the profile of the receiving partner identified in the bizdoc to determine *ttw, retryLimit,* and *retryFactor*. If you supply these values in the service input, the values you provide override settings specified in the receiving partner's profile.
- If the document is *not* saved to the Trading Networks database, the task engine is bypassed and [Delivery](#page-48-0) Folder attempts to deliver the document only a single time. In this situation, the *ttw* and *retryLimit* values are not used. The output value *serviceOutput* contains the output of the single attempt to deliver the document. Otherwise, the service returns no output; instead use [wm.tn.task:getTaskOutput](#page-268-0).
- <span id="page-51-0"></span>For backwards compatibility, the output for this service variable *deliveryId* contains the unique ID for the delivery task; that is, the same value that is returned in the *taskId* variable.

# **wm.tn.delivery:getRegisteredService**

Retrieves a delivery service.

## **Input Parameters**

*serviceName*

**String** The name associated with the delivery service that you want to retrieve. (This is not the fully-qualified name of the service. It is the name that was associated with the delivery service when it was registered.)

#### **Output Parameters**

**Document** The delivery service identified by *serviceName*. For the structure of *deliveryService*, see [wm.tn.rec:DeliveryService](#page-339-0). *deliveryService*

## **Usage Notes**

- If*serviceName*is not valid orthe delivery service does not exist, the service throws an exception.
- <span id="page-51-1"></span>If you are invoking this service from a Java program, in addition to returning *deliveryService* as an IS document (IData object), the service returns *deliveryService* as an instance of com.wm.app.tn.delivery.DeliveryService.

# **wm.tn.delivery:getRegisteredServices**

Retrieves the names of the registered delivery services.

#### **Input Parameters**

*type*

**String** Optional - The type of delivery services that you want to retrieve. Valid values are:

- immediate Default. Retrieve immediate delivery services.
- scheduled Retrieve scheduled delivery services.
- all Retrieve all registered delivery services-both immediate and п scheduled delivery services.

#### **Output Parameters**

<span id="page-52-0"></span>*services* **String List** The names of the registered delivery services.

# **wm.tn.delivery:isServiceRegistered**

Determines whether a delivery service is registered.

#### **Input Parameters**

**String** The name associated with the delivery service that you want to determine is registered or not. (This is not the fully-qualified name of the *serviceName* service. It is the name that was associated with the delivery service when it was registered.)

#### **Output Parameters**

<span id="page-52-1"></span>*registered* **String** Whether the delivery service is registered. Valid values are:

- **true The specified delivery service is registered.**
- false The specified delivery service is *not* registered.  $\blacksquare$

# **wm.tn.delivery:refreshServiceCache**

Refreshes the delivery service cache within the reliable delivery engine.

#### **Input Parameters**

None.

None.

### **Usage Notes**

- Internally, this service is used in a clustered environment to inform all Integration Servers in the cluster to update their delivery service cache after a new delivery service has been added.
- <span id="page-53-0"></span>This service is set to disable service redirection. For more information, see pub.cluster:disableServiceRedir, described in *webMethodsIntegration Server Built-In Services Reference*.

# **wm.tn.delivery:registerDefaults**

Registers default delivery services for transport protocols. For more information about these delivery services, see ["Transport](#page-286-0) Folder" on page 287.

### **Input Parameters**

None.

### **Output Parameters**

None.

## **Usage Notes**

<span id="page-53-1"></span>The service is invoked at server start up to check for pre-registered delivery services of the same name as a delivery service (for example, primary HTTP or secondary HTTP) provided with Trading Networks and does not register the default provided delivery services if services of the same name exist.

# **wm.tn.delivery:registerService**

Registers a delivery service.

#### **Input Parameters**

*serviceName* **String** The name you want to associate with the delivery service.

**String** (optional) The host name or IP address of the Integration Server on which to invoke this delivery service. If you do not specify *host*, this services uses "localhost." *host*

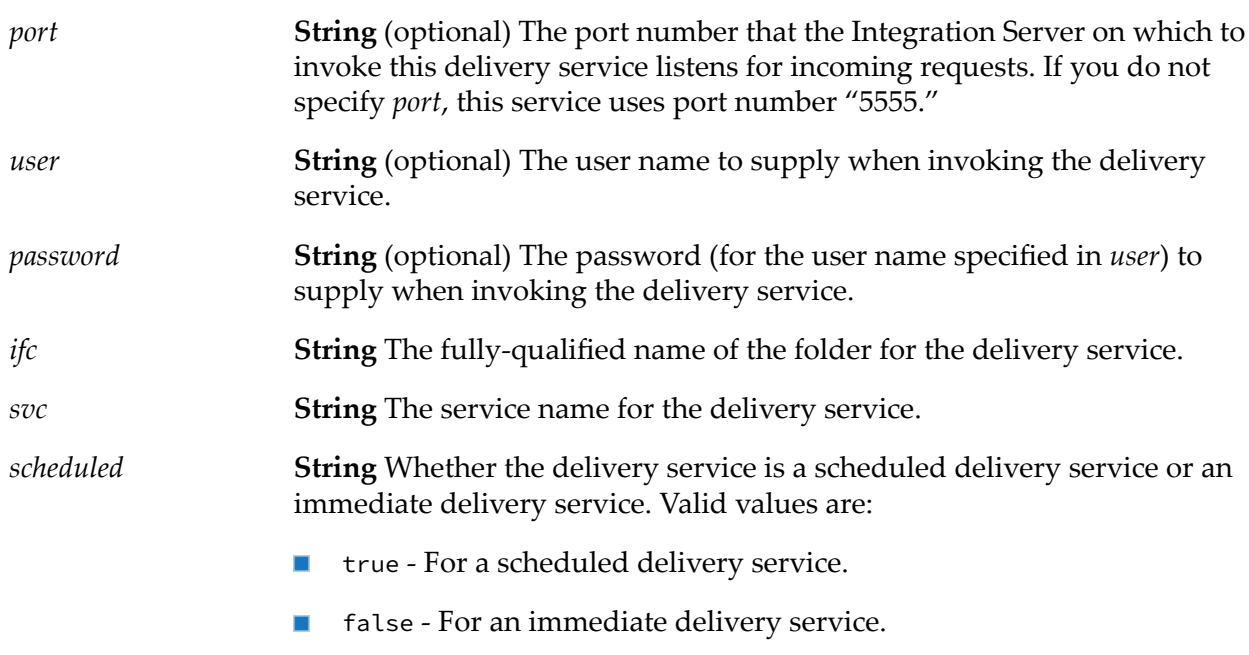

None.

## **Usage Notes**

- $\blacksquare$ If you do not supply *host*, the delivery service is invoked directly.
- <span id="page-54-0"></span>If you supply a value for *host* other than null or localhost, Trading Networks opens an HTTP connection to that host and invokes this service to deliver a document. If the service actually resides on the localhost, do not supply a host name or IP address. If you do, unnecessary HTTP connections are opened on your Integration Server.

# **wm.tn.delivery:removeService**

Unregisters a delivery service.

## **Input Parameters**

**String** The name associated with the delivery service that you want to unregister. (This is not the fully-qualified name of the service. It is the *serviceName* name that was associated with the delivery service when it was registered.)

## **Output Parameters**

None.

# **Usage Notes**

- If the specified delivery service is not registered, this service throws an exception. ш
- Before using [wm.tn.delivery:removeService](#page-54-0) to remove the delivery service, you *must* delete all п delivery tasks that use the delivery service. You can delete a delivery task using the [wm.tn.task:removeTask](#page-270-0) service or from My webMethods. For more information about deleting a delivery task, see *webMethods Trading Networks User's Guide*.

# **6 Dictionary Folder**

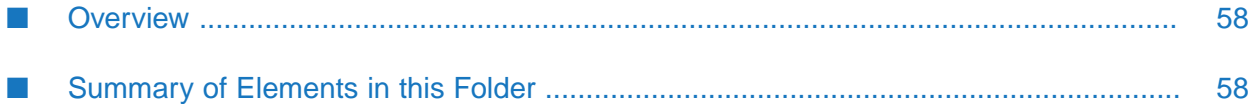

# <span id="page-57-0"></span>**Overview**

Use the dictionary services (services in the wm.tn.dictionary folder) to create, retrieve, update, and delete profile fields and field groups. In addition, use these services to look up data, for example, contact types, ID types and binary types.

You can use the dictionary services to extend the standard profiles that are provided. The following table lists items that you can extend:

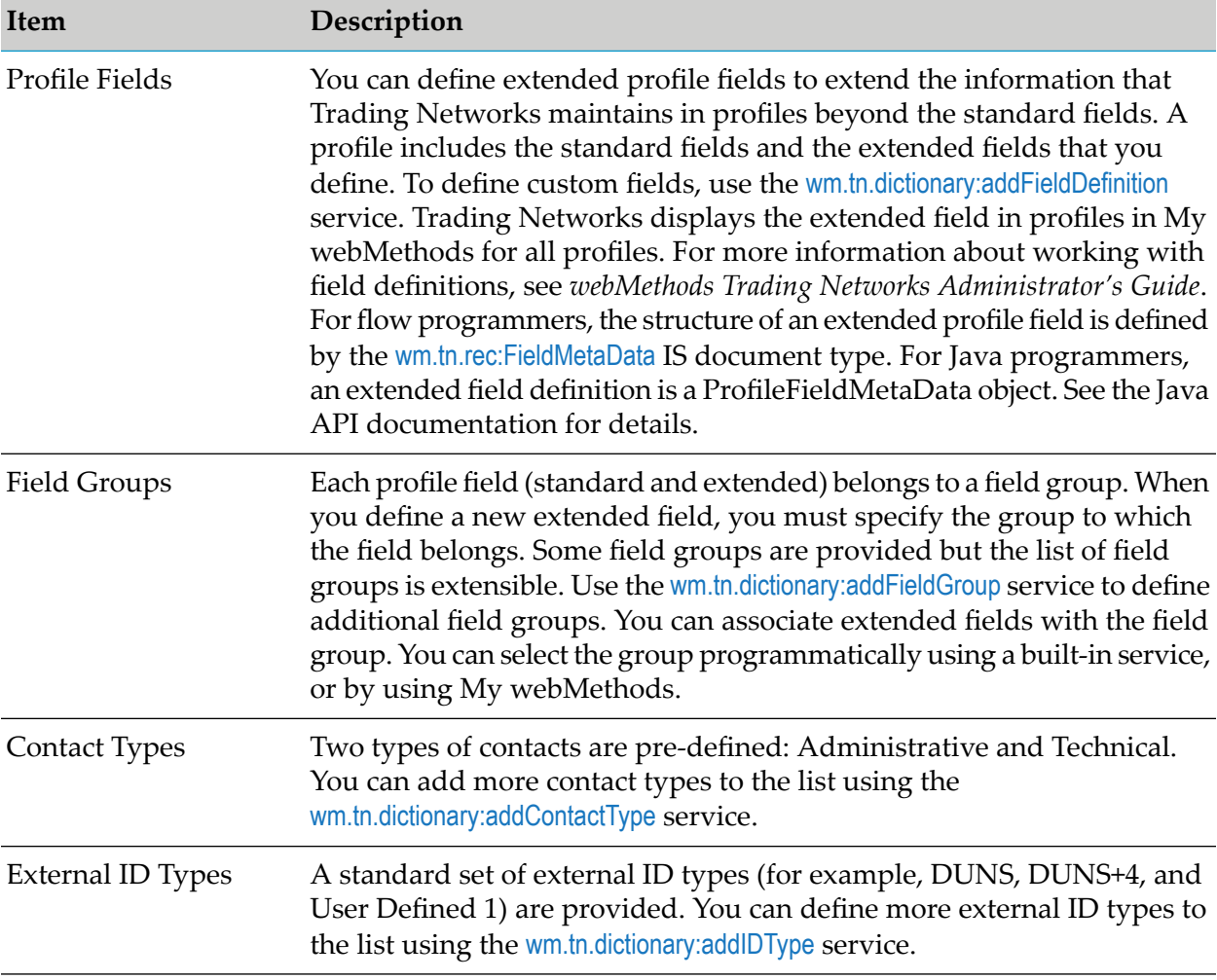

# <span id="page-57-1"></span>**Summary of Elements in this Folder**

The elements that are available in this folder are listed in the following table:

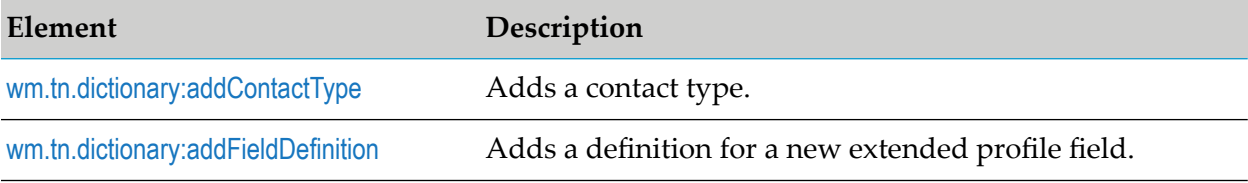

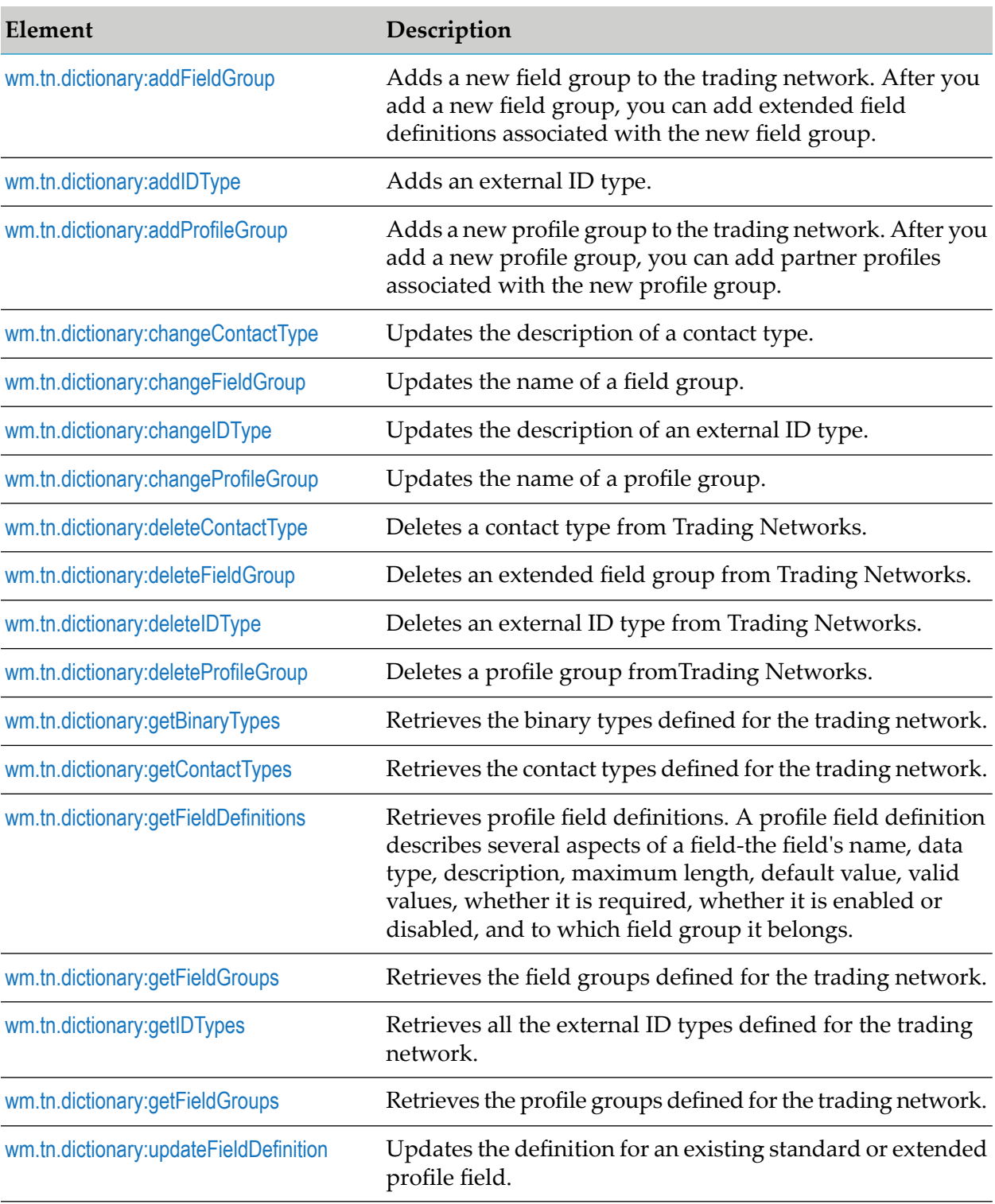

# <span id="page-58-0"></span>**wm.tn.dictionary:addContactType**

Adds a contact type.

## **Input Parameters**

*description* **String** The new contact type to be added.

### **Output Parameters**

*id* **String** The ID that Trading Networks assigns to the contact type.

### **Usage Notes**

<span id="page-59-0"></span>After you add a contact type, you can add contacts for partners using the new contact type. To do this, set the *TypeID* for the contact to the ID that this service returns.

# **wm.tn.dictionary:addFieldDefinition**

Adds a definition for a new extended profile field.

#### **Input Parameters**

**Object** The new field definition to be added. The field definition must be a ProfileFieldMetaData object. *definition*

## <span id="page-59-1"></span>**Output Parameters**

None.

# **wm.tn.dictionary:addFieldGroup**

Adds a new field group to the trading network. After you add a new field group, you can add extended field definitions that are associated with the new field group.

## **Input Parameters**

*description* **String** The name of the new field group to be added.

#### **Output Parameters**

*id* **String** The ID that Trading Networks assigns to the field group.

### **Usage Notes**

After you add a field group, you can associate extended field definitions to it. To make this association, set the *GroupID* in the field definition to the ID that this service returns.

# <span id="page-60-0"></span>**wm.tn.dictionary:addIDType**

Adds an external ID type.

#### **Input Parameters**

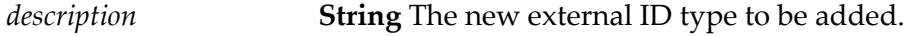

#### **Output Parameters**

**String** The internal ID that Trading Networks assigns to the external ID type. *id*

#### **Usage Notes**

<span id="page-60-1"></span>After you add an external ID type, you can specify an external ID of this type in a partner's profile. Set the *IDKey* for the external ID to the ID that this service returns.

# **wm.tn.dictionary:addProfileGroup**

Adds a new profile group to the trading network. After you add a new profile group, you can add partner profiles associated with the new profile group.

#### **Input Parameters**

*profileGroupName* **String** The name of the new profile group to be added.

#### **Output Parameters**

*profileGroupId* **String** The ID that Trading Networks assigns to the profile group.

#### **Usage Notes**

After you add a new profile group, you can add partner profiles to this profile group. To make this association, set the *profileGroupIds* in the service to the ID that this service returns.

# <span id="page-61-0"></span>**wm.tn.dictionary:changeContactType**

Updates the description of a contact type.

## **Input Parameters**

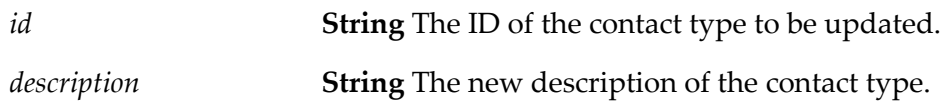

## **Output Parameters**

None.

# **Usage Notes**

<span id="page-61-1"></span>You can only change the description of a contact type; you cannot change a Contact Type's ID.

# **wm.tn.dictionary:changeFieldGroup**

Updates the name of a field group.

## **Input Parameters**

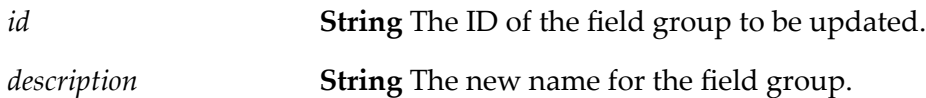

## **Output Parameters**

None.

## <span id="page-61-2"></span>**Usage Notes**

You can only change a field group's name; you cannot change a field group's ID.

# **wm.tn.dictionary:changeIDType**

Updating the description of an external ID type.

## **Input Parameters**

*id* **String** The ID of the external ID type to be updated.

*description* **String** The new description of the external ID type.

### **Output Parameters**

None.

### **Usage Notes**

<span id="page-62-0"></span>You can only change the external ID type's description; you cannot change an external ID type's ID.

# **wm.tn.dictionary:changeProfileGroup**

Updates the name of a profile group.

#### **Input Parameters**

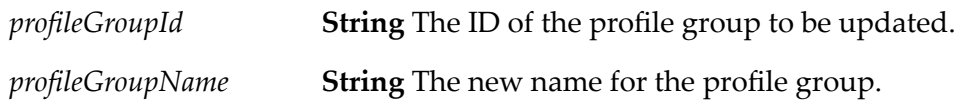

#### **Output Parameters**

None.

#### <span id="page-62-1"></span>**Usage Notes**

You can only change a profile group's name; you cannot change a profile group's ID.

# **wm.tn.dictionary:deleteContactType**

Deletes a contact type from Trading Networks.

#### **Input Parameters**

*id* **String** The ID of the contact type to be deleted.

#### **Output Parameters**

None.

# **Usage Notes**

You cannot delete a contact type if any profile has a contact of the type you want to delete. If you attempt this, the service throws a Service Exception.

# <span id="page-63-0"></span>**wm.tn.dictionary:deleteFieldGroup**

Deletes an extended field group from Trading Networks.

## **Input Parameters**

*id* **String** The ID of the field group to be deleted.

## **Output Parameters**

None.

# **Usage Notes**

<span id="page-63-1"></span>You cannot delete a field group if existing profile field definitions are associated with the field group. If you attempt this, the service throws a Service Exception.

# **wm.tn.dictionary:deleteIDType**

Deletes an external ID type from Trading Networks.

## **Input Parameters**

*id* **String** The ID of the external ID type to be deleted.

## **Output Parameters**

None.

## <span id="page-63-2"></span>**Usage Notes**

You cannot delete an external ID type if any partner's profile has an external ID of this type. If you attempt this, the service throws a Service Exception.

# **wm.tn.dictionary:deleteProfileGroup**

Deletes a profile group from Trading Networks.

## **Input Parameters**

*profileGroupId* **String** The ID of the profile group to be deleted.

### **Output Parameters**

None.

## **Usage Notes**

<span id="page-64-0"></span>You cannot delete a profile group if existing partner profiles are associated with the profile group. If you attempt this, the service throws a Service Exception.

# **wm.tn.dictionary:getBinaryTypes**

Retrieves the binary types defined for the trading network.

### **Input Parameters**

None.

### **Output Parameters**

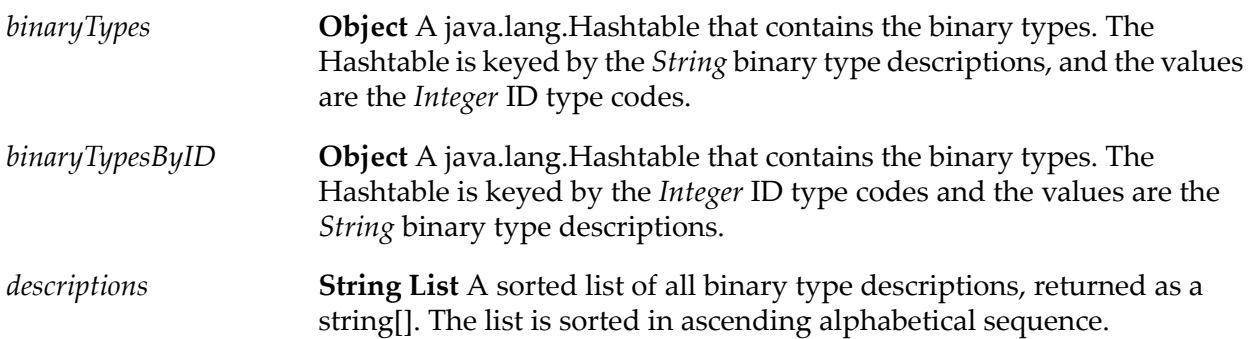

## **Usage Notes**

The three output variables contain the same data presented three different ways.

- 1. If you have the binary type description and you need its ID, use the Hashtable returned in *binaryTypes*.
- 2. If you have the binary type ID and you need its description, use the Hashtable returned in *binaryTypesByID*.
- 3. To present the binary types sorted in alphabetical order, use the list returned in *descriptions*. Then use the Hashtable in *binaryTypes* to look up the corresponding ID for any String in the *descriptions* list.

# <span id="page-65-0"></span>**wm.tn.dictionary:getContactTypes**

Retrieves the contact types defined for the trading network.

#### **Input Parameters**

None.

#### **Output Parameters**

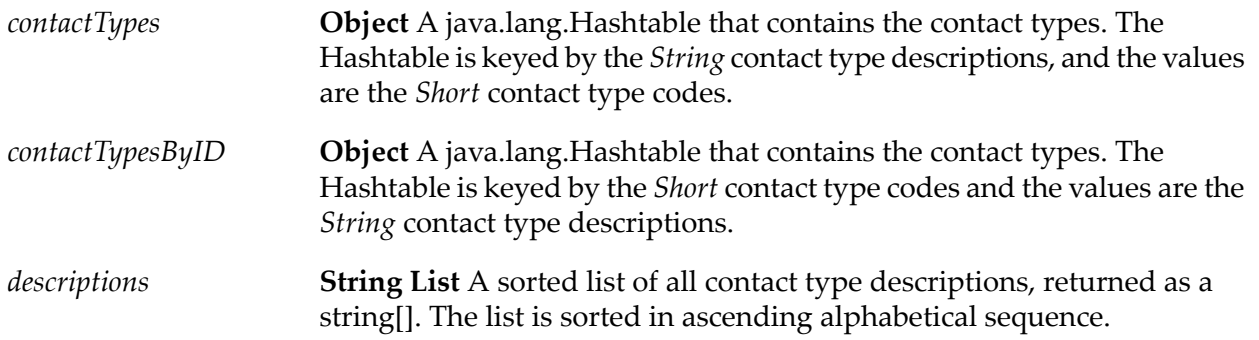

#### **Usage Notes**

The three output variables contain the same data presented three different ways.

- 1. If you have the contact type description and you need its ID, use the Hashtable returned in *contactTypes*.
- 2. If you have the contact type ID and you need its description, use the Hashtable returned in *contactTypesByID*.
- <span id="page-65-1"></span>3. To present the contact types sorted in alphabetical order, use the list returned in *descriptions*. Then use the Hashtable in *contactTypes* to look up the corresponding ID for any String in the *descriptions* list.

# **wm.tn.dictionary:getFieldDefinitions**

Retrieves profile field definitions. A profile field definition describes several aspects of a field-the field's name, data type, description, maximum length, default value, valid values, whether it is required, whether it is enabled or disabled, and to which field group it belongs.

#### **Input Parameters**

*type*

**String** (optional) Indicates whether you want to retrieve standard or extended profile field definitions. The following values apply:

standard - Retrieves standard profile field definitions.

- extended Retrieves extended profile field definitions. П
- ш null - Retrieves both standard and extended profile field definitions

**Document list** All the field definitions of the type specified: standard; extended or both. For flow programmers, each IS document (IData object) *definitions* in *definitions* is represented by [wm.tn.rec:FieldMetaData](#page-340-0). For Java programmers, each field definition is a ProfileFieldMetaData object.

# <span id="page-66-0"></span>**wm.tn.dictionary:getFieldGroups**

Retrieves the field groups defined for the trading network.

#### **Input Parameters**

None.

#### **Output Parameters**

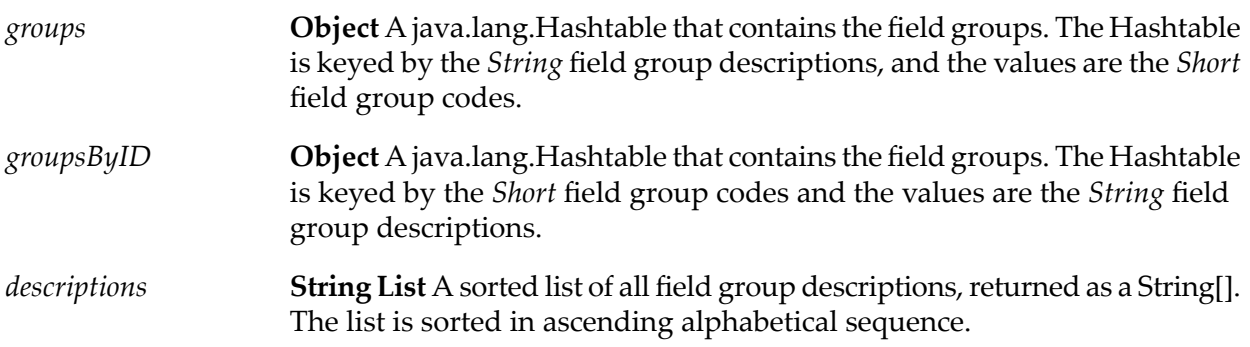

#### **Usage Notes**

The three output variables contain the same data presented three different ways.

- 1. If you have the field group description and you need its ID, use the Hashtable returned in *groups*.
- 2. If you have the field group ID and you need its description, use the Hashtable returned in *groupsByID*.
- 3. To present the groups sorted in alphabetical order, use the list returned in *descriptions*. Then use the Hashtable in *groups* to look up the corresponding ID for any String in the *descriptions* list.

# <span id="page-67-0"></span>**wm.tn.dictionary:getIDTypes**

Retrieves all the external ID types defined for the trading network.

#### **Input Parameters**

None.

#### **Output Parameters**

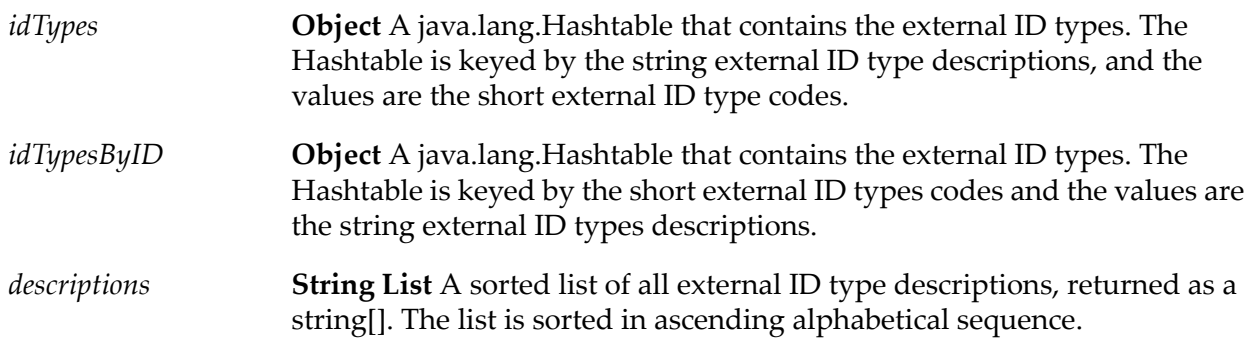

#### **Usage Notes**

The three output variables contain the same data presented three different ways.

- 1. If you have the external ID type description and you need its ID, use the Hashtable returned in *idTypes*.
- 2. If you have the external ID type ID and you need its description, use the Hashtable returned in *idTypesByID*.
- 3. To present the external ID types sorted in alphabetical order, use the String List returned in *descriptions*. Use the Hashtable in *idTypes* to look up the corresponding ID for any String in the *descriptions* list.

# **wm.tn.dictionary:getProfileGroups**

Retrieves the profile groups defined for the trading network.

#### **Input Parameters**

None.

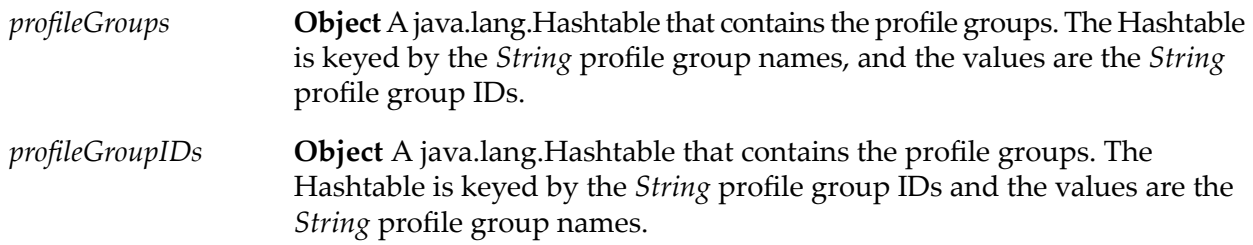

### **Usage Notes**

The three output variables contain the same data presented three different ways.

- 1. If you have the profile group description and you need its ID, use the Hashtable returned in *profileGroups*.
- <span id="page-68-0"></span>2. If you have the profile group ID and you need its name, use the Hashtable returned in *profileGroupIDs*.

# **wm.tn.dictionary:updateFieldDefinition**

Updates the definition for an existing standard or extended profile field.

#### **Input Parameters**

**Object** The field definition to be updated. The field definition must be a ProfileFieldMetaData object. *definition*

#### **Output Parameters**

None.

#### **Usage Notes**

For standard profile fields, you can only update the field's description and whether the field is required. For extended profile fields, you can update any data except the internal field ID. Do *not* use ProfileFieldMetaData.setFieldID to change this value.

## **Example**

To disable an extended profile field, perform the following:

1. Invoke [wm.tn.dictionary:getFieldDefinitions](#page-65-1) specifying extended for *type*.

- 2. Select the extended profile field that you want to disable from the returned array of ProfileFieldMetaData objects.
- 3. Using the Java API, call the delete method on the ProfileFieldMetaData object.
- 4. Save the changes to the field definition by invoking this service.

# **7 Doc Folder**

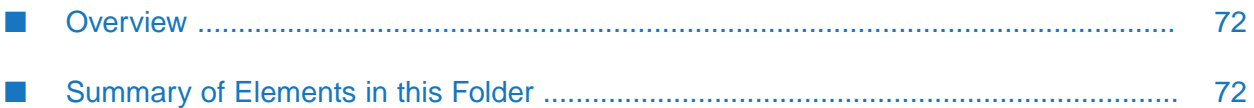

# <span id="page-71-0"></span>**Overview**

Use document services (services in the wm.tn.doc folder) to:

- View and manipulate business documents
- Validate the structure of flat file documents and to change the content types that are handled п by the flat file content handler
- <span id="page-71-1"></span>Manipulate XML business documents in Trading Networks ш

# **Summary of Elements in this Folder**

**Document Services.** Use document services (services in thewm.tn.doc folder) to view and п manipulate business documents.

The elements that are available in this folder are listed in the following table:

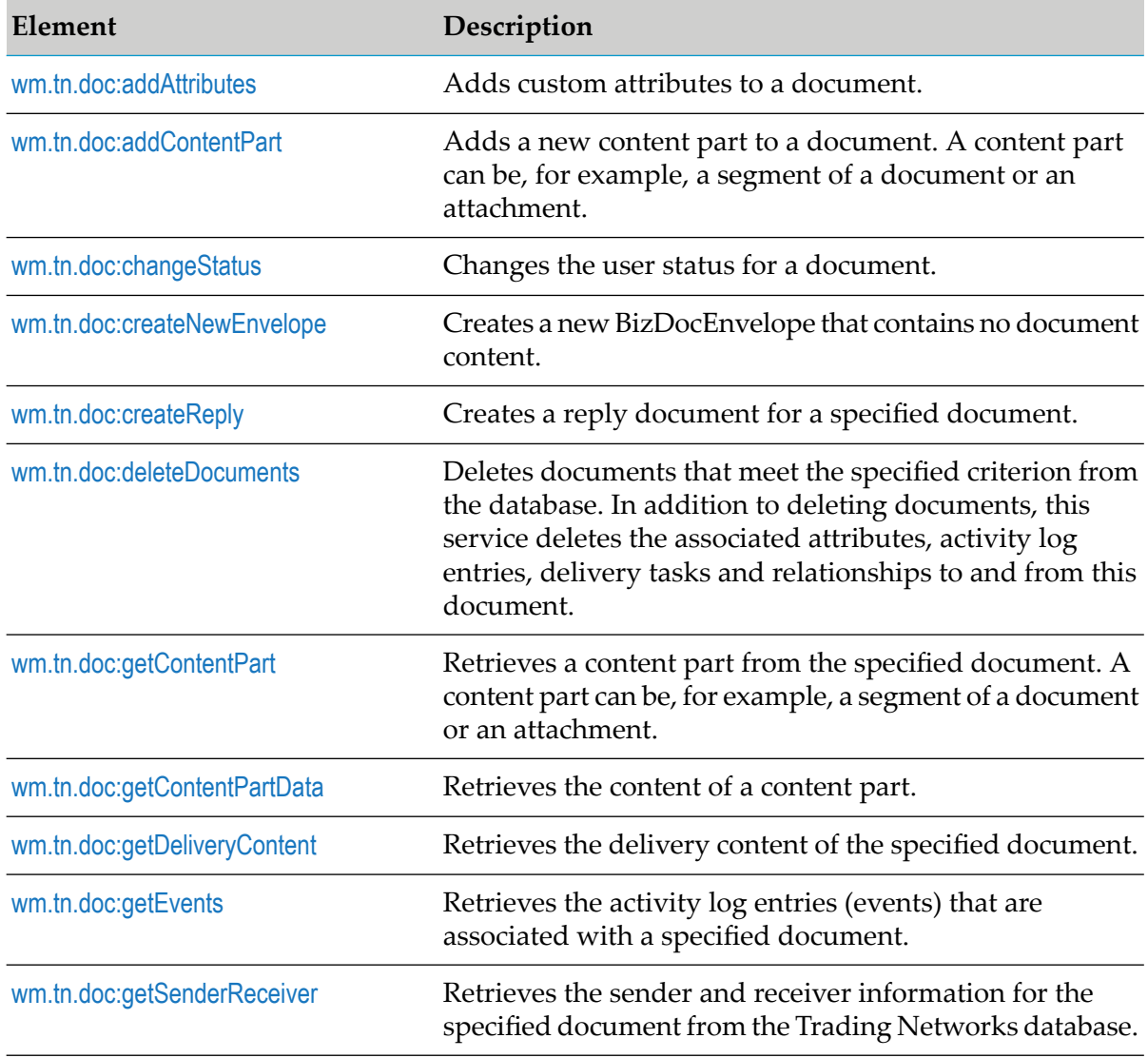
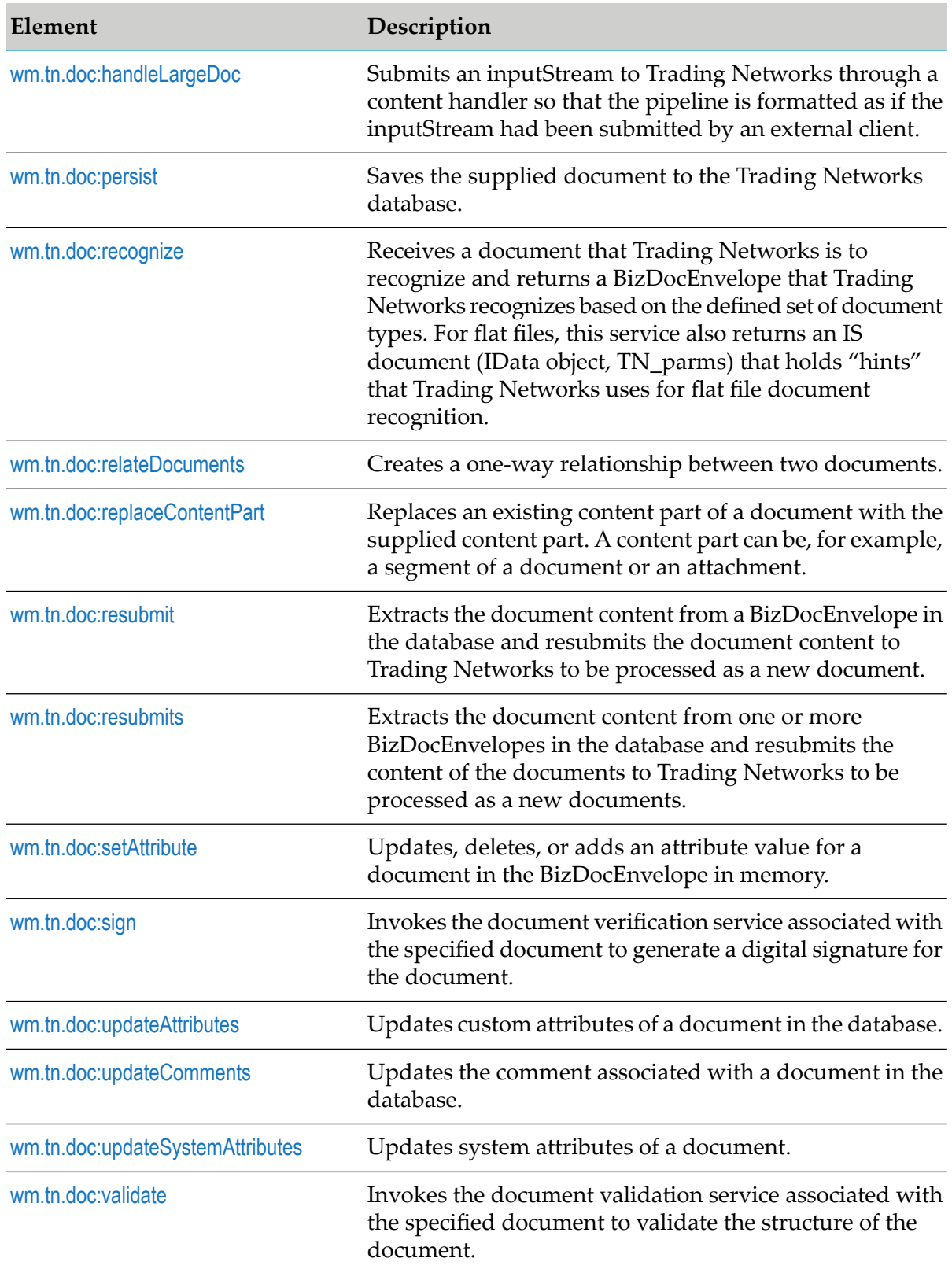

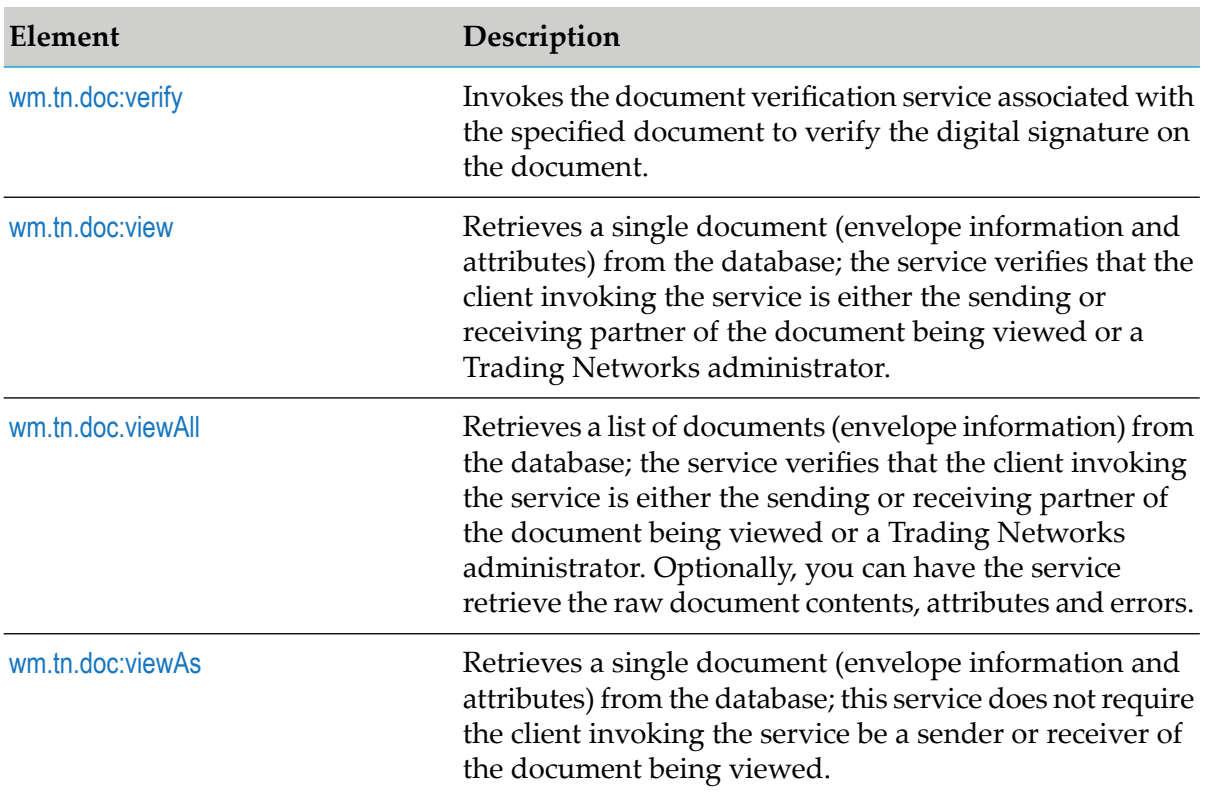

■ **Flat File Document Services.** Use flat file document services (services in the wm.tn.doc.ff folder) to validate the structure of a flat file document and to change which content types will be handled by the flat file content handler.

The elements that are available in this folder are listed in the following table:

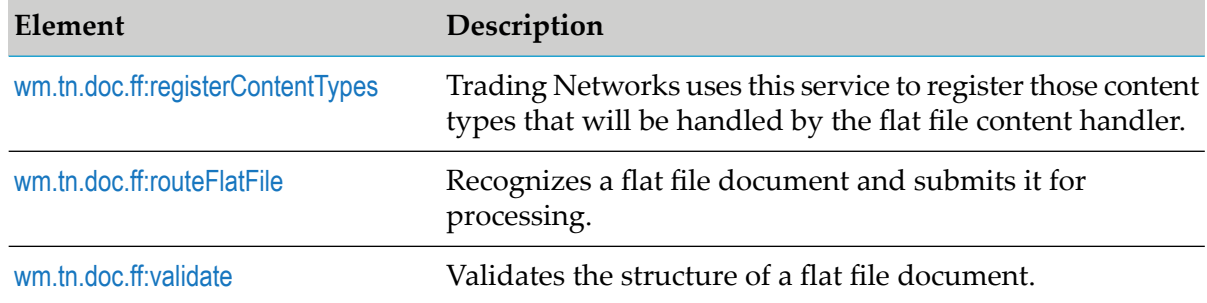

**XML Document Services.** Use XML document services to manipulate XML business documents  $\blacksquare$ in Trading Networks.

The elements that are available in this folder are listed in the following table:

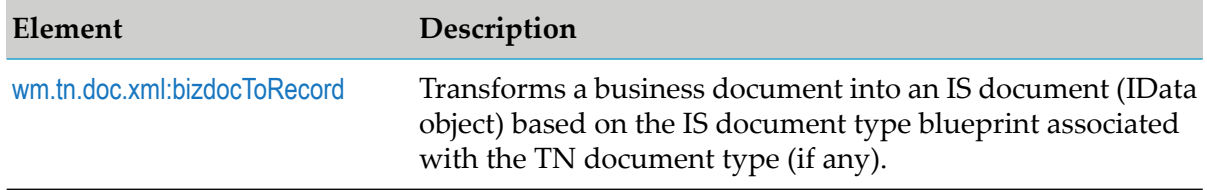

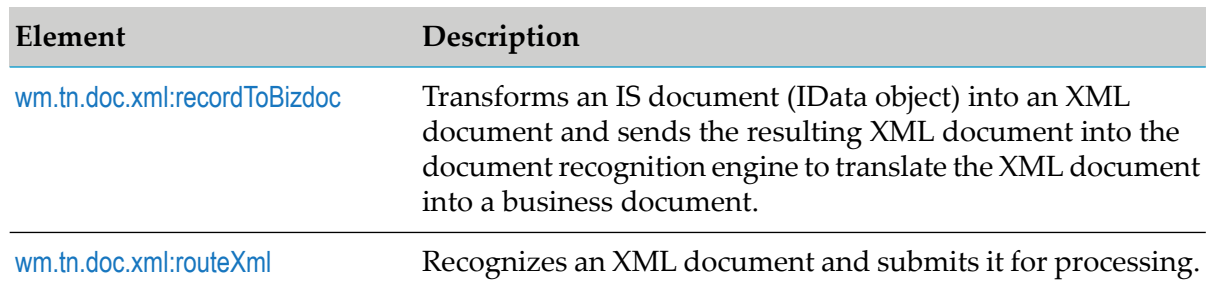

# **wm.tn.doc:addAttributes**

Adds custom attributes to a document.

#### **Input Parameters**

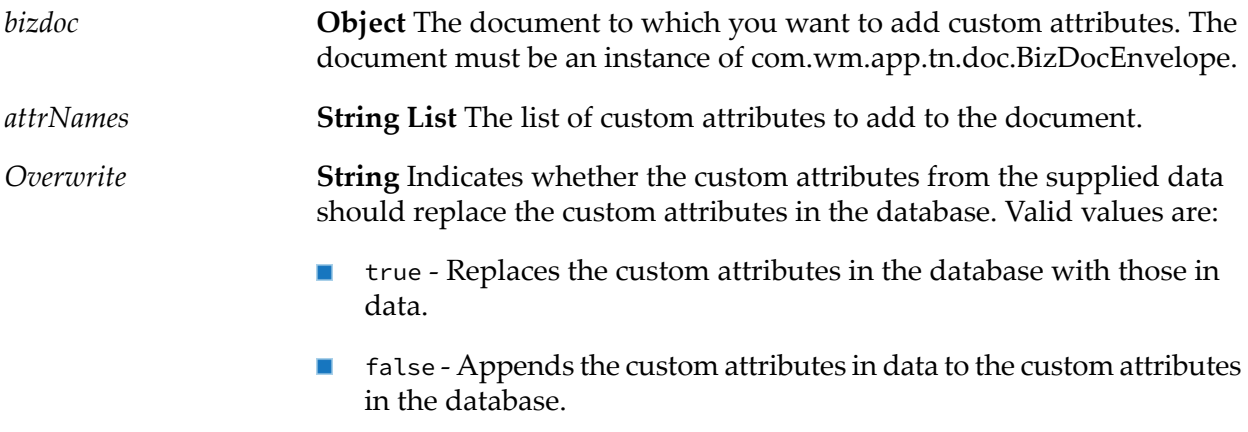

#### **Output Parameters**

*addCount* **String** The number of custom attributes that the service added.

# **wm.tn.doc:addContentPart**

Adds a new content part to a document. A content part can be, for example, a segment of a document or an attachment.

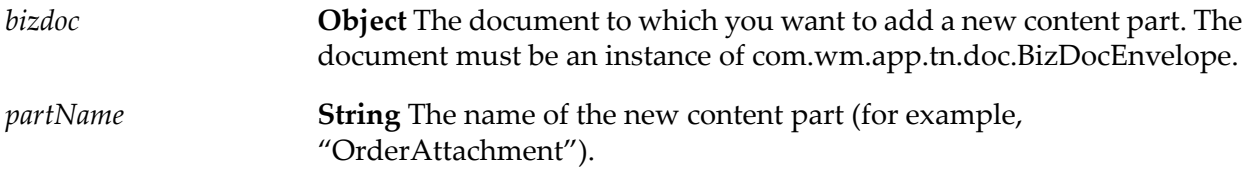

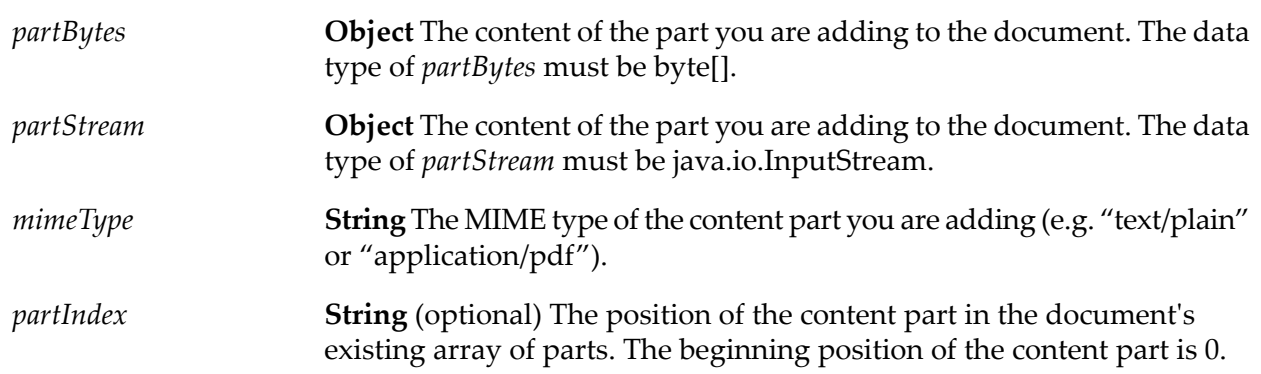

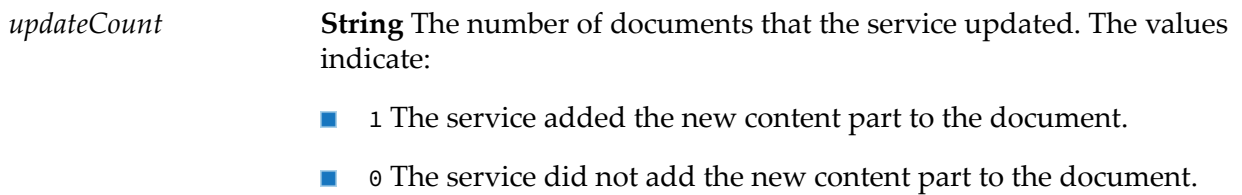

# **Usage Notes**

This service updates the document in memory. If the document has been saved, the service also updates the database.

You must supply either *partBytes* or *partStream* to the addContentPart service, but not both. If *partStream* is supplied, Trading Networks will determine whether the new content part is large, and will handle it appropriately. If *partBytes* is supplied, Trading Networks always considers the new content part to be small, regardless of its actual size. For information about large document handling, see *webMethods Trading Networks Administrator's Guide*.

# **wm.tn.doc:changeStatus**

Changes the user status for a document.

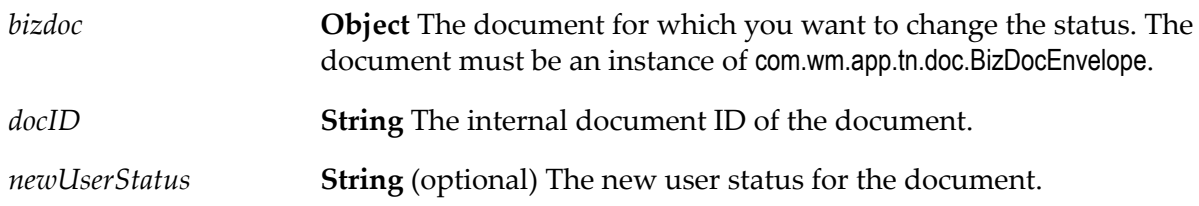

*updateCount*

**String** The number of documents that the service updated. The following values indicate:

- 1 The service changed the status of the document.
- 0 The service did not change the status of the document.

#### **Usage Notes**

- **This service updates the version of the document in memory and the version in the database** if the document was saved.
- An alternative to wm.tn.doc:changeStatus is the [wm.tn.doc:updateSystemAttributes](#page-90-2) service. You can use the updateSystemAttributes service to change the user status. If the pre-processing actions indicate that the document attributes are to be saved to the database, the updateSystemAttributes service writes the changes to the database and creates a detailed record of the change in the Trading Networks Activity Log.
- In earlier version of Trading Networks, this service provided the ability to modify the document's processing (system) status. The process (system) status is reserved for internal use only by Trading Networks and should *not* be modified by an application. This service has been change to only allow for modification of the user status.

# **wm.tn.doc:createNewEnvelope**

Creates a new BizDocEnvelope that contains no document content.

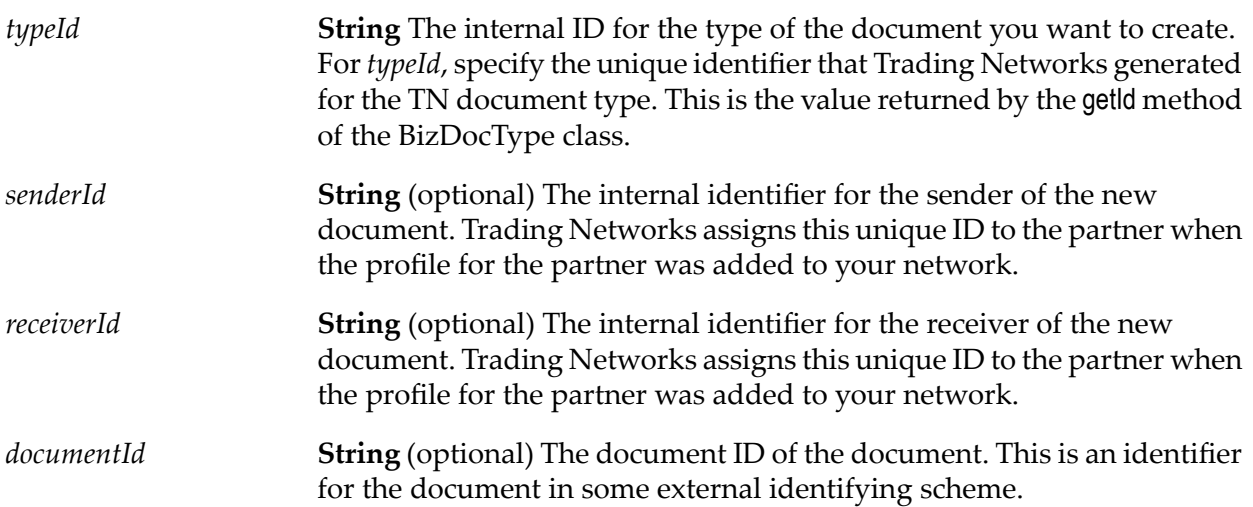

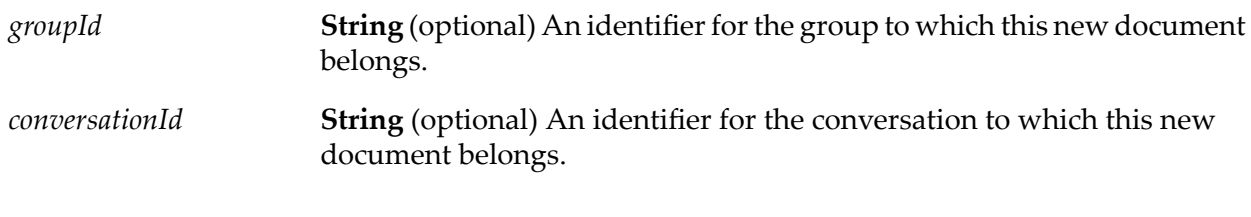

**Document** The new bizdoc envelope. For the structure of *bizdoc*, see [wm.tn.rec:BizDocEnvelope](#page-330-0). *bizdoc*

## **Usage Notes**

If you are invoking this service from a Java program, in addition to returning *bizdoc* as an IS document (IData object), the service returns *bizdoc* as an instance of com.wm.app.tn.doc.BizDocEnvelope.

# **wm.tn.doc:createReply**

Creates a reply document for a specified document.

## **Input Parameters**

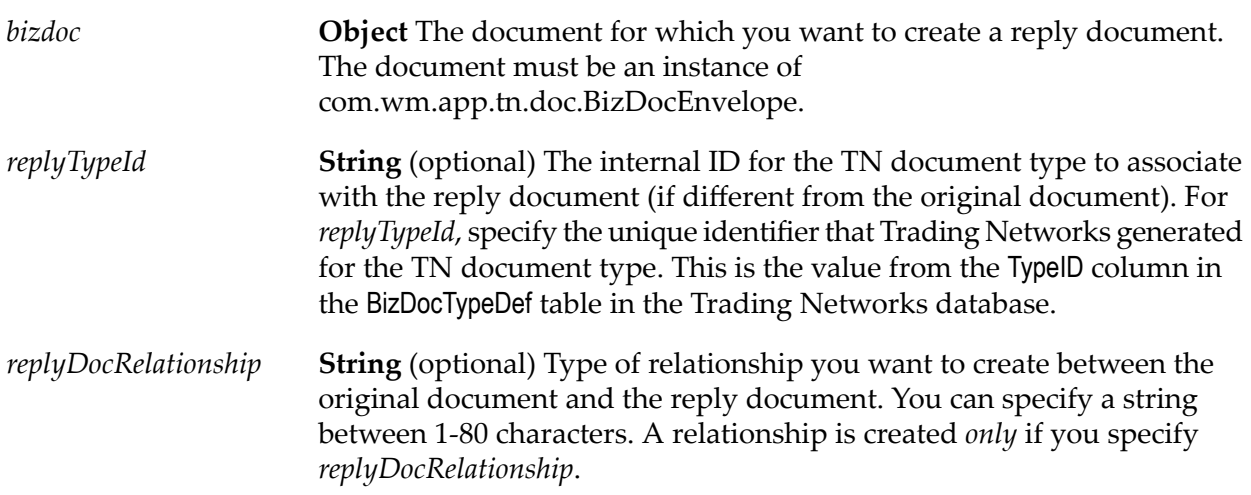

## **Output Parameters**

**Object** The reply document. For the structure of *reply*, see [wm.tn.rec:BizDocEnvelope](#page-330-0). *reply*

## **Usage Notes**

If you are invoking this service from a Java program, in addition to returning *reply* as an IS document (IData object), the service returns *reply* as an instance of com.wm.app.tn.doc.BizDocEnvelope.

# **wm.tn.doc:deleteDocuments**

Deletes documents that meet the specified criterion from the database. In addition to deleting documents, this service deletes the associated attributes, activity log entries, delivery tasks and relationships to and from this document.

Optionally, you can select to have this service delete documents that are related to the documents being deleted.

#### **Input Parameters**

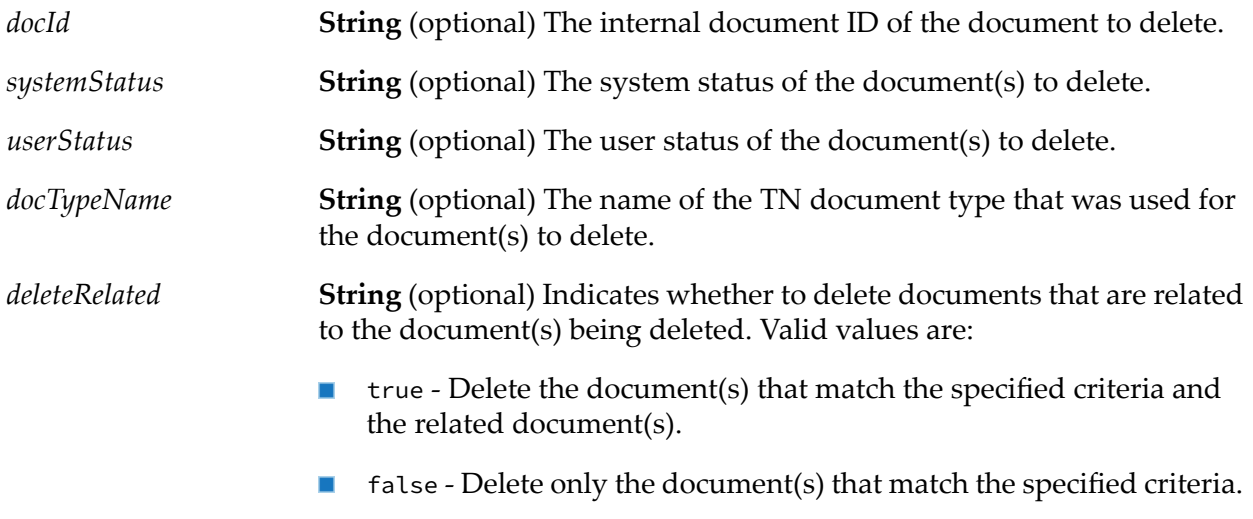

#### **Output Parameters**

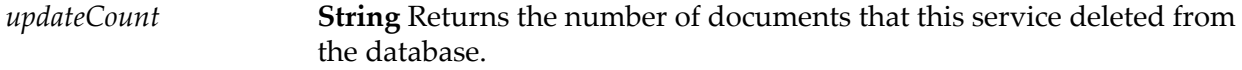

# **wm.tn.doc:getContentPart**

Retrieves a content part from the specified document. A content part can be, for example, a segment of a document or an attachment.

## **Input Parameters**

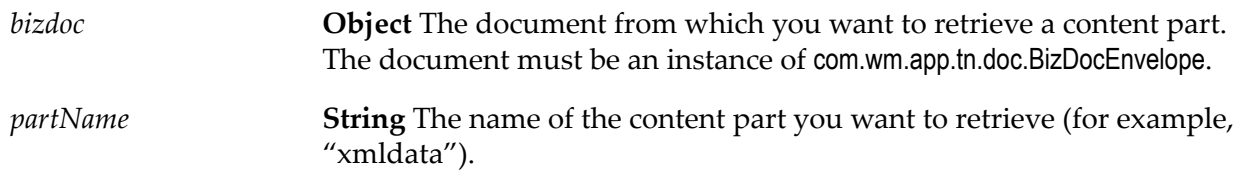

## **Output Parameters**

**Document** The content part that was retrieved. For the structure of *contentPart*, see [wm.tn.rec:BizDocContentPart](#page-329-0). *contentPart*

# **wm.tn.doc:getContentPartData**

Retrieves the content of a content part. You can use this service to get content of small, as well as large content parts. It allows you to get the content as an InputStream or as byte[]. If you request the content to be returned in byte[] format, you must specify the start index and the number of bytes you need.

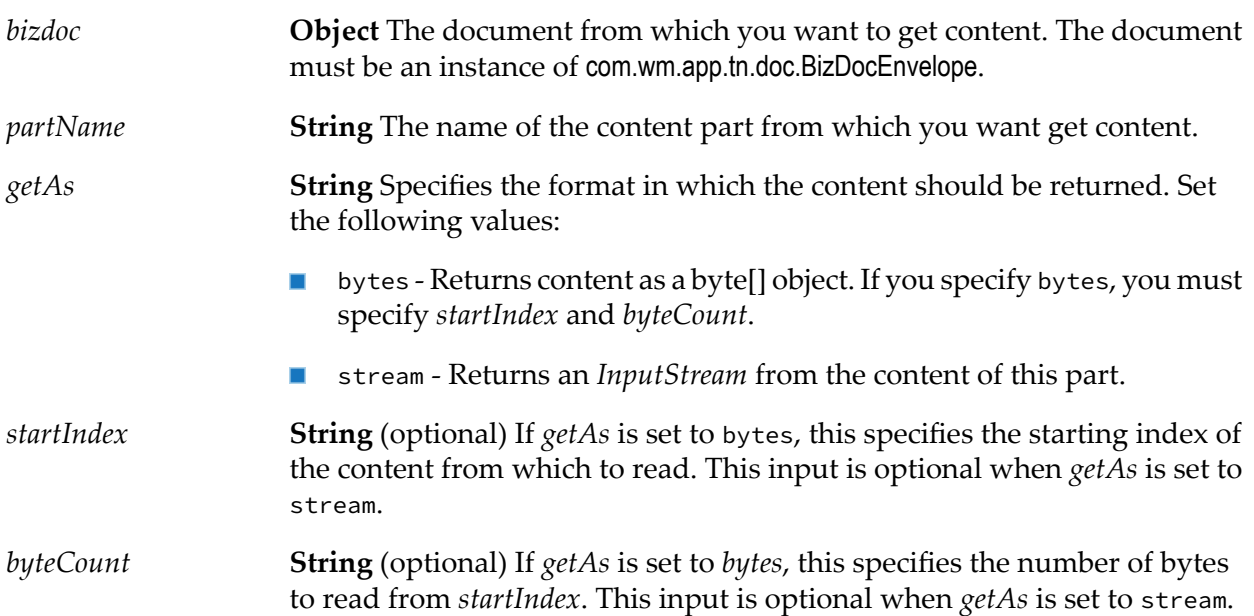

**Object** The content of the part specified by *partName*. If *getAs*is set to bytes, *partContent* is an instance of byte[]. If *getAs* is set to stream, *partContent* is an instance of *InputStream*. *partContent*

# **wm.tn.doc:getDeliveryContent**

Retrieves the delivery content of the specified document.

In addition to returning delivery content, this service returns the content type and ftp file extension of the given document.

#### **Input Parameters**

**Object** The document for which to get the delivery content. The document must be an instance of com.wm.app.tn.doc.BizDocEnvelope. *bizdoc*

#### **Output Parameters**

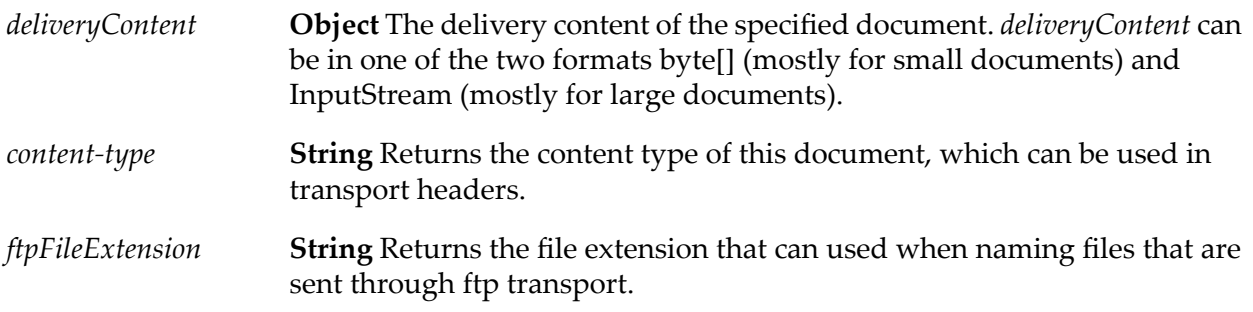

# <span id="page-80-0"></span>**wm.tn.doc:getEvents**

Retrieves the activity log entries (events) that are associated with a specified document.

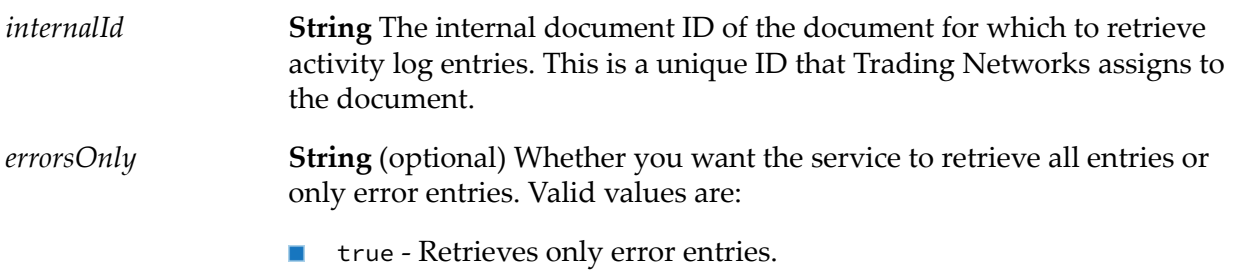

■ false - Retrieves all entries.

#### **Output Parameters**

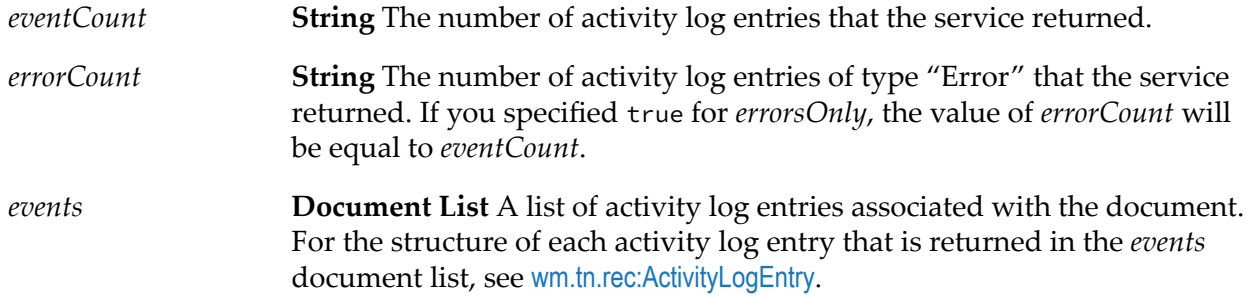

## **Usage Notes**

The behavior of this service has been changed to return the date and time in the long format only if the value of the isMWS parameter while invoking the [wm.tn.query:doQuery](#page-206-0) service is set to "yes". In all other cases, this service returns the date and time in the yyyy-MM-dd HH:mm:ss format.

# **wm.tn.doc:getSenderReceiver**

Retrieves the sender and receiver information for the specified document from the Trading Networks database.

If the pipeline already contains *sender*, a ProfileSummary, only the receiver information will be retrieved.

#### **Input Parameters**

**Object** The document for which you want to retrieve sender and receiver information. The document must be an instance of com.wm.app.tn.doc.BizDocEnvelope. *bizdoc*

#### **Output Parameters**

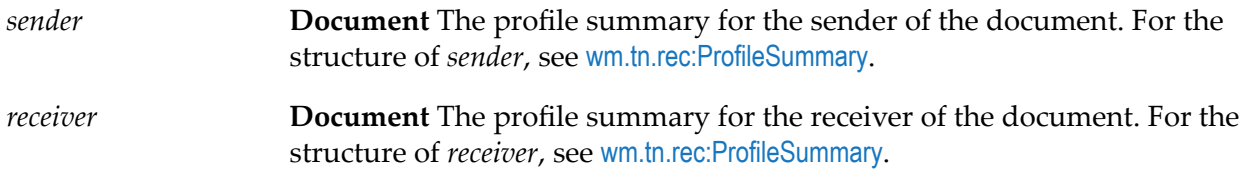

# **Usage Notes**

If you are invoking this service from a Java program, in addition to returning *sender* and *receiver* as IS documents (IData objects), the service returns *sender* and *receiver* as an instances of com.wm.app.tn.profile.ProfileSummary.

# <span id="page-82-0"></span>**wm.tn.doc:handleLargeDoc**

Submits an inputStream to Trading Networks through a content handler so that the pipeline is formatted as if the inputStream had been submitted by an external client.

## **Input Parameters**

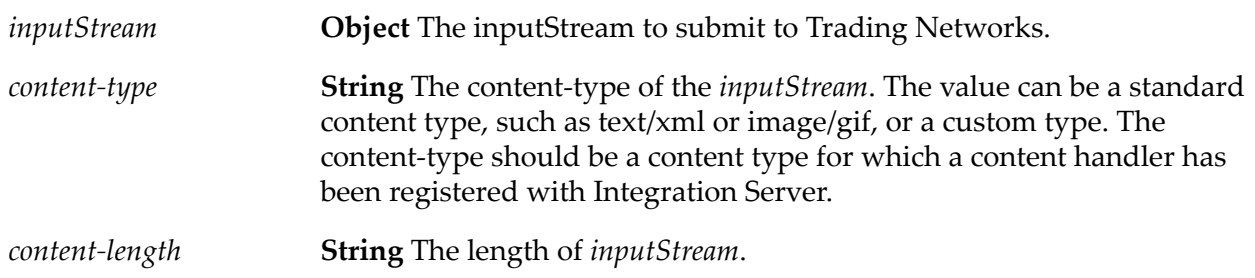

## **Output Parameters**

None.

## **Usage Notes**

- The output of the wm.tn.doc:handleLargeDoc service varies depending on the value of the following:  $\blacksquare$ 
	- The *content-type* variable
	- The Content Handler registered to handle that type of content  $\blacksquare$
	- The length of the content specified in the *content-length* variable  $\blacksquare$

For example, if the *content-type* is text/xml and no custom content handler has been registered for that type, the built-in Trading Networks XML content handler is used to format the pipeline. In this case, if the length is less than the value of the tn.BigDocThreshold system property, the pipeline will contain a variable of type com.wm.lang.xml.Document, named node. If the length is greater than or equal to tn.BigDocThreshold, the pipeline will contain a variable of type com.wm.util.tspace.Reservation, named *\$reservation*.

- Any items that are in the pipeline when the wm.tn.doc:handleLargeDoc service is invoked will also be included in the pipeline that is produced by this service.
- $\blacksquare$ This service is useful when you have a facility running within the Integration Serverthat needs to send a document into Trading Networks. Without this service, you would use the pub.client:http service to create a connection to Integration Server and transmit the document that way. It is

much more efficient to invoke this service to format the pipeline, invoke wm.tn:receive, wm.tn.doc:routeXml, or wm.tn.doc:routeFlatFile.

# <span id="page-83-0"></span>**wm.tn.doc:persist**

Saves the supplied document to the Trading Networks database.

#### **Input Parameters**

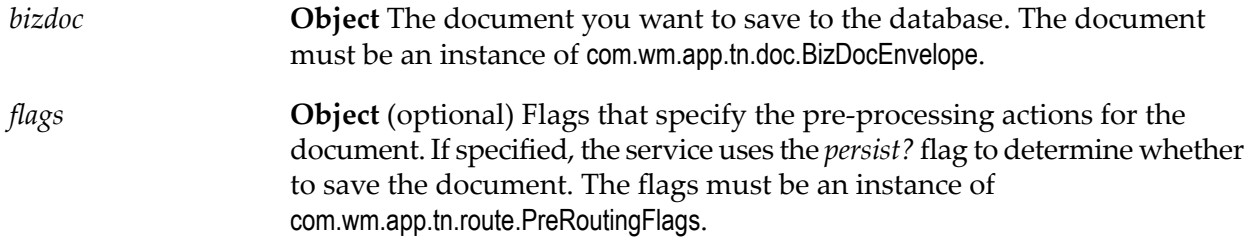

#### **Output Parameters**

None.

#### **Usage Notes**

- This service saves the document *only* if it has not already been saved to the database.
- <span id="page-83-1"></span>If *flags* is non-null, the service uses the *persist?* flag to determine whether to save the document. For the format of *flags*, see [wm.tn.rec:PreProcessingFlags](#page-345-0).

# **wm.tn.doc:recognize**

Receives a document that Trading Networks is to recognize and returns a BizDocEnvelope that Trading Networks recognizes based on the defined set of document types. For flat files, this service also returns an IS document (IData object, TN\_parms) that holds "hints" that Trading Networks uses for flat file document recognition.

## **Input Parameters**

**Document** (Optional) An IS document (IData object) that you can use to provide parameters that govern how Trading Networks recognizes and processes a document. *TN\_parms*

> *TN\_parms* is primarily used for flat file processing. The document gateway service adds "hints" to *TN\_parms* that Trading Networks uses when performing document recognition for a flat file document. See information about document gateway services in *webMethods Trading Networks Administrator's Guide* for details on providing recognition hints.

For both XML and flat files, you can optionally add the *TN\_parms/DoctypeID* or *TN\_parms/DoctypeName* fields.

The *TN\_parms/DoctypeID* and *TN\_parms/DoctypeName* fields identify the TN document type to use, thus bypassing document recognition and eliminating the overhead of searching for the TN document type. If you specify both variables, *DoctypeID* is used.

- ш *TN\_parms/DoctypeID* is a string that identifies the internal identifier of the TN document type. To determine the identifier use the wm.tn.doctype:list service. Using *DoctypeID* rather than *DoctypeName* is more stable because the internal identifier cannot be changed.
- *TN\_parms/DoctypeName* is a string that identifies the name of the TN document type. Be sure to use the exact combination of upper- and lowercase letters.

#### **Note:**

You can add a flat file document as an Object with the name ffdata in the pipeline

For XML documents you can optionally add a node (**Object**). The document to process must be an instance of com.wm.lang.xml.Document. The typical way to get an XML document into the pipeline is by posting an XML document to Integration Server.

For EDI documents, you can add an EDI document as an Object with the name edidata in the pipeline.

#### **Output Parameters**

**Document** (optional) The document that Trading Networks received (that is, the document passed in the node input variable) formatted as an IS *bizdoc* document (IData object). For the structure of bizdoc, see [wm.tn.rec:BizDocEnvelope](#page-330-0). **Document** (optional) An IS document (IData object) that holds "hints" that Trading Networks uses when performing document recognition for a flat *TN\_parms* file document. For information about document gateway services and recognition hints, see *webMethods Trading Networks Administrator's Guide*.

# <span id="page-84-0"></span>**wm.tn.doc:relateDocuments**

Creates a one-way relationship between two documents.

## **Input Parameters**

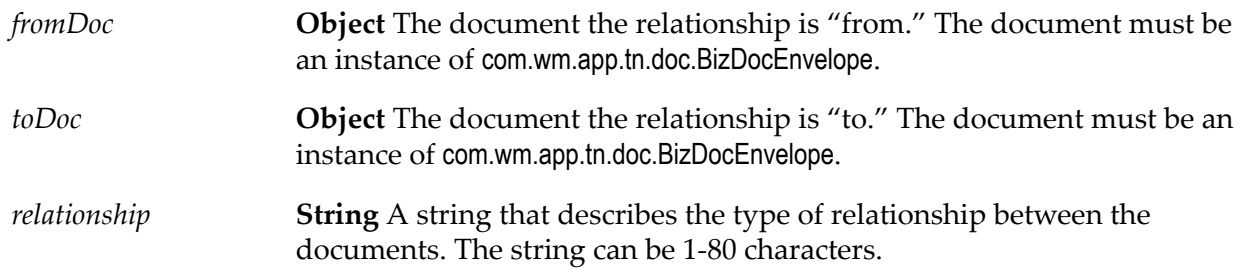

## **Output Parameters**

**String** The number or documents that the service updated. The following values indicate: *updateCount*

- 1 The service established the relationship.  $\mathcal{L}_{\mathcal{A}}$
- 0 The service did not establish the relationship.  $\blacksquare$

# **Usage Notes**

<span id="page-85-0"></span>One of the documents must have been saved to the database before invoking this service. If neither have been saved to the database, this service throws an exception.

# **wm.tn.doc:replaceContentPart**

Replaces an existing content part of a document with the supplied content part. A content part can be, for example, a segment of a document or an attachment.

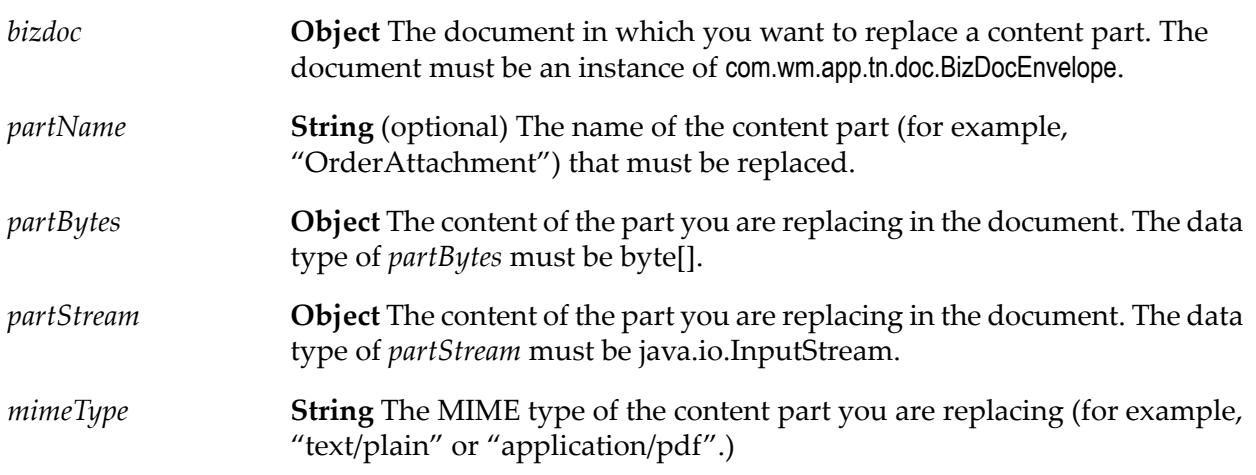

**String** (optional) The position of the content part in the document's existing array of parts. *partIndex*

#### **Output Parameters**

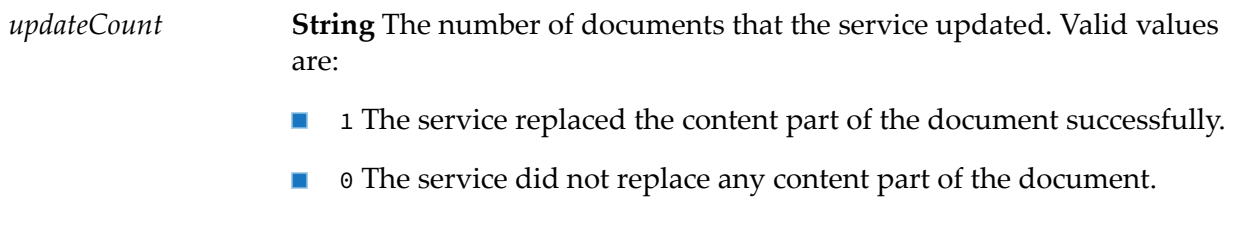

#### **Usage Notes**

This service replaces the content part of the saved document and also updates the database.

If you supply only the *partName*, the *partIndex* is retrieved from the database. Also, if you supply only the *partIndex*, the *partName* is retrieved from the database.

<span id="page-86-0"></span>You must supply either *partBytes* or *partStream* to the replaceContentPart service, but not both. If *partStream* is supplied, Trading Networks will determine whether the new content part is large, and will handle it appropriately. If *partBytes* is supplied, Trading Networks always considers the new content part to be small, regardless of its actual size. For information about large doc handling, see *webMethods Trading Networks Administrator's Guide*.

# **wm.tn.doc:resubmit**

Extracts the document content from a BizDocEnvelope in the database and resubmits the document content to Trading Networks to be processed as a new document.

To process the document Trading Networks invokes the same receive service that the original document used, providing the *ReceiveSvc* field was set on the original BizDocEnvelope. The receive service is the service the original document was sent to for processing, for example, a document gateway service.

For Trading Networks to determine the service to use for resubmitting a flat file document, the document gateway service must populate the variable in the pipeline, *TN\_parms/\$receiveSvc*, with its service name. Trading Networks uses the value of *TN\_parms/\$receiveSvc* to set the *ReceiveSvc* field of the BizDocEnvelope. Forinformation about flat file document types, see *webMethods Trading Networks Administrator's Guide*. For information about resubmitting flat file documents, see *webMethods Trading Networks User's Guide*.

#### **Input Parameters**

#### *internalId*

**String** The Trading Networks-generated internal ID of the document to resubmit.

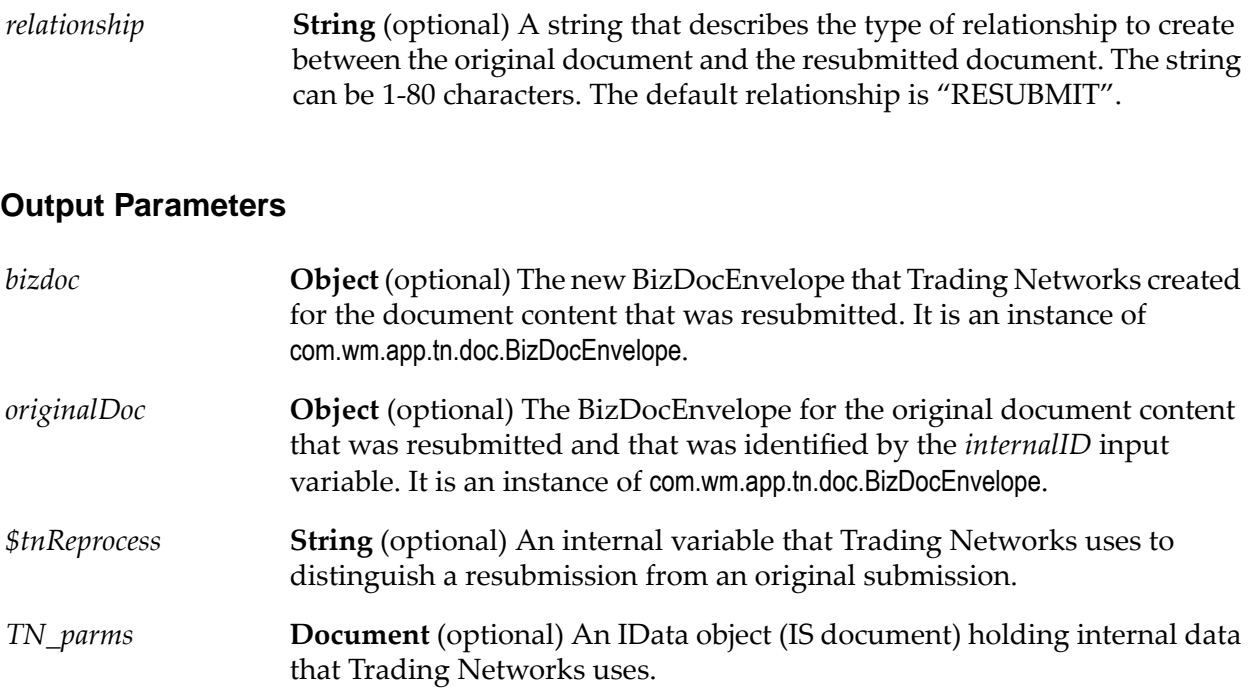

# **Usage Notes**

<span id="page-87-0"></span>If the tn.resubmit.return.bizdocs system property is true, this service returns as output both the *bizdoc* and *originalDoc*. The default for the tn.resubmit.return.bizdocs property is false, which indicates that the wm.tn.doc:resubmit service should return neither the *bizdoc* nor *originalDoc*.

# **wm.tn.doc:resubmits**

Extracts the document content from one or more BizDocEnvelopes in the database and resubmits the content of the documents to Trading Networks to be processed as a new documents.

To process each document Trading Networks invokes the same "receive" service that each original document used, if the *ReceiveSvc* field was set on the original BizDocEnvelope for the document. The "receive" service is the service the original document was sent to for processing, for example, a document gateway service.

For Trading Networks to know to which service it should resubmit a flat file document, the document gateway service must place its name in the *TN\_parms/\$receiveSvc* variable in the pipeline. Trading Networks then uses the value of the *TN\_parms/\$receiveSvc* variable to set the *ReceiveSvc* field of the BizDocEnvelope. For more information, see information about flat file document types in *webMethods Trading Networks Administrator's Guide* and resubmitting flat file documents in *webMethods Trading Networks User's Guide*.

## **Input Parameters**

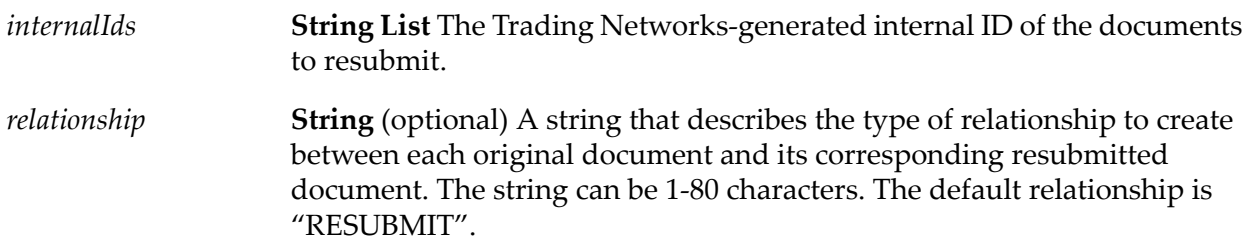

# **Output Parameters**

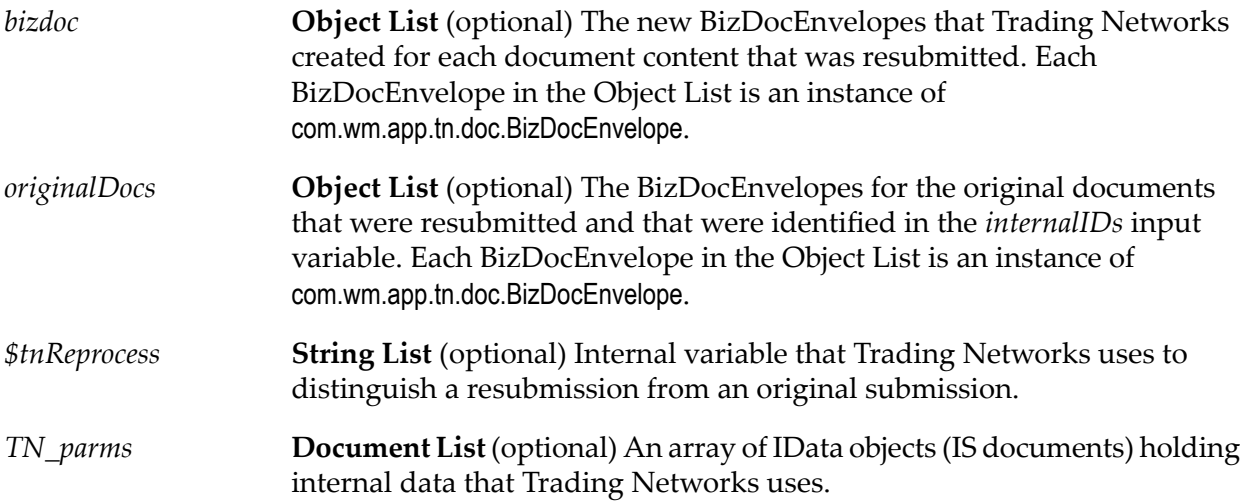

# **Usage Notes**

<span id="page-88-0"></span>If the tn.resubmit.return.bizdocs system property is true, this service returns as output both the *bizdoc* and *originalDoc*. The default for the tn.resubmit.return.bizdocs property is false, which indicates that the [wm.tn.doc:updateAttributes](#page-90-0) service should return neither the *bizdoc* nor *originalDoc*.

# **wm.tn.doc:setAttribute**

Updates, deletes, or adds an attribute value for a document in the BizDocEnvelope in memory.

This service supports attributes of the following data types: String, StringList, Number, NumberList, DateTime, and DateTimeList.

## **Input Parameters**

*bizdoc*

**Object** The document for which you want to update, delete, or add an attribute value. The document must be an instance of com.wm.app.tn.doc.BizDocEnvelope.

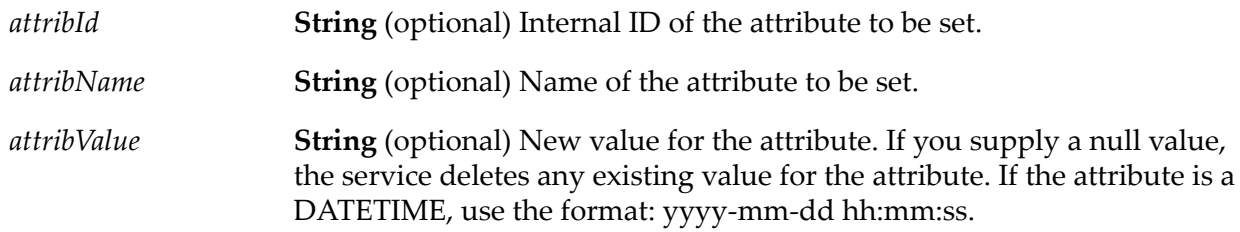

None.

## **Usage Notes**

<span id="page-89-0"></span>This service does *not* update the value of the attribute of the BizDocEnvelope saved in the Trading Networks database. To update the database with the values of the attributes in a BizDocEnvelope, use [wm.tn.doc:updateAttributes](#page-90-0).

# **wm.tn.doc:sign**

Invokes the document verification service associated with the specified document to generate a digital signature for the document.

## **Input Parameters**

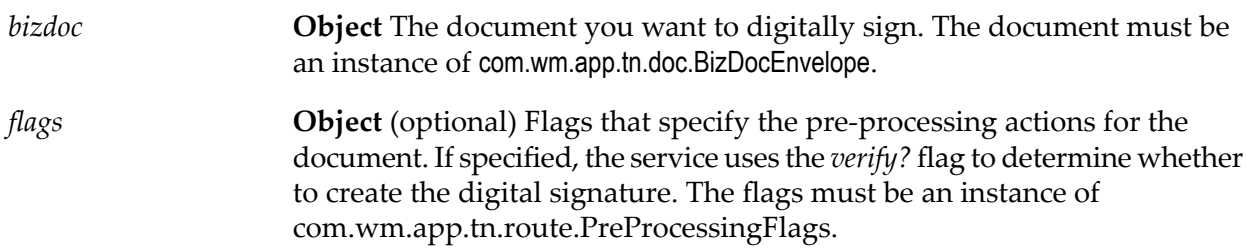

## **Output Parameters**

None.

#### **Usage Notes**

- Every TN document type is associated with a signing service. The [wm.tn.doc:sign](#page-89-0) service looks  $\mathcal{L}_{\mathcal{A}}$ up the appropriate signing service and executes it against the supplied document. The service attaches all resulting errors to the document and logs them to the activity log in the Trading Networks database (if the document is saved to the database). To retrieve the signing errors from the activity log, use the [wm.tn.doc:getEvents](#page-80-0) service.
- If the document is an outbound XML document and the receiver's profile in the Trading п Networks system contains a private key and digital certificate, the XML signing service

generates a PKCS#7 detached digital signature for the supplied document, base 64 encodes it, and inserts it into the document in the location specified by the Signature query. The service uses the SignedBody query to determine what portion of the XML content to sign.

■ If *flags* is non-null, the service uses the *verify?* flag to determine whether to sign the document. For the format of *flags*, see [wm.tn.rec:PreProcessingFlags](#page-345-0).

# <span id="page-90-0"></span>**wm.tn.doc:updateAttributes**

Updates custom attributes of a document in the database.

#### **Input Parameters**

*bizdoc*

**Object** The document for which you want to update custom attribute values in the database. The document must be an instance of com.wm.app.tn.doc.BizDocEnvelope.

#### **Output Parameters**

<span id="page-90-1"></span>*updateCount* **String** The number of attributes that the service updated.

# **wm.tn.doc:updateComments**

Updates the comment associated with a document in the database.

#### **Input Parameters**

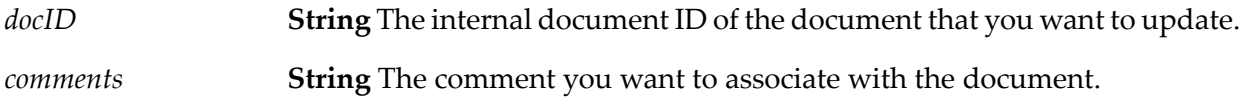

#### <span id="page-90-2"></span>**Output Parameters**

*updateCount* **String** The number of comments that the service updated.

# **wm.tn.doc:updateSystemAttributes**

Updates system attributes of a document.

## **Input Parameters**

*bizdoc*

**Object** The document for which you want to update system attribute values in the database. The document must be an instance of com.wm.app.tn.doc.BizDocEnvelope.

#### **Output Parameters**

None.

#### **Usage Notes**

- You can use this service to change any of the system attributes in the BizDocEnvelope: *SenderId*, *ReceiverId, DocumentId, GroupId, ConversationId, SystemStatus,* and *UserStatus*. Modify the values you want to change; then invoke this service. If the pre-processing actions indicate that the document attributes are to be saved to the database, the updateSystemAttributes service writes the changes to the database and creates a detailed record of the change in the Trading Networks Activity Log.
- *SenderId* and *ReceiverId* are Trading Networks-generated IDs for partner profiles. These values must match an existing partner profile ID. If you change either of these fields to an invalid ID value, the service will throw an exception.
- <span id="page-91-0"></span>Trading Networks uses *SystemStatus* to control the processing of the BizDocEnvelope. This field is reserved for internal use only by Trading Networks and should *not* be modified by an application. If you attempt to set this value to null, an exception is thrown.

# **wm.tn.doc:validate**

Invokes the document validation service associated with the specified document to validate the structure of the document.

#### **Input Parameters**

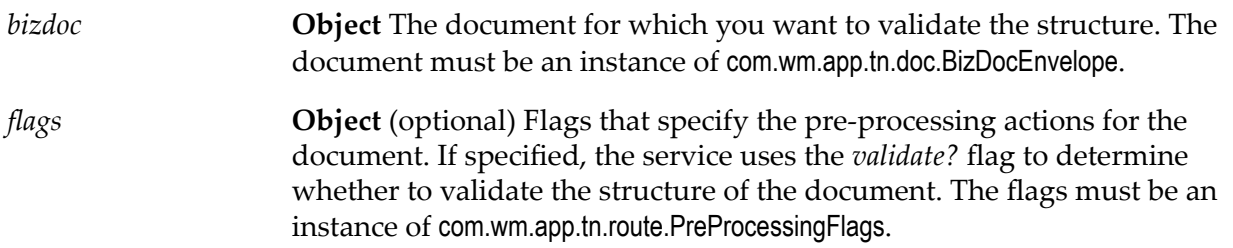

#### **Output Parameters**

None.

## **Usage Notes**

- Every TN document type is associated with a validation service. The  $wm.th.doc:getEvents$  service looks up the appropriate validation service and executes it against the supplied document. All resulting validation errors are attached to the document and logged to the activity log in the Trading Networks database if the document is saved to the database. To retrieve the validation errors from the activity log, use [wm.tn.doc:getEvents](#page-80-0).
- If the document is an XML document, the XML validation service validates its content against the IS schema selected for use with documents of the corresponding BizDocType.
- <span id="page-92-0"></span>If *flags* is non-null, the service uses the *validate?* flag to determine whether to validate the structure of the document. For the format of *flags*, see [wm.tn.rec:PreProcessingFlags](#page-345-0).

# **wm.tn.doc:verify**

Invokes the document verification service associated with the specified document to verify the digital signature on the document.

#### **Input Parameters**

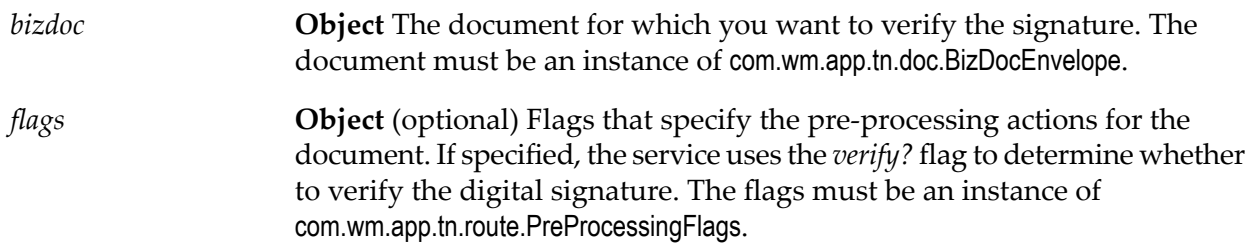

#### **Output Parameters**

None.

#### **Usage Notes**

- Every TN document type is associated with a verification service. The [wm.tn.doc:getEvents](#page-80-0) service looks up the appropriate verification service and executes it against the supplied document. The service attaches all resulting verification errors to the document and logs them to the activity log in the Trading Networks database (if the document is saved to the database). To retrieve the verification errors from the activity log, use [wm.tn.doc:getEvents](#page-80-0).
- **The XML verification service uses the Signature and SignedBody queries to extract those** portions of the document. The signature is extracted and base-64 decoded. The signed body is extracted and converted to bytes in the UTF8 encoding. The resulting byte data must have been signed with the extracted signature. Additionally, the digital certificate used to sign the byte data must be the same as the one in the profile for the document's sender. If all of these conditions are met, verification succeeds.

If *flags* is non-null, the service uses the *verify?* flag to determine whether to verify the digital п signature of the document. For the format of *flags*, see [wm.tn.rec:PreProcessingFlags](#page-345-0).

# <span id="page-93-0"></span>**wm.tn.doc:view**

Retrieves a single document (envelope information and attributes) from the database; the service verifies that the client invoking the service is either the sending or receiving partner of the document being viewed or a Trading Networks administrator.

Optionally, the service can retrieve the raw document content and related document information.

#### **Input Parameters**

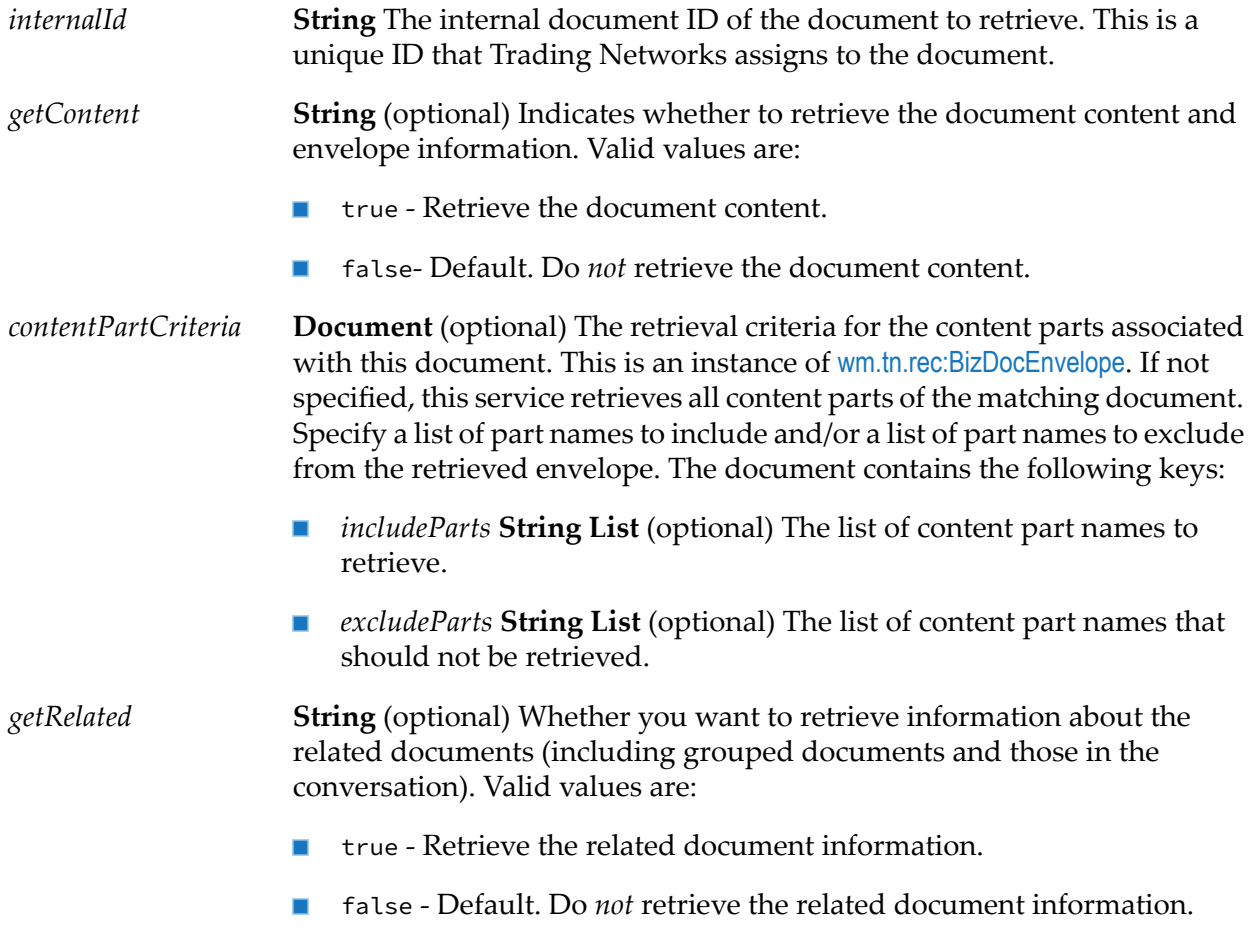

#### **Output Parameters**

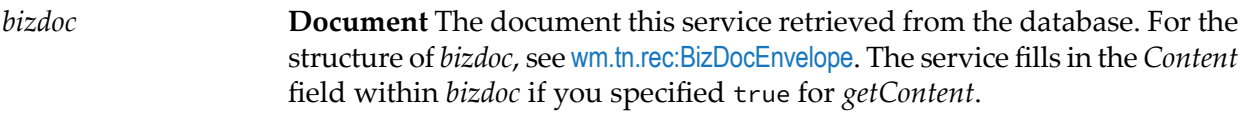

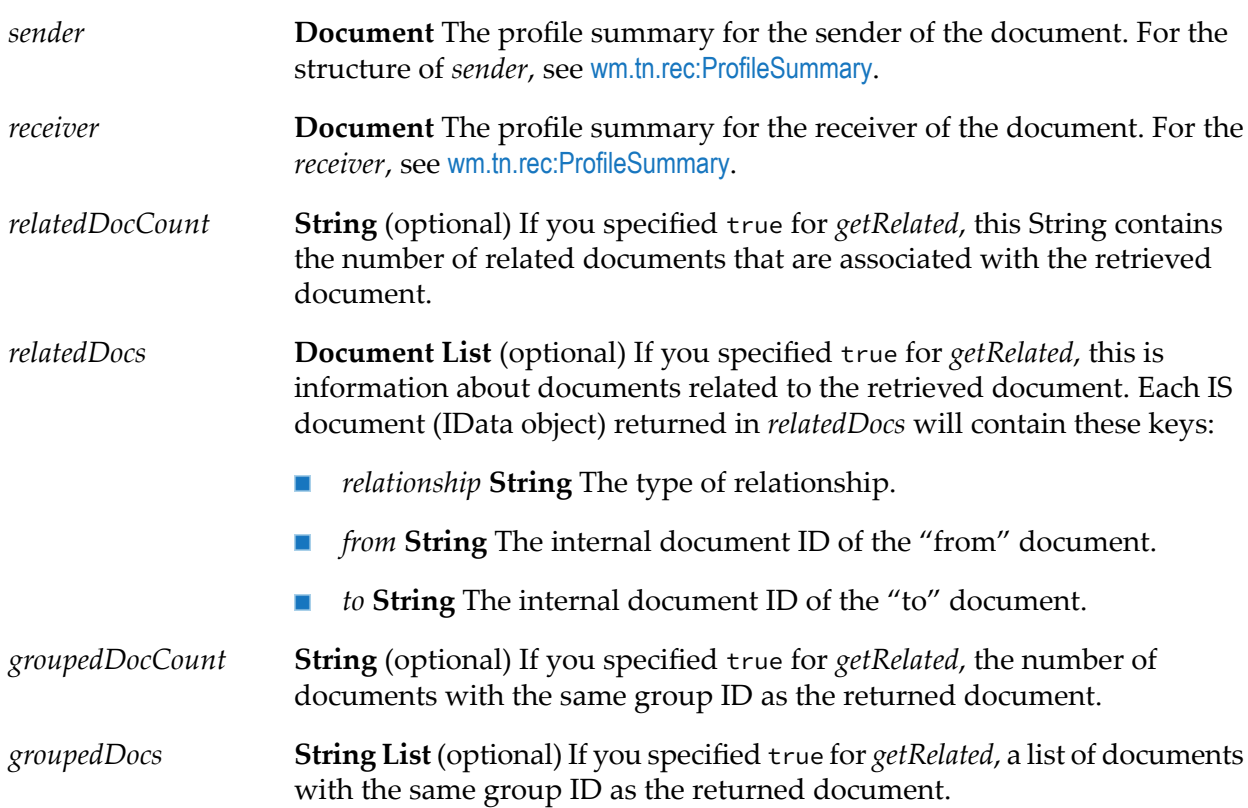

# **Usage Notes**

<span id="page-94-0"></span>If you are invoking this service from a Java program, in addition to returning *bizdoc*, *sender*, and *receiver* as IS documents (IData objects), the service returns *bizdoc* as an instance of com.wm.app.tn.doc.BizDocEnvelope and *sender* and *receiver* as an instances of com.wm.app.tn.profile.ProfileSummary.

# **wm.tn.doc.viewAll**

Retrieves a list of documents (envelope information) from the database; the service verifies that the client invoking the service is either the sending or receiving partner of the document being viewed or a Trading Networks administrator. Optionally, the service can retrieve the raw document contents, attributes, and errors.

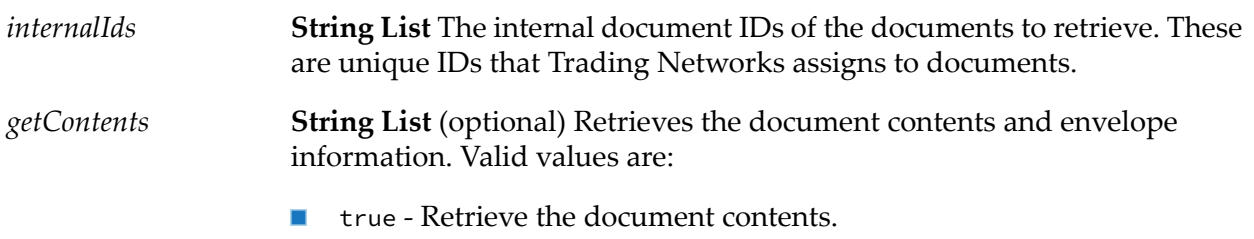

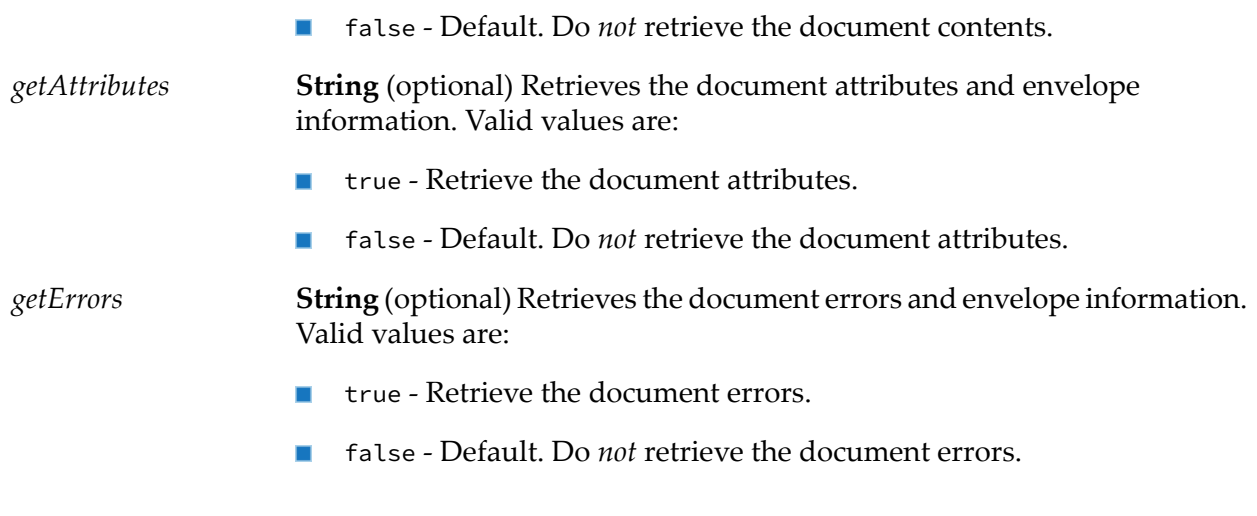

**Document List** Documents this service retrieved from the database. For the structure of *bizdoc*, see [wm.tn.rec:BizDocEnvelope](#page-330-0). The service populates *bizdocs* the *Content* attribute within each *bizdoc* if *getContents*, *getAttributes*, and *getErrors* is set as true.

## **Usage Notes**

<span id="page-95-0"></span>If you are invoking this service from a Java program, in addition to returning *bizdocs* as IS documents (IData object), the service returns *bizdocs* as an instance of com.wm.app.tn.doc.BizDocEnvelope.

# **wm.tn.doc:viewAs**

Retrieves a single document (envelope information and attributes) from the database; this service does not require the client invoking the service be a sender or receiver of the document being viewed. Optionally, the service can retrieve the raw document content and related document information.

This service is intended for use by other webMethods components, such as webMethods Module for EDI.

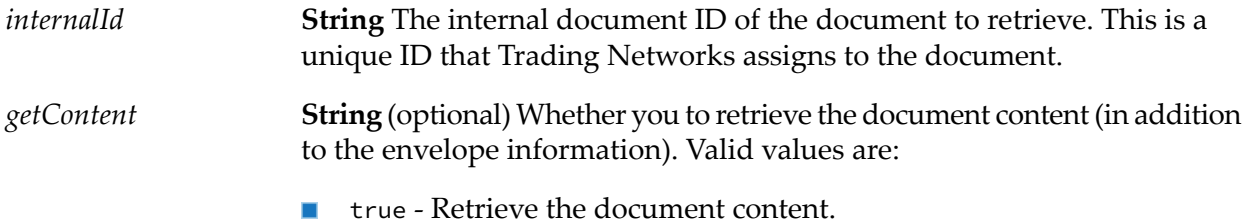

false - Default. Do *not* retrieve the document content.

**String** (optional) Retrieves information about the related documents, grouped documents, and documents in the conversation. Valid values are: *getRelated*

- true Retrieve the related document information. ш
- false- Default. Do *not* retrieve the related document information.
- **Document** (optional) The retrieval criteria for the content parts associated with this document. This is an instance of [wm.tn.rec:BizDocEnvelope](#page-330-0). If not *contentPartCriteria* specified, this service retrieves all content parts of the matching document. You can specify a list of part names to include and/or a list of part names to exclude from the retrieved envelope. The document contains the following keys:
	- *includeParts* **String List** (optional) The list of content part names to  $\mathcal{L}_{\mathcal{A}}$ retrieve.
	- *excludeParts* **String List** (optional) The list of content part names that  $\blacksquare$ should not be retrieved.

#### **Output Parameters**

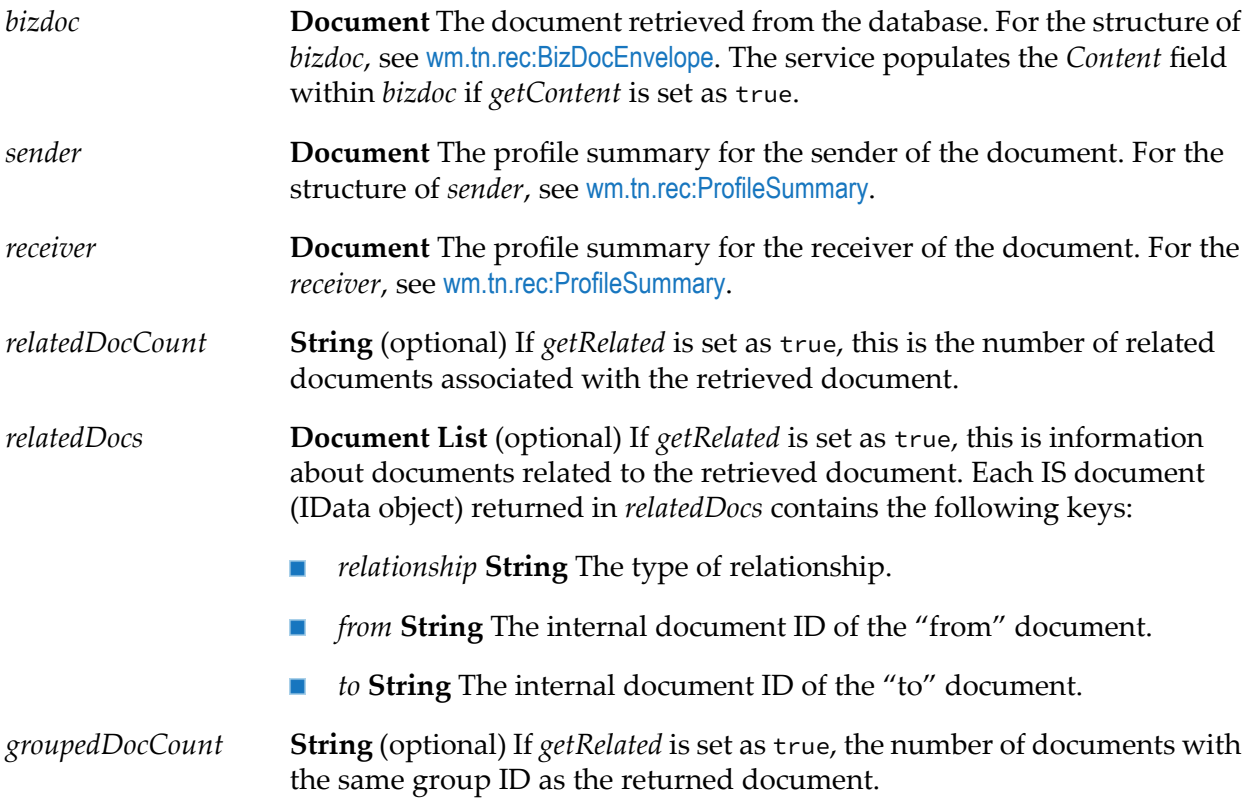

**String List** (optional) If *getRelated* is set as true a list of documents with the same group ID as the returned document. *groupedDocs*

## **Usage Notes**

If you are invoking this service from a Java program, in addition to returning *bizdoc*, *sender*, and *receiver* as IS documents (IData objects), the service returns *bizdoc* as an instance of com.wm.app.tn.doc.BizDocEnvelope and *sender* and *receiver* as an instance of com.wm.app.tn.profile.ProfileSummary.

# <span id="page-97-0"></span>**wm.tn.doc.ff:registerContentTypes**

Trading Networks uses this service to register those content types that are handled by the flat file content handler. This service is invoked when the WmTN package is loaded.

#### **Input Parameters**

None.

#### **Output Parameters**

None.

## **Usage Notes**

By default, the flat file content handler processes only data with a content type of "text/plain." To modify the set of content types that the flat file content handler processes:

- 1. First, change the value of the tn.ff.contenttypes property in the <SERVER\_HOME>/packages/WmTN/config/properties.cnf file.
- 2. Next, reload the WmTN package or restart Integration Server

For example, set the property as follows.

tn.ff.contenttypes=text/special,application/x-my-app

When the WmTN package is reloaded, the flat file content handler processes all incoming data with a content type of text/special or application/x-my-app.

#### <span id="page-97-1"></span>**Note:**

If you change the value of the tn.ff.contenttypes property and invoke this service without reloading WmTN, the change will not take effect.

# **wm.tn.doc.ff:routeFlatFile**

Recognizes a flat file document and submits it for processing. This service does not validate the identity of the sender to the currently logged in user. Only invoke this service from within

processing rules or services; do not expose directly to trading partners. Trading partners should use the document gateway service.

#### **Input Parameters**

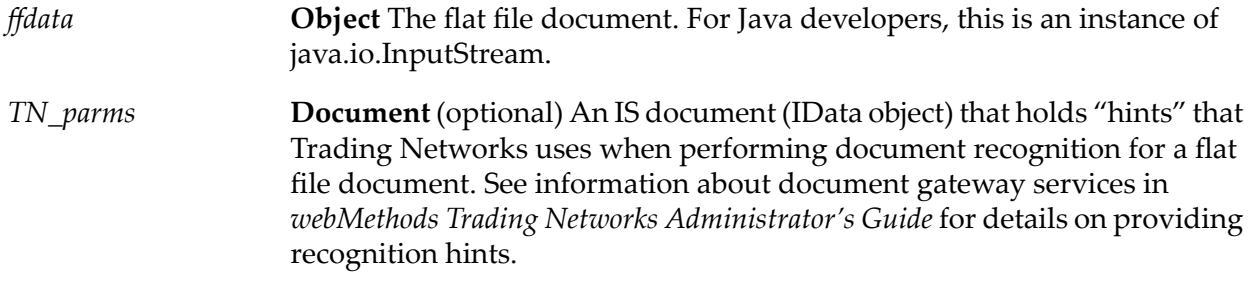

#### **Output Parameters**

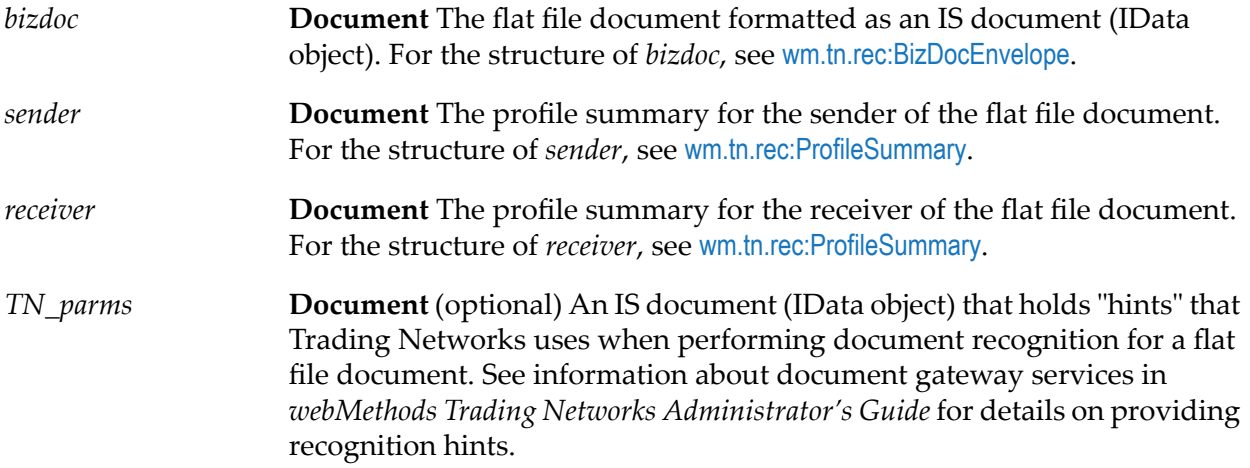

#### **Usage Notes**

- This service is protected by TNAdministrators ACL.  $\blacksquare$
- $\blacksquare$ To submit a document externally, use the [wm.tn:receive](#page-13-0) service.
- If invoking this service from a Java program, in addition to returning *bizdoc*,*sender*, and *receiver* as IS documents (IData objects), the service returns *bizdoc* as an instance of com.wm.app.tn.doc.BizDocEnvelope and the returned *sender* and *receiver* as instances of com.wm.app.tn.profile.ProfileSummary.
- **This service returns after Trading Networks completes processing for the document; that is,** after Trading Networks executes the pre-processing and processing actions for the document. If the processing actions instruct Trading Networks to execute a service asynchronously, the asynchronously invoked service may not be complete.

# <span id="page-99-0"></span>**wm.tn.doc.ff:validate**

Validates the structure of a flat file document. This service uses the content of the *bizdoc*, settings from the TN document type and the pub.flatfile:convertToValues service to validate the flat file document.

## **Input Parameters**

**Object** The flat file document to be validated. For the structure of *bizdoc*, see [wm.tn.rec:BizDocEnvelope](#page-330-0). *bizdoc*

#### **Output Parameters**

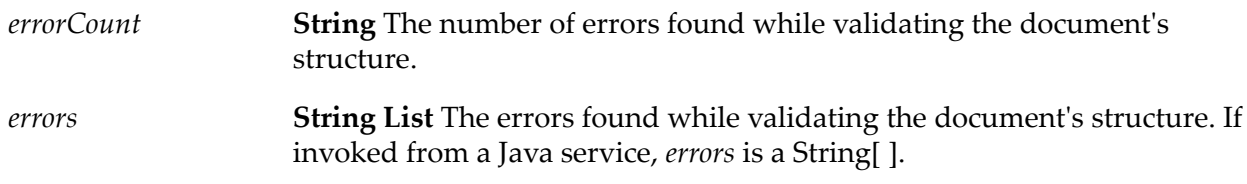

## **Usage Notes**

<span id="page-99-1"></span>This service is invoked by Trading Networks if the matching TN document type and/or processing rule specifies that the document should be validated. You can invoke it explicitly if you have a *bizdoc*.

# **wm.tn.doc.xml:bizdocToRecord**

Transforms a business document into an IS document (IData object), based on the IS document type blueprint associated with the TN document type (if any).

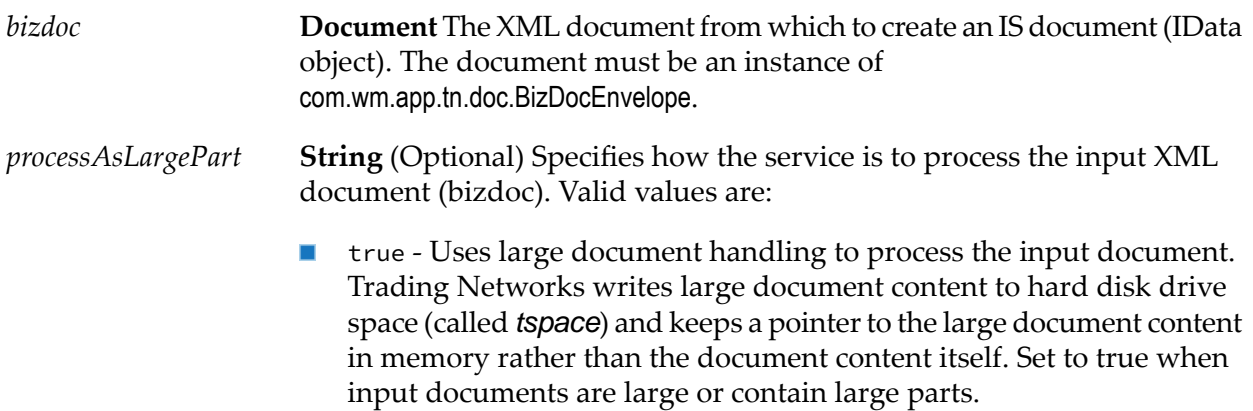

**False- Default. Treat the document provided as input as normal size.** That is, Trading Networks keeps the document's content in memory during processing.

#### **Output Parameters**

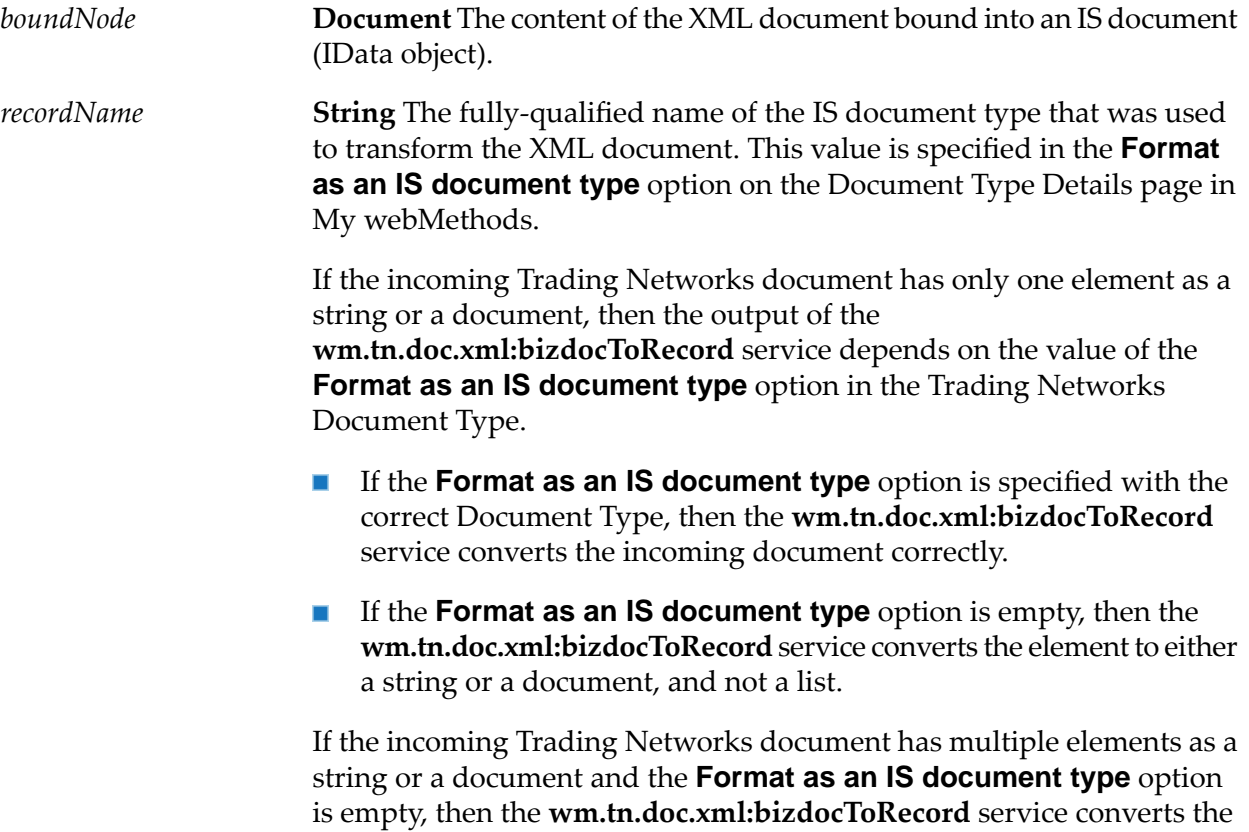

#### <span id="page-100-0"></span>**Usage Notes**

This service performs a function analogous to pub.xml:xmlNodeToDocument. For more information, see *webMethods Integration Server Built-In Services Reference*.

incoming document correctly.

# **wm.tn.doc.xml:recordToBizdoc**

Transforms an IS document (IData object) into an XML document and sends the resulting XML document into the document recognition engine to translate the XML document into a business document.

# **Input Parameters**

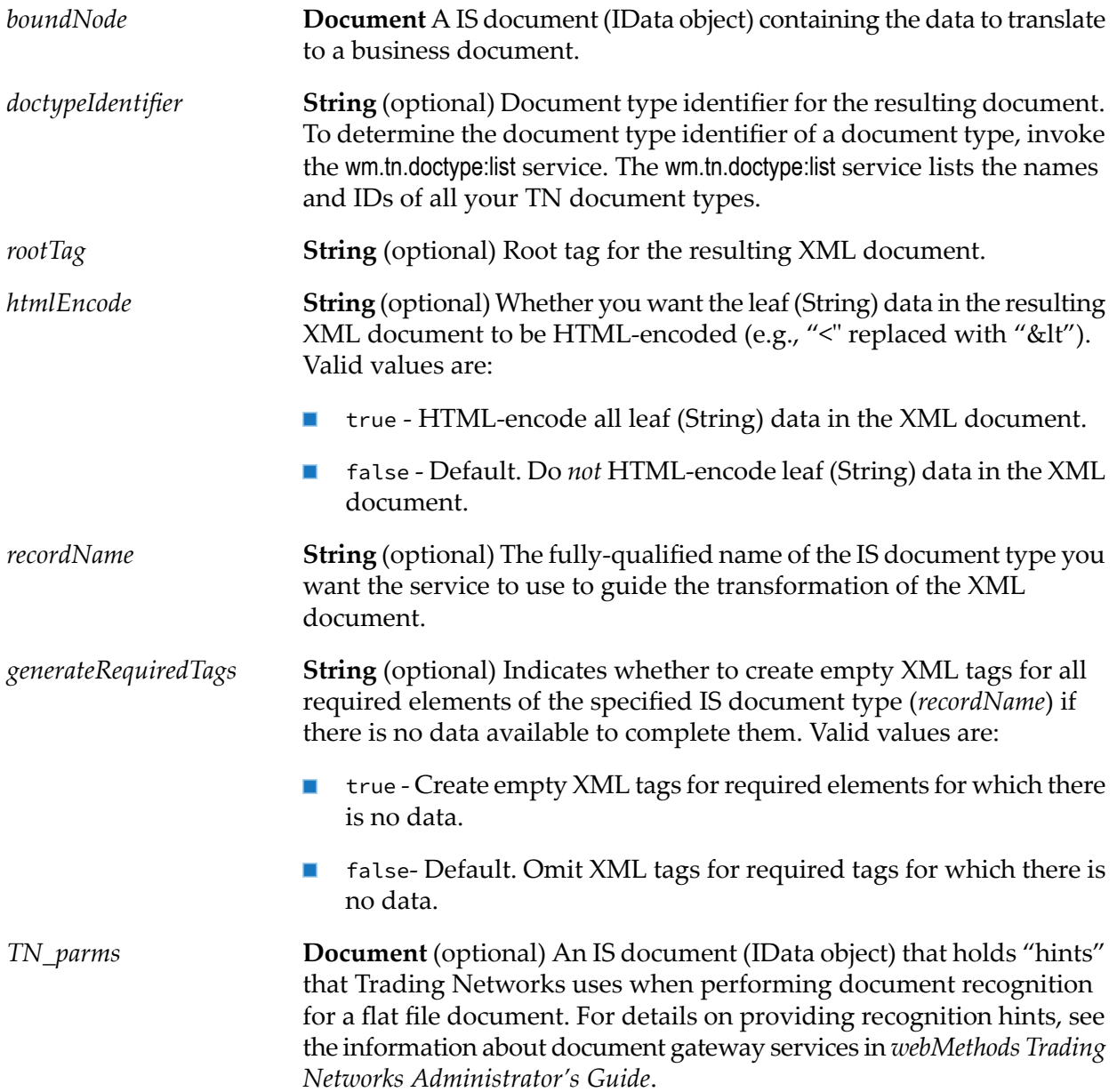

# **Output Parameters**

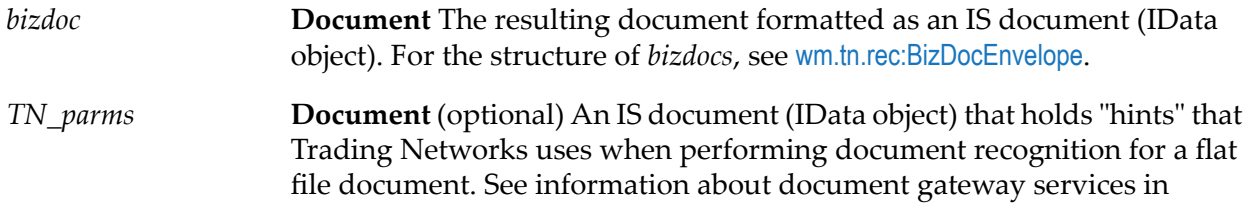

*webMethods Trading Networks Administrator's Guide* for details on providing recognition hints.

#### **Usage Notes**

- If you are invoking this service from a Java program, in addition to returning *bizdoc* as an IS document (IData object), the service returns *bizdoc* as an instance of com.wm.app.tn.doc.BizDocEnvelope.
- This service performs a function analogous to pub.xml:documentToXMLString. For more information about this service, see *webMethods Integration Server Built-In Services Reference*.
- <span id="page-102-0"></span>■ This service is not applicable for large documents.

# **wm.tn.doc.xml:routeXml**

Recognizes an XML document and submits it for processing.

This service does *not* check the identity of the sender against the currently logged in user. Only invoke this service from within processing rules or services; do *not* expose directly to trading partners. Trading partners should use [wm.tn:receive](#page-13-0).

#### **Input Parameters**

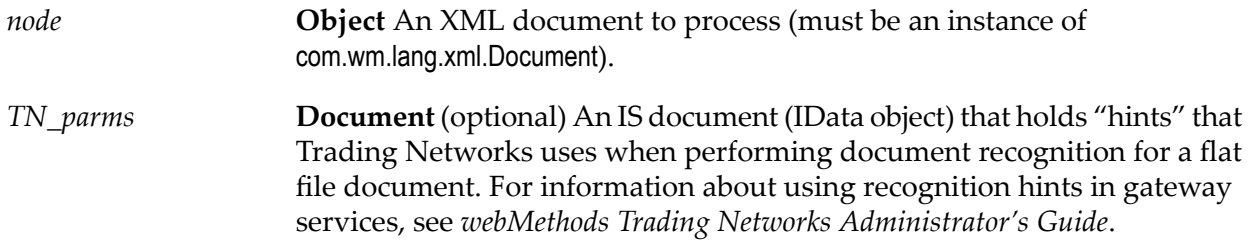

#### **Output Parameters**

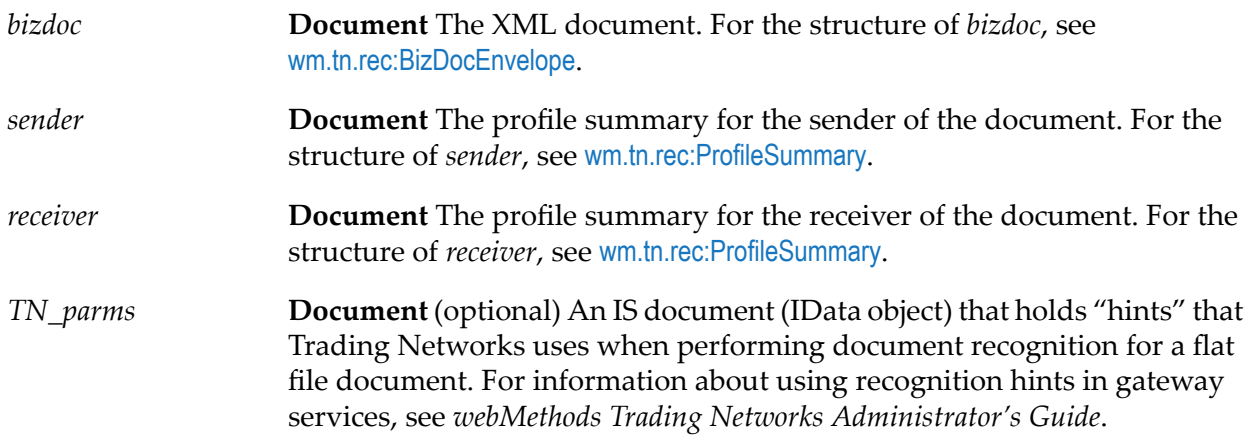

# **Usage Notes**

- This service is protected by the TNAdministrators ACL.
- To submit a document externally, use the [wm.tn:receive](#page-13-0) service.
- If you are invoking this service from a Java program, in addition to returning *bizdoc*, *sender*, ш and *receiver* as IS documents (IData objects), the service returns *bizdoc* as an instance of com.wm.app.tn.doc.BizDocEnvelope and the returned *sender* and *receiver* as instances of com.wm.app.tn.profile.ProfileSummary.
- This service returns after Trading Networks completes processing for the document. That is, п after Trading Networks executes the preprocessing and processing actions for the document. If the processing actions instruct Trading Networks to execute a service asynchronously, the asynchronously invoked service may not complete.

# **8 Docattr Folder**

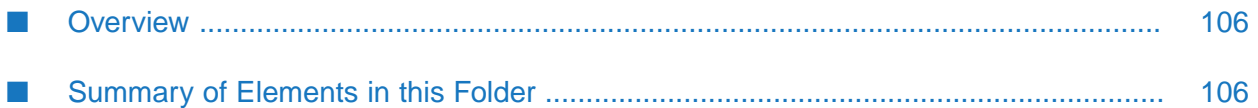

# <span id="page-105-0"></span>**Overview**

Use document attribute services (services in the wm.tn.docattr folder) to add, retrieve, enable, and disable document attributes. These services affect the definitions for document attributes that TN document types reference. The services do *not* affect the values of attributes in business documents.

# <span id="page-105-1"></span>**Summary of Elements in this Folder**

The elements that are available in this folder are listed in the following table:

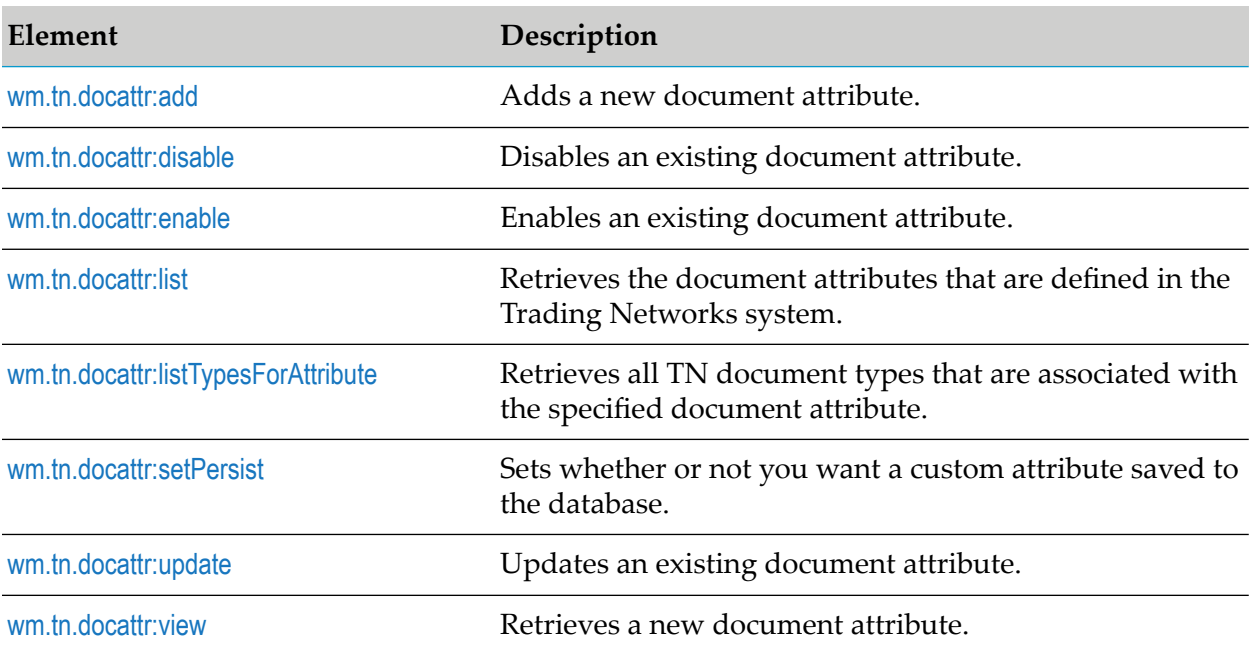

# <span id="page-105-2"></span>**wm.tn.docattr:add**

Adds a new document attribute.

## **Input Parameters**

**Object** The document attribute to add. The document must be an instance of a subclass of com.wm.app.tn.doc.BizDocAttribute. *attribute*

## **Output Parameters**

*updateCount* **String** The number of attributes that the service added. Values indicate:

- 1 The service added the attribute. п
- 0 The service did not add the attribute.  $\blacksquare$

# <span id="page-106-0"></span>**wm.tn.docattr:disable**

Disables an existing document attribute.

#### **Input Parameters**

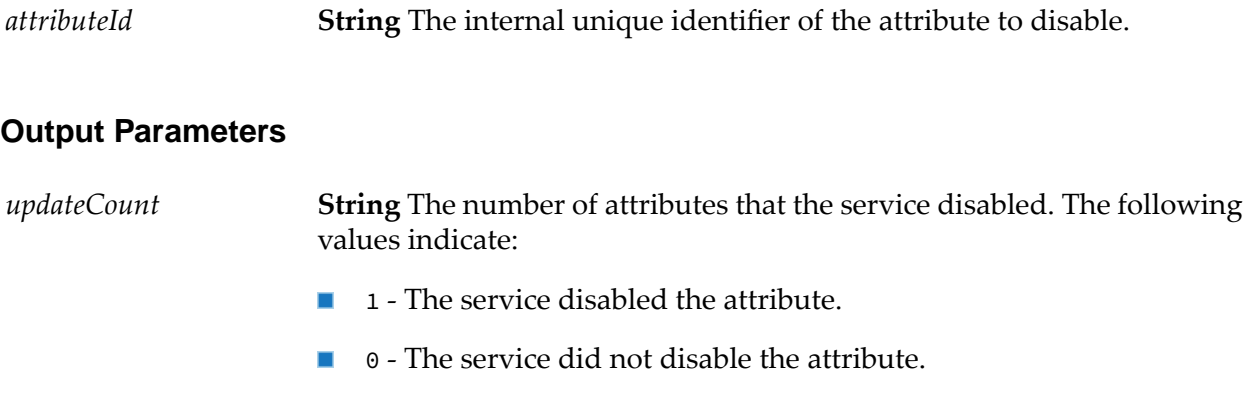

#### **Usage Notes**

Trading Networks does *not* remove disabled document attributes from the Trading Networks database. Trading Networks does not use the attributes during document recognition. For example, disabled document attributes remain defined in TN document types that reference them. However, Trading Networks does not extract information for disabled attributes. If processing rules use the reference disabled custom attributes in the extended criteria, Trading Networks will be unable to obtain the value of the attribute from the document to match it against the value specified in the processing rule criteria.

# <span id="page-106-1"></span>**wm.tn.docattr:enable**

Enables an existing document attribute.

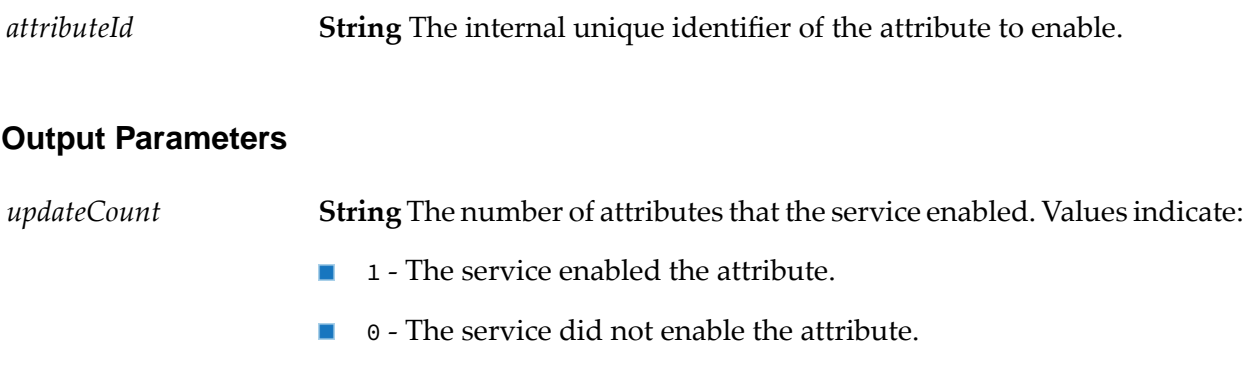

# <span id="page-107-0"></span>**wm.tn.docattr:list**

Retrieves the document attributes that are defined in the Trading Networks system.

## **Input Parameters**

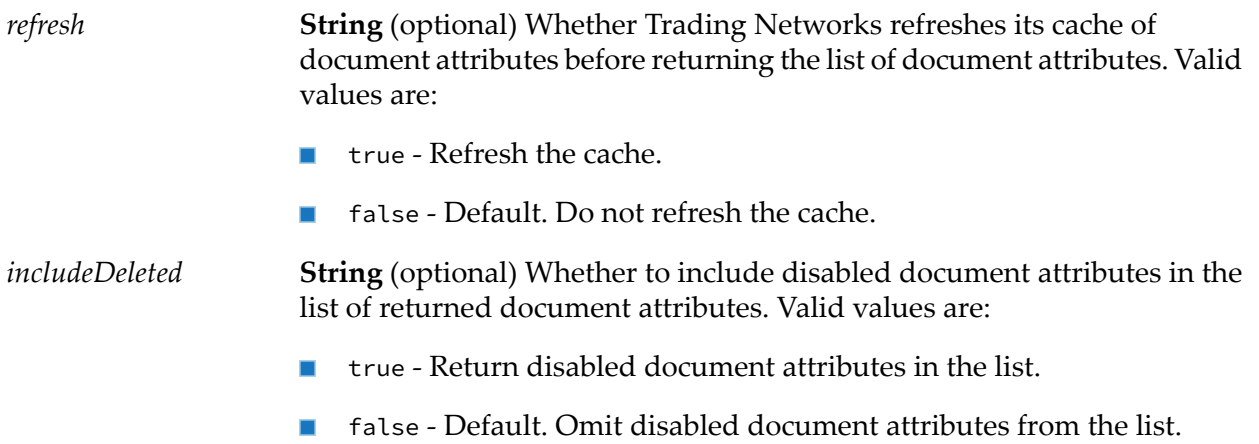

## **Output Parameters**

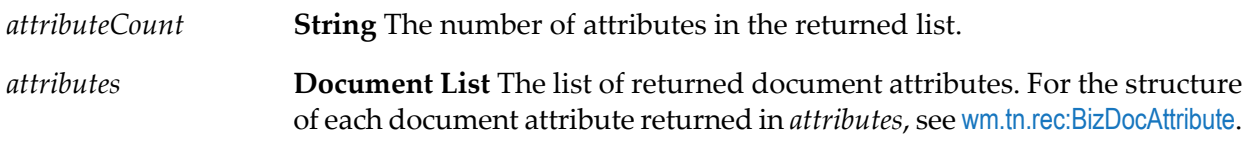

# **Usage Notes**

- Trading Networks caches document attribute definitions in memory on the server. A side effect of invoking this service with *refresh* set to true is that Trading Networks refreshes the cache. This is important if document attribute information has changed since Integration Server was started.
- <span id="page-107-1"></span>If you are invoking this service from a Java program, in addition to returning the document attributes in *attributes* as IS documents (IData objects), the service returns the document attributes in *attributes* as instances of com.wm.app.tn.doc.BizDocAttribute.

# **wm.tn.docattr:listTypesForAttribute**

Retrieves all TN document types that are associated with the specified document attribute.
# **Input Parameters**

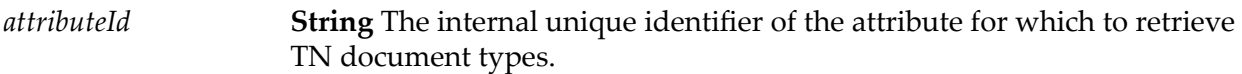

## **Output Parameters**

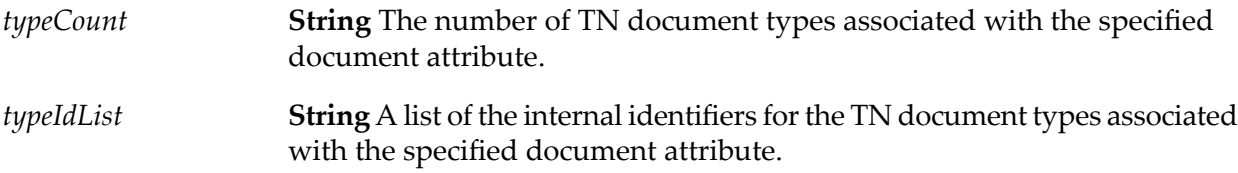

# **wm.tn.docattr:setPersist**

Sets whether to save a custom attribute to the database.

# **Input Parameters**

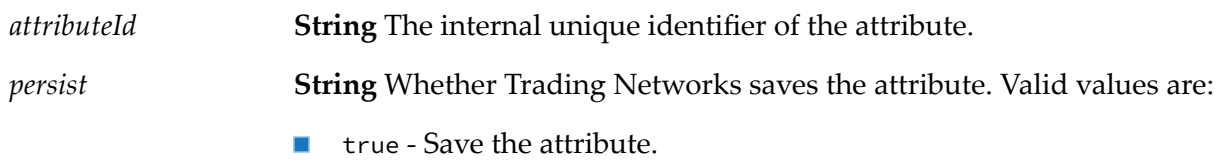

**Figure - Do not save the attribute.** 

## **Output Parameters**

*updateCount* **String** The status of the operation. Valid values are:

- 1 The service set the persist property on the attribute.  $\blacksquare$
- 0 The service did not set the persist property on the attribute.

# **wm.tn.docattr:update**

Updates an existing document attribute.

# **Input Parameters**

**Object** The attribute that you want to update. You *must* specify an attribute that is already defined. The document must be an instance of a subclass of com.wm.app.tn.doc.BizDocAttribute. *attribute*

## **Output Parameters**

*updateCount* **String** The number of attributes that the service updated. Values indicate:

- 1 The service updated the attribute.  $\blacksquare$
- 0 The service did not update the attribute.  $\blacksquare$

# **Usage Notes**

You can only use this service to update existing attributes. To add a new attribute, use [wm.tn.docattr:add](#page-105-0). To get a listing of existing attributes that you can update, use [wm.tn.docattr:list](#page-107-0).

# **wm.tn.docattr:view**

Retrieves a new document attribute.

## **Input Parameters**

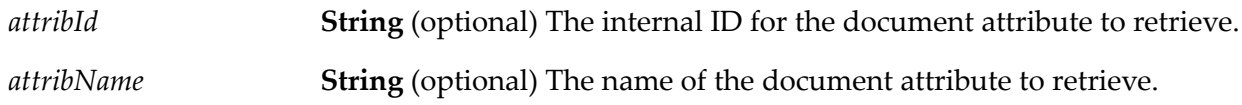

# **Output Parameters**

**Document** The requested document attribute, if it exists on the server (see [wm.tn.rec:BizDocAttribute](#page-328-0)). *attrib*

# **Usage Notes**

- Either the *attribId* or *attribName* variable must be supplied.
- If you are invoking this service from a Java program, in addition to returning *attrib* as an IS document (IData object), the service returns *attrib* as an instance of com.wm.app.tn.doc.BizDocAttribute.

# **9 Doctype Folder**

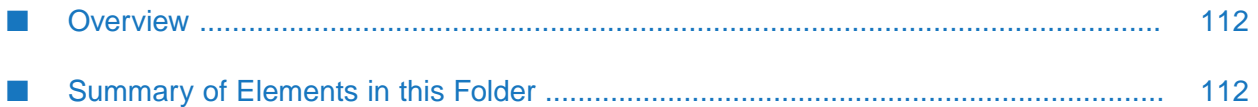

# <span id="page-111-0"></span>**Overview**

Use TN document type services (services in the wm.tn.doctype folder) to add, retrieve, enable, and disable TN document types.

# <span id="page-111-1"></span>**Summary of Elements in this Folder**

The elements that are available in this folder are listed in the following table:

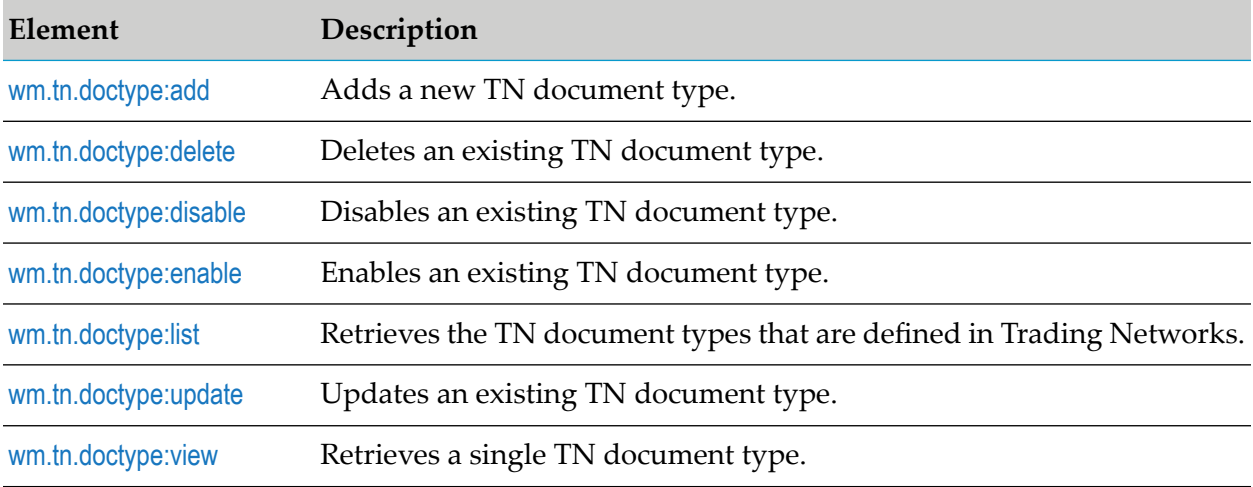

# <span id="page-111-2"></span>**wm.tn.doctype:add**

Adds a new TN document type.

## **Input Parameters**

*type*

**Object** The TN document type that you want to add. The TN document type must be an instance of a subclass of com.wm.app.tn.doc.BizDocType.

If invoking from a Java program, the document must be an instance of a subclass of com.wm.app.tn.doc.BizDocType. Otherwise, *type* should have the structured defined by [wm.tn.rec:BizDocType](#page-333-0).

# **Output Parameters**

**String** The number of TN document types that the service added. The following values indicate: *updateCount*

- 1 The service added the TN document type.  $\blacksquare$
- 0 The service did not add the TN document type.  $\blacksquare$

# **Usage Notes**

If you are using an OEM version of the Trading Networks, you cannot add new TN document types. This service will fail in an OEM environment.

# <span id="page-112-0"></span>**wm.tn.doctype:delete**

Deletes an existing TN document type. Optionally, it allows you delete the documents or activity logs associated with the TN document type you are deleting.

#### **Important:**

This operation is *not* recoverable.

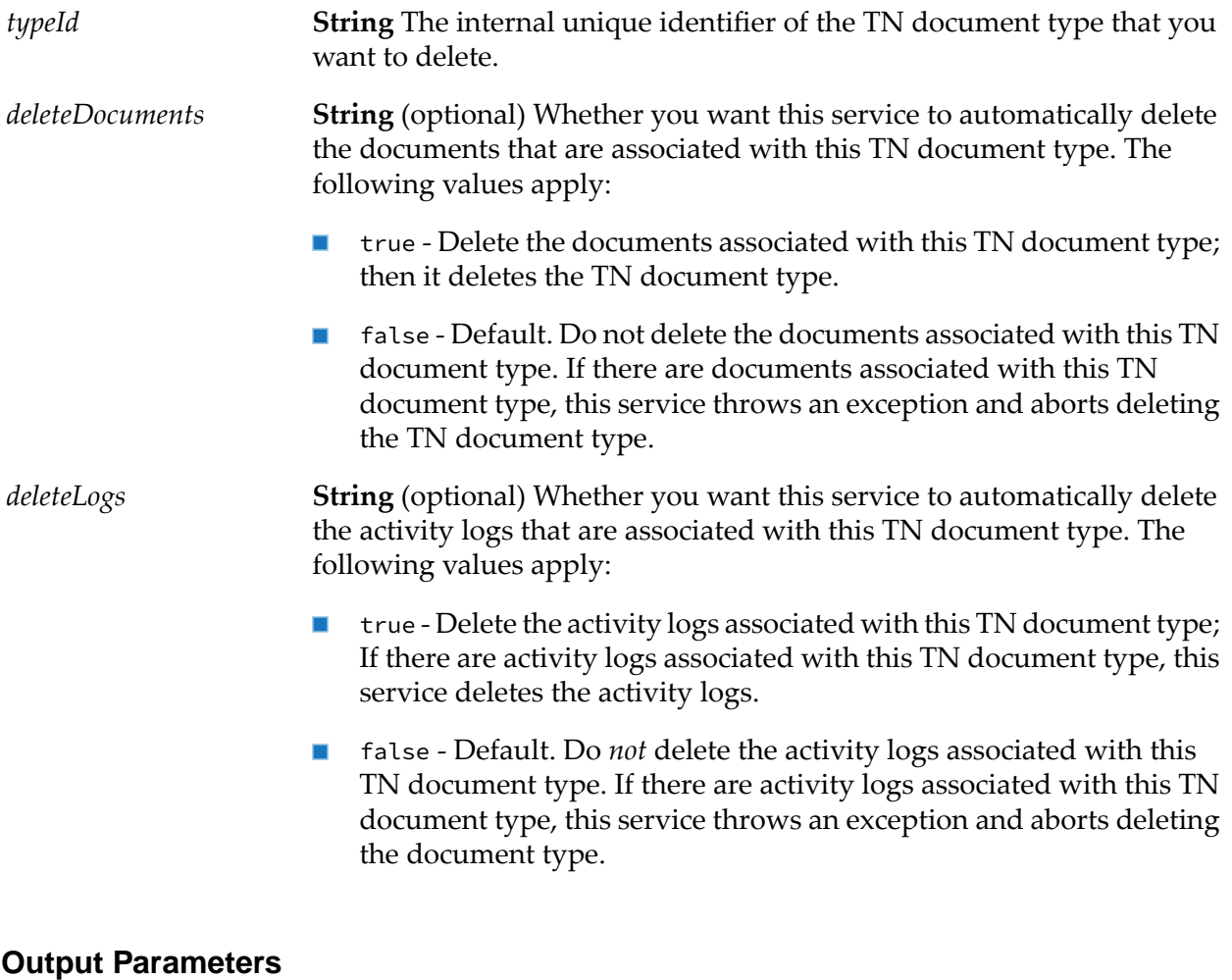

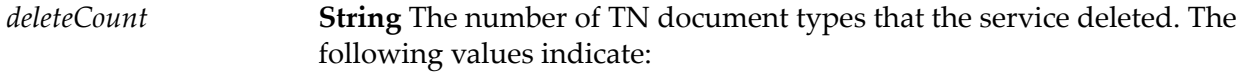

- 1 The service deleted the TN document type.
- 0 The service did not delete the TN document type.

## **Usage Notes**

- You can use this service to delete any existing TN document types.
- This operation is not recoverable.
- If you set *deleteDocuments* to true, this service deletes all the documents associated with the TN document type.
- If you set *deleteDocuments* to false and there are documents associated with the TN document type, this service will throw an exception and abort deleting the TN document type.
- If you set *deleteDocuments*to false and there are no documents associated with the TN document type, this service deletes the TN document type.
- <span id="page-113-0"></span>Before invoking this service, you can manually delete the documents associated with this TN document type by running the [wm.tn.doc:deleteDocuments](#page-78-0).

# **wm.tn.doctype:disable**

Disables an existing TN document type.

## **Input Parameters**

**String** The internal unique identifier of the TN document type that you want to disable. *typeId*

## **Output Parameters**

**String** The number of TN document types that the service disabled. The following values indicate: *updateCount*

- $\blacksquare$  1 The service disabled the TN document type.
- $\Box$  0 The service did not disable the TN document type.

# **Usage Notes**

Trading Networks does *not* remove the disabled TN document types from the Trading Networks database. However, Trading Networks does not use the TN document types to recognize the type of documents.

# <span id="page-114-0"></span>**wm.tn.doctype:enable**

Enables an existing TN document type.

# **Input Parameters**

**String** The internal unique identifier of the TN document type that you want to enable. *typeId*

## **Output Parameters**

**String** The number of TN document types that the service enabled. The following values indicate: *updateCount*

- 1 The service enabled the TN document type.  $\blacksquare$
- 0 The service did not enable the TN document type.

# <span id="page-114-1"></span>**wm.tn.doctype:list**

Retrieves the TN document types that are defined in the Trading Networks system.

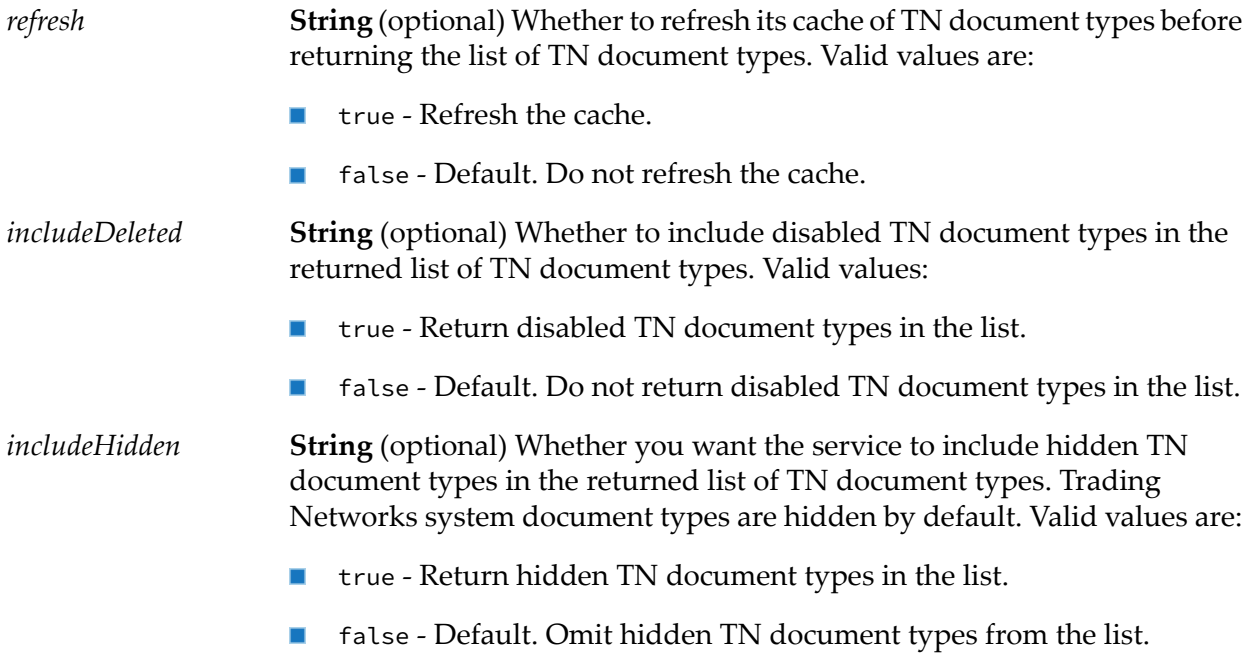

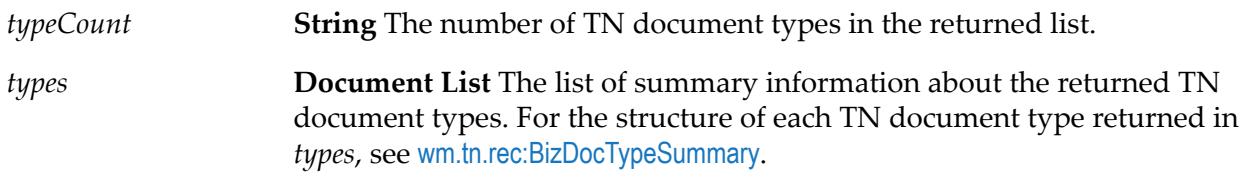

# **Usage Notes**

Trading Networks caches TN document types in memory on the server. A side effect of invoking this service with *refresh* set to true is that Trading Networks refreshes the cache. This is important if TN document type information has changed since Integration Server started.

# <span id="page-115-0"></span>**wm.tn.doctype:update**

Updates an existing TN document type.

# **Input Parameters**

*type*

**Object** The TN document type that you want to update. You *must* specify a TN document type that is already defined. The document must be an instance of a subclass of com.wm.app.tn.doc.BizDocType. Otherwise, *type* should have the structure defined by [wm.tn.rec:BizDocType](#page-333-0).

# **Output Parameters**

**String** The number of TN document types that the service updated. The following values indicate: *updateCount*

- 1 The service updated the TN document type.  $\blacksquare$
- 0 The service did not update the TN document type.

# <span id="page-115-1"></span>**Usage Notes**

You can only use this service to update existing TN document types. To add a new TN document type, use [wm.tn.doctype:add](#page-111-2). To get a listing of existing types that you can update, use [wm.tn.doctype:list](#page-114-1).

# **wm.tn.doctype:view**

Retrieves a single TN document type.

# **Input Parameters**

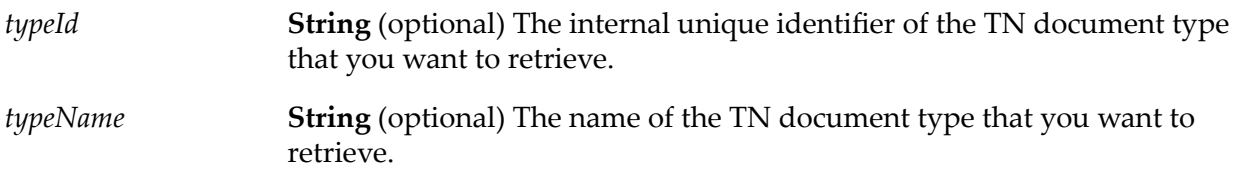

#### **Output Parameters**

**Document** The requested TN document type, if it exists on Integration Server. For the structure of *type*, see [wm.tn.rec:BizDocType](#page-333-0). *type*

#### **Usage Notes**

- You *must* supply either the *typeId* or *typeName* variable. If you supply both, Trading Networks uses *typeId*.
- If you are invoking this service from a Java program, in addition to returning *type* as an IS document (IData object), the service returns *type* as an instance of com.wm.app.tn.doc.BizDocType.

# **10 Enumerate Folder**

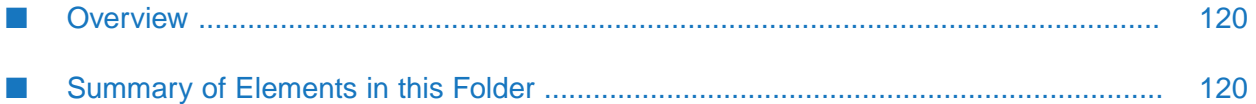

# <span id="page-119-0"></span>**Overview**

Use enumeration services (services in the wm.tn.enumerate folder) to write clients that loop over large sets of results on the server. When the querying services (for example, [wm.tn.query:documentQuery](#page-205-0) or [wm.tn.query:eventQuery](#page-208-0)) are executed in paged mode, the services span a thread on the server side and return an ID to the client. The client can use this ID with services in the wm.tn.enumerate folder to navigate the result set from the query or to cancel the query.

# <span id="page-119-1"></span>**Summary of Elements in this Folder**

The elements that are available in this folder are listed in the following table:

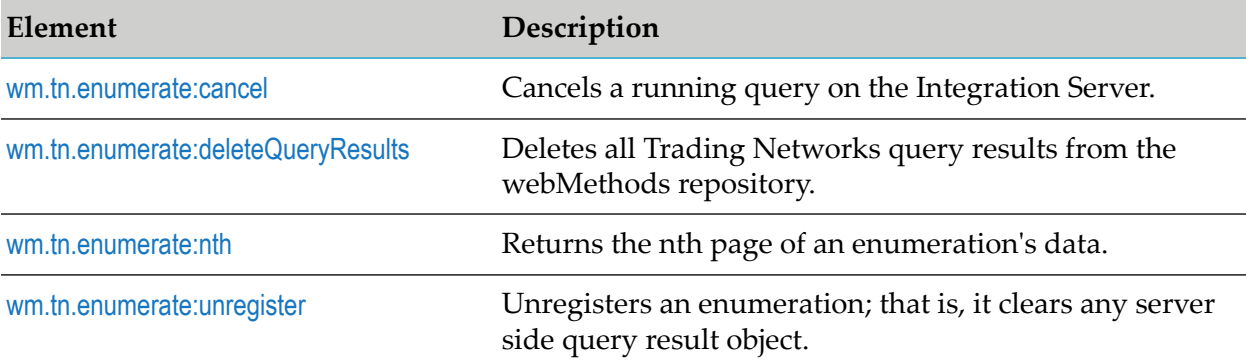

# <span id="page-119-2"></span>**wm.tn.enumerate:cancel**

Cancels a running query on the Integration Server.

# **Input Parameters**

*id*

**String** ID of the query to cancel. Obtain *id* from the output of a service in the wm.tn.query folder.

# <span id="page-119-3"></span>**Output Parameters**

None.

# **wm.tn.enumerate:deleteQueryResults**

Deletes all Trading Networks query results from the webMethods repository.

# **Input Parameters**

None.

None.

## **Usage Notes**

When executing queries that return more rows than the tn.query.threshold parameter, Trading Networks saves the query result in the repository. These repository contexts start with the name TNQueryResults.

# <span id="page-120-0"></span>**wm.tn.enumerate:nth**

Returns the nth page of an enumeration's data. This service also provides some extra information about the server-side query thread.

#### **Input Parameters**

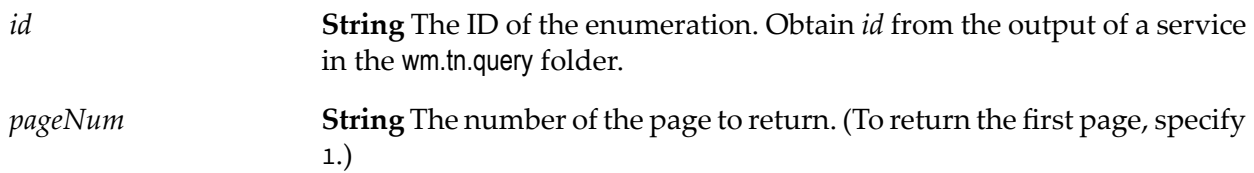

# **Output Parameters**

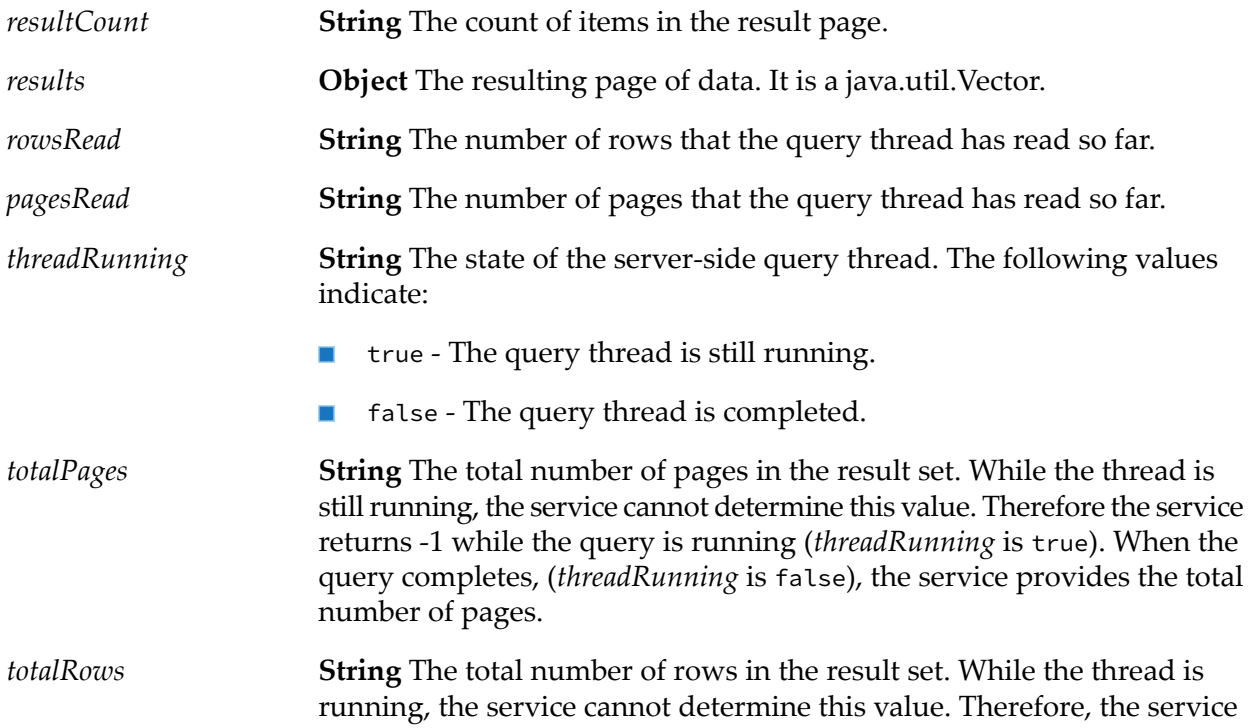

returns -1 while the query is running (*threadRunning* is true). When the query completes, (*threadRunning* is false), the service provides the total number of rows.

**Object** A java.util.Vector containing information about errors encountered reading the result set that is represented by this enumeration. *errors*

# <span id="page-121-0"></span>**wm.tn.enumerate:unregister**

Unregisters an enumeration; that is, it clears any server side query result object.

#### **Input Parameters**

*id*

**String** The ID of the enumeration. Obtain *id* from the output of a service in the wm.tn.query folder.

#### **Output Parameters**

None.

#### **Usage Notes**

- Trading Networks registers an enumeration when you execute a service in the wm.tn.query п folder.
- You should use this service to unregister a query after you are done using the results of the query.

# **11 Mime Folder**

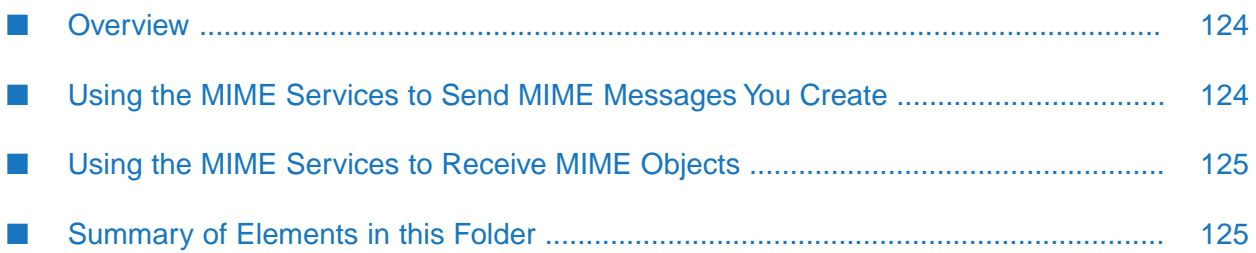

# <span id="page-123-0"></span>**Overview**

Use the MIME services (services in the wm.tn.mime folder) to work with MIME objects.

Unlike the services in the pub.mime folder (in the WmPublic package), the wm.tn.mime services support true streaming of data. As a result, these services neverload the entire content of a MIME document into memory. This allows you to use these services to process or create MIME documents of any size, regardless of how much memory is available to the process in which the Integration Server is running.

The services in the wm.tn.mime folder are *not* compatible with the corresponding services provided in pub.mime folder. MIME data objects (for example, *mimeData*) that you create using the wm.tn.mime services will *not* function properly with pub.mime services, nor will MIME objects that you create using pub.mime services function with the wm.tn.mime services.

However, the pub.mime services can process the actual MIME documents that you create using the services in the wm.tn.mime folder, assuming there is sufficient memory to hold the entire MIME document. Similarly, the reverse is also true; that is, the wm.tn.mime services can process MIME documents you created using pub.mime.

# <span id="page-123-1"></span>**Using the MIME Services to Send MIME Messages You Create**

This section describes how to use the services in the wm.tn.mime folder to send a MIME message that you have created.

When you send a MIME message, the MIME message is one that you have created. When working with a MIME message that you create, use the [wm.tn.mime:setDigestAlgorithm](#page-149-0) service to specify that you want to compute a message digest and to set the parameters for computing the digest. Use the [wm.tn.mime:getDigest](#page-139-0) to retrieve the computed message digests.

The following are basic steps to follow to send a MIME message:

- 1. After creating the MIME objects that represent the message you want to send, invoke the ["wm.tn.mime:setDigestAlgorithm"](#page-149-0) on page 150 for each body part for which you want to create a message digest.
- 2. To encrypt and/or sign a body part, use one of the following services: ["wm.tn.mime:createSignedAndEncryptedData"](#page-133-0) on page 134, ["wm.tn.mime:createEncryptedData"](#page-130-0) on page 131, or ["wm.tn.mime:createSignedData"](#page-135-0) on [page](#page-135-0) 136.
- 3. Invoke ["wm.tn.mime:writeToStream"](#page-154-0) on page 155 to write the top-level MIME object to stream, all contained MIME objects, and to compute the message digests that you requested in ["Using](#page-123-1) the MIME Services to Send MIME [Messages](#page-123-1) You Create" on page 124. If you signed a body part, ["wm.tn.mime:writeToStream"](#page-154-0) on page 155 only creates a message digest for the signed data of the body part.
- 4. To retrieve the message digests for the body parts that you requested, invoke ["wm.tn.mime:getDigest"](#page-139-0) on page 140 for each body part

# <span id="page-124-0"></span>**Using the MIME Services to Receive MIME Objects**

This section describes how to use the services in the wm.tn.mime folder to receive a MIME message and process the received MIME message.

When you receive a MIME message that you need to parse, use the digest that [wm.tn.mime:writeToStream](#page-154-0) computes. You specify the parameters for computing the digest in the input parameters to the [wm.tn.mime:writeToStream](#page-154-0) service.

The following are basic steps to follow to receive a MIME message:

- 1. Invoke ["wm.tn.mime:createMimeData"](#page-131-0) on page 132 to parse the InputStream into a MIME object.
- 2. Process the message, if necessary:
	- If the MIME object is encrypted, invoke [wm.tn.mime:processEncryptedData](#page-144-0) to decrypt the data.
	- If the MIME object is signed, invoke  $wm.th.mime:process{\small{SignedData}}$  to verify the digital signature.

**Note:**

To create digests of specified body parts rather than the entire MIME message, invoke [wm.tn.mime:getBodyPartContent](#page-136-0) rather than processing the document.

3. Invoke ["wm.tn.mime:writeToStream"](#page-154-0) on page 155 to write the MIME object. If you processed the document (decrypted or verified the digital signature), specify the processed message as the MIME object to write.

<span id="page-124-1"></span>If you want to compute the message digest of the document, be sure to set the input variable *createDigest* of the [wm.tn.mime:writeToStream](#page-154-0) service to yes.

# **Summary of Elements in this Folder**

The following table describes the elements that are available in this folder:

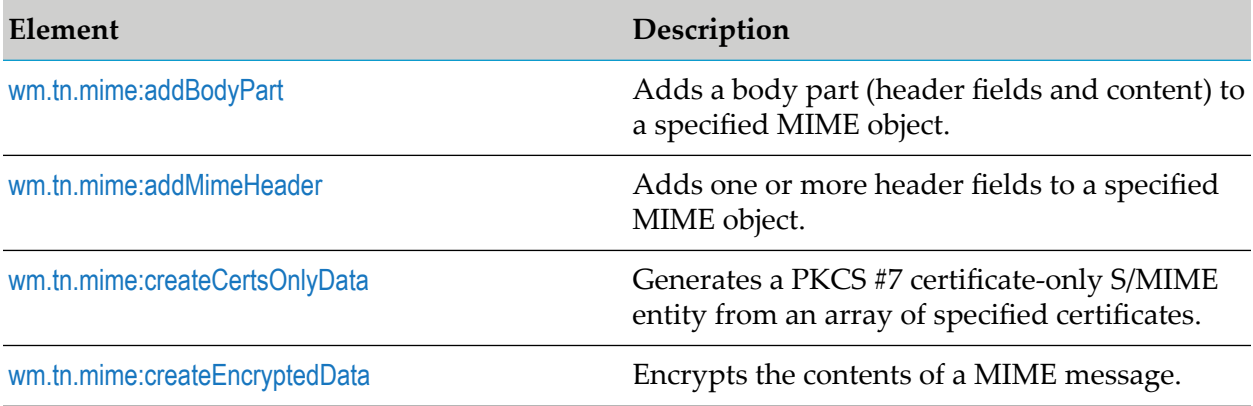

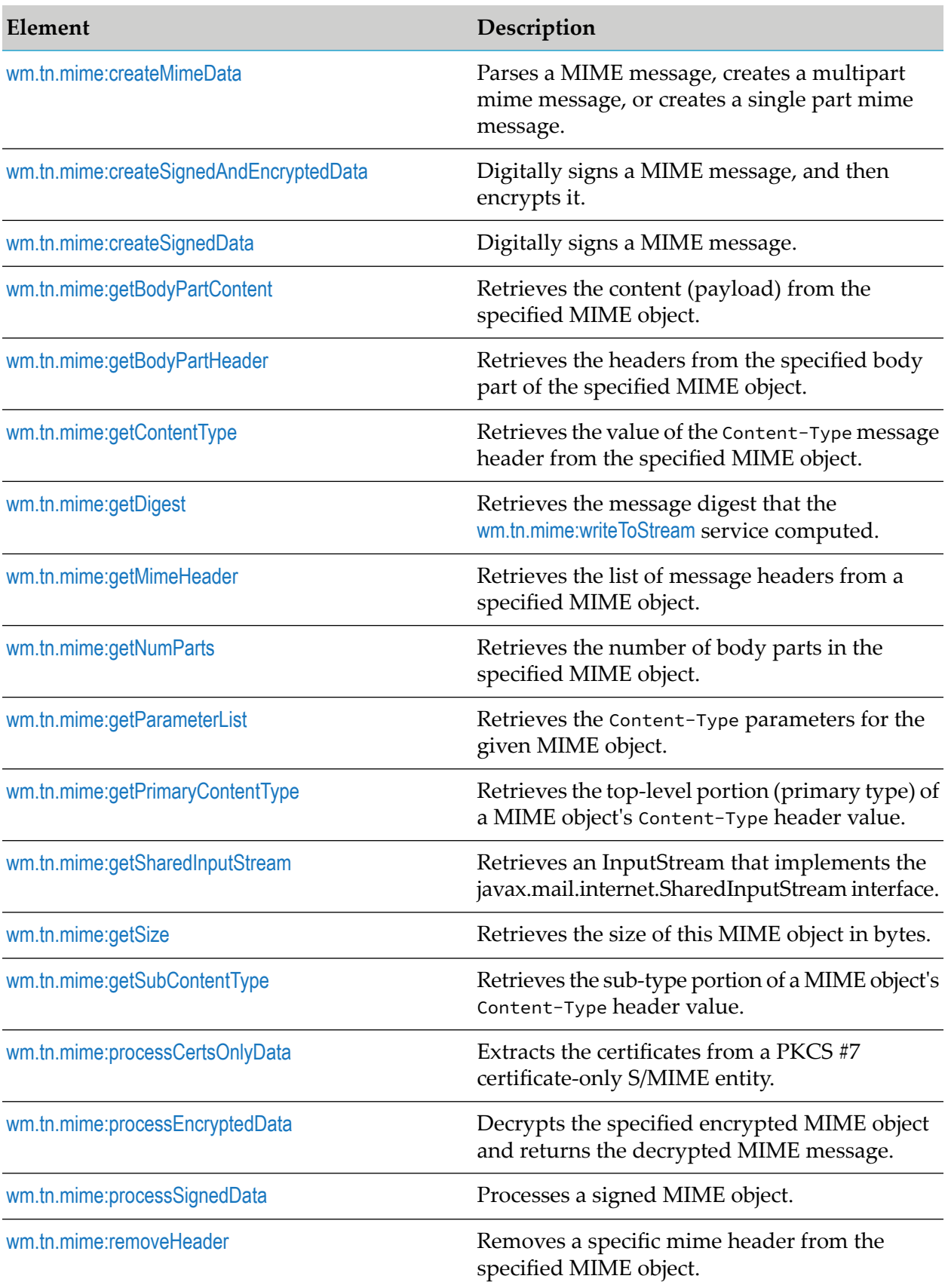

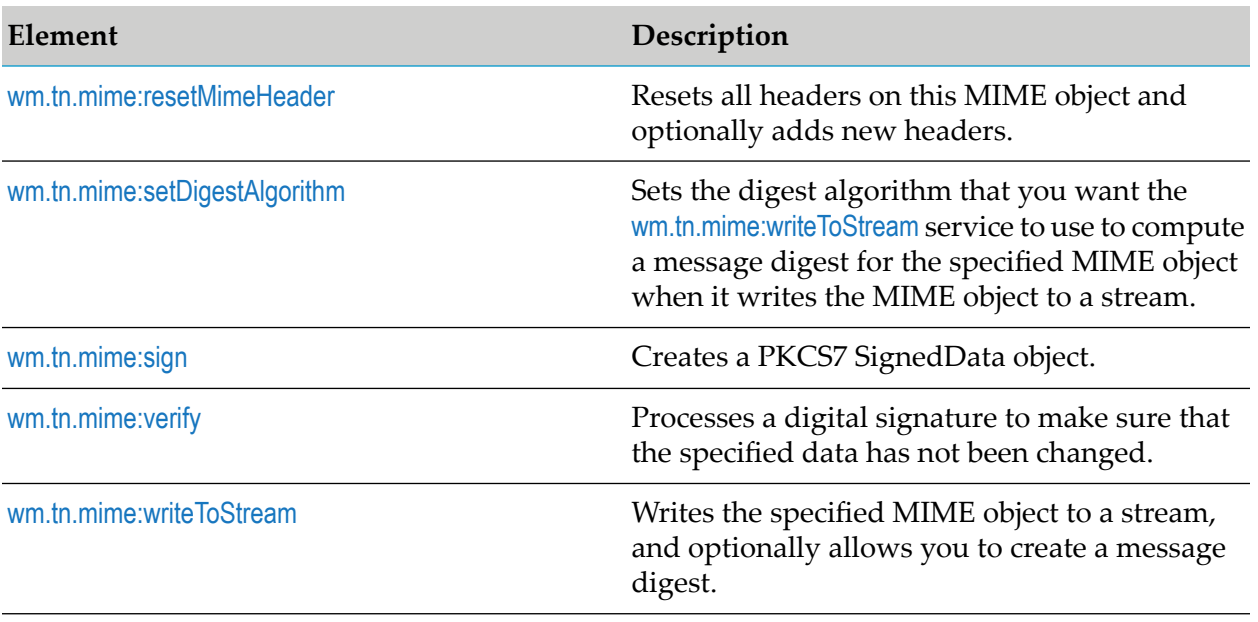

# <span id="page-126-0"></span>**wm.tn.mime:addBodyPart**

Adds a body part (header fields and content) to a specified MIME object.

# **Input Parameters**

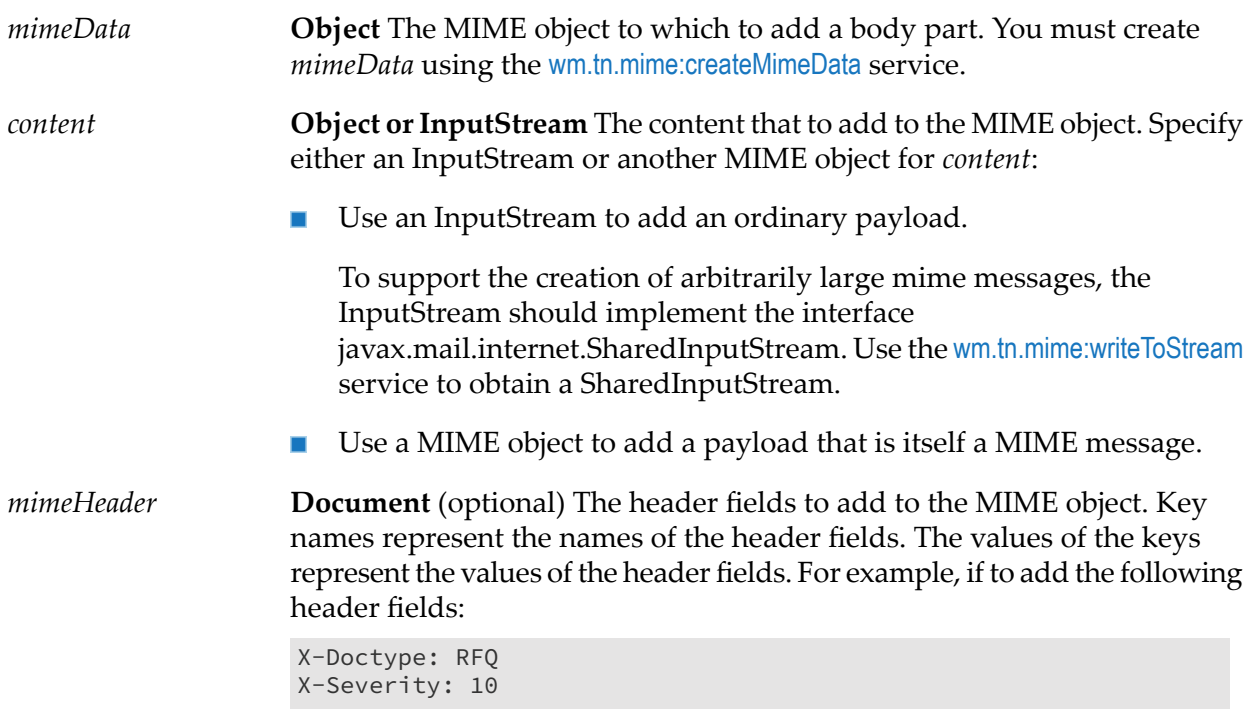

You would set the value of the keys of the *mimeHeader* as follows:

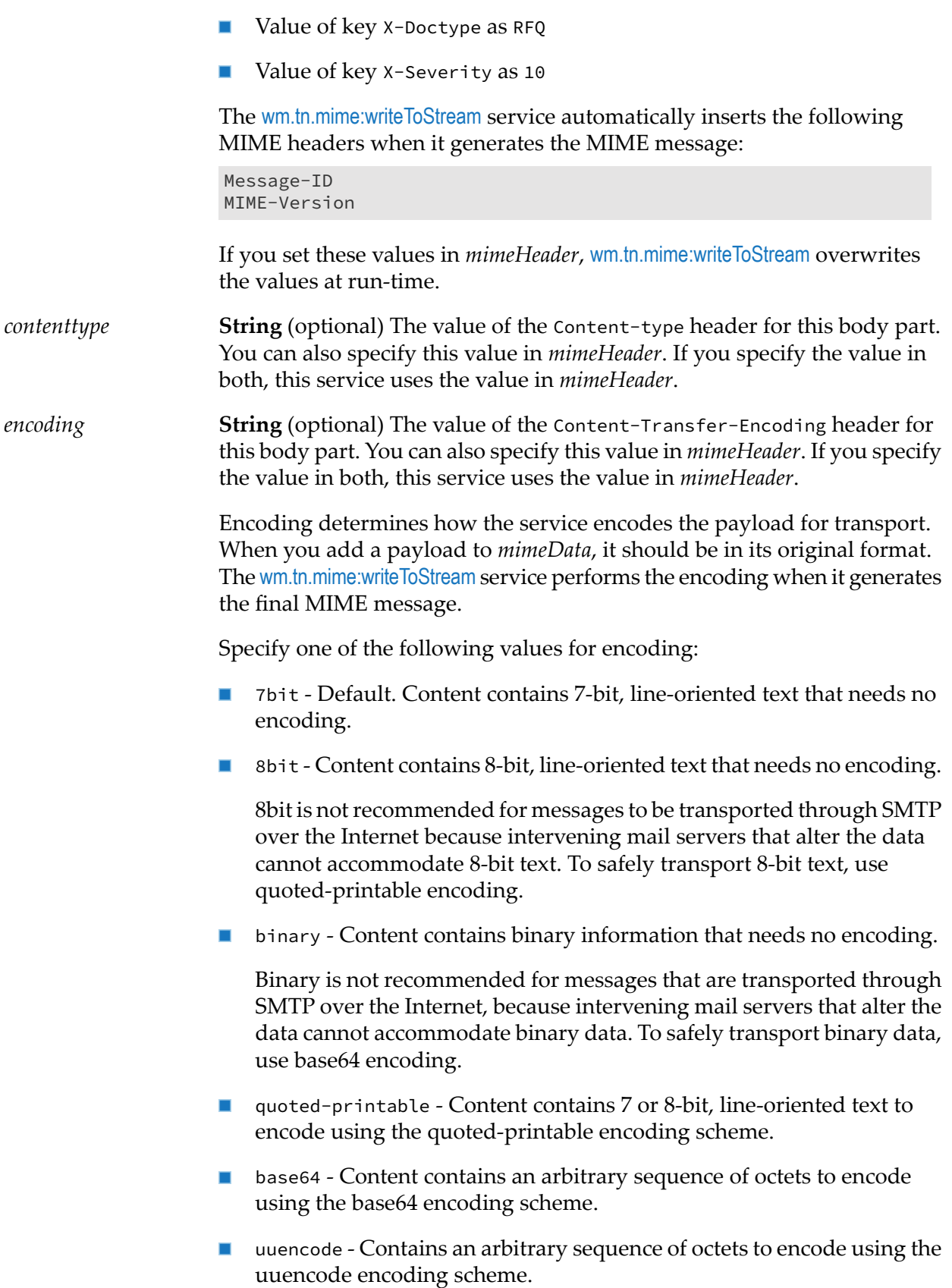

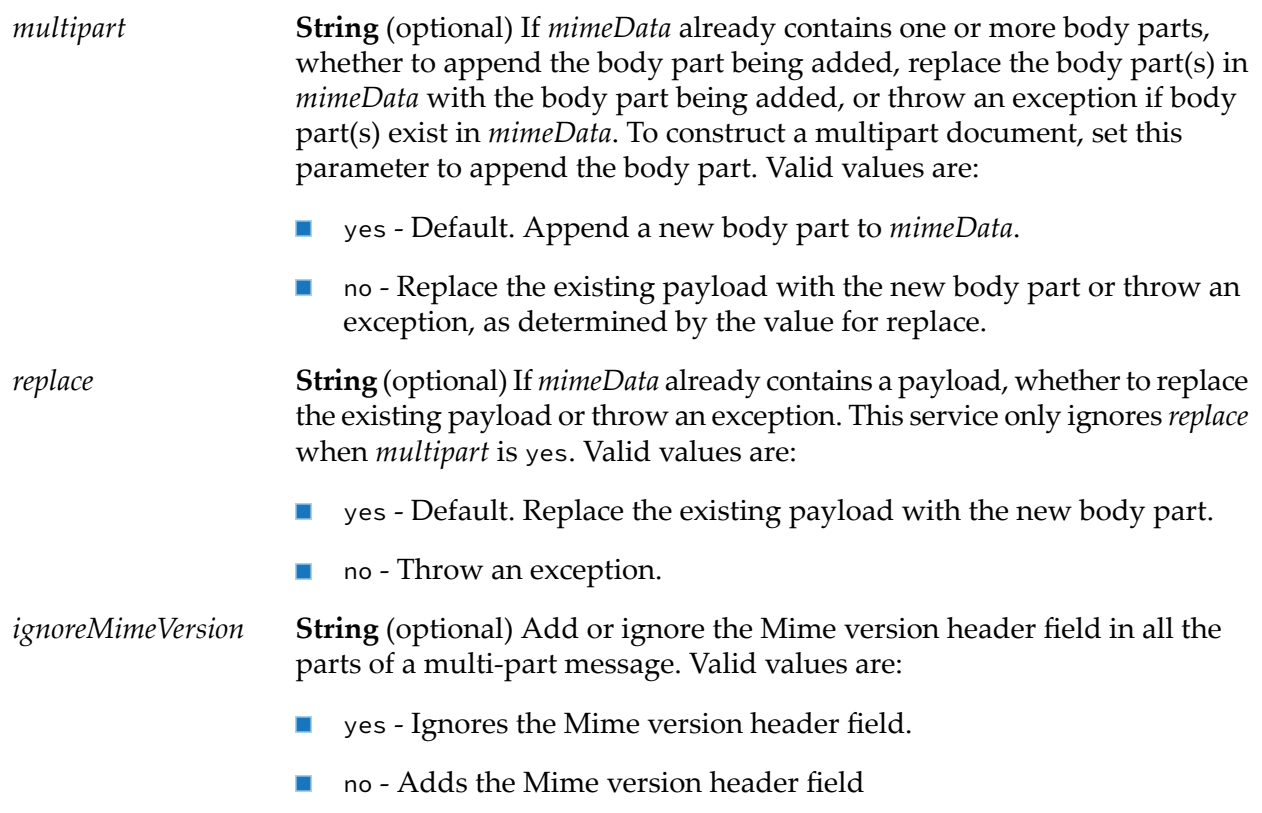

None.

# **Usage Notes**

- This service does not add output variables to the pipeline. Instead, it updates the contents of  $\blacksquare$ the existing *mimeData*.
- <span id="page-128-0"></span>This service is not compatible with those in the pub.mime folder.  $\blacksquare$
- The MIME objects that the services in the pub.mime folder creates will not work with this service.

# **wm.tn.mime:addMimeHeader**

Adds one or more header fields to a specified MIME object.

## **Input Parameters**

*mimeData* **Object** The MIME object to which to add the header fields.

**Document** (optional) The header fields to add to the MIME object. Key names represent the names of the header fields. The values of the keys represent the values of the header fields. *mimeHeader*

For example, if you want to add the following header fields:

X-Doctype: RFQ X-Severity: 10

You would set the value of the keys of the *mimeHeader* as follows:

- Value of key X-Doctype as RFQ  $\blacksquare$
- Value of key X-Severity as 10 п

Be aware that the [wm.tn.mime:writeToStream](#page-154-0) service automatically inserts the following MIME headers when it generates the MIME message:

Message-ID MIME-Version

If you set these values in *mimeHeader*, the [wm.tn.mime:writeToStream](#page-154-0) service overwrites the settings at run time.

#### **Output Parameters**

*mimeData* **Object** The MIME object with the added header.

#### **Usage Notes**

<span id="page-129-0"></span>This service is not compatible with those in the pub.mime folder. The MIME objects that the pub.mime:createMimeData service creates will not work with this service.

# **wm.tn.mime:createCertsOnlyData**

Generates a PKCS #7 certificate-only S/MIME entity from an array of specified certificates.

Use this service to develop mechanisms for transmitting certificates and certificate chains to other parties.

#### **Input Parameters**

*certificates*

**Object [ ]** A list (a one-dimensional array) of byte arrays containing the certificates to encapsulate within the S/MIME entity.

*mimeData* **Object** A MIME object that contains the certificates only message.

# **Usage Notes**

This service is not compatible with the services in the pub.mime or pub.smime folders. Only use the output of this service with services in the wm.tn.mime folder.

# <span id="page-130-0"></span>**wm.tn.mime:createEncryptedData**

Encrypts the contents of a MIME message.

## **Input Parameters**

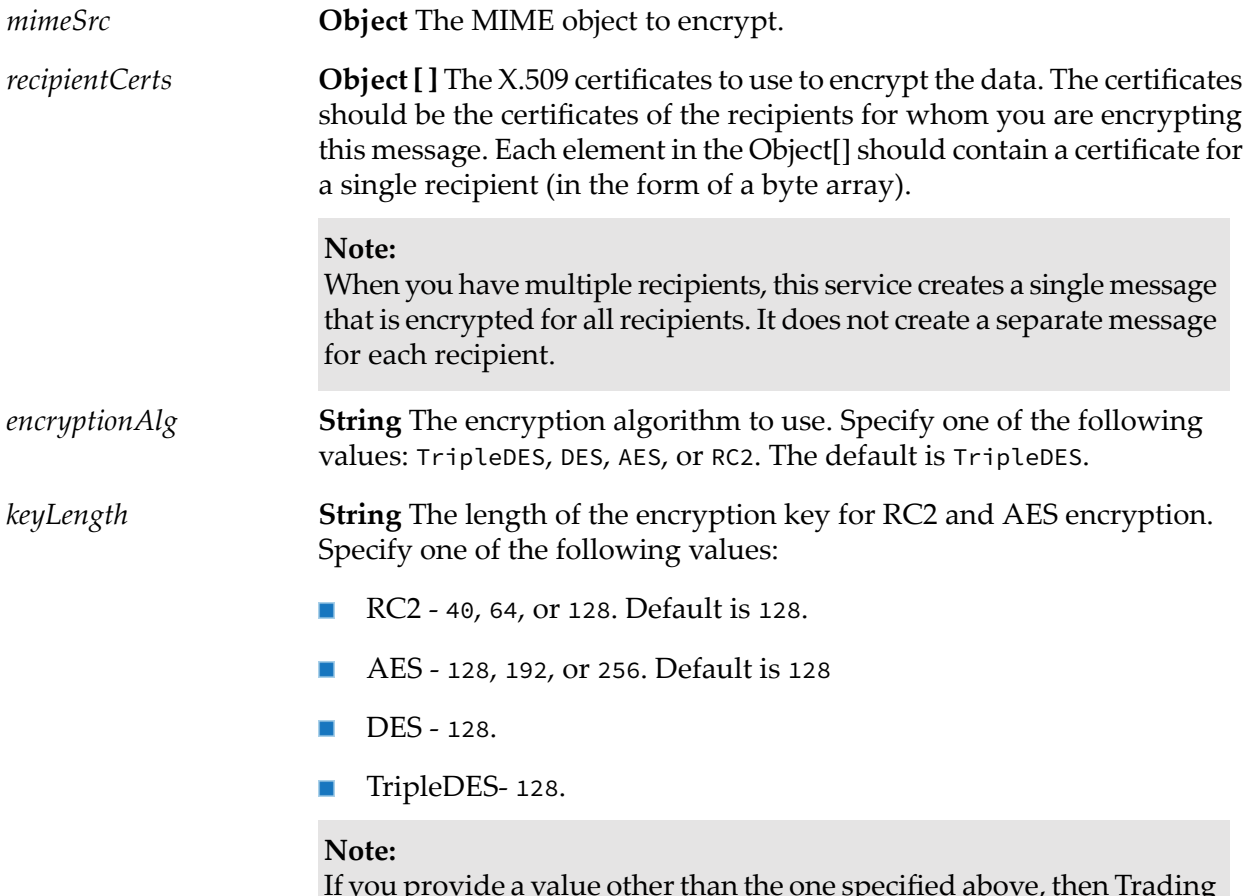

If you provide a value other than the one specified above, then Trading Networks uses 128 as the keyLength value.

*mimeData* **Object** A MIME object containing the encrypted message.

#### **Usage Notes**

<span id="page-131-0"></span>This service is not compatible with the services in the pub.mime or pub.smime folders. Only use the output of this service with services in the wm.tn.mime folder.

# **wm.tn.mime:createMimeData**

Parses a MIME message, creates a multipart mime message, or creates a single part mime message.

The MIME data object that this service creates is *not* compatible with the mime services in the pub.mime or pub.smime folders.

#### **Input Parameters**

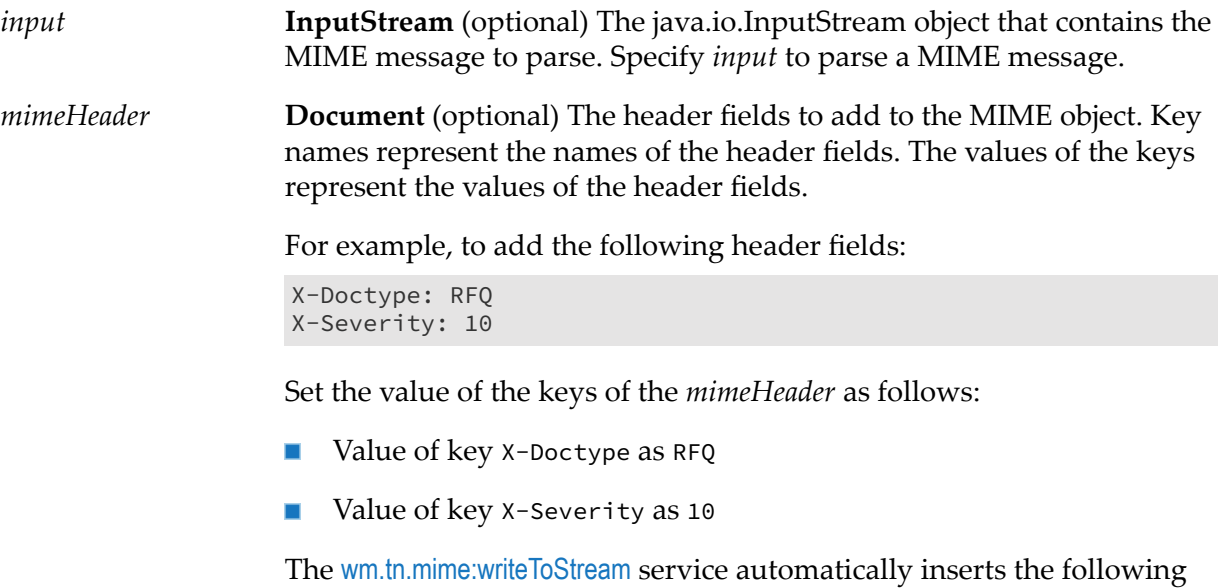

MIME headers when it generates the MIME message:

```
Message-ID
MIME-Version
Content-Type
Content-Transfer-Encoding
```
If you set these values in *mimeHeader*, the [wm.tn.mime:writeToStream](#page-154-0) service overwrites them at runtime.

If you specify *mimeHeader*, you must also specify *subtype* or the service throws an exception.

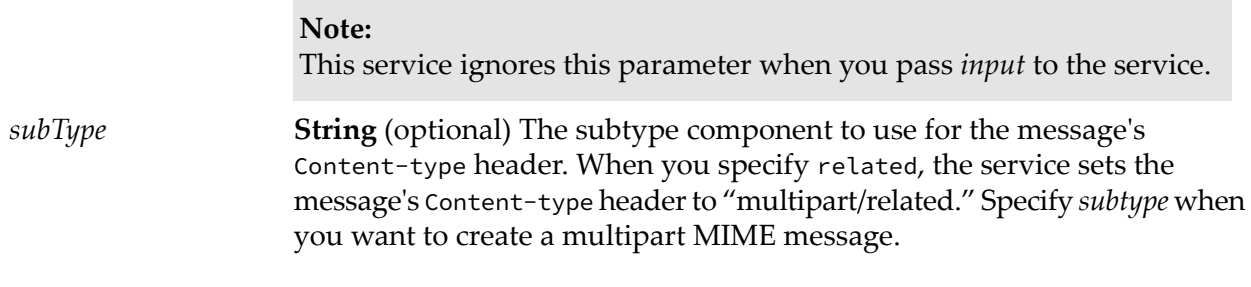

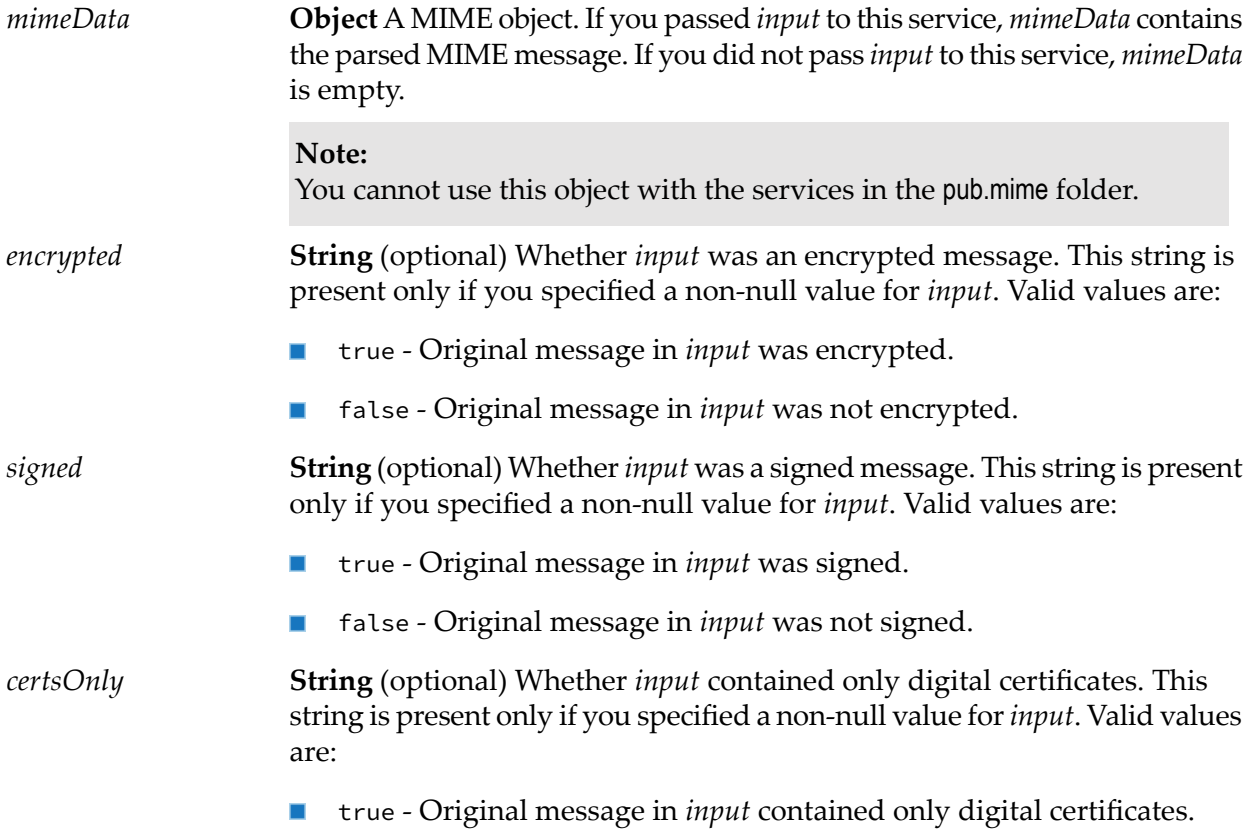

false - Original message in *input* contained a regular payload.

# **Usage Notes**

- You can use this service to parse a MIME message, create a multipart mime message, or create a single part mime message.
	- **To parse an existing MIME message**, set the input variables as follows:

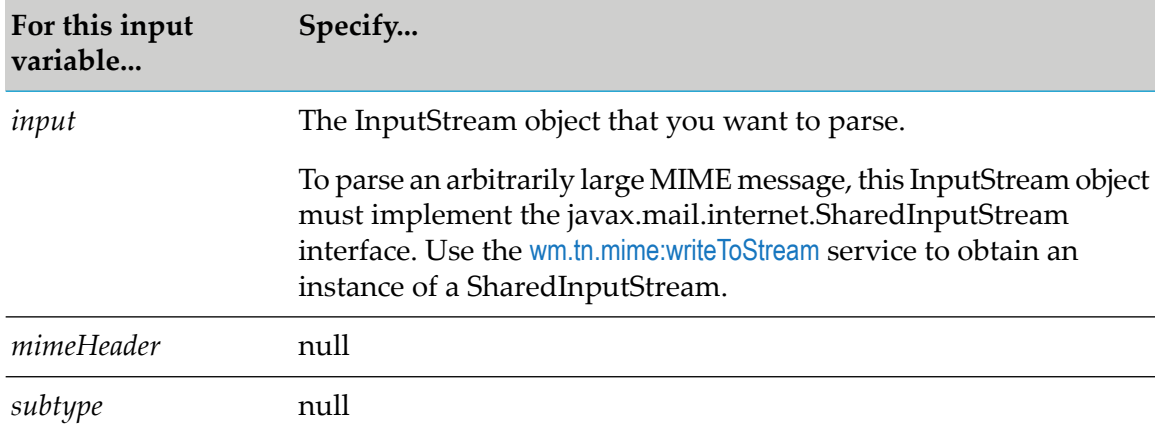

**To create a multipart MIME message**, set the input variables as follows: ш

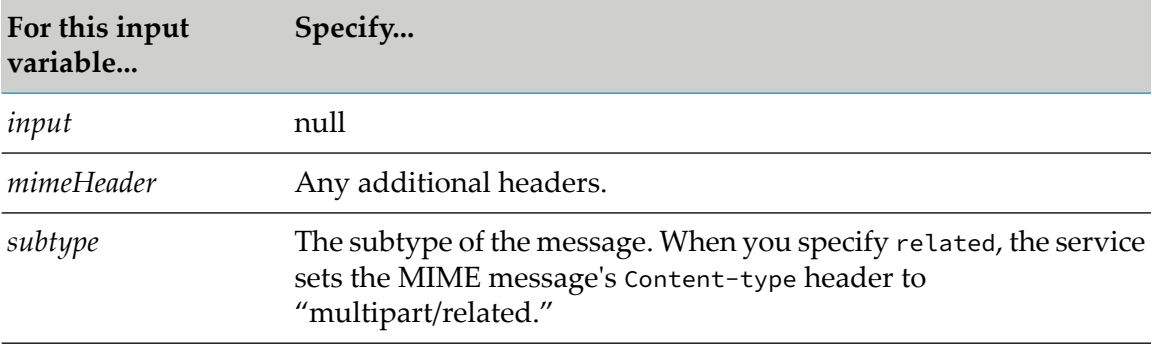

- $\blacksquare$ **To create a single part mime message**, all input parameters should be null.
- <span id="page-133-0"></span>The *mimeData* object that this service produces is not compatible with *mimeData* objects produced ш by the service pub.mime:createMimeData. MIME objects that this service creates will not function with the services in the pub.mime folder.

# **wm.tn.mime:createSignedAndEncryptedData**

Digitally signs a MIME message, and then encrypts it.

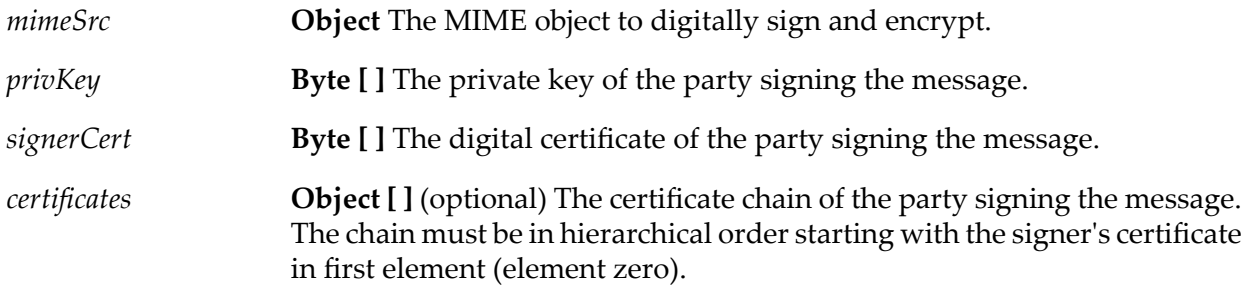

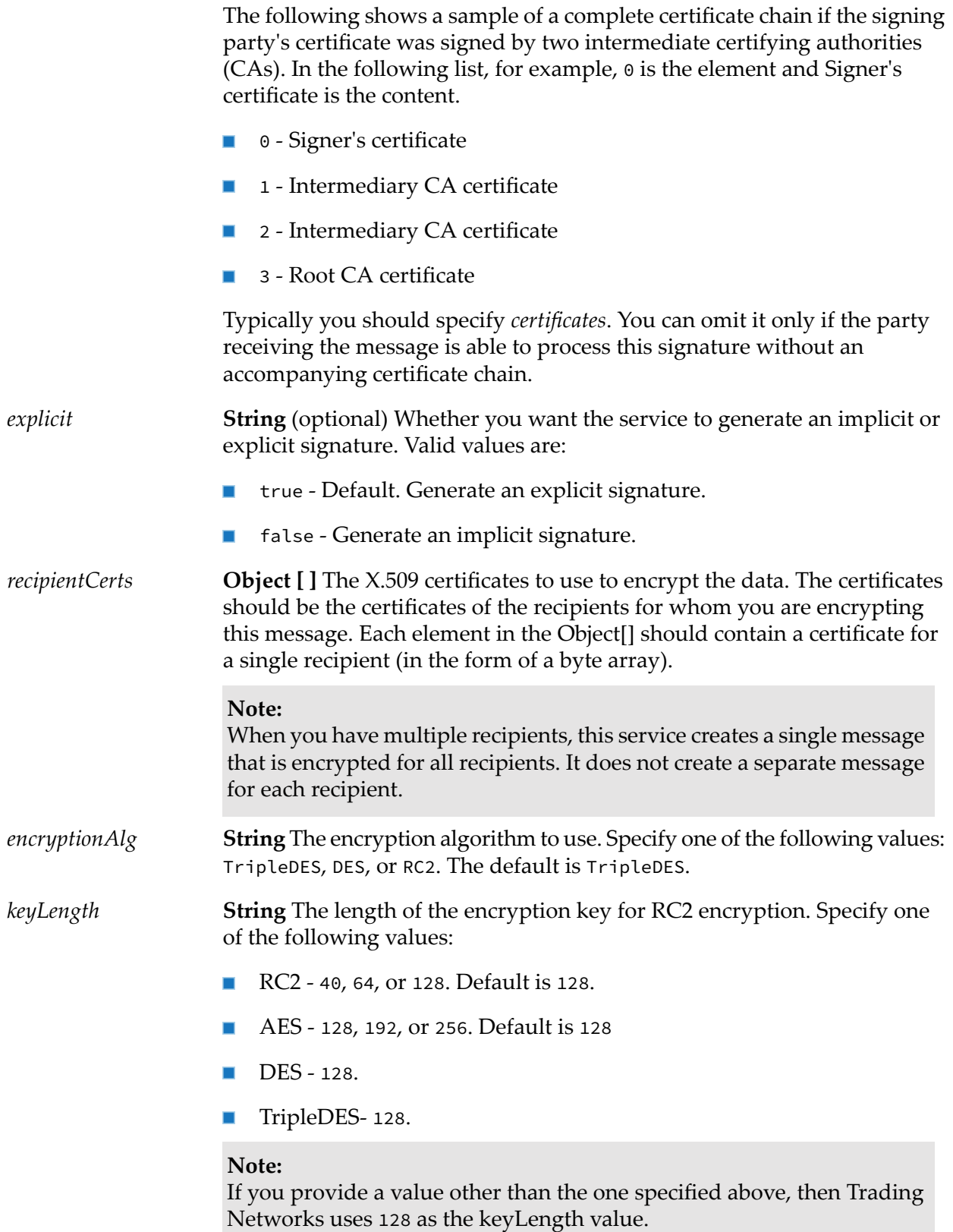

*mimeData* **Object** A MIME object containing the signed and encrypted message.

# **Usage Notes**

This service is not compatible with the services in the pub.mime or pub.smime folders. Only use the output of this service with services in the wm.tn.mime folder.

# <span id="page-135-0"></span>**wm.tn.mime:createSignedData**

Digitally signs a MIME message.

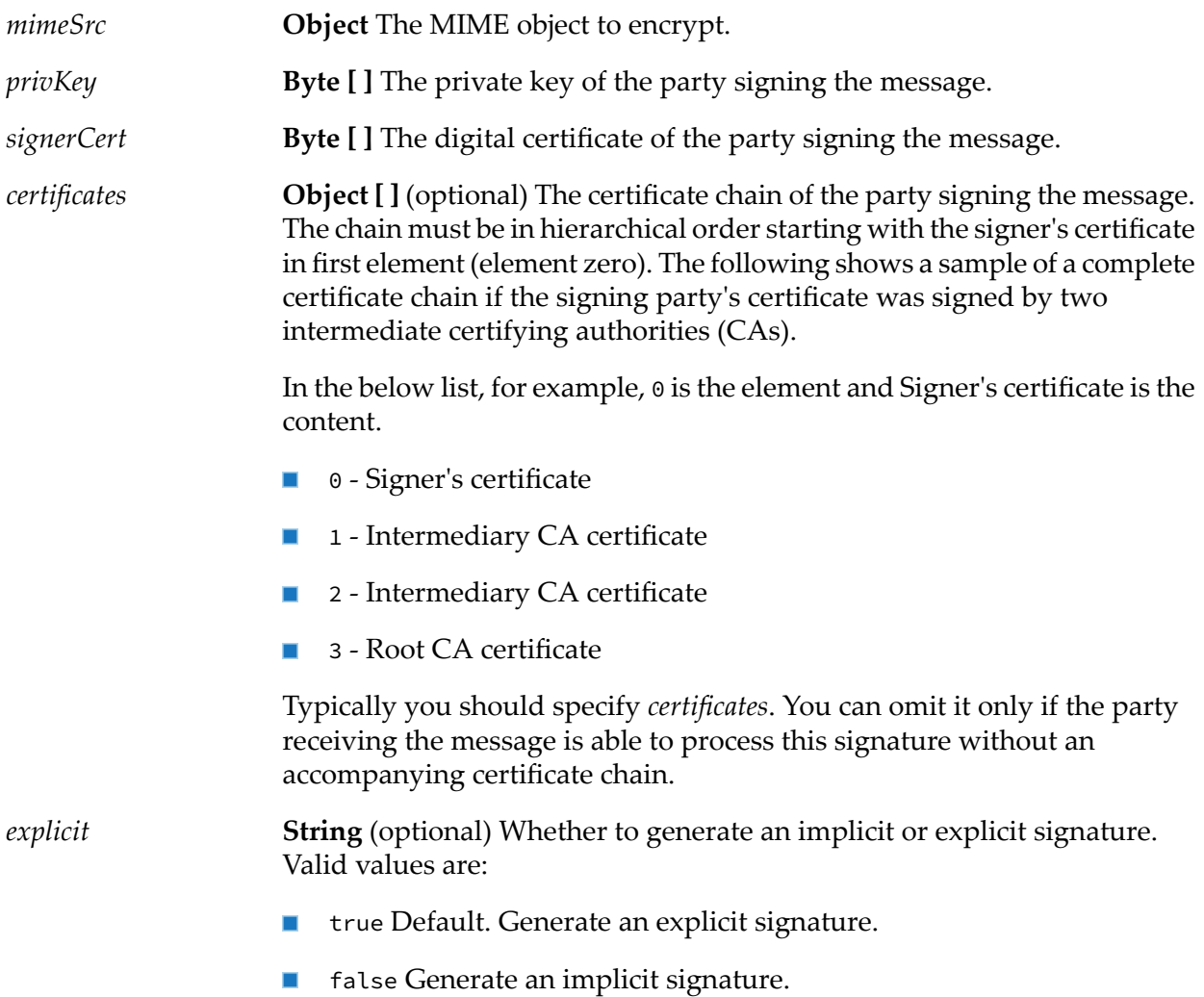

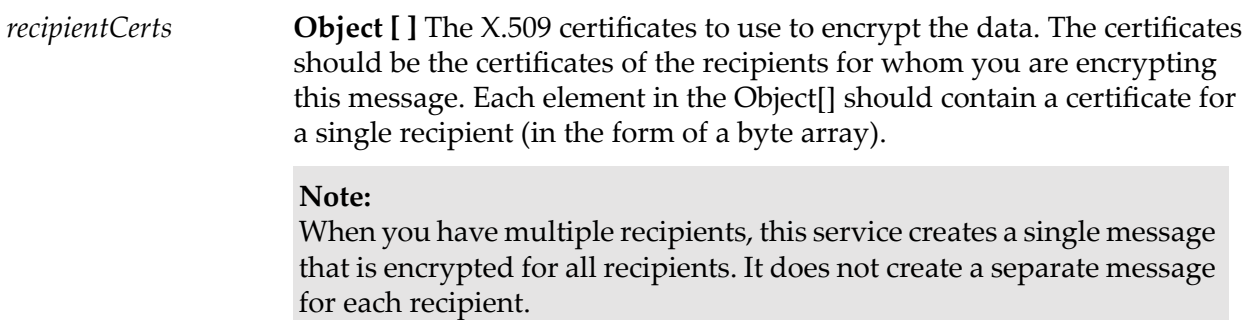

*mimeData* **Object** A MIME object containing the signed message.

# **Usage Notes**

<span id="page-136-0"></span>This service is not compatible with the services in the pub.mime or pub.smime folders. Only use the output of this service with services in the wm.tn.mime folder.

# **wm.tn.mime:getBodyPartContent**

Retrieves the content (payload) from the specified MIME object.

Use this service for both single-part and multi-part messages. To retrieve content from a multi-part message, specify the part for which you want to retrieve content using the *index* or *contentID* variables.

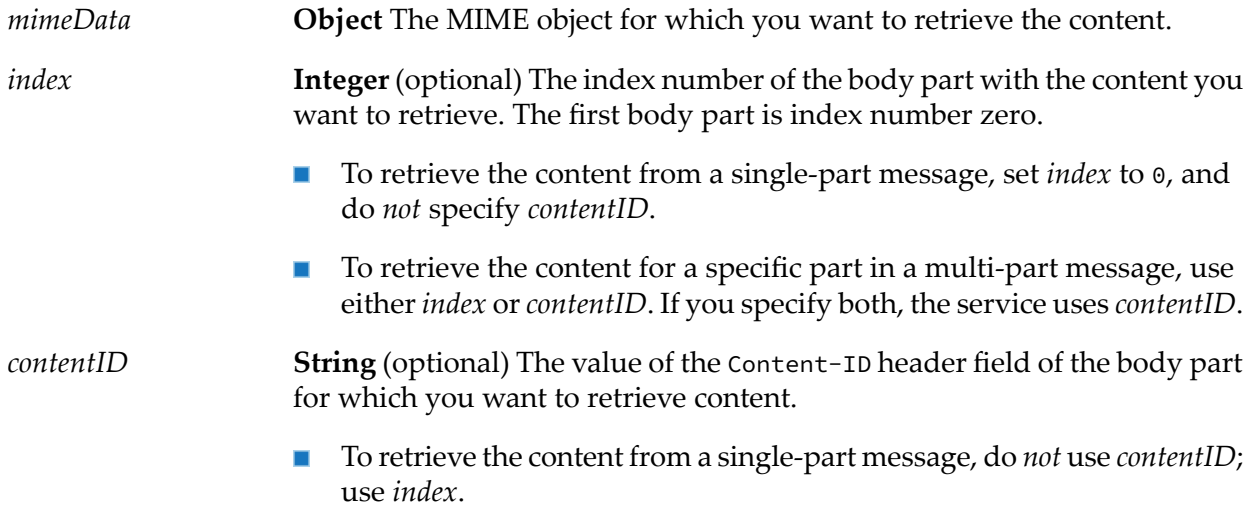

To retrieve the content for a specific part in a multi-part message, use  $\blacksquare$ either *contentID* or*index*. If you specify both, the service uses *contentID*.

## **Output Parameters**

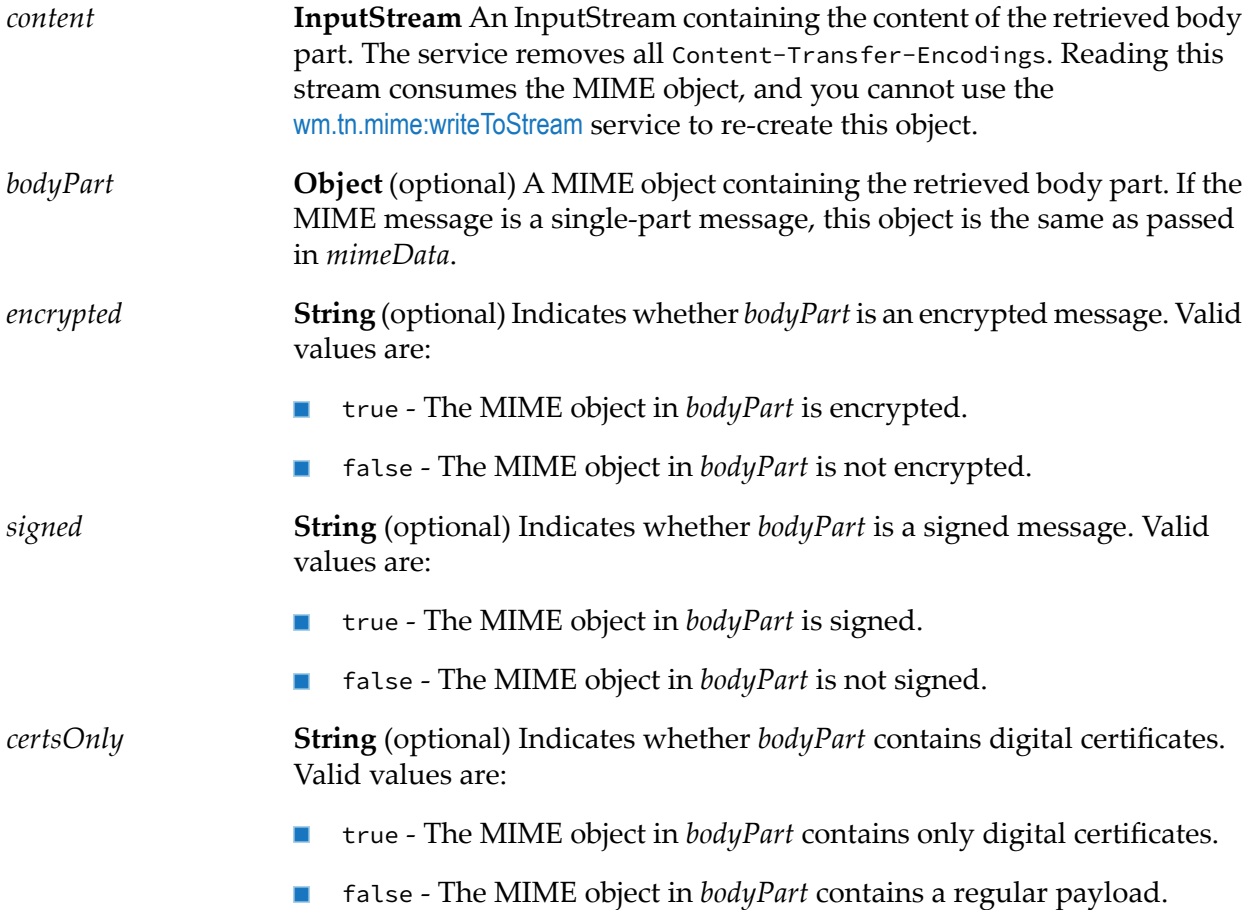

# <span id="page-137-0"></span>**Usage Notes**

This service is not compatible with those in the pub.mime folder. The MIME objects that the pub.mime:createMimeData service creates will not work with this service.

# **wm.tn.mime:getBodyPartHeader**

Retrieves the headers from the specified body part of the specified MIME object.

# **Input Parameters**

**Object** The MIME object for which you want to retrieve the message headers. *mimeData*

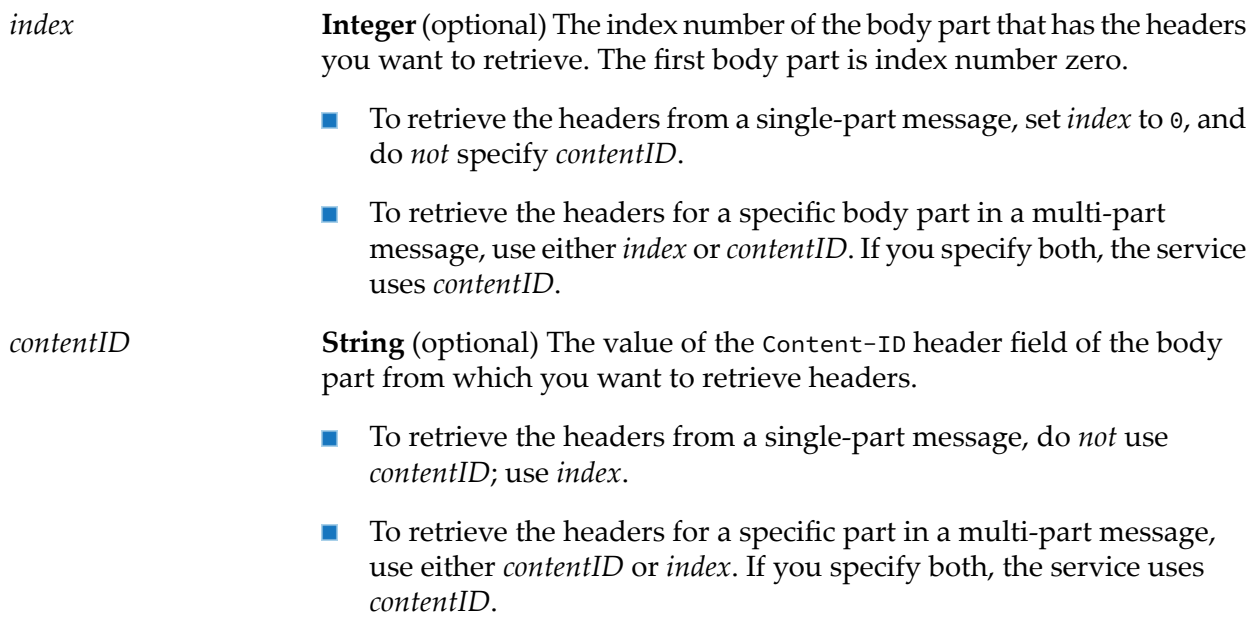

**Document** The retrieved header fields. Key names represent the names of the header fields. The values of the keys represent the values of the header fields. *mimeHeader*

> For example, if the original message contained the following header fields:

```
Content-Type: text/xml
X-Doctype: RFQ
X-Severity: 0
```
This service returns the following IS document (IData object):

- $\blacksquare$ For key Content-Type, the value returned is text/html.
- For key X-Doctype, the value returned is RFQ.  $\blacksquare$
- For key X-Severity, the value returned is 0.

## <span id="page-138-0"></span>**Usage Notes**

This service is not compatible with those in the pub.mime folder. The MIME objects that the pub.mime:createMimeData service creates will not work with this service.

# **wm.tn.mime:getContentType**

Retrieves the value of theContent-Type message header from the specified MIME object.

# **Input Parameters**

**Object** MIME object for which you want to retrieve the Content-Type message header. *mimeData*

## **Output Parameters**

**String** A String containing the value of the MIME object's Content-Type header field. Note that this service returns only the media type and *contentType* subtype portion of this header field's value. It does not return any parameters the value might include. For example, if the message's Content-Type header was: content-type: text/plain;charset=UTF8

*contentType* would contain text/plain.

# **Usage Notes**

<span id="page-139-0"></span>This service is not compatible with those in the pub.mime folder. The MIME objects that the pub.mime:createMimeData service creates will not work with this service.

# **wm.tn.mime:getDigest**

Retrieves the message digest that the [wm.tn.mime:writeToStream](#page-154-0) service computed.

## **Input Parameters**

**Object** The MIME object for which you want to retrieve a message digest that you had computed using the [wm.tn.mime:writeToStream](#page-154-0) service. *mimeData*

## **Output Parameters**

*messageDigest* **String** Base64 encoded message digest for the specified MIME object.

## **Usage Notes**

- Use this service when sending a message that you created. For more information, see ["Using](#page-123-1)" the MIME Services to Send MIME [Messages](#page-123-1) You Create" on page 124.
- You must invoke the [wm.tn.mime:setDigestAlgorithm](#page-149-0) and [wm.tn.mime:writeToStream](#page-154-0) services before invoking [wm.tn.mime:getDigest](#page-139-0).

**This service is not compatible with those in the pub.mime folder. The MIME objects that the** pub.mime:createMimeData service creates will not work with this service.

# <span id="page-140-0"></span>**wm.tn.mime:getMimeHeader**

Retrieves the list of message headers from a specified MIME object.

### **Input Parameters**

**Object** The MIME object for which you want to retrieve the list of message headers. *mimeData*

#### **Output Parameters**

**Document** The retrieved message headers. Key names represent the names of the header fields. The values of the keys represent the values of the header fields. *mimeHeader*

For example, if the original message contained the following header fields:

```
Content-Type: text/xml
X-Doctype: RFQ
X-Severity: 0
```
This service returns the following IS document (IData object):

- For key Content-Type, the value returned is text/html.  $\blacksquare$
- For key X-Doctype, the value returned is RFQ. П
- For key X-Severity, the value returned is 0.  $\blacksquare$

## **Usage Notes**

<span id="page-140-1"></span>This service is not compatible with those in the pub.mime folder. The MIME objects that the pub.mime:createMimeData service creates will not work with this service.

# **wm.tn.mime:getNumParts**

Retrieves the number of body parts in the specified MIME object.

#### **Input Parameters**

*mimeData*

**Object** The MIME object for which you want to retrieve the number of body parts.

*numParts* **String** The number of body parts in the MIME object.

# **Usage Notes**

This service is not compatible with those in the pub.mime folder. The MIME objects that the pub.mime:createMimeData service creates will not work with this service.

# <span id="page-141-0"></span>**wm.tn.mime:getParameterList**

Retrieves the Content-Type parameters for the given MIME object.

## **Input Parameters**

**Object** A MIME object for which you want to retrieve the Content-Type parameters. *mimeData*

# **Output Parameters**

**Document** The retrieved parameters. Key names represent the names of the parameters fields. The values of the keys represent the values of the parameters. *parameters*

content-type: text/plain;charset=UTF8; status=test

This service returns the following IS document (IData object):

- For key charset, the value returned is  $UTF8$ .
- For key status, the value returned is test.

## <span id="page-141-1"></span>**Usage Notes**

This service is not compatible with those in the pub.mime folder. The MIME objects that the pub.mime:createMimeDataservice creates will not work with this service.

# **wm.tn.mime:getPrimaryContentType**

Retrieves the top-level portion (primary type) of a MIME object's Content-Type header value.

## **Input Parameters**

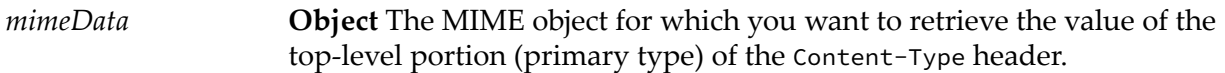

## **Output Parameters**

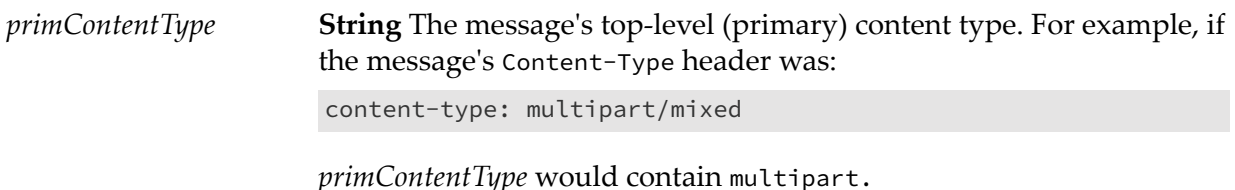

# **Usage Notes**

<span id="page-142-0"></span>This service is not compatible with those in the pub.mime folder. The MIME objects that the pub.mime:createMimeData service creates will not work with this service.

# **wm.tn.mime:getSharedInputStream**

Retrieves an InputStream that implements the javax.mail.internet.SharedInputStream interface.

This allows for the parsing of arbitrarily large MIME objects.

## **Input Parameters**

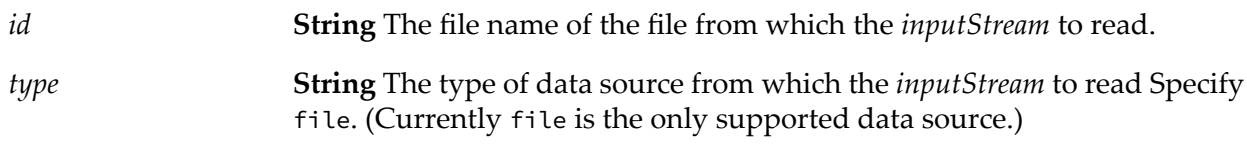

## **Output Parameters**

**InputStream** A SharedInputStream that reads from the data source specified by *id* and *type*. *inputStream*

#### **Usage Notes**

This service is not compatible with those in the pub.mime folder. The MIME objects that the pub.mime:createMimeData service creates will not work with this service.

# <span id="page-143-0"></span>**wm.tn.mime:getSize**

Retrieves the size of this MIME object in bytes.

# **Input Parameters**

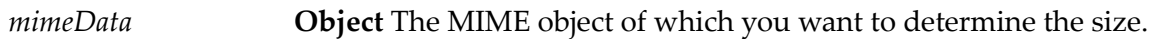

## **Output Parameters**

*partSize*

**String** Approximate size of the MIME object in bytes. This service returns -1 if it could not determine the size.

# **Usage Notes**

- The size returned in *partSize* might not be an exact measure of the content size and might or ш might not account for any transfer encoding of the content. The size is appropriate for display in a user interface to give the user an idea of the size of this part.
- <span id="page-143-1"></span>This service is not compatible with those in the pub.mime folder. The MIME objects that the pub.mime:createMimeData service creates will not work with this service.

# **wm.tn.mime:getSubContentType**

Retrieves the sub-type portion of a MIME object's Content-Type header value.

## **Input Parameters**

**Object** The MIME object for which you want to retrieve the sub-type portion of the Content-Type header. *mimeData*

## **Output Parameters**

**String** The message's subtype content type. For example, if the message's Content-Type header was: *subContentType*

content-type: multipart/mixed

*subContentType* would contain mixed.
#### **Usage Notes**

This service is not compatible with those in the pub.mime folder. The MIME objects that the pub.mime:createMimeData service creates will not work with this service.

## **wm.tn.mime:processCertsOnlyData**

Extracts the certificates from a PKCS #7 certificate-only S/MIME entity.

#### **Input Parameters**

*mimeData* **Object** The MIME message that contains certificate-only information.

#### **Output Parameters**

**Object [ ]** A list in which each element contains one of the extracted certificates. *certificates*

#### **Usage Notes**

This service is not compatible with the services in the pub.mime or pub.smime folders. Only use the output of this service with services in the wm.tn.mime folder.

## **wm.tn.mime:processEncryptedData**

Decrypts the specified encrypted MIME object and returns the decrypted MIME message.

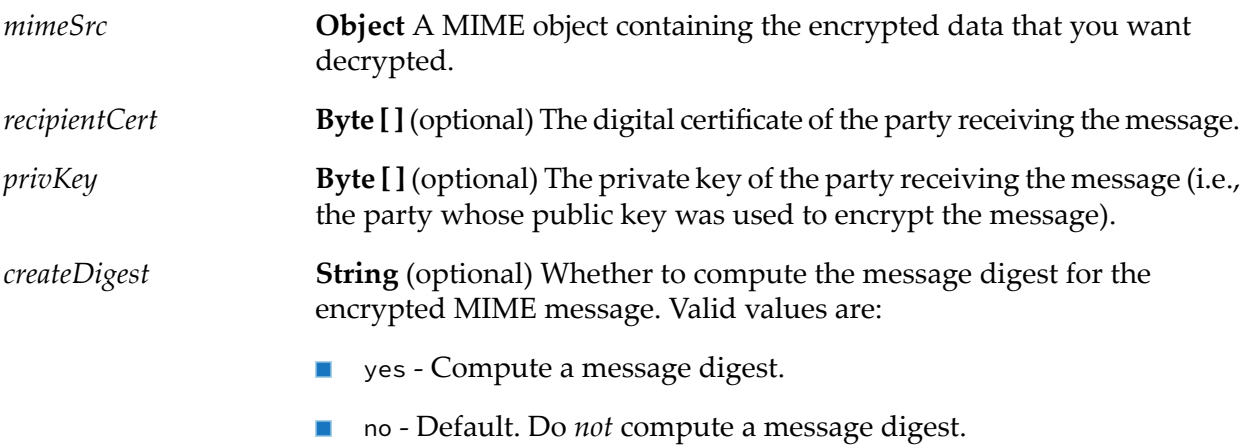

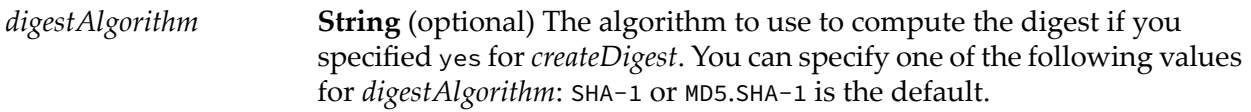

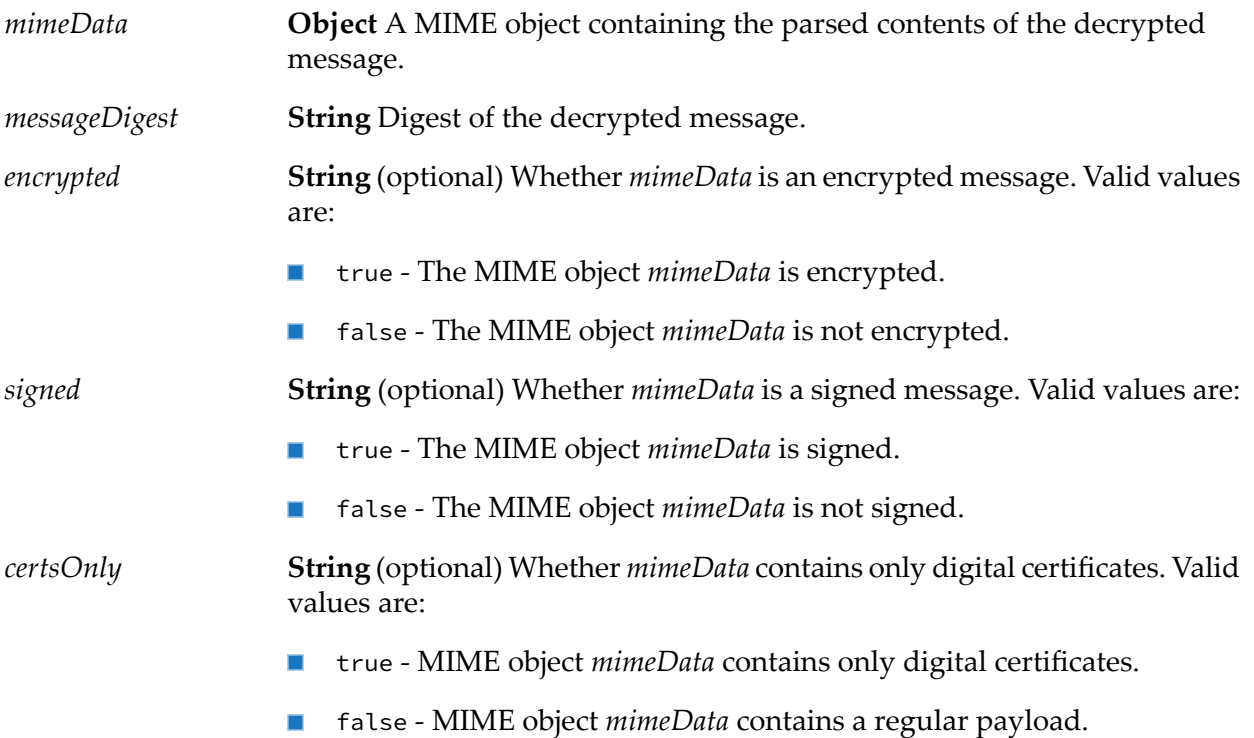

#### **Usage Notes**

- This service is not compatible with the services in the pub.mime or pub.smime folders. Only use **College** the output of this service with services in the wm.tn.mime folder.
- *All* headers in the decrypted message are digested. If you need to compute the digest for  $\blacksquare$ selected headers, use the [wm.tn.mime:writeToStream](#page-154-0) service.

## **wm.tn.mime:processSignedData**

Processes a signed MIME object.

The service returns the message that was signed and attempts to verify the signature. If the service cannot verify the signature, it returns an error message explaining why the verification failed.

## **Input Parameters**

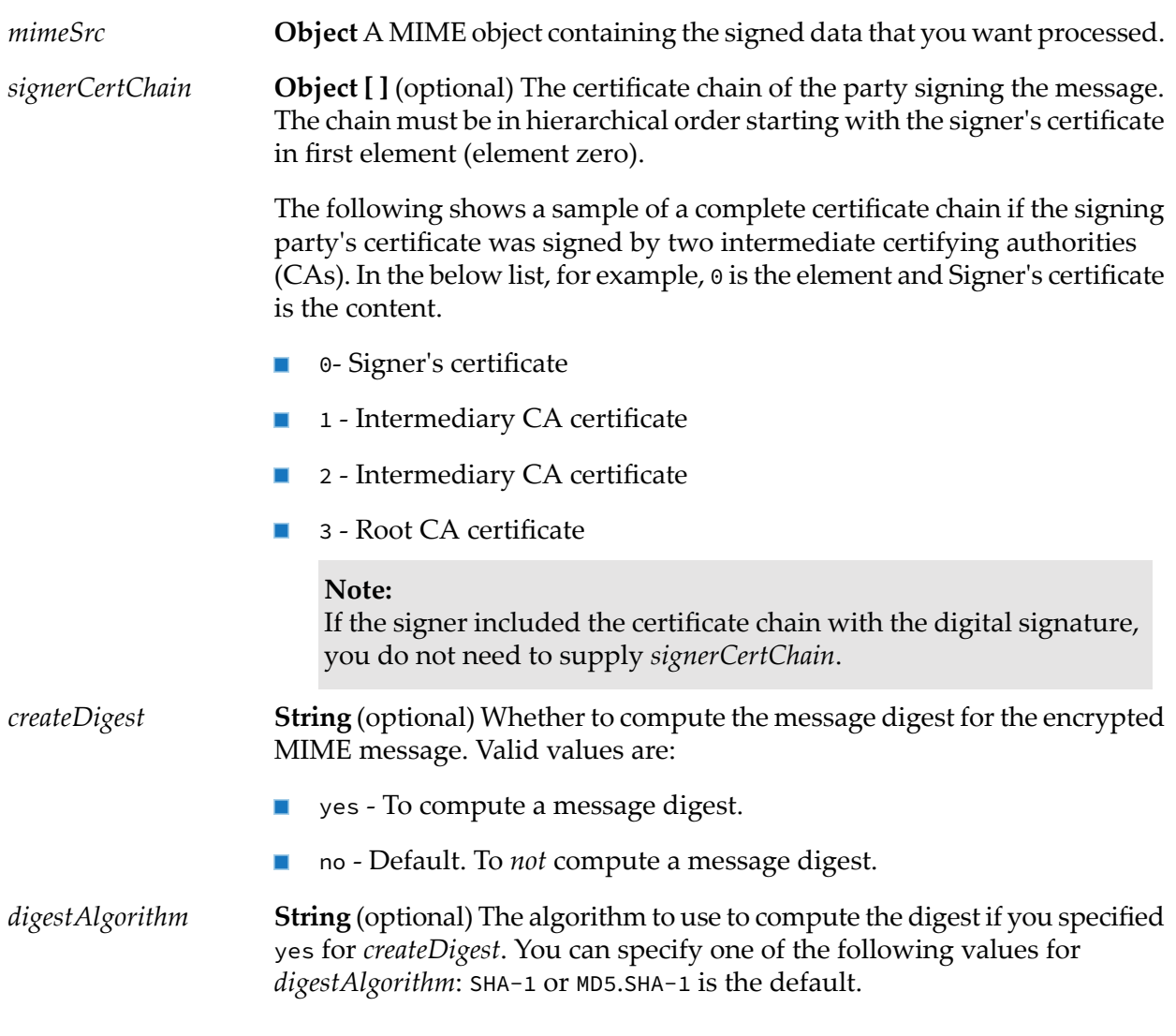

## **Output Parameters**

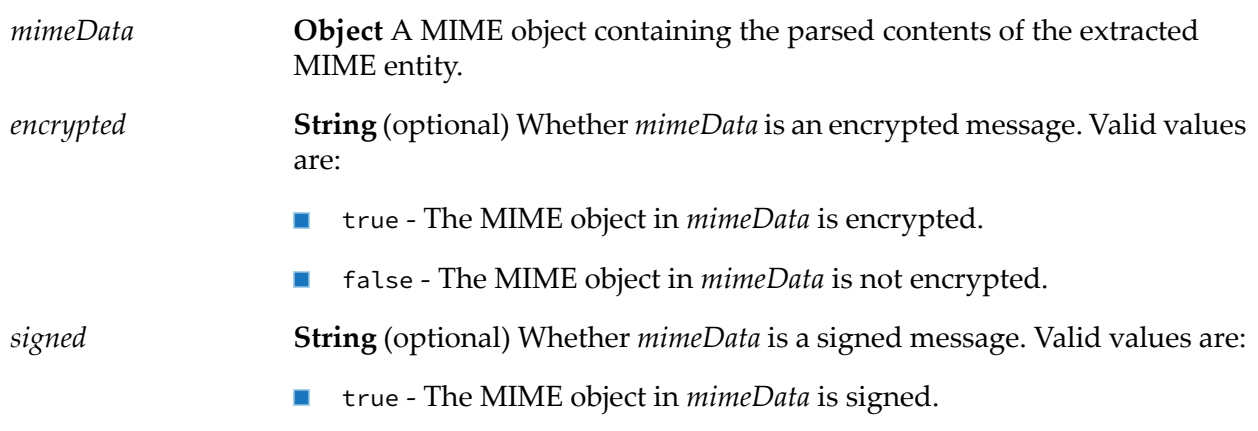

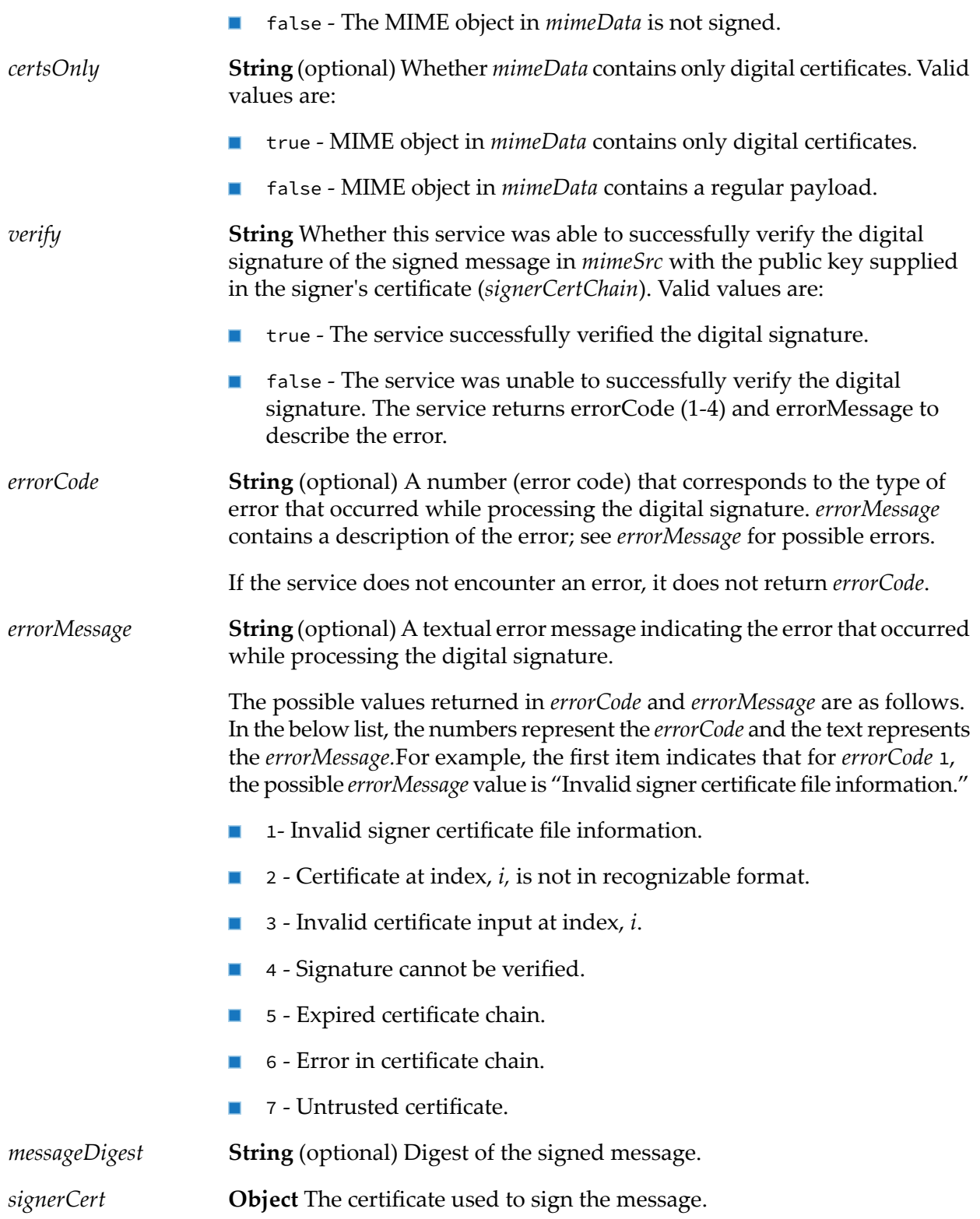

#### **Usage Notes**

- If *verify* is "false", *errorCode* and *errorMessage* indicate the error that caused the failure. The *errorCode* values 5 through 7 do not represent signature-validation failures and do not cause the *verify* flag to be set to "false".
- **This service is not compatible with the services in the pub.mime or pub.smime folders. Only use** the output of this service with services in the wm.tn.mime folder.
- **All** headers in the decrypted message are digested. If you need to compute the digest for selected headers, use the [wm.tn.mime:writeToStream](#page-154-0) service.

## **wm.tn.mime:removeHeader**

Removes a specific mime header from the specified MIME object.

#### **Input Parameters**

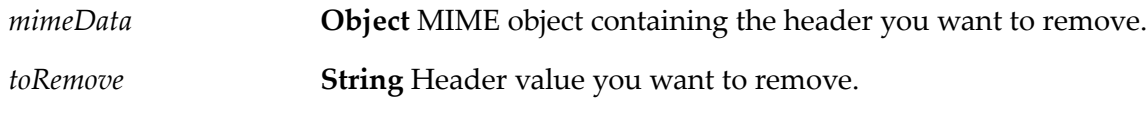

#### **Output Parameters**

None.

#### **Usage Notes**

This service is not compatible with those in the pub.mime folder. The MIME objects that the pub.mime:createMimeData service creates will not work with this service.

## **wm.tn.mime:resetMimeHeader**

Resets all headers on this MIME object and optionally adds new headers.

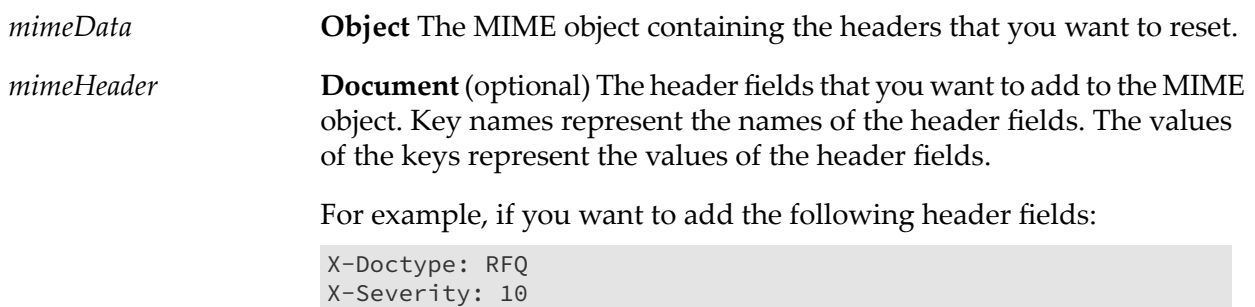

You would set the values of the keys of the *mimeHeader* as follows:

- $\blacksquare$ Value of key X-Doctype as RFQ
- Value of key X-Severity as 10  $\blacksquare$

Be aware that the [wm.tn.mime:writeToStream](#page-154-0) service automatically inserts the following MIME headers when it generates the MIME message:

Message-ID MIME-Version Content-Type Content-Transfer-Encoding

If you set these values in *mimeHeader*, the [wm.tn.mime:writeToStream](#page-154-0) service overwrites them at run-time.

#### **Output Parameters**

None.

#### **Usage Notes**

<span id="page-149-0"></span>This service is not compatible with those in the pub.mime folder. The MIME objects that the pub.mime:createMimeData service creates will not work with this service.

## **wm.tn.mime:setDigestAlgorithm**

Sets the digest algorithm that you want the [wm.tn.mime:writeToStream](#page-154-0) service to use to compute a message digest for the specified MIME object when it writes the MIME object to a stream.

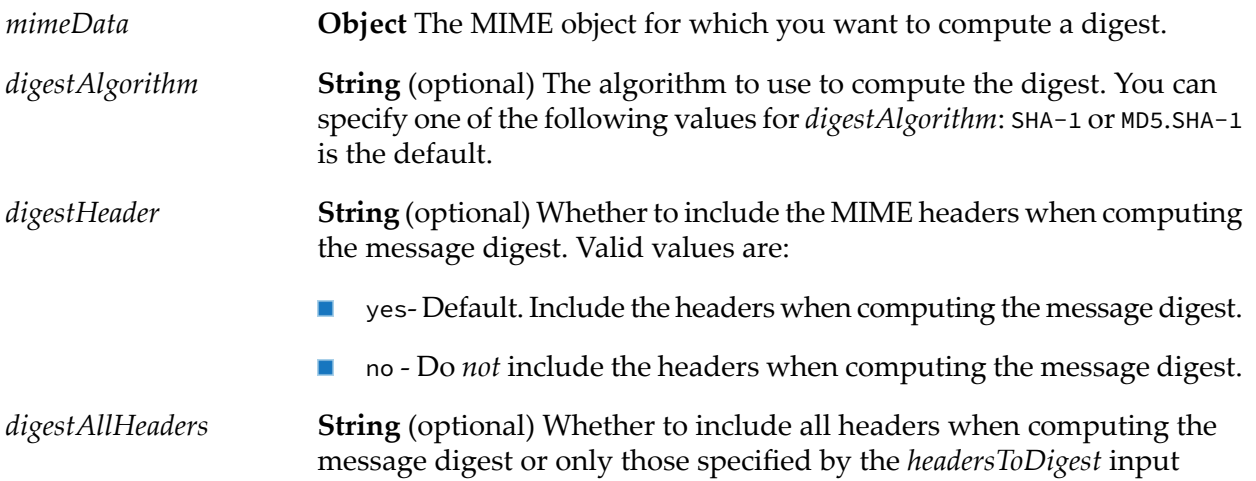

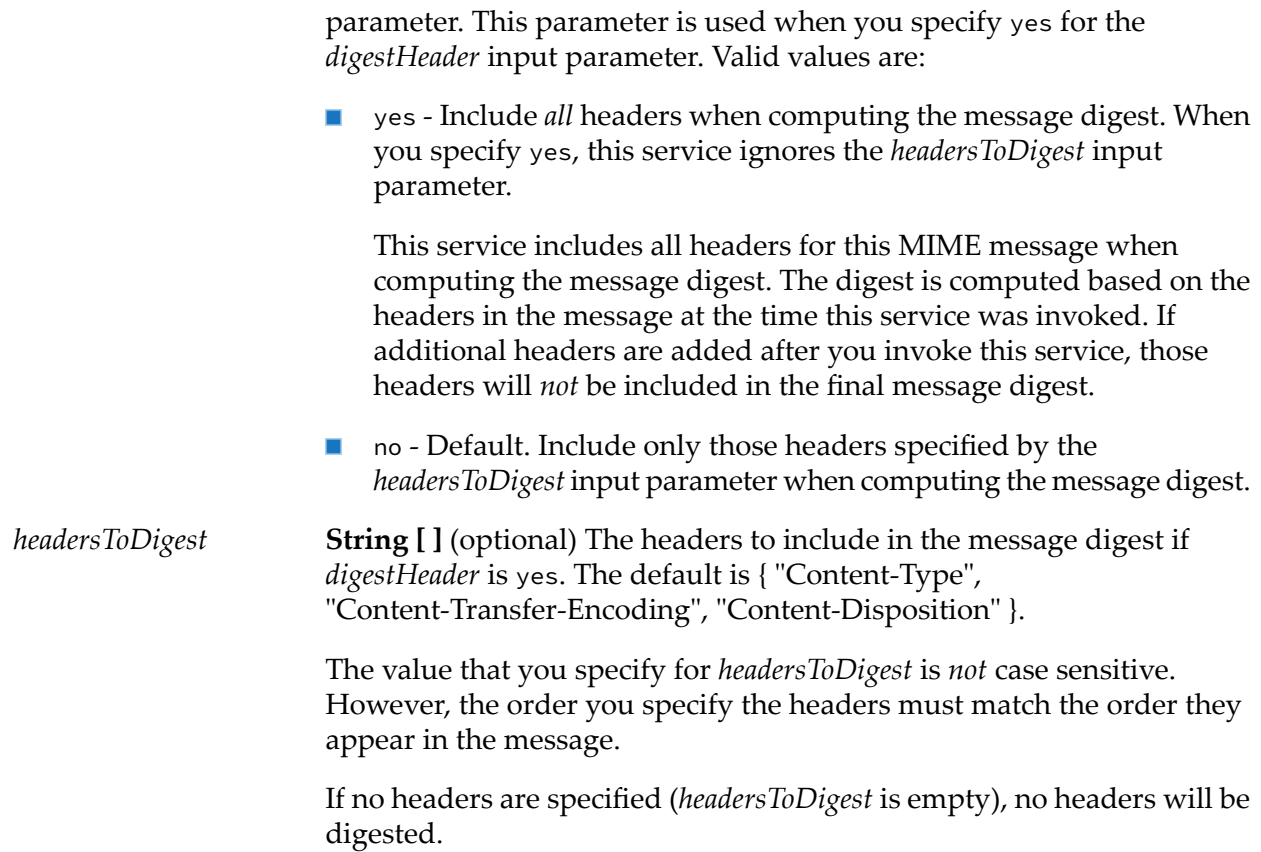

None.

#### **Usage Notes**

- $\blacksquare$ Invoking this service on a MIME object indicates that you want the contents of this object to be digested when written to a stream using the [wm.tn.mime:writeToStream](#page-154-0) service. To retrieve the message digest invoke the [wm.tn.mime:getDigest](#page-139-0) service after calling [wm.tn.mime:writeToStream](#page-154-0). Do not alter the MIME object after invoking the [wm.tn.mime:setDigestAlgorithm](#page-149-0) service because it will cause [wm.tn.mime:writeToStream](#page-154-0) service to compute the message digest incorrectly.
- Use this service when sending a message that you created. For more information, see ["Using](#page-123-0) the MIME Services to Send MIME [Messages](#page-123-0) You Create" on page 124.
- **This service is not compatible with those in the pub.mime folder. The MIME objects that the** pub.mime:createMimeData service creates will not work with this service.

### **wm.tn.mime:sign**

Creates a PKCS7 SignedData object.

The resulting signature is a Java byte[] that is a DER-encoded representation of the SignedData object as specified in PKCS7.

This service also allows for the creation of an explicit message digest. The service computes this digest separately from the one contained in the signed message. The default algorithm for this digest is SHA-1.

#### **Input Parameters**

*signerInfo* **IData [ ]** An array containing information about a single signer of the document. For each *signerInfoRecord*, one of the following is required: *certChain* that contains a certificate chain and private key *keyAlias* that references a certificate chain and private key in the key  $\blacksquare$ store This IData object contains the following keys: *certChain* **Object [ ]** A X509 certificate of the signer. The certificate of  $\mathcal{L}_{\mathcal{A}}$ the signer must be the first certificate in this chain; the root Certifying Authority (CA) certificate must be the last. This should be a Certificate[] or an array of byte[]. ■ *key* **Object** The private key that corresponds to the public key in the certificate of the signer. (That is, the first certificate in *certChain*). The service uses this key to digitally sign the data. The private key can be any asymmetric encryption key that is supported by the webMethods Integration Server; for example, DSA or RSA. This should be an instance of Java.security.PrivateKey or byte[]. *keyAlias* **String** (optional) The alias that refers to the certificate chain and private key in the key store. This is not currently used.  $\blacksquare$ *hashAlgorithm* **String** The algorithm to use when computing the digest of the specified data. Specify either SHA or MD5. *data* **InputStream or Byte [ ]** The message to sign, which must be provided as a Java byte []. This stream is fully read during the construction of the signature. Calls to read additional information from the stream after the execution of this service will fail. *detachedSignature* **String** Whether you want the created PKCS#7 object to contain the data that is digitally signed. A detached signature does not include the data. Valid values are:

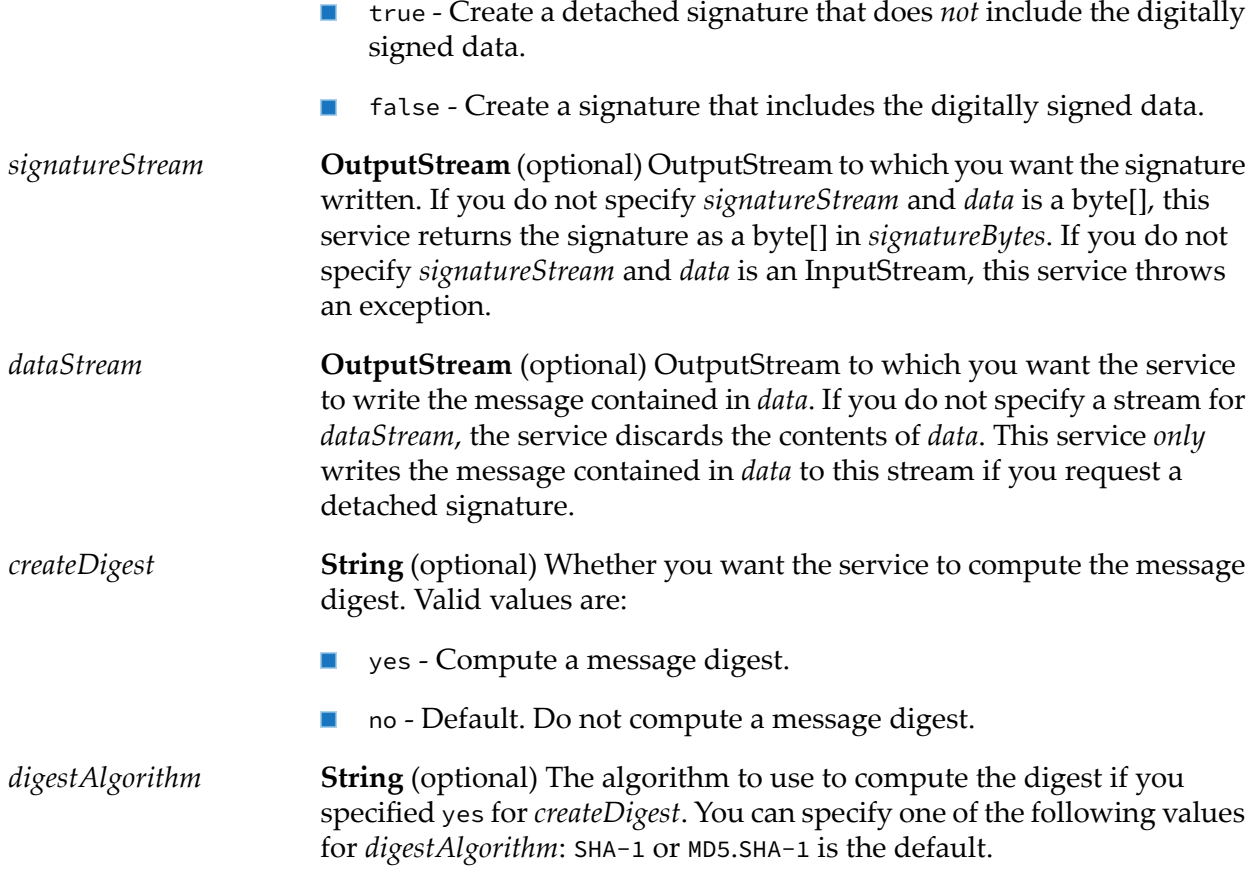

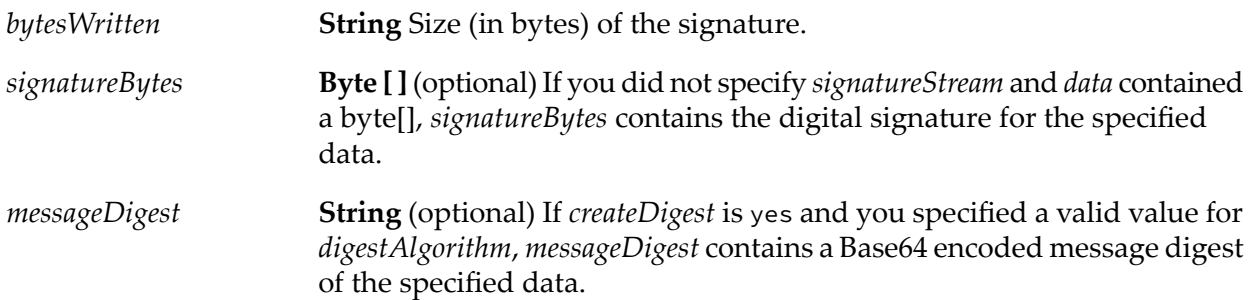

#### **Usage Notes**

- This service provides the capability for multiple entities to sign the specified data.
- Each *signerInfo* block contained in the resulting signature contains the two authenticated attributes content type and a timestamp.

## **wm.tn.mime:verify**

Processes a digital signature to make sure that the specified data has not been changed.

The signature input is the DER encoding of the PKCS#7 SignedData object. This service also allows for the creation of an explicit message digest.

#### **Input Parameters**

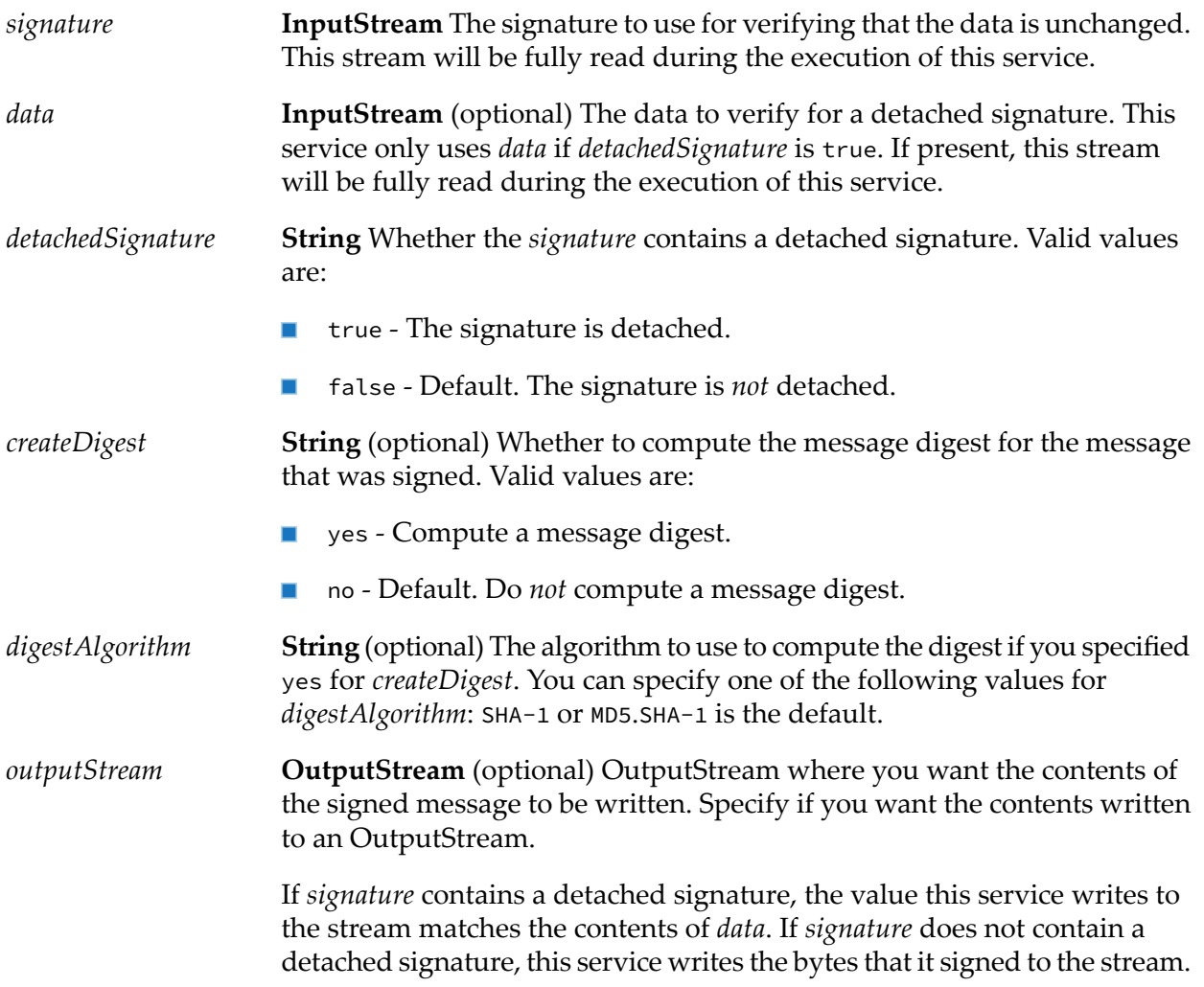

#### **Output Parameters**

**String** (optional) If *createDigest* is yes and you specified a valid value for *digestAlgorithm*, *messageDigest* contains a Base64 encoded message digest of the specified data. *messageDigest*

**Document List** Each element in this array contains information about a single signer of the signed data object. *signerInfo*

The keys in each document are as follows:

- *certChain* **Object** [ ] A X509 certificate chain of a signer in Certificate<sup>[</sup>] format.
- *timeStamp* Object The time when the signer digitally signed the data; *timeStamp* is an instance of Java.util.Date.
- **T** trusted **String** Whether the Integration Server trusts the certificate chain of the signer. Valid values are:
	- true The certificate chain is trusted.
	- false The certificate chain is trusted.
	- unknown The certificate chain could not be reconstructed.
- *status* **String** Whether the signatures are intact within the signed data object.

If the signature is intact,*status*is verified. Otherwise, the service returns an error message in *status* to indicate the problem.

## <span id="page-154-0"></span>**wm.tn.mime:writeToStream**

Writes the specified MIME object to a stream, and optionally allows you to create a message digest.

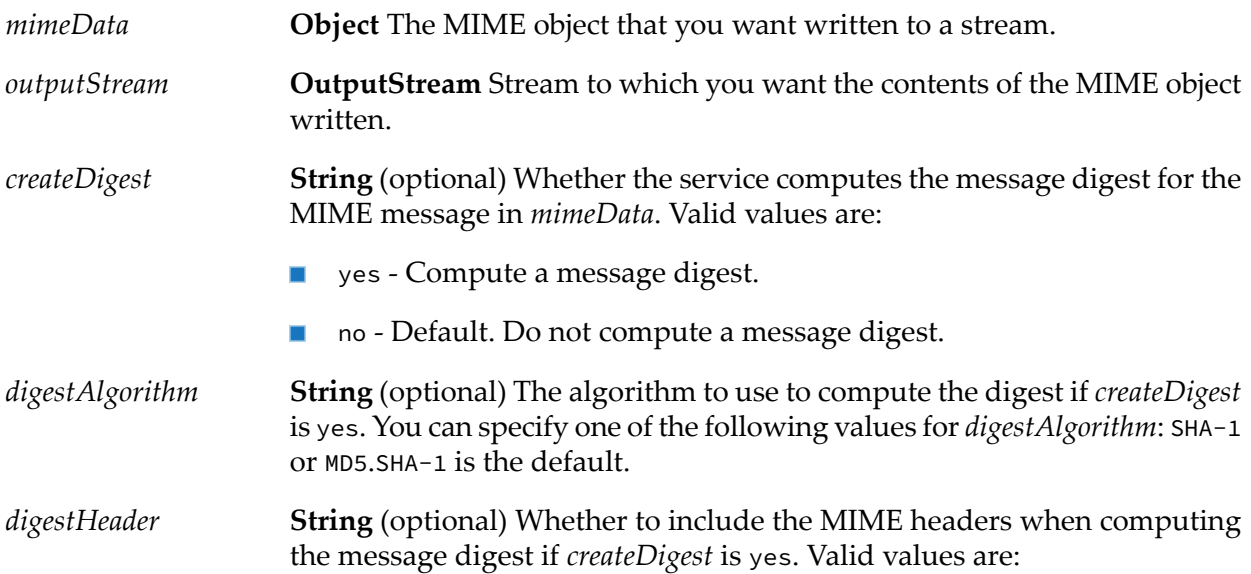

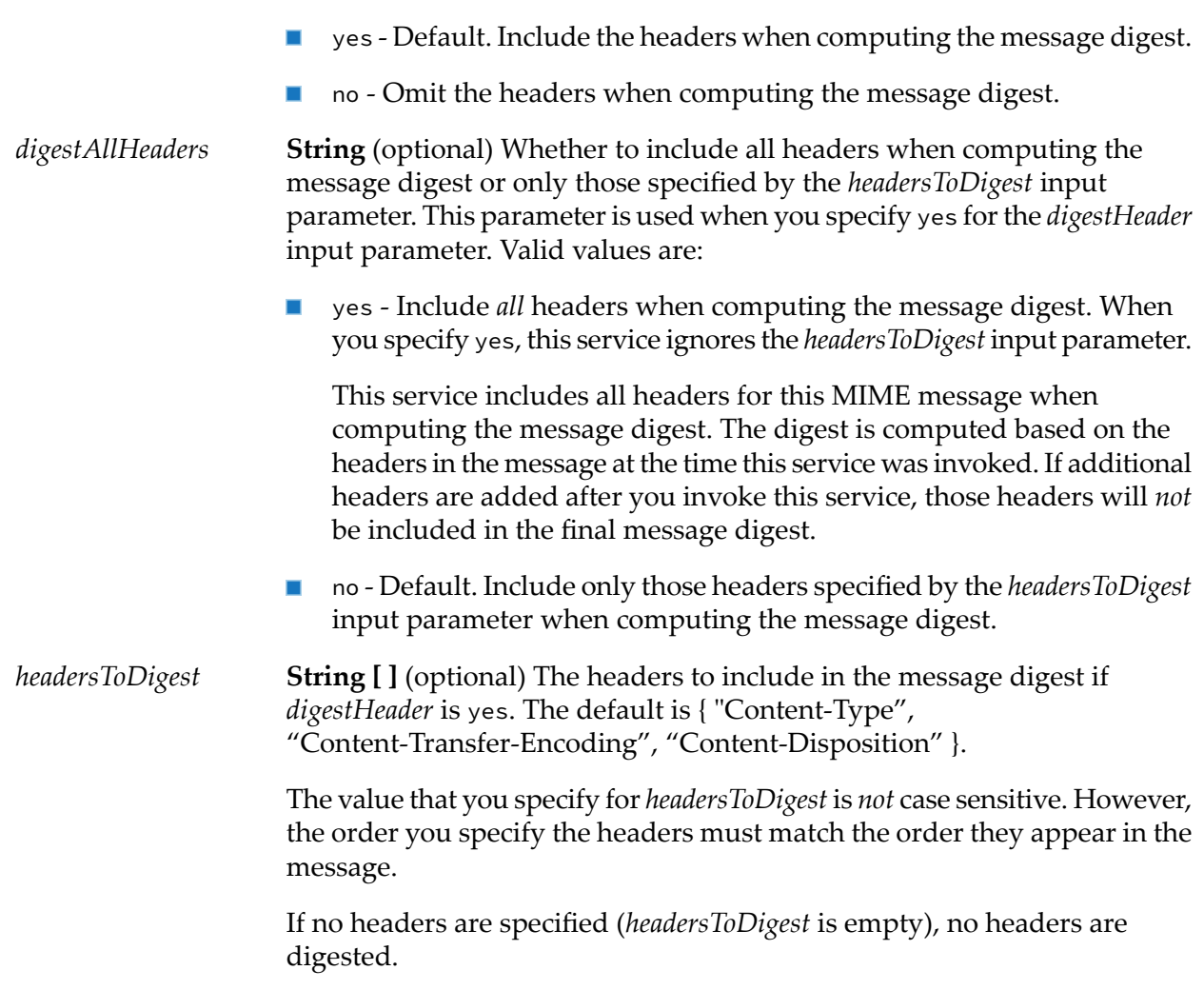

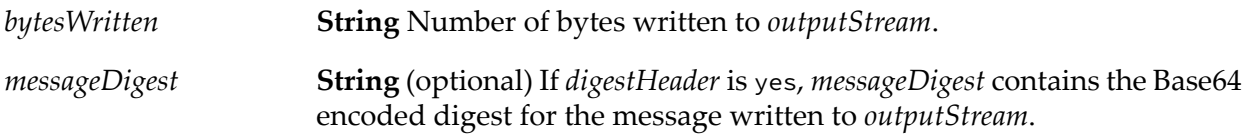

### **Usage Notes**

- Use this service to obtain a message digest from a MIME message that you are parsing. If you are creating a message, use the services [wm.tn.mime:setDigestAlgorithm](#page-149-0) and [wm.tn.mime:getDigest](#page-139-0) to compute digests.
- **This service is not compatible with those in the pub.mime folder. The MIME objects that the** pub.mime:createMimeData service creates will not work with this service.

# **12 Polling Folder**

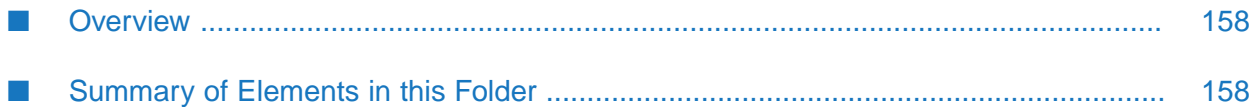

## <span id="page-157-0"></span>**Overview**

Use the polling services:

- When a partner wants to receive documents by polling Trading Networks without requiring п Trading Networks to deliver the documents to the partner, directly.
- $\blacksquare$ To allow a partner to find the list of documents available in the local environment or in the remote Trading Networks environment.
- <span id="page-157-1"></span>To update the processing status of the documents received after polling. п

## **Summary of Elements in this Folder**

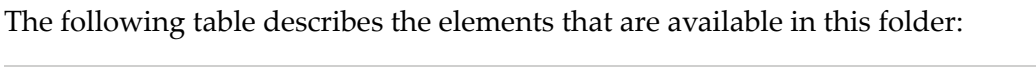

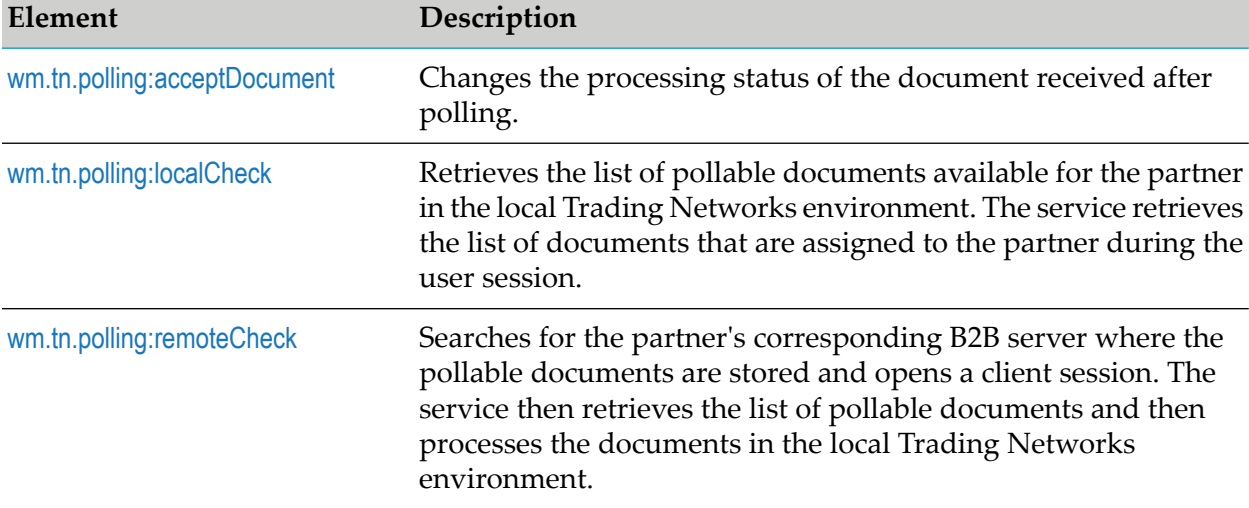

## <span id="page-157-2"></span>**wm.tn.polling:acceptDocument**

Changes the processing status of the document received after polling.

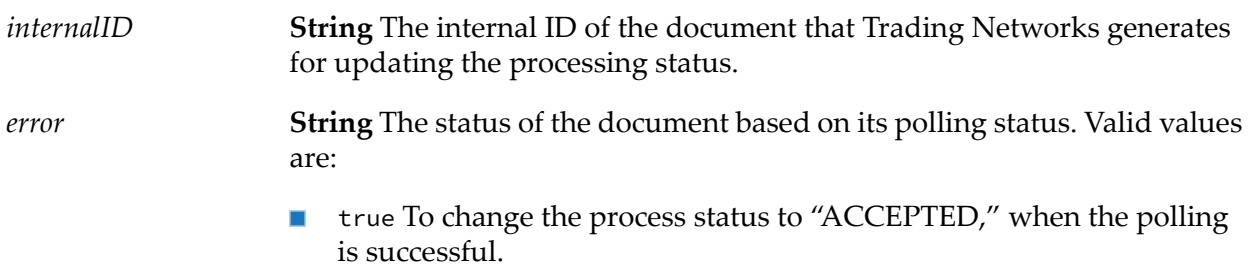

**F** false To change the process status to "ACCEPTED W/ ERR," when the polling is unsuccessful.

#### **Output Parameters**

None.

#### **See Also**

<span id="page-158-0"></span>See also [wm.tn.profile:addConnections](#page-165-0) and [wm.tn.polling:remoteCheck](#page-158-1).

## **wm.tn.polling:localCheck**

Retrieves the list of pollable documents available for the partner in the local Trading Networks environment. The service retrieves the list of documents that are assigned to the partner during the user session.

#### **Input Parameters**

None.

#### **Output Parameters**

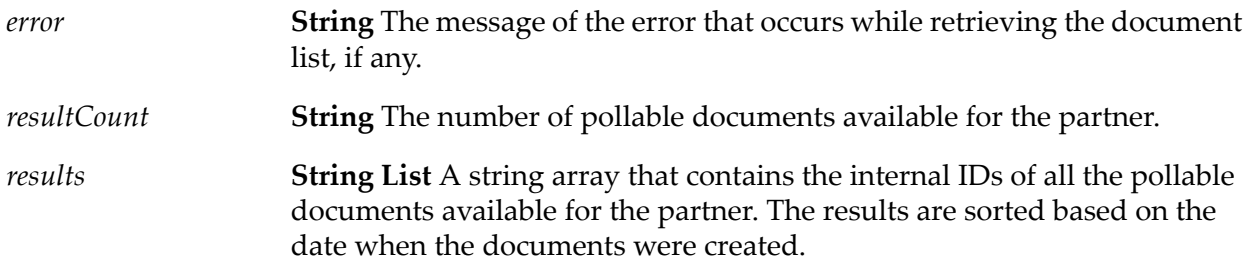

#### <span id="page-158-1"></span>**See Also**

See also [wm.tn.polling:acceptDocument](#page-157-2) and [wm.tn.polling:remoteCheck](#page-158-1).

## **wm.tn.polling:remoteCheck**

Searches for the partner's corresponding B2B server where the pollable documents are stored and opens a client session. The service then retrieves the list of pollable documents and then processes the documents in the local Trading Networks environment.

#### **Input Parameters**

*pid* **String** The internal ID of the document that Trading Networks generates.

#### **Output Parameters**

**String List** A string array that contains the internal IDs of the documents that have been accepted and routed to the local environment. *resultCount*

#### **See Also**

See also [wm.tn.polling:acceptDocument](#page-157-2) and [wm.tn.profile:addConnections](#page-165-0).

## **13 Profile Folder**

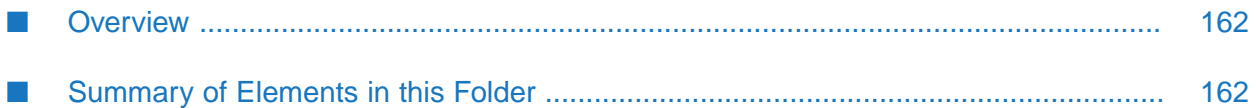

## <span id="page-161-0"></span>**Overview**

Use profile services (services in the wm.tn.profile folder) to

- Add information to, update information in, and delete information from existing profiles in п your trading network.
- <span id="page-161-1"></span>Create new profiles by creating an empty profile, then adding profile components. п

## **Summary of Elements in this Folder**

**Profile Management Services.** Use profile management services (services in the wm.tn.profile folder) to create and maintain information about your organization and the partners on your trading network.

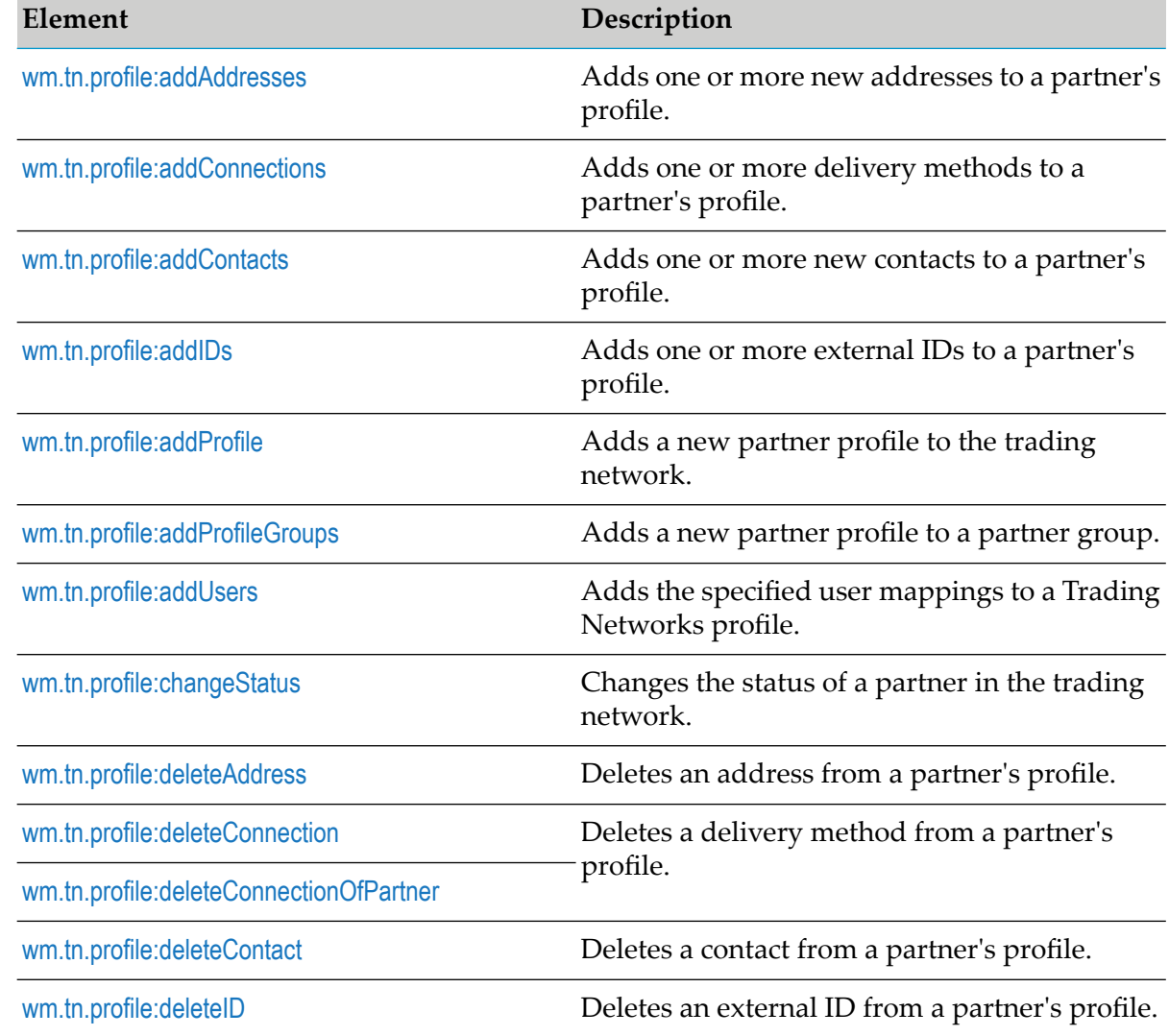

The following table describes the elements that are available in this folder:

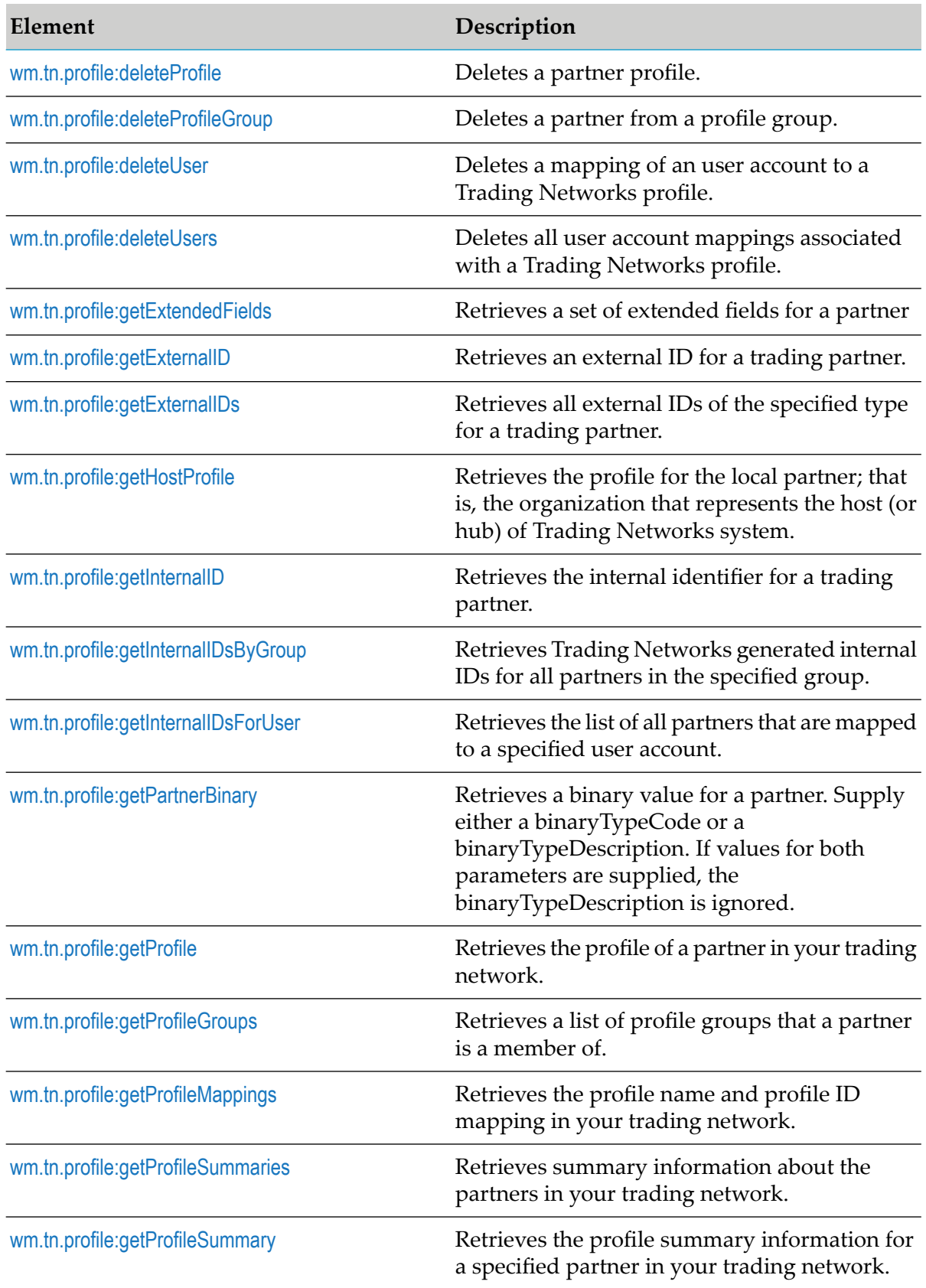

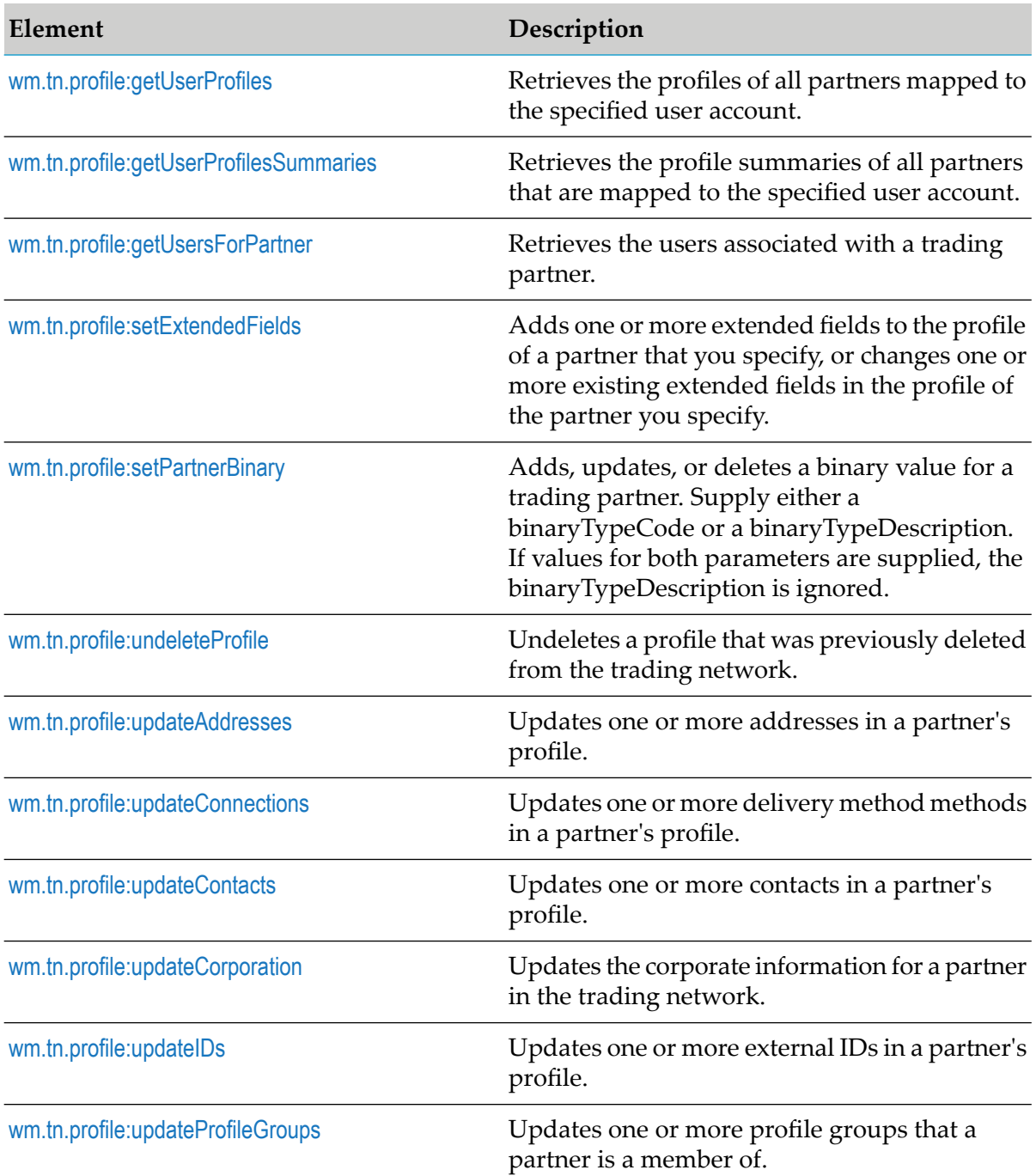

**Profile Creation Services.** Use the profile creation services to create empty profiles and profile components. You can then populate these objects by mapping or hard coding values into them. Save the new profile components to the Trading Networks database by passing them to the services in thewm.tn.profile folder. To update existing profile components, do *not* use the services in this folder. To update an existing profile component, use services in the wm.tn.profile folder to retrieve an existing profile, make the changes, and save your changes to the Trading Networks database.

The following table describes the elements that are available in this folder:

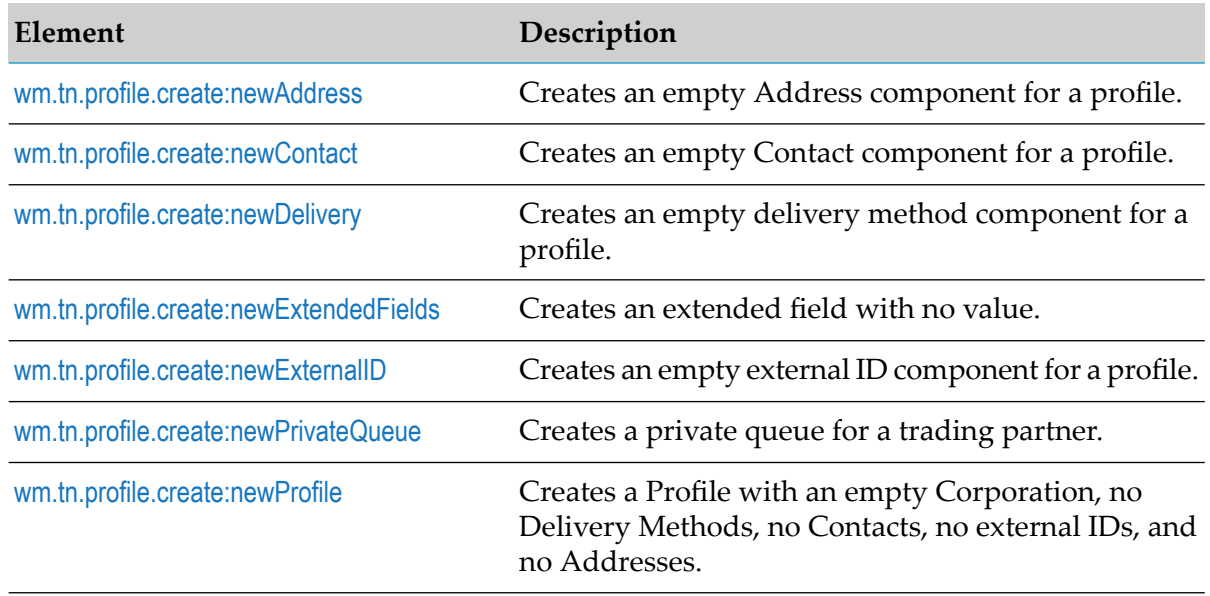

## <span id="page-164-0"></span>**wm.tn.profile:addAddresses**

Adds one or more new addresses to a partner's profile.

The service validates the addresses before saving them. If errors are found, the service does not save the addresses and returns the errors.

#### **Input Parameters**

*partnerID* **String** The internal identifier for the trading partner.

**Object List** The addresses to add to the partner's (specified by *partnerID*) profile. The variable *addresses* must be an array of com.wm.app.tn.profile.Address instances. *addresses*

#### **Output Parameters**

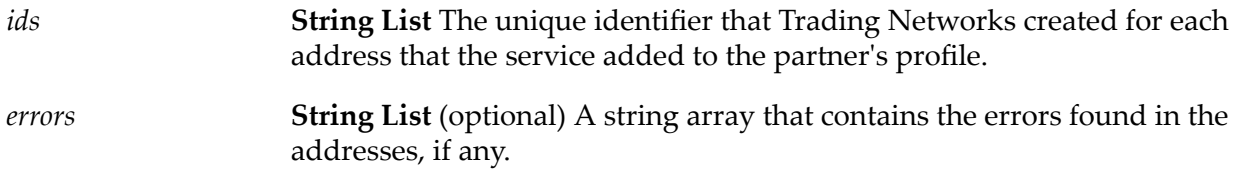

#### **Usage Notes**

The wm.tn.profile:addAddresses service can either add the address as the partner's corporate address  $\blacksquare$ or as the address for one of the partner's contacts. To associate the address with the partner's organization, leave the ContactID field of the com.wm.app.tn.profile.Address instance empty. To

associate the address with a contact, set the ContactID field of the Address object to the internal identifier of the contact.

A partner's organization can have multiple addresses. A contact can have either no addresses п or one address.

## <span id="page-165-0"></span>**wm.tn.profile:addConnections**

Adds one or more delivery methods to a partner's profile. The service validates the delivery method information before saving it. If errors are found, the service does not save the delivery method information and returns the errors.

#### **Input Parameters**

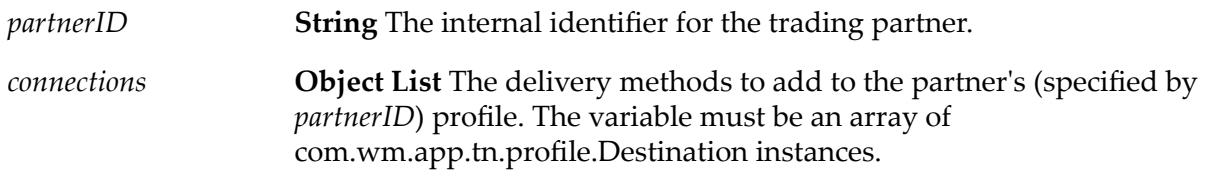

#### **Output Parameters**

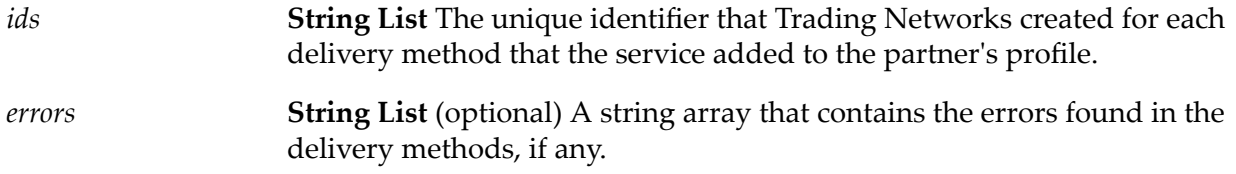

#### **Usage Notes**

You can associate, at most, one of each of the following types of com.wm.app.tn.profile. Destination instances with a partner:

- Primary HTTP
- Secondary HTTP ٠
- Primary HTTPS
- Secondary HTTPS
- Primary SMTP
- Secondary SMTP
- Primary FTP
- Secondary FTP
- A delivery method that you created using HTTP, FTP, E-mail, and so on

A custom delivery method that you created and registered using [wm.tn.delivery:registerService](#page-53-0)

## <span id="page-166-0"></span>**wm.tn.profile:addContacts**

Adds one or more new contacts to a partner's profile. The service validates the contacts before saving them. If errors are found, the service does not save the contacts and returns the errors.

#### **Input Parameters**

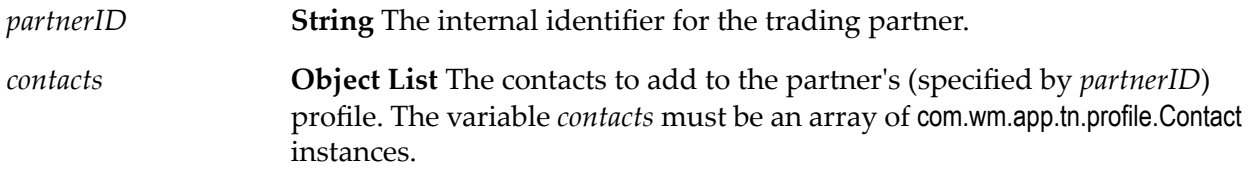

#### **Output Parameters**

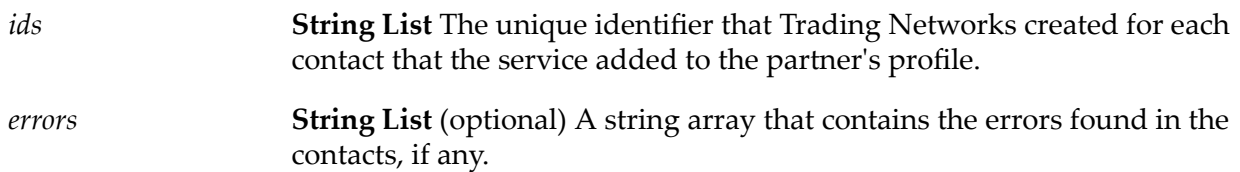

## <span id="page-166-1"></span>**wm.tn.profile:addIDs**

Adds one or more external IDs to a partner's profile. An external ID is an ID type within a document that identifies a corporation, for example, a D-U-N-S® number. The service validates the external IDs before saving them. If errors are found, the service does not save the external IDs and returns the errors.

#### **Input Parameters**

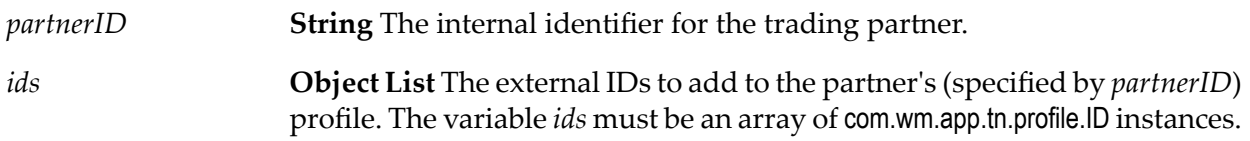

#### **Output Parameters**

**String List** A java.util.Vector that holds the internal identifier for each external ID that was added. This is the primary key to the *partnerID* table in the Trading Networks database. *idIDs*

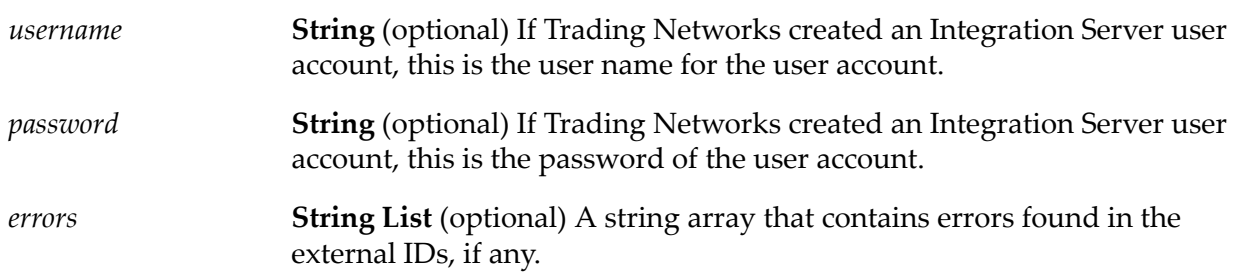

## <span id="page-167-0"></span>**wm.tn.profile:addProfile**

Adds a new partner profile to the trading network. The service validates the profile and saves it with an Inactive status.

#### **Input Parameters**

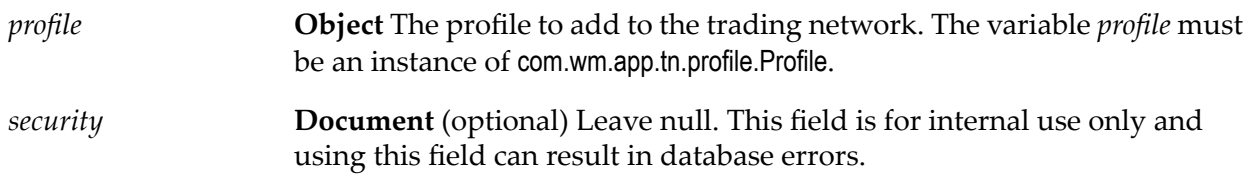

#### **Output Parameters**

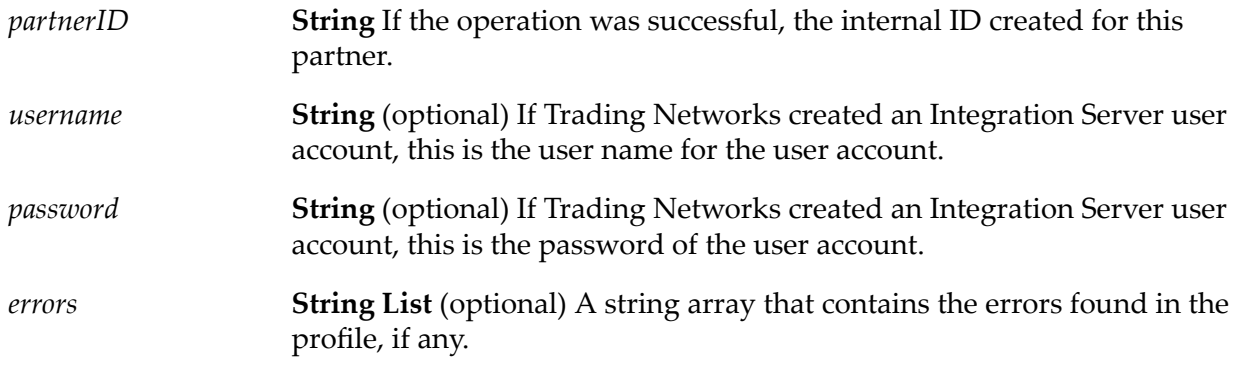

#### <span id="page-167-1"></span>**Usage Notes**

This service saves the profile regardless of whether errors are returned in *errors*.

## **wm.tn.profile:addProfileGroups**

Adds a new partner profile to a partner group.

#### **Input Parameters**

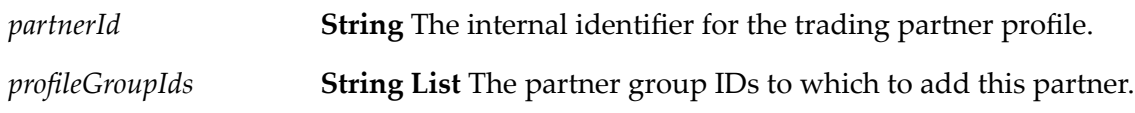

#### **Output Parameters**

<span id="page-168-0"></span>None.

## **wm.tn.profile:addUsers**

Adds the specified user mappings to a Trading Networks profile. When the service is executed through a client, the service creates the Integration Server user account if it does not already exist and associates the user account with the profile.

#### **Input Parameters**

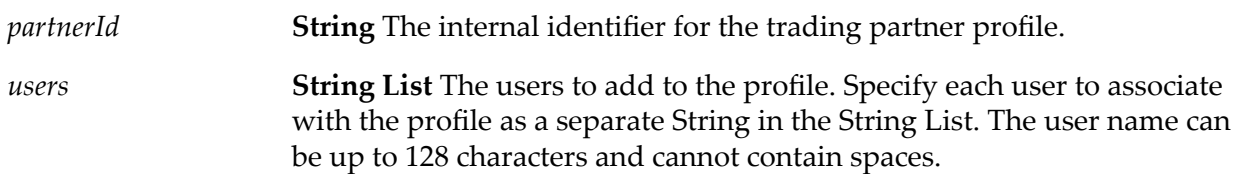

#### **Output Parameters**

#### <span id="page-168-1"></span>**Document List** The user accounts that were added to the profile. Each document contains the following keys: *accounts*

- *user* The user name for the user account.
- *password* The password that corresponds to the user account.

## **wm.tn.profile:changeStatus**

Changes the status of a partner in the trading network. Use this service to activate and deactivate trading partners. When activating a partner, the partner's profile is validated. If errors are found, the service does not activate the partner and returns the errors.

#### **Input Parameters**

**String** The internal identifier for the trading partner for which to change the status. *partnerID*

*status* **String** The new status for the partner. Valid values are:

- Active Activates the partner.
- **Inactive Deactivates the partner.**

#### **Output Parameters**

*errors*

**String List** (optional) A string array that contains the errors that occurred when activating a partner, if any.

## <span id="page-169-0"></span>**wm.tn.profile:deleteAddress**

Deletes an address from a partner's profile.

#### **Input Parameters**

**String** The internal identifier of the trading partner's associated with the address to delete. *partnerID addressID* **String** The internal identifier of the address to delete.

#### <span id="page-169-1"></span>**Output Parameters**

None.

## **wm.tn.profile:deleteConnection**

Deletes a delivery method from a partner's profile.

#### **Input Parameters**

**String** Internal identifier of the delivery method to delete from the partner's profile. *destinationID*

#### **Output Parameters**

**String List** (optional) Errors that Trading Networks encountered while deleting the delivery method. There is one string in the string list for each *errors* error. If*errors* contains a non-null value, Trading Networks did *not* perform the delete action.

## <span id="page-170-0"></span>**wm.tn.profile:deleteConnectionOfPartner**

If the delivery methods to be deleted are associated with other partners, they will not be deleted.

#### **Input Parameters**

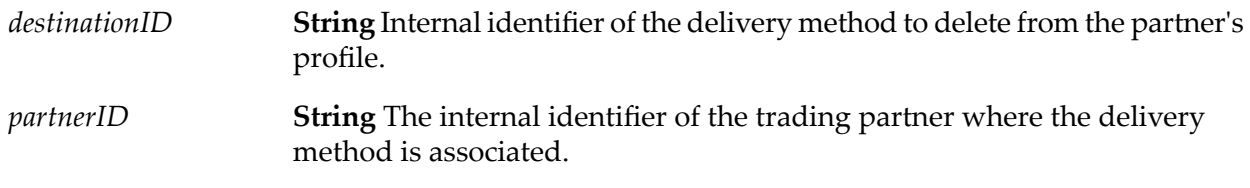

#### **Output Parameters**

**String List** (optional) Errors that Trading Networks encountered while deleting the connection to a partners profile. There is one string in the string *errors* list for each error. If *errors* contains a non-null value, Trading Networks did *not* perform the delete action.

## <span id="page-170-1"></span>**wm.tn.profile:deleteContact**

Deletes a contact from a partner's profile.

#### **Input Parameters**

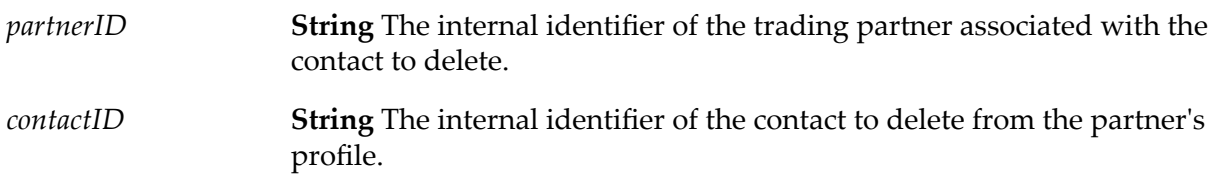

#### <span id="page-170-2"></span>**Output Parameters**

None.

### **wm.tn.profile:deleteID**

Deletes an external ID from a partner's profile.

#### **Input Parameters**

*id* **String** The internal identifier of the partner external ID to delete.

**String List** (optional) Errors that Trading Networks encountered while deleting the partner external ID. There is one string in the string list for *errors* each error. If *errors* contains a non-null value, Trading Networks did *not* perform the delete action.

## <span id="page-171-0"></span>**wm.tn.profile:deleteProfile**

Deletes a partner profile.

#### **Input Parameters**

*partnerID* **String** The internal identifier for the trading partner to delete.

#### **Output Parameters**

None.

#### **Usage Notes**

- You cannot physically remove a partner from the database using built-in services. This can be ш done only by issuing SQL commands directly to the Trading Networks database.
- <span id="page-171-1"></span>■ When the profile is deleted, if the profile was mapped to any user accounts that Trading Networks created and those user accounts are not mapped to any other profile, the service deletes those user accounts.

## **wm.tn.profile:deleteProfileGroup**

Deletes a partner from a profile group.

#### **Input Parameters**

*partnerId* **String** The internal identifier for the trading partner.

*profileGroupId* **String** The internal identifier of the profile group ID to delete forthe partner.

#### **Output Parameters**

None.

## <span id="page-172-0"></span>**wm.tn.profile:deleteUser**

Deletes a mapping of a user account to a Trading Networks profile.

If Trading Networks created the user account and the user account is not associated with any other profile, the service deletes the user account as well.

#### **Input Parameters**

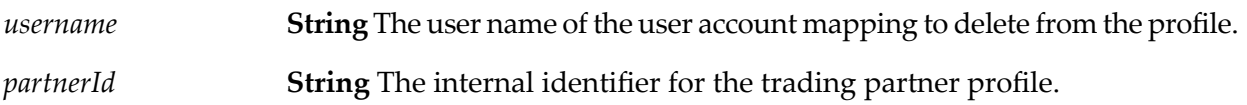

#### **Output Parameters**

<span id="page-172-1"></span>None.

## **wm.tn.profile:deleteUsers**

Deletes all user account mappings associated with a Trading Networks profile. If Trading Networks created a user account for a mapping being deleted and the user account is not associated with any other profile, the service deletes the user accounts as well.

#### **Input Parameters**

*partnerId* **String** The internal identifier for the trading partner profile.

#### <span id="page-172-2"></span>**Output Parameters**

None.

## **wm.tn.profile:getExtendedFields**

Retrieves a set of extended fields for a partner.

#### **Input Parameters**

**String** The internal identifier of the trading partner for which to retrieve extended fields. *partnerID* **String** The set of extended fields to retrieve. Specify the name of the field group associated with the extended files to retrieve. You can specify one *group* of the following standard field groups or the name of a user-defined group that you defined using the [wm.tn.dictionary:addFieldGroup](#page-59-0) service:

- Corporation To retrieve Corporation extended fields.
- $\blacksquare$ Contact - To retrieve Contact extended fields.
- Delivery To retrieve Delivery extended fields.  $\blacksquare$
- ID To retrieve IDs extended fields.  $\blacksquare$
- **Address To retrieve Addresses extended fields.**
- Custom To retrieve Custom extended fields.

```
fields
```
**Document List** The extended fields that you requested to retrieve. Each extended field in the variable *fields* is in the format [wm.tn.rec:Field](#page-340-0). For the format, see [wm.tn.rec:Field](#page-340-0).

#### **Usage Notes**

<span id="page-173-0"></span>There is, at most, one set of extended fields for each of the groups identified by *group*. Although a partner might have multiple contacts, there is only one set of extended fields for the Contact group. Similarly, there is one set of extended fields for the Delivery group, ID group, and Address group even though each of these groups can have multiple members.

## **wm.tn.profile:getExternalID**

Retrieves an external ID for a trading partner.

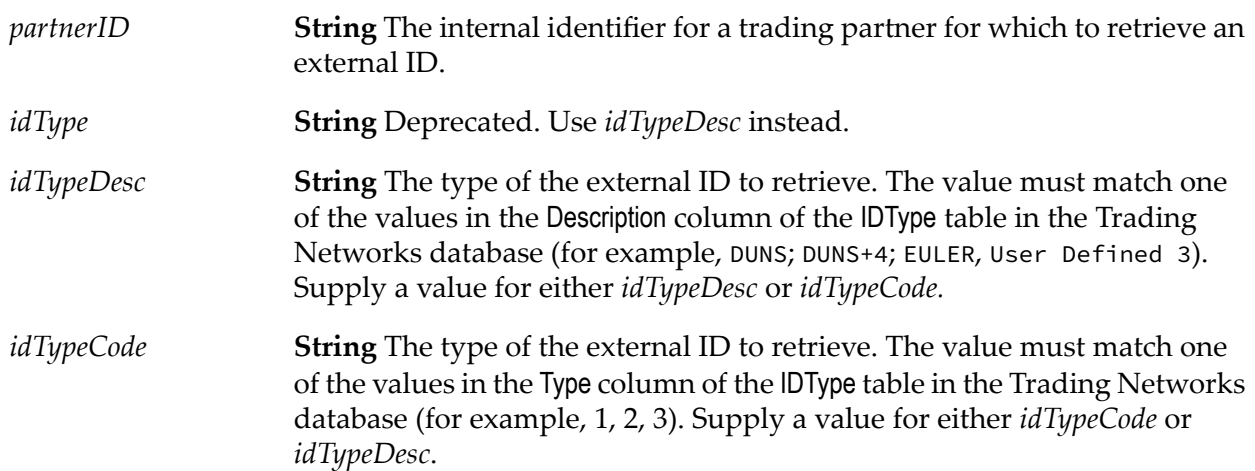

*id* **String** The requested external ID.

#### **Usage Notes**

- When exchanging documents, partners typically identify themselves within a document using some well-known ID scheme, such as a D-U-N-S number. If you know a partner's internal ID, use this service to get the external ID you need.
- To retrieve the ID types from the IDType table in the Trading Networks database, use the [wm.tn.dictionary:addIDType](#page-60-0) service. The [wm.tn.dictionary:addIDType](#page-60-0) service returns a Hashtable of all types of IDs known to Trading Networks. The value of *idType* must be one of the keys from this Hashtable. For more information, see [wm.tn.dictionary:addIDType](#page-60-0).
- Supply a value for either *idTypeDesc* or *idTypeCode*. If you supply values for both of these parameters, the service uses *idTypeCode* and ignores *idTypeDesc*.
- As of version 4.6, Trading Networks allows you to store multiple IDs of the same type for a partner. If the partner identified by the *partnerID* parameter has more than one ID of the requested type, this service will return the first ID in the database, which is usually the first one you entered. To retrieve all IDs of a particular type for a partner, use the [wm.tn.profile:getExternalIDs](#page-174-0) service.

## <span id="page-174-0"></span>**wm.tn.profile:getExternalIDs**

Retrieves all external IDs of the specified type for a trading partner.

#### **Input Parameters**

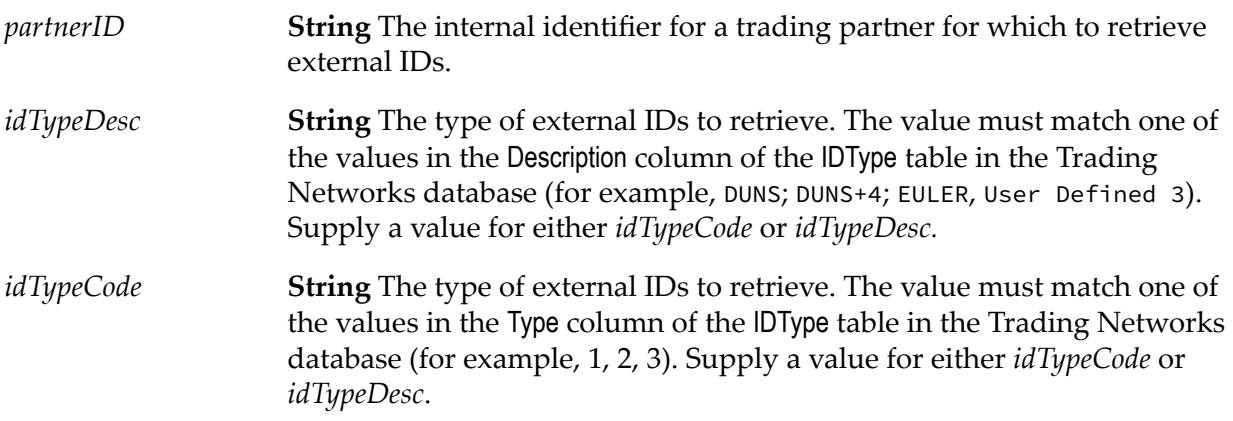

#### **Output Parameters**

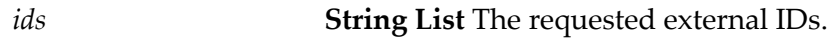

### **Usage Notes**

- When exchanging documents, partners typically identify themselves within a document using ш some well-known ID scheme, such as a D-U-N-S number. If you know a partner's internal ID, use this service to get the external ID you need.
- To retrieve the ID types from the IDType table in the Trading Networks database, use the [wm.tn.dictionary:getIDTypes](#page-67-0) service. The [wm.tn.dictionary:getIDTypes](#page-67-0) service returns a Hashtable of all types of IDs known to Trading Networks. The value of *idType* must be one of the keys from this Hashtable. For more information, see [wm.tn.dictionary:getIDTypes](#page-67-0).
- <span id="page-175-0"></span>■ Supply a value for either *idTypeCode* or *idTypeDesc*. If you supply values for both of these parameters, the service uses *idTypeCode* and ignores *idTypeDesc*.

## **wm.tn.profile:getHostProfile**

Retrieves the profile for the local partner; that is, the organization that represents the host (or hub) of Trading Networks system.

#### **Input Parameters**

None.

#### **Output Parameters**

*profile*

**Document** The profile for the local partner. For the structure of the *profile*, see [wm.tn.rec:Profile](#page-347-0).

#### <span id="page-175-1"></span>**Usage Notes**

The local partner (My Enterprise) must be created before you can use this service to retrieve it.

## **wm.tn.profile:getInternalID**

Retrieves the internal identifier for a trading partner.

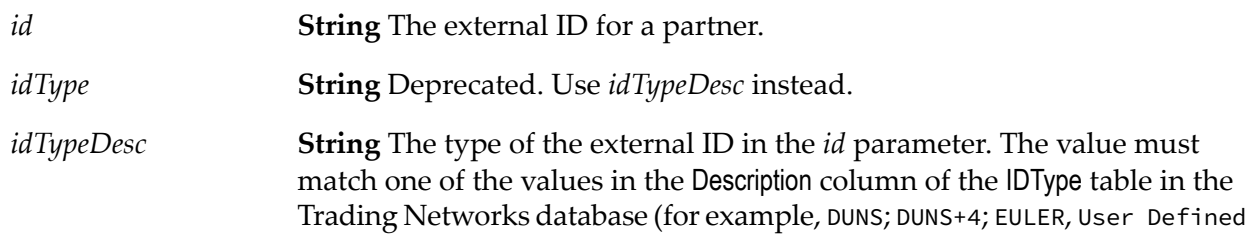

3, User Defined 2, User Defined 1, webMethods Internal, Mutually defined). Supply a value for either *idTypeDesc* or *idTypeCode*. **String** The type of the external ID in the *id* parameter. The value must match one of the values in the Type column of the IDType table in the Trading *idTypeCode* Networks database (for example, 1, 2, 3). Supply a value for either *idTypeCode* or *idTypeDesc*.

#### **Output Parameters**

*partnerID* **String** The internal identifier for a trading.

#### **Usage Notes**

- When exchanging documents, partners typically identify themselves within a document using some well-known ID scheme, such as a D-U-N-S number. If you have a partner's external ID from a business document, use this service to get the internal identifier; that is, the identifier that Trading Networks generated for the partner.
- To retrieve the ID types from the IDType table in the Trading Networks database, use the [wm.tn.dictionary:getIDTypes](#page-67-0) service. The [wm.tn.dictionary:getIDTypes](#page-67-0) service returns a Hashtable of all types of IDs known to Trading Networks. The value of *idType* must be one of the keys from this Hashtable. For more information, see [wm.tn.dictionary:getIDTypes](#page-67-0).
- <span id="page-176-0"></span>■ Supply a value for either *idTypeDesc* or *idTypeCode*. If you supply values for both of these parameters, the service uses *idTypeCode* and ignores *idTypeDesc*.

## **wm.tn.profile:getInternalIDsByGroup**

Retrieves Trading Networks generated internal IDs for all partners in the specified group.

#### **Input Parameters**

*groupId* **String** Group ID of the partners in the specified group.

#### <span id="page-176-1"></span>**Output Parameters**

*partnerIDs* **Array** Array of internal partner IDs.

## **wm.tn.profile:getInternalIDsForUser**

Retrieves the list of all partners that are mapped to a specified user account.

#### **Input Parameters**

**String** The user name of a user account. The service returns the list of partners that are mapped to the specified user account. *username*

#### **Output Parameters**

**String List** Internal IDs of the trading partners that are mapped to the user account specified by *username*. *partners*

## <span id="page-177-0"></span>**wm.tn.profile:getPartnerBinary**

Retrieves a binary value for a partner. Supply either a binaryTypeCode or a binaryTypeDescription. If values for both parameters are supplied, the binaryTypeDescription is ignored.

#### **Input Parameters**

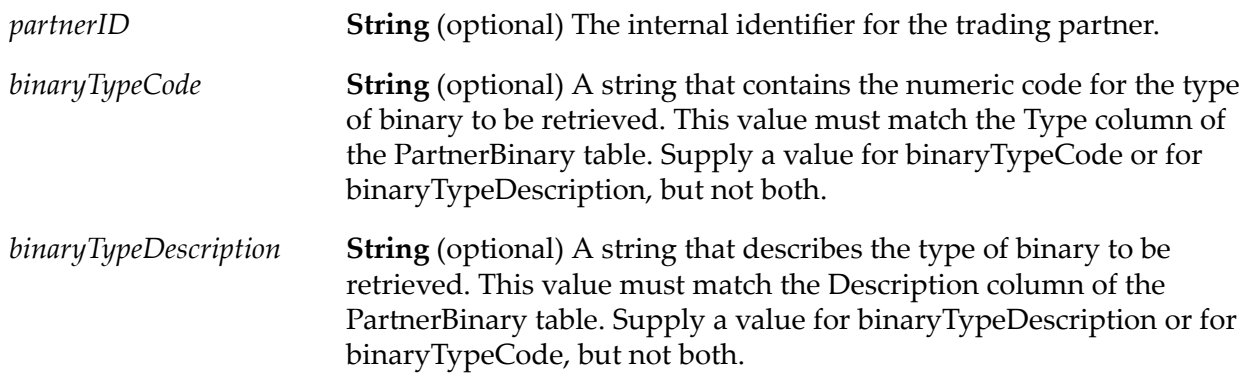

#### <span id="page-177-1"></span>**Output Parameters**

*binary* **Object** A byte array that contains the requested binary value.

## **wm.tn.profile:getProfile**

Retrieves the profile of a partner in your trading network.

#### **Input Parameters**

*partnerID* **String** The internal identifier of the trading partner's profile to retrieve.

*profile*

**Document** The partner's profile that was retrieved. For the structure of the *profile*, see [wm.tn.rec:Profile](#page-347-0).

#### **Usage Notes**

- If there is no partner on the network with the *partnerID* that you specified, the service returns no value.
- If you do not know the internal identifier for the partner (*partnerID*), use [wm.tn.profile:getProfileSummaries](#page-179-0) that returns frequently used fields including the partner identifier for all partners in the trading network. For more information, see [wm.tn.profile:getProfileSummaries](#page-179-0).

## <span id="page-178-0"></span>**wm.tn.profile:getProfileGroups**

Retrieves a list of profile groups that a partner is a member of.

#### **Input Parameters**

*partnerID* **String** The internal identifier for the trading partner.

#### **Output Parameters**

<span id="page-178-1"></span>*profileGroupIds* **String List** A list of profile group IDs of which this partner is a member.

## **wm.tn.profile:getProfileMappings**

Retrieves the profile name and profile ID mapping in your trading network.

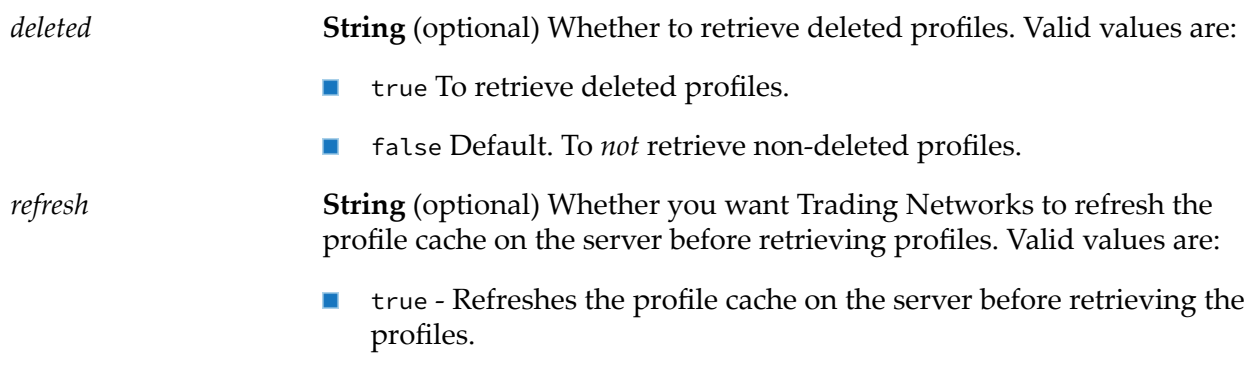

**False - Default. Does not refresh the profile cache on the server before** retrieving the profiles.

#### **Output Parameters**

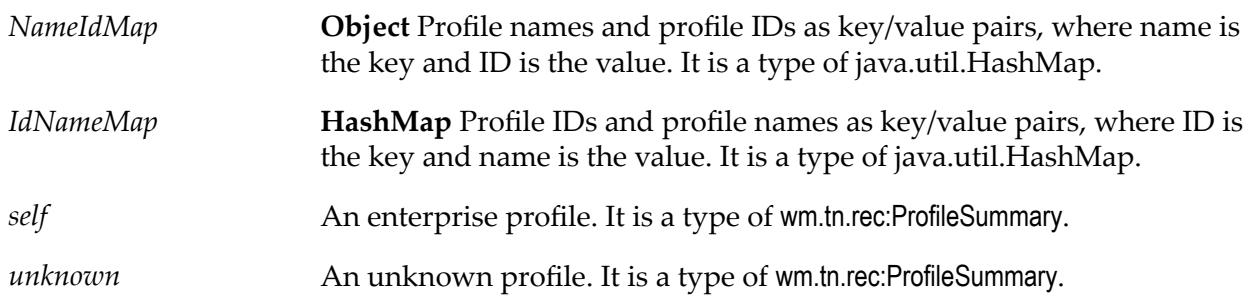

## <span id="page-179-0"></span>**wm.tn.profile:getProfileSummaries**

Retrieves summary information about the partners in your trading network.

#### **Input Parameters**

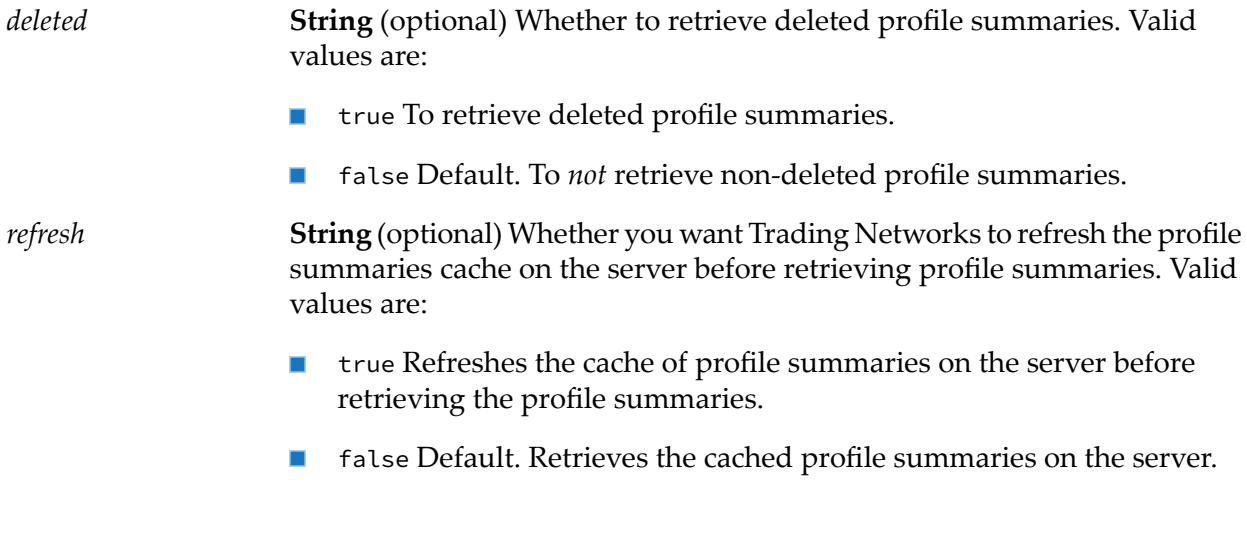

#### **Output Parameters**

**Document List** A list of [wm.tn.rec:ProfileSummary](#page-348-0) IS document types (IData objects). For the structure of each IS document in the *profiles* IS document list, see [wm.tn.rec:ProfileSummary](#page-348-0). *profiles*
#### **Usage Notes**

If the profiles on your network are maintained through services in the wm.tn.profile folder, you do not need to specify *refresh* equal to true. If you use SQL commands against the Trading Networks database to manipulate profiles, invoke wm.tn.profile:getProfileSummaries with *refresh* set to true to refresh the internal cache of profile summary information.

# **wm.tn.profile:getProfileSummary**

Retrieves the profile summary information for a specified partner in your trading network.

#### **Input Parameters**

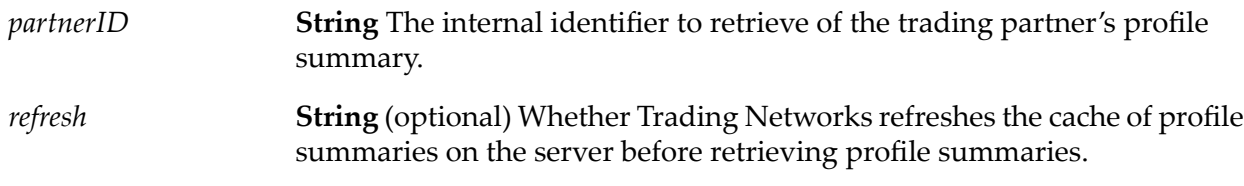

#### **Output Parameters**

**Document** The profile summary. For the structure of *profile*, see [wm.tn.rec:ProfileSummary](#page-348-0). *profile*

#### **Usage Notes**

If there is no partner in the trading network with the *partnerID* that you specified, the service does not return a value.

# **wm.tn.profile:getUserProfiles**

Retrieves the profiles of all partners mapped to the specified user account.

#### **Input Parameters**

*username* **String** The user name of the user account for which to retrieve profiles.

#### **Output Parameters**

**Document List** The partner profiles that the service retrieved. For the structure of a profile, see [wm.tn.rec:Profile](#page-347-0). *profiles*

#### **Usage Notes**

If there are no partners in the trading network that are associated with the specified user name (for example because the user account was deleted), the service returns no value.

# **wm.tn.profile:getUserProfilesSummaries**

Retrieves the profile summaries of all partners that are mapped to the specified user account.

#### **Input Parameters**

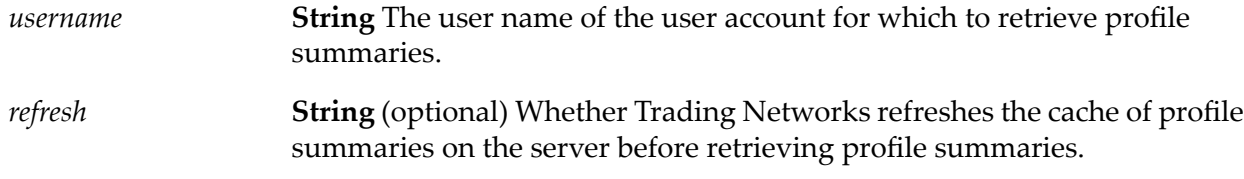

#### **Output Parameters**

**Document List** The partner profiles that the service retrieved. For the structure a profile summary, see [wm.tn.rec:ProfileSummary](#page-348-0). *profiles*

#### **Usage Notes**

If there are no partners in the trading network that are associated with the specified user name (for example because the user account was deleted), the service returns no value.

# **wm.tn.profile:getUsersForPartner**

Retrieves the users associated with a trading partner.

#### **Input Parameters**

*partnerID* **String** The internal identifier for the trading partner.

#### **Output Parameters**

*users* **Array** List of user names associated with a partner.

# **wm.tn.profile:setExtendedFields**

Adds one or more extended fields to the profile of a partner that you specify, or changes one or more existing extended fields in the profile of the partner you specify.

#### **Input Parameters**

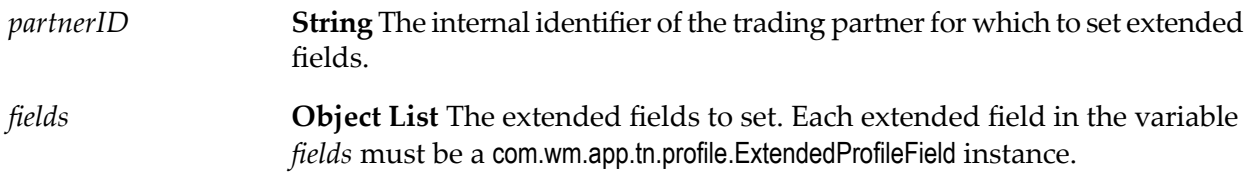

#### **Output Parameters**

**String List** (optional) A string array that contains the errors found in the extended fields, if any. *errors*

#### **Usage Notes**

The *Custom* and user-defined field groups contain extended fields that are not associated with any other group. See *webMethods Trading Networks Administrator's Guide* for a description of extended fields.

# **wm.tn.profile:setPartnerBinary**

Adds, updates, or deletes a binary value for a trading partner. Supply either a binaryTypeCode or a binaryTypeDescription. If values for both parameters are supplied, the binaryTypeDescription is ignored.

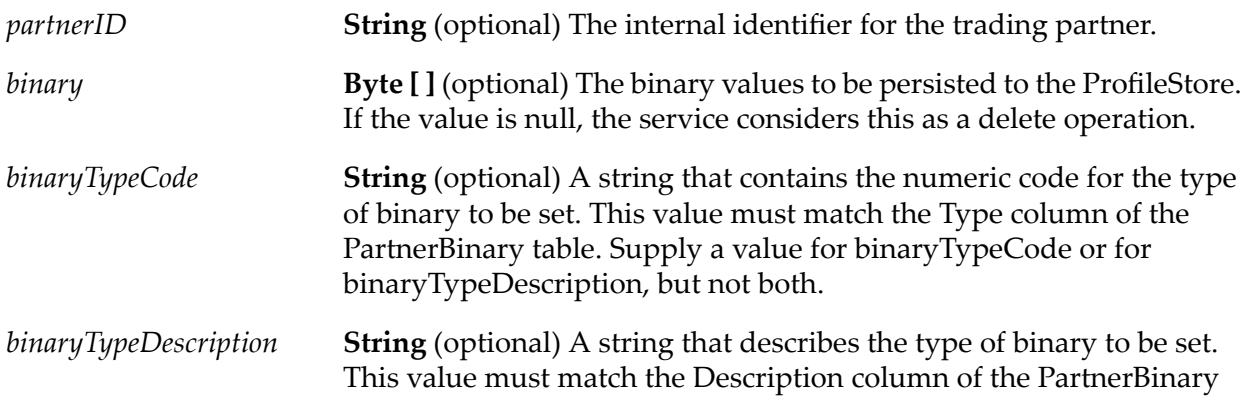

table. Supply a value for binaryTypeDescription or for binaryTypeCode, but not both.

#### **Output Parameters**

None.

# **wm.tn.profile:undeleteProfile**

Undeletes a profile that was previously deleted from the trading network.

#### **Input Parameters**

*partnerID* **String** The internal identifier for the trading partner to undelete.

#### **Output Parameters**

None.

### **wm.tn.profile:updateAddresses**

Updates one or more addresses in a partner's profile. The service validates the addresses before saving them. If the service finds errors, it does not save the addresses and returns the errors.

#### **Input Parameters**

**Object List** The addresses that you want to update. The variable *addresses* must be an array of com.wm.app.tn.profile.Address instances. *addresses*

#### **Output Parameters**

**String List** (optional) A string array that contains the errors found in the address, if any. *errors*

# **wm.tn.profile:updateConnections**

Updates one or more delivery method methods in a partner's profile. The service validates the connection information before saving it. If the service finds errors, it does not save the connection information and returns the errors.

#### **Input Parameters**

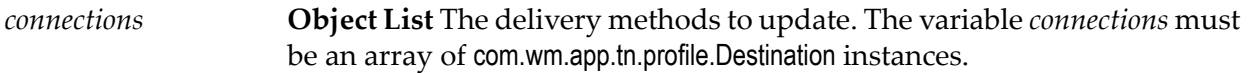

#### **Output Parameters**

**String List** (optional) A string array that contains errors found in the delivery methods, if any. *errors*

#### **Usage Notes**

You can associate, at most, one of each of the following types of com.wm.app.tn.profile.Destination instances with a partner:

- $\blacksquare$ Primary HTTP
- Secondary HTTP П
- Primary HTTPS п
- Secondary HTTPS П
- Primary SMTP п
- Secondary SMTP ш
- Primary FTP ш
- Secondary FTP ш
- A delivery method that you created using HTTP, FTP, E-mail, and so on ш
- $\blacksquare$ A custom delivery method that you created and registered using [wm.tn.delivery:registerService](#page-53-0)

#### **wm.tn.profile:updateContacts**

Updates one or more contacts in a partner's profile. The service validates the contacts before saving them. If the service finds errors, it does not save the contacts and returns the errors.

#### **Input Parameters**

*contacts*

**Object List** The contacts to update. The variable *contacts* must be an array of com.wm.app.tn.profile.Contact instances.

*errors*

**String List** (optional) A string array that contains the errors found in the contacts, if any.

# **wm.tn.profile:updateCorporation**

Updates the corporate information for a partner in the trading network. The service validates the corporate information before saving it. If the service finds error, it does not save the corporate information and returns the errors.

#### **Input Parameters**

**Object** The corporate information to update. The *corporation* variable must be an instance of com.wm.app.tn.profile.Corporation. *corporation*

#### **Output Parameters**

*errors*

**String List** (optional) A string array that contains the errors found in the corporate information, if any.

# **wm.tn.profile:updateIDs**

Updates one or more external IDs in a partner's profile. The service validates the IDs before saving them. If the service finds errors, it does not save any IDs and returns the errors.

#### **Input Parameters**

*ids*

**Object List** The external IDs to update. The variable *ids* must be an array of com.wm.app.tn.profile.ID instances.

#### **Output Parameters**

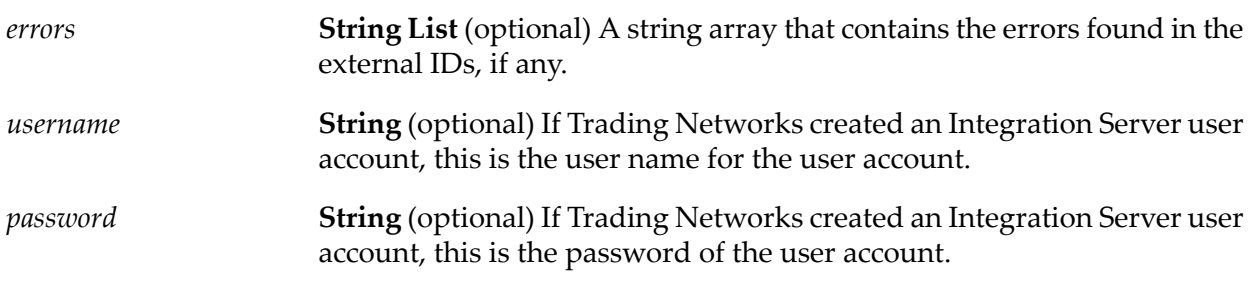

# **wm.tn.profile:updateProfileGroups**

Updates one or more profile groups that a partner is a member of.

#### **Input Parameters**

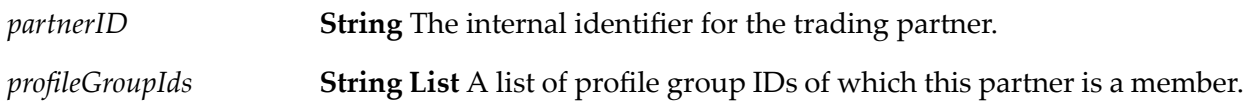

#### **Output Parameters**

None.

### **wm.tn.profile.create:newAddress**

Creates an empty Address component for a profile.

#### **Input Parameters**

None.

#### **Output Parameters**

**Document** An uninitialized address; that is, all fields in the address are null. For the structure of *address*, see [wm.tn.rec:Address](#page-327-0). For Java developers, this is an instance of a com.wm.app.tn.profile.Address. *address*

#### **Usage Notes**

- Use this service to create an empty address. You can use the address in the profile as either a corporate address or the address of a contact.
- After using this service to create an empty Address component, map or hardcode values into it before saving the address to the Trading Networks database.
	- $\blacksquare$ If you are adding the address to a new profile, leave the internal ID fields (i.e., *AddressID*, *PartnerID*, and *ContactID*) empty. Trading Networks generates these internal IDs for you when you save the profile to the Trading Networks database.
	- If you are adding the address to an existing profile, you *must* specify an internal ID field ш to associate the new address with either the corporation or the contact within the existing profile. Specify *PartnerID* if you are adding the contact to the corporation. Specify *ContactID* if you are adding the address to an existing contact in the profile. Leave the internal ID, *AddressID*, empty; Trading Networks generates this internal ID for you.

# **wm.tn.profile.create:newContact**

Creates an empty Contact component for a profile.

#### **Input Parameters**

None.

#### **Output Parameters**

*contact*

**Document** An uninitialized contact; that is, all fields in the contact are null. For the structure of *contact*, see [wm.tn.rec:Contact](#page-334-0). For Java developers, this is an instance of a com.wm.app.tn.profile.Contact.

#### **Usage Notes**

After using this service to create an empty Contact component, map or hardcode values into it before saving the contact to the Trading Networks database.

- If you are adding the contact to a new profile, leave the internal ID fields (*PartnerID* and *ContactID*) empty. Trading Networks generates these internal IDs for you when you save the profile to the Trading Networks database.
- If you are adding the contact to an existing profile, you *must* specify the internal ID field, *PartnerID*, to identify the profile to which to add the contact. Leave the internal ID, *ContactID* empty; Trading Networks generates this internal ID for you.

# **wm.tn.profile.create:newDelivery**

Creates an empty delivery method component for a profile.

#### **Input Parameters**

None.

#### **Output Parameters**

**Document** An uninitialized delivery method component; that is, all fields in the delivery method are null. For the structure of *delivery*, see *delivery* [wm.tn.rec:Delivery](#page-337-0). For Java developers, this is an instance of a com.wm.app.tn.profile.Destination.

#### **Usage Notes**

After using this service to create an empty delivery method component, map or hardcode values into it before saving the delivery method to the Trading Networks database.

- $\blacksquare$ If you are adding the delivery method to a new profile, leave the internal ID fields (*PartnerID* and *DestinationID*) empty. Trading Networks generates these internal IDs for you when you save the profile to the Trading Networks database.
- If you are adding the delivery method to an existing profile, you *must* specify the internal ID field, *PartnerID*, to identify the profile to which to add the delivery method. Leave the internal ID, *DestinationID*, empty; Trading Networks generates this internal ID for you.

# **wm.tn.profile.create:newExtendedFields**

Creates an extended field with no value.

#### **Input Parameters**

*group* **String** The group of extended fields to create. Valid values are:

- Corporate Creates all extended fields in the Corporate group.
- Contact Creates all extended fields in the Contact group.
- Delivery Creates all extended fields in the Delivery group. п
- Address Creates all extended fields in the Address group. п
- ID Creates all extended fields in the ID group. ш
- $\blacksquare$ the name of another group - Specify the name of other groups that you previously created using the [wm.tn.dictionary:addFieldGroup](#page-59-0) service. This service creates all extended fields for the group you specify.
- (null) Creates all extended fields for all groups (if you do *not* specify *group*).

#### **Output Parameters**

*fields*

**Document List** A list of extended fields. The fields have no values. For the structure of each IS document type (IData object) in the *fields* IS document list, see [wm.tn.rec:Field](#page-340-0). For Java developers, this is an instance of a com.wm.app.tn.profile.ExtendedProfileField.

#### **Usage Notes**

- Each extended field returned by this service contains a fully initialized [wm.tn.rec:FieldMetaData](#page-340-1). You *must* specify the internal ID field, *PartnerID*, to identify the profile to which to add the extended field. Map or hard code a value into each *Value* field before saving the list of extended fields to the Trading Networks database.
- You cannot save extended fields with a new profile. You must save the profile first; then you can save the extended fields.

# **wm.tn.profile.create:newExternalID**

Creates an empty external ID component for a profile.

#### **Input Parameters**

None.

#### **Output Parameters**

*id*

**Document** An uninitialized external ID, that is, all fields in the external ID are null. For the structure of *id*, see [wm.tn.rec:ExternalID](#page-340-2). For Java developers, this is an instance of a com.wm.app.tn.profile.ID.

#### **Usage Notes**

After using this service to create an empty external ID component, map or hardcode values into it before saving the external ID to the Trading Networks database.

- If you are adding the external ID to a new profile, leave the internal ID fields (*InternalID* and *PartnerIDID* empty. Trading Networks generates these internal IDs for you when you save the profile to the Trading Networks database.
- If you are adding the external ID to an existing profile, you *must* specify the internal ID field, *InternalID*, to identify the profile to which to add the external ID. Leave the internal ID, *PartnerIDID*, empty; Trading Networks generates this internal ID for you.

# **wm.tn.profile.create:newPrivateQueue**

Creates a private queue for a trading partner.

#### **Input Parameters**

*partnerID* **String** The internal ID of the partner that this private queue belongs to.

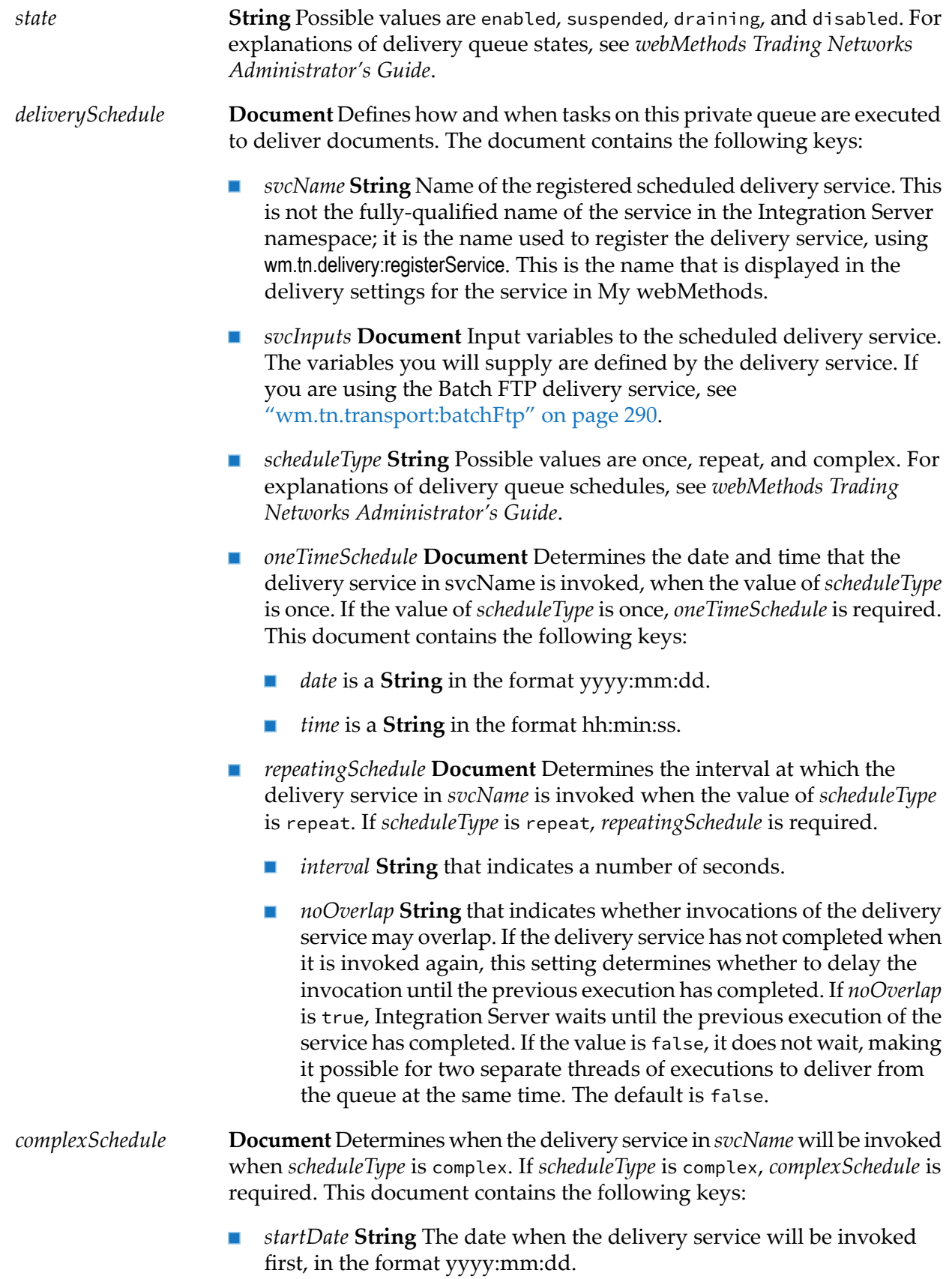

- *startTime* **String** The time when the delivery service will be invoked first, in the format hh:mm:ss. If you do not specify a value, the server uses 00:00:00 (midnight).
- *endDate* **String** The date when the invocation of the delivery service will cease, in the format yyyy:mm:dd.
- *endTime* String The time when the invocation of the delivery service will cease, in the format hh:mm:ss. If you do not specify a value, the server uses 00:00:00 (midnight).
- *months* **String List** The months that the delivery service will be invoked. Values are 1 through 12. If you do not specify a value, the service is invoked every month.
- *daysOfMonth* **String List** The days of the month that the delivery service will be invoked. Values are 1 through 31. If you do not specify a value, the service is invoked every day of the month.
- *daysOfWeek* **String List** The days of the week that the delivery service will be invoked. Values are 1 (Sunday) through 31 (Saturday). If you do not specify a value, the service is invoked every day of the week.
- *hours* **String List** The hours of the day that the delivery service will be  $\mathcal{L}_{\mathcal{A}}$ invoked. Values are 0 through 23. If you do not specify a value, the service is invoked every hour.
- *minutes* String List The minutes within an hour that the delivery service will be invoked. Values are  $\theta$  through 59. If you do not specify a value, the service is invoked every minute.

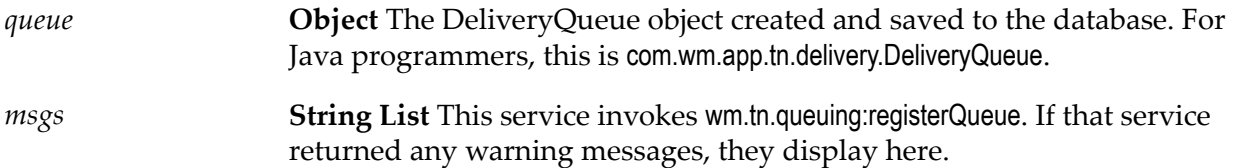

#### **Usage Notes**

This service validates the supplied inputs, create a DeliveryQueue object, saves it to the Trading Networks database, and updates the partner's profile to refer to the new private queue.

- If the queue was saved in an enabled or draining state, the specified delivery service will be ш scheduled for execution. If the queue was saved in an enabled or suspended state, the queue will be available to receive new delivery tasks immediately.
- After a private queue has been created with this service, you can view, update, or delete it using My webMethods.

You cannot create a private queue for *Your Enterprise*, the profile that represents the owner (or "hub") of the trading network. Trading Networks does not deliver documents to *Your Enterprise*.

### **wm.tn.profile.create:newProfile**

Creates a Profile with an empty Corporation, no Delivery Methods, no Contacts, no external IDs, and no Addresses.

#### **Input Parameters**

None.

#### **Output Parameters**

*profile*

**Document** An uninitialized profile; that is, all fields in the profile are null. For the structure of *profile*, see [wm.tn.rec:Profile](#page-347-0). For Java developers, this is an instance of a com.wm.app.tn.profile.Profile.

#### **Usage Notes**

- Use this service to create an empty profile. To create additional components for the profile (for example, Addresses, Contacts, Delivery Methods, External IDs), use the other wm.tn.profile:create services that are described in this section. After you create the profile and the additional components that you want, you can save the newly created profile to the Trading Networks database by invoking the [wm.tn.profile:addProfile](#page-167-0) service and passing it the newly created profile.
- After creating the empty profile, map or hard code values into it before saving it to the Trading  $\blacksquare$ Networks database.When assigning values to the fields in a new profile, leave all the internal ID fields (for example, *PartnerID*, *ContactID*, *DestinationID*) empty. Trading Networks generates the internal IDs for you when you save the profile to the Trading Networks database.

# **14 Query Folder**

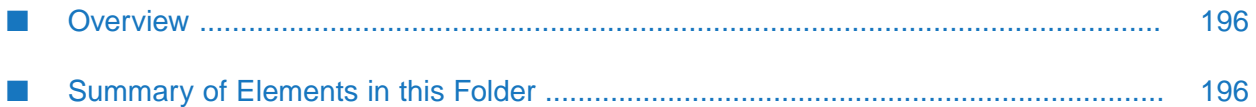

# <span id="page-195-0"></span>**Overview**

Use query services (services in the wm.tn.query folder) to query the Trading Networks database for information about documents and activity log entries.

# <span id="page-195-1"></span>**Summary of Elements in this Folder**

The following table describes the elements that are available in this folder:

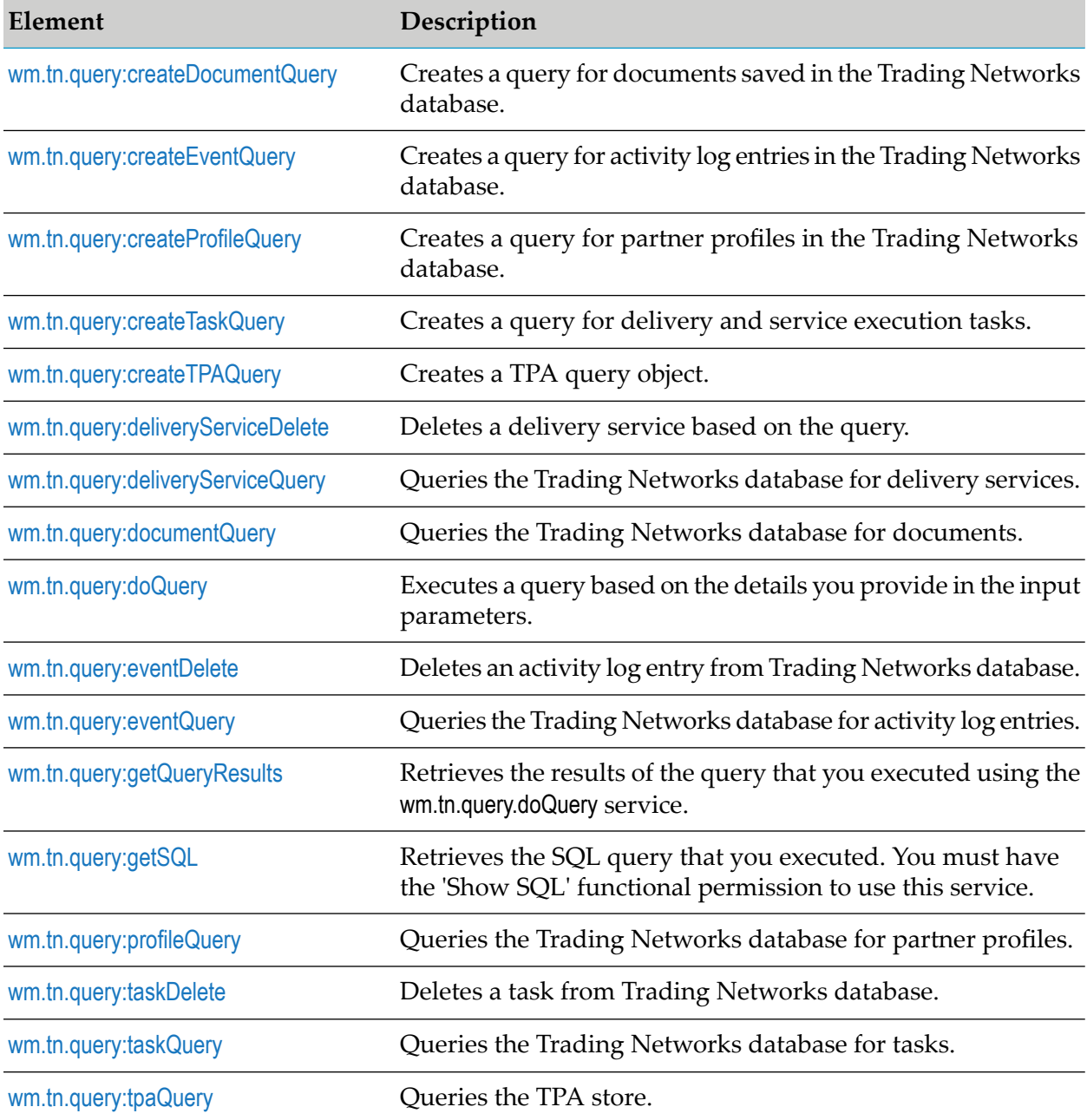

# <span id="page-196-0"></span>**wm.tn.query:createDocumentQuery**

Creates a query for documents saved in the Trading Networks database.

#### **Input Parameters**

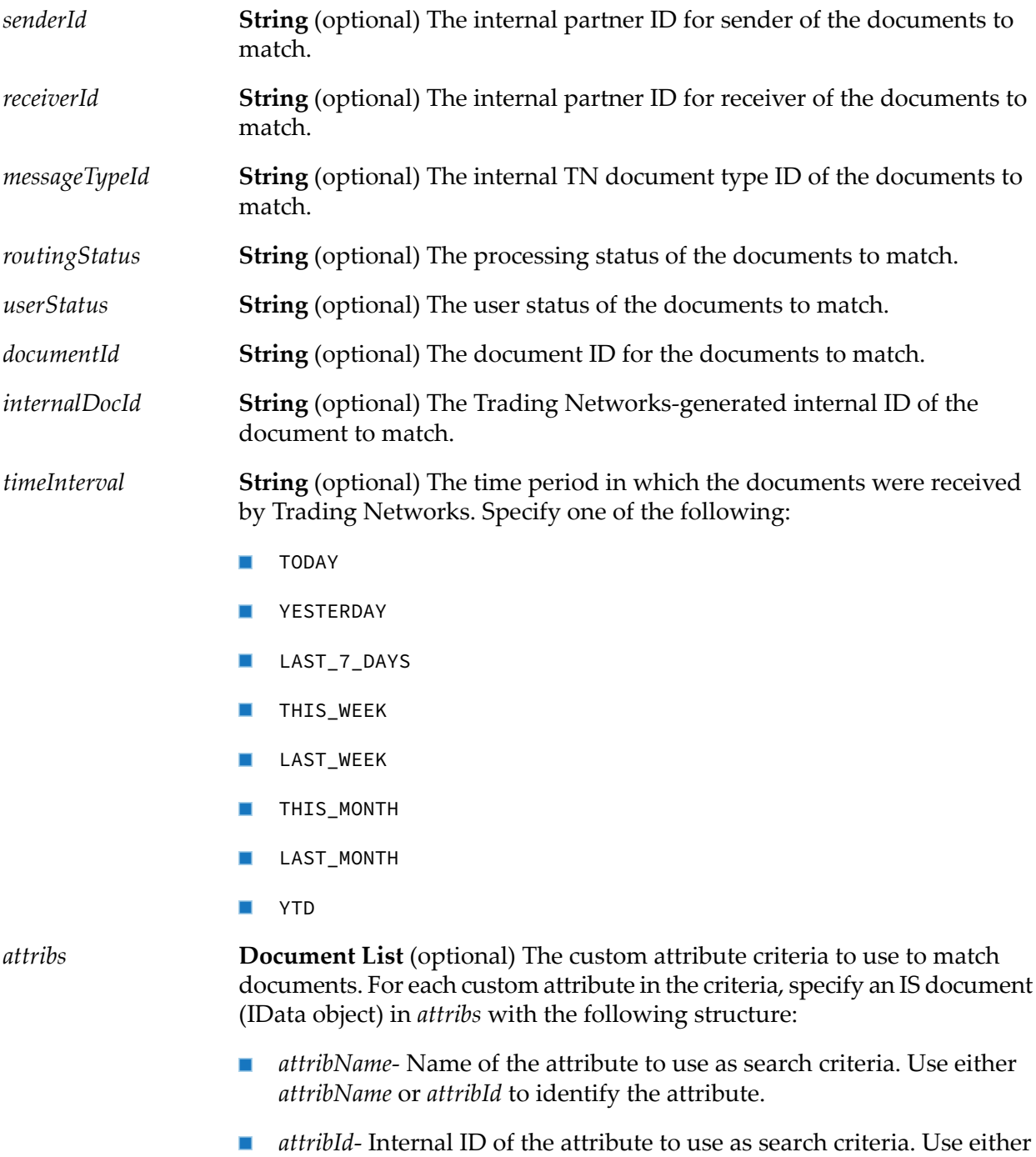

*attribName* or *attribId* to identify the attribute.

- *op* The operation to perform to match documents. Based on the data type of the attribute, specify the applicable operators. For the list of operators based on the data type, see ["Usage](#page-197-0) Notes" on page 198.
- *attribValue* The value to use when matching documents. The service uses this value and operation specified in *op* to perform the match.

You do not need to specify a value for *attribValue* if you specify either IS NULL or IS NOT NULL for *op*.

When specifying DATETIME values, use the format yyyy-mm-dd hh:mm:ss. *fff* where . *fff*represents nanoseconds. Specifying nanoseconds is optional.

When specifying NUMBER values, use the format xxx. *xxx* where the fractional part is optional.

#### **Output Parameters**

<span id="page-197-0"></span>*query* **Object** An instance of com.wm.app.tn.db.ComplexDocQuery.

#### **Usage Notes**

For the input parameter *attribs*, in the *op* variable of the document, specify one of the following operators based on the data type of the attribute:

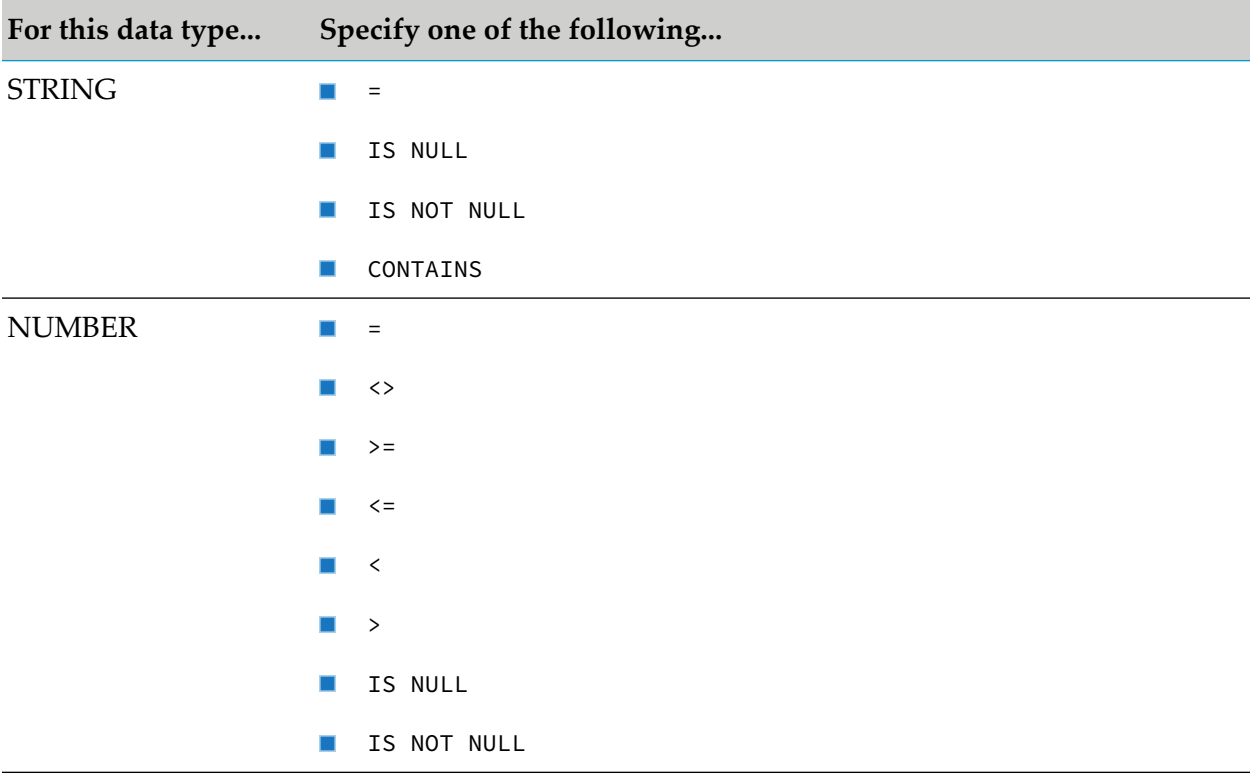

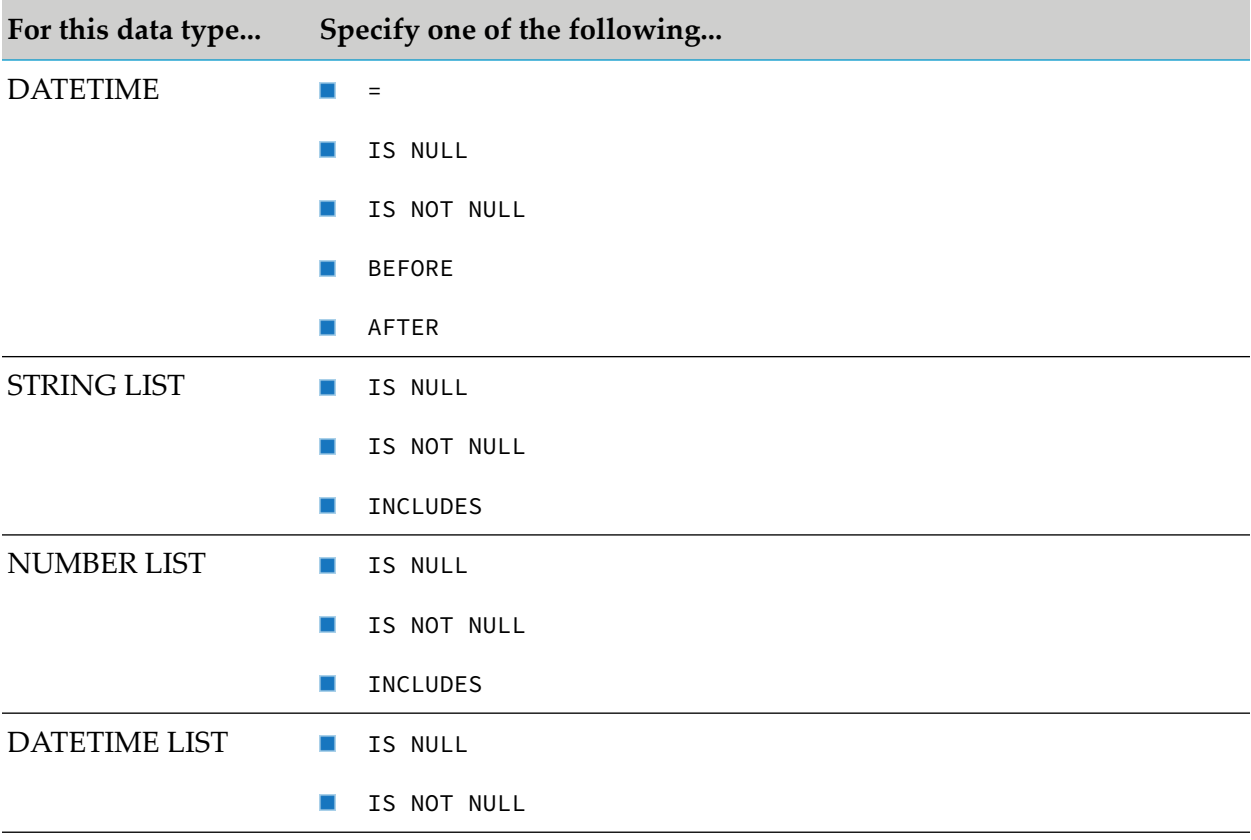

# <span id="page-198-0"></span>**wm.tn.query:createEventQuery**

Creates a query for activity log entries in the Trading Networks database.

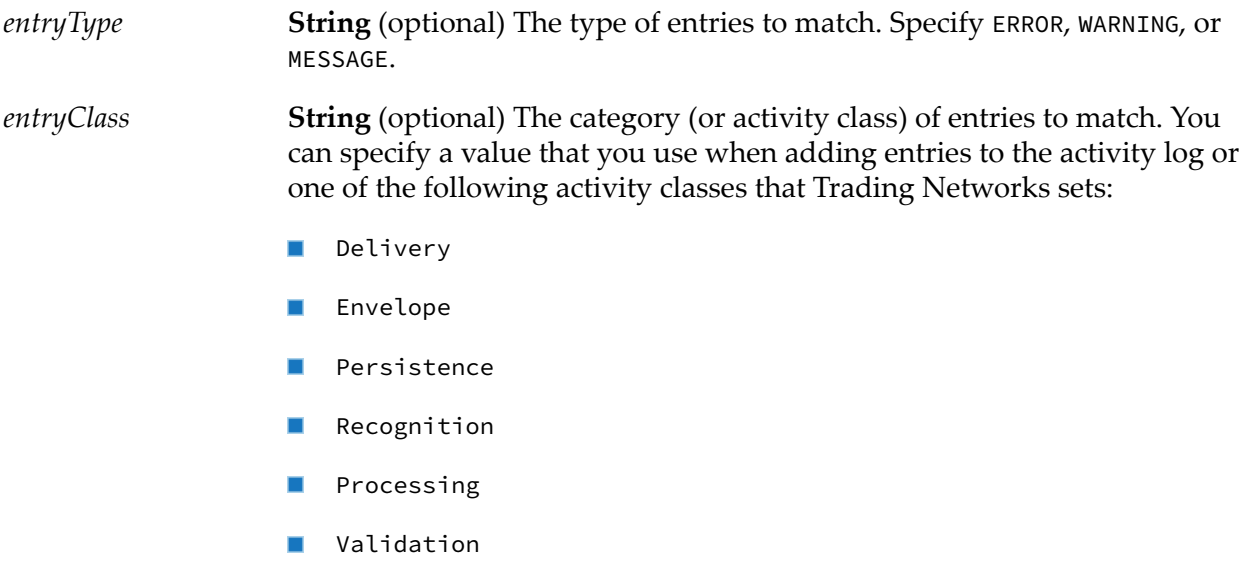

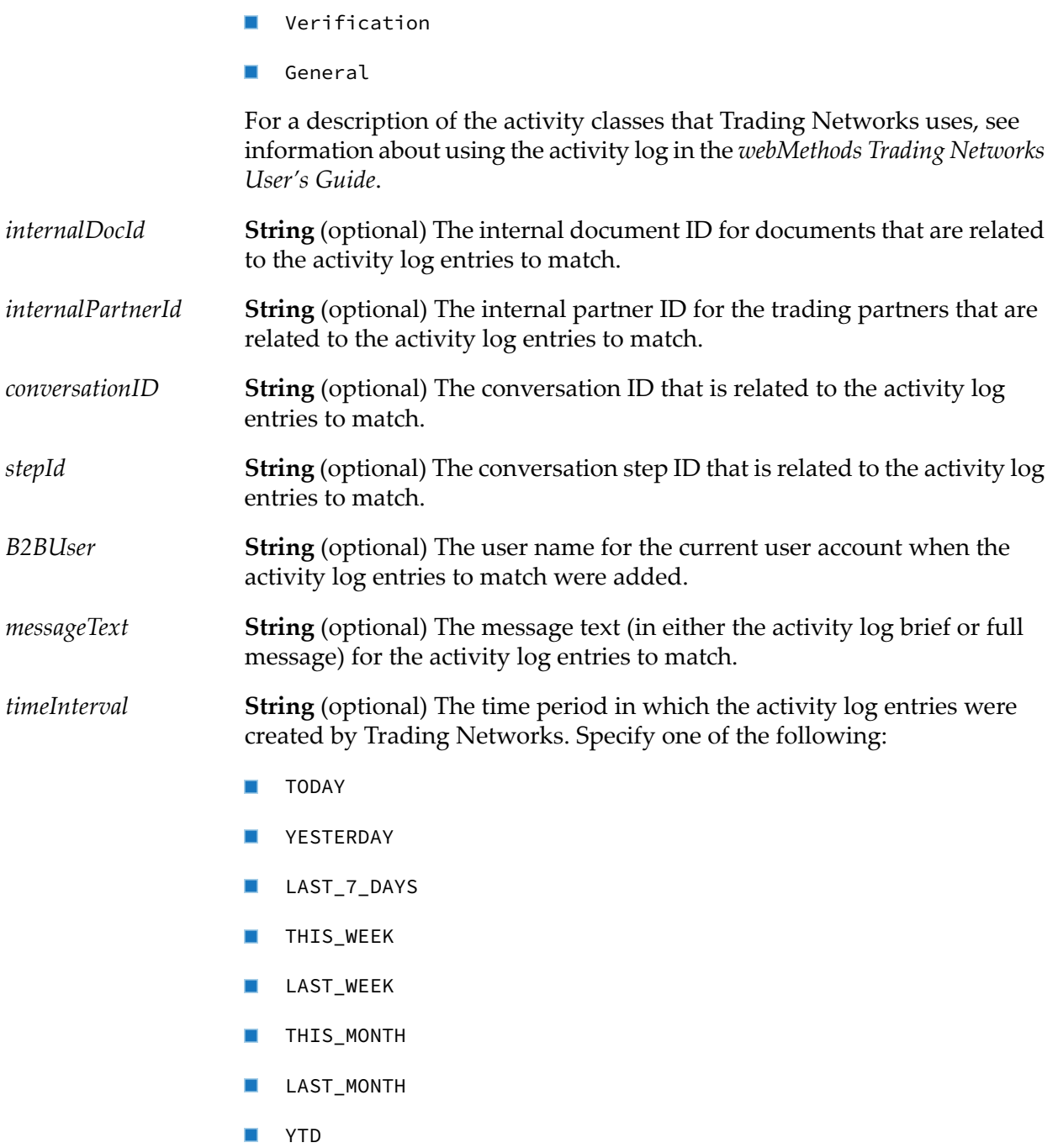

<span id="page-199-0"></span>*query* **Object** An instance of com.wm.app.tn.db.EventQuery.

# **wm.tn.query:createProfileQuery**

Creates a query for partner profiles in the Trading Networks database.

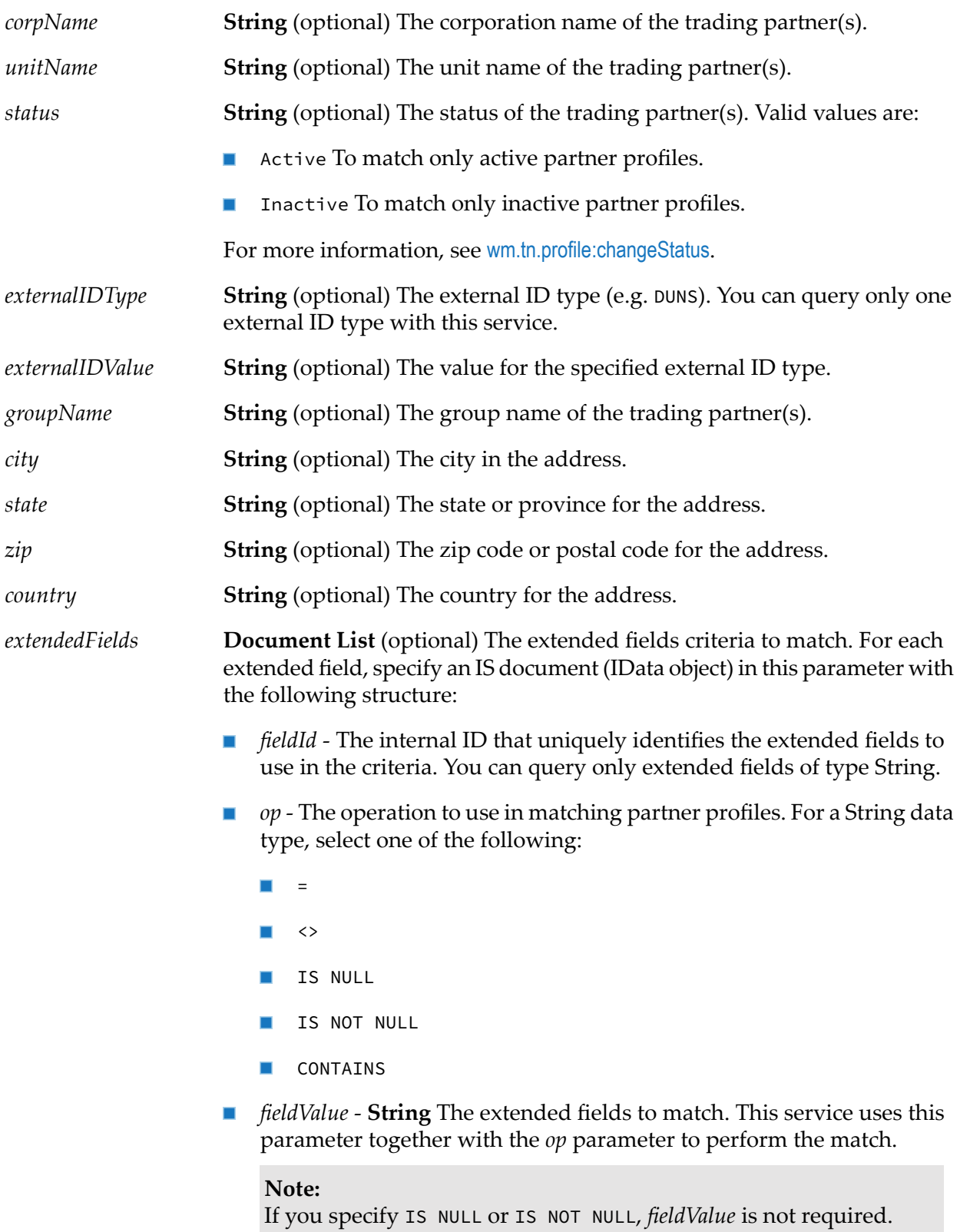

*username* **String** (optional) User name of the user mapped to the profiles to retrieve.

#### **Output Parameters**

*query* **Object** An instance of com.wm.app.tn.db.EventQuery.

# <span id="page-201-0"></span>**wm.tn.query:createTaskQuery**

Creates a query for delivery and service execution tasks.

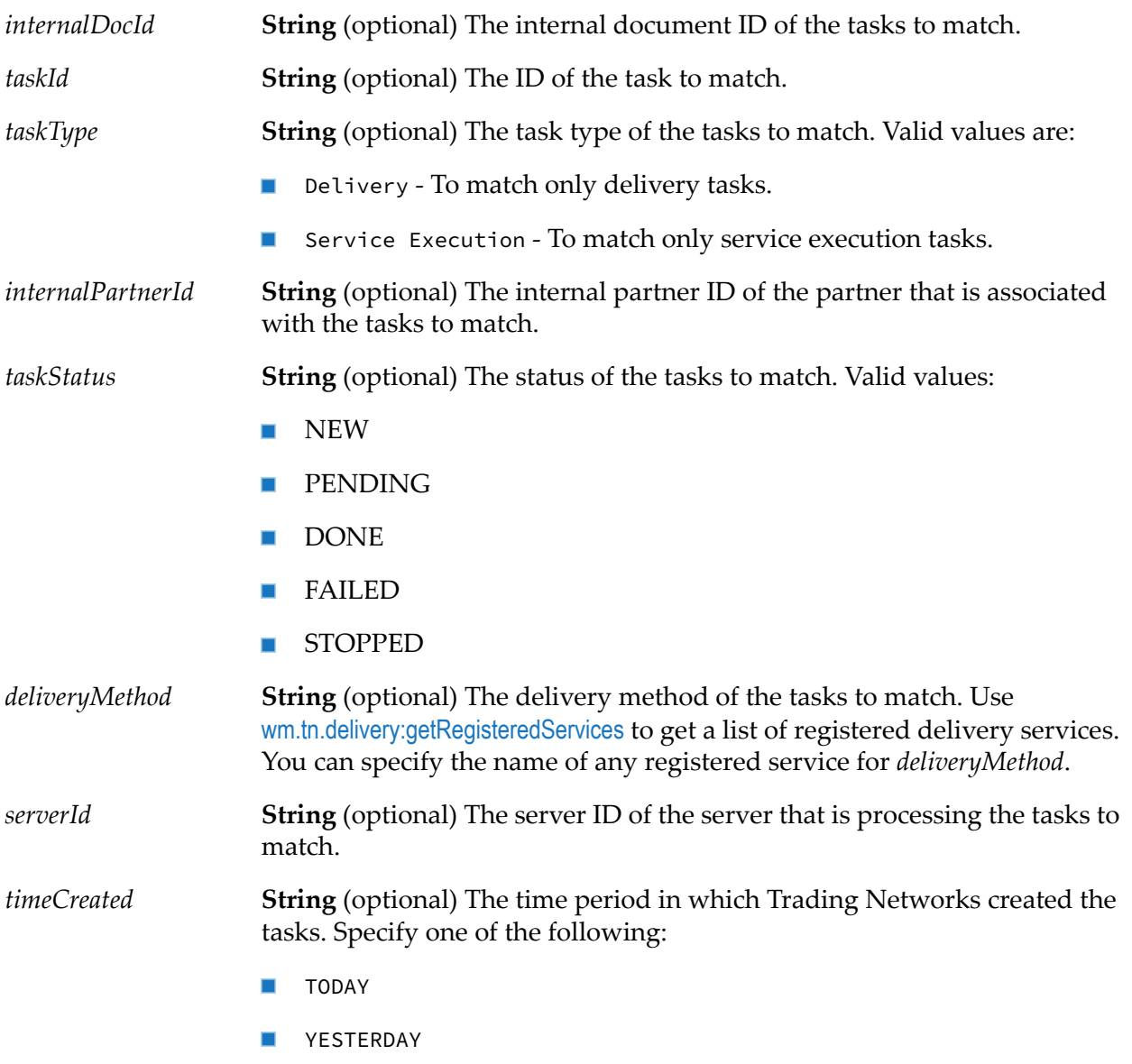

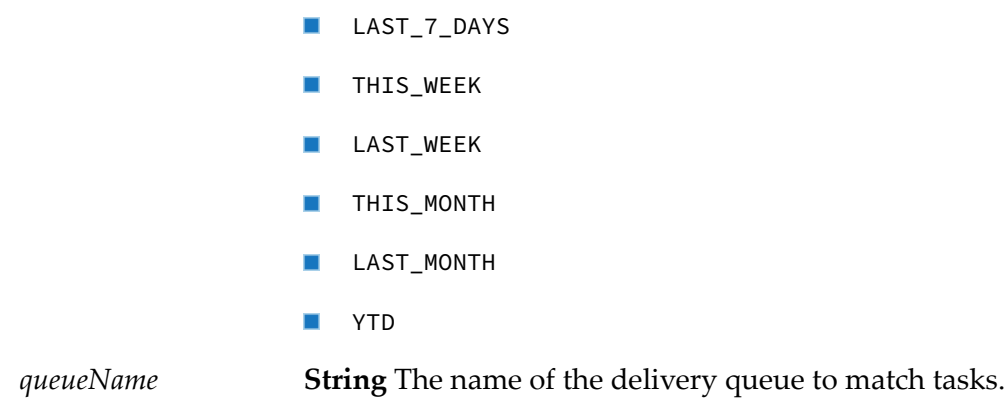

<span id="page-202-0"></span>*query* **Object** An instance of com.wm.app.tn.db.DeliveryJobQuery.

# **wm.tn.query:createTPAQuery**

Creates a TPA query object. If the TPA is not found, the service reports an error. For other service invocation- or DB-related errors, it throws an exception.

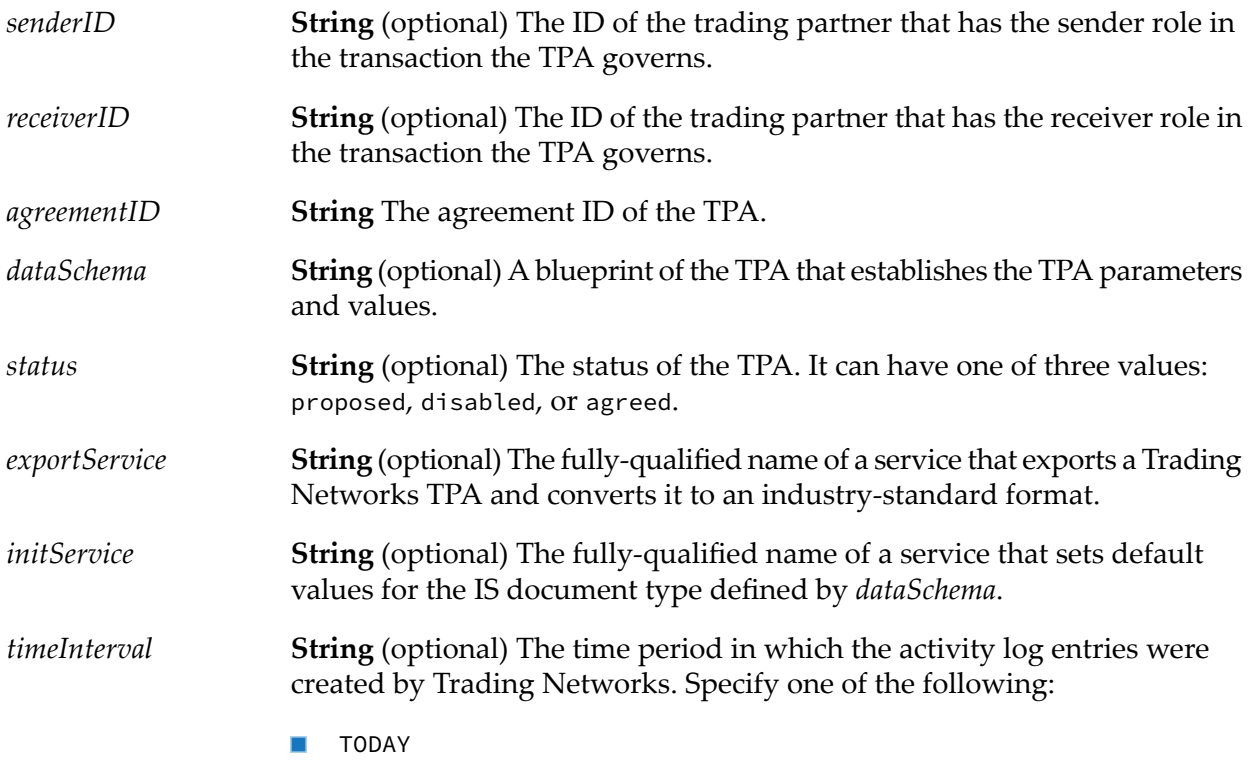

- **T** YESTERDAY LAST\_7\_DAYS THIS\_WEEK
- LAST\_WEEK
- THIS\_MONTH
- LAST\_MONTH
- YTD

<span id="page-203-0"></span>*query* **Object** The query object.

# **wm.tn.query:deliveryServiceDelete**

Deletes a delivery service based on the query.

#### **Input Parameters**

**Object** The query to run. The query must be an instance of com.wm.app.tn.db.SimpleDocQuery. You can use [wm.tn.query:createDocumentQuery](#page-196-0) to create this query object. *query*

#### **Output Parameters**

<span id="page-203-1"></span>*resultCount* **String** The number of rows in the query result.

### **wm.tn.query:deliveryServiceQuery**

Queries the Trading Networks database for delivery services.

#### **Input Parameters**

**Object** The query to run. The query must be an instance of com.wm.app.tn.db.SimpleDocQuery. You can use [wm.tn.query:createDocumentQuery](#page-196-0) to create this query object. *query*

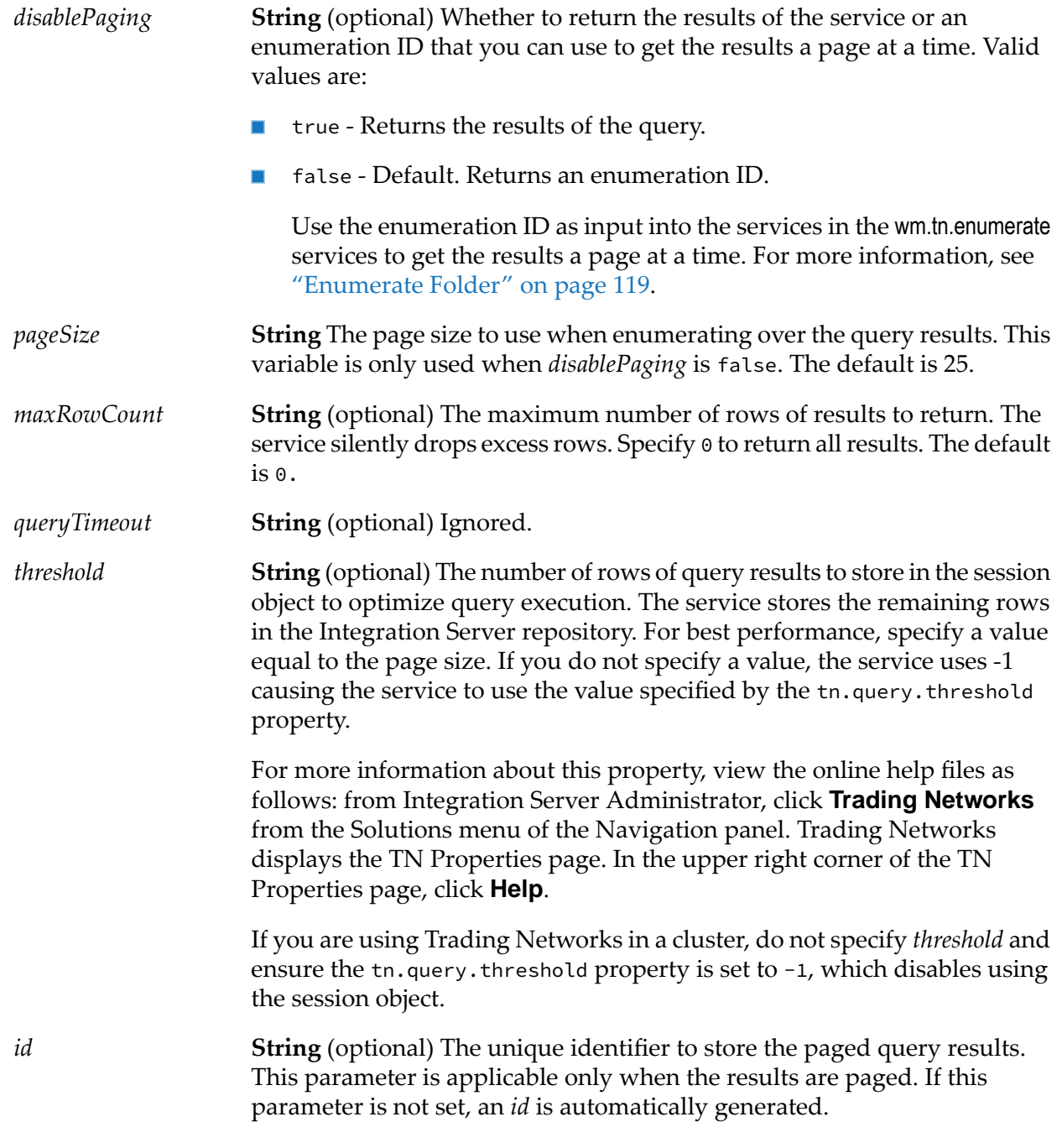

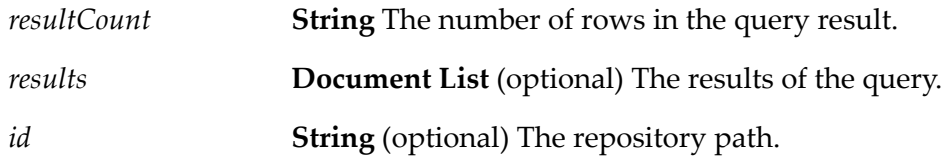

# <span id="page-205-0"></span>**wm.tn.query:documentQuery**

Queries the Trading Networks database for documents.

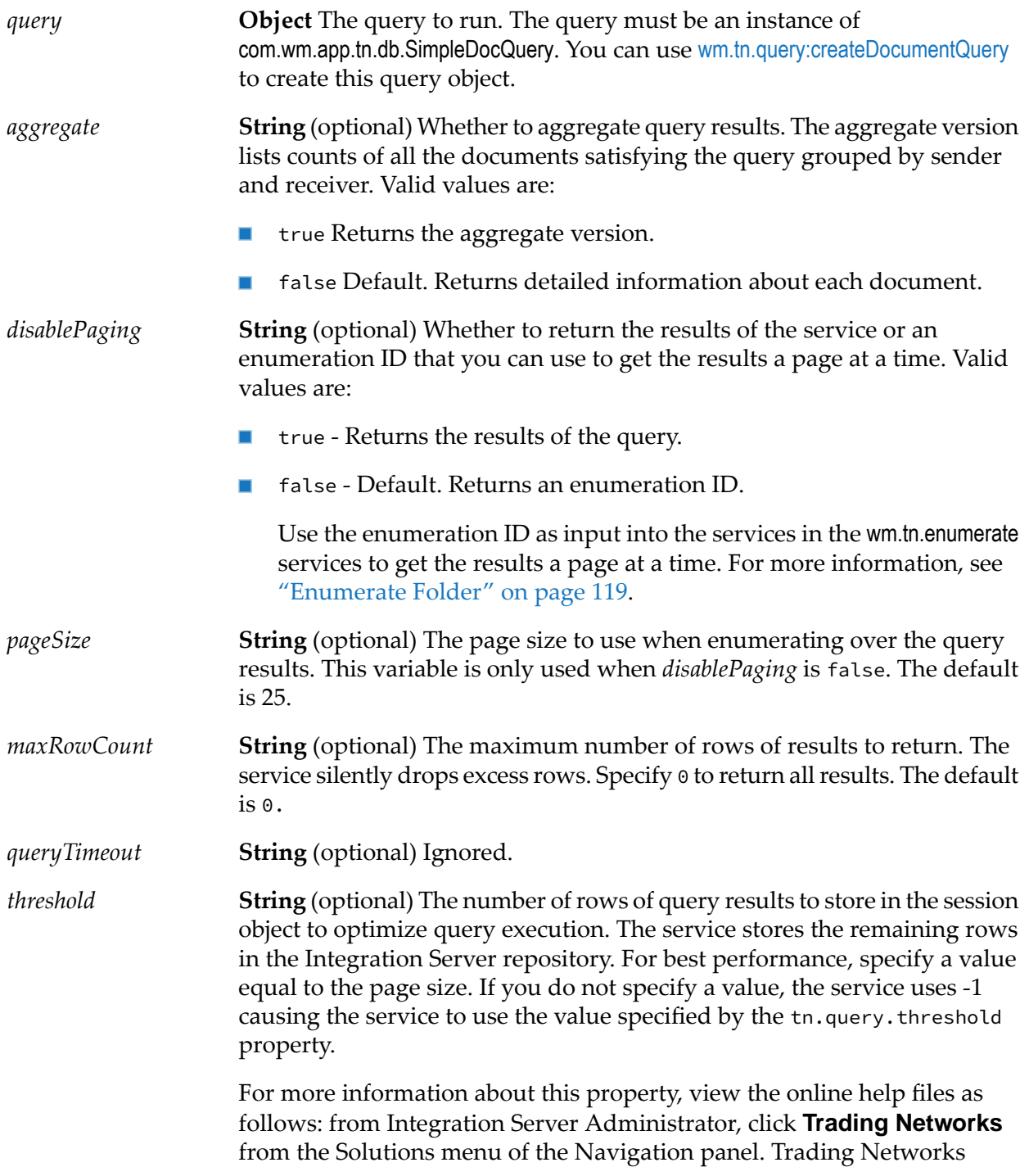

displays the TN Properties page. In the upper right corner of the TN Properties page, click **Help**. If you are using Trading Networks in a cluster, do not specify *threshold* and ensure the tn.query.threshold property is set to -1, which disables using the session object. **String** (optional) The unique identifier to store the paged query results. This parameter is applicable only when the results are paged. If this parameter is not set, an *id* is automatically generated. *id*

#### **Output Parameters**

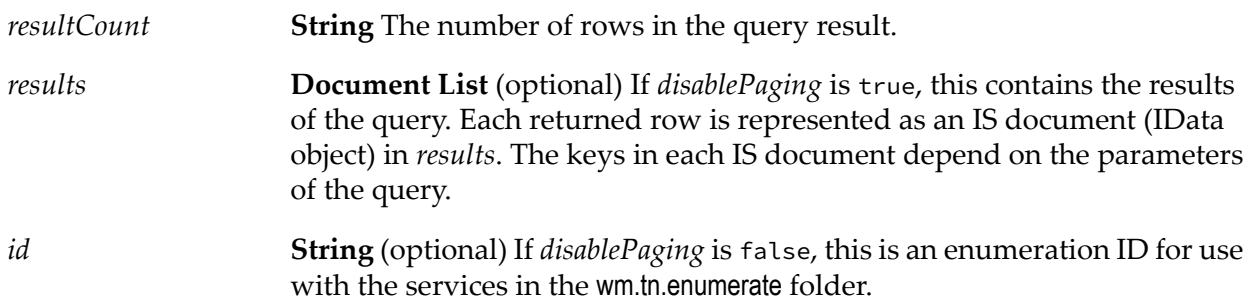

### <span id="page-206-0"></span>**wm.tn.query:doQuery**

Executes a query based on the details you provide in the input parameters. After executing the query, you can execute the wm.tn.query:getQueryResults service to get the resulting data of the query.

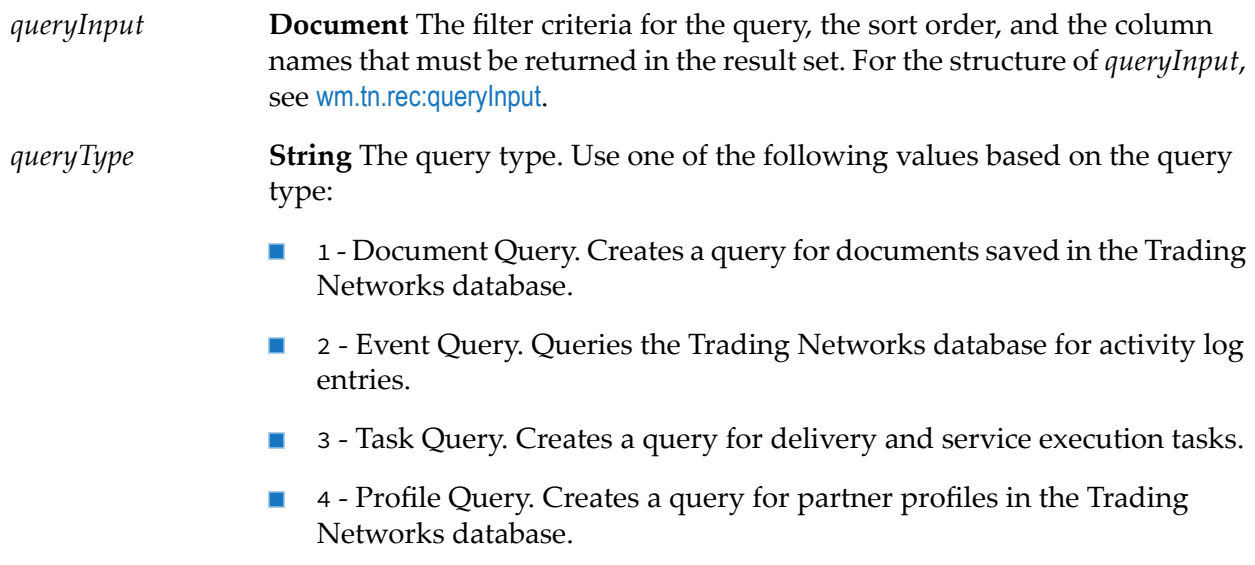

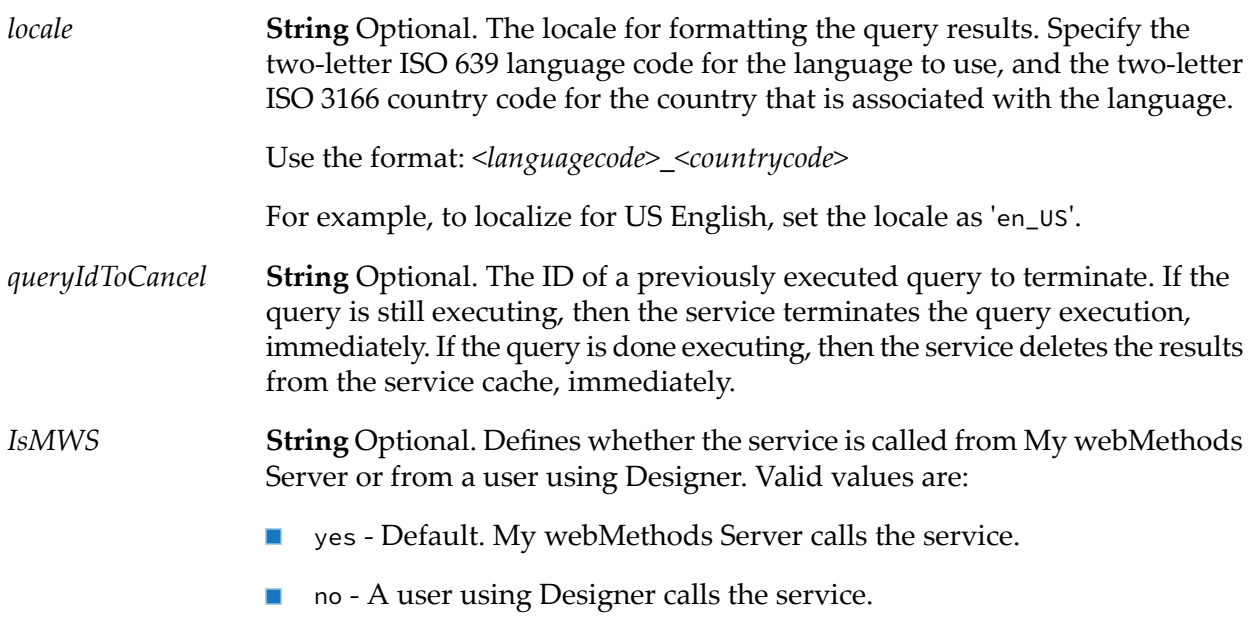

**Document** The output details of the executed query. For the structure of *queryOutput*, see [wm.tn.rec:queryOutput](#page-356-0). *queryOutput* **Document** Conditional. The error messages, warnings, and other information that the service generated. For the structure of *svcResponse*, see [wm.tn.rec:svcResponse](#page-358-0). *svcResponse*

#### **Usage Notes**

<span id="page-207-0"></span>The criteria for Extended Fields of profile query type should use FieldGroupName:FieldName in the fieldName (queryInput > criteria > fields > fieldName) field.

# **wm.tn.query:eventDelete**

Deletes an activity log entry from Trading Networks database.

#### **Input Parameters**

*query*

**Object** The query to run. The query must be an instance of com.wm.app.tn.db.EventQuery. You can use [wm.tn.query:createEventQuery](#page-198-0) to create this query object.

*resultCount* **String** The number of rows in the query result.

# <span id="page-208-0"></span>**wm.tn.query:eventQuery**

Queries the Trading Networks database for activity log entries.

#### **Input Parameters**

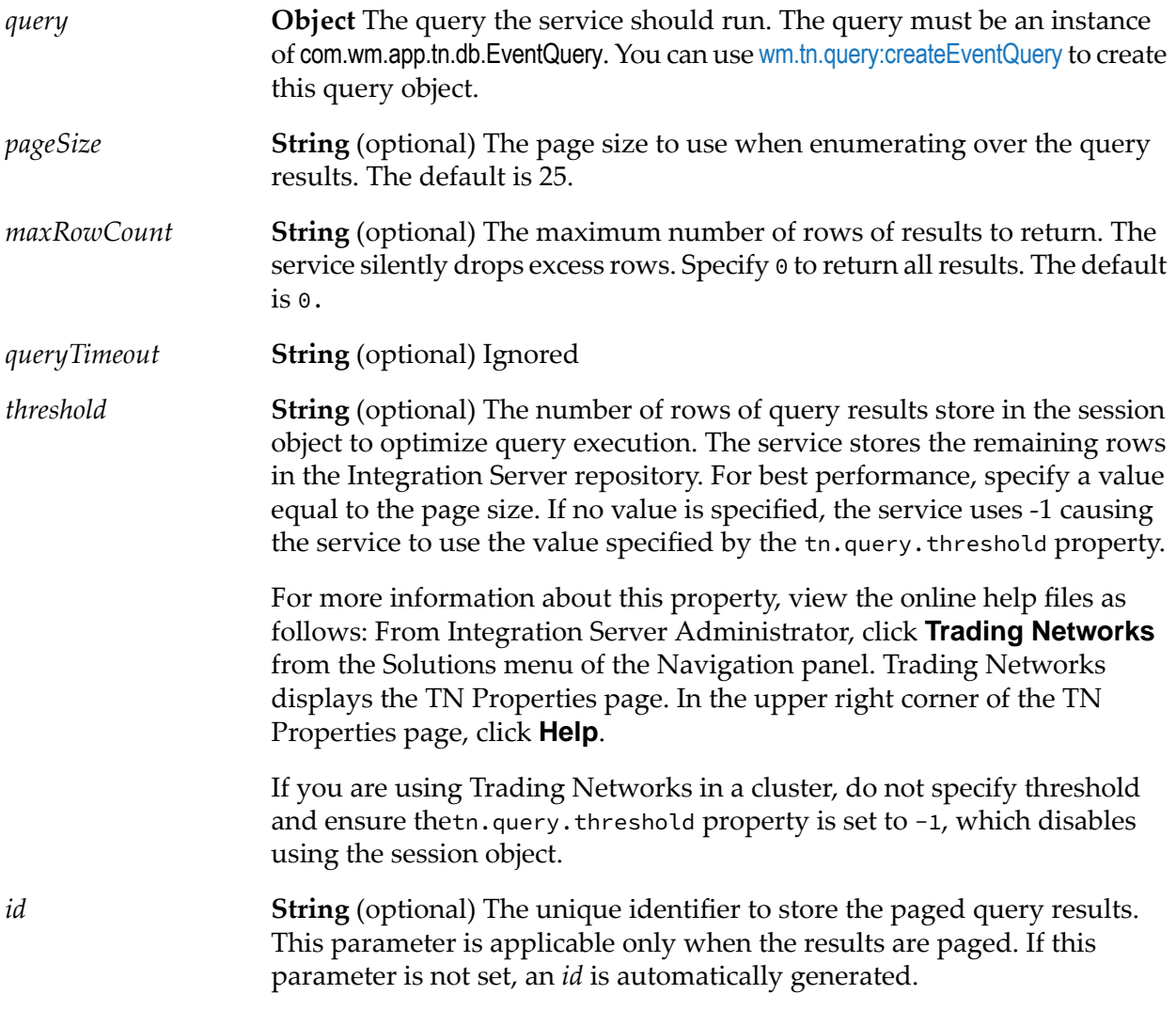

#### **Output Parameters**

*resultCount* **String** The number of rows in the query result.

*id*

**String** The enumeration ID for use with the services in the wm.tn.enumerate folder. For more information, see ["Enumerate](#page-118-0) Folder" on page 119.

# <span id="page-209-0"></span>**wm.tn.query:getQueryResults**

Retrieves the results of the query that you executed using the wm.tn.query.doQuery service.

#### **Input Parameters**

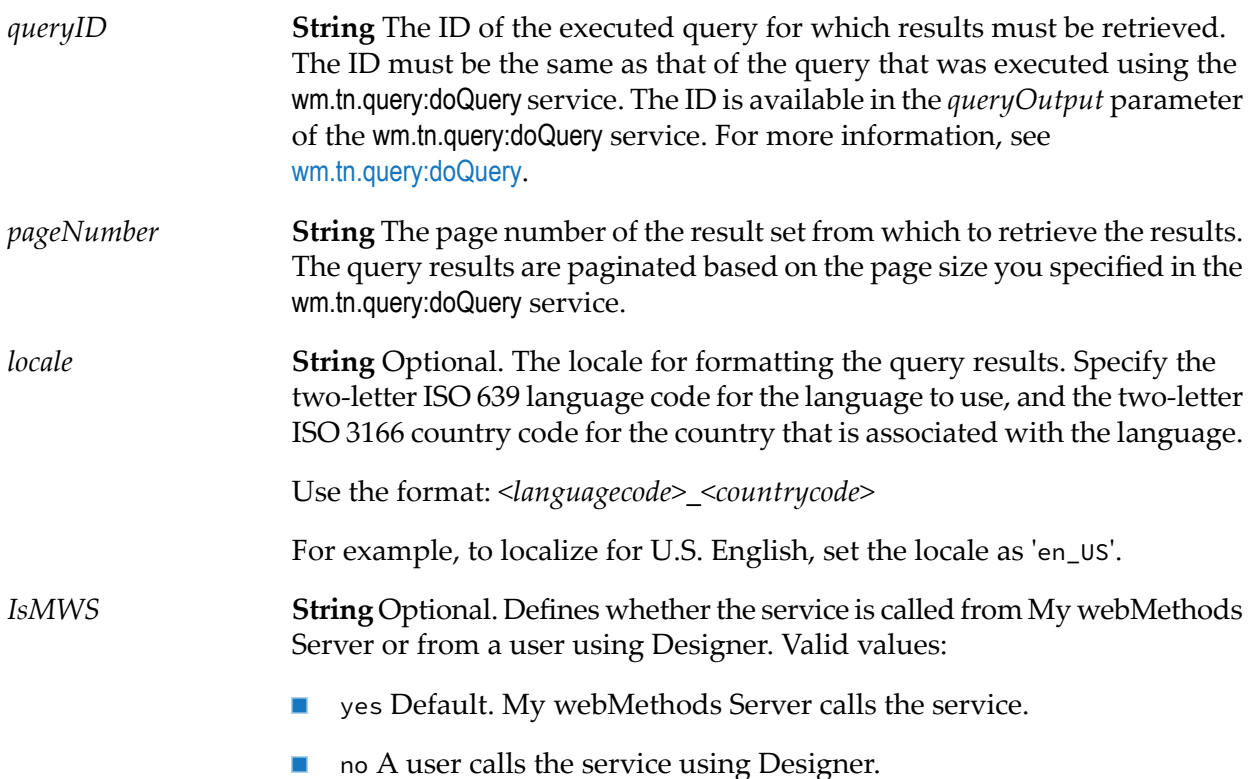

#### **Output Parameters**

*page*

**Document List** The results of the query. Each entry in the document list corresponds to a row in the result set. The document has the following fields:

- *rowData* String List The data that results after the query execution. Each entry in the list corresponds to a column in the result set. The number of columns in the list is same as the number of columns in the result set.
- *columns* String List The names of the columns in the result set. Each row in the list corresponds to a column name in the result set.

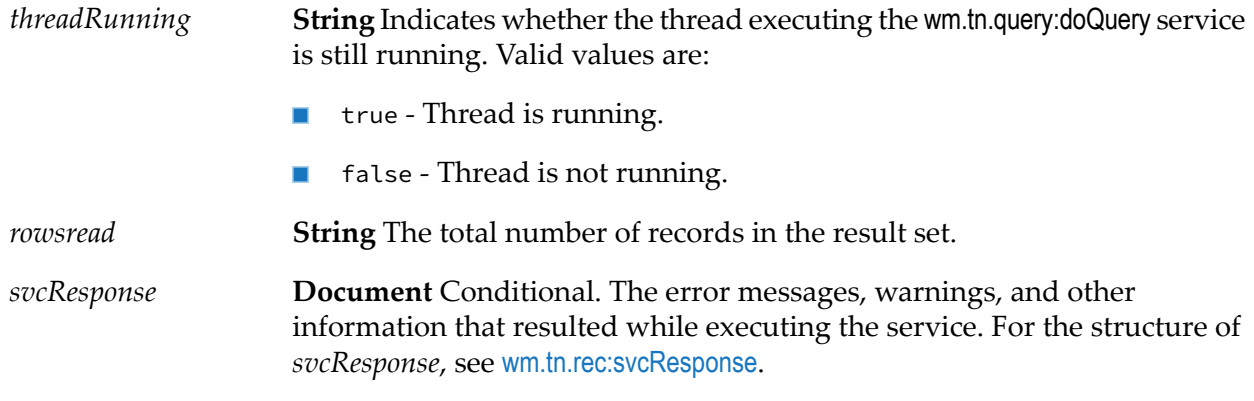

### <span id="page-210-0"></span>**wm.tn.query:getSQL**

Retrieves the SQL query that you executed. You must have the 'Show SQL' functional permission to use this service. For more information about functional permissions and configuring My webMethods to work with Trading Networks, see *webMethods Trading Networks Administrator's Guide*.

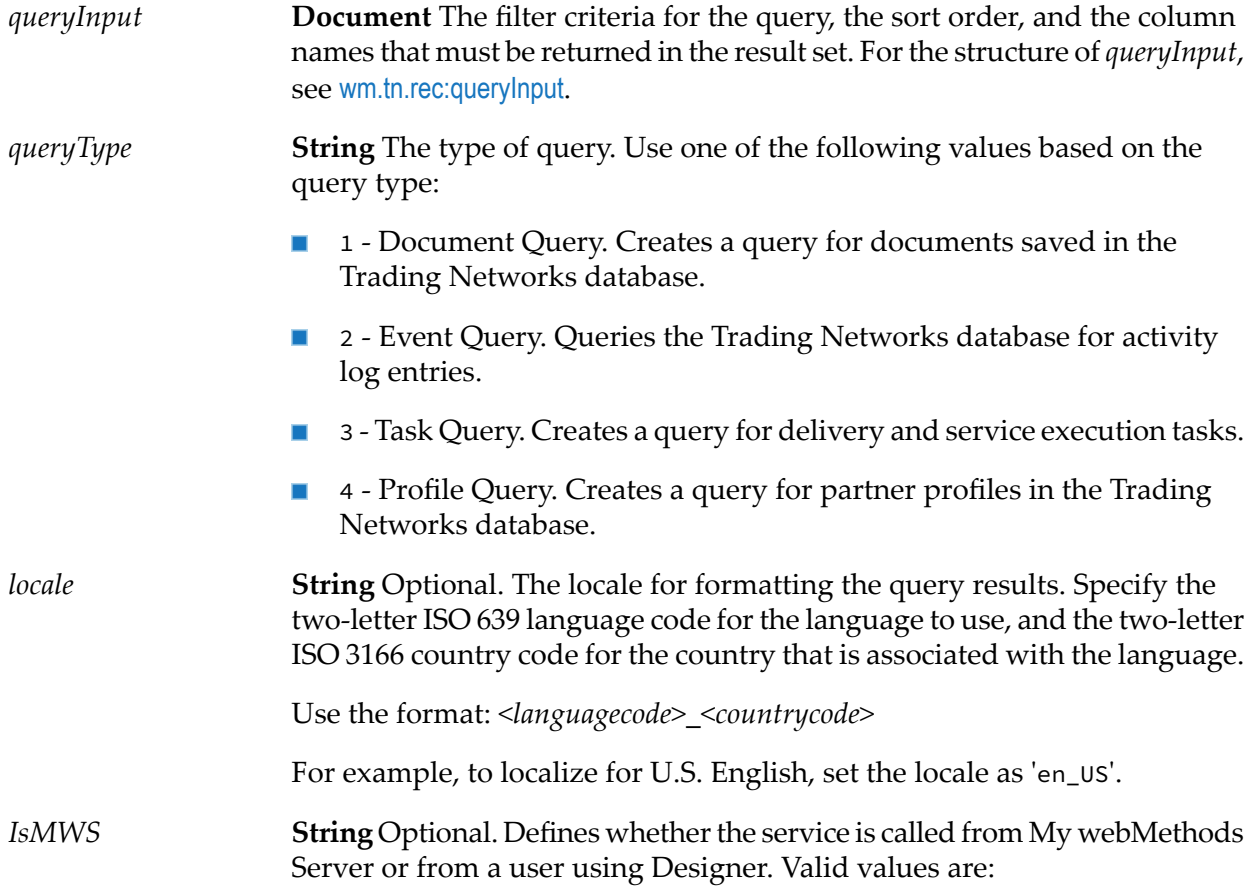

- ves Default. Call the service from My webMethods Server.
- no Call the service using Designer.

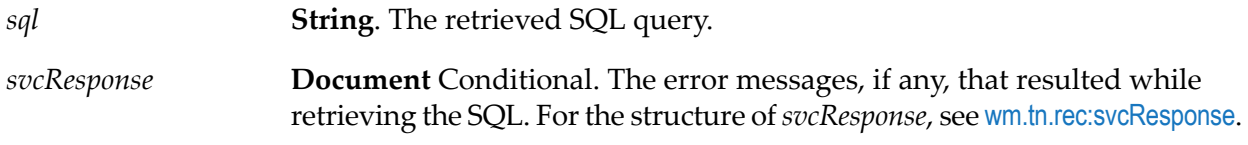

# <span id="page-211-0"></span>**wm.tn.query:profileQuery**

Queries the Trading Networks database for partner profiles.

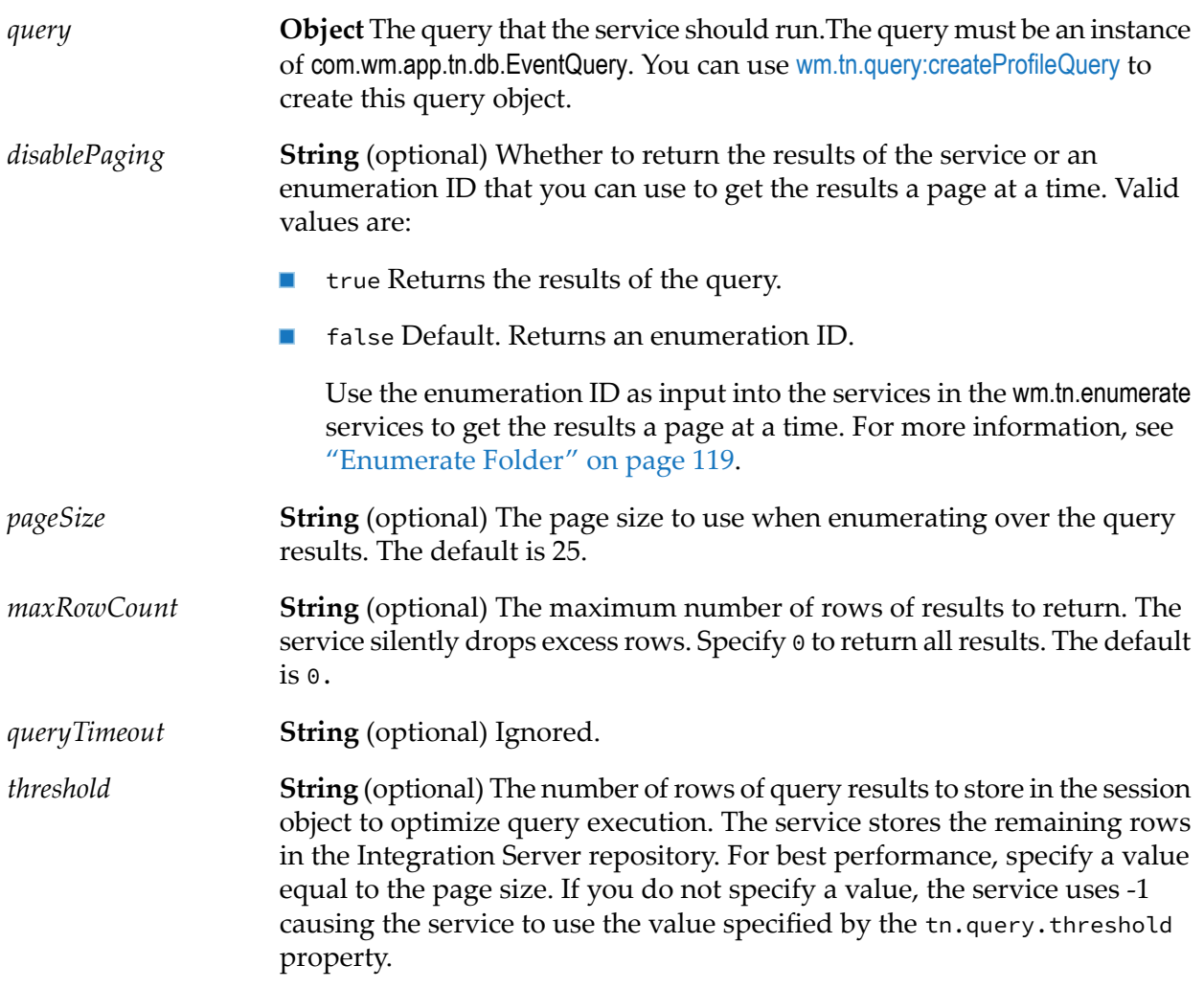

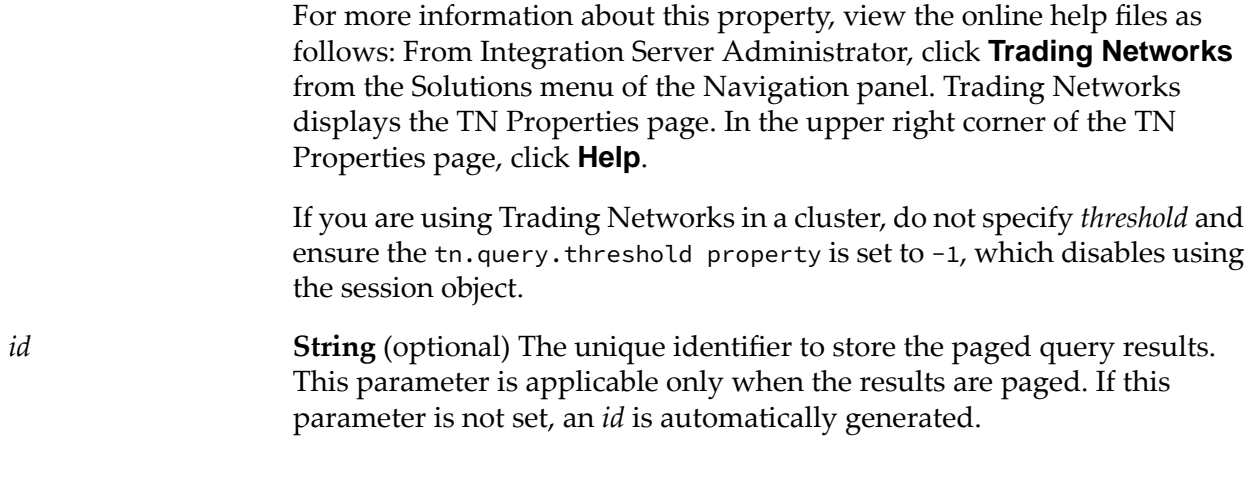

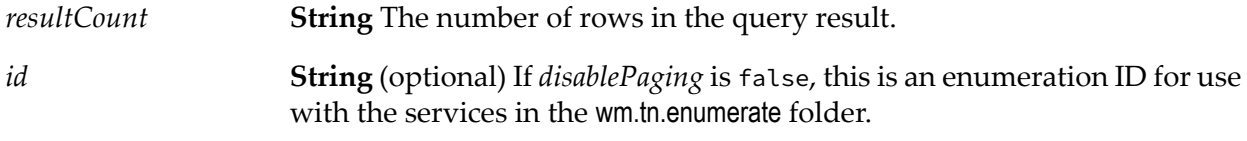

### <span id="page-212-0"></span>**wm.tn.query:taskDelete**

Deletes a task from Trading Networks database.

#### **Input Parameters**

**Object** The query to run. The query must be an instance of com.wm.app.tn.db.DeliveryJobQuery. You can use [wm.tn.query:createTaskQuery](#page-201-0) to create this query object. *query*

#### <span id="page-212-1"></span>**Output Parameters**

*resultCount* **String** The number of rows in the query result.

### **wm.tn.query:taskQuery**

Queries the Trading Networks database for tasks.

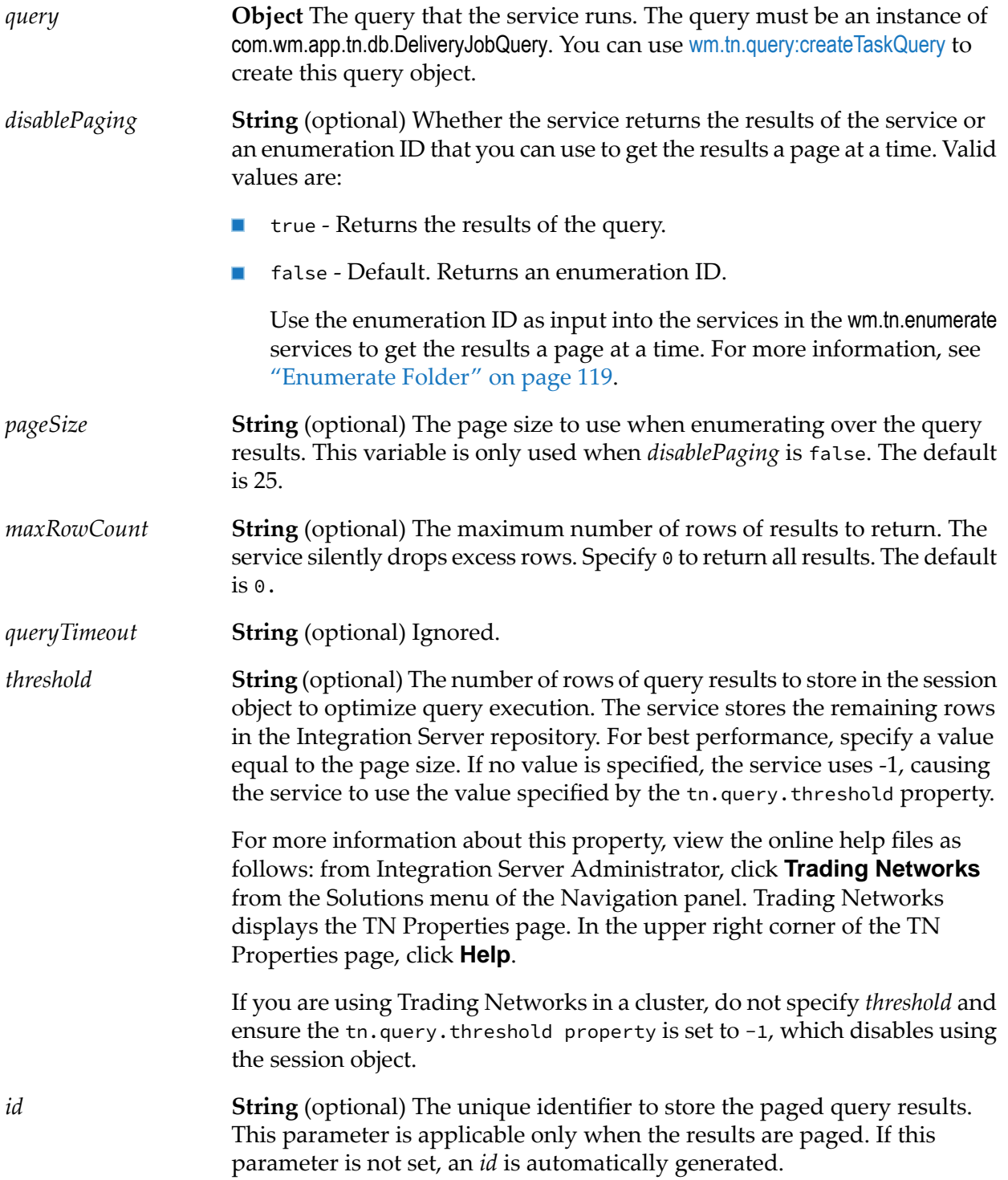

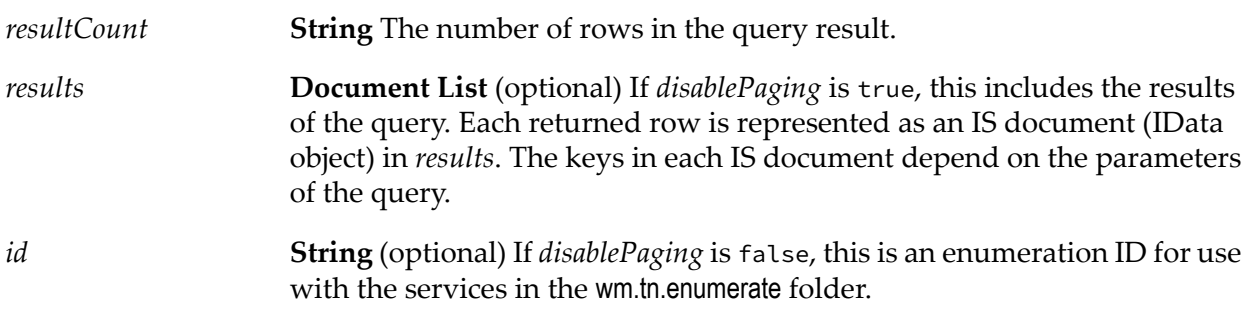

# <span id="page-214-0"></span>**wm.tn.query:tpaQuery**

Queries the TPA store. If no TPA is found, the service returns null. For other service invocationor DB-related errors, it throws an exception.

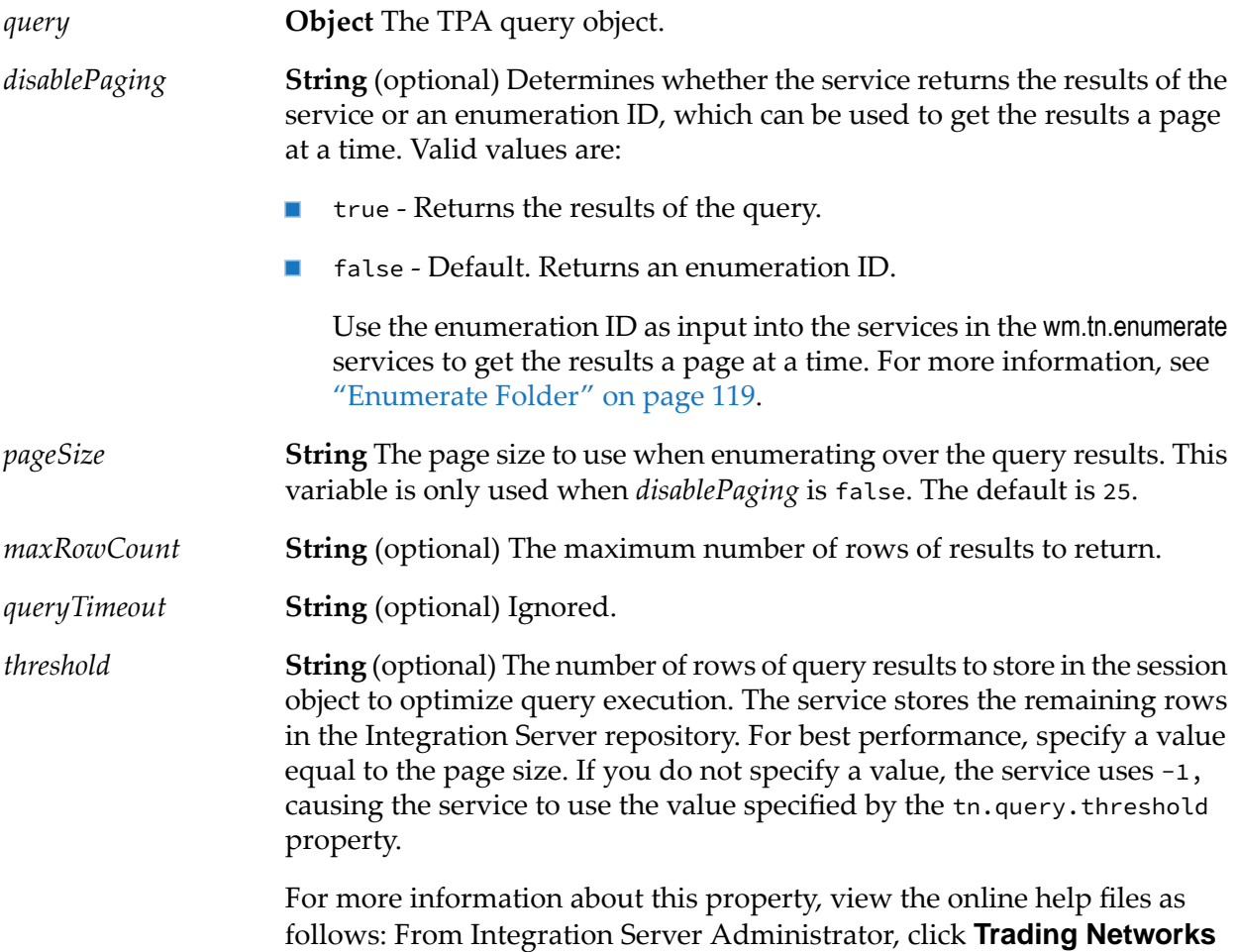

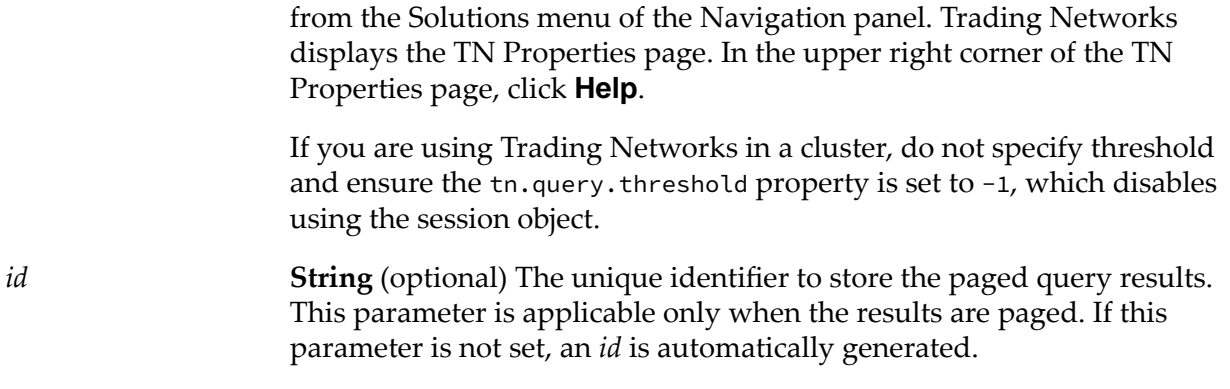

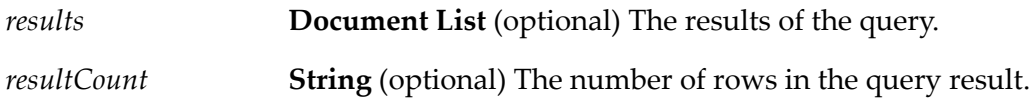
# **15 Queuing Folder**

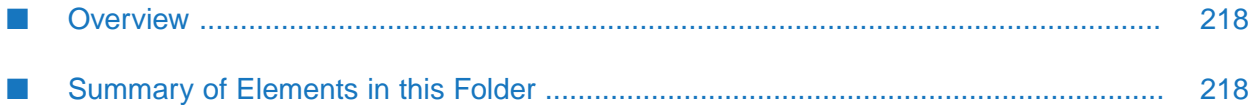

# <span id="page-217-0"></span>**Overview**

Use the queuing services (services in the wm.tn.queuing folder) to maintain delivery queues and their delivery schedules. This folder also contains services that Trading Networks uses to deliver documents from a queue.

Several of the queuing services require the queue name as an input parameter. For a public queue, you specify the name given to the queue when it was defined. If you want to specify a private queue, the name of a private queue is the internal ID of the partner to which you are sending documents. The following lists ways you can obtain the receiver's internal ID based on the data that is in the pipeline:

- If the receiver's profile is in the pipeline, the internal ID is the *partnerID* variable that is within the *Corporate* variable of the receiver's profile. Forthe structure of the profile, see [wm.tn.rec:Profile](#page-347-0). For the structure of the *Corporate* variable, see [wm.tn.rec:Corporation](#page-335-0).
- If the document being delivered is in the pipeline, the receiver's internal ID is the ReceiverID variable that is within the *bizdoc* variable. For the structure of *bizdoc* see [wm.tn.rec:BizDocEnvelope](#page-330-0).
- <span id="page-217-1"></span>If one of the receiver's external IDs, such as a D-U-N-S number, is in the pipeline, you can п invoke the [wm.tn.profile:getInternalID](#page-175-0) to get the receiver's internal ID.

# **Summary of Elements in this Folder**

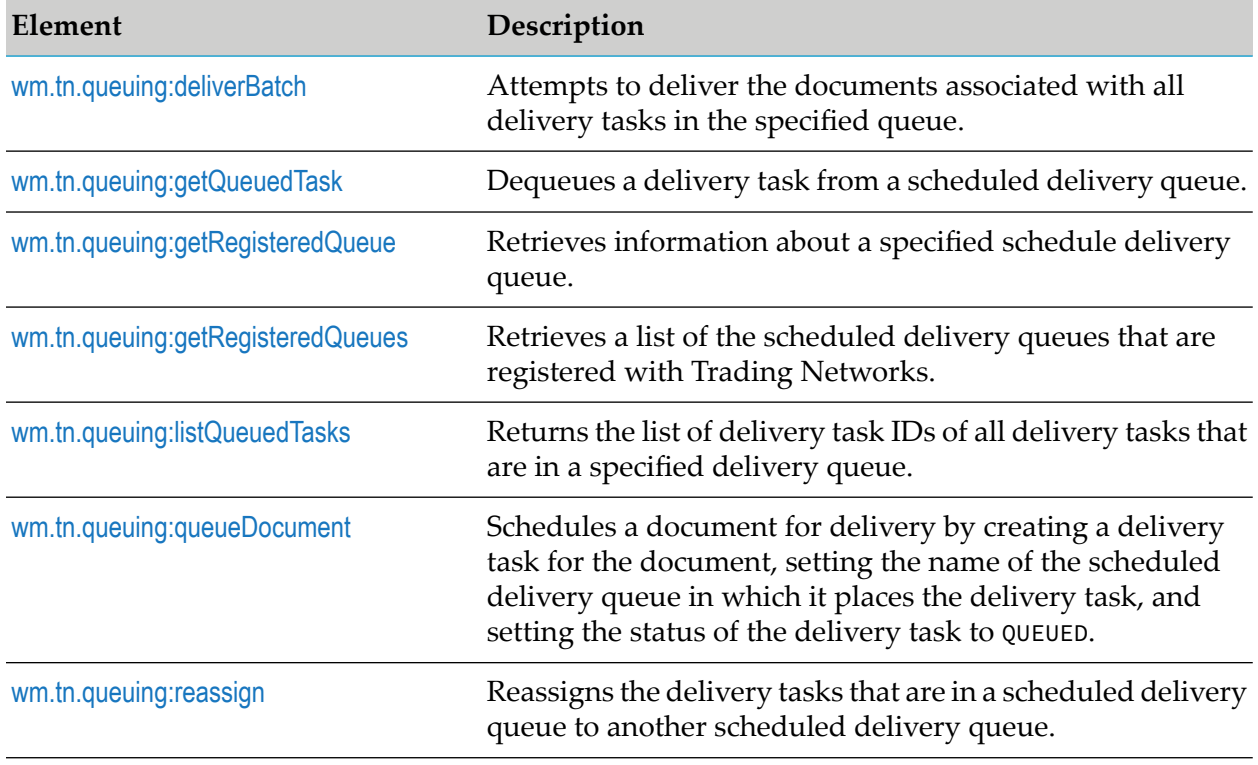

The following table describes the elements that are available in this folder:

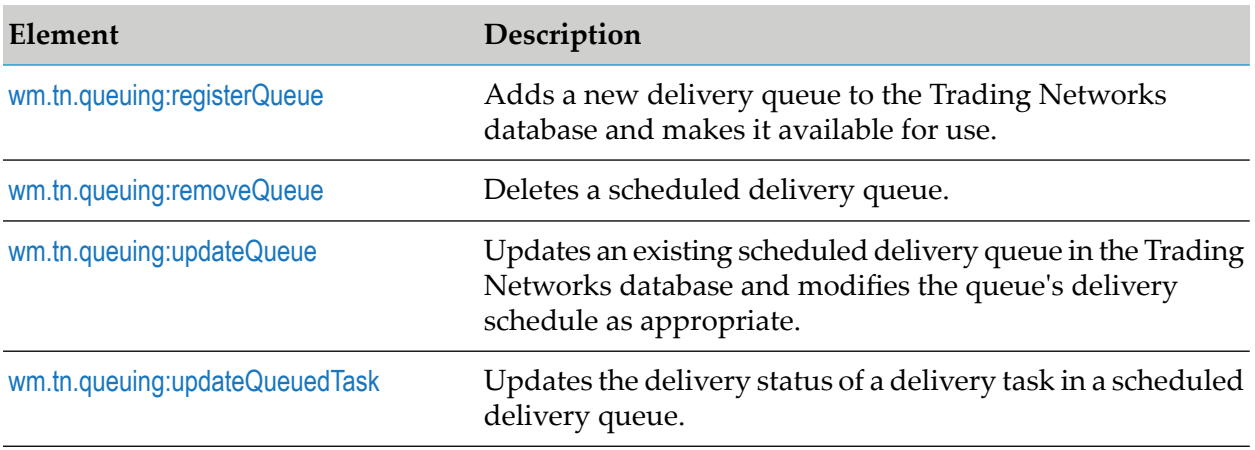

# <span id="page-218-0"></span>**wm.tn.queuing:deliverBatch**

Attempts to deliver the documents associated with all delivery tasks in the specified queue.

#### **Input Parameters**

*queue* **String** The name of the scheduled delivery queue.

#### **Output Parameters**

None

#### **Usage Notes**

<span id="page-218-1"></span>When you define a scheduled delivery queue, Trading Networks schedules this service to run on the Integration Server corresponding to the delivery schedule that you specify. If you want to deliver documents outside of the scheduled run times, you can invoke this service directly.

## **wm.tn.queuing:getQueuedTask**

Dequeues a delivery task from a scheduled delivery queue.

#### **Input Parameters**

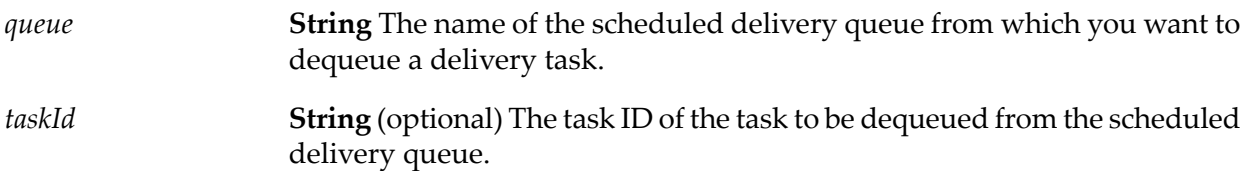

#### **Output Parameters**

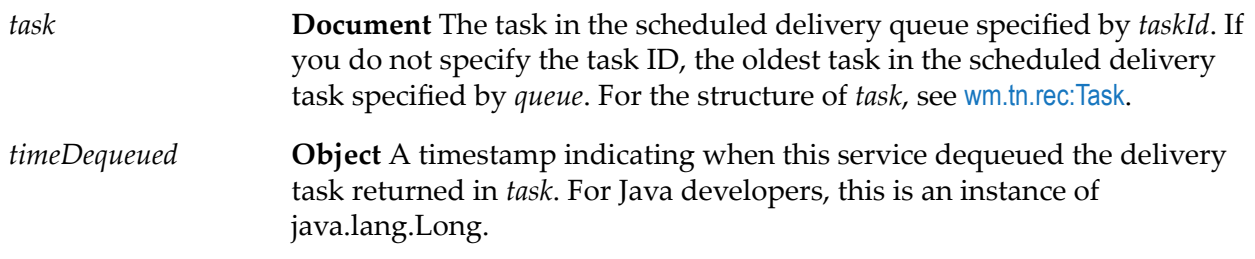

## **Usage Notes**

Use this service when you create a scheduled delivery service. Typically, the scheduled delivery service uses this service to dequeue a delivery task and then delivers the document. After delivering the document, your scheduled delivery service should invoke [wm.tn.queuing:updateQueuedTask](#page-223-1) to update the status of the queued delivery task. Note that [wm.tn.queuing:getQueuedTask](#page-218-1) may throw an OutOfMemoryError if a scheduled delivery service has a very large output pipeline. To avoid this error, place the pipeline data from the scheduled delivery service into the *serviceOutput* parameter of [wm.tn.queuing:updateQueuedTask](#page-223-1).

For an example of a scheduled delivery service, see the [wm.tn.transport:batchFtp](#page-289-0) service. For a description about how to create a scheduled delivery service, including how to use the [wm.tn.queuing:getQueuedTask](#page-218-1) service, see *webMethods Trading Networks Administrator's Guide*.

- The [wm.tn.queuing:updateQueuedTask](#page-223-1) service uses the *timeDequeued* value. Do *not* modify this value or drop it from the pipeline before invoking [wm.tn.queuing:updateQueuedTask](#page-223-1).
- <span id="page-219-0"></span>If you do not specify a *taskId*, Trading Networks dequeues the oldest updated task in the queue (first in, first out).

# **wm.tn.queuing:getRegisteredQueue**

Retrieves information about a specified schedule delivery queue.

#### **Input Parameters**

*name* **String** The name of the scheduled delivery queue to retrieve.

#### **Output Parameters**

**Object** The requested scheduled delivery queue. This is a DeliveryQueue object, an instance of com.wm.app.tn.delivery.DeliveryQueue. *queue*

#### **Usage Notes**

If Trading Networks does not have a registered delivery queue with the name specified in *name*, *queue* is null.

# <span id="page-220-0"></span>**wm.tn.queuing:getRegisteredQueues**

Retrieves a list of the scheduled delivery queues that are registered with Trading Networks.

#### **Input Parameters**

**String** Whether you want the service to return information about private scheduled delivery queues. Valid values are: *includePrivate*

- false Default. Retrieves only public scheduled delivery queues.  $\mathcal{L}_{\mathcal{A}}$
- true Retrieves both public and private scheduled delivery queues. ш

#### **Output Parameters**

*queues*

**Object List** A list of registered scheduled delivery queues. This is an array of DeliveryQueue objects, instances of com.wm.app.tn.delivery.DeliveryQueue. Each queue is returned as a DeliveryQueue object.

#### <span id="page-220-1"></span>**Usage Notes**

If Trading Networks has no registered delivery queues, *queues* is null.

# **wm.tn.queuing:listQueuedTasks**

Returns the list of delivery task IDs of all delivery tasks that are in a specified delivery queue.

#### **Input Parameters**

**String** The name of the scheduled delivery queue for which you want a list of delivery tasks. *queue*

#### **Output Parameters**

**String List** A list of delivery task IDs, one for each delivery task in the scheduled delivery queue. *taskids*

## **Usage Notes**

To retrieve the details for a specific delivery task, invoke the [wm.tn.task:getTask](#page-267-0) service and pass it a task ID returned by this service.

# <span id="page-221-0"></span>**wm.tn.queuing:queueDocument**

Schedules a document for delivery by creating a delivery task for the document, setting the name of the scheduled delivery queue in which it places the delivery task, and setting the status of the delivery task to QUEUED.

#### **Input Parameters**

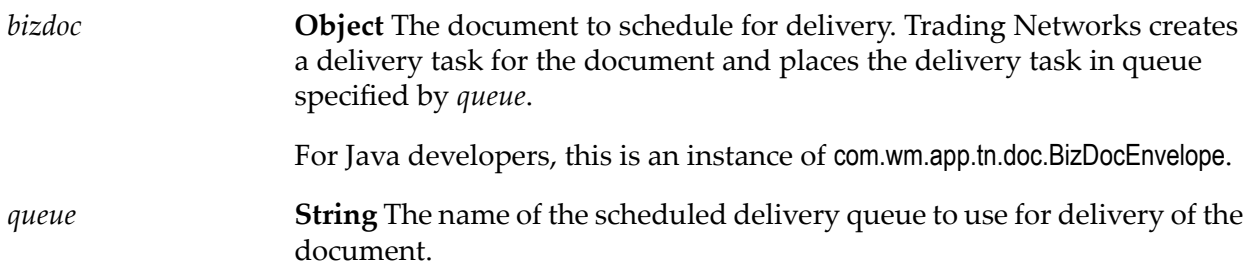

#### **Output Parameters**

None.

#### **Usage Notes**

<span id="page-221-1"></span>You can use My webMethods to create processing rules that schedule documents for delivery. Use this service to programmatically schedule documents for delivery.

# **wm.tn.queuing:reassign**

Reassigns the delivery tasks that are in a scheduled delivery queue to another scheduled delivery queue. The status, retry count, and retry limit associated with a reassigned delivery tasks are not affected by this operation. This service reassigns the delivery tasks, but does not change them in any other way.

#### **Input Parameters**

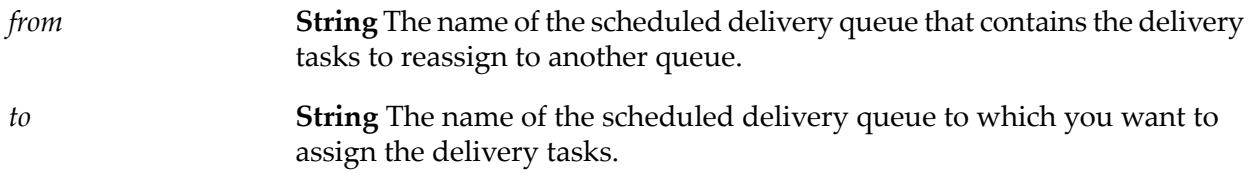

#### **Output Parameters**

*count* **String** The number of delivery tasks that the service reassigned.

# <span id="page-222-0"></span>**wm.tn.queuing:registerQueue**

Adds a new delivery queue to the Trading Networks database and makes it available for use.

#### **Input Parameters**

**Object** The scheduled delivery queue to add. It must be a DeliveryQueue object, an instance of com.wm.app.tn.delivery.DeliveryQueue. It cannot have the *queue* same name as an existing queue and it must contain a valid DeliverySchedule, an instance of com.wm.app.tn.delivery.DeliverySchedule.

#### **Output Parameters**

**String List** (optional) If this service encountered errors while adding the queue, *msgs* contains descriptions of the errors. *msgs*

#### **Usage Notes**

<span id="page-222-1"></span>If the queue is added in an enabled or draining state, this service creates a scheduled task in the Integration Server so documents added to the queues are delivered at the times defined by the delivery schedule. For more information about tasks in Integration Server, see *webMethodsIntegration Server Administrator's Guide*.

# **wm.tn.queuing:removeQueue**

Deletes a scheduled delivery queue. After the schedule delivery queue is deleted, Trading Networks no longer displays the queue in My webMethods and you can no longer use it to deliver documents. When you execute this service, the service deletes scheduled delivery queue from the Trading Networks database and cancels the associated scheduled task in Integration Server.

#### **Input Parameters**

*name* **String** The name of the scheduled delivery queue to delete.

#### **Output Parameters**

None.

## **Usage Notes**

If this service encounters a problem while deleting the scheduled delivery queue, it throws a ServiceException.

# <span id="page-223-0"></span>**wm.tn.queuing:updateQueue**

Updates an existing scheduled delivery queue in the Trading Networks database and modifies the queue's delivery schedule as appropriate.

#### **Input Parameters**

*queue*

**Object** The scheduled delivery queue to update. It must be a DeliveryQueue object, an instance of com.wm.app.tn.delivery.DeliveryQueue. The DeliveryQueue object must identify a queue that is registered with Trading Networks; that is, the name of the queue must match the name of a registered scheduled delivery queue. Additionally, the DeliveryQueue object must contain a valid DeliverySchedule, an instance of com.wm.app.tn.delivery.DeliverySchedule.

#### **Output Parameters**

*msgs*

**String List** (optional) If this service encountered errors while updating the queue, *msgs* contains descriptions of the errors.

#### **Usage Notes**

If the update to the queue changes the queue state (enabled, disabled, draining, or stopped), Trading Networks performs the following against the scheduled task in the Integration Server:

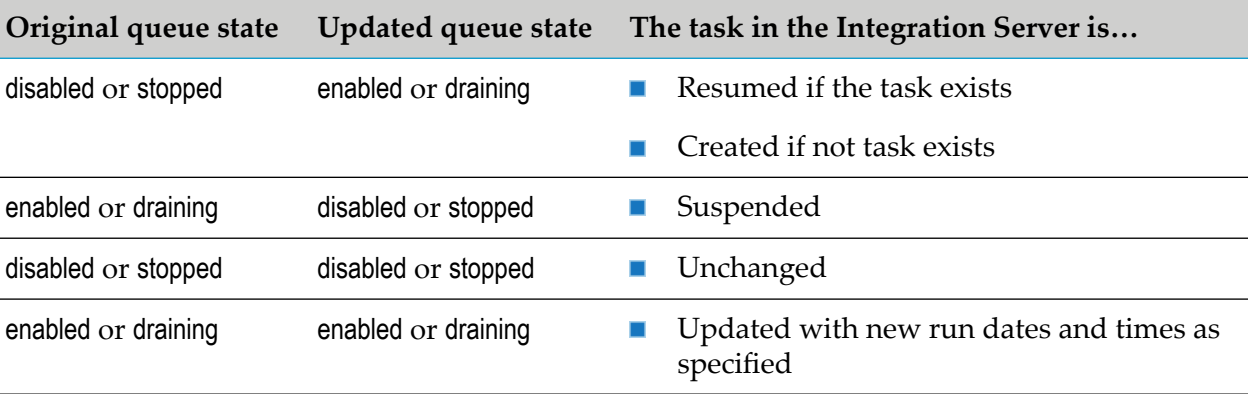

# <span id="page-223-1"></span>**wm.tn.queuing:updateQueuedTask**

Updates the delivery status of a delivery task in a scheduled delivery queue.

## **Input Parameters**

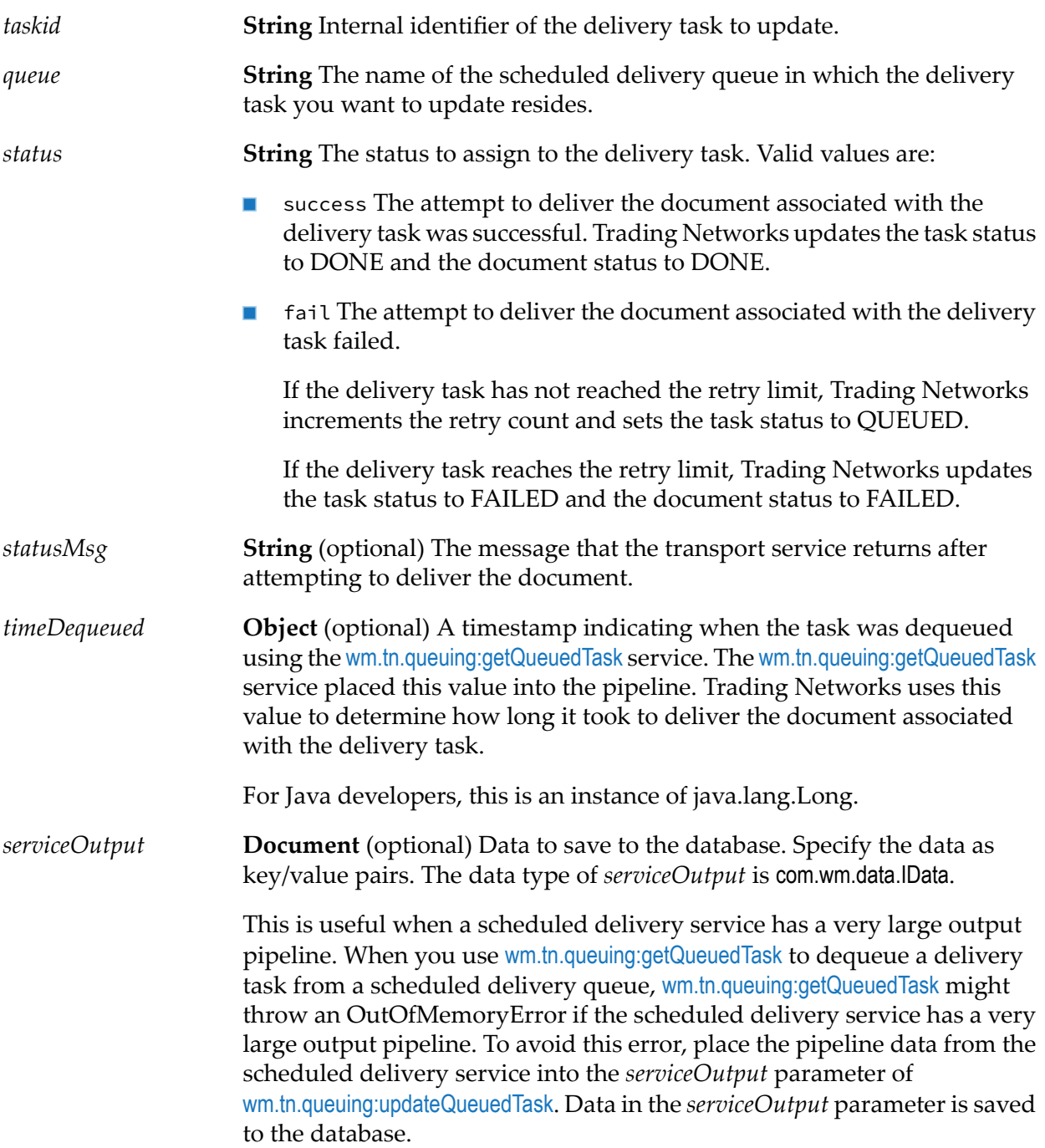

## **Output Parameters**

None.

## **Usage Notes**

- **Use this service when you create a scheduled delivery service. Typically, the scheduled delivery** service invokes this service *after* it has invokes [wm.tn.queuing:updateQueuedTask](#page-223-1) to dequeue a delivery task and has attempted to deliver the document associated with the delivery task. For an example of a scheduled delivery service, see the [wm.tn.transport:batchFtp](#page-289-0) service. For a description about how to create a scheduled delivery service, including how to use the [wm.tn.queuing:updateQueuedTask](#page-223-1) service, see *webMethods Trading Networks Administrator's Guide*.
- Your service should not update the status of the delivery task or its associated document. Trading Networks updates these statuses based on whether you indicate success or fail for *status*. Additionally, Trading Networks also maintains the retry count of the delivery task.

# **16 Route Folder**

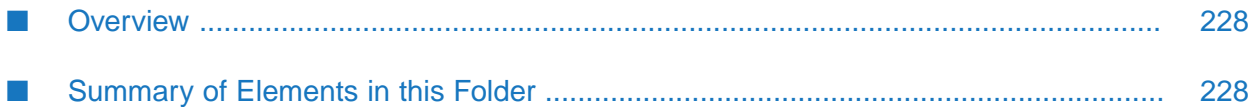

# <span id="page-227-0"></span>**Overview**

Use processing rule services (services in the wm.tn.route folder) to reload, lookup, and manually trigger document processing rules.

# <span id="page-227-1"></span>**Summary of Elements in this Folder**

The following table describes the elements that are available in this folder:

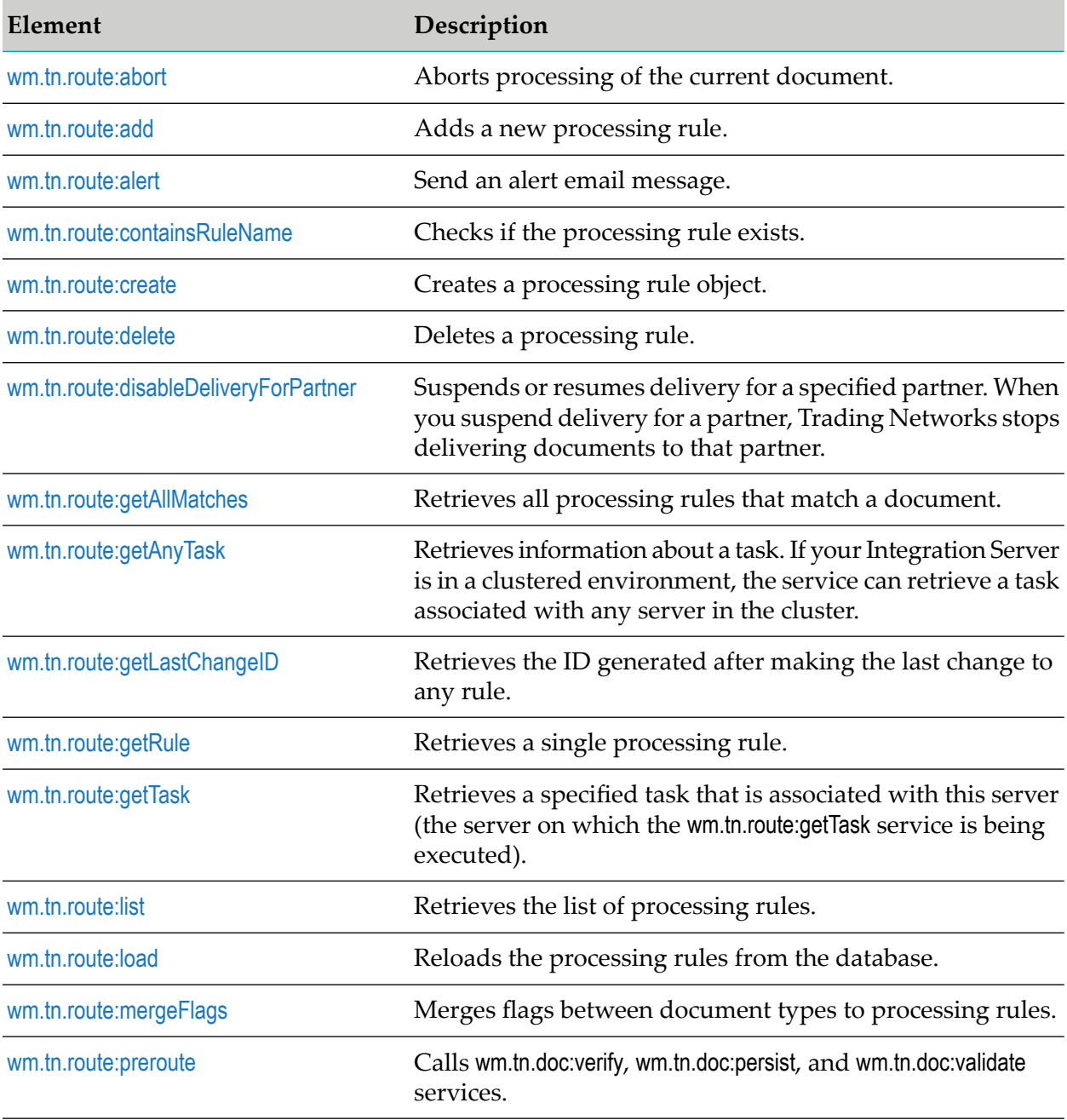

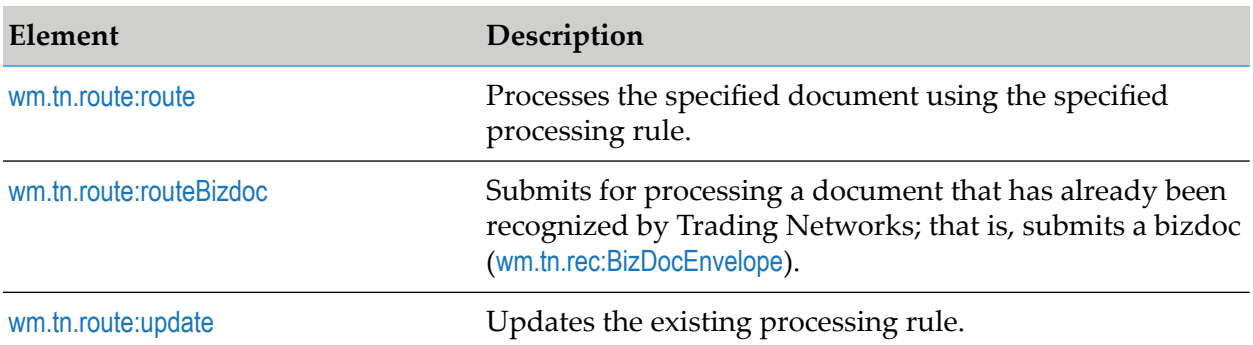

## <span id="page-228-0"></span>**wm.tn.route:abort**

Aborts processing of the current document.

#### **Input Parameters**

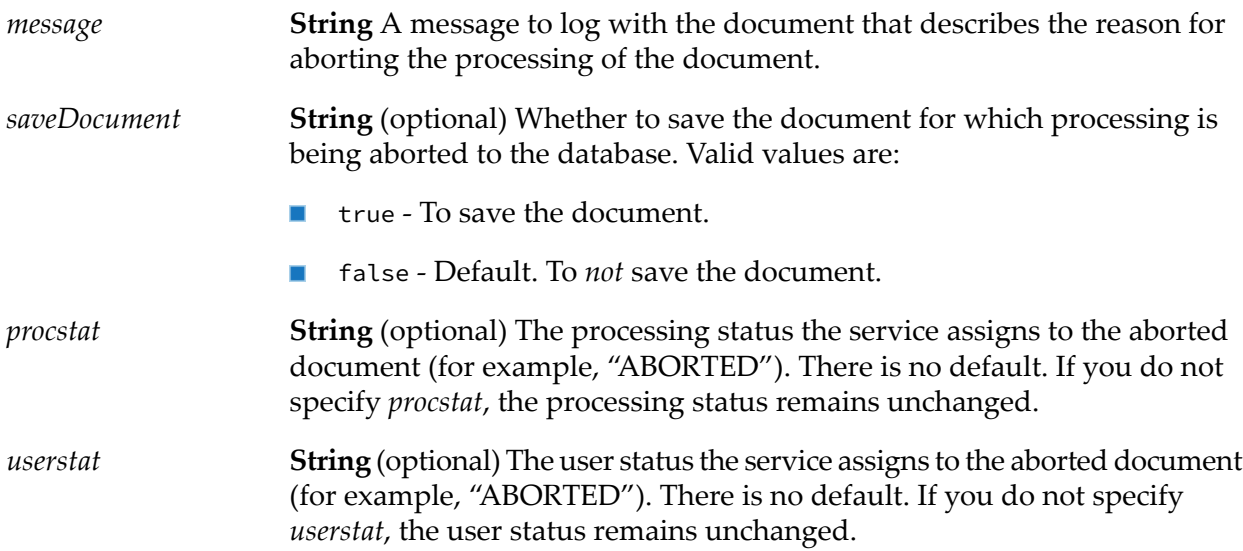

#### **Output Parameters**

None.

#### **Usage Notes**

- Invoke this service when you do not want Trading Networks to perform the remainder of processing actions (for example Deliver document or Respond with) for a document.
- It is recommended that you specify true for *saveDocument*. This makes it easier to debug the  $\blacksquare$ conditions leading up to the abort if a trail of log messages is available. If Trading Networks has already saved the document before this service is invoked, specify false for *saveDocument* has no effect.

# <span id="page-229-0"></span>**wm.tn.route:add**

Adds a new processing rule.

#### **Input Parameters**

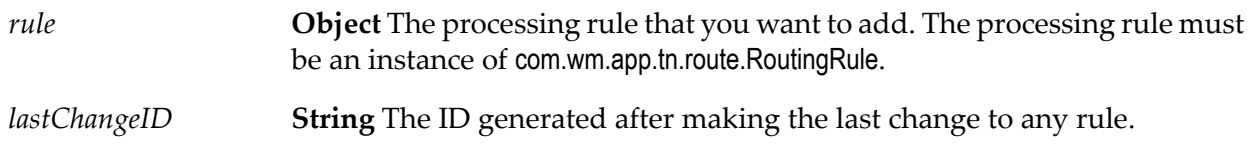

#### **Output Parameters**

<span id="page-229-1"></span>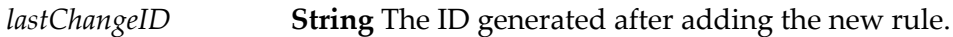

## **wm.tn.route:alert**

Send an alert email message.

#### **Input Parameters**

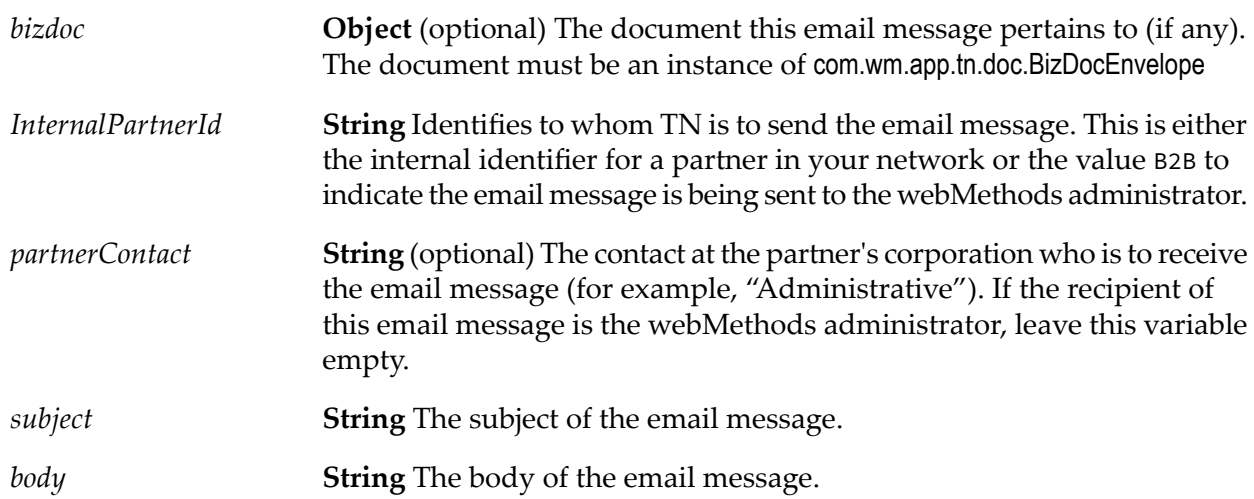

#### **Output Parameters**

**String** Identifies the status of the delivered email message. Valid values are: *sent*

- **the The email message was sent successfully.**
- false The email message was *not* sent successfully.

**Document** A description of the error that prevented the email message from being sent (see [wm.tn.rec:ActivityLogEntry](#page-326-0)). If you are invoking this service from a Java program, this is an instance of com.wm.app.tn.error.ActivityLogEntry. *sendError*

#### **Usage Notes**

<span id="page-230-0"></span>The Integration Server must have an SMTP server defined to delivery email messages.

# **wm.tn.route:containsRuleName**

Checks if the processing rule exists.

#### **Input Parameters**

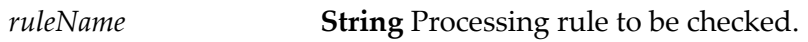

#### **Output Parameters**

<span id="page-230-1"></span>*result* **String** Whether the processing rule exists. Valid values are:

- $\blacksquare$  true The processing rule exists.
- false The processing rule does not exist.  $\blacksquare$

#### **wm.tn.route:create**

Creates a processing rule object.

#### **Input Parameters**

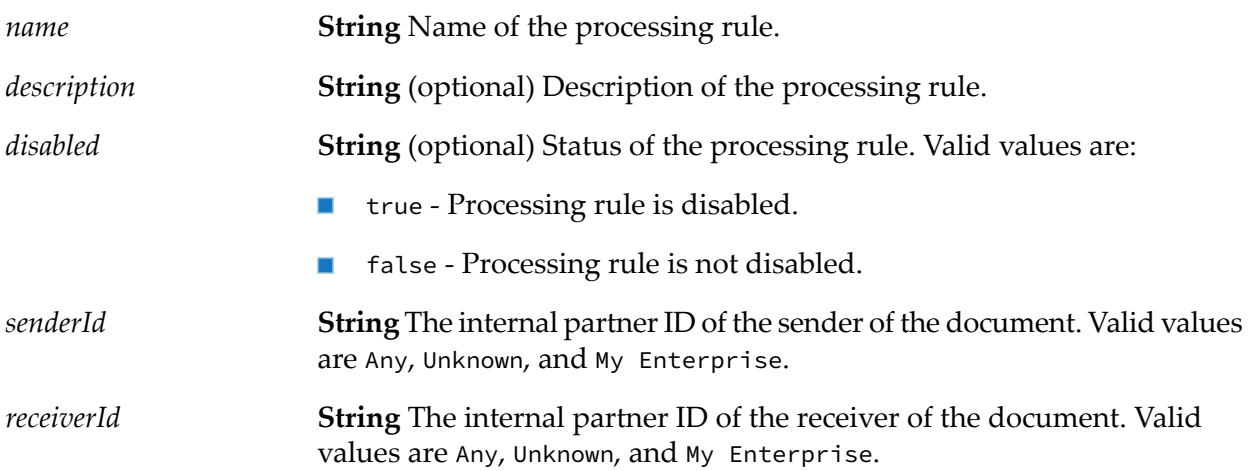

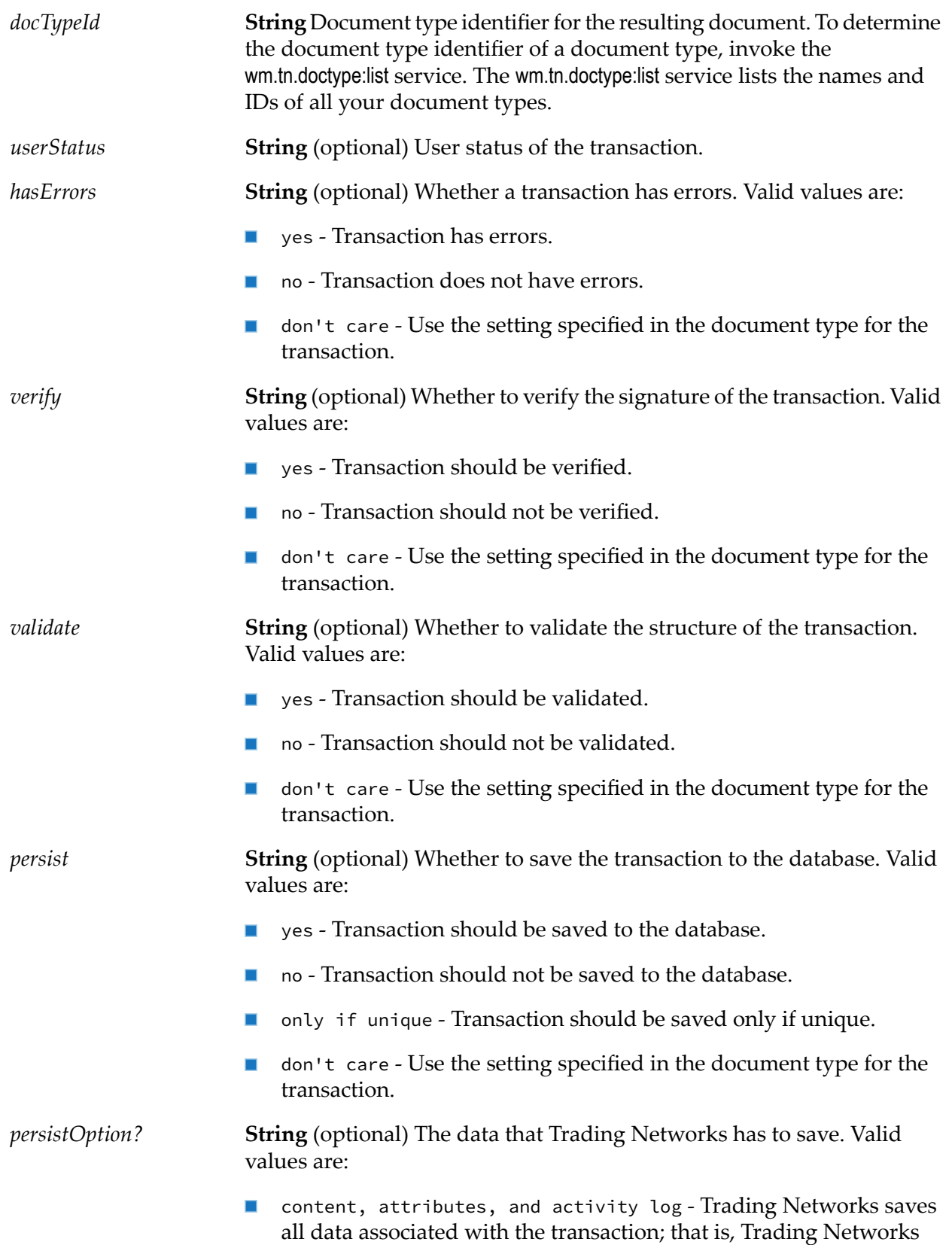

saves the document content, the values extracted for the custom attributes, and the activity log entries.

- content only Trading Networks saves only the document content. Trading Networks does not save the values of any extracted custom attributes or the related activity log entries.
- attributes only Trading Networks saves only the values it extracts  $\blacksquare$ for the custom attributes. Trading Networks does not save the document content or the related activity log entries.
- activity log only Trading Networks saves only the activity log entries. Trading Networks does not save the document content or the values of any extracted custom attributes.
- content and attributes Trading Networks saves the document content and the values of all extracted custom attributes. Trading Networks does not save the related activity log entries.
- **n** content and activity log Trading Networks saves the document content and the activity log entries. Trading Networks does not save the values of extracted custom attributes.
- attributes and activity log Trading Networks saves the values  $\blacksquare$ of all extracted custom attributes and the activity log entries. Trading Networks does not save the document content.
- don't care Trading Networks refers to the settings specified in the processing rule to determine the data to save.
- **PEDDENT ISLE 19 In the Trading Networks saves no data associated with the** transaction.

*unique* **String** (optional) Whether to check the uniqueness of a transaction.

Valid values are:

- DocumentID only The document is checked for uniqueness. To determine if the document is unique, Trading Networks determines whether another document with the same document ID exists in the database. (The document ID is a user-defined, external identifier for the document.)
- DocumentID and sender The document is checked for uniqueness. To determine if the document is unique, Trading Networks determines whether another document with the same document ID and sender exists in the database.
- $\blacksquare$ DocumentID, sender and receiver - The document is checked for uniqueness. To determine if the document is unique, Trading Networks determines whether another document with the same document ID, sender, and receiver exists in the database.

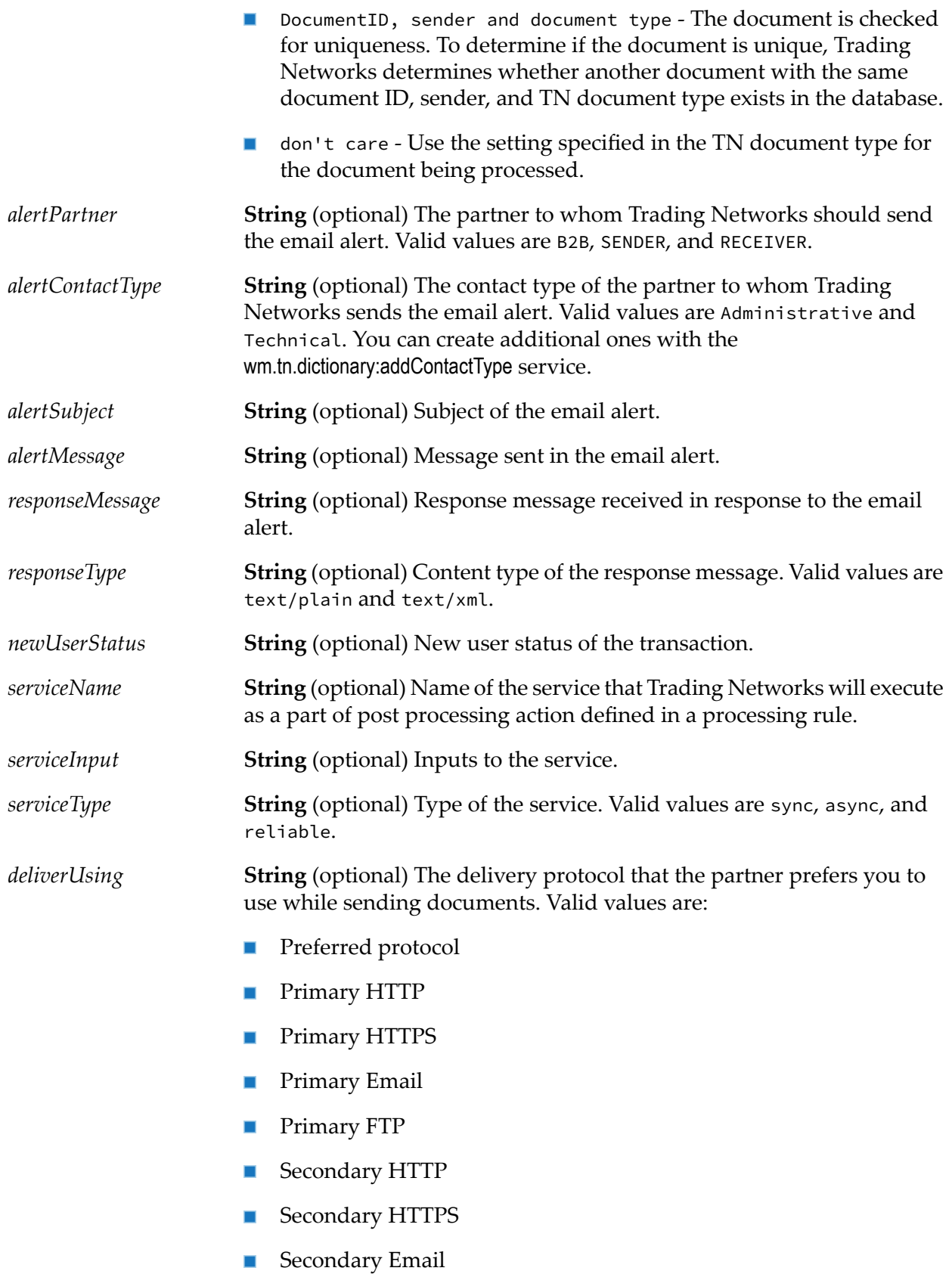

- Secondary FTP
- Queue for Polling п
- Queue for Delivery  $\blacksquare$

**String** (optional) Registered scheduled delivery queue. Valid value is Receiver's queue. *deliveryQueue*

*attribConditions* **String** (optional) Attribute criteria to use to match processing rule.

*attribute* **String** Internal ID of the custom attribute.

*operation* **String** Operation to use in matching processing rules. Valid values are:

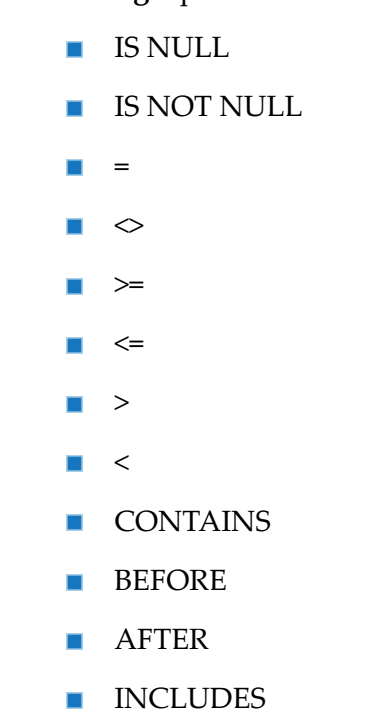

*value* **String** (optional) Value to check while matching processing rules.

# <span id="page-234-0"></span>**Output Parameters**

*rule* **Object** Processing rule created.

## **wm.tn.route:delete**

Deletes a processing rule.

#### **Input Parameters**

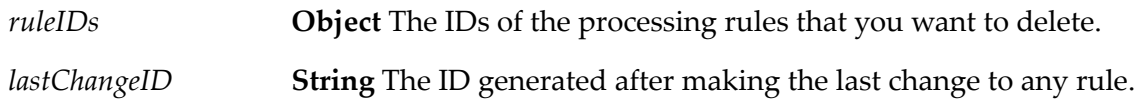

#### **Output Parameters**

<span id="page-235-0"></span>*lastChangeID* **String** The ID generated after adding the new rule.

# **wm.tn.route:disableDeliveryForPartner**

Suspends or resumes delivery for a specified partner. When you suspend delivery for a partner, Trading Networks does not deliver documents to that partner.

#### **Input Parameters**

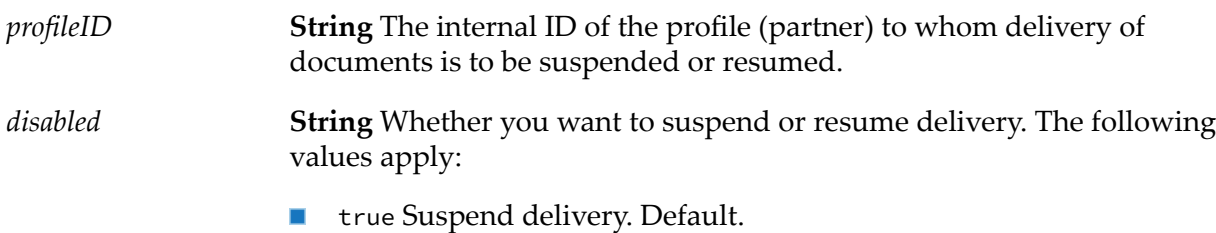

**Filter** false Resume delivery.

#### **Output Parameters**

<span id="page-235-1"></span>*errorMessage* **String** An error message that resulted from executing the service, if any.

# **wm.tn.route:getAllMatches**

Returns all processing rules that match the current document available in the pipeline with *BizDocAttributes* map passed in the service input.

#### **Input Parameters**

*attrs* **Object** A map of key and value pairs of *BizDocAttributes*.

#### **Output Parameters**

*matches*

**String** A list of processing rule internal ID matches that adheres to the specified criteria.

## <span id="page-236-0"></span>**wm.tn.route:getAnyTask**

Retrieves information about a task. If your Integration Server is in a clustered environment, the service can retrieve a task associated with any server in the cluster.

#### **Input Parameters**

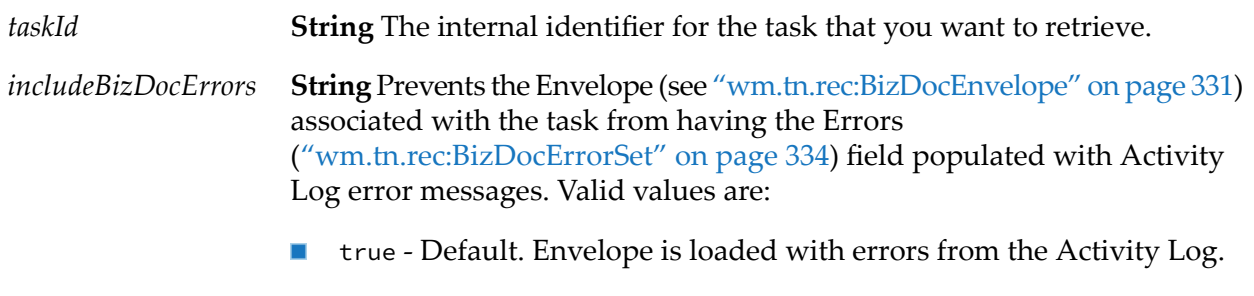

 $\blacksquare$  false - Envelope is not loaded with errors from the Activity Log.

#### **Output Parameters**

**Document** The task identified by taskId that this service retrieved. For the structure of task, see wm.tn.rec:Task. *task*

#### **Usage Notes**

- If taskId is not valid, the service throws an exception.
- The service retrieves any task regardless of the server on which the task was started.  $\blacksquare$
- <span id="page-236-1"></span>The service might run slower than wm.tn.task:getTask because it might have to retrieve the  $\blacksquare$ information from the Trading Networks database.
- If you do not need errors in Envelope, set the *includeBizDocErrors* parameter to false to decrease the retrieval time and memory usage.

## **wm.tn.route:getLastChangeID**

Retrieves the ID generated after making the last change to any rule.

#### **Input Parameters**

None.

#### **Output Parameters**

<span id="page-237-0"></span>*lastChangeID* **String** The ID generated after making the last change to any rule..

## **wm.tn.route:getRule**

Retrieves a single processing rule.

#### **Input Parameters**

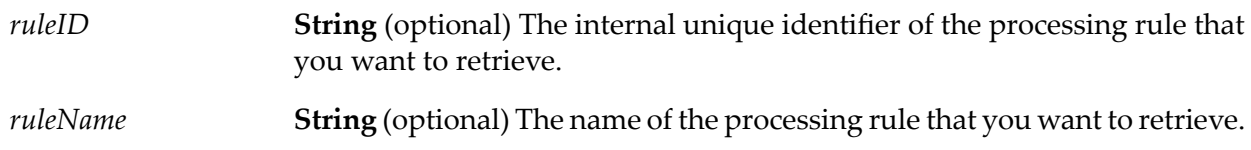

#### **Output Parameters**

**Object** The processing rule that you want to retrieve. The processing rule must be an instance of com.wm.app.tn.route.RoutingRule.. *rule*

#### **Usage Notes**

- You must supply either the ruleID or ruleName. If you supply both, Trading Networks uses ruleID.
- <span id="page-237-1"></span>If you are invoking this service from a Java program, in addition to returning rule as an Integration Server document (IData object), the service returns rule as an instance of com.wm.app.tn.route.RoutingRule.

## **wm.tn.route:getTask**

Retrieves a specified task that is associated with this server (the server on which the wm.tn.route:getTask service is being executed).

#### **Input Parameters**

*taskID* **String** The internal unique identifier of the task that you want to retrieve.

**String** Prevents the Envelope (see ["wm.tn.rec:BizDocEnvelope"](#page-330-0) on page 331) associated with the task from having the Errors *includeBizDocErrors* [\("wm.tn.rec:BizDocErrorSet"](#page-333-0) on page 334) field populated with Activity Log error messages. Valid values are:

- true Default. Envelope is loaded with errors from the Activity Log.
- false Envelope is not loaded with errors from the Activity Log. П

#### **Output Parameters**

*task*

**Document** The task identified by taskID that the service retrieves. For the structure of task, see wm.tn.rec:Task.

#### **Usage Notes**

- If taskID is not valid, the service throws an exception.
- **Each task is associated with a single server, so taskID must be associated with the same server** on which the task was started.
- To get a task that was started on another server, see the wm.tn.route:getAnyTask service.
- <span id="page-238-0"></span>■ If you do not need errors in Envelope, set the *includeBizDocErrors* parameter to false to decrease the retrieval time and memory usage.

#### **wm.tn.route:list**

Retrieves the list of processing rules.

#### **Input Parameters**

*refresh*

**String** (optional) Whether you want to refresh the document attribute cache, before returning the list of document attributes. Valid values are:

- true Refreshes the cache.
- false Does not refresh the cache. Default.

#### **Output Parameters**

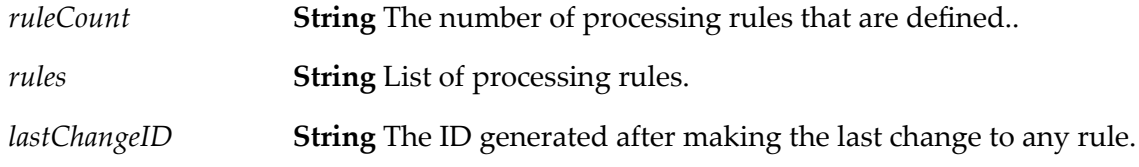

## <span id="page-239-0"></span>**wm.tn.route:load**

Reloads the processing rules from the database.

#### **Input Parameters**

None

#### **Output Parameters**

<span id="page-239-1"></span>*ruleCount* **String** The number of processing rules that are defined.

# **wm.tn.route:mergeFlags**

Merges flags between document types to processing rules.

#### **Input Parameters**

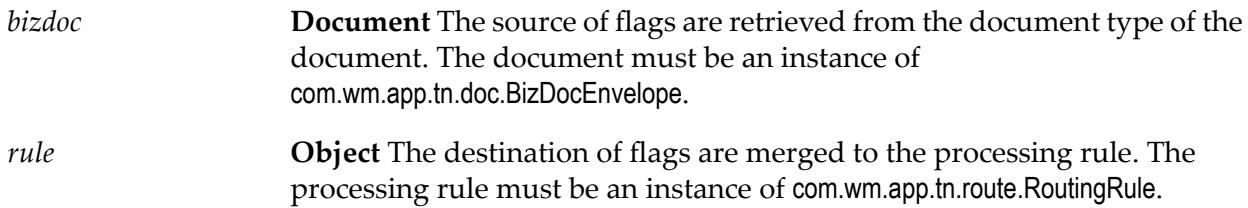

#### **Output Parameters**

<span id="page-239-2"></span>**Document** Retrieves the merged flags. For the structure of merge flags, see wm.tn.rec:PreProcessingFlags. *merge*

## **wm.tn.route:preroute**

Calls wm.tn.doc:verify, wm.tn.doc:persist, and wm.tn.doc:validate services.

#### **Input Parameters**

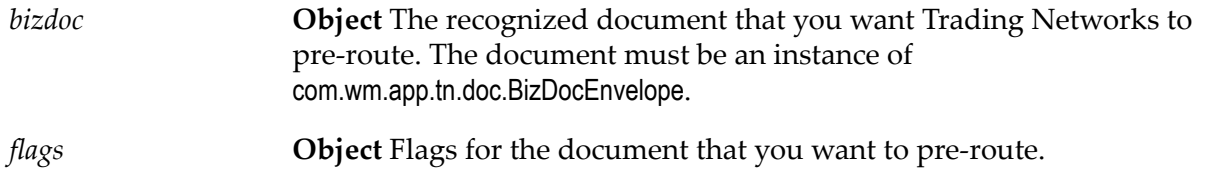

## <span id="page-240-0"></span>**wm.tn.route:route**

Processes the specified document using the specified processing rule.

#### **Input Parameters**

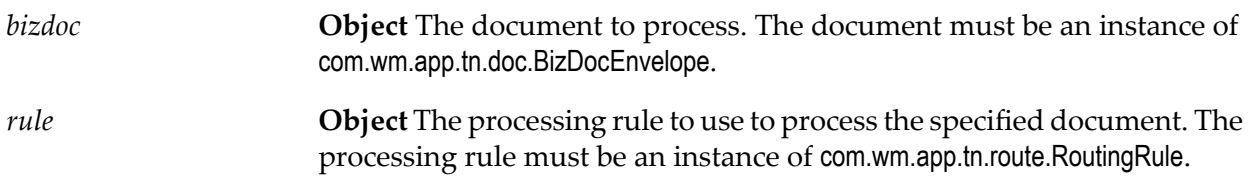

#### **Output Parameters**

The output that the service returns depends on the processing actions (specified in *rule*) that the service executed.

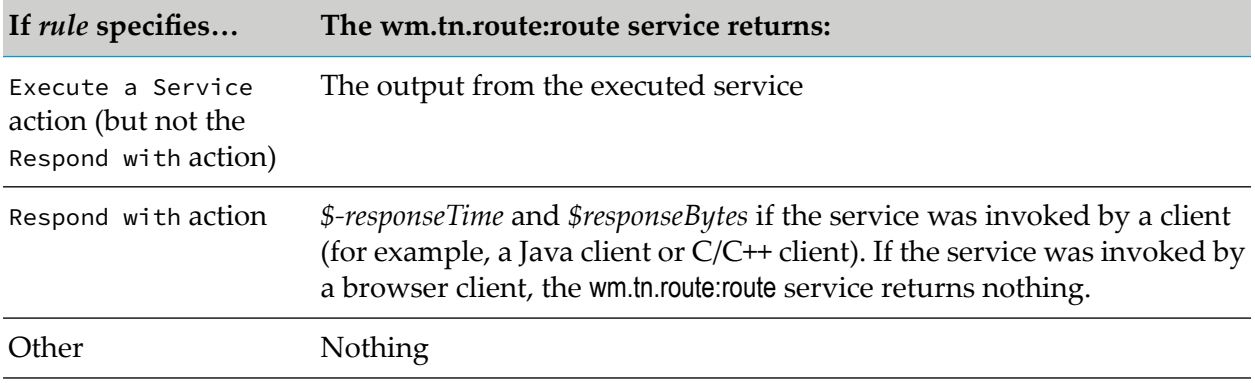

## <span id="page-240-1"></span>**wm.tn.route:routeBizdoc**

Submits for processing a document that has already been recognized by Trading Networks; that is, submits a bizdoc ([wm.tn.rec:BizDocEnvelope](#page-330-0)).

This service does *not* check the identity of the sender against the currently logged in user. Only invoke this service from within processing rules or services; do *not* expose directly to trading partners. Trading partners should use [wm.tn:submit](#page-17-0).

#### **Input Parameters**

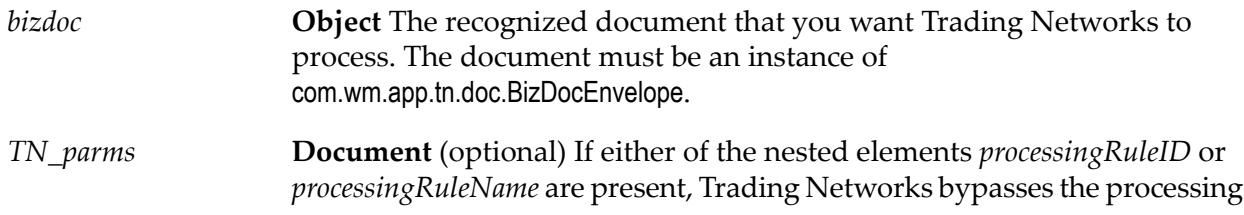

rule matching process and instead uses the specified rule to process the bizdoc. If both *processingRuleID* and *processingRuleName* are present, Trading Networks uses the *processingRuleID* to determine which rule to use. If neither are present, Trading Networks executes the rule matching process as described in the chapter about processing rules in *webMethods Trading Networks Administrator's Guide*.

The following are the pipeline variables for this document.

- *processingRuleID* **String** (optional) The internal identifier of the processing rule that should be used to process this *bizdoc*.
- *processingRuleName* **String** (optional) The name of the processing rule that should be used to process this *bizdoc*.

#### **Output Parameters**

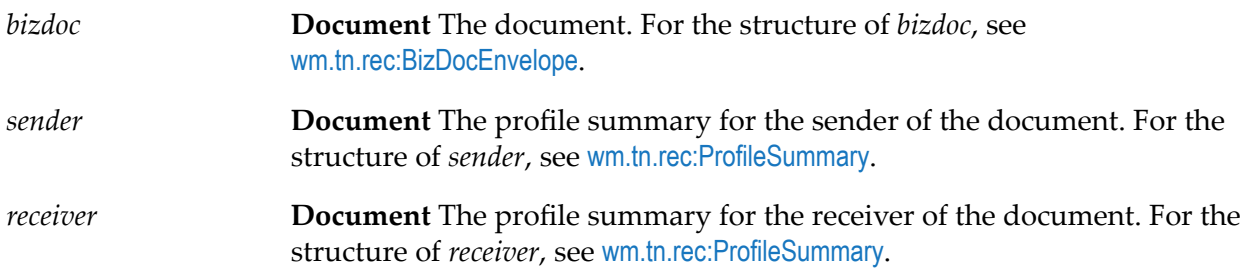

#### **Usage Notes**

- This service is protected by the TNAdministrators ACL.
- To submit a bizdoc externally, use the [wm.tn:submit](#page-17-0) service.
- If you are invoking this service from a Java program, in addition to returning *bizdoc*, *sender*, and *receiver* as IS documents (IData objects), the service returns *bizdoc* as an instance of com.wm.app.tn.doc.BizDocEnvelope and the returned *sender* and *receiver* as instances of com.wm.app.tn.profile.ProfileSummary.
- This service returns after Trading Networks completes processing for the document. That is, after Trading Networks has executed the pre-processing and processing actions for the document. If the processing actions instructed Trading Networks to execute a service asynchronously, the asynchronously invoked service may not be complete.
- If you are submitting documents to Trading Networks from an internal application, that application might know which processing rule should be used to process the document. In this case, you might improve the performance of your Trading Networks application (reduce latency and/or increase document throughput) by explicitly stating which processing rule should be used to process the document. To do this, specify *processingRuleID* or *processingRuleName*in the *TN\_parms* document in the pipeline when you submit the document

to Trading Networks from the internal application. See the description of the input signature for details.

# <span id="page-242-0"></span>**wm.tn.route:update**

Updates the existing processing rule.

#### **Input Parameters**

*rule*

**Object** The processing rule that you want to update. The processing rule must be an instance of com.wm.app.tn.route.RoutingRule.

# **17 Security Folder**

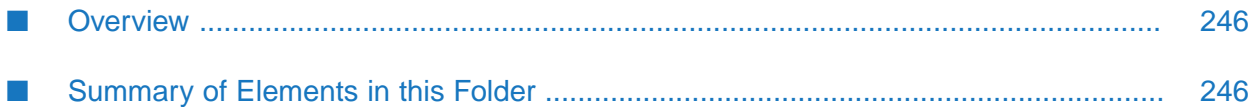

# <span id="page-245-0"></span>**Overview**

Use security services (services in the wm.tn.security folder) to:

- Retrieve certificates and private keys for signing, encryption, verification, and decryption purposes.
- Add, update, and delete certificates or private keys for signing, encryption, verification, and ш decryption purposes.

You can set (and subsequently retrieve) the certificate information to use between any two partners in the network.

You can specify up to two certificate sets for any owner, partner, and usage combination. The certificate set that you add first is the *primary* certificate set. Trading Networks uses the primary certificate set until it expires. When a primary sign/verify, encrypt/decrypt, or SSL certificate set expires, Trading Networks automatically sets the other certificate pair as the primary certificate.

# <span id="page-245-1"></span>**Summary of Elements in this Folder**

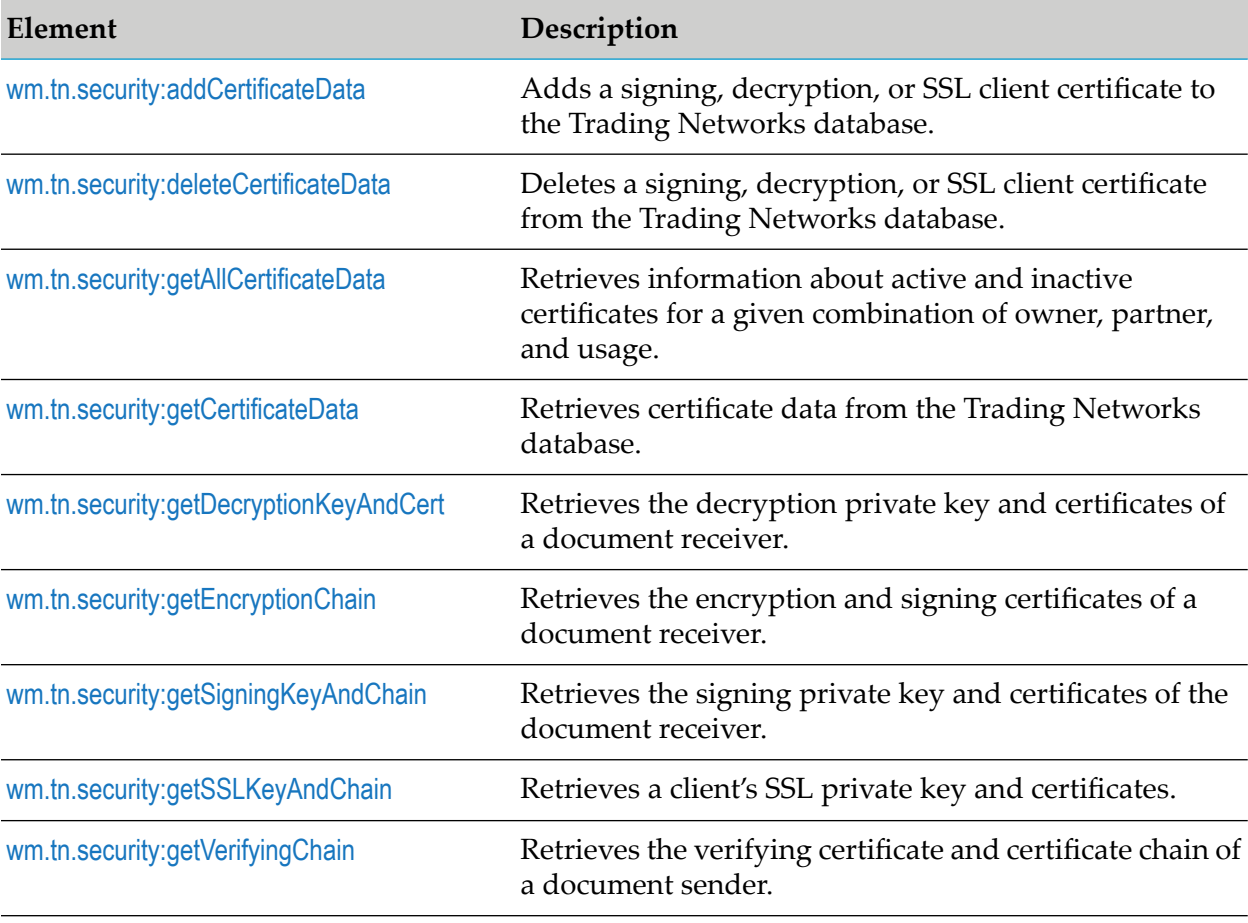

The following table describes the elements that are available in this folder:

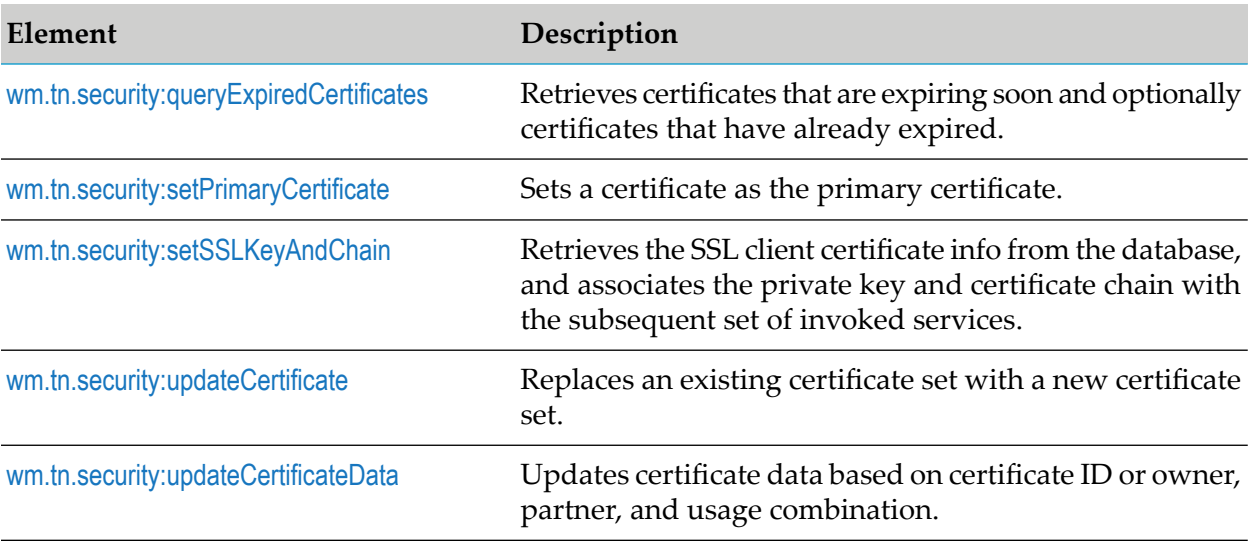

# <span id="page-246-0"></span>**wm.tn.security:addCertificateData**

Adds a signing, decryption, or SSL client certificate to the Trading Networks database.

### **Input Parameters**

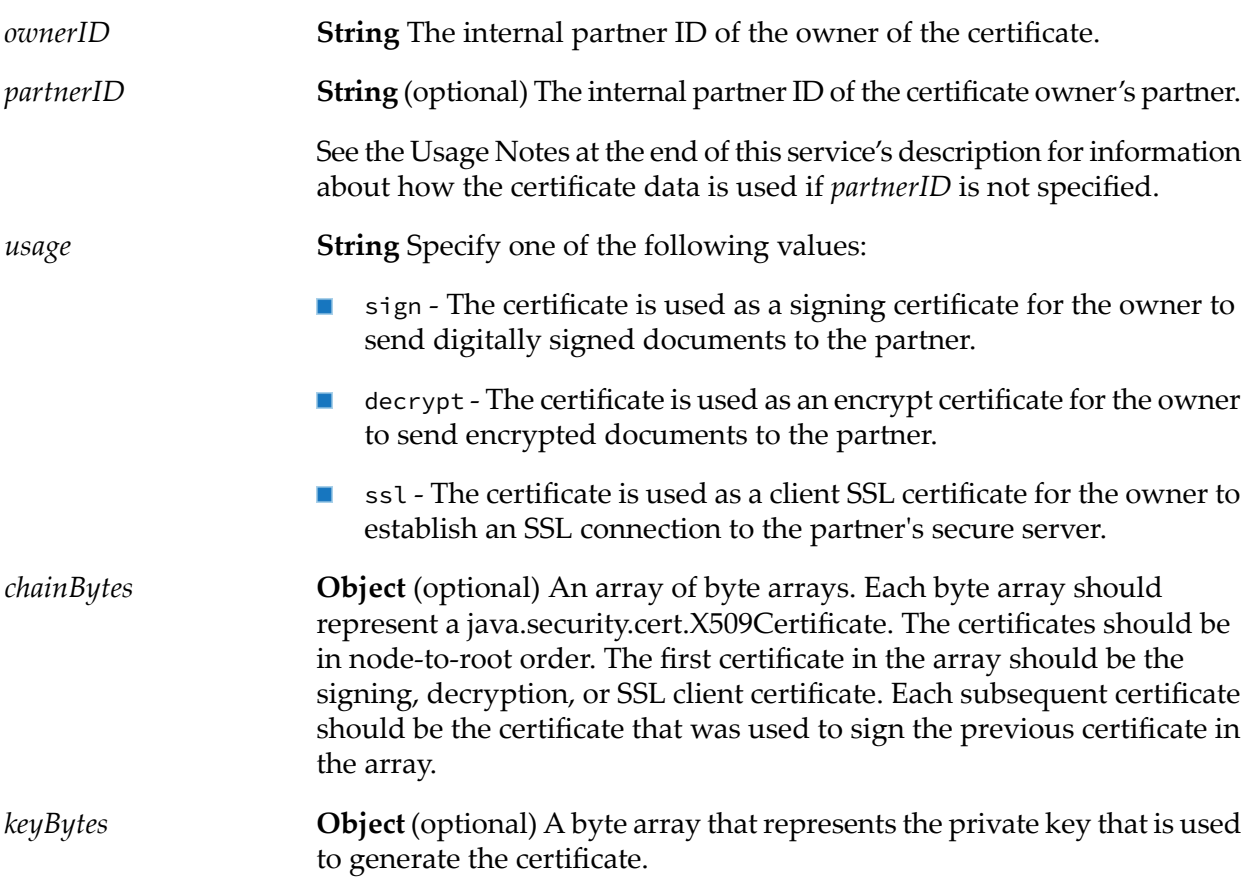

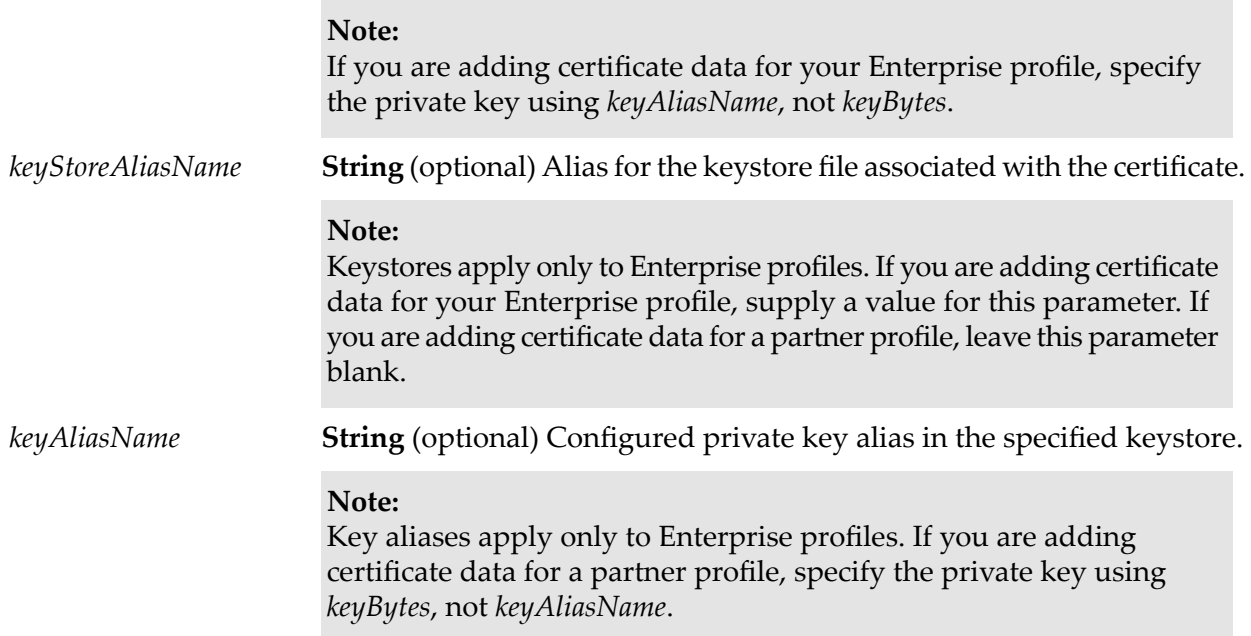

#### **Output Parameters**

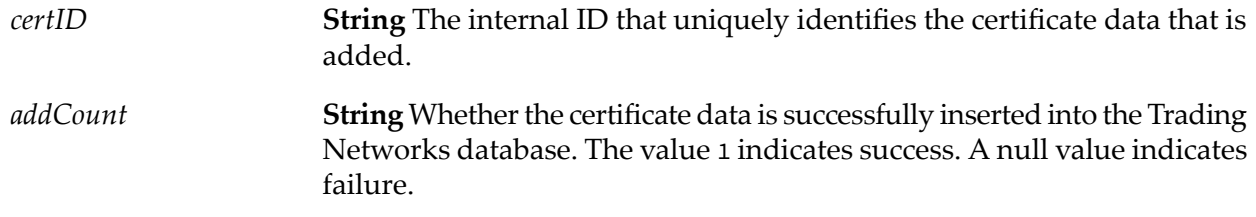

#### **Usage Notes**

- This service is only used for adding new certificate data. If certificate data already exists for ш the specified *ownerID*/*partnerID* usage, use [wm.tn.security:updateCertificateData](#page-261-0).
- <span id="page-247-0"></span>If both *ownerID* and *partnerID* are specified, the certificate data is used for the purpose you  $\blacksquare$ specify in *usage*. If *partnerID* is not specified (or no specific alternative certificate data is defined by the owner and the specified partner for the purpose you specify in *usage*), the certificate data is used as a default certificate set for the owner and all of the owner's partners.

# **wm.tn.security:deleteCertificateData**

Deletes a signing, decryption, or SSL client certificate from the Trading Networks database.

#### **Input Parameters**

*certID*

**String** (optional) The internal ID that uniquely identifies the certificate data to be deleted.

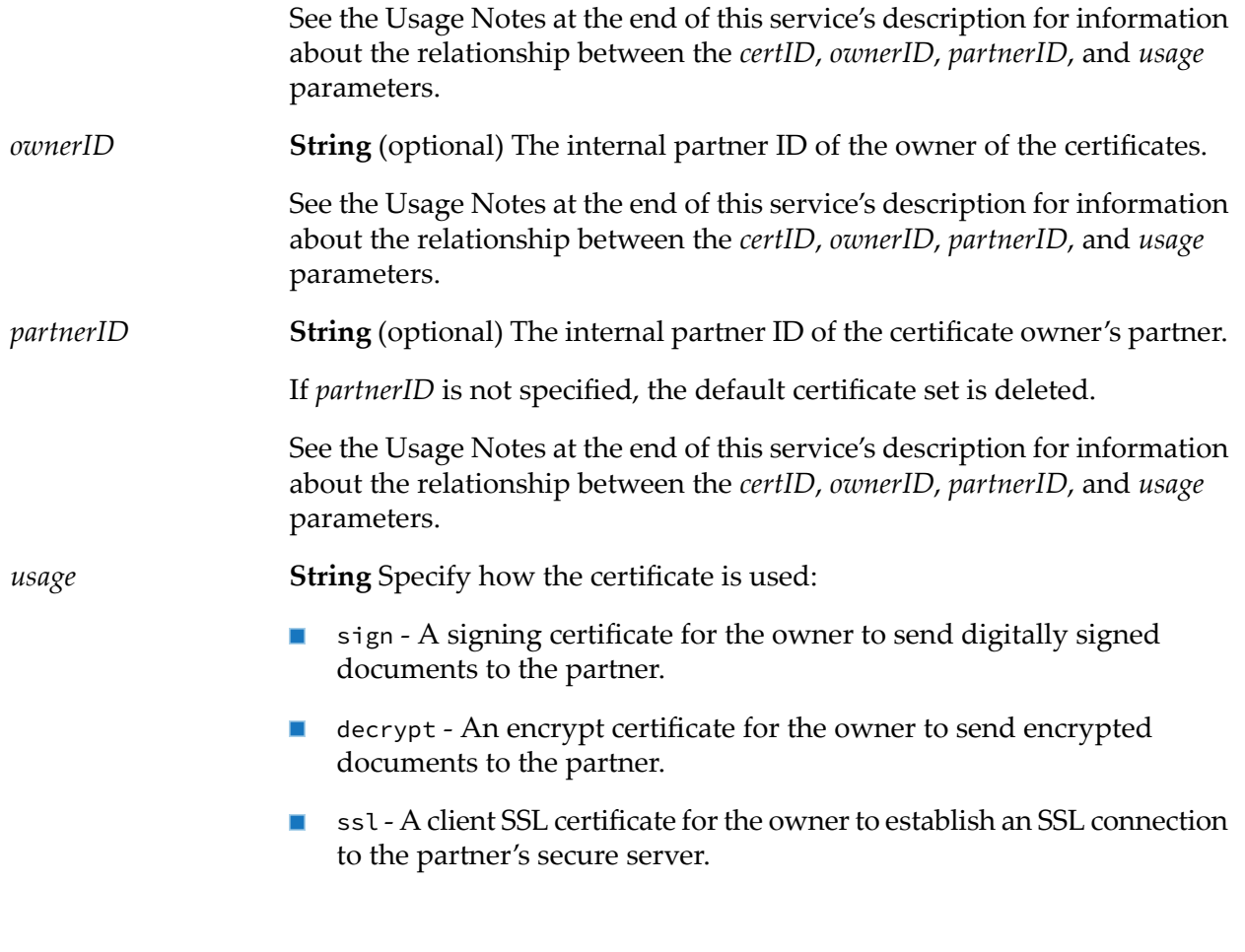

#### **Output Parameters**

**String** Whether the certificate data is successfully deleted from the Trading Networks database. The value 1 indicates success. A null value indicates failure. *deleteCount*

#### **Usage Notes**

- <span id="page-248-0"></span>Be aware that the certificate data you delete might be a default certificate set, depending on how the certificate data was defined by [wm.tn.security:addCertificateData](#page-246-0).
- If *certID* is specified, *ownerID*, *partnerID*, and *usage* are ignored. If *certID* is not specified, you must specify *ownerID*, *partnerID*, and *usage*.

# **wm.tn.security:getAllCertificateData**

Retrieves information about active and inactive certificates for a given combination of owner, partner, and usage.

## **Input Parameters**

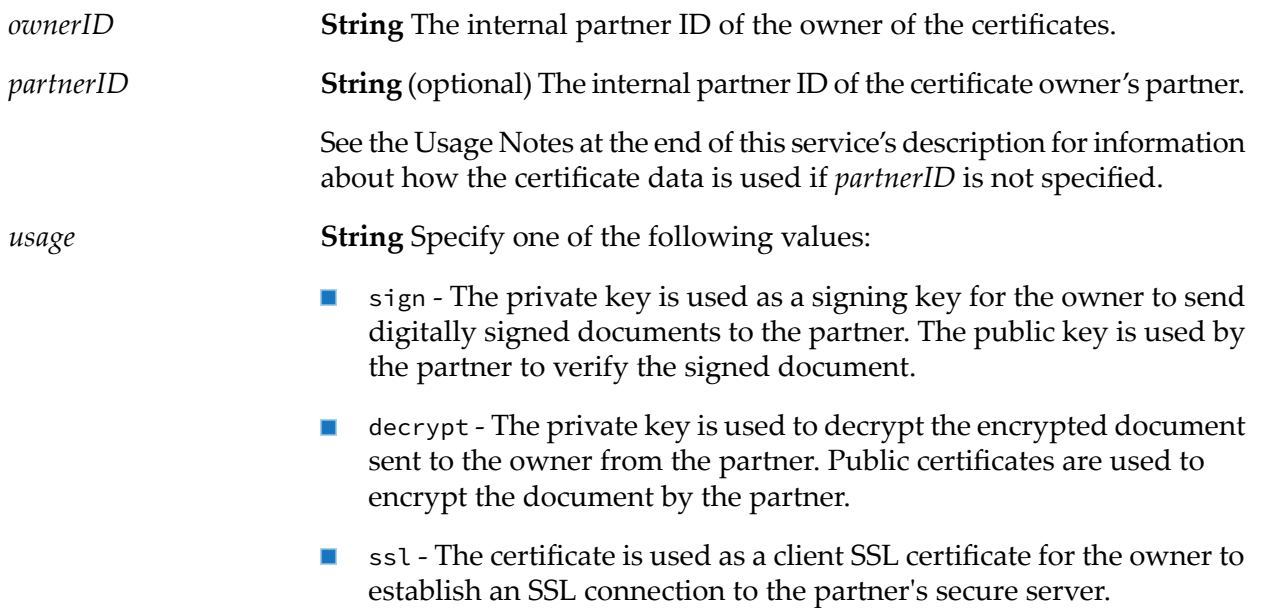

## **Output Parameters**

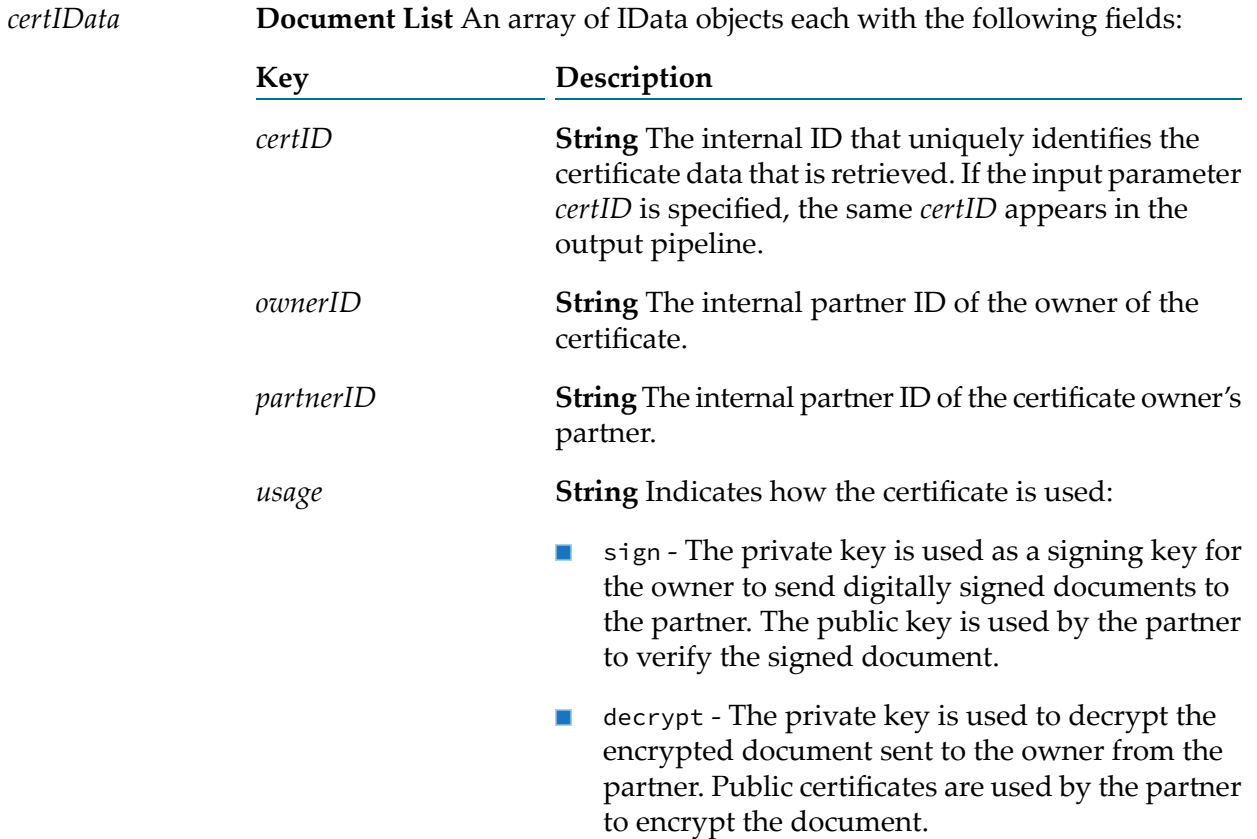

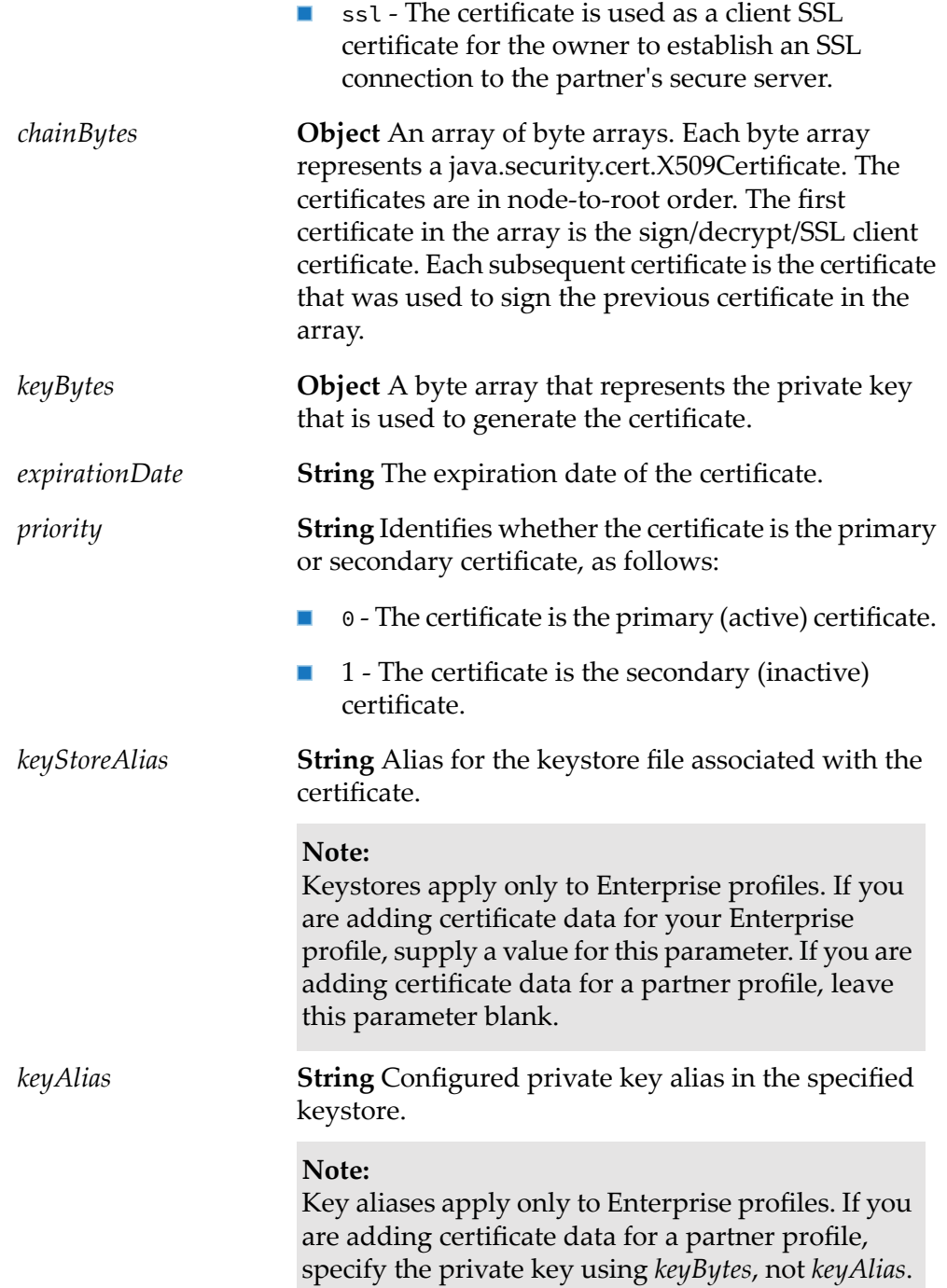

#### **Usage Notes**

If both *ownerID* and *partnerID* are specified, the certificate data is used for the purpose you  $\blacksquare$ specify in *usage*. If *partnerID* is not specified (or no specific alternative certificate data is defined by the owner and the specified partner for the purpose you specify in *usage*), the certificate data is used as a default certificate set for the owner and all of the owner's partners.

# <span id="page-251-0"></span>**wm.tn.security:getCertificateData**

Retrieves certificate data from the Trading Networks database.

## **Input Parameters**

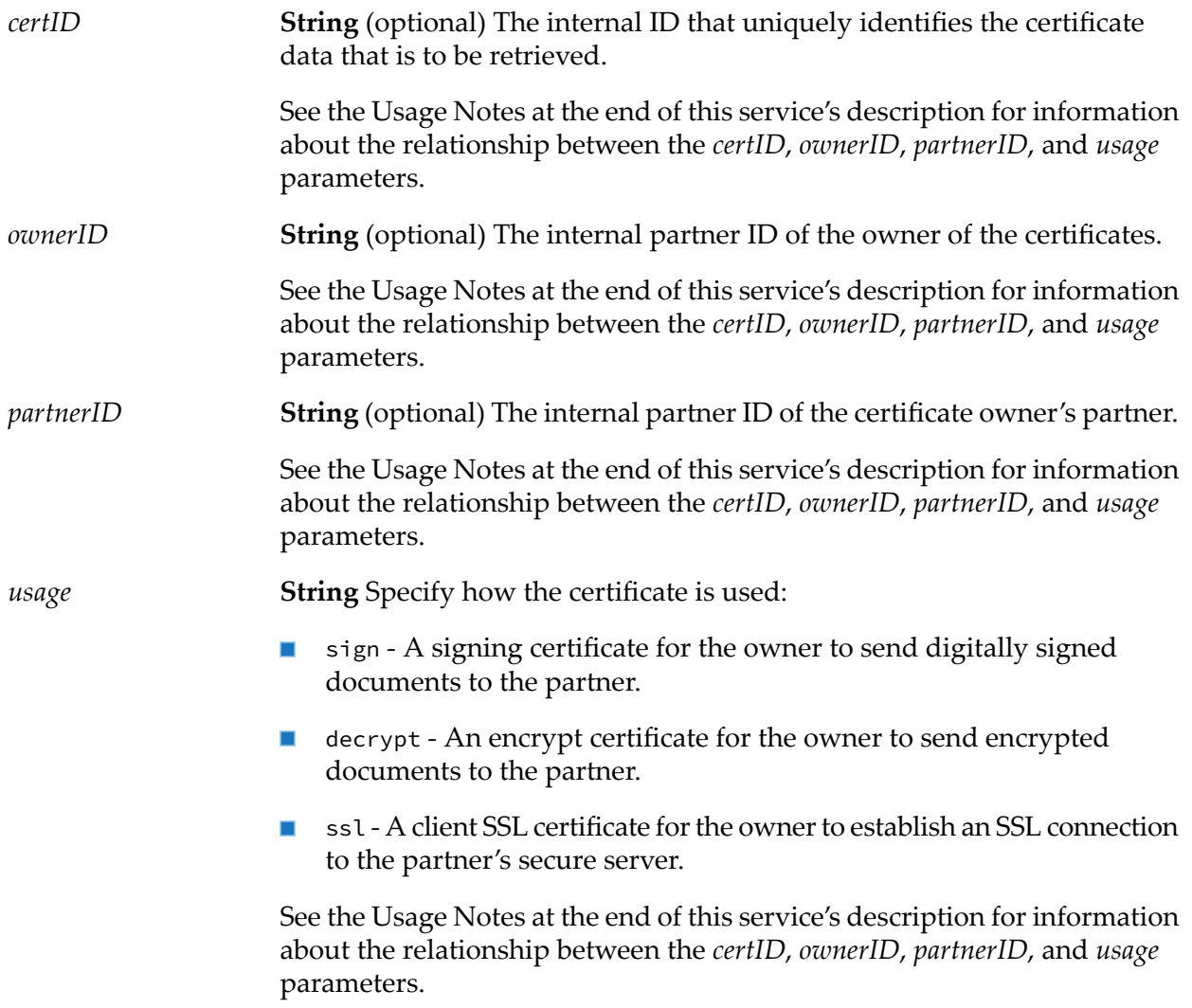

#### **Output Parameters**

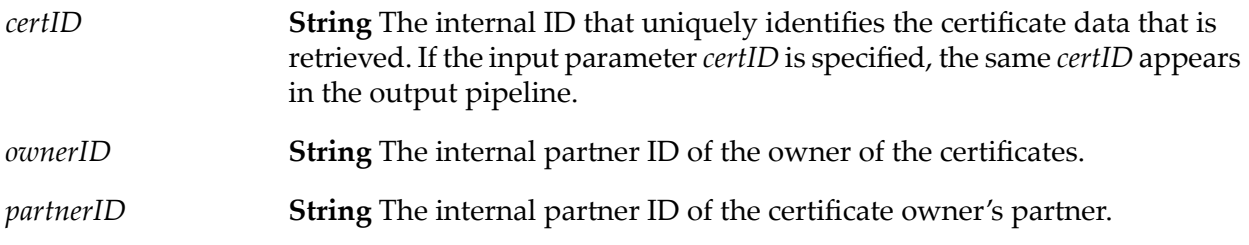
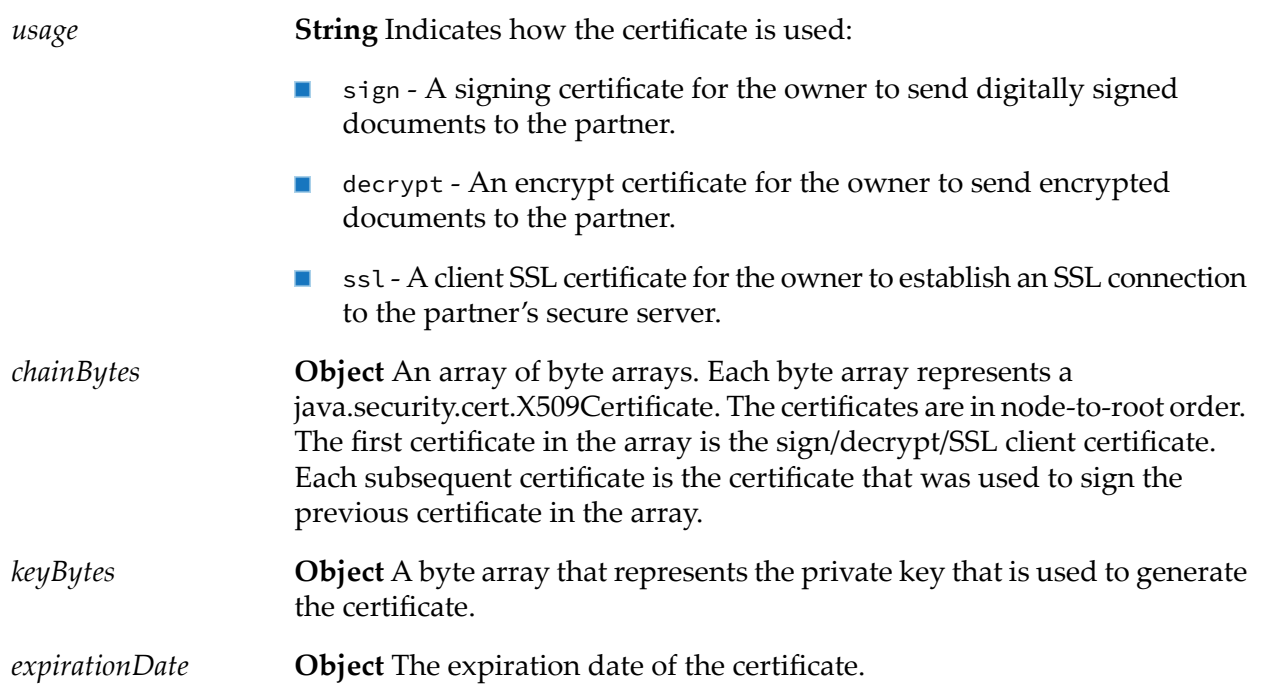

#### **Usage Notes**

- If both *ownerID* and *partnerID* are specified, the certificate data is used for the purpose you specify in *usage*. If *partnerID* is *not* specified (or no specific alternative certificate data is defined by the owner and the specified partner for the purpose you specify in *usage*), the certificate data is used as a default certificate set for the owner and *all* of the owner's partners.
- If *certID* is specified, *ownerID*, *partnerID*, and *usage* are ignored. If *certID* is not specified, you must specify *ownerID*, *partnerID*, and *usage*.
- If *certID* is not specified and a secondary certificate has been provided, this service switches the certificates when the primary certificate expires.

# **wm.tn.security:getDecryptionKeyAndCert**

Retrieves the decryption private key and certificates of a document receiver.

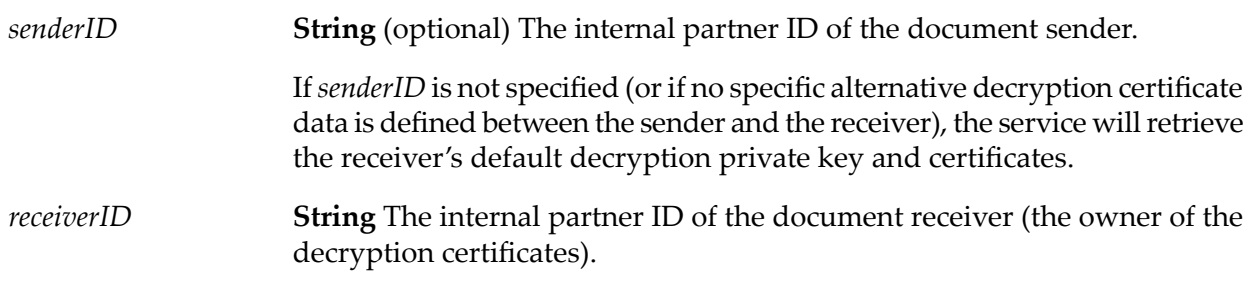

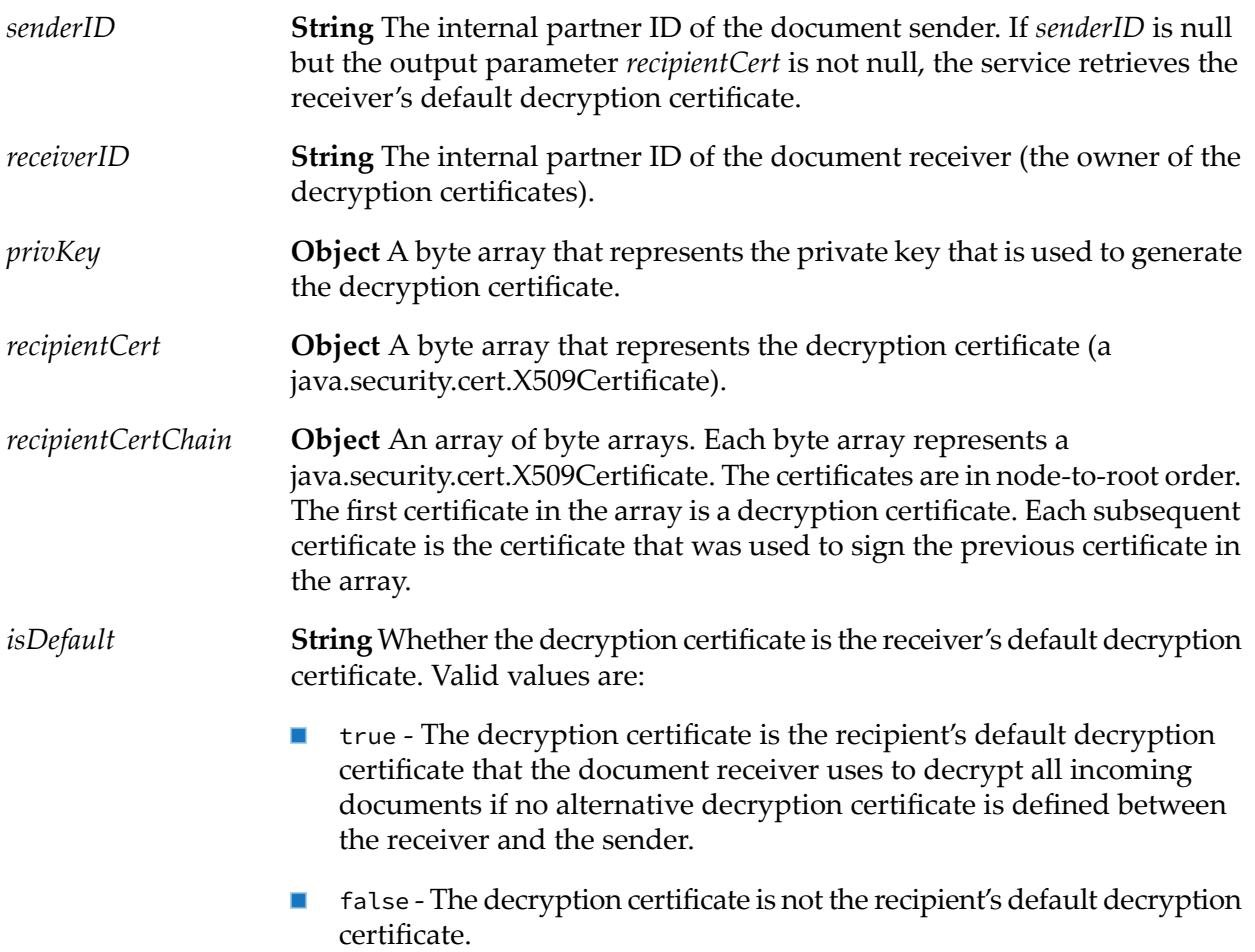

# **wm.tn.security:getEncryptionChain**

Retrieves the encryption and signing certificates of a document receiver.

## **Input Parameters**

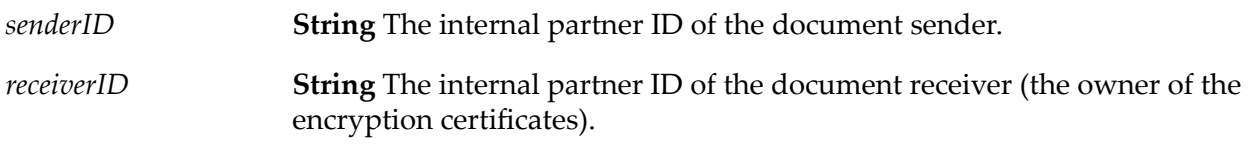

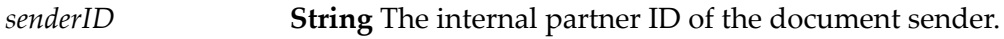

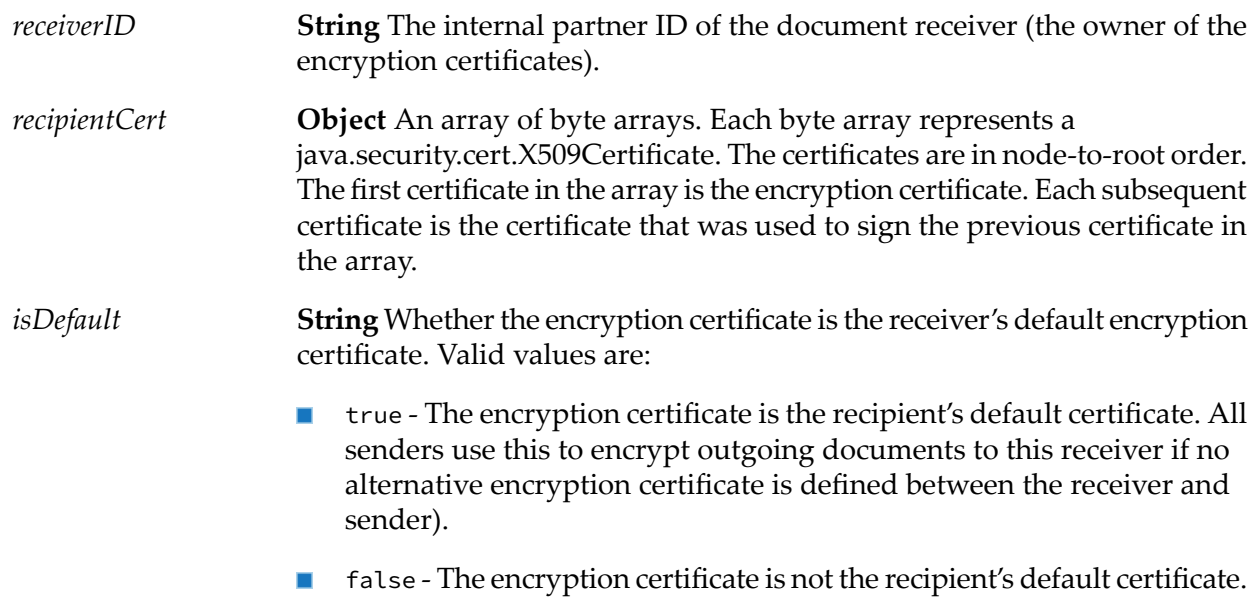

# **wm.tn.security:getSigningKeyAndChain**

Retrieves the signing private key and certificates of the document receiver.

## **Input Parameters**

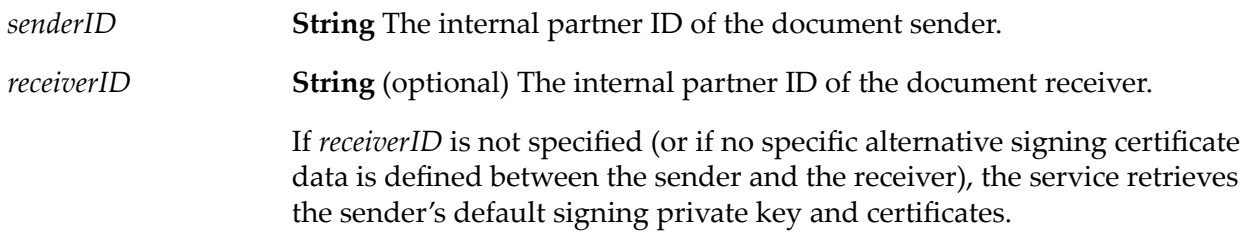

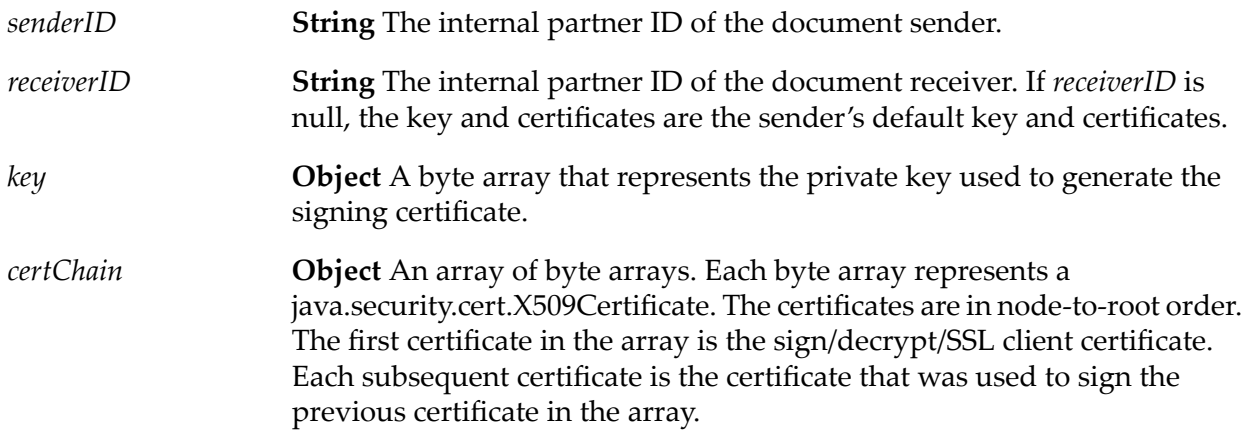

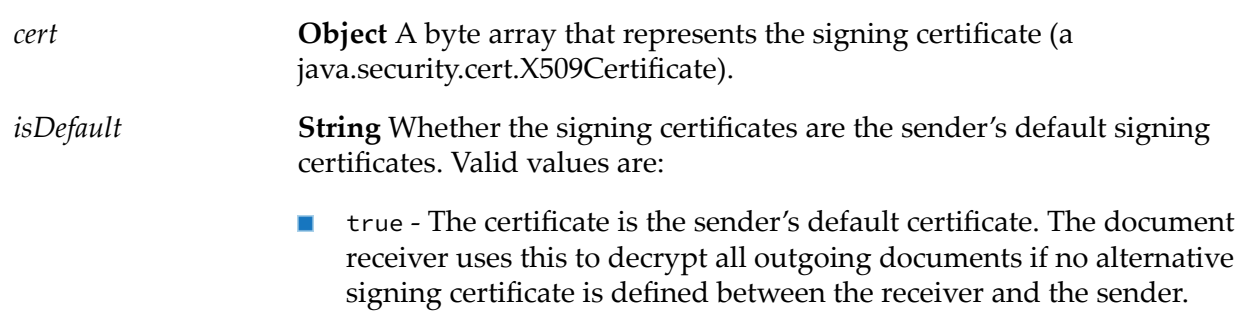

■ false - The certificate is not the sender's default certificate.

# <span id="page-255-0"></span>**wm.tn.security:getSSLKeyAndChain**

Retrieves a client's SSL private key and certificates.

#### **Input Parameters**

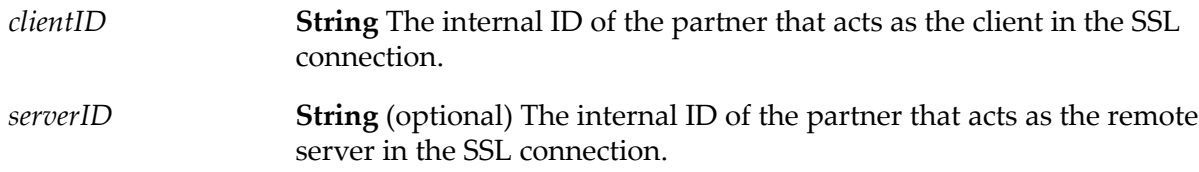

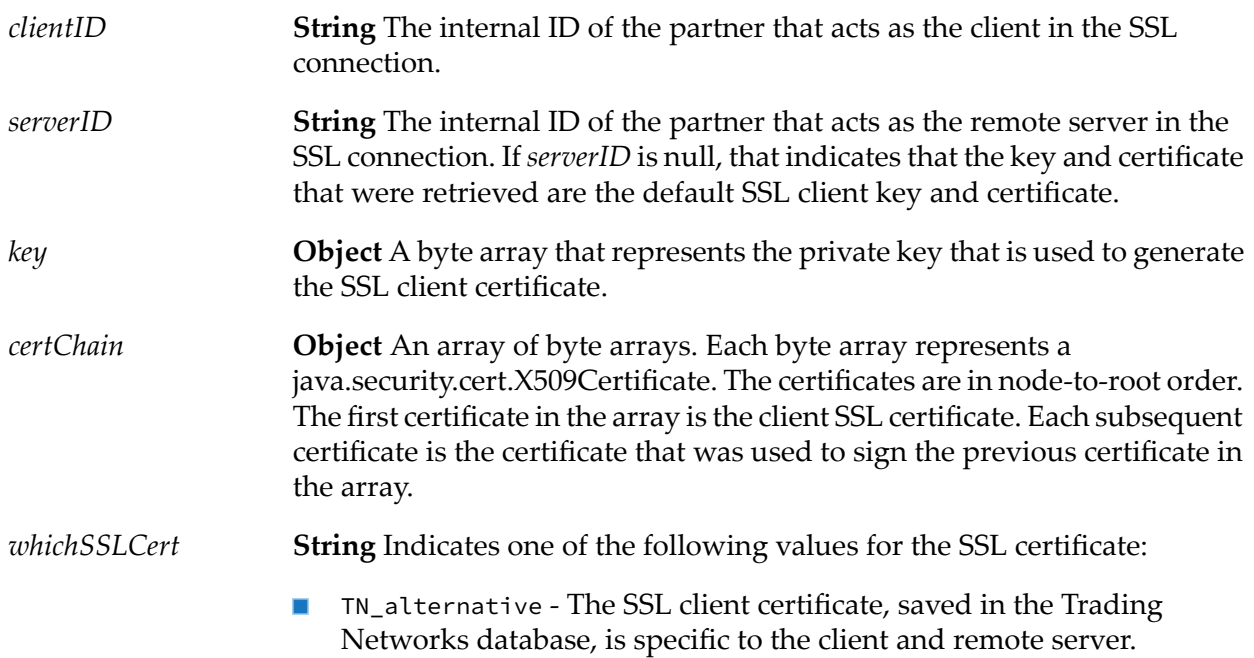

- TN\_default The SSL client certificate, saved in the Trading Networks database, is the default client SSL certificate for SSL connections to all remote secure servers.
- IS\_default The certificate saved in Integration Server as "Outbound SSL certificates."

# **wm.tn.security:getVerifyingChain**

Retrieves the verifying certificate and certificate chain of a document sender.

#### **Input Parameters**

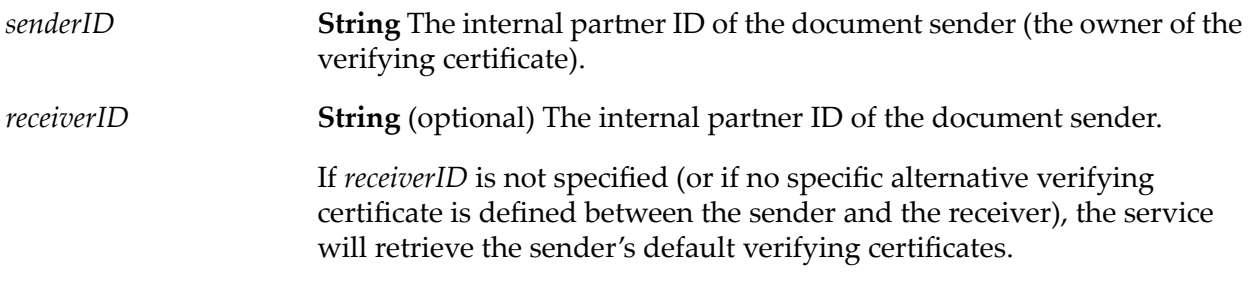

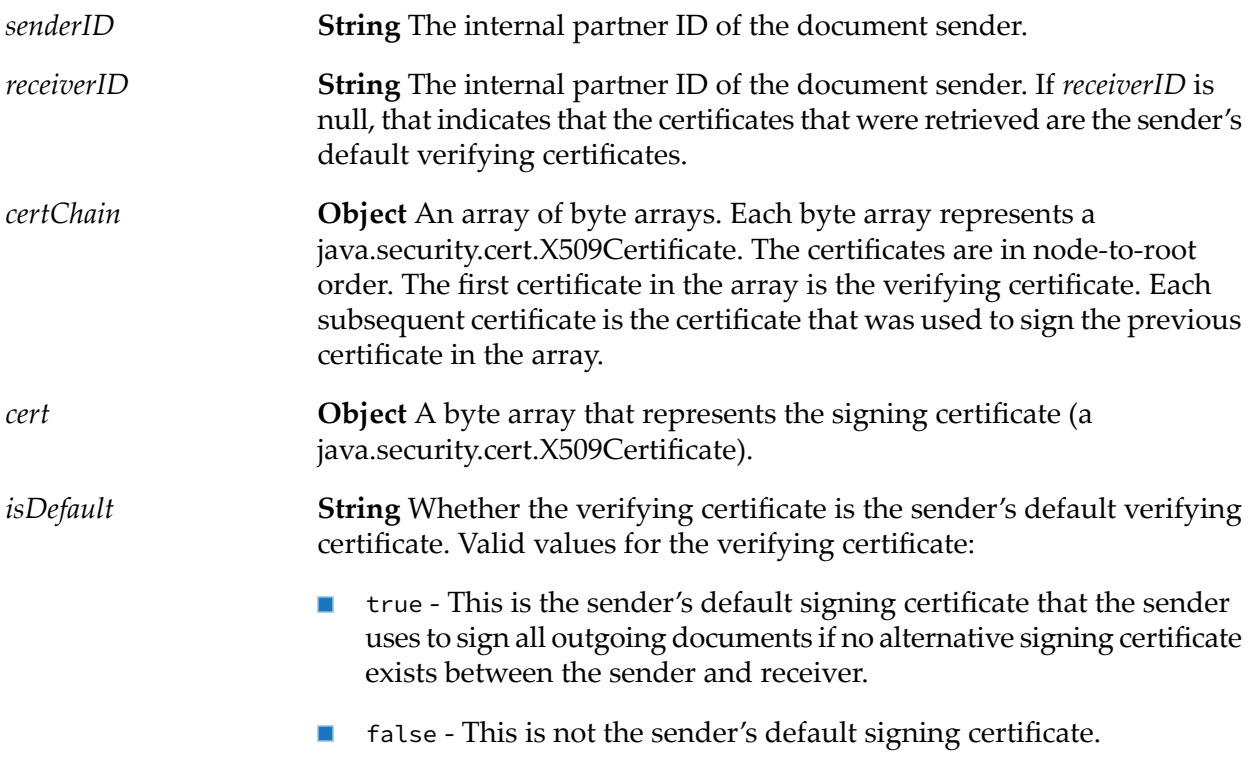

# **wm.tn.security:queryExpiredCertificates**

Retrieves certificates that are about to expire and optionally certificates that have already expired.

#### **Input Parameters**

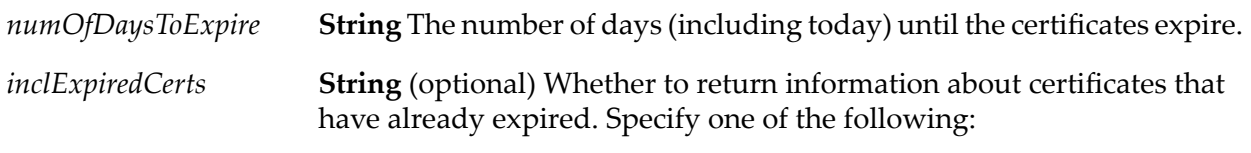

- **the Include expired certificates.**
- false Do not include expired certificates. This is the default.  $\blacksquare$

#### **Output Parameters**

#### *output*

**Document** The information about the certificates that are expiring. The document contains the following variables:

*certinfo* **Document List** Returns the following fields for each certificate  $\blacksquare$ in the output:

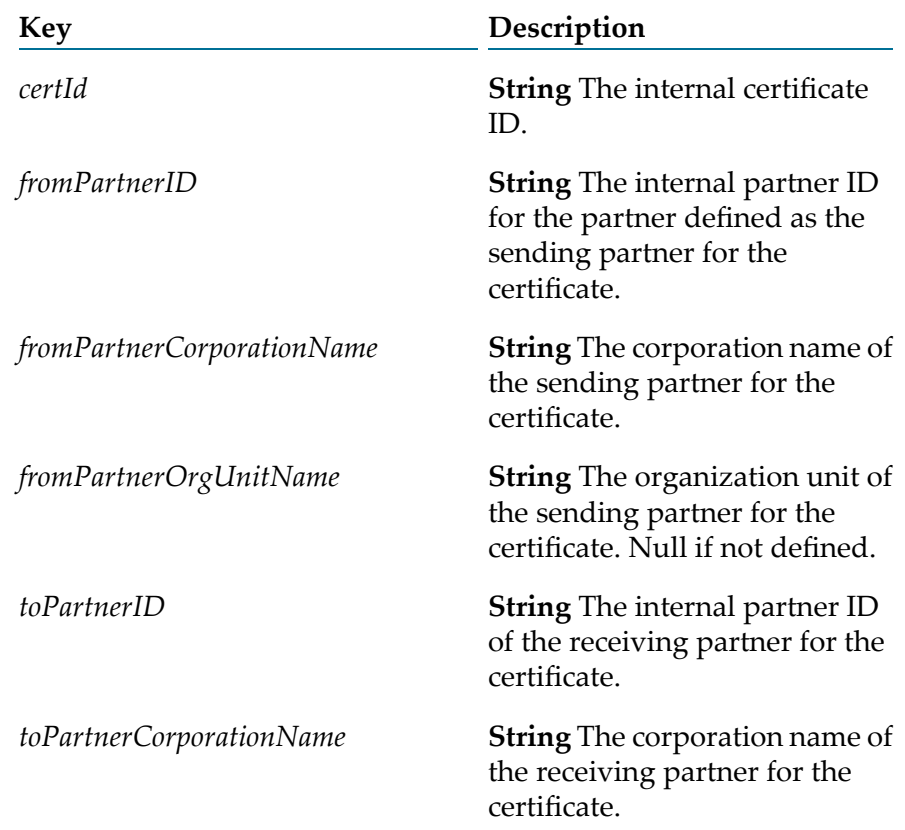

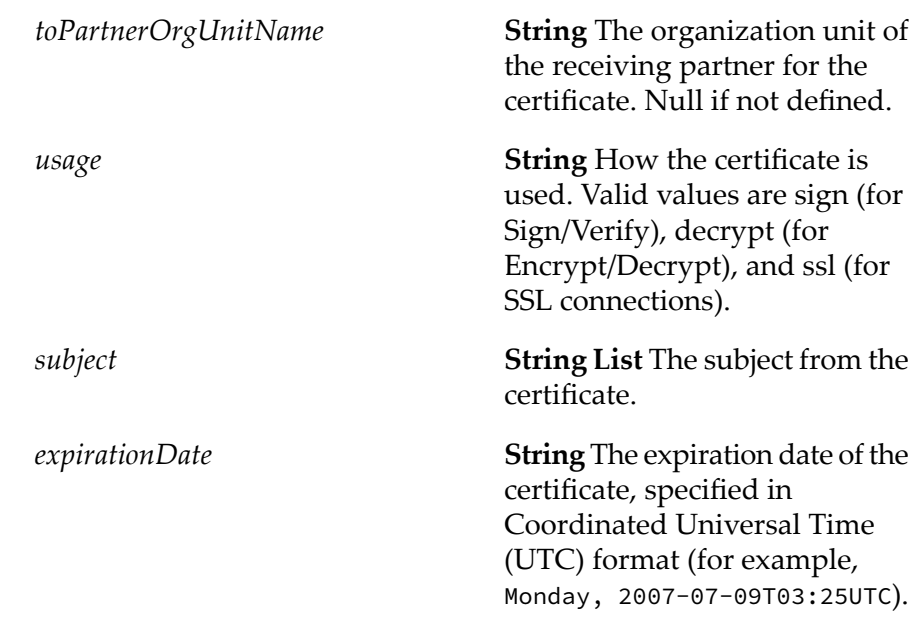

*errorMessages* **String List** Error messages for errors that the service encountered during execution, if any.

# **wm.tn.security:setPrimaryCertificate**

Sets a certificate as the primary certificate.

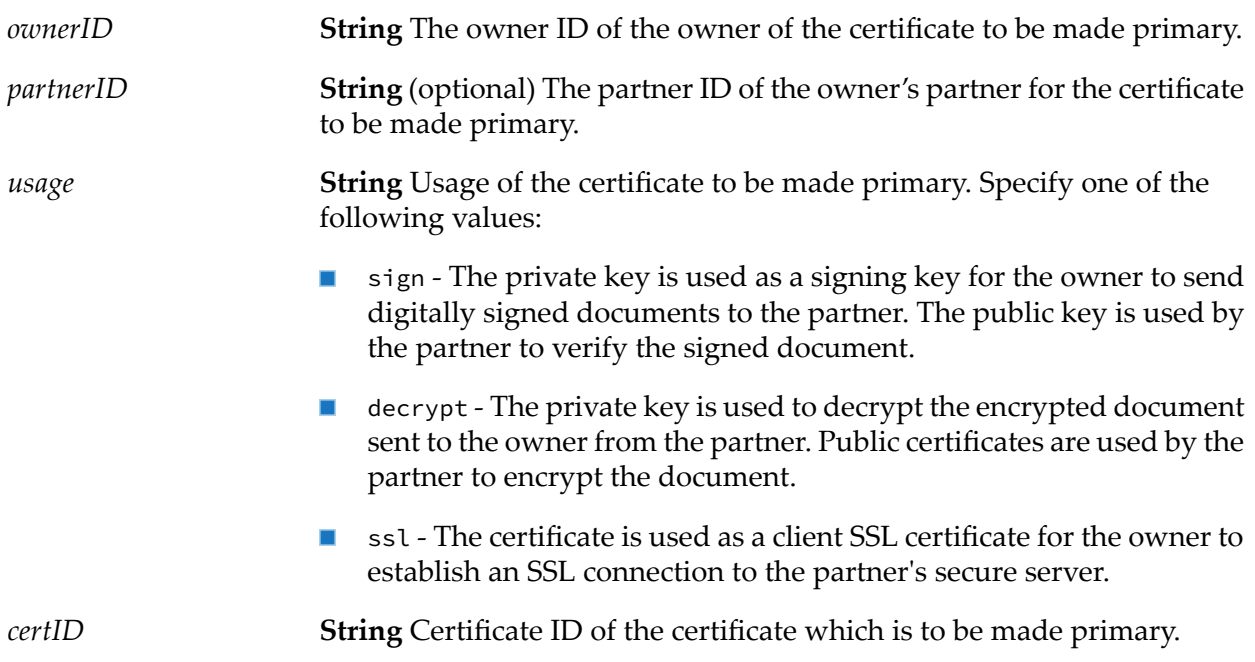

**String** Indicates if the certificate with the given ID was made the primary certificate, as follows: *isUpdated*

- **true** The service was successful.
- **false** The service was not successful.

#### **Usage Notes**

- Before using this service to set a service as the primary certificate, use the [wm.tn.security:addCertificateData](#page-246-0) service to get the certificate ID of a valid certificate for the owner, partner, and usage.
- This service is useful in cases where both of the decryption certificates are valid on the receiver side and the document that is received was encrypted with the secondary certificate. After ascertaining the correct decryption certificate, the certificate is set as the primary.

# **wm.tn.security:setSSLKeyAndChain**

Retrieves the SSL client certificate information from the database and associates the private key and certificate chain with the subsequent set of invoked services.

For more information, see pub.security:setKeyAndChain and pub.security:clearKeyAndChain services in *webMethods Integration Server Built-In Services Reference*.

#### **Input Parameters**

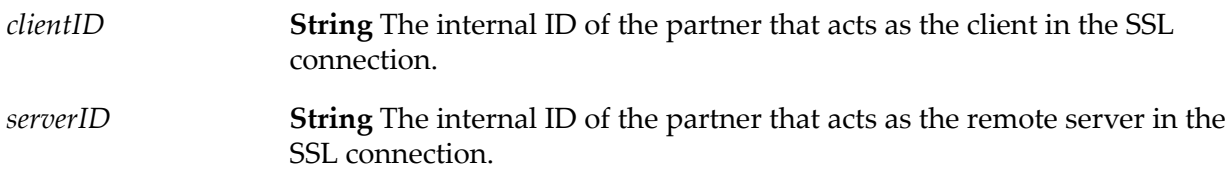

#### **Output Parameters**

None.

#### **Usage Notes**

- Use this service to associate a key and certificate chain that is different from the Integration Server's default settings. For more information, see the Usage Notes for the pub.security:clearKeyAndChain service in *webMethods Integration Server Built-In Services Reference*.
- The service first looks for SSL client certificate for the specified client and server specified in *TN\_alternative* (a variable in the [wm.tn.security:getSSLKeyAndChain](#page-255-0) service). If one is not defined,

the service then looks for a *TN\_alternative* SSL client certificate. If neither certificate is defined, the service does nothing; the outbound SSL certificates defined in the Integration Server is used. See the Usage Notes for [wm.tn.security:getSSLKeyAndChain](#page-255-0).

## **wm.tn.security:updateCertificate**

Replaces an existing certificate set with a new certificate set. For example, you might use this service to update an owner's certificate set when an existing certificate set is about to expire.

- **String** The internal partner ID of the certificate owner. For signing and verifying certificates, specify the internal partner ID of the sender. For *certOwnerId* decryption and encryption certificates, specify the internal partner ID of the receiver.
- **Document** The existing certificate information to replace. The document contains the following variables: *oldCertInfo*

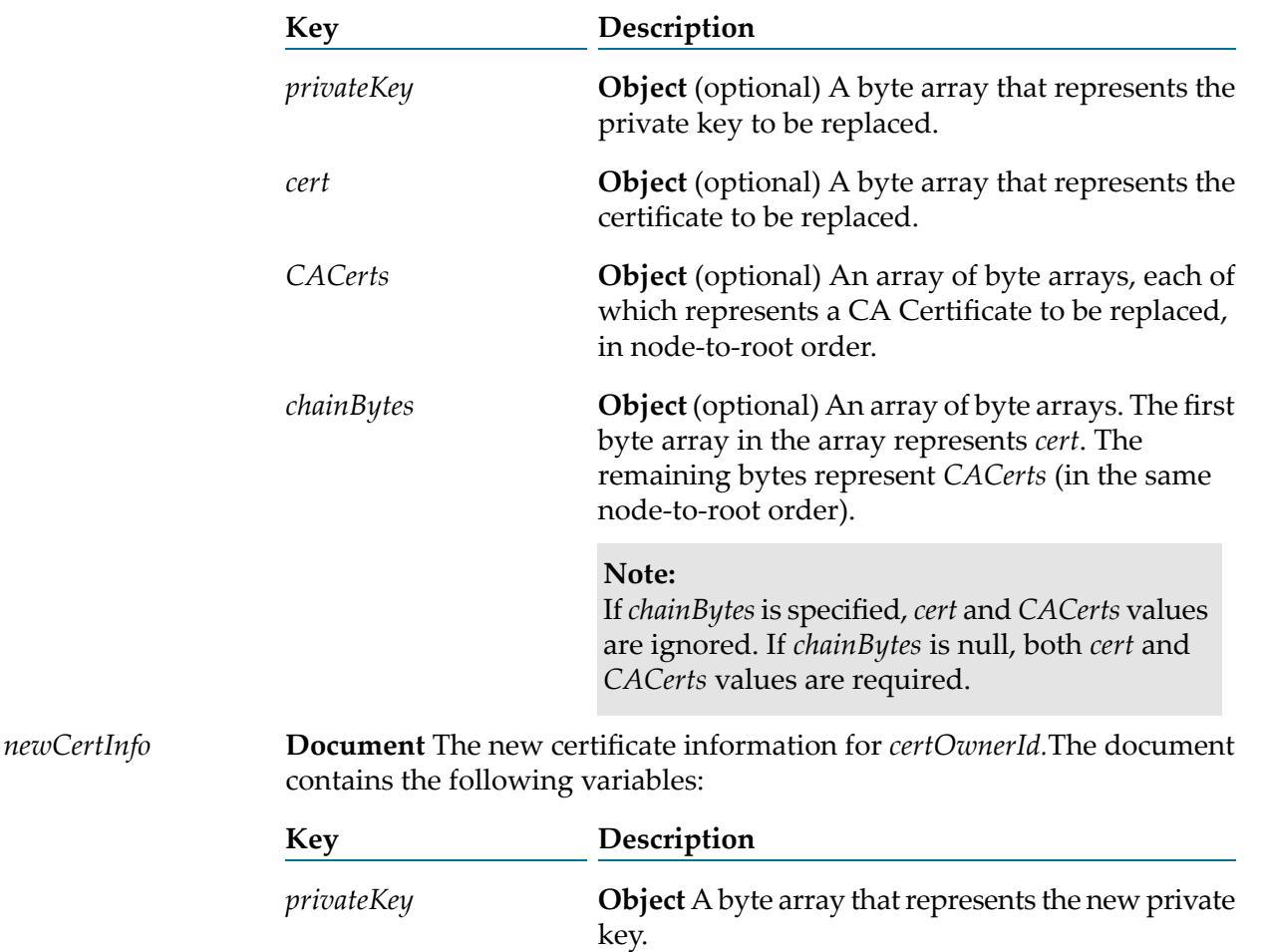

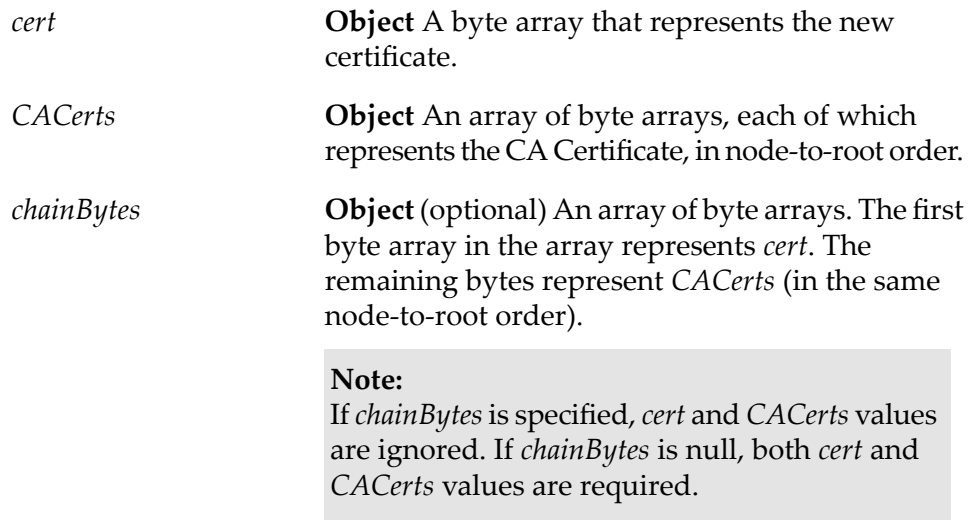

**String List** (optional) Any errors that occurred while updating the certificate information. Each string in the string list is a separate error that was *errors* encountered. The *errors* variable is not in the pipeline if no errors were found.

#### **Usage Notes**

Before you invoke this service, you should back up your database. This service introduces permanent changes to the database as it replaces the existing certificate information with the new certificate information.

# **wm.tn.security:updateCertificateData**

Updates certificate data based on certificate ID or owner, partner, and usage combination.

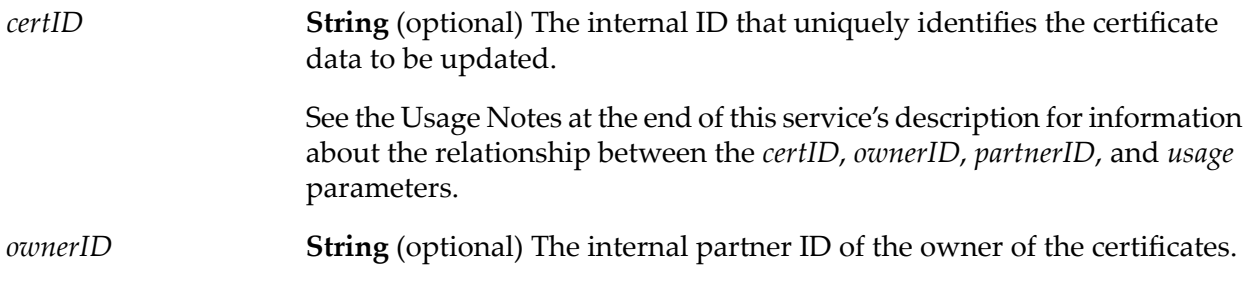

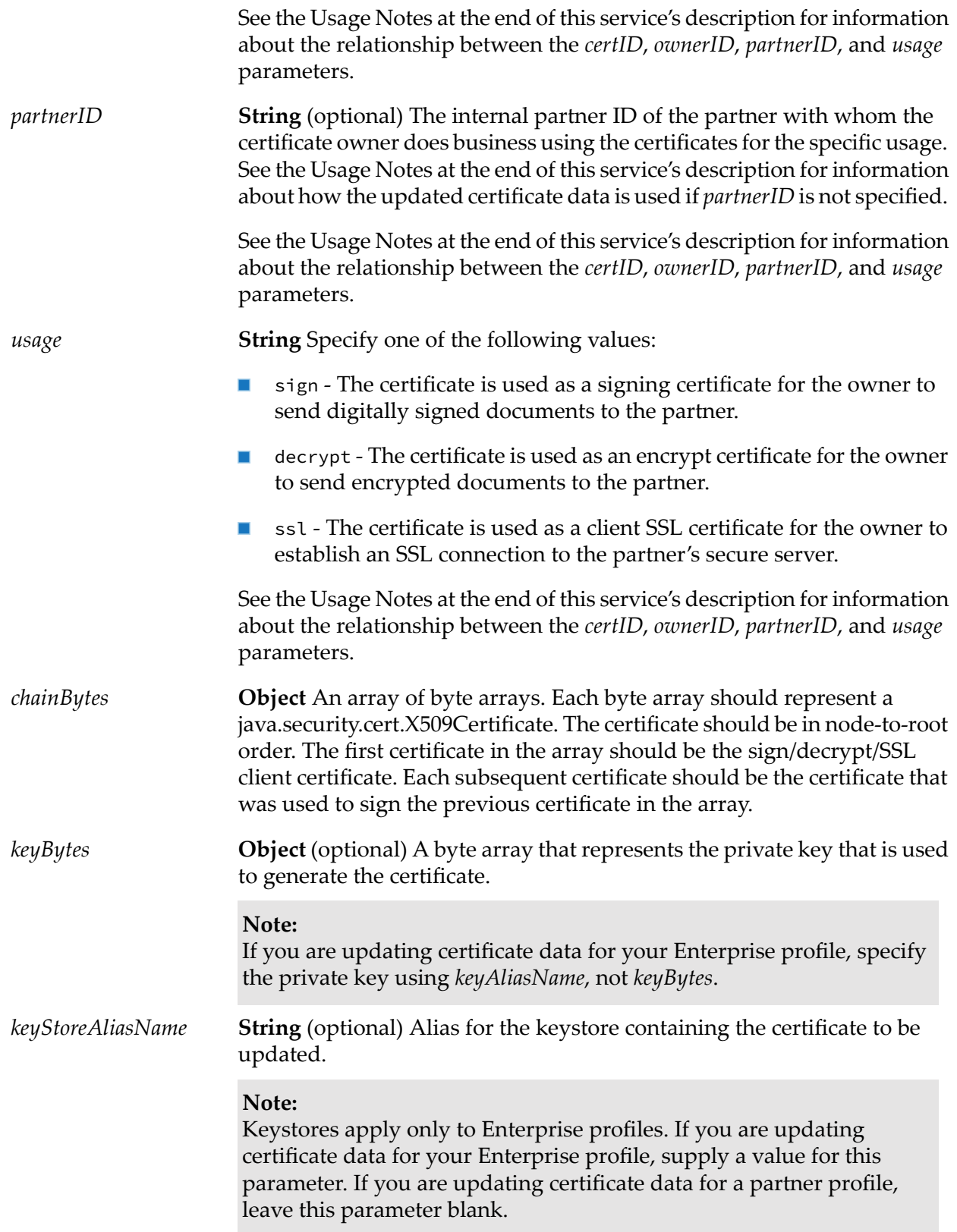

**String** (optional) Alias for the private key used to access this certificate in the specified keystore. *keyAliasName* **Note:** Key aliases apply only to Enterprise profiles. If you are updating certificate data for a partner profile, specify the private key using

*keyBytes*, not *keyAliasName*.

#### **Output Parameters**

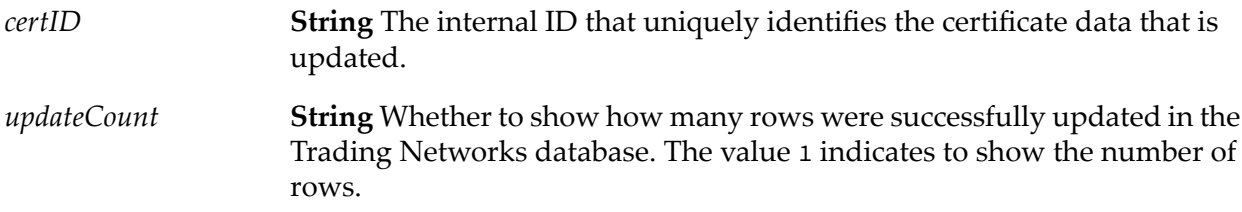

#### **Usage Notes**

- This service is only used for updating certificate data. If no certificate data exists forthe specified  $\blacksquare$ *ownerID*/*partnerID*/*usage*, use [wm.tn.security:addCertificateData](#page-246-0).
- If *certID* is specified, *ownerID*, *partnerID*, and *usage* are ignored. If *certID* is not specified, you must specify *ownerID*, *partnerID*, and *usage*.
- If both *ownerID* and *partnerID* are specified, the updated certificate data is used for the purpose you specify in *usage*. If *partnerID* is *not* specified (or no specific alternative certificate data is defined by the owner and the specified partner for the purpose you specify in *usage*), the updated certificate data is used as a default certificate set for the owner and *all* of the owner's partners.

# **18 Task Folder**

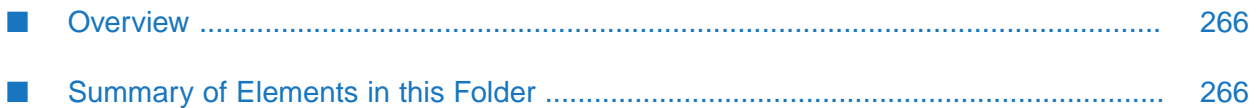

# <span id="page-265-0"></span>**Overview**

Use the task services (services in the wm.tn.task folder) to manage delivery tasks and service execution tasks.

# <span id="page-265-1"></span>**Summary of Elements in this Folder**

The following table describes the elements that are available in this folder:

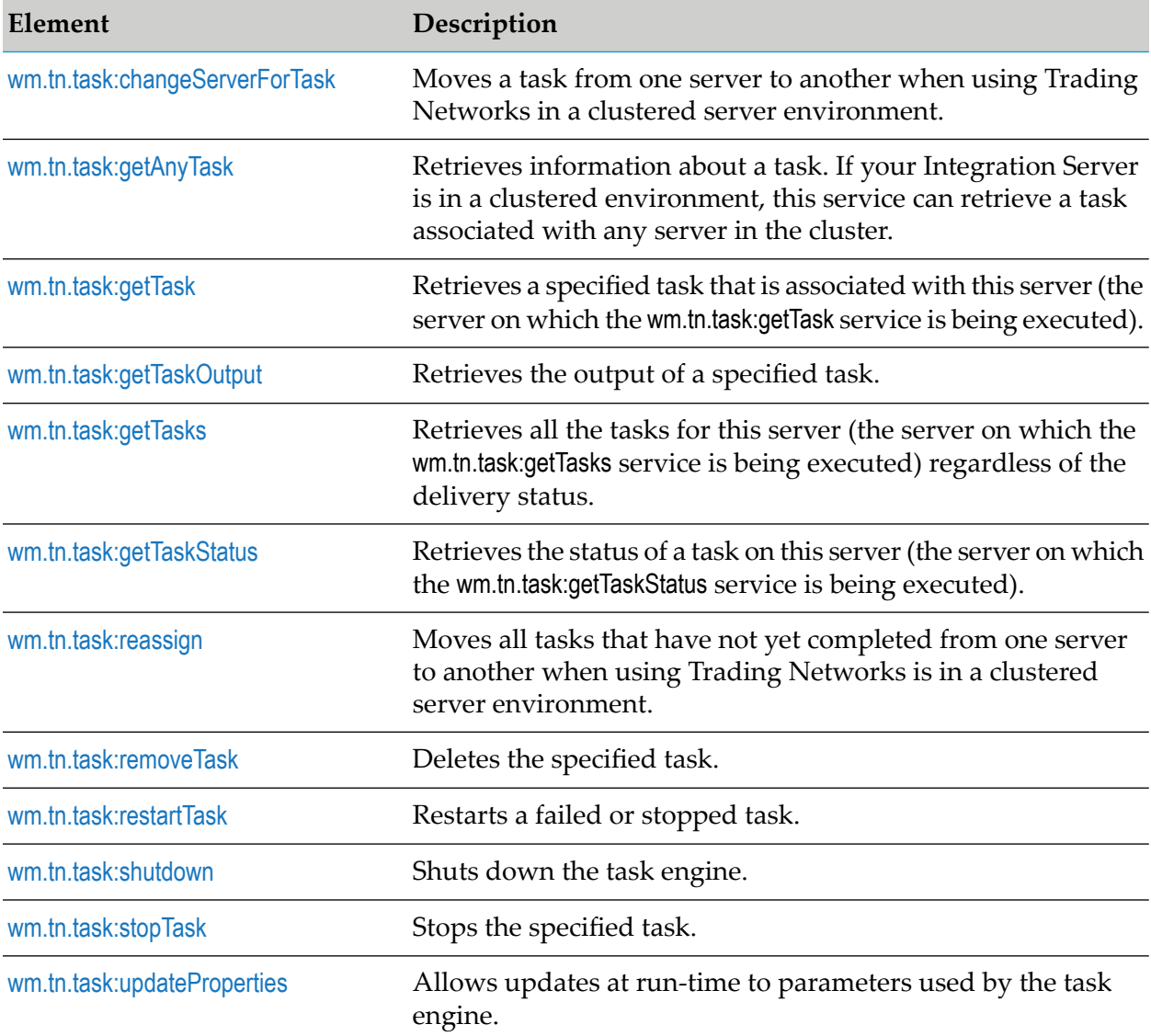

# <span id="page-265-2"></span>**wm.tn.task:changeServerForTask**

Moves a task from one server to another when using Trading Networks in a clustered server environment.

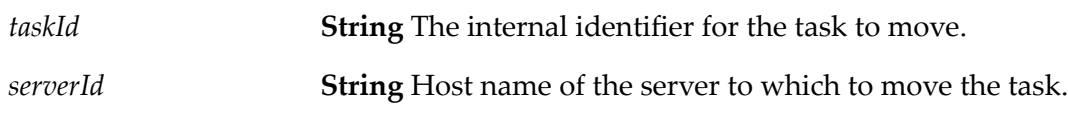

#### **Output Parameters**

None

## **Usage Notes**

- If *taskId* is not valid, the service throws an exception. For more information about reassigning tasks to another server, see *webMethods Trading Networks User's Guide*.
- The wm.tn.task:changeServerForTask service invokes the wm.server:connect and wm.server:ping services. As installed, wm.server:connect and wm.server:ping are protected by the Anonymous ACL. To update the Anonymous ACL or use a different ACL to protect the wm.server:connect and wm.server:ping services, the wm.tn.task:changeServerForTask service may be unable to reassign the task.

# <span id="page-266-0"></span>**wm.tn.task:getAnyTask**

Retrieves information about a task. If your Integration Server is in a clustered environment, this service can retrieve a task associated with any server in the cluster.

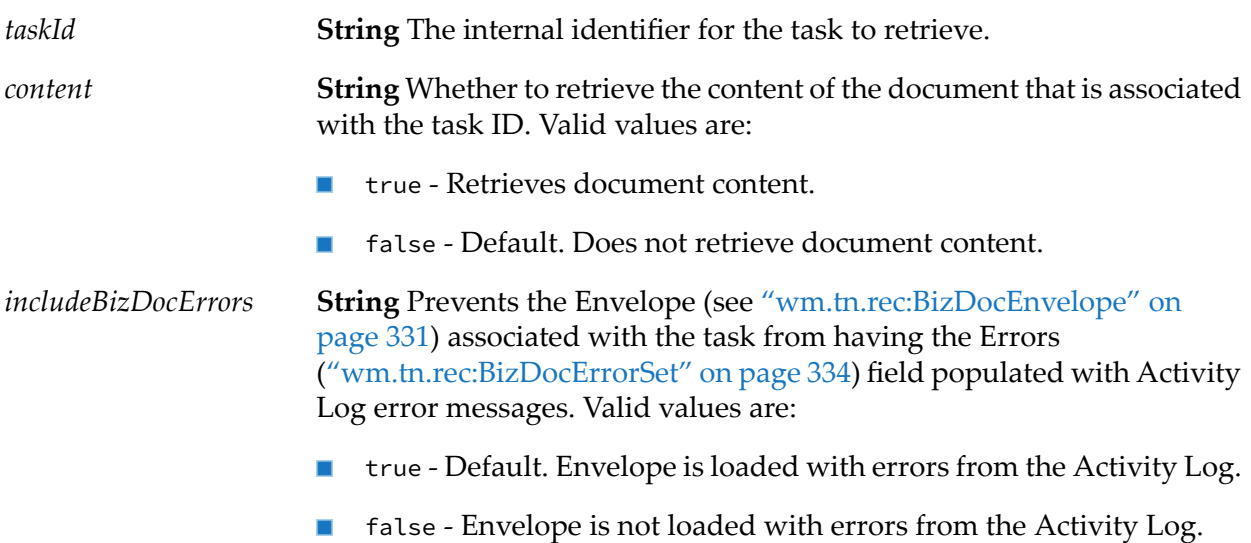

*task*

**Document** The task identified by *taskId* that this service retrieved. For the structure of *task*, see [wm.tn.rec:Task](#page-358-0).

#### **Usage Notes**

- If *taskId* is not valid, the service throws an exception.
- This service retrieves any task regardless of the server on which the task was started. This service may run slower than [wm.tn.task:getTask](#page-267-0) if it requires information from the Trading Networks database.
- If you do not need the document content, set *content* to false to decrease retrieval time.
- <span id="page-267-0"></span>If you do not need errors in Envelope, set the *includeBizDocErrors* parameter to false to decrease п the retrieval time and memory usage.

## **wm.tn.task:getTask**

Retrieves a specified task that is associated with this server (the server on which the wm.tn.task:getTask service executes).

#### **Input Parameters**

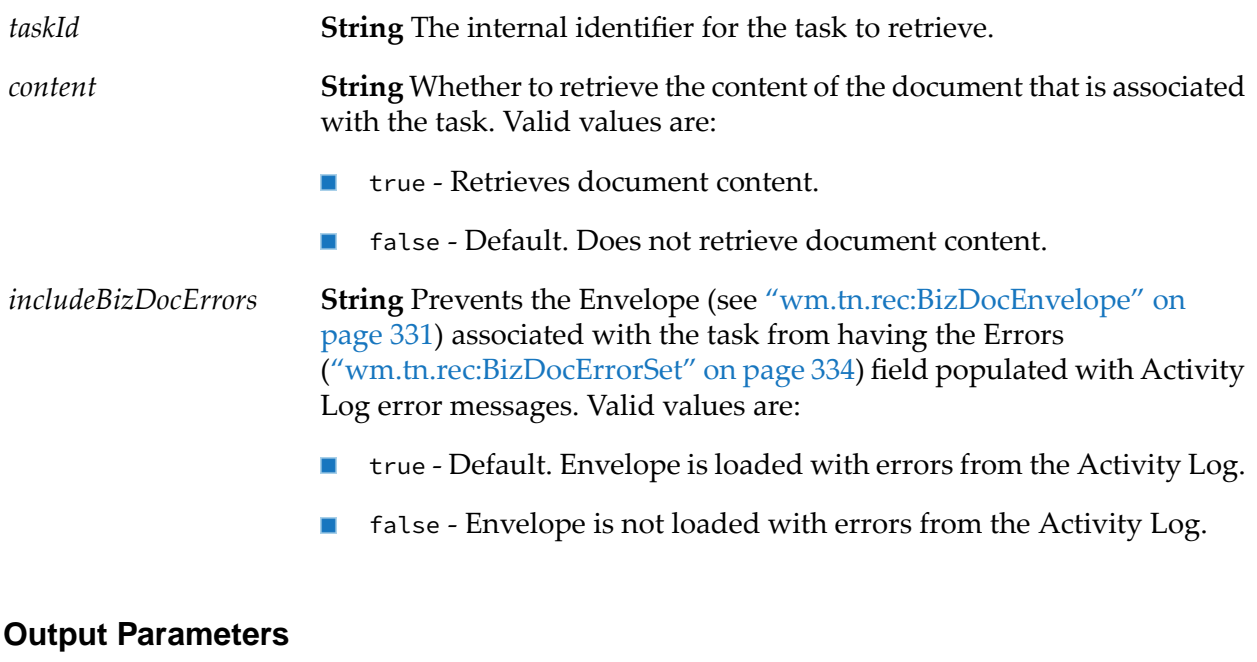

**Document** The task identified by *taskId* that this service retrieved. For the structure of *task*, see [wm.tn.rec:Task](#page-358-0). *task*

#### **Usage Notes**

- $\blacksquare$ If *taskId* is not valid, the service throws an exception.
- Each task is associated with a single server, so *taskId* must be associated with the same server on which the task was started.
- To get a task that was started on another server, see the [wm.tn.task:getAnyTask](#page-266-0) service. ш
- If you do not need the document content, set *content* to false to decrease retrieval time.
- <span id="page-268-0"></span>■ If you do not need errors in Envelope, set the *includeBizDocErrors* parameter to false to decrease the retrieval time and memory usage.

# **wm.tn.task:getTaskOutput**

Retrieves the output of a specified task.

#### **Input Parameters**

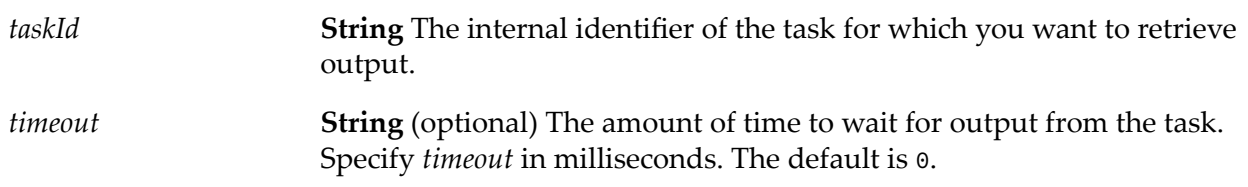

#### **Output Parameters**

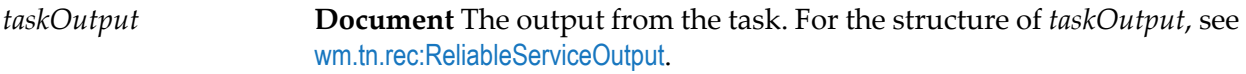

#### **Usage Notes**

- <span id="page-268-1"></span> $\blacksquare$ To synchronously retrieve the output from the task, specify a value for *timeout* greater than 0. When you specify a value for *timeout* that is greater than  $\theta$ , a block occurs until the task completes. If the task does not complete in the time you specify, the service throws an exception.
- To check the status of a task before you use this service, call [wm.tn.task:getTaskStatus](#page-269-0). п

## **wm.tn.task:getTasks**

Retrieves all the tasks for this server (the server on which the wm.tn.task:getTasks service executes) regardless of the delivery status.

None.

#### **Output Parameters**

<span id="page-269-0"></span>*tasks* **String List** The internal identifiers of all tasks.

## **wm.tn.task:getTaskStatus**

Retrieves the status of a task on this server (the server on which the wm.tn.task:getTaskStatus service is being executed).

#### **Input Parameters**

*taskId* **String** The internal identifier of the task status to retrieve.

#### **Output Parameters**

*taskStatus* **String** The status of the task. Valid values of *taskStatus* are:

- NEW
- PENDING
- DONE п
- **STOPPED**
- FAILED п

*taskStatusMsg* **String** The status message of the task.

#### <span id="page-269-1"></span>**Usage Notes**

If *taskId* is not valid, the service throws an exception.

# **wm.tn.task:reassign**

Moves all tasks that have not yet completed from one server to another when using Trading Networks is in a clustered server environment.

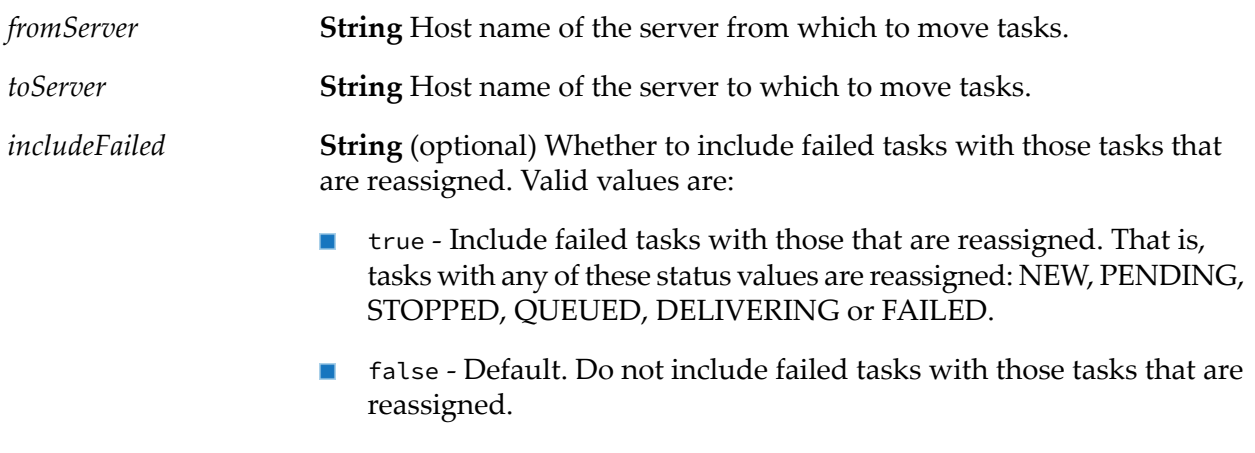

#### **Output Parameters**

*count* **String** The number of tasks that were reassigned.

#### **Usage Notes**

- $\blacksquare$ The value of the *fromServer* input variable should exactly match the value of the **ServerId** field of the tasks to reassign. View the task from My webMethods to verify this value.
- <span id="page-270-0"></span> $\blacksquare$ The value of the *toServer* input variable should exactly match the value of the **ServerId** field of tasks on the target server. View the task from My webMethods to verify this value.

## **wm.tn.task:removeTask**

Deletes the specified task.

#### **Input Parameters**

*taskId* **String** The internal identifier of the task that you want to delete.

#### **Output Parameters**

None.

## **Usage Notes**

If *taskId* is not valid, this service throws an exception.

## <span id="page-271-0"></span>**wm.tn.task:restartTask**

Restarts a failed or stopped task.

#### **Input Parameters**

*taskId* **String** The internal identifier of the task to restart.

#### **Output Parameters**

None.

#### **Usage Notes**

- If *taskId* is not valid, this service throws an exception.
- If the status of the specified task is not "FAILED" or "STOPPED," this service throws an exception.
- Each task is associated with a single server. *taskId* must be associated with the same server on which the task was started.
- You can only restart a failed or stopped task on the same server on which it was started.
- To move a task to another server, use the [wm.tn.task:changeServerForTask](#page-265-2) service.
- <span id="page-271-1"></span>This service is set to disable service redirection. For more information, see pub.cluster:disableServiceRedir in *webMethods Integration Server Built-In Services Reference*.

## **wm.tn.task:shutdown**

Shuts down the task engine.

#### **Input Parameters**

*force*

**String** Whether the service shuts down the task engine even if there are tasks pending. Valid values are:

- true Shuts down the task engine even if there are pending tasks.
- false Shuts down the task engine only if there are no pending tasks.  $\blacksquare$

If the task engine shuts down, the service returns without an exception. If the service was unable to shut down the task engine, the service returns with an exception.

None.

#### **Usage Notes**

<span id="page-272-0"></span>If there are tasks pending and *force* is false, this service throws an exception.

## **wm.tn.task:stopTask**

Stops the specified task. The task's status is changed to STOP and no more retries are attempted.

#### **Input Parameters**

*taskId* **String** The internal identifier of the task that you want to stop.

#### **Output Parameters**

None.

#### **Usage Notes**

- <span id="page-272-1"></span> $\blacksquare$ If *taskId* is not valid, this service throws an exception.
- If the task has already completed or "STOPPED," this service throws an exception. п

## **wm.tn.task:updateProperties**

Allows updates at run-time to parameters used by the task engine.

#### **Input Parameters**

**String** Number of seconds the task engine thread remains idle before checking for tasks to perform (for example, documents it needs to redeliver or services it needs to execute). *sweepTime* For more information, see the description of the Trading Networks

property tn.task.sweepTime in *webMethods Trading Networks Administrator's Guide*.

#### **Output Parameters**

None.

# **19 TPA Folder**

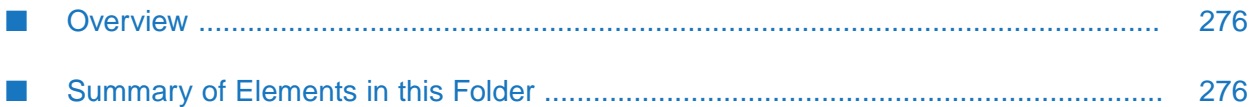

# <span id="page-275-0"></span>**Overview**

Use the services in the wm.tn.tpa folder to create and manage Trading Partners Agreements (TPAs).

# <span id="page-275-1"></span>**Summary of Elements in this Folder**

The following table describes the elements that are available in this folder:

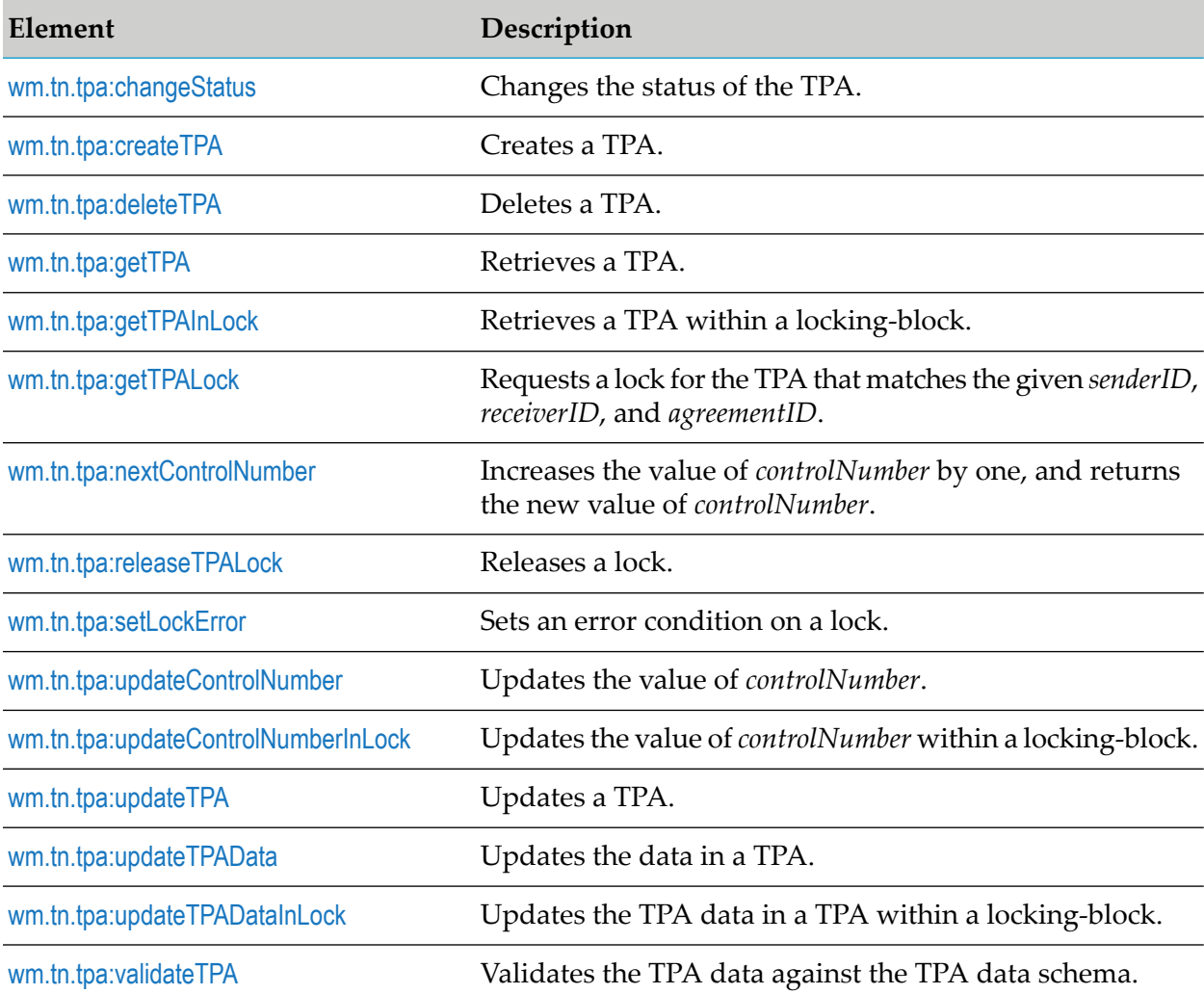

# <span id="page-275-2"></span>**wm.tn.tpa:changeStatus**

Changes the status of the TPA.

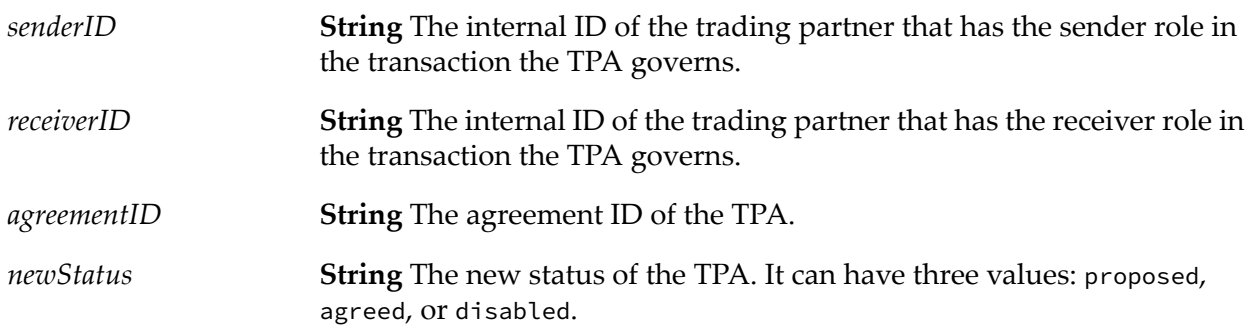

#### **Output Parameters**

<span id="page-276-0"></span>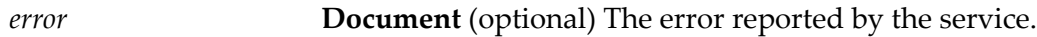

## **wm.tn.tpa:createTPA**

Creates a TPA. If the specified *senderID*, *receiverID*, and *agreementID* are not unique, the service reports an error. If the service fails to create a TPA for other reasons, it throws an exception. If you specify *initService* but not *tpaData*, the service generates the default value for *tpaData*.

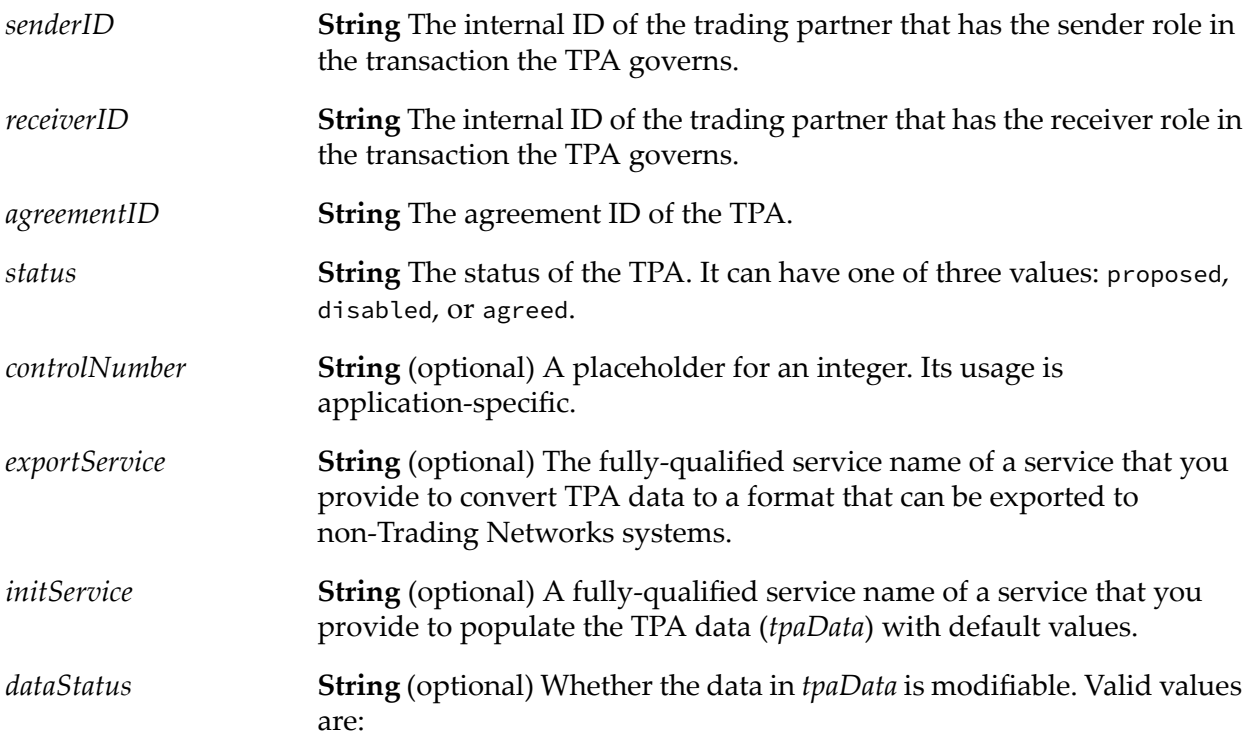

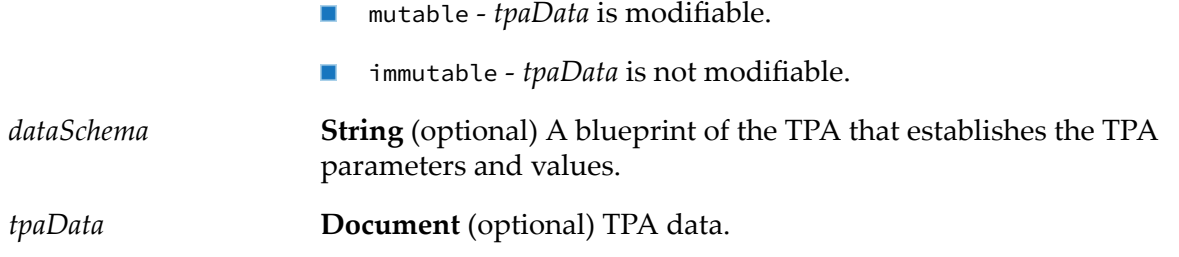

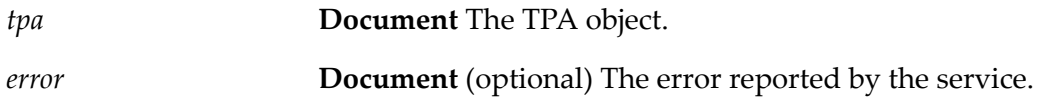

## <span id="page-277-0"></span>**wm.tn.tpa:deleteTPA**

Deletes a TPA. If the TPA does not exist or if the TPA status is "agreed," the service reports an error. For other service invocation- or database-related errors, it throws an exception.

#### **Input Parameters**

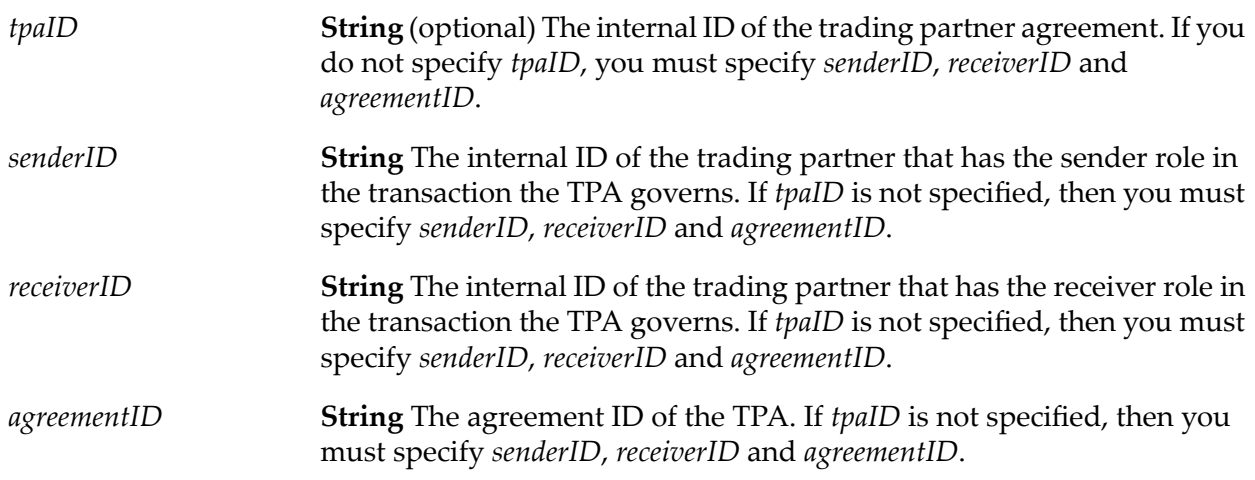

#### <span id="page-277-1"></span>**Output Parameters**

*error* **Document** (optional) The error reported by the service.

## **wm.tn.tpa:getTPA**

Retrieves a TPA. If no TPA is found, the service returns null. For other database or service invocation-related errors, it throws an exception.

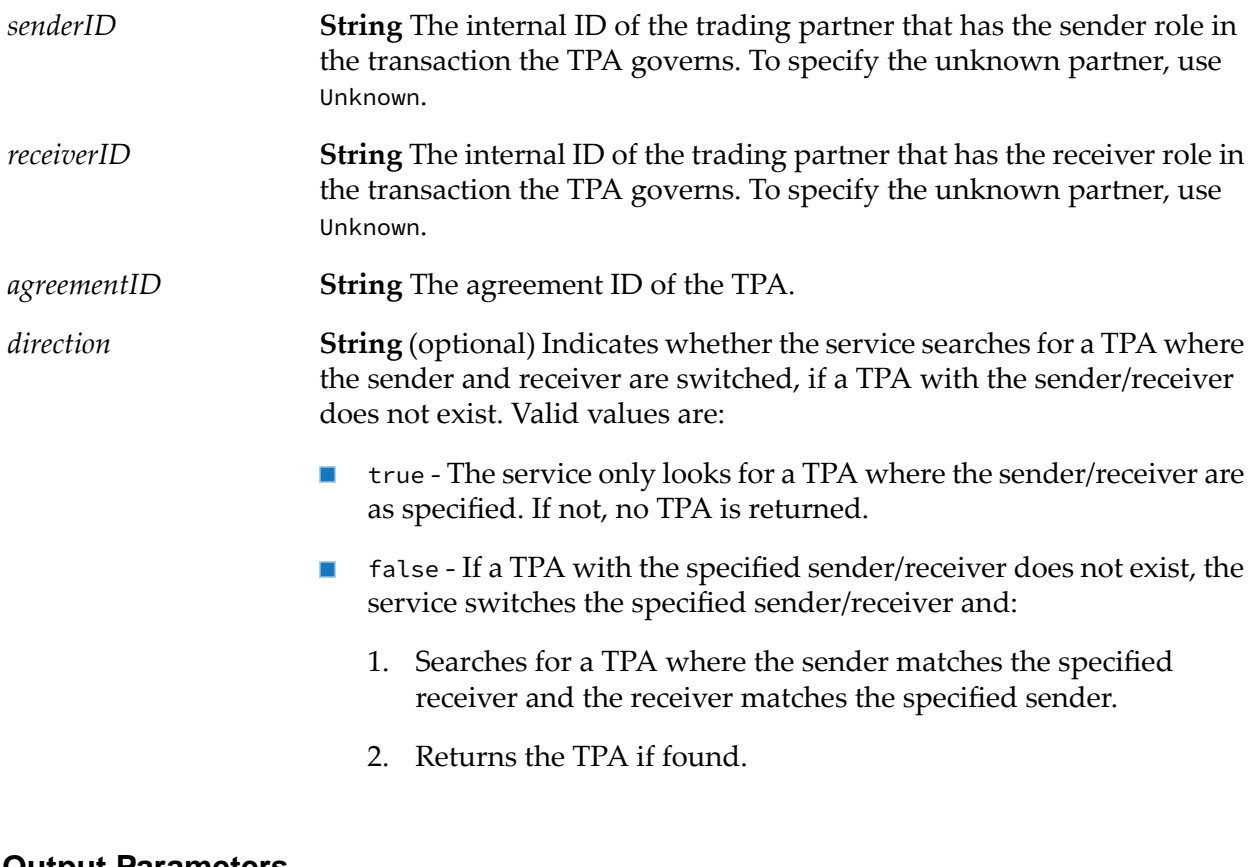

#### **Output Parameters**

<span id="page-278-0"></span>**Document** (optional) The retrieved TPA as an IData object that has the format defined by the [wm.tn.rec:tpa](#page-363-0) IS document type. *tpa error* **Document** The error reported by the service.

# **wm.tn.tpa:getTPAInLock**

Retrieves a TPA within a locking-block. For other service invocation- or database-related errors, the service throws an exception.

#### **Input Parameters**

*lock* **Object** The lock object.

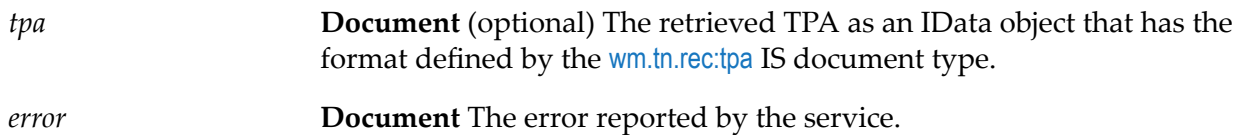

## <span id="page-279-0"></span>**wm.tn.tpa:getTPALock**

Requests a lock for the TPA that matches the given *senderID*, *receiverID*, and *agreementID*.

The service blocks until a lock is available. If the TPA does not exist, the service reports an error. For other service invocation- or database-related errors, it throws an exception. When an application is done with a lock, it must release the lock using [wm.tn.tpa:releaseTPALock](#page-280-0). You can use only the following services within a locking block:

- [wm.tn.tpa:getTPAInLock](#page-278-0)
- [wm.tn.tpa:updateControlNumberInLock](#page-281-1)
- [wm.tn.tpa:updateTPADataInLock](#page-283-0)
- [wm.tn.tpa:setLockError](#page-280-1)

#### **Input Parameters**

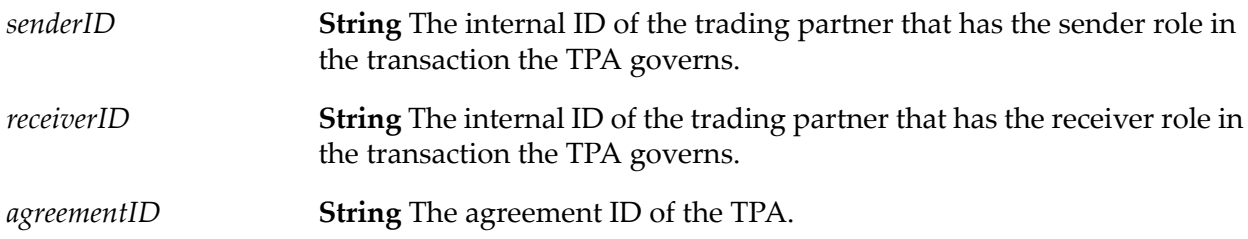

#### **Output Parameters**

<span id="page-279-1"></span>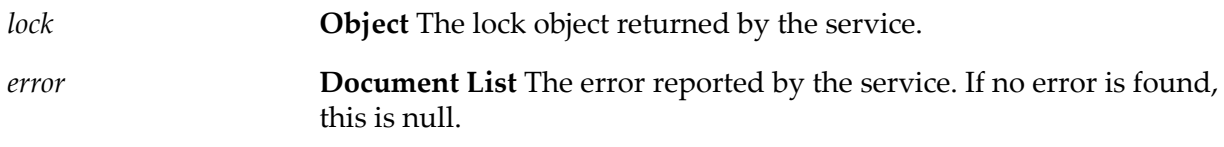

## **wm.tn.tpa:nextControlNumber**

Increases the value of *controlNumber* by one, and returns the new value of *controlNumber*. If the service does not find a TPA, it reports an error.

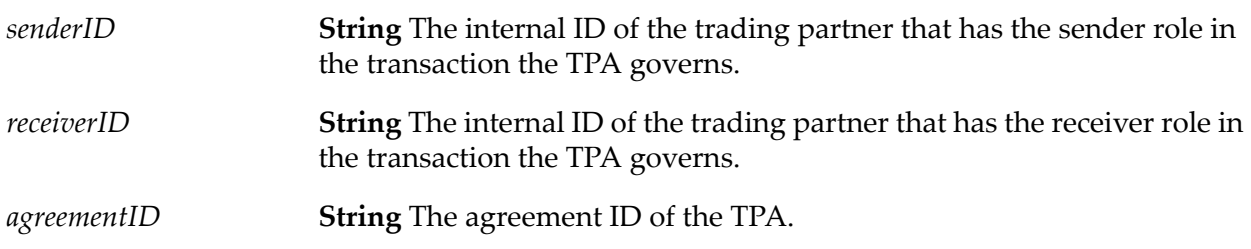

#### **Output Parameters**

<span id="page-280-0"></span>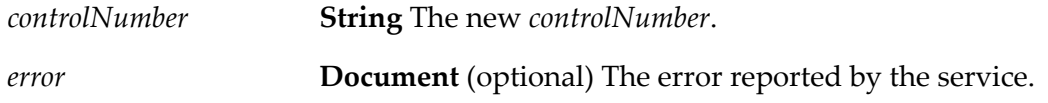

## **wm.tn.tpa:releaseTPALock**

Releases a lock. An application must release a lock after it has finished with the lock. If an application does not release a lock after it has finished with the lock, the lock is released when it is garbage-collected.

#### **Input Parameters**

*lock* **String** The lock object that is released.

#### <span id="page-280-1"></span>**Output Parameters**

None.

## **wm.tn.tpa:setLockError**

Sets an error condition on a lock. Upon release of the lock, all database updates during the locking-block are rolled back.

#### **Input Parameters**

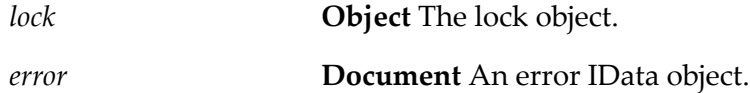

#### **Output Parameters**

None.

# <span id="page-281-0"></span>**wm.tn.tpa:updateControlNumber**

Updates the value of *controlNumber*. If the TPA does not exist or if the specified value of *newControlNumber* is not an integer, the service reports an error. For other service invocation- or database-related errors, it throws an exception.

#### **Input Parameters**

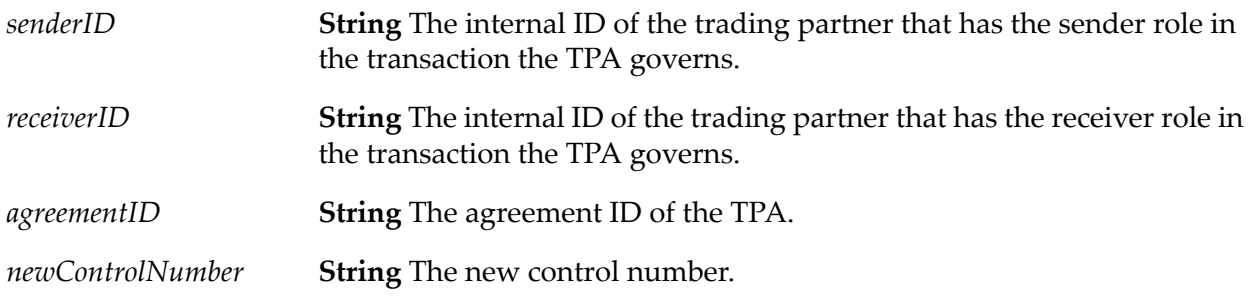

#### **Output Parameters**

<span id="page-281-1"></span>*error* **Document** (optional) The error reported by the service.

# **wm.tn.tpa:updateControlNumberInLock**

Updates the value of *controlNumber* within a locking-block.

If the specified value of *newControlNumber* is not an integer, the service reports an error.

#### **Input Parameters**

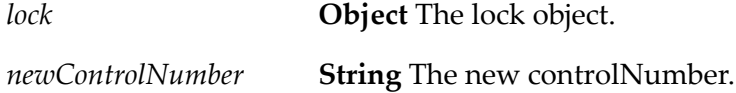

#### <span id="page-281-2"></span>**Output Parameters**

*error* **Document** (optional) The error reported by the service.

## **wm.tn.tpa:updateTPA**

Updates a TPA. If the TPA does not exist or if the TPA status is "agreed," the service reports an error. For other service invocation- or database-related errors, it throws an exception.

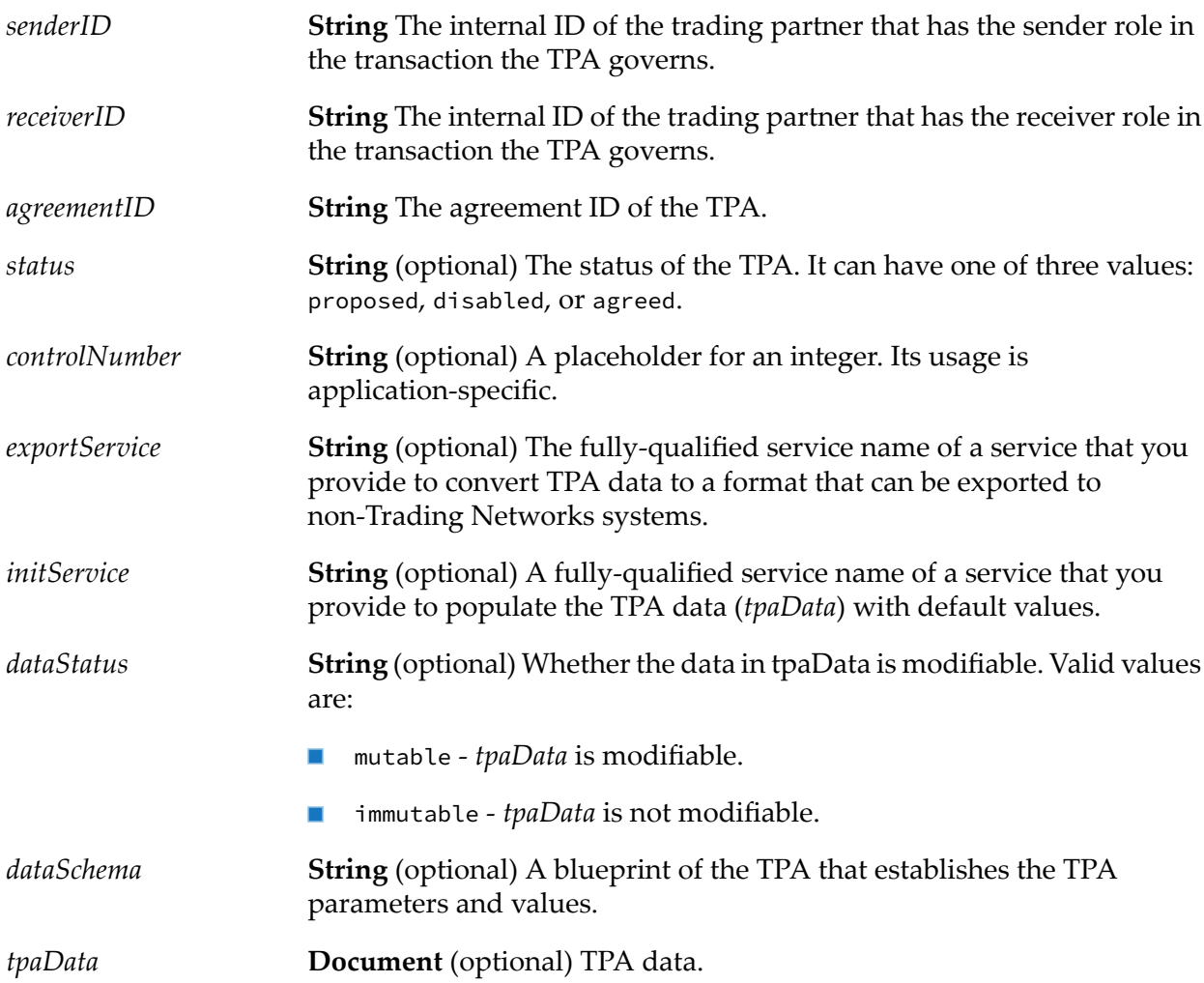

#### <span id="page-282-0"></span>**Output Parameters**

*error* **Document** (optional) The error reported by the service.

# **wm.tn.tpa:updateTPAData**

Updates the data in a TPA. If the service does not find a TPA or if the TPA is mutable, the service reports an error.

#### **Input Parameters**

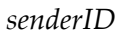

**String** The internal ID of the trading partner that has the sender role in the transaction the TPA governs.

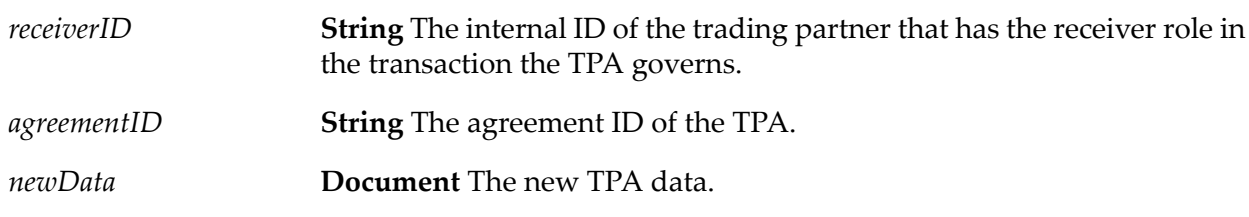

<span id="page-283-0"></span>*error* **Document** (optional) The error reported by the service.

## **wm.tn.tpa:updateTPADataInLock**

Updates the TPA data in a TPA within a locking-block. If the TPA data is not mutable, the service reports an error.

#### **Input Parameters**

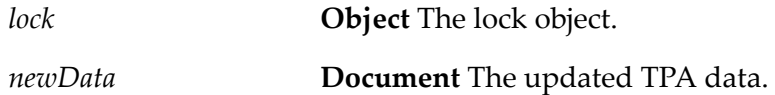

#### **Output Parameters**

<span id="page-283-1"></span>*error* **Document** (optional) An error IData object.

## **wm.tn.tpa:validateTPA**

Validates the TPA data against the TPA data schema.

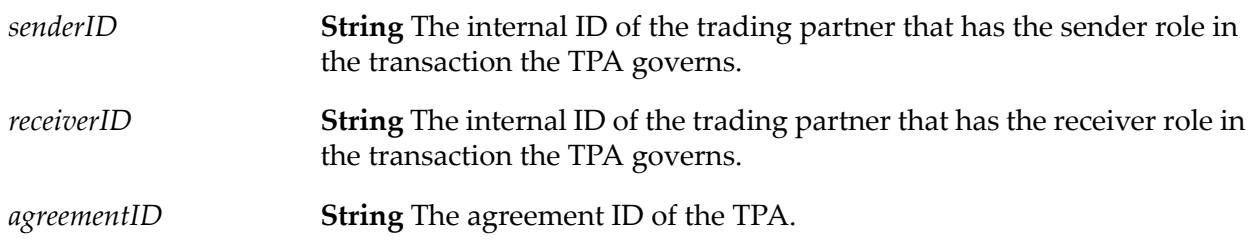

*error*

**Document List** (optional) The error reported by the service. If no error is found, this is null.

# **20 Transport Folder**

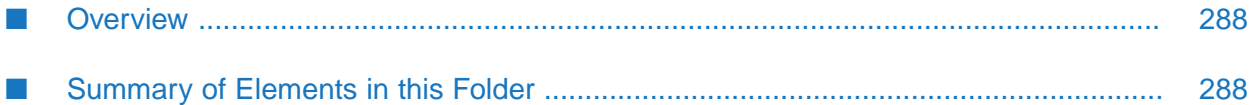

# <span id="page-287-0"></span>**Overview**

Use the transport services (services in the wm.tn.transport folder) to deliver outbound documents using the various transport protocols.

These transport services deliver the document that is an instance of com.wm.app.tn.doc.BizDocEnvelope. A BizDocEnvelope can have multiple content parts, but these services deliver only that content part, which is considered as delivery content forthe specified document type. The delivery content differs for different document types. See the respective e-standards documentation to find the delivery content of the corresponding document type. In Trading Networks the built-in document types are XML and Flatfile, and the delivery contents are xmldata and ffdata content parts respectively.

Each service in the wm.tn.transport folder represents an immediate delivery method that you create in Trading Networks, the built-in immediate delivery method, or a scheduled delivery service that Trading Networks provides.

At run-time, the wm.tn.transport services used for immediate delivery methods require additional information (for example, host name and port). To obtain this information, the transport service determines the receiver of the document it is transporting. It then looks up the receiver's profile to find the specific delivery method parameters it should use.

<span id="page-287-1"></span>For wm.tn.transport services used for scheduled delivery, the transport service obtains the information it needs at run-time from the pipeline.

# **Summary of Elements in this Folder**

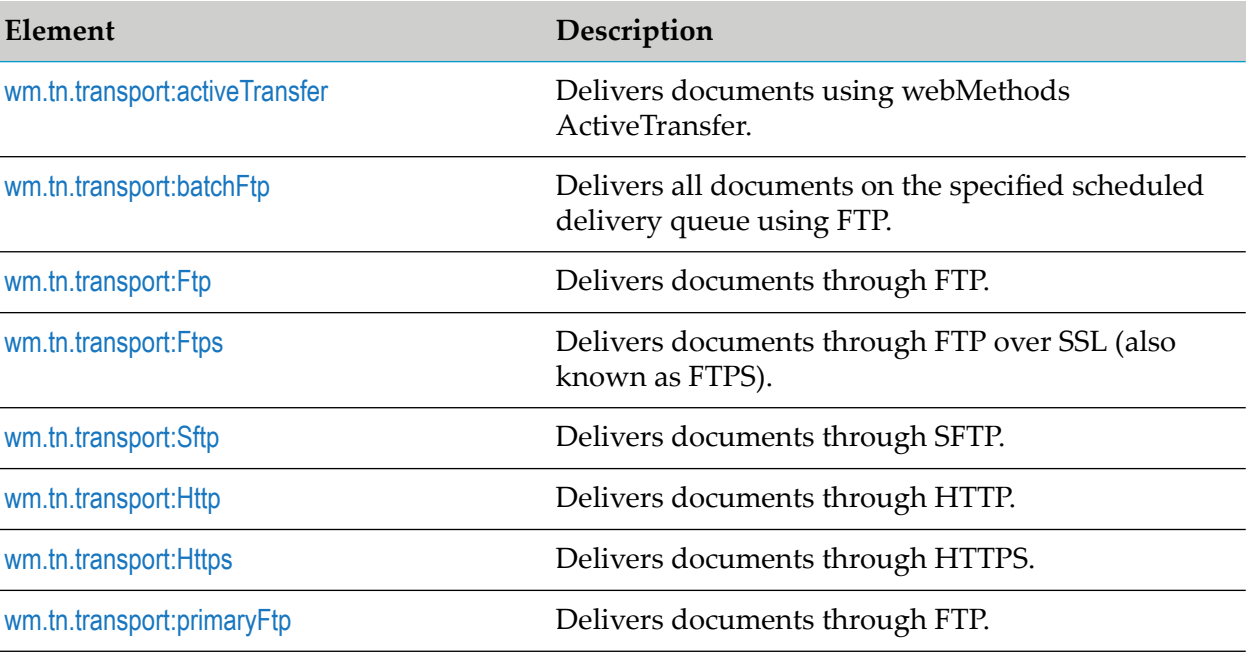

The following table describes the elements that are available in this folder:
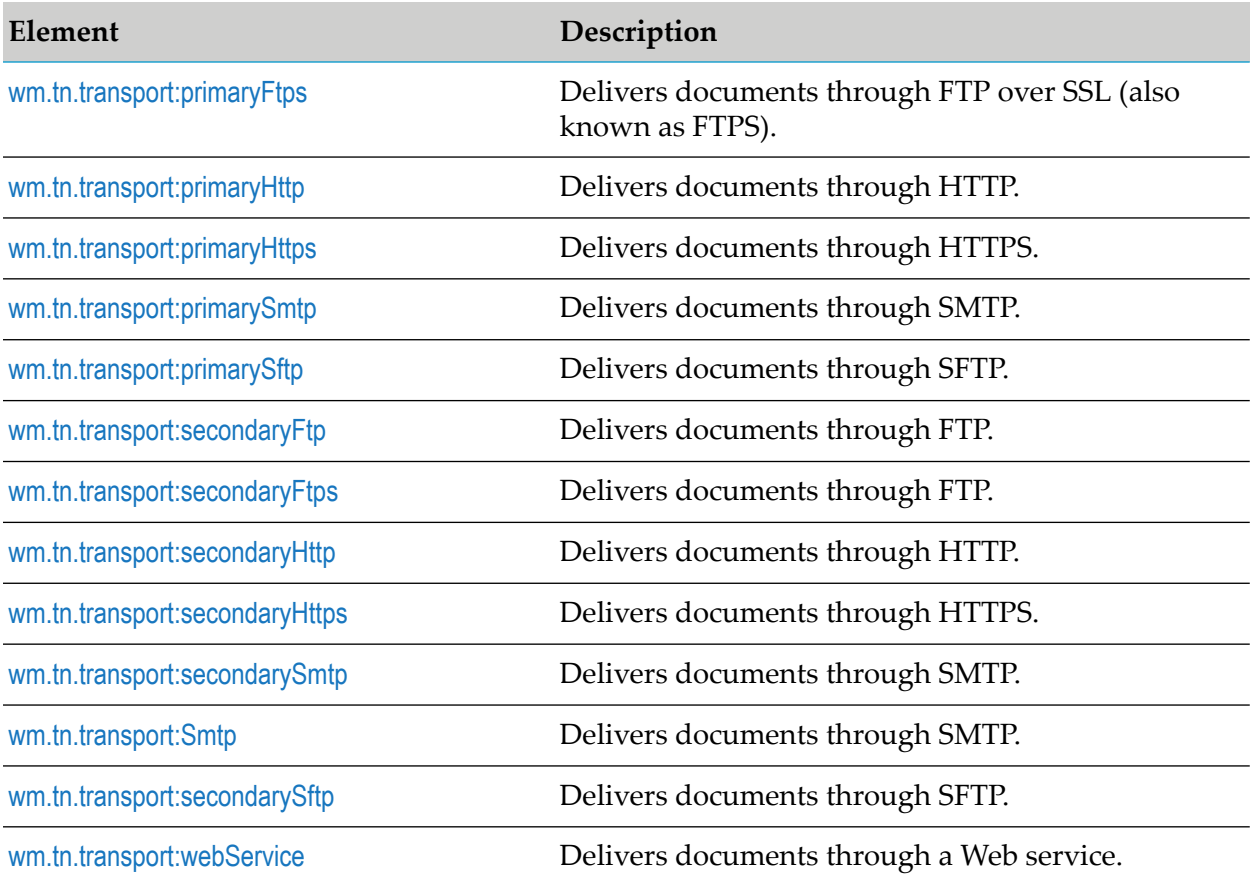

## **wm.tn.transport:activeTransfer**

Delivers documents using ActiveTransfer. This service uses the delivery method information from the receiver's partner profile to transport documents through ActiveTransfer to the partner's endpoint (Virtual Folder System or VFS). The information determines the *vfsId*, *vfsPath*, *senderPartnerId*, *receiverPartnerId*, and *documentBytes* of the document to deliver.

#### **Note:**

The wm.tn.transport:activeTransfer service does not support the delivery of large documents to ActiveTransfer on a remote Integration Server instance. For more information about handling large documents in Trading Networks, see the 'Large Document Handling' chapter in *webMethods Trading Networks Administrator's Guide*.

#### **Input Parameters**

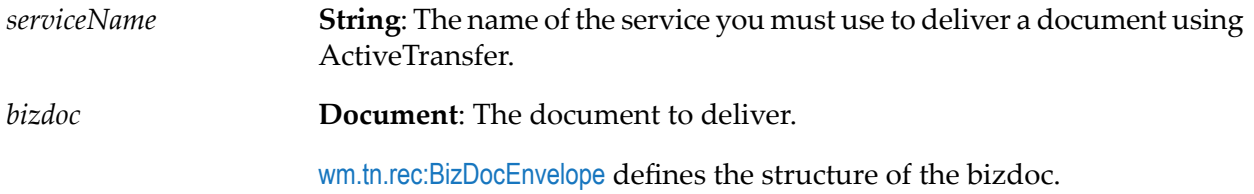

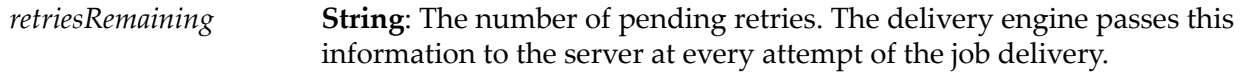

**Document** The output from the delivery. For the structure of *serviceOutput*, see ["wm.tn.rec:activeTransferOutput"](#page-342-0) on page 343. The document contains the following keys *serviceOutput status* **String**: The outcome of the delivery: success or fail.

 $\blacksquare$ *statusMessage* **String**: The status message from the last attempt to deliver the document.

In case of success, an output message is displayed. In case of fail, an exception message is displayed.

- *vfsPath* String: ActiveTransfer VFS path to which the document is delivered.
- *transportTime* **String**: Total time (in milliseconds) it took to deliver the document.
- *output* **Document** The output from the delivery. For the structure of *serviceOutput*, see [wm.tn.rec:activeTransferOutput](#page-342-0).
	- *success* **String** true If the Trading Networks document is successfully delivered to ActiveTransfer or false: If the Trading Networks document is successfully delivered to ActiveTransfer.
	- $\blacksquare$ *transactionId* **String**: A unique ID returned by ActiveTransfer to identify the document transferred from Trading Networks to ActiveTransfer.
	- *message* **String** A message that is logged after the service execution is complete.

## **wm.tn.transport:batchFtp**

Delivers all documents on the specified scheduled delivery queue using FTP. This service is provided as a reference implementation that you can use as a basis for your own scheduled delivery service. For more information about creating scheduled delivery services, see *webMethods Trading Networks Administrator's Guide*.

#### **Input Parameters**

*queue*

**String** The name of the scheduled delivery queue from which to deliver documents.

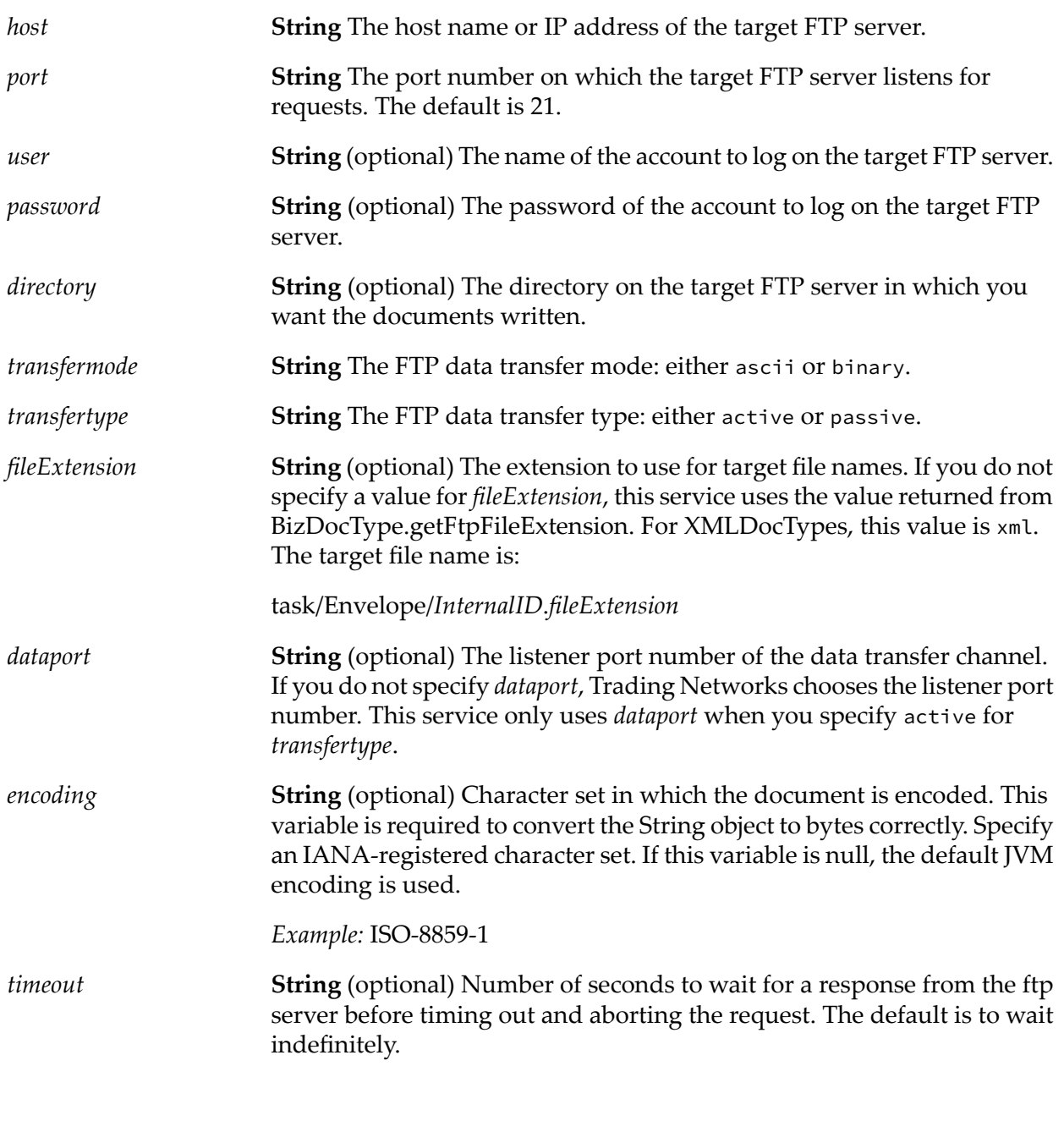

*logMsg* **String** FTP log messages for the entire user session.

### **Usage Notes**

You create a scheduled delivery queue using My webMethods. If you select **Batch FTP** as the delivery service for the queue, Trading Networks invokes this service to deliver documents from the queue. When you define or update the settings for the scheduled delivery queue, you can

supply values for the service inputs. The procedures for defining, updating, and managing schedule delivery queues are described in *webMethods Trading Networks Administrator's Guide*.

You should not invoke this service directly. If you want to programmatically deliver documents from a queue, invoke the [wm.tn.queuing:deliverBatch](#page-218-0) service and supply the queue name.

## **wm.tn.transport:Ftp**

Delivers documents through FTP. This service uses the delivery method information from the receiving partner's profile for the delivery method that uses FTP. The information determines the host name, port number, user name, password, and directory to use to deliver the document.

## **Input Parameters**

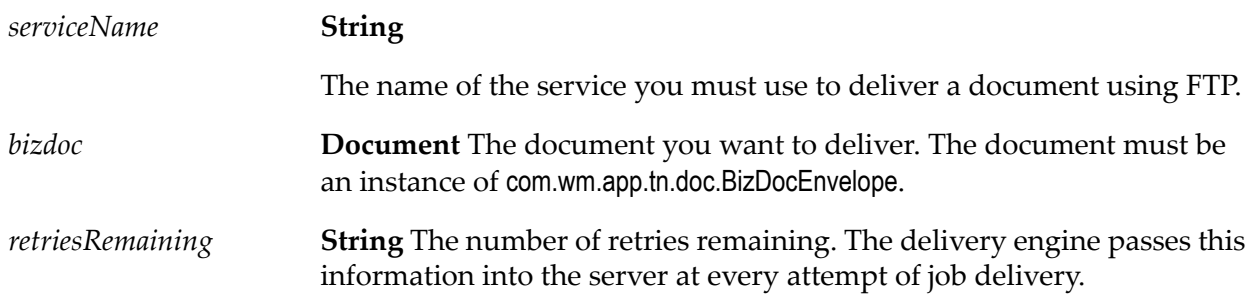

## **Output Parameters**

**Document** The output from the delivery. For the structure of *serviceOutput*, see [wm.tn.rec:FtpDeliveryServiceOutput](#page-342-1). The document contains the following keys: *serviceOutput*

- *status* **String** The outcome of the delivery: success or fail. п
- *statusMessage* **String** The status message from the last attempt to  $\blacksquare$ deliver the document. For example, the status message might be 221.
- *transportTime* **String** Total time (in milliseconds) it took to deliver the document.
- *output* **Document** The header and body that was returned from the **The Contract of the Contract of the Contract of the Contract of the Contract of the Contract of the Contract of the Contract of the Contract of the Contract of the Contract of the Contract of The Contract of The Contract** FTP "put". For the structure of *output*, see [wm.tn.rec:FtpOutput](#page-343-0).

**a**

- The service throws an exception if the receiver identified to receive the document in bizdoc is a local partner. And the local partner is a host of the network.
- The service performs a passive transfer.

 $\blacksquare$  The file name of the delivered document is the internal document ID and the extension is either .xml if the content-type is text, xml, or .bizdoc.

## **wm.tn.transport:Ftps**

Delivers documents through FTP over SSL (also known as FTPS). This service uses the delivery method information from the receiving partner's profile for the delivery method that uses FTPS. The information determines the host name, port number, user name, password, and directory to use to deliver the document.

#### **Input Parameters**

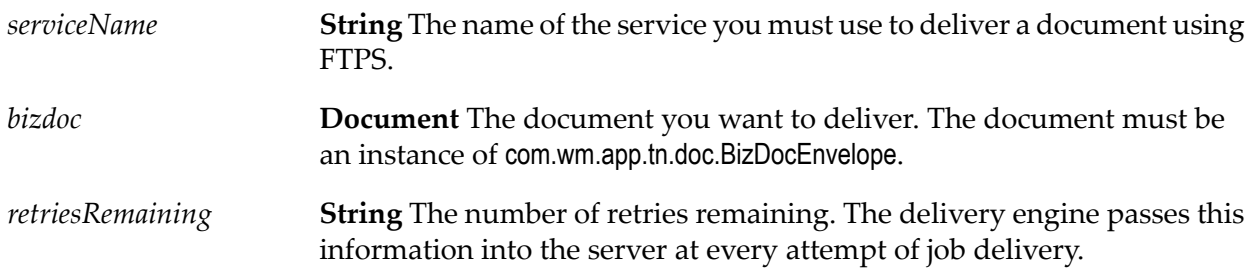

#### **Output Parameters**

**Document** The output from the delivery. For the structure of *serviceOutput*, see [wm.tn.rec:FtpDeliveryServiceOutput](#page-342-1). The document contains the following keys: *serviceOutput status* **String** The outcome of the delivery: success or fail.

- *statusMessage* **String** The status message from the last attempt to  $\blacksquare$
- *transportTime* **String** Total time (in milliseconds) it took to deliver the  $\mathbf{r}$ document.

deliver the document. For example, the status message might be 221.

*output* **Document** The header and body that was returned from the **Contract** FTP put. For the structure of *output*, see [wm.tn.rec:FtpOutput](#page-343-0).

- **This service can establish connections only to FTP servers that use SSL; it cannot establish** connections to servers that implement other security facilities.
- **FTPS** requires an SSL handshake, which results in additional processing and additional exposure to network latency. If very large documents are being transmitted, this additional overhead is likely to be negligible. However, if FTPS is used to deliver small documents, the additional overhead may be significant.
- The service throws an exception if the receiver identified to receive the document in bizdoc is a local partner. And the local partner is a host of the network.
- This service performs a passive transfer.
- The file name of the delivered document is the internal document ID and the extension is either .xml if the content-type is text, xml, or .bizdoc .

## **wm.tn.transport:Sftp**

Delivers documents through SFTP. This service uses the delivery method information from the receiving partner's profile to determine the SFTP user alias and the location to which the document must be delivered.

#### **Input Parameters**

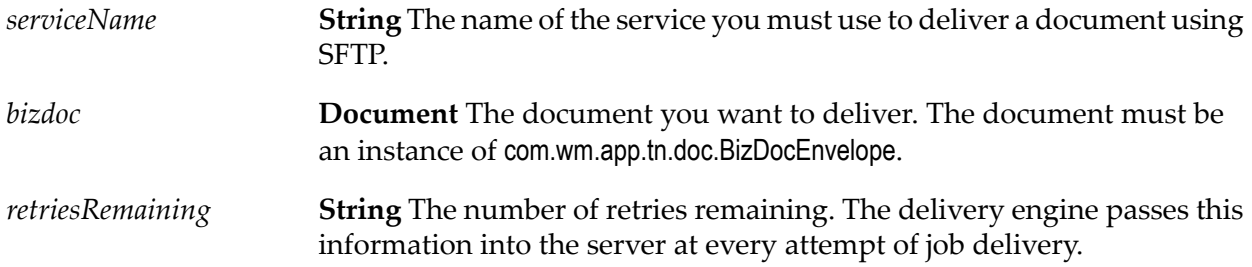

#### **Output Parameters**

**Document** The output from the delivery. For the structure of *serviceOutput*, see [wm.tn.rec:SftpDeliveryServiceOutput](#page-343-1). The document contains the following keys: *serviceOutput*

- *status* **String** The outcome of the delivery: success or fail.  $\blacksquare$
- *statusMessage* **String** The status message from the last attempt to П deliver the document. For example, the status message might be 221.
- *transportTime* String Total time (in milliseconds) it took to deliver the document.
- *output* **Document** The header and body that was returned from the  $\mathcal{L}_{\mathcal{A}}$ SFTP put. For the structure of *output*, see [wm.tn.rec:SftpOutput](#page-344-0).

- The service throws an exception if the receiver identified to receive the document in bizdoc is a local partner. And the local partner is a host of the network.
- The service performs a passive transfer.

The file name of the delivered document is the internal document ID and the extension is either .xml if the content-type is text, xml, or .bizdoc.

## **wm.tn.transport:Http**

Delivers documents through HTTP. This service uses the delivery method information from the receiving partner's profile for the delivery method that uses HTTP. The information determines the host name, port number, user name, password, and URL to use to deliver the document.

#### **Input Parameters**

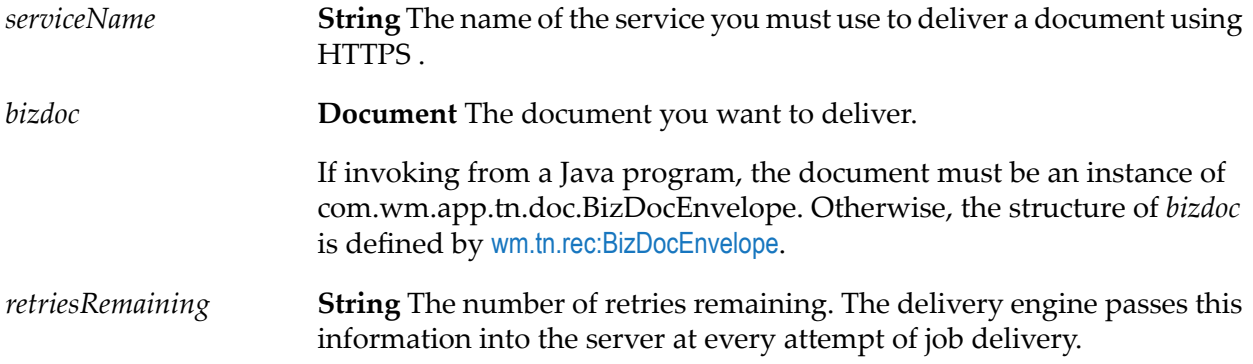

#### **Output Parameters**

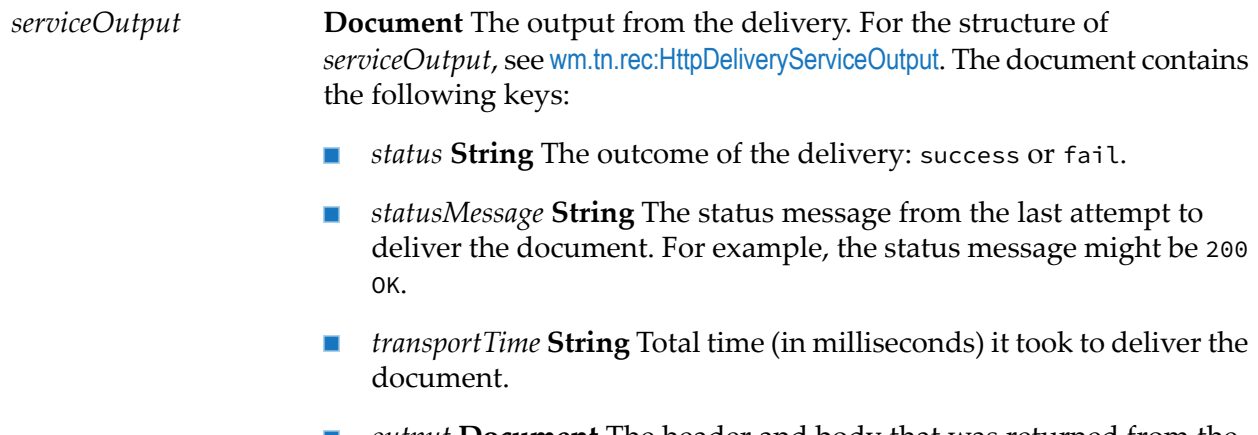

*output* **Document** The header and body that was returned from the **Contract Contract** HTTP post. For the structure of *output*, see [wm.tn.rec:HttpOutput](#page-344-2).

#### **Usage Notes**

The service throws an exception if the receiver identified to receive the document in is a local partner. And the local partner is a host of the network.

## **wm.tn.transport:Https**

Delivers documents through HTTPS. This service uses the delivery method information from the receiving partner's profile for the delivery method that uses HTTPS. The information determines the host name, port number, user name, password, and URL to use to deliver the document.

## **Input Parameters**

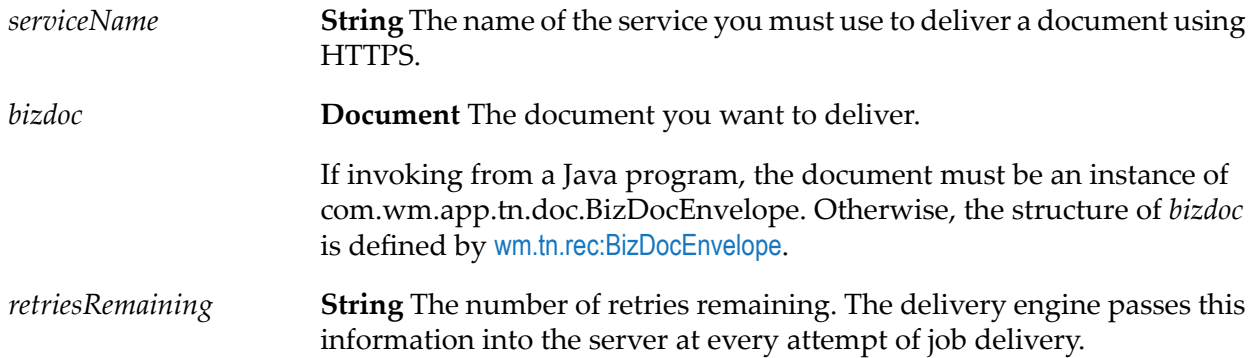

## **Output Parameters**

**Document** The output from the delivery. For the structure of *serviceOutput*, see [wm.tn.rec:HttpDeliveryServiceOutput](#page-344-1). The document contains the following keys: *serviceOutput*

- П *status* **String** The outcome of the delivery: either success or fail.
- *statusMessage* **String** The status message from the last attempt to П deliver the document. For example, the status message might be 200 OK.
- *transportTime* **String** Total time (in milliseconds) it took to deliver the  $\blacksquare$ document.
- *output* **Document** The header and body that was returned from the HTTP post. For the structure of *output*, see [wm.tn.rec:HttpOutput](#page-344-2).

## **Usage Notes**

The service throws an exception if the receiver identified to receive the document in bizdoc is a local partner. And the local partner is a host of the network.

## **wm.tn.transport:primaryFtp**

Delivers documents through FTP. This service uses the delivery method information that is associated with the primary FTP delivery method from the receiving partner's profile to determine the host name, port number, user name, password, and directory to use to deliver the document.

## **Input Parameters**

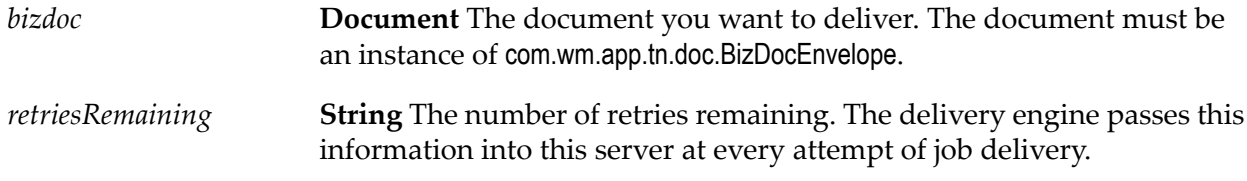

## **Output Parameters**

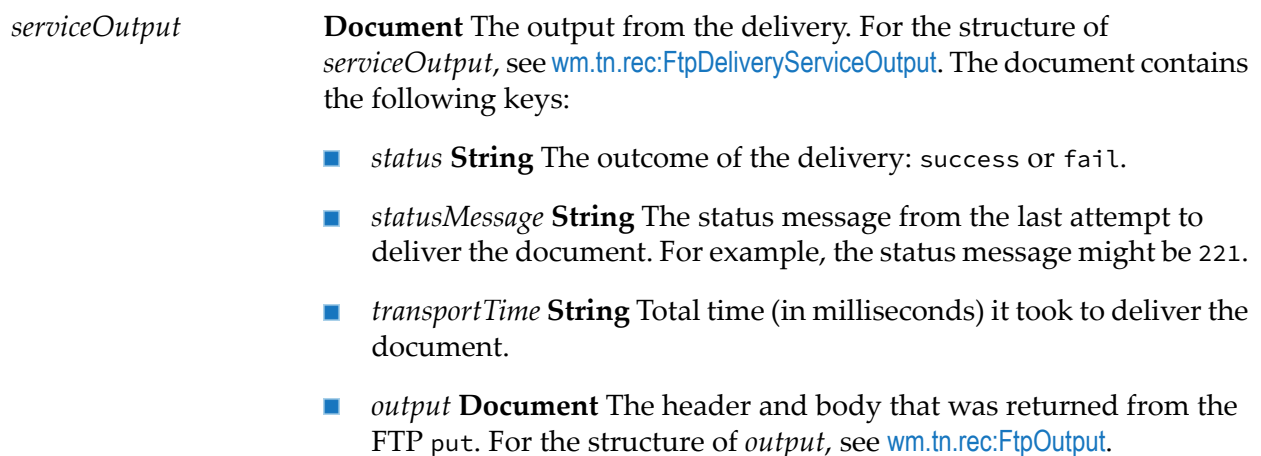

#### **Usage Notes**

- **The service throws an exception if the receiver identified to receive the document in bizdoc is** a local partner. And the local partner is a host of the network.
- <span id="page-296-0"></span> $\blacksquare$  This service performs a passive transfer.
- $\blacksquare$  The file name of the delivered document is the internal document ID and the extension is either .xml if the content-type is text, xml, or .bizdoc.

## **wm.tn.transport:primaryFtps**

Delivers documents through FTP over SSL (also known as FTPS). This service uses the delivery method information that is associated with the primary FTPS delivery method from the receiving partner's profile to determine the host name, port number, user name, password, and directory to use to deliver the document.

## **Input Parameters**

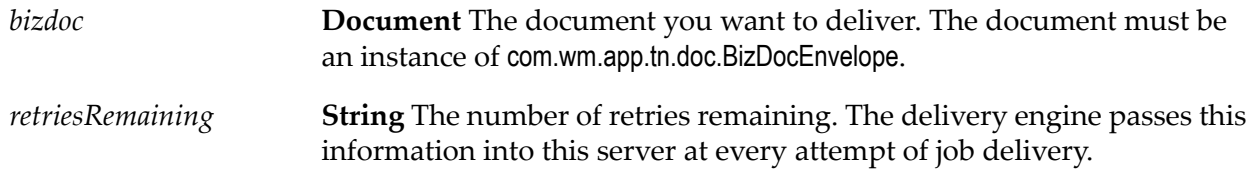

## **Output Parameters**

**Document** The output from the delivery. For the structure of *serviceOutput*, see [wm.tn.rec:FtpDeliveryServiceOutput](#page-342-1). The document contains the following keys: *serviceOutput*

- *status* **String** The outcome of the delivery: success or fail. П
- П *statusMessage* **String** The status message from the last attempt to deliver the document. For example, the status message might be 221.
- *transportTime* **String** Total time (in milliseconds) it took to deliver the П document.
- *output* **Document** The header and body that was returned from the FTP put. For the structure of *output*, see [wm.tn.rec:FtpOutput](#page-343-0).

## **Usage Notes**

- This service can establish connections only to FTP servers that use SSL; it *cannot* establish connections to servers that implement other security facilities.
- FTPS requires an SSL handshake, which results in additional processing and additional exposure to network latency. If very large documents are being transmitted, this additional overhead is likely to be negligible. However, if FTPS is used to deliver small documents, the additional overhead may be significant.
- The service throws an exception if the receiver identified to receive the document in bizdoc is a local partner. And the local partner is a host of the network.
- <span id="page-297-0"></span>This service performs a passive transfer.
- The file name of the delivered document is the internal document ID and the extension is either .xml if the content-type is text, xml, or .bizdoc.

## **wm.tn.transport:primaryHttp**

Delivers documents through HTTP. This service uses the delivery method information that is associated with the primary HTTP delivery method from the receiving partner's profile to determine the host name, port number, user name, password, and URL to use to deliver the document.

## **Input Parameters**

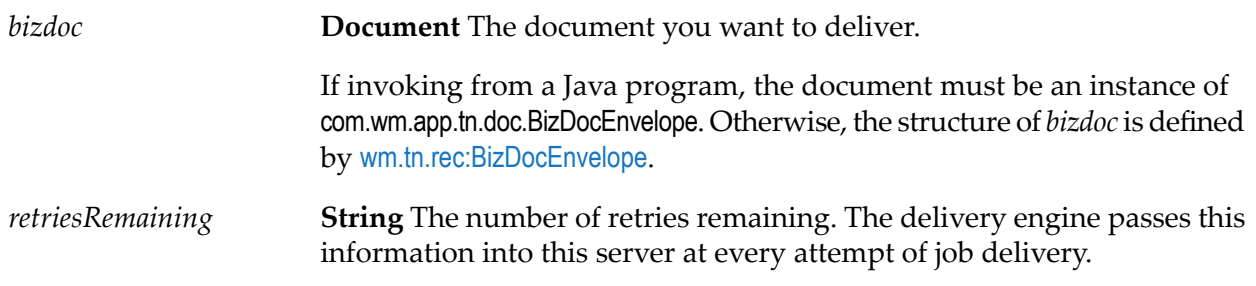

## **Output Parameters**

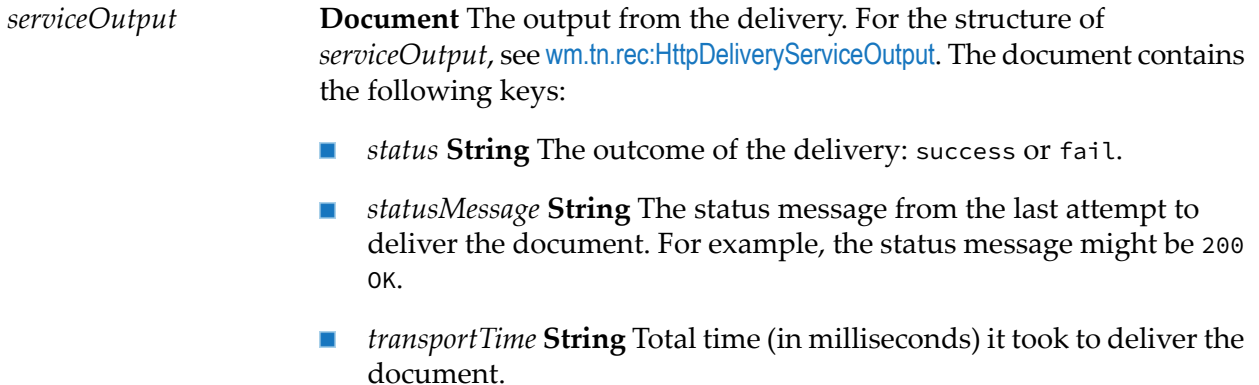

 $\blacksquare$ *output* **Document** The header and body that was returned from the HTTP post. For the structure of *output*, see [wm.tn.rec:HttpOutput](#page-344-2).

## **Usage Notes**

<span id="page-298-0"></span>If the receiver identified in *bizdoc* (the partner to receive the document being delivered) is the local partner (the host of the network), this service throws an exception.

## **wm.tn.transport:primaryHttps**

Delivers documents through HTTPS. This service uses the delivery method information that is associated with the primary HTTPS delivery method from the receiving partner's profile to determine the host name, port number, user name, password, and URL to use to deliver the document.

#### **Input Parameters**

*bizdoc* **Document** The document you want to deliver.

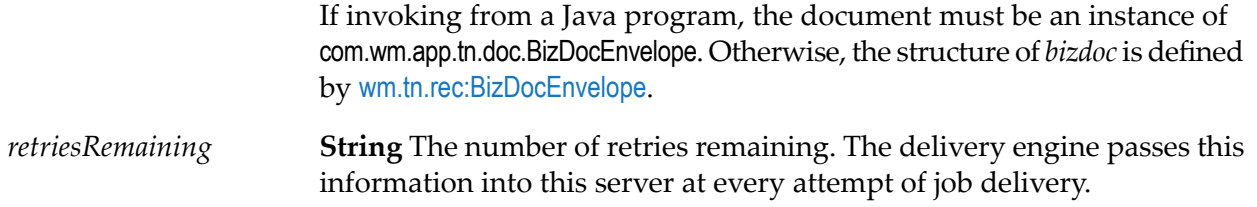

**Document** The output from the delivery. For the structure of *serviceOutput*, see [wm.tn.rec:HttpDeliveryServiceOutput](#page-344-1). The document contains the following keys: *serviceOutput*

- *status* **String** The outcome of the delivery: success or fail.  $\blacksquare$
- *statusMessage* **String** The status message from the last attempt to  $\blacksquare$ deliver the document. For example, the status message might be 200 OK.
- *transportTime* **String** Total time (in milliseconds) it took to deliver the document.
- *output* **Document** The header and body that was returned from the HTTP post. For the structure of *output*, see [wm.tn.rec:HttpOutput](#page-344-2).

## **Usage Notes**

<span id="page-299-0"></span>If the receiver identified in *bizdoc* (the partner to receive the document being delivered) is the local partner (the host of the network), this service throws an exception.

## **wm.tn.transport:primarySmtp**

Delivers documents through SMTP. This service uses the delivery method information that is associated with the primary email delivery method from the receiving partner's profile to determine the email address to use to deliver the document.

#### **Input Parameters**

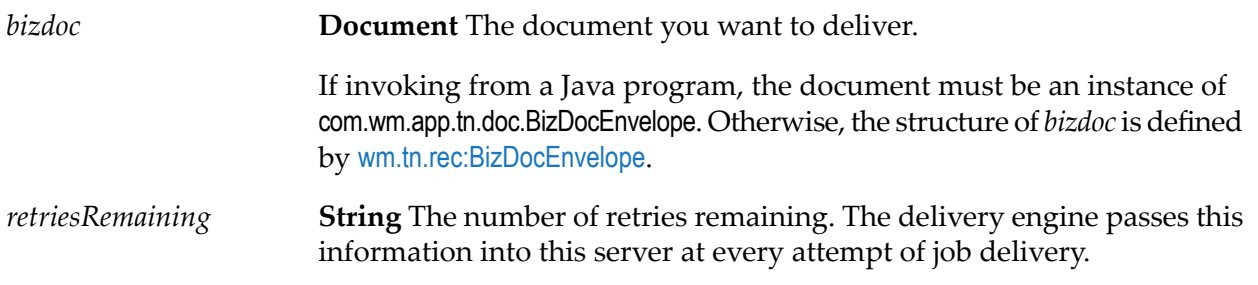

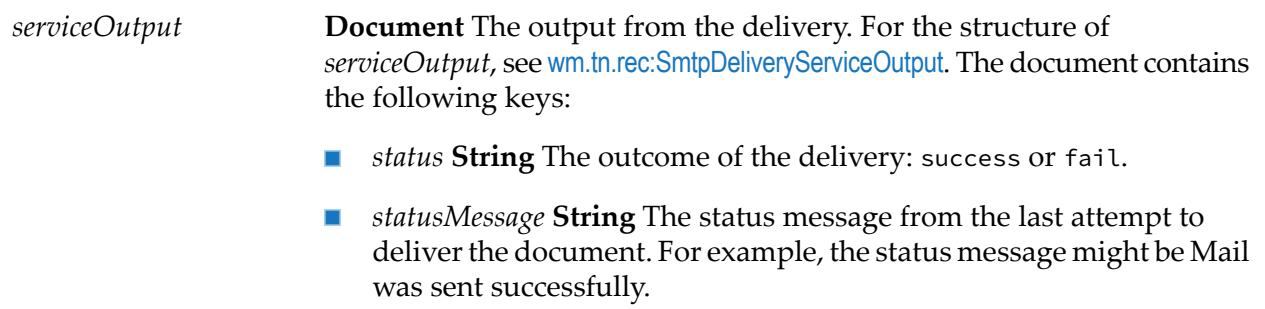

- *transportTime* String Total time (in milliseconds) it took to deliver the document.
- *output* **Document** For the structure of *output*, see [wm.tn.rec:SmtpOutput](#page-357-1).  $\blacksquare$

## **Usage Notes**

<span id="page-300-0"></span>The service throws an exception if the receiver identified to receive the document in bizdoc is a local partner. And the local partner is a host of the network.

## **wm.tn.transport:primarySftp**

Delivers documents through SFTP. This service uses the delivery method information that is associated with the primary SFTP delivery method from the receiving partner's profile. This information determines the SFTP user alias and the location to which the document must be delivered.

## **Input Parameters**

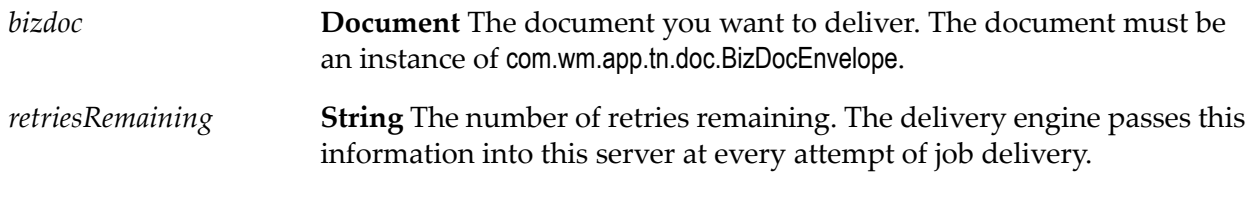

#### **Output Parameters**

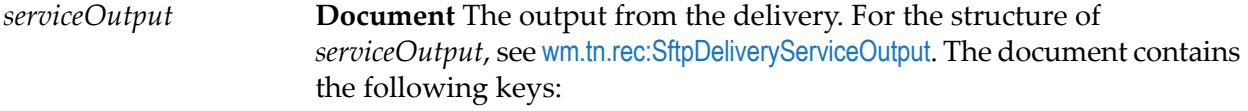

*status* **String** The outcome of the delivery: success or fail.

- *statusMessage* **String** The status message from the last attempt to  $\blacksquare$ deliver the document. For example, the status message might be 221.
- *transportTime* String Total time (in milliseconds) it took to deliver the document.
- *output* **Document** The header and body that was returned from the SFTP put. For the structure of *output*, see [wm.tn.rec:SftpOutput](#page-344-0).

## **Usage Notes**

- The service throws an exception if the receiver identified to receive the document in bizdoc is a local partner. And the local partner is a host of the network.
- This service performs a passive transfer.
- <span id="page-301-0"></span>The file name of the delivered document is the internal document ID and the extension is either .xml if the content-type is text, xml, or .bizdoc.

## **wm.tn.transport:secondaryFtp**

Delivers documents through FTP. This service uses the delivery method information that is associated with the secondary FTP delivery method from the receiving partner's profile to determine the host name, port number, user name, password, and directory to use to deliver the document.

#### **Input Parameters**

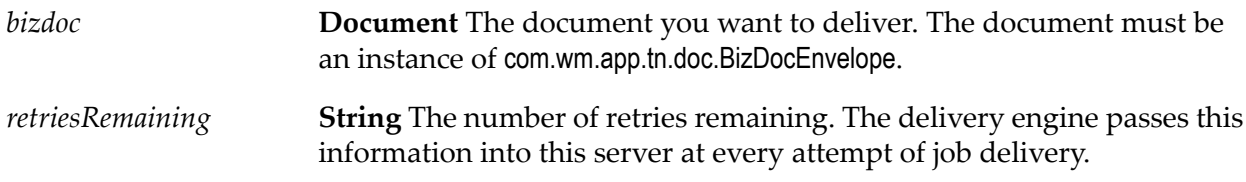

#### **Output Parameters**

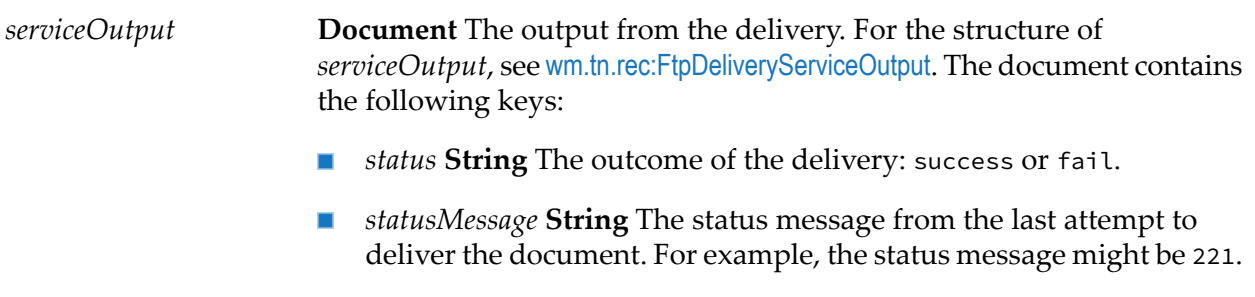

*transportTime* **String** Total time (in milliseconds) it took to deliver the П document.

■ *output* **Document** The header and body that was returned from the FTP "put." For the structure of *output*, see [wm.tn.rec:FtpOutput](#page-343-0).

#### **Usage Notes**

- The service throws an exception if the receiver identified to receive the document in bizdoc is a local partner. And the local partner is a host of the network.
- $\blacksquare$  This service performs a passive transfer.
- <span id="page-302-0"></span>The file name of the delivered document is the internal document ID and the extension is either  $\blacksquare$ .xml if the content-type is text, xml, or .bizdoc .

## **wm.tn.transport:secondaryFtps**

Delivers documents through FTP over SSL (also known as FTPS). This service uses the delivery method information that is associated with the secondary FTP delivery method from the receiving partner's profile to determine the host name, port number, user name, password, and directory to use to deliver the document.

#### **Input Parameters**

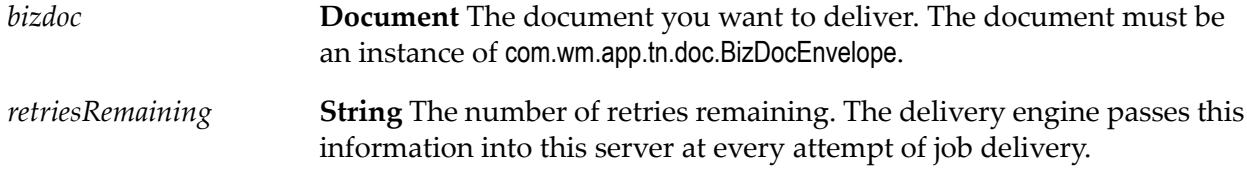

#### **Output Parameters**

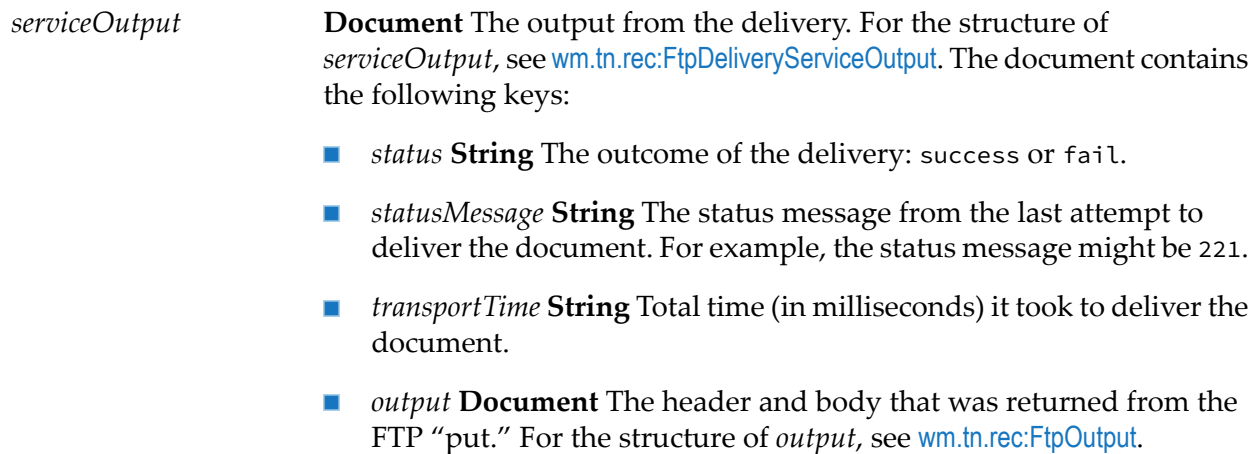

## **Usage Notes**

- This service can establish connections only to FTP servers that use SSL; it *cannot* establish п connections to servers that implement other security facilities.
- FTPS requires an SSL handshake, which results in additional processing and additional exposure to network latency. If very large documents are being transmitted, this additional overhead is likely to be negligible. However, if FTPS is used to deliver small documents, the additional overhead may be significant.
- The service throws an exception if the receiver identified to receive the document in bizdoc is ш a local partner. And the local partner is a host of the network.
- This service performs a passive transfer.
- <span id="page-303-0"></span>The file name of the delivered document is the internal document ID and the extension is either .xml if the content-type is text, xml, or .bizdoc.

## **wm.tn.transport:secondarySftp**

Delivers documents through SFTP. This service uses the delivery method information that is associated with the secondary SFTP delivery method from the receiving partner's profile. The delivery method information determines the SFTP user alias and the location to which the document must be delivered.

#### **Input Parameters**

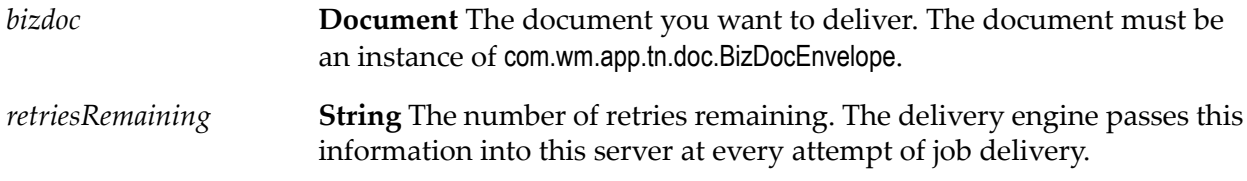

## **Output Parameters**

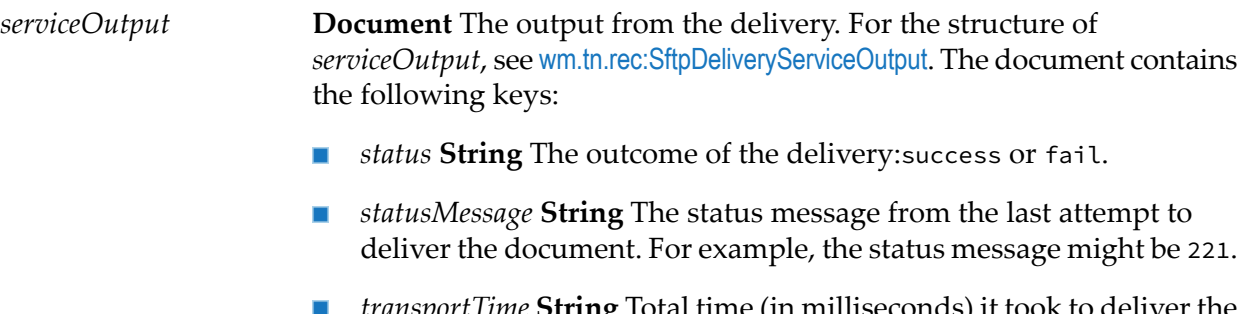

*transport Lime* **String** Total time (in milliseconds) it took to deliver the document.

*output* **Document** The header and body that was returned from the FTP "put." For the structure of *output*, see [wm.tn.rec:SftpOutput](#page-344-0).

#### **Usage Notes**

- The service throws an exception if the receiver identified to receive the document in bizdoc is a local partner. And the local partner is a host of the network.
- $\blacksquare$  This service performs a passive transfer.
- <span id="page-304-0"></span> $\blacksquare$  The file name of the delivered document is the internal document ID and the extension is either .xml if the content-type is text, xml, or .bizdoc.

## **wm.tn.transport:secondaryHttp**

Delivers documents through HTTP. This service uses the delivery method information that is associated with the secondary HTTP delivery method from the receiving partner's profile to determine the host name, port number, user name, password, and URL to use to deliver the document.

#### **Input Parameters**

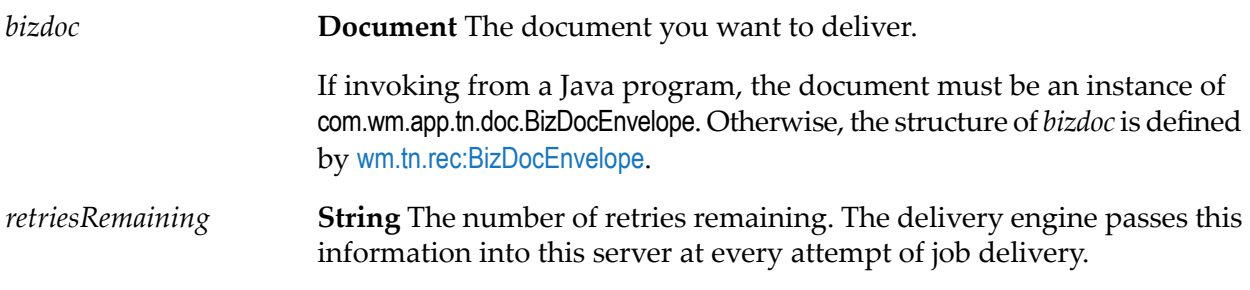

#### **Output Parameters**

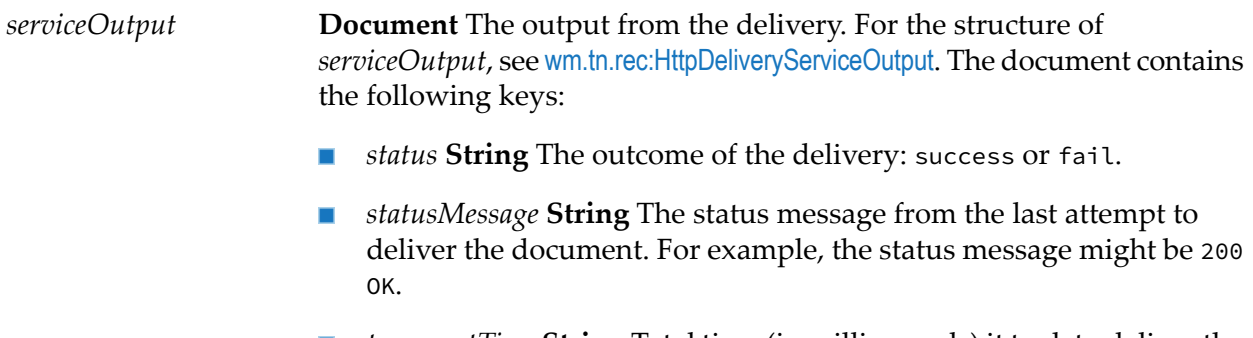

■ *transportTime* **String** Total time (in milliseconds) it took to deliver the document.

 $\blacksquare$ *output* **Document** The header and body that was returned from the HTTP post. For the structure of *output*, see [wm.tn.rec:HttpOutput](#page-344-2).

## **Usage Notes**

The service throws an exception if the receiver identified to receive the document in bizdoc is a local partner. And the local partner is a host of the network.

## <span id="page-305-0"></span>**wm.tn.transport:secondaryHttps**

Delivers documents through HTTPS. This service uses the delivery method information that is associated with the Secondary HTTPS delivery method from the receiving partner's profile to determine the host name, port number, user name, password, and URL to use to deliver the document.

## **Input Parameters**

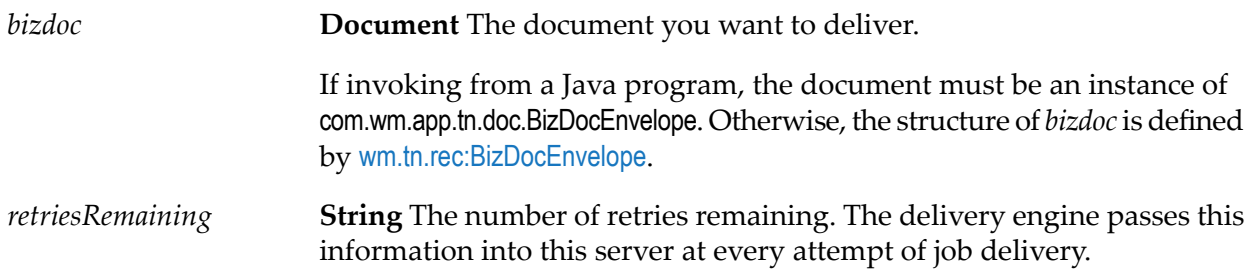

#### **Output Parameters**

**Document** The output from the delivery. For the structure of *serviceOutput*, see [wm.tn.rec:HttpDeliveryServiceOutput](#page-344-1). The document contains the following keys: *serviceOutput*

- *status* **String** The outcome of the delivery: success or fail. П
- *statusMessage* **String** The status message from the last attempt to  $\blacksquare$ deliver the document. For example, the status message might be 200 OK.
- *transportTime* String Total time (in milliseconds) it took to deliver the document.
- *output* **Document** The header and body that was returned from the HTTP post. For the structure of *output*, see [wm.tn.rec:HttpOutput](#page-344-2).

## **Usage Notes**

The service throws an exception if the receiver identified to receive the document in bizdoc is a local partner. And the local partner is a host of the network.

## <span id="page-306-0"></span>**wm.tn.transport:secondarySmtp**

Delivers documents through SMTP. This service uses the delivery method information that is associated with the secondary email delivery method from the receiving partner's profile to determine the email address to use to deliver the document.

Delivers documents through SMTP using the partner's secondary email address.

#### **Input Parameters**

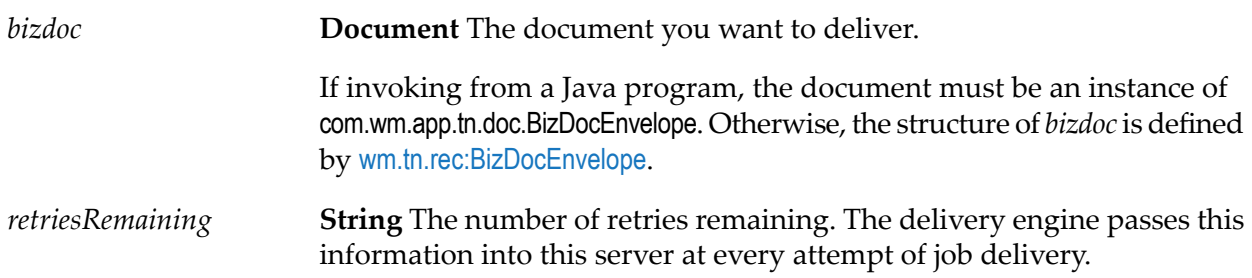

#### **Output Parameters**

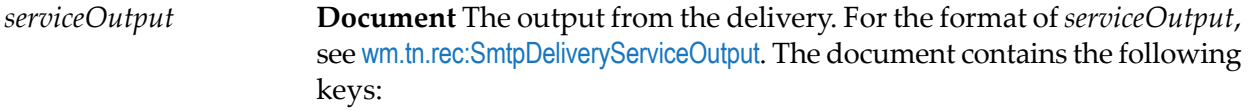

- $\blacksquare$ *status* **String** The outcome of the delivery: success or fail.
- $\blacksquare$  . *statusMessage* **String** The status message from the last attempt to deliver the document. For example, the status message might be "Mail was sent successfully."
- *transportTime* String Total time (in milliseconds) it took to deliver the document.
- *output* **Document** For the structure of *output*, see [wm.tn.rec:SmtpOutput](#page-357-1).  $\blacksquare$  .

#### **Usage Notes**

The service throws an exception if the receiver identified to receive the document in bizdoc is a local partner. And the local partner is a host of the network.

## <span id="page-307-0"></span>**wm.tn.transport:Smtp**

Delivers documents through SMTP. This service uses the delivery method information from the receiving partner's profile for the delivery method that uses email as the delivery method. The information determines the email address to use to deliver the document.

## **Input Parameters**

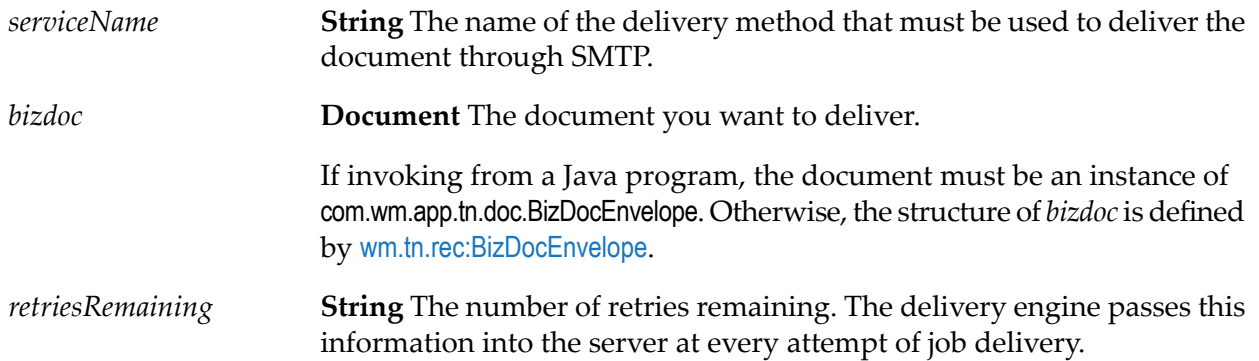

## **Output Parameters**

**Document** The output from the delivery. For the structure of serviceOutput, see [wm.tn.rec:SmtpDeliveryServiceOutput](#page-357-0). The document contains the following keys: *serviceOutput*

- П *status* **String** The outcome of the delivery: success or fail.
- *statusMessage* **String** The status message from the last attempt to П deliver the document. For example, the status message might be "Mail was sent successfully."
- *transportTime* **String** Total time (in milliseconds) it took to deliver the document.
- *output* **Document** For the structure of *output*, see [wm.tn.rec:SmtpOutput](#page-357-1).

## <span id="page-307-1"></span>**Usage Notes**

The service throws an exception if the receiver identified to receive the document in bizdoc is a local partner. And the local partner is a host of the network.

## **wm.tn.transport:webService**

Delivers documents through a web service. This service uses the delivery method information that is associated with the web service delivery method. The delivery method information, such as the web service connector to use, is obtained from the receiving partner's profile.

## **Input Parameters**

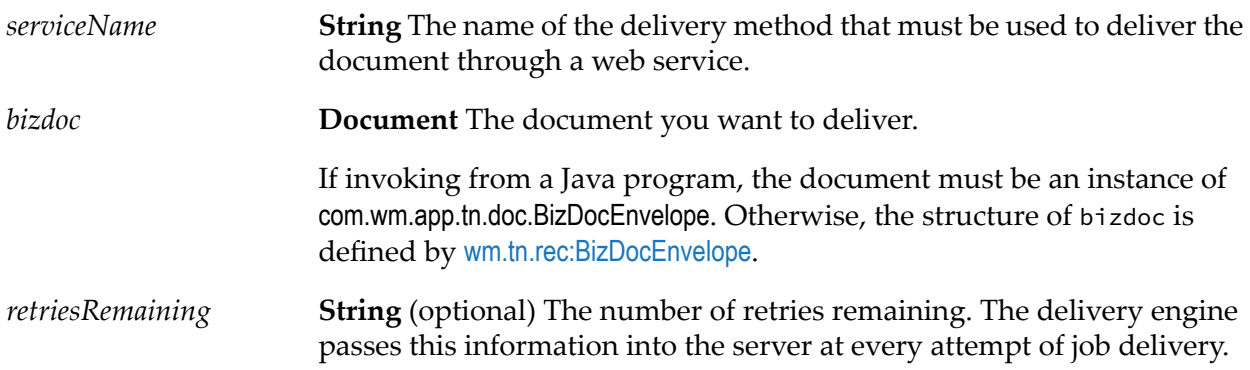

## **Output Parameters**

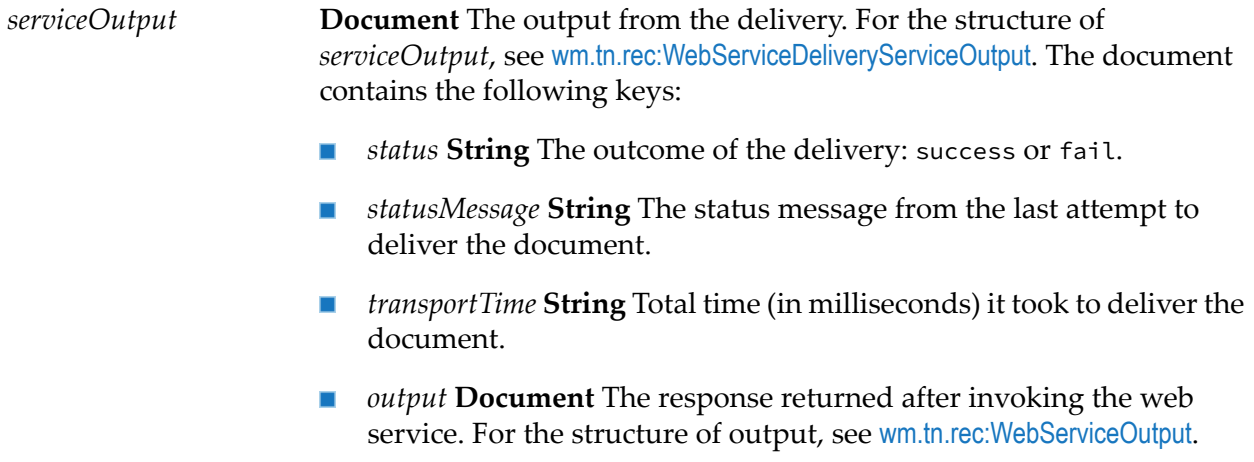

## **21 Util Folder**

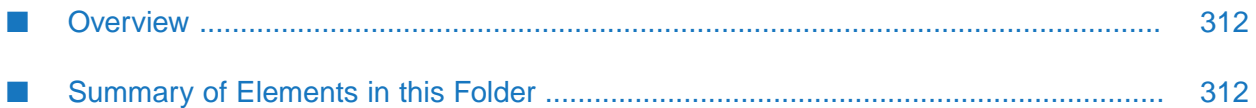

## <span id="page-311-0"></span>**Overview**

The utility services (services in the wm.tn.util folder) provide services that you can use to convert java.lang.String objects to other formats.

## <span id="page-311-1"></span>**Summary of Elements in this Folder**

The following table describes the elements that are available in this folder:

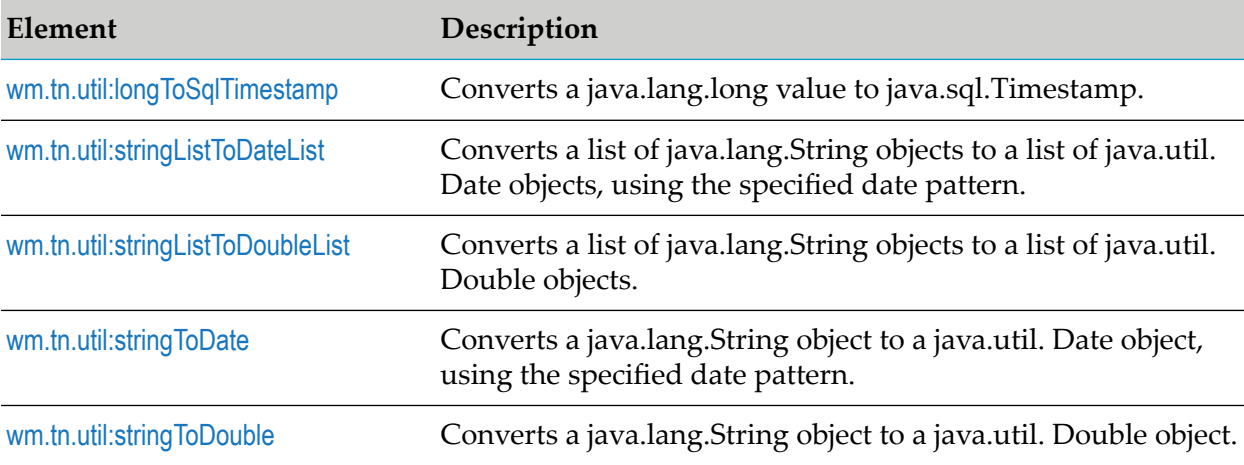

## <span id="page-311-2"></span>**wm.tn.util:longToSqlTimestamp**

Converts a java.lang.long value to java.sql.Timestamp.

#### **Input Parameters**

**String** The java.lang.long value that you want to convert to a java.sql.Timestamp object. *longValue*

## **Output Parameters**

*timestamp* **Object List** The converted java.sql.Timestamp value.

## **Usage Notes**

This service uses the java.sql.Timestamp.Timestamp constructor. It constructs a *timestamp* object using a milliseconds time value. This will not throw any Exception.

## <span id="page-312-0"></span>**wm.tn.util:stringListToDateList**

Converts a list of java.lang.String objects to a list of java.util. Date objects, using the specified date pattern.

## **Input Parameters**

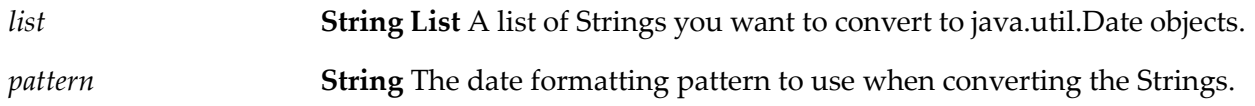

## **Output Parameters**

*value* **Object List** The converted list of Date values.

## **Usage Notes**

<span id="page-312-1"></span>This service uses the java.text.SimpleDateFormat.parse method. If any String in the input variable *list* is unparsable using the date format supplied in the input variable *pattern*, this service will *not* throw an exception. Instead the service places a null value in the corresponding element in the output variable *value*. See the javadocs for java.text.SimpleDateFormat for a description of the *pattern* variable.

## **wm.tn.util:stringListToDoubleList**

Converts a list of java.lang.String objects to a list of java.util. Double objects.

## **Input Parameters**

*list* **String List** A list of Strings you want to convert to java.util.Double objects.

## **Output Parameters**

*value* **Object List** The converted list of Double values.

- This service uses the java.text.NumberFormat.parse method. It will throw an exception if any String in the input variable *list* is unparsable.
- If any String in *list* contains both digits and non-numeric characters, this service ignores all digits following the first non-numeric. For example, if a String contains "123x45.67", the corresponding element in value will be 123.

## <span id="page-313-0"></span>**wm.tn.util:stringToDate**

Converts a java.lang.String object to a java.util. Date object, using the specified date pattern.

## **Input Parameters**

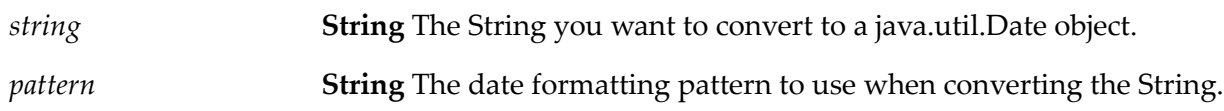

## **Output Parameters**

*value* **Object** The converted Date value.

## **Usage Notes**

<span id="page-313-1"></span>This service uses the java.text.SimpleDateFormat.parse method. If the value in the input variable *string* is unparsable using the date format supplied in the input variable *pattern*, this service will *not* throw an exception. Instead the service returns a null value in the output variable *value*. See the javadocs for java.text.SimpleDateFormat for a description of the *pattern* variable.

## **wm.tn.util:stringToDouble**

Converts a java.lang.String object to a java.util. Double object.

## **Input Parameters**

*string* **String** The String you want to convert to a java.util.Double object.

## **Output Parameters**

*value* **Object** The converted Double value.

- This service uses the java.text.NumberFormat.parse method. It will throw an exception if the value in the input variable *string* is unparsable.
- If the value in the input variable *string* contains both digits and non-numeric characters, this service ignores all digits following the first non-numeric. For example, if *string* contains "123x45.67", the service returns 123 in *value*.

## **22 Service Specifications**

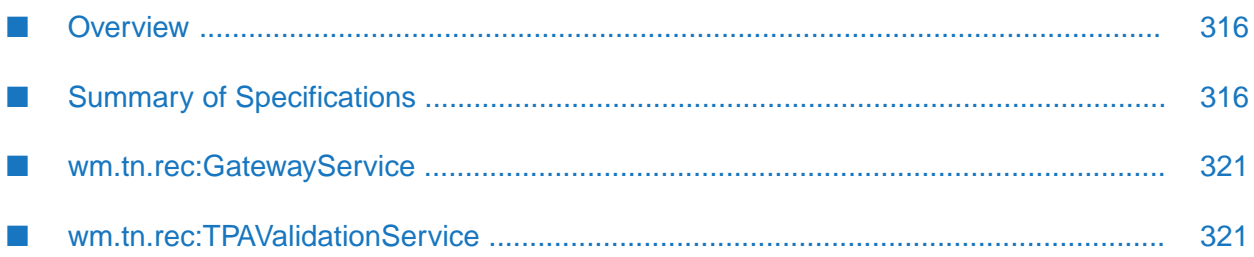

## <span id="page-315-0"></span>**Overview**

This section contains specifications that many of the built-in services use.

## <span id="page-315-1"></span>**Summary of Specifications**

The following table describes the specifications that many of the built-in services use:

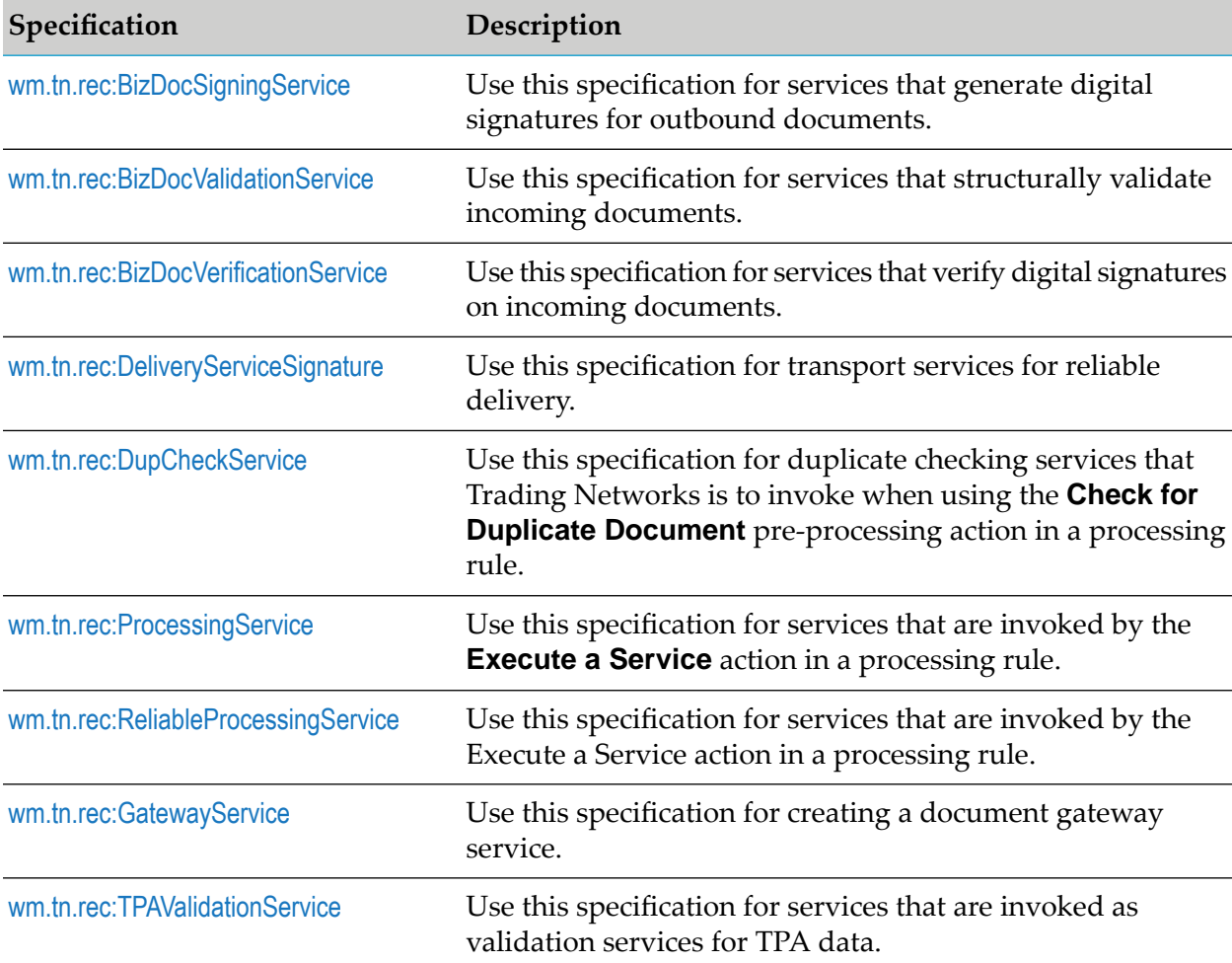

## <span id="page-315-2"></span>**wm.tn.rec:BizDocSigningService**

Use this specification for services that generate digital signatures for outbound documents.

## **Input Parameters**

**Document** The document to be signed. For the structure of bizdoc, see [wm.tn.rec:BizDocEnvelope](#page-330-0). *bizdoc*

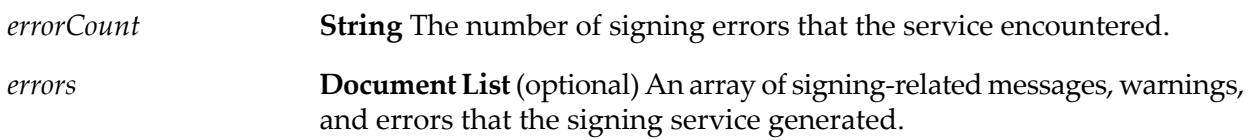

## **Usage Notes**

- If you are invoking the signing service from a Java program, you can pass the incoming document (*bizdoc*) as an instance of com.wm.app.tn.doc.BizDocEnvelope.
- <span id="page-316-0"></span>When coding a signing service, you do not need to attach the resulting message to the verified document because the document processing engine performs this action.

## **wm.tn.rec:BizDocValidationService**

Use this specification for services that structurally validate incoming documents.

## **Input Parameters**

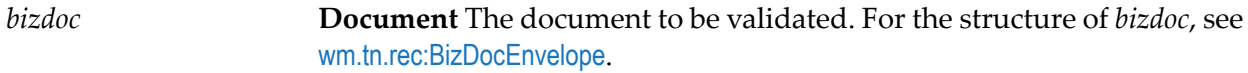

## **Output Parameters**

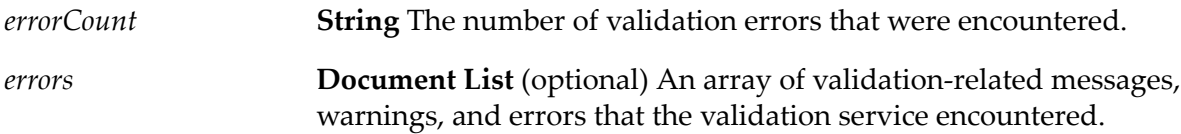

#### **Usage Notes**

- <span id="page-316-1"></span>If you are invoking the validation service from a Java program, you can pass the incoming document (*bizdoc*) as an instance of com.wm.app.tn.doc.BizDocEnvelope.
- When coding a validation service, you do not need to attach the resulting errors to the validated document because the document processing engine does this.

## **wm.tn.rec:BizDocVerificationService**

Use this specification for services that verify digital signatures on incoming documents.

## **Input Parameters**

**Document** The document that contains the digital signature to be verified. For the structure of *bizdoc*, see [wm.tn.rec:BizDocEnvelope](#page-330-0). *bizdoc*

## **Output Parameters**

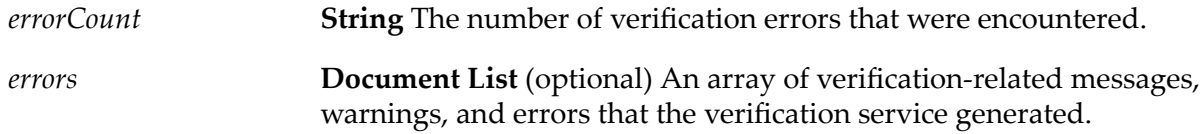

## **Usage Notes**

- If you are invoking the verification service from a Java program, you can pass the incoming document (*bizdoc*) as an instance of com.wm.app.tn.doc.BizDocEnvelope.
- <span id="page-317-0"></span>When coding a verification service, you do not need to attach the resulting message to the verified document because the document processing engine performs this action.

## **wm.tn.rec:DeliveryServiceSignature**

Use this specification for transport services for reliable delivery.

#### **Input Parameters**

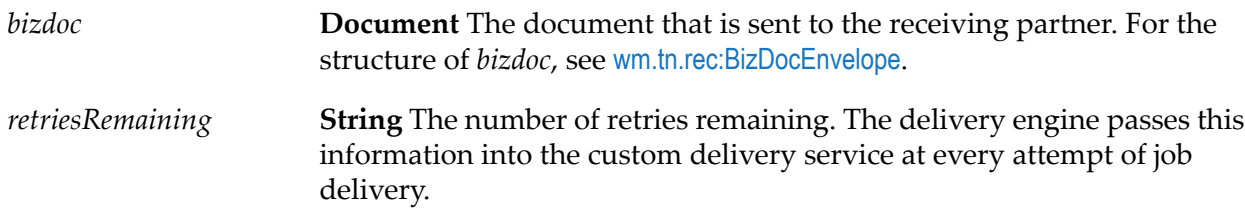

#### **Output Parameters**

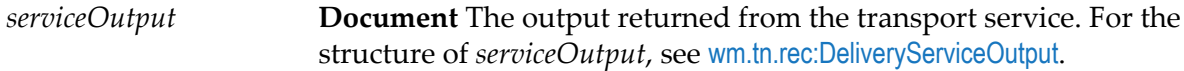

## **Usage Notes**

If you are invoking the verification service from a Java program, you can pass the incoming document (*bizdoc*) as an instance of com.wm.app.tn.doc.BizDocEnvelope. Additionally, the service will return *serviceOutput* as an instance of com.wm.data.Idata.

## <span id="page-318-0"></span>**wm.tn.rec:DupCheckService**

**Input Parameters**

Use this specification for duplicate checking services that Trading Networks is to invoke when using the **Check for Duplicate Document** pre-processing action in a processing rule.

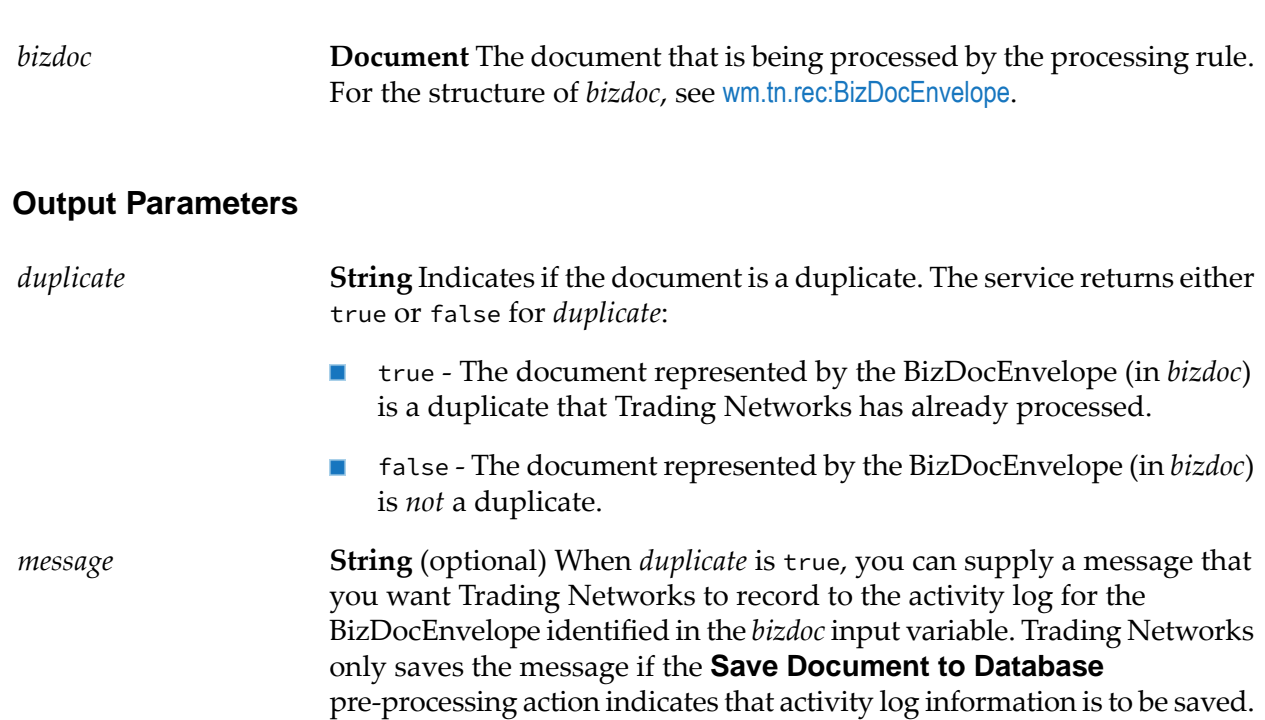

## **Usage Notes**

<span id="page-318-1"></span>For a description of duplicate checking services and information about how to create them, see the chapter about processing rules in *webMethods Trading Networks Administrator's Guide*.

## **wm.tn.rec:ProcessingService**

Use this specification for services that are invoked by the **Execute a Service** action in a processing rule. Use this specification when you specify you want to execute the service synchronous or asynchronous.

## **Input Parameters**

*bizdoc*

**Document** The document that is being processed by the processing rule. For the structure of *bizdoc*, see [wm.tn.rec:BizDocEnvelope](#page-330-0).

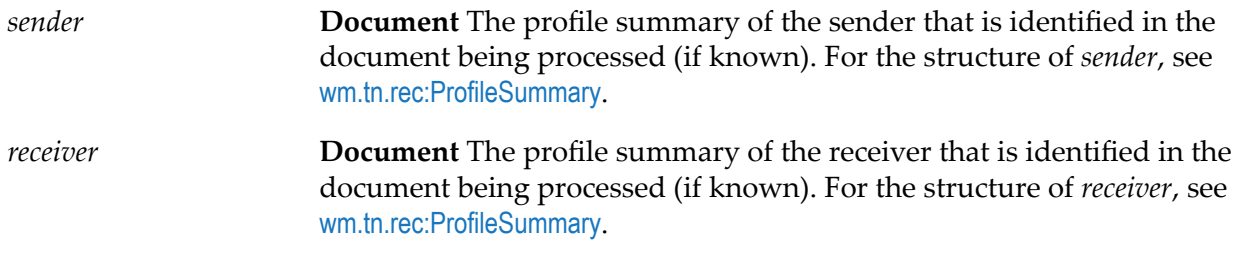

None.

## **Usage Notes**

<span id="page-319-0"></span>If you are invoking the service from a Java program, you can pass the incoming document (*bizdoc*) as an instance of com.wm.app.tn.doc.BizDocEnvelope and *sender* and *receiver* as instances of com.wm.app.tn.profile.ProfileSummary.

## **wm.tn.rec:ReliableProcessingService**

Use this specification for services that are invoked by the Execute a Service action in a processing rule. Use this specification when you specify you want to execute the service using a service execution task.

### **Input Parameters**

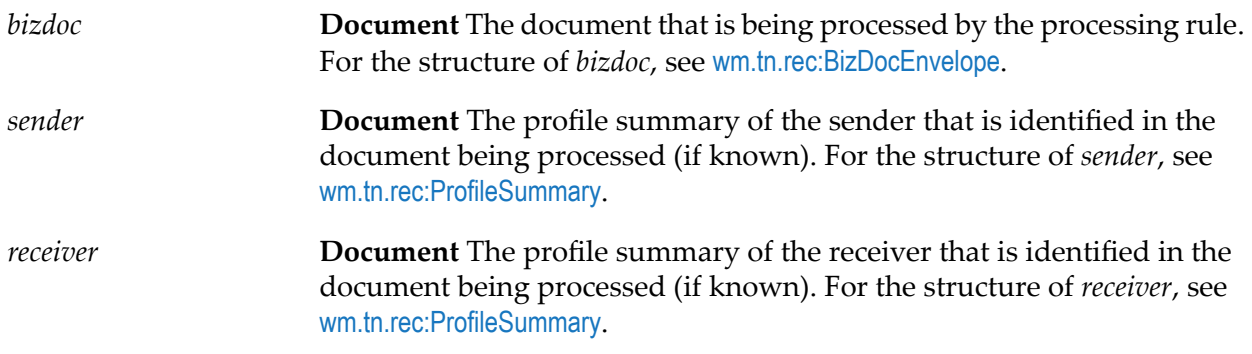

## **Output Parameters**

**Document** The output from the service. For the structure of *serviceOutput*, see [wm.tn.rec:ReliableServiceOutput](#page-357-2). *serviceOutput*

## **Usage Notes**

If you are invoking the validation service from a Java program, you can pass the incoming document as an instance of com.wm.app.tn.doc.BizDocEnvelope and the incoming profile summaries as instances of com.wm.app.tn.profile.ProfileSummary.

## <span id="page-320-0"></span>**wm.tn.rec:GatewayService**

Use this specification for creating a document gateway service.

#### **Input Parameters**

**Object** The flat file document as an input stream. It is sent to the receiving partner. *ffdata*

#### **Output Parameters**

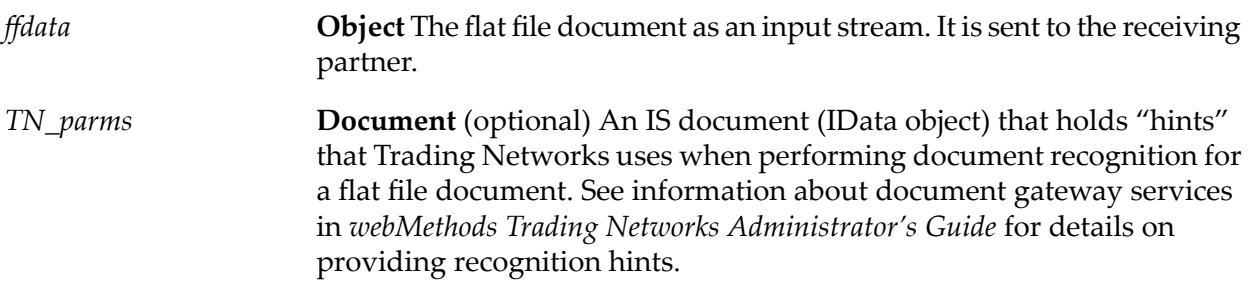

#### **Usage Notes**

<span id="page-320-1"></span>Detailed information on creating a gateway service is available in the *webMethods Trading Networks Administrator's Guide*.

## **wm.tn.rec:TPAValidationService**

Use this specification for services that are invoked as validation services for TPA data.

#### **Input Parameters**

*data*

**Object** An IData object containing the TPA data to be passed to the validation service for validation.

*output*

**Document** The validation results. For the structure of *output*, see [wm.tn.rec:ReliableServiceOutput](#page-357-2).

## **Usage Notes**

If you are writing a validation service, you can pass the incoming document (*data*) for use in validating the structure based on any existing IS document. You can use the pub.schema:validate service to validate the document and the validation result and errors in *output*.

# **23 IS Document Types**

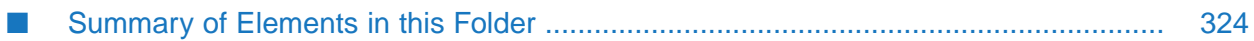

## <span id="page-323-0"></span>**Summary of Elements in this Folder**

The following tables list the IS document types that are available in this folder.

## **Document-Related to IS Document Types**

These IS document types relate to business documents, TN document types, and attributes. The following table lists the IS Document types:

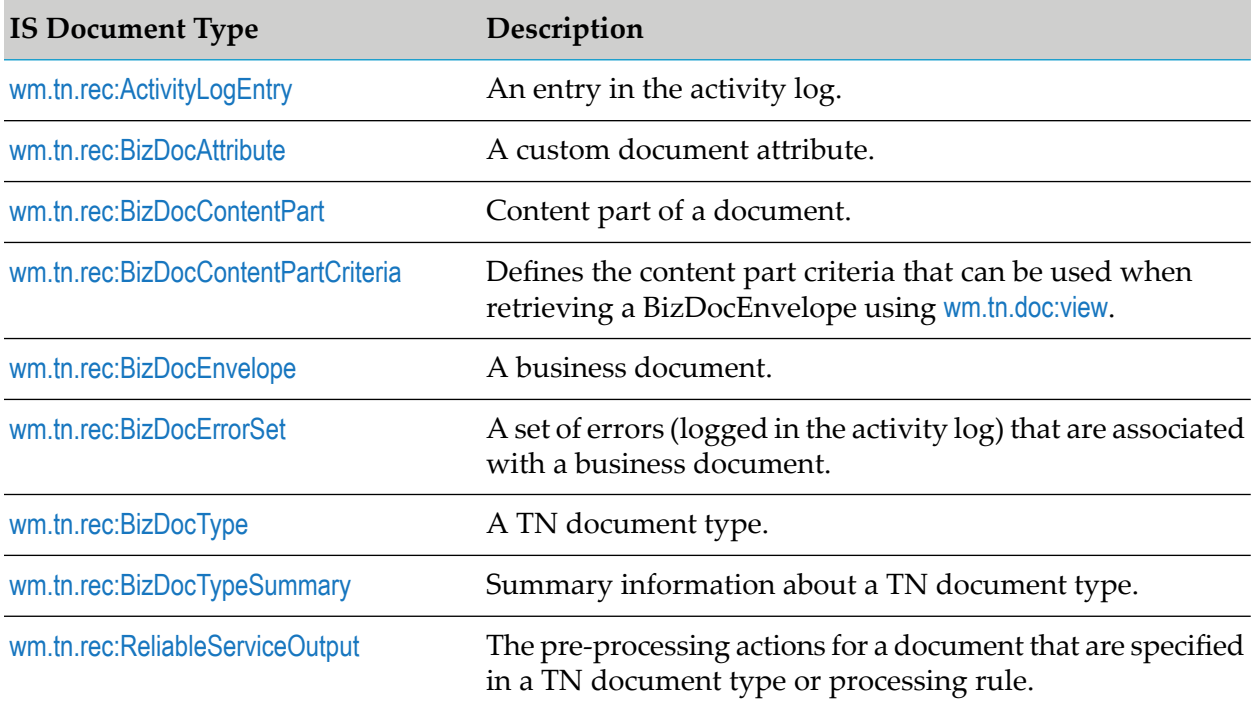

## **Profile Management IS Document Types**

The following table describes the IS document types are used in the creation and maintenance of profiles for your organization and your trading partners.

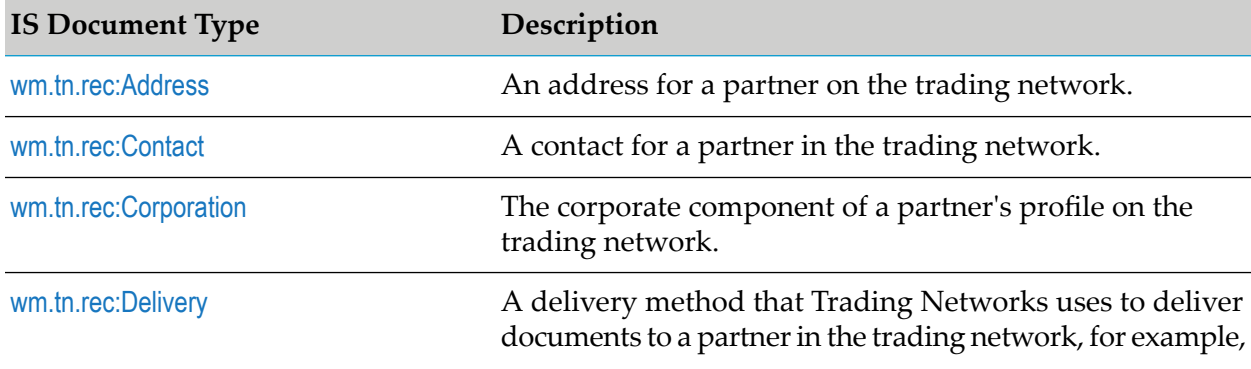
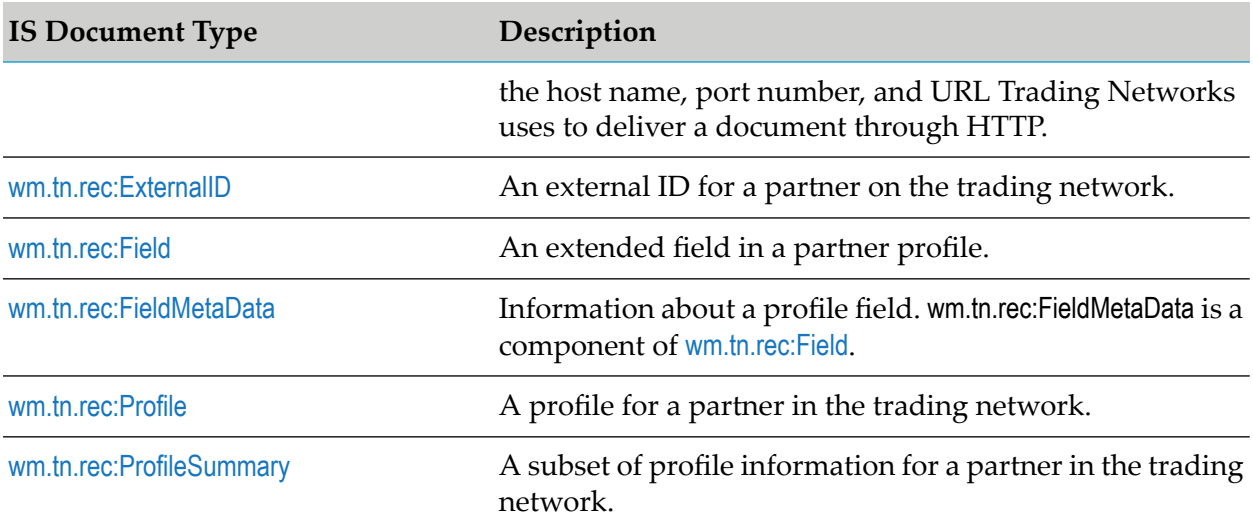

# **Security-Related IS Document Types**

The following table describes the IS document types relate to security certificate handling:

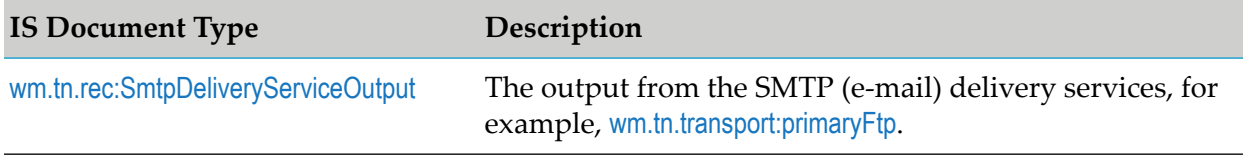

# **Task Management Service IS Document Types**

The following table describes the IS document types are used in the services related to tasks that use reliable delivery (delivery tasks) and reliable execution (service execution tasks):

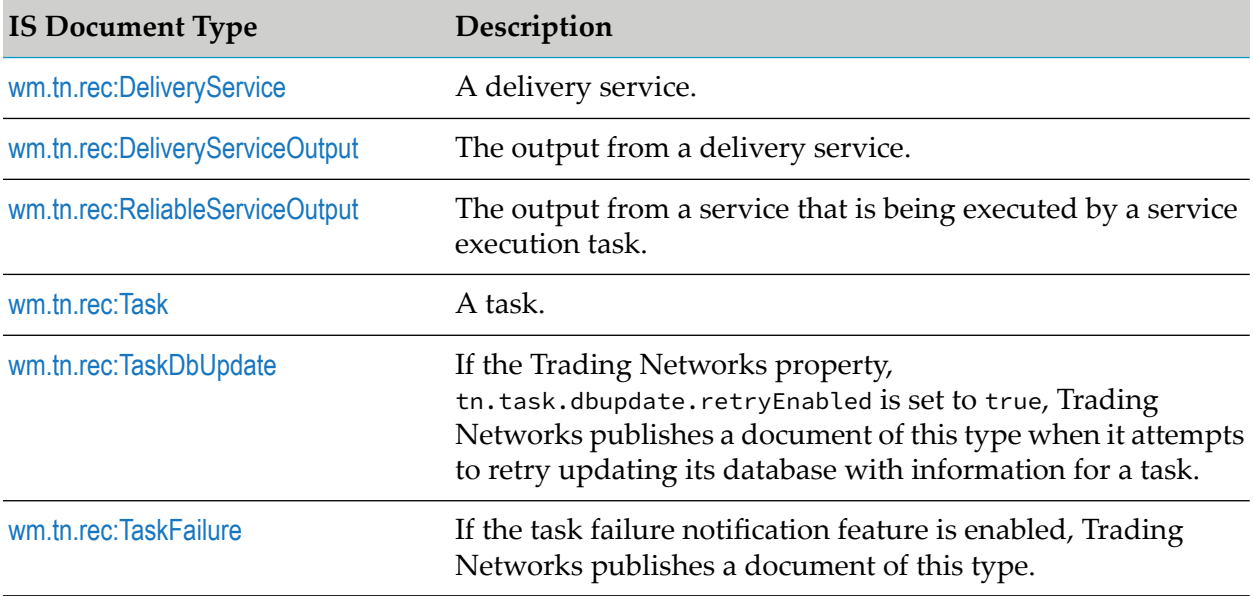

# **TPA IS Document Types**

The following table describes the IS document type relates to trading partner agreements (TPAs).

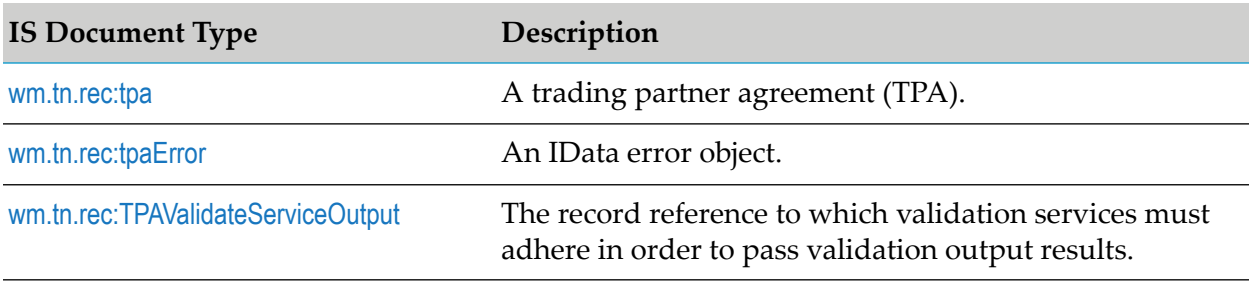

# **Delivery Service IS Document Types**

The following table describes the IS document types can be used with the transport services for ActiveTransfer, HTTP, HTTPS, FTP, FTPS, SMTP, and Web service.

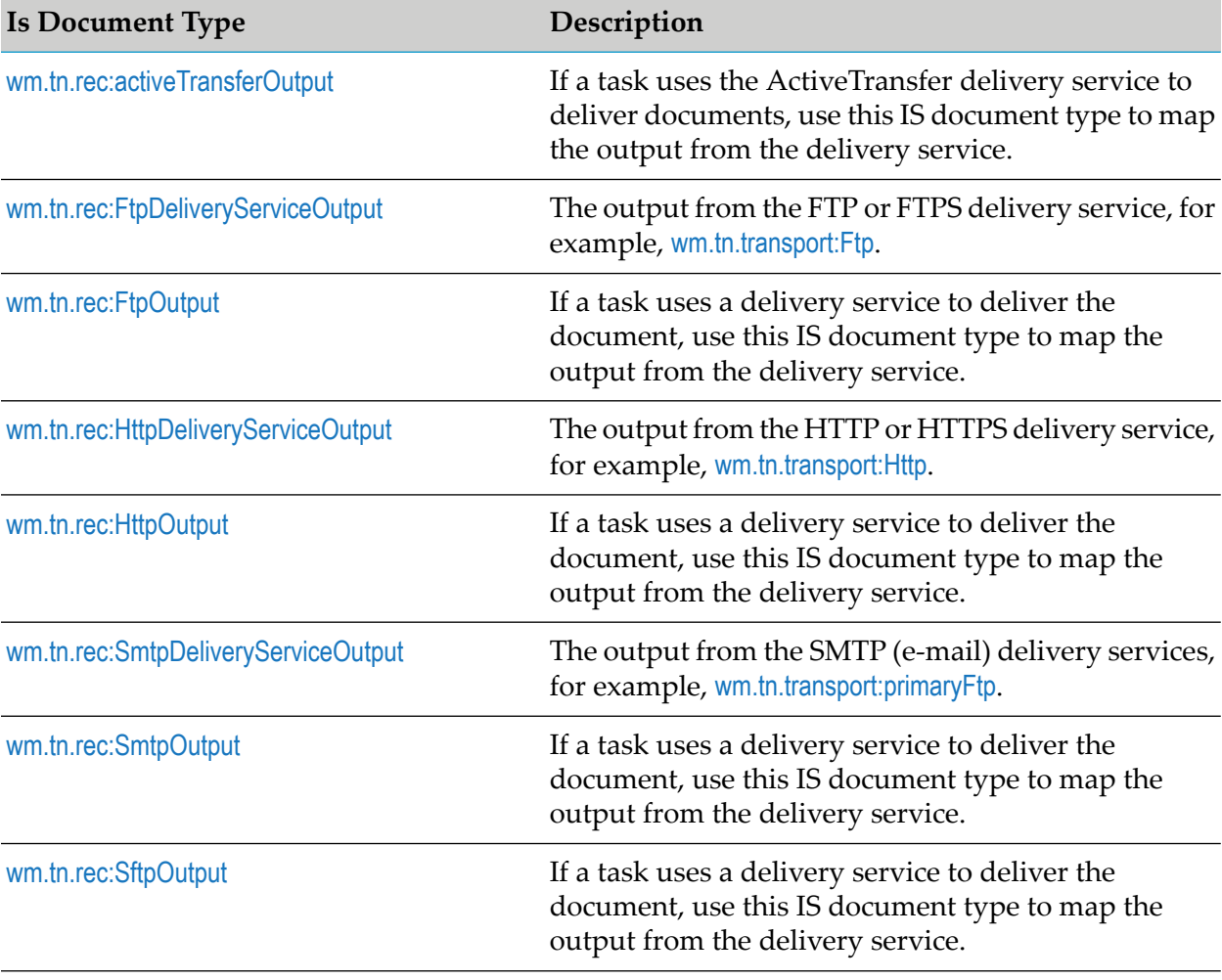

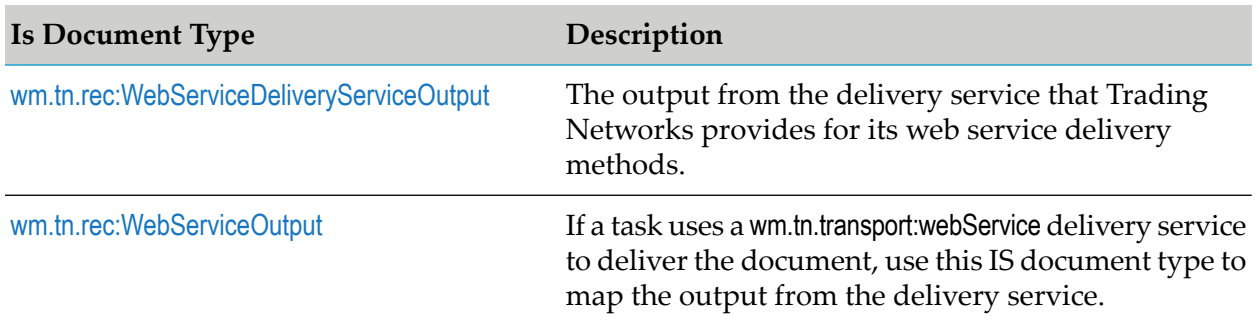

# **Query-Related IS Document Types**

The following table describes the IS document types relate to the services that are used to query the Trading Networks database for information about documents and activity log entries.

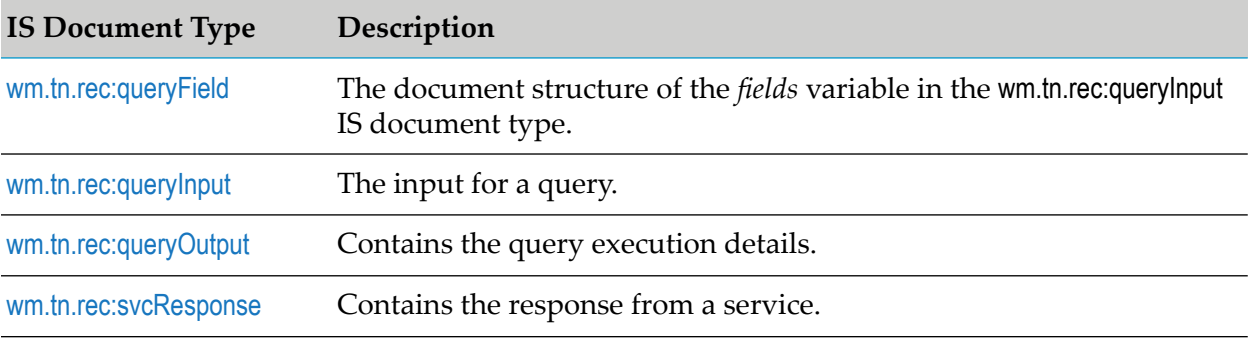

# <span id="page-326-0"></span>**wm.tn.rec:ActivityLogEntry**

An entry in the activity log.

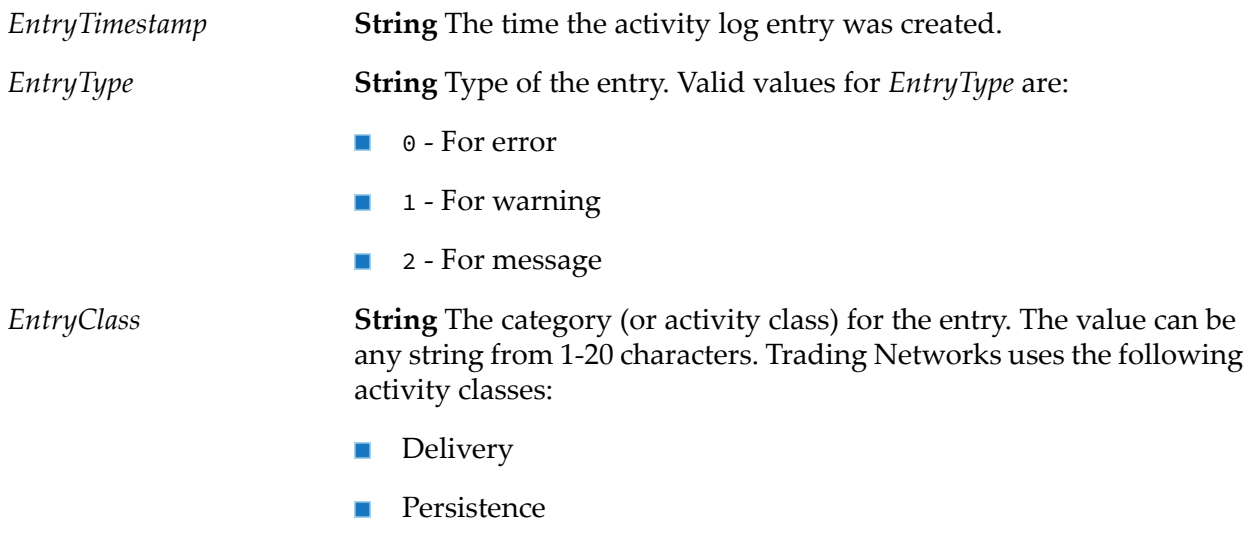

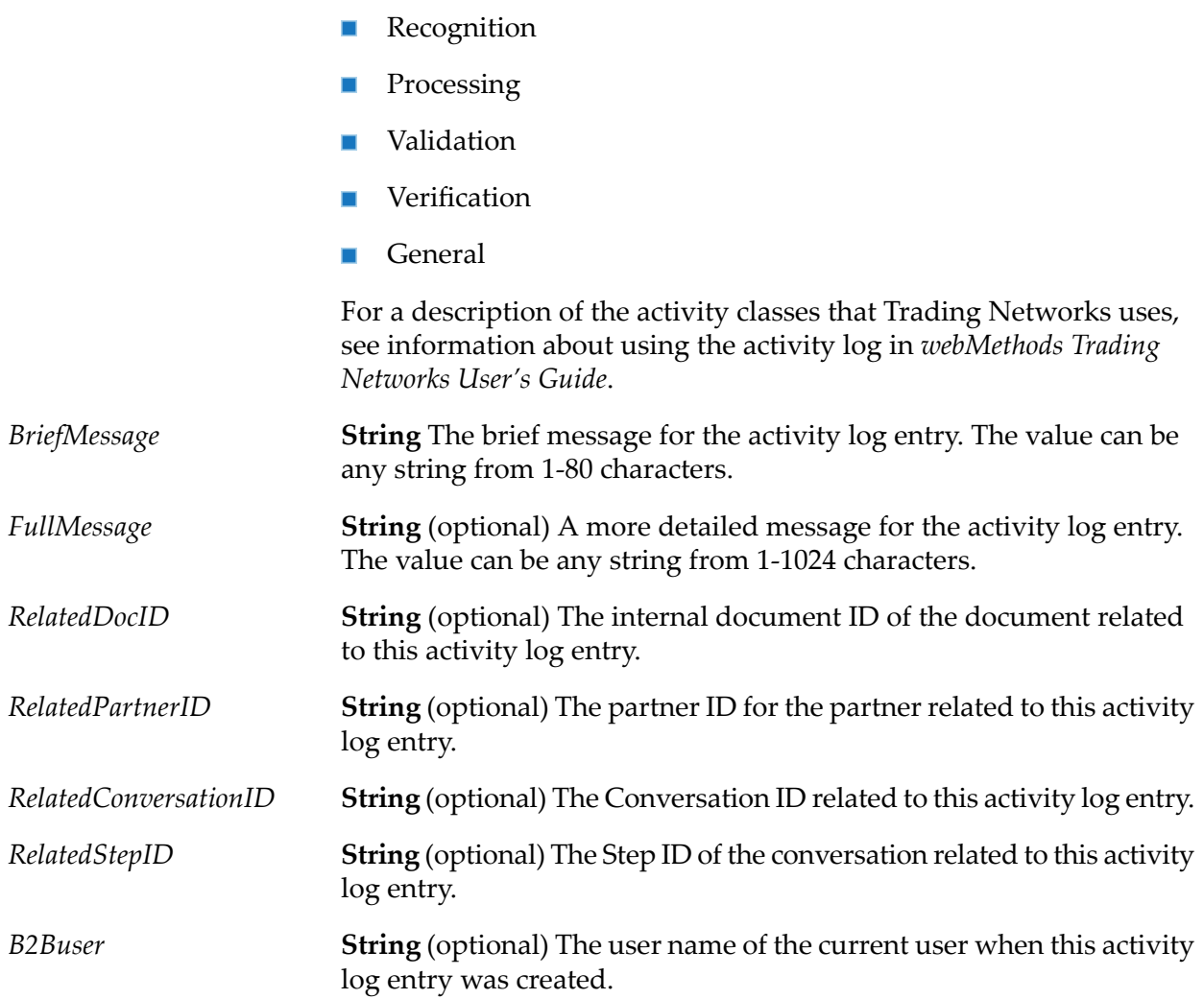

## <span id="page-327-0"></span>**wm.tn.rec:Address**

An address for a partner on the trading network. In the Trading Networks database, an address can be associated with a corporation or a contact.

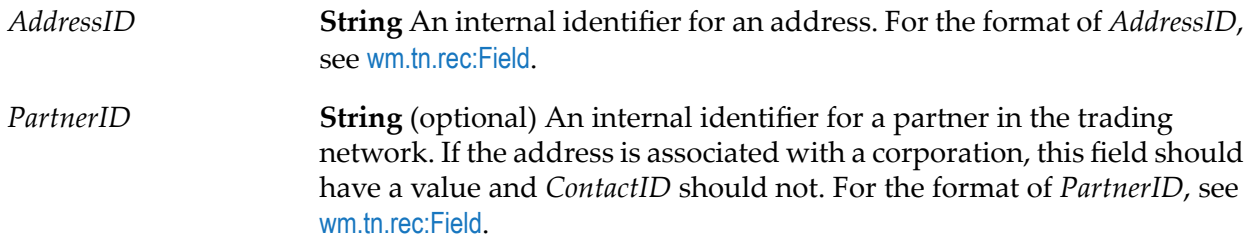

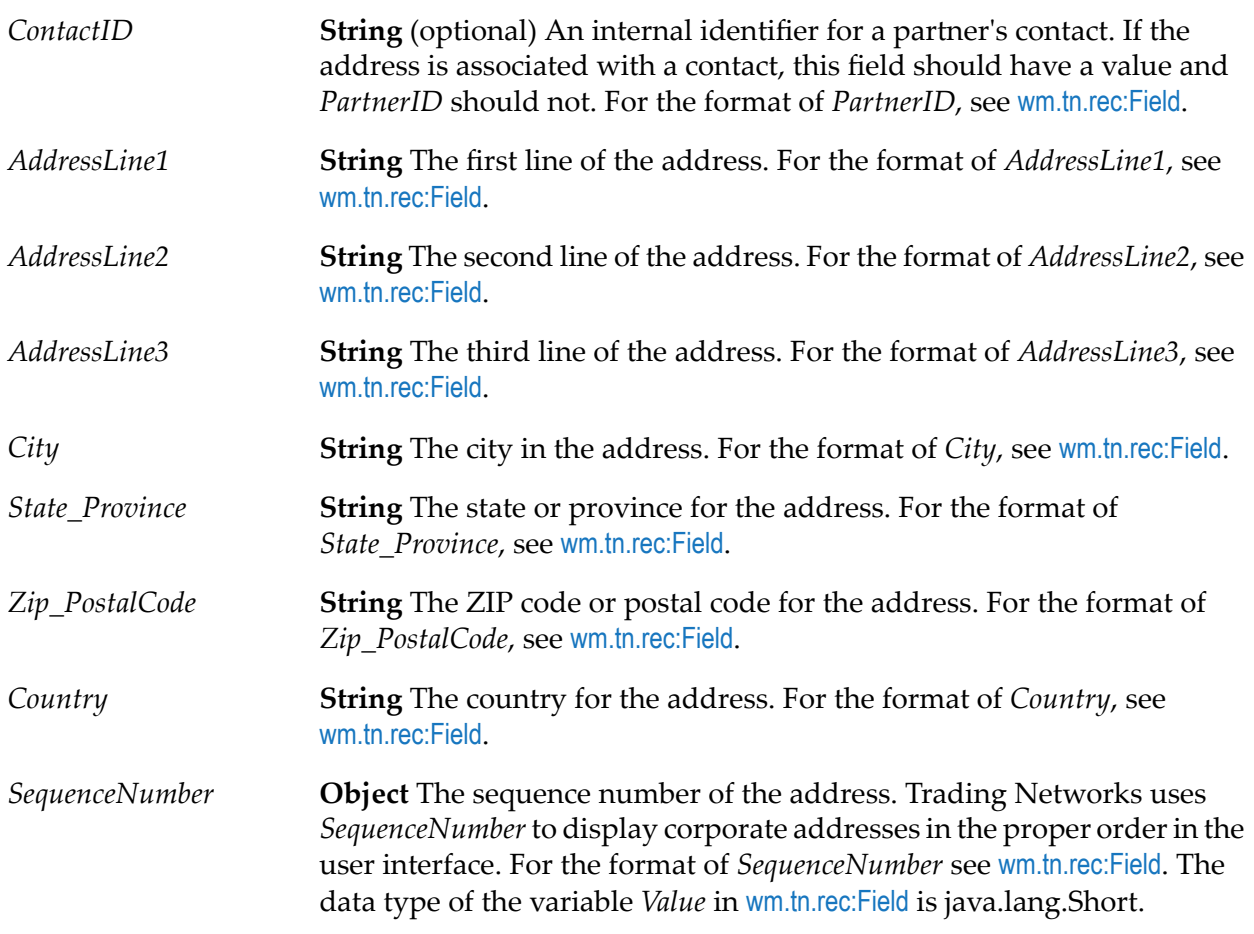

# **wm.tn.rec:BizDocAttribute**

A custom document attribute. These are usually instances of com.wm.app.tn.doc.BizDocAttribute.

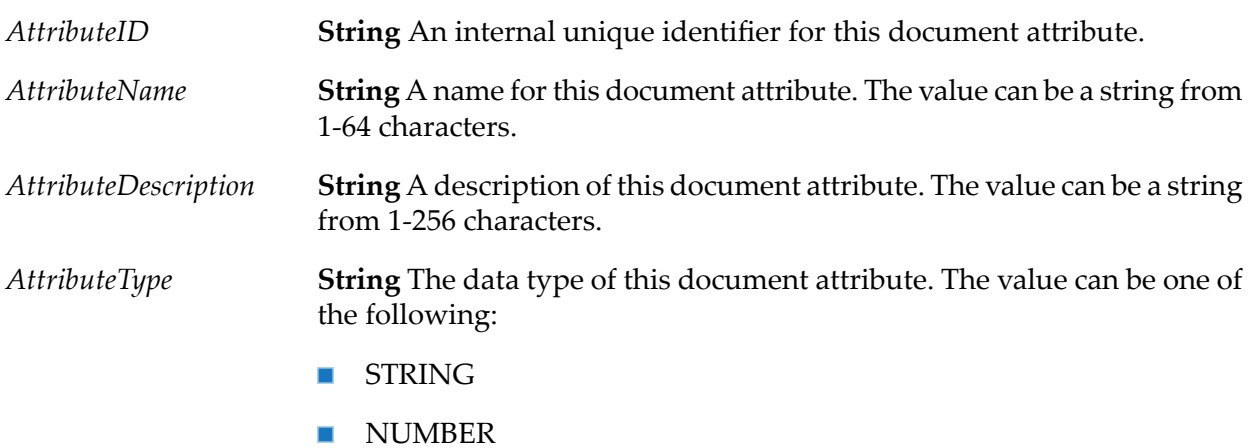

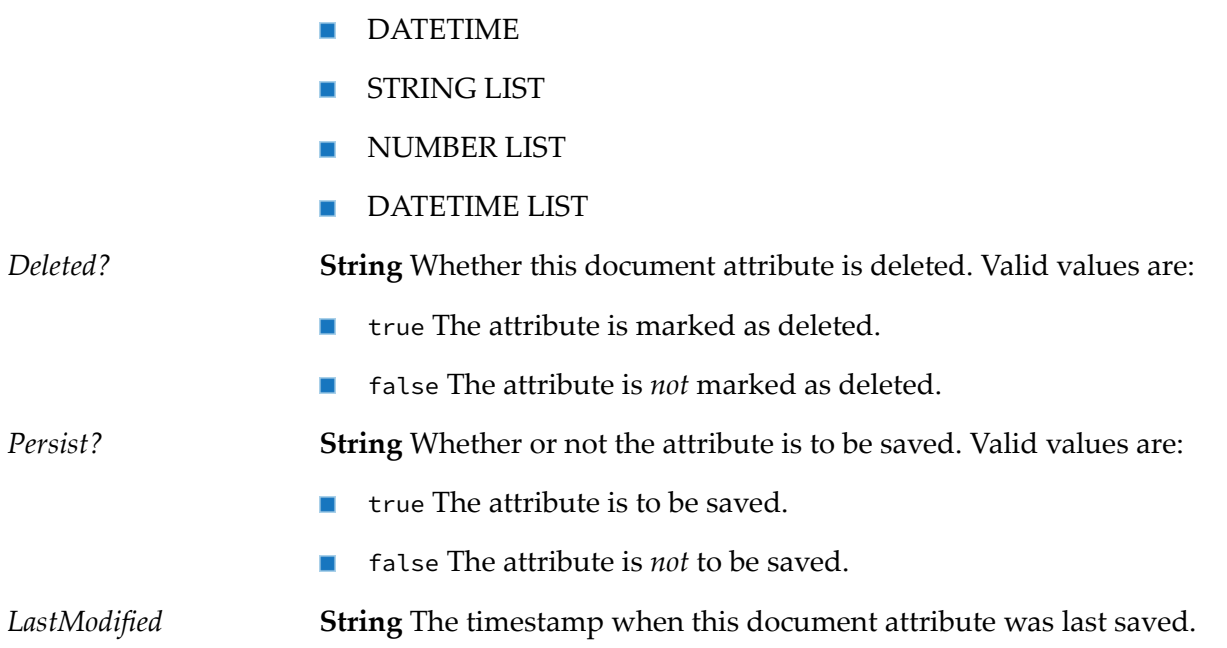

# <span id="page-329-0"></span>**wm.tn.rec:BizDocContentPart**

Content part of a document. These are usually instances of com.wm.app.tn.doc.BizDocContentPart.

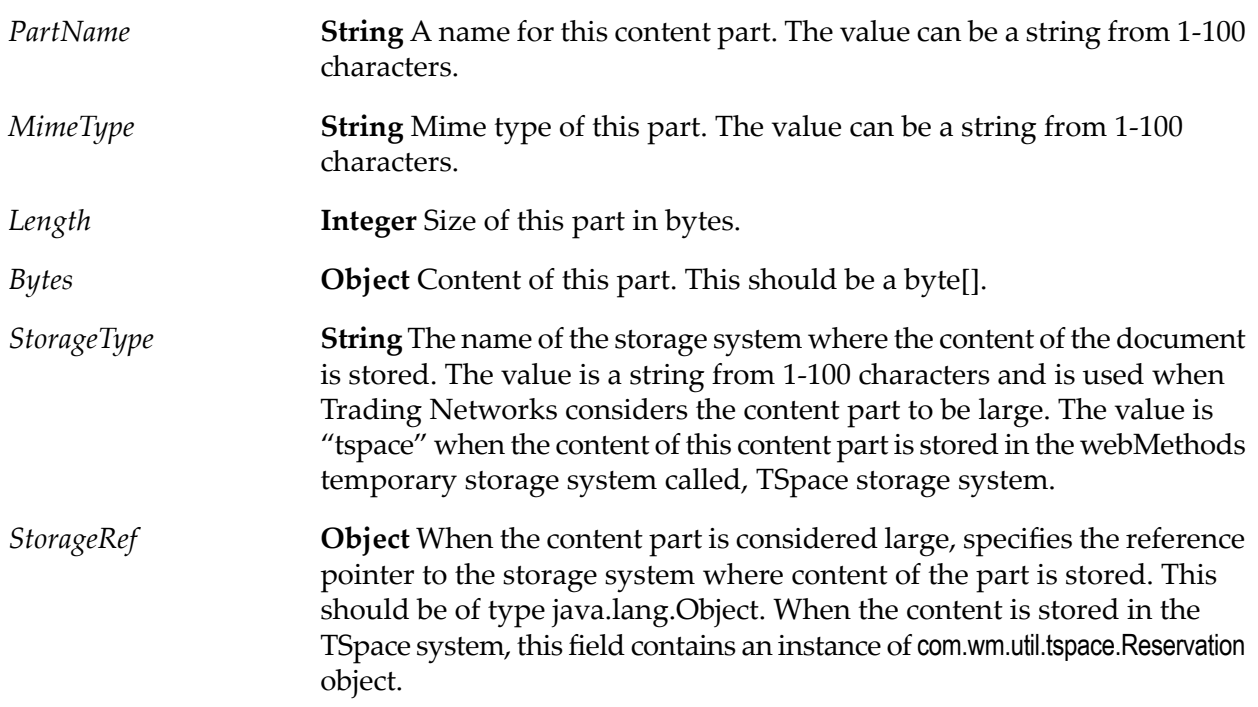

- **String** Indicates whether Trading Networks considers this content part to be large. Use this value to determine whether this content part requires large document handling. Valid values are: *LargePart?*
	- true The content part is large; that is, its content is stored in the  $\mathcal{L}_{\mathcal{A}}$ storage system indicated by *StorageType* and *StorageRef* and is *not* stored in *Bytes*.
	- $\blacksquare$  false The content part is not large; that is, its content is stored in *Bytes*.

### **Usage Notes**

For more information about large document handling, including how Trading Networks determines whether a document is large, see *webMethods Trading Networks Administrator's Guide*.

## **wm.tn.rec:BizDocContentPartCriteria**

Defines the content part criteria that can be used when retrieving a BizDocEnvelope using [wm.tn.doc:view](#page-93-0).

Using this IS document type, you can control what content parts you want to retrieve with the document. You can specify a list of part names to be included and a list of part names to be excluded from the retrieved envelope.

#### **Variables**

<span id="page-330-0"></span>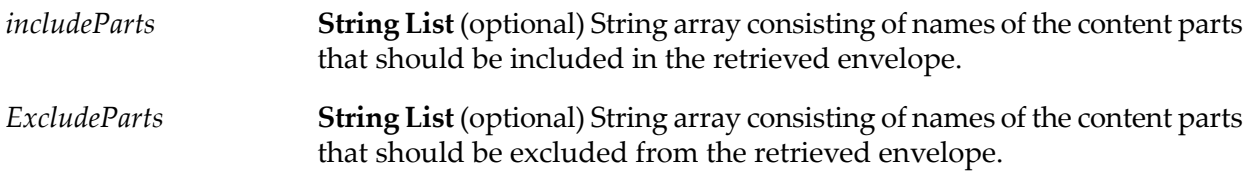

## **wm.tn.rec:BizDocEnvelope**

A business document.

These are usually instances of com.wm.app.tn.doc.BizDocEnvelope.

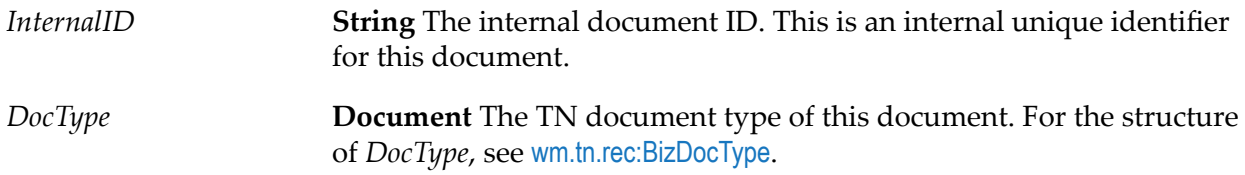

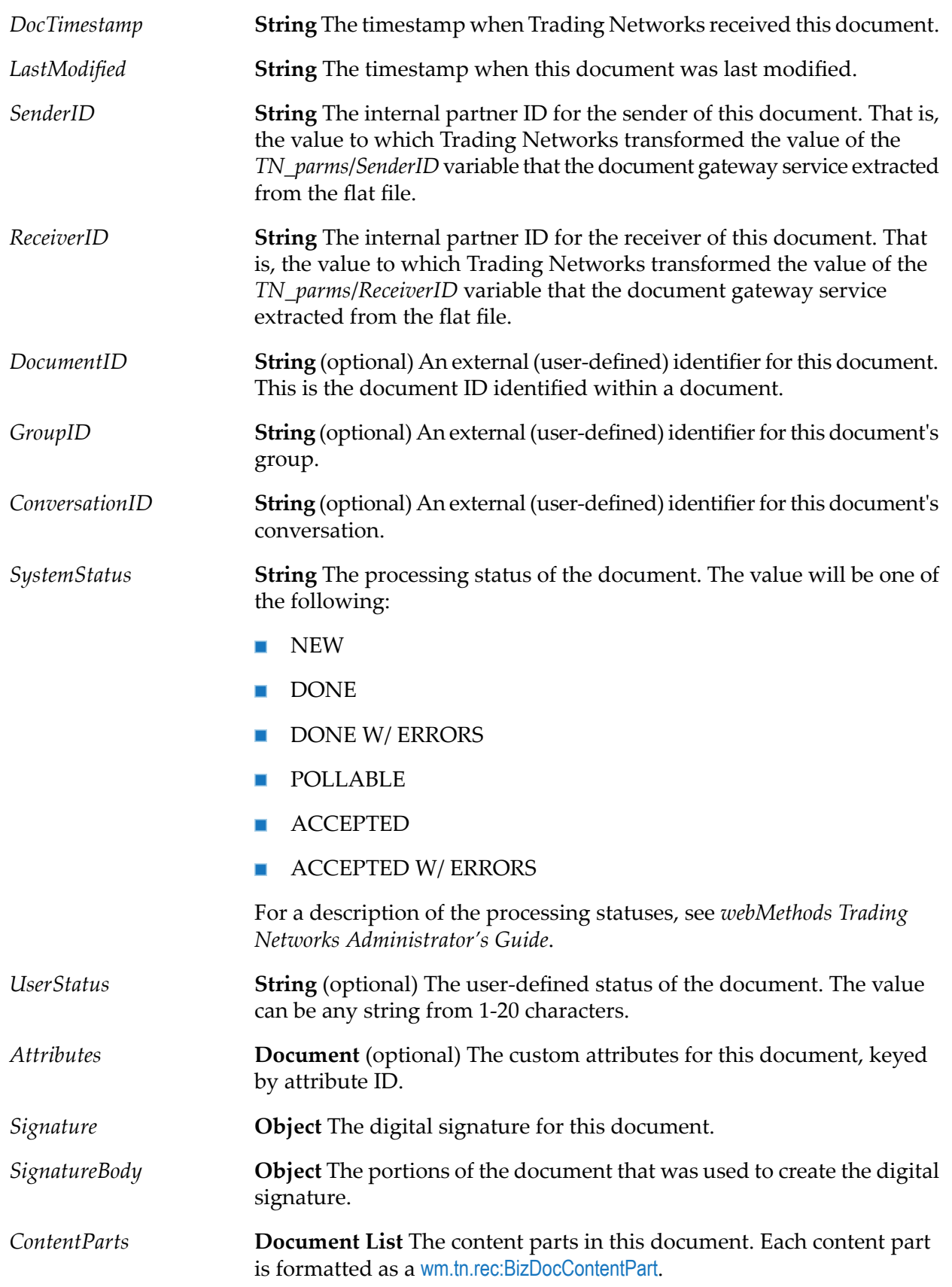

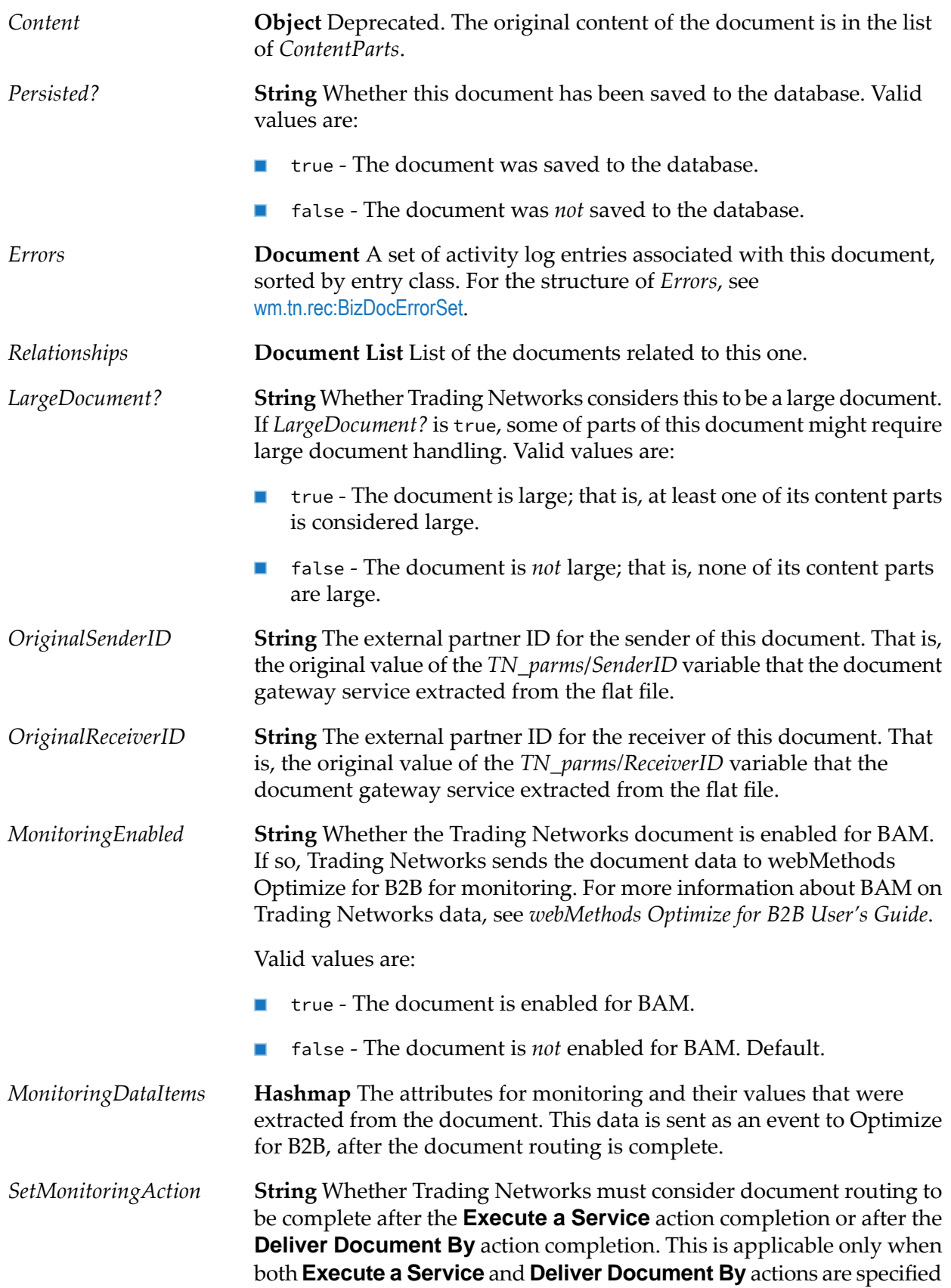

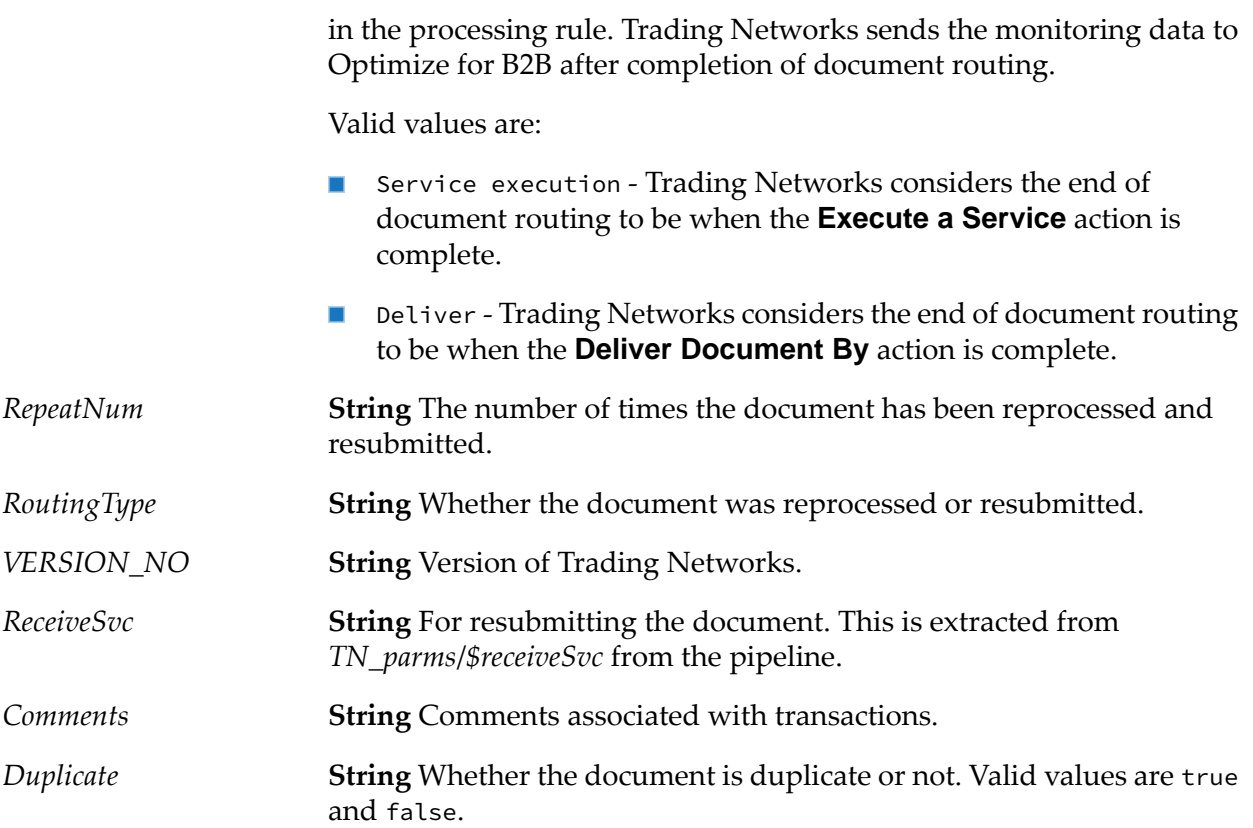

### **Usage Notes**

<span id="page-333-1"></span>For more information about large document handling, including how Trading Networks determines whether a document is large, see *webMethods Trading Networks Administrator's Guide*.

# **wm.tn.rec:BizDocErrorSet**

A set of errors (logged in the activity log) that are associated with a business document. These are usually instances of com.wm.app.tn.doc.BizDocErrorSet.

## **Variables**

<span id="page-333-0"></span>document to document. Each key will be an entry class (also known as an activity class), for example, *Validation*, *Verification*, *Processing*, or *General*.

The exact keys for this variable vary from **Document List** A list of activity log entries of this class belonging to this error set. For the structure of each activity log entry in the document list, see [wm.tn.rec:ActivityLogEntry](#page-326-0).

# **wm.tn.rec:BizDocType**

A TN document type. These are usually instances of com.wm.app.tn.doc.BizDocType.

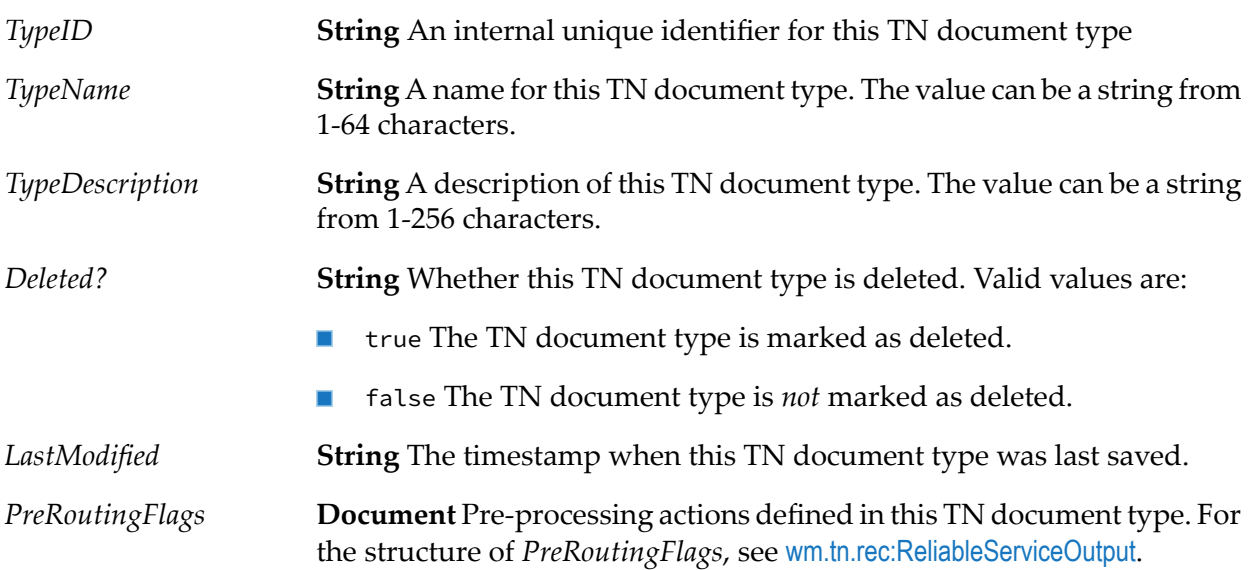

# **wm.tn.rec:BizDocTypeSummary**

Summary information about a TN document type.

### **Variables**

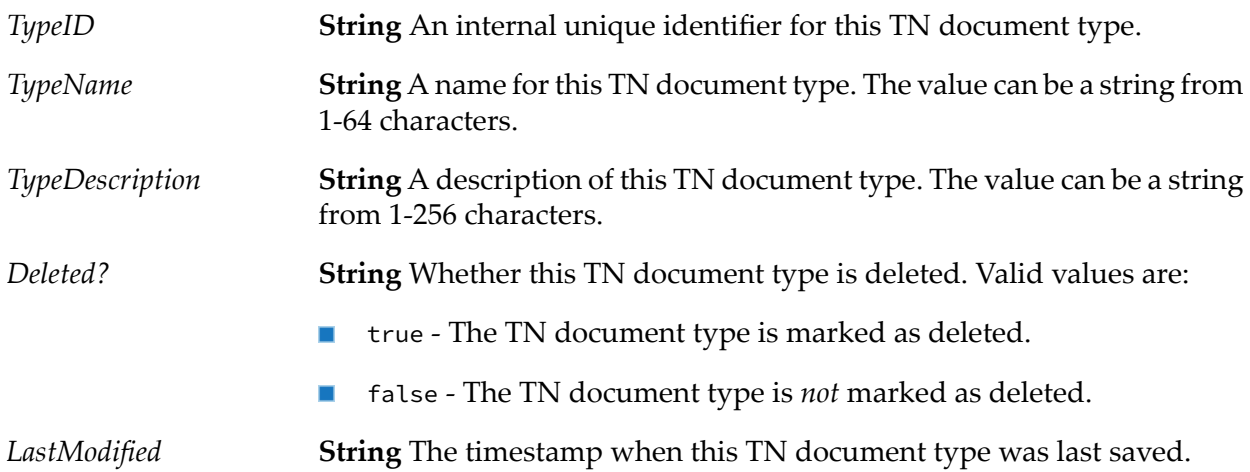

# <span id="page-334-0"></span>**wm.tn.rec:Contact**

A contact for a partner in the trading network.

At least one contact must be defined for a partner's profile to be activated.

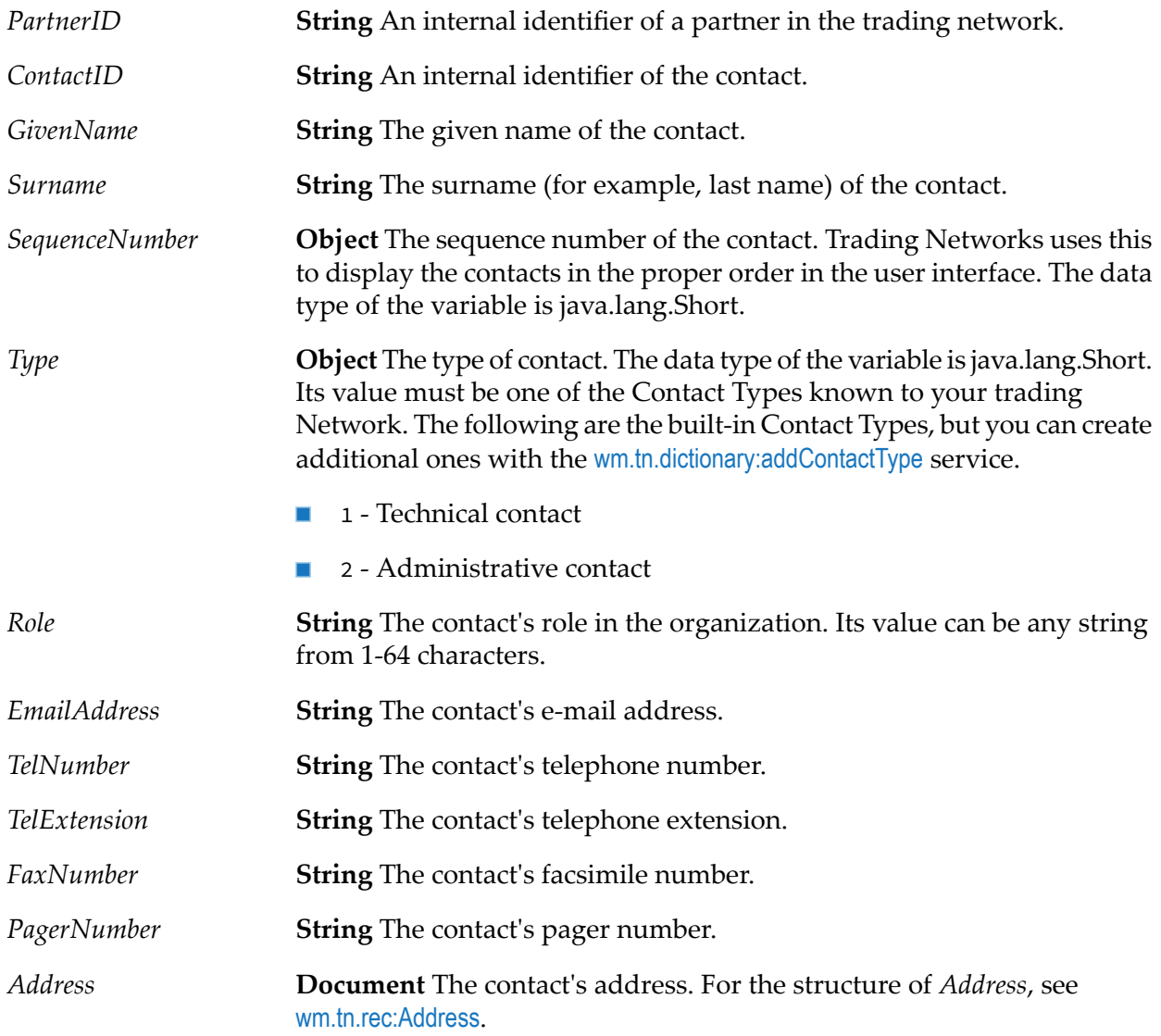

# <span id="page-335-0"></span>**wm.tn.rec:Corporation**

The corporate component of a partner's profile on the trading network.

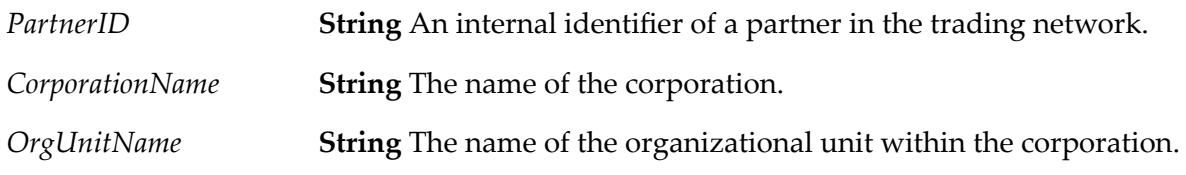

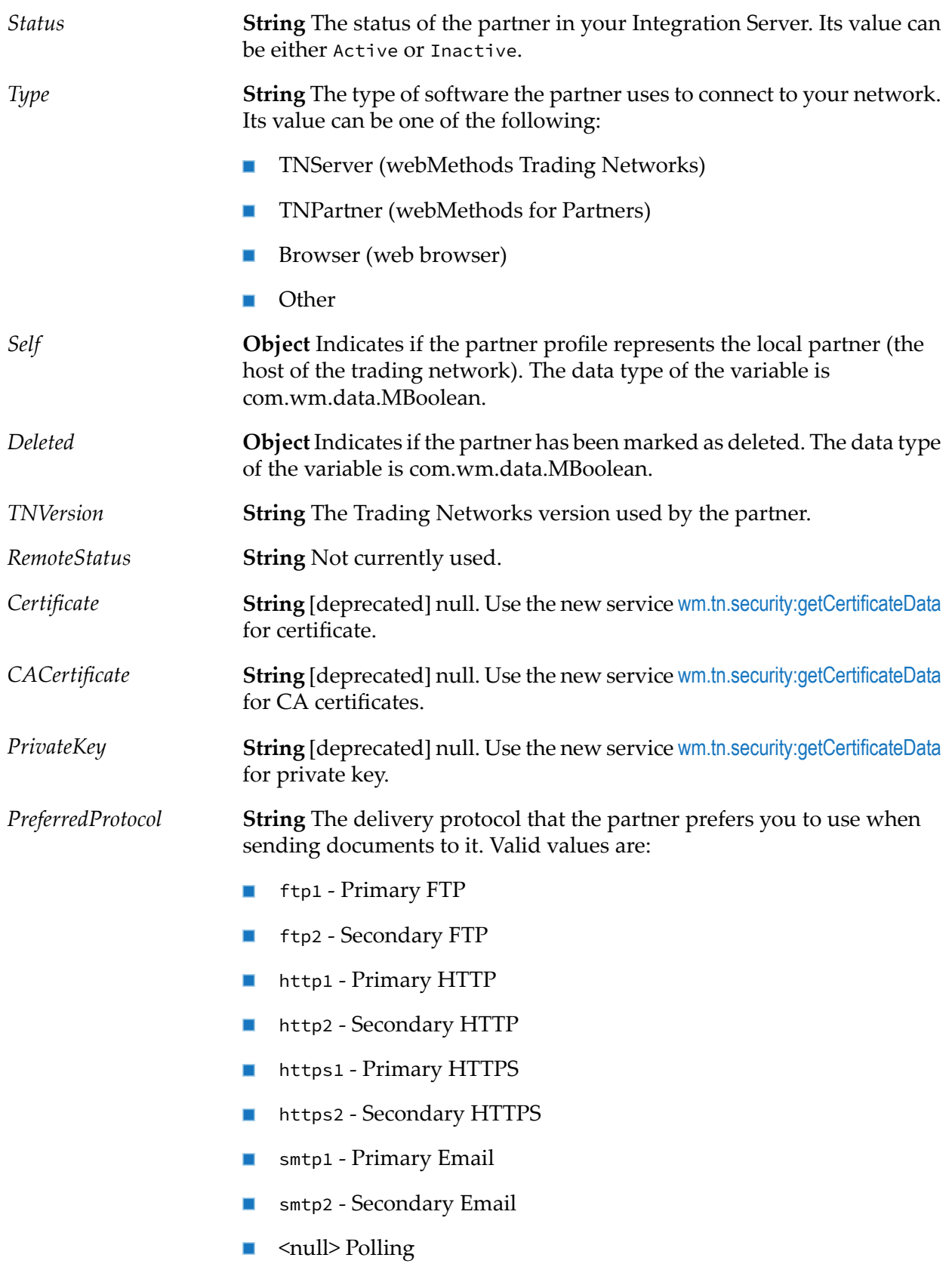

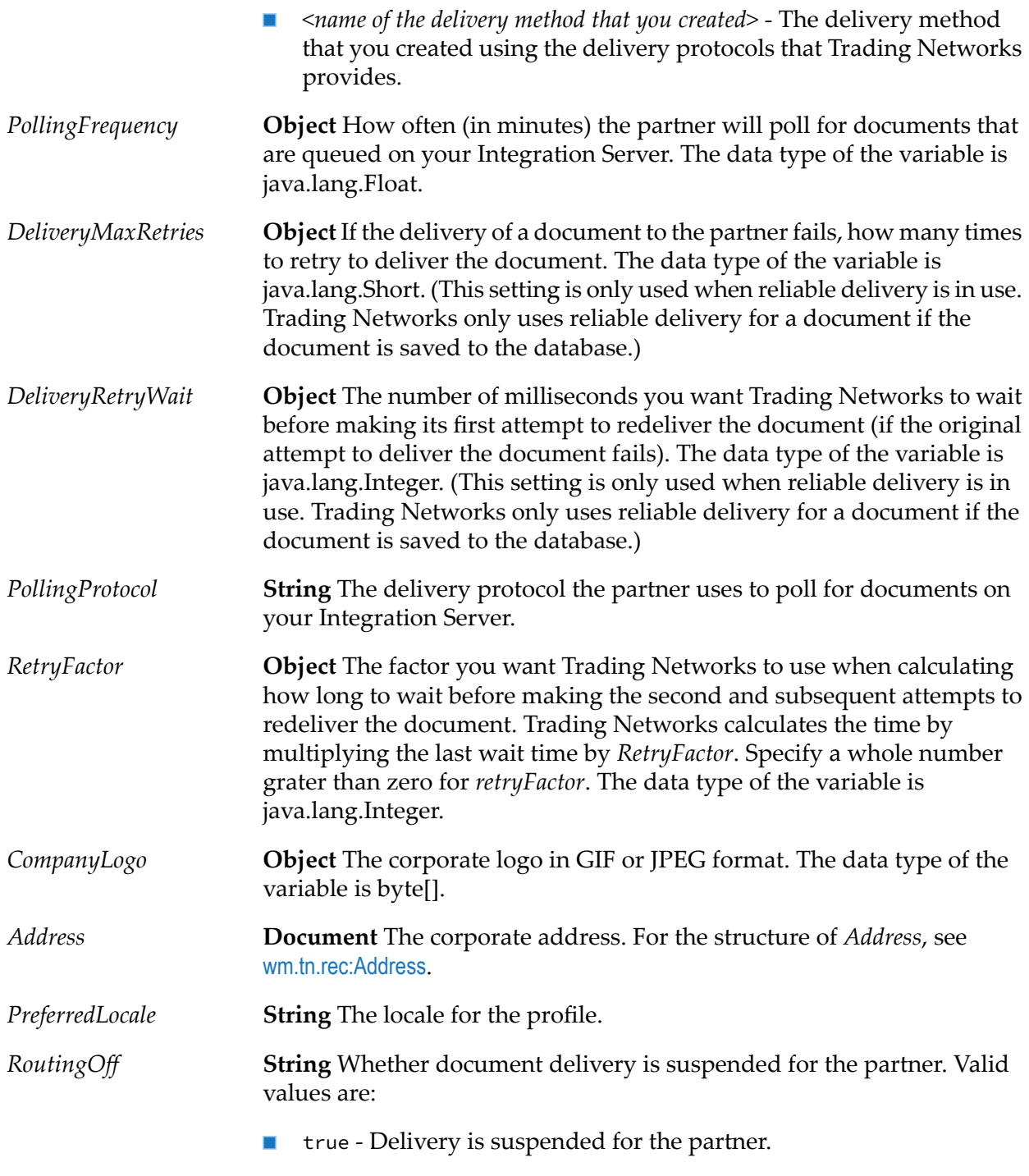

false - Delivery is *not* suspended for the partner.

# <span id="page-337-0"></span>**wm.tn.rec:Delivery**

A delivery method that Trading Networks uses to deliver documents to a partner in the trading network, for example, the host name, port number, and URL Trading Networks uses to deliver a document through HTTP.

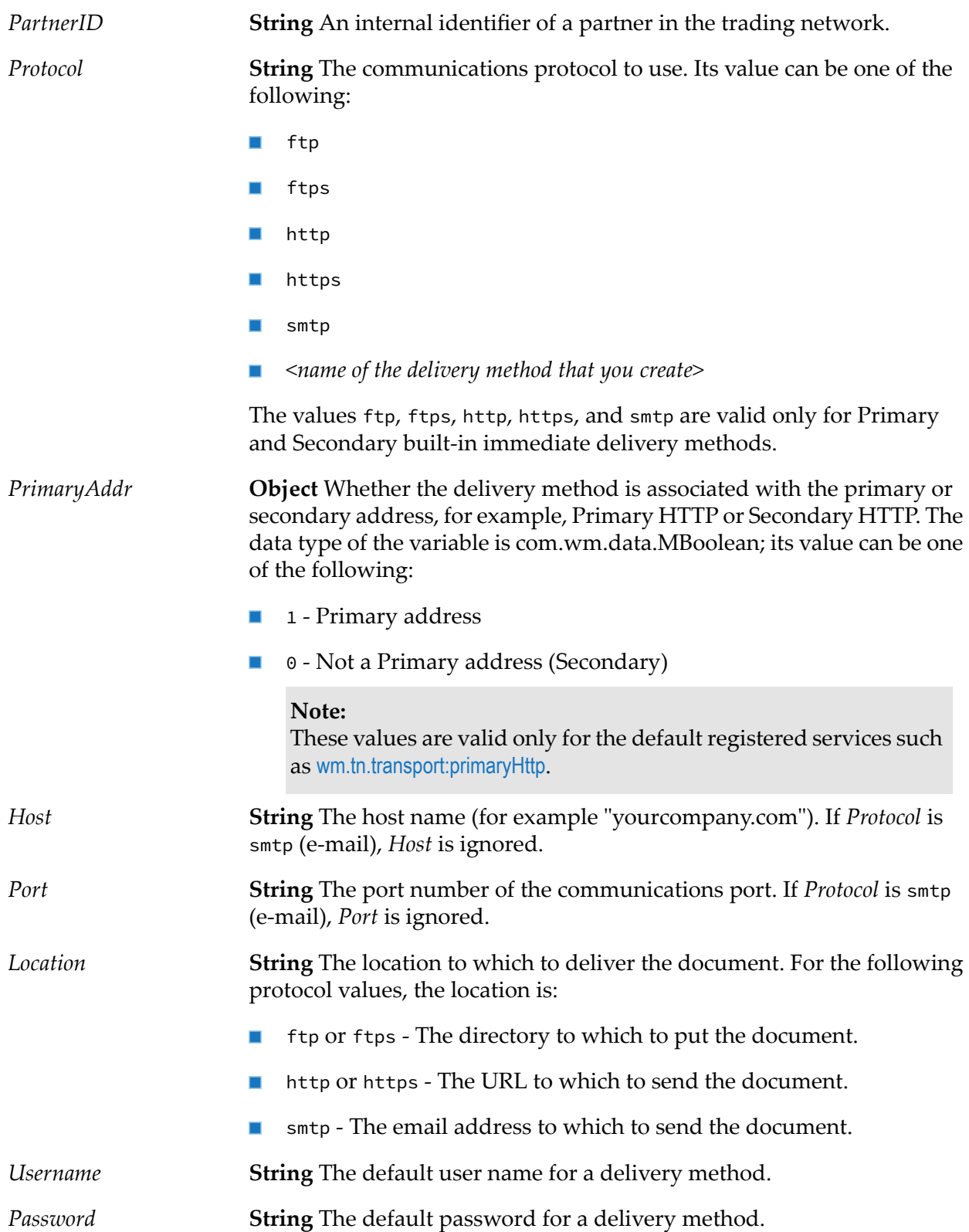

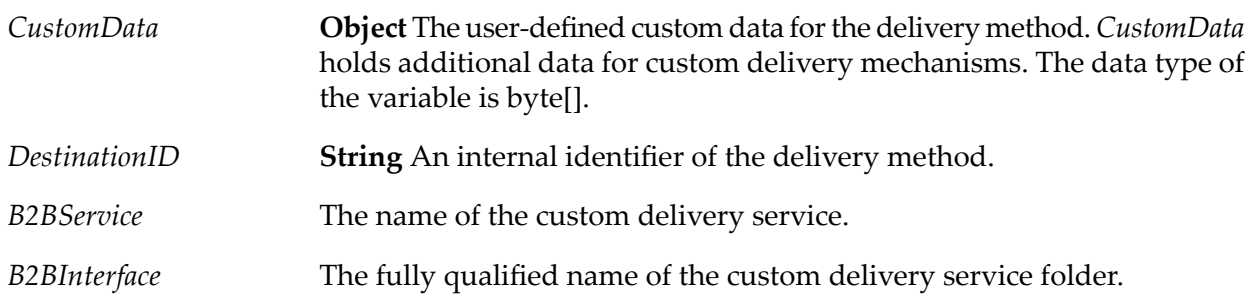

# <span id="page-339-0"></span>**wm.tn.rec:DeliveryService**

A delivery service.

### **Variables**

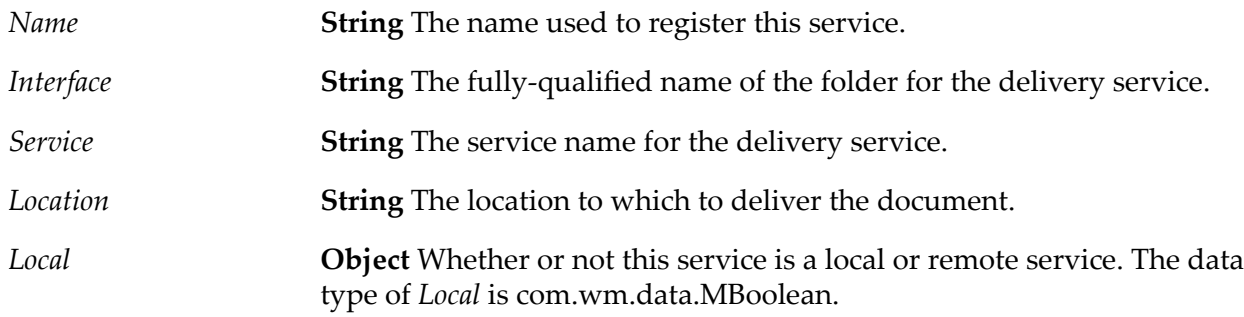

# <span id="page-339-1"></span>**wm.tn.rec:DeliveryServiceOutput**

The output from a delivery service.

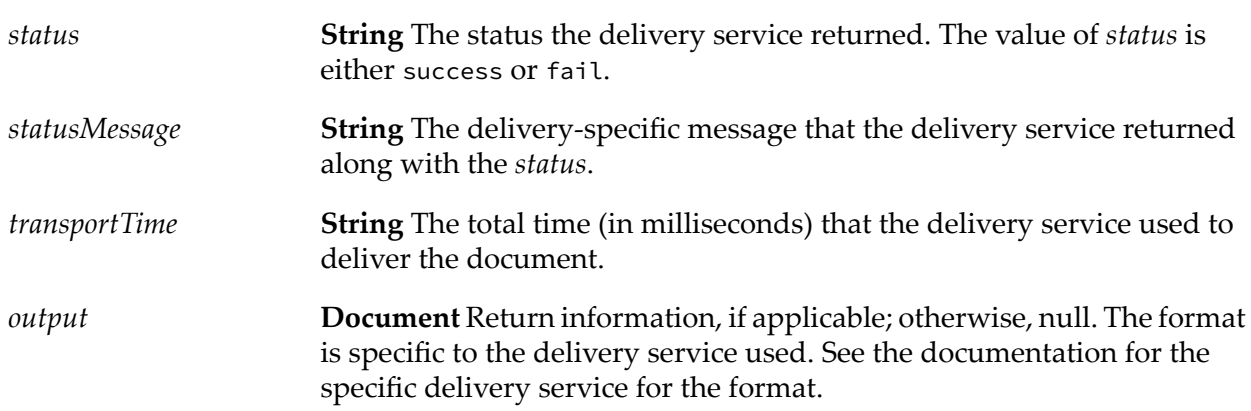

## <span id="page-340-0"></span>**wm.tn.rec:ExternalID**

An external ID for a partner on the trading network. When exchanging documents, partners typically identify themselves using some well-known ID scheme, such as a D-U-N-S number.

### **Variables**

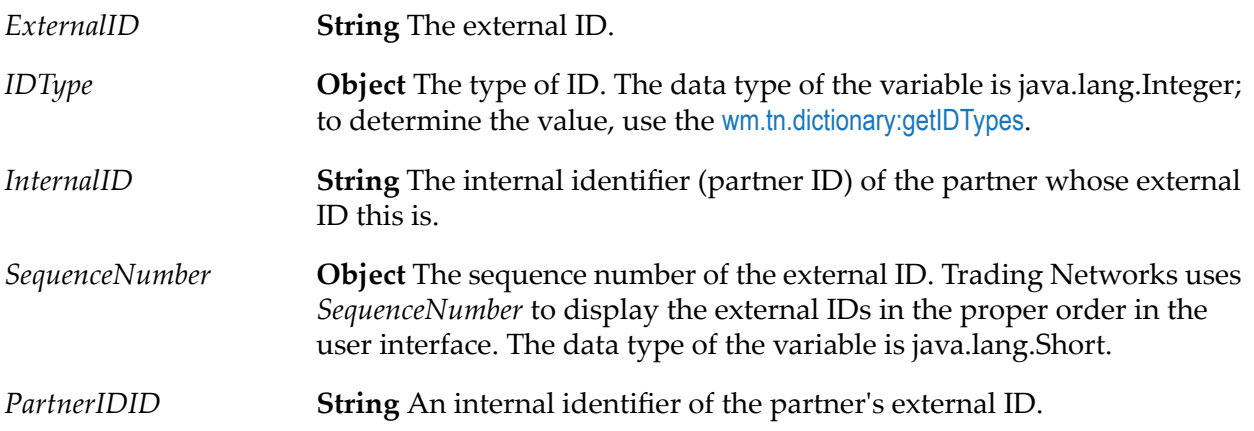

## <span id="page-340-1"></span>**wm.tn.rec:Field**

An extended field in a partner profile. You create extended profile fields using My webMethods.

### **Variables**

<span id="page-340-2"></span>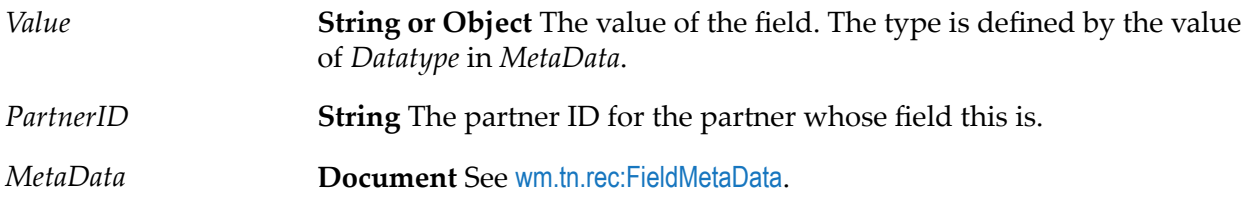

## **wm.tn.rec:FieldMetaData**

Information about a profile field. wm.tn.rec:FieldMetaData is a component of [wm.tn.rec:Field](#page-340-1). All profile fields have metadata. You define the metadata for extended fields when you define profile fields using My webMethods.

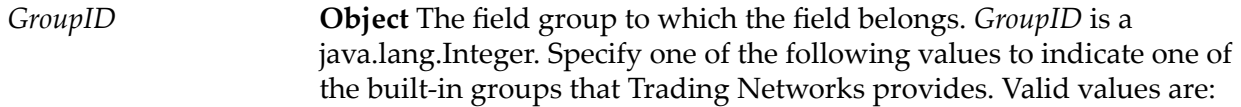

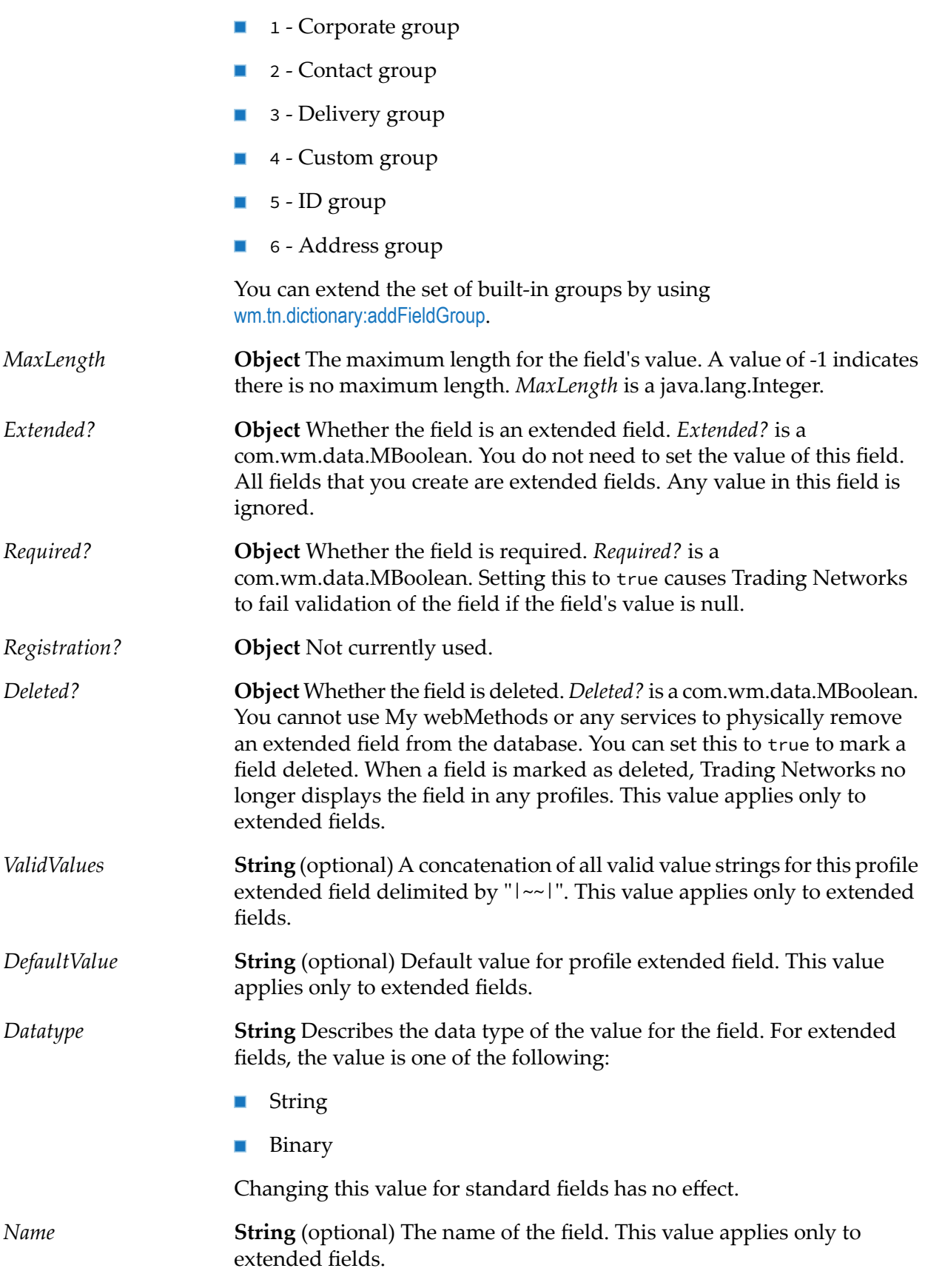

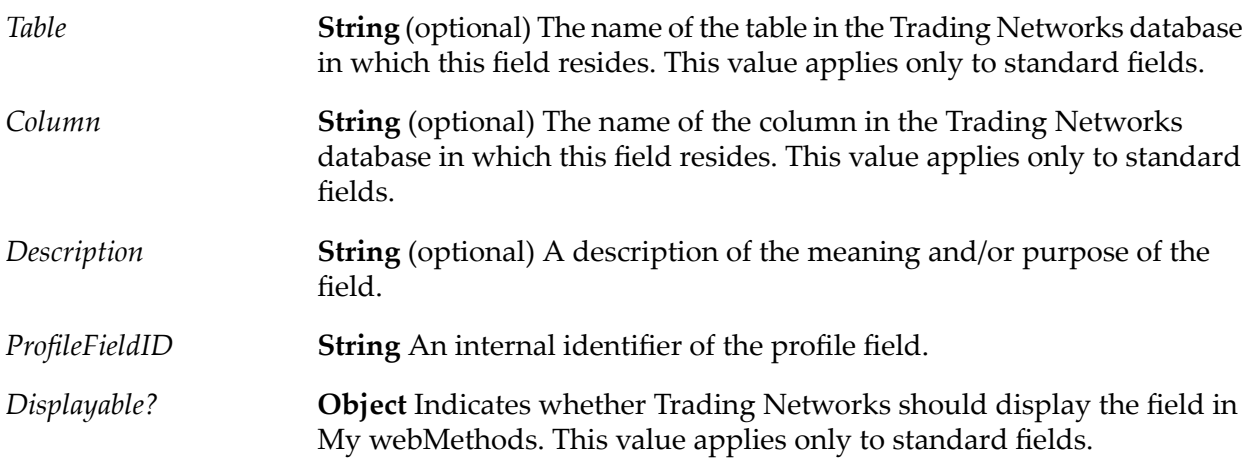

# <span id="page-342-0"></span>**wm.tn.rec:activeTransferOutput**

The output from the ActiveTransfer delivery service, for example, ["wm.tn.transport:activeTransfer"](#page-288-0) on page 289.

### **Variables**

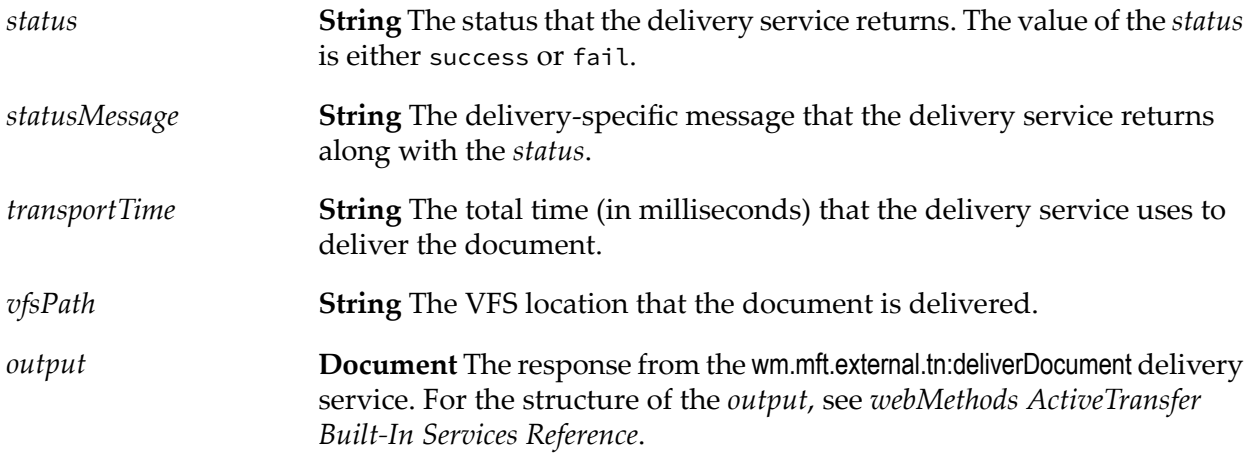

# <span id="page-342-1"></span>**wm.tn.rec:FtpDeliveryServiceOutput**

The output from the FTP or FTPS delivery service, for example, [wm.tn.transport:Ftp](#page-291-0).

#### **Variables**

**String** The status the delivery service returned. The value of the *status* is either success or fail. *status*

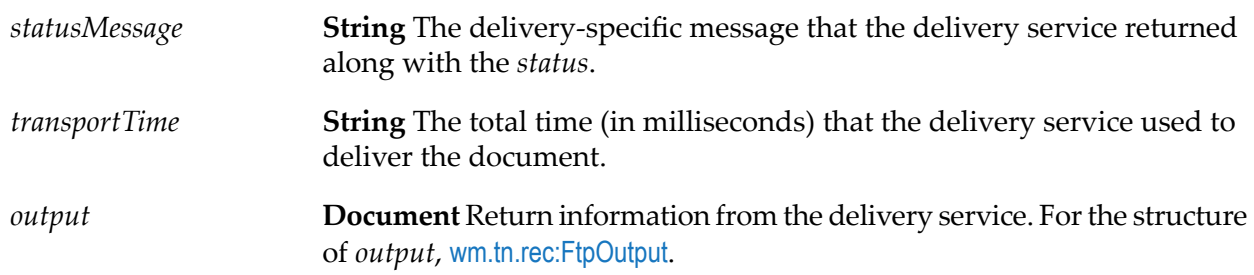

## <span id="page-343-0"></span>**wm.tn.rec:FtpOutput**

If you know that a task uses one of the following delivery services to deliver the document, you can use this Integration Server document type to map the output from the delivery service.

- [wm.tn.transport:Ftp](#page-291-0)
- [wm.tn.transport:Ftps](#page-292-0)
- [wm.tn.transport:primaryFtp](#page-296-0) ш
- [wm.tn.transport:primaryFtps](#page-296-1) ■
- [wm.tn.transport:secondaryFtp](#page-301-0)
- [wm.tn.transport:secondaryFtps](#page-302-0)

#### **Variables**

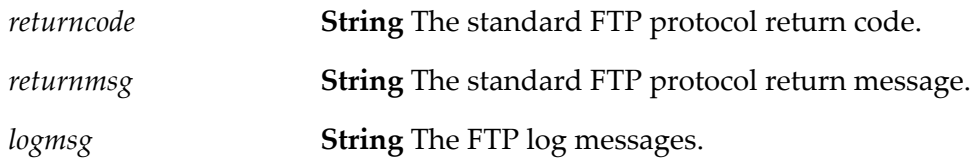

# **wm.tn.rec:SftpDeliveryServiceOutput**

The output from the SFTP delivery service, for example, [wm.tn.transport:Sftp](#page-293-0).

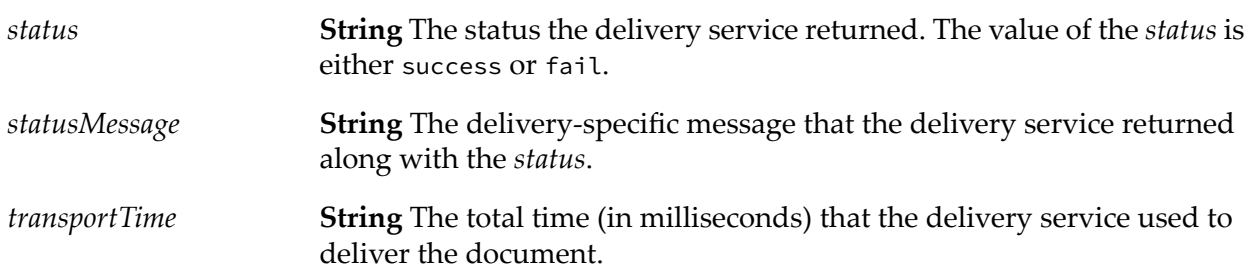

**Document** Return information from the delivery service. For the structure of *output*, [wm.tn.rec:SftpOutput](#page-344-2). *output*

## <span id="page-344-2"></span>**wm.tn.rec:SftpOutput**

If you know that a task uses one of the following delivery services to deliver the document, you can use this Integration Server document type to map the output from the delivery service.

- [wm.tn.transport:Sftp](#page-293-0) ш
- [wm.tn.transport:primarySftp](#page-300-0) п
- [wm.tn.transport:secondarySftp](#page-303-0) п

#### **Variables**

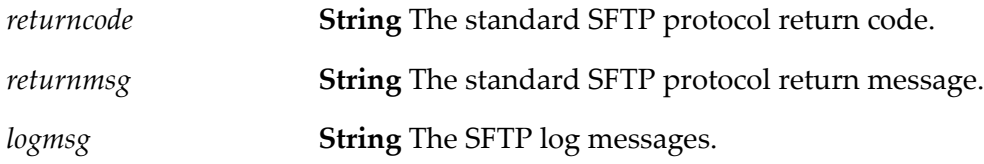

## <span id="page-344-0"></span>**wm.tn.rec:HttpDeliveryServiceOutput**

The output from the HTTP or HTTPS delivery service, for example, [wm.tn.transport:Http](#page-294-0).

#### **Variables**

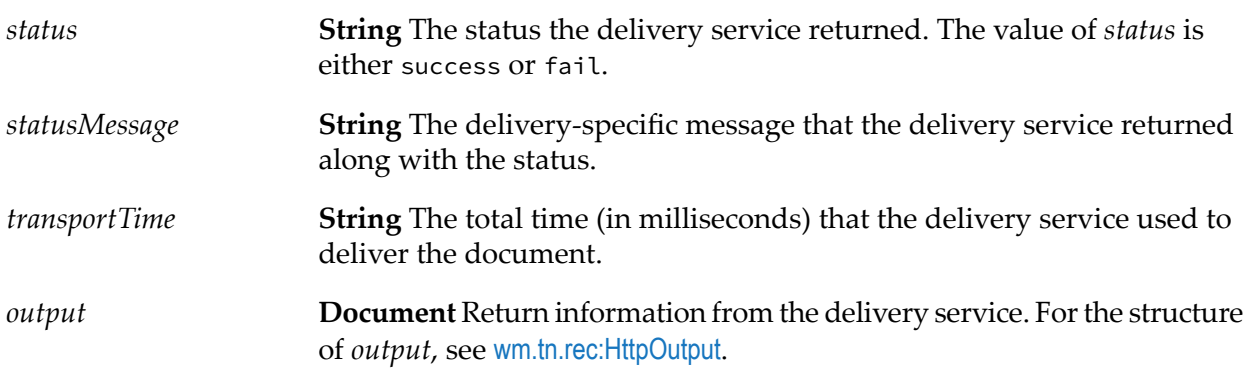

## <span id="page-344-1"></span>**wm.tn.rec:HttpOutput**

If you know that a task uses one of the following delivery services to deliver the document, you can use this Integration Server document type to map the output from the delivery service.

[wm.tn.transport:Http](#page-294-0)

- [wm.tn.transport:Https](#page-295-0)
- [wm.tn.transport:primaryHttp](#page-297-0)
- [wm.tn.transport:primaryHttps](#page-298-0)
- [wm.tn.transport:secondaryHttp](#page-304-0)
- [wm.tn.transport:secondaryHttps](#page-305-0)

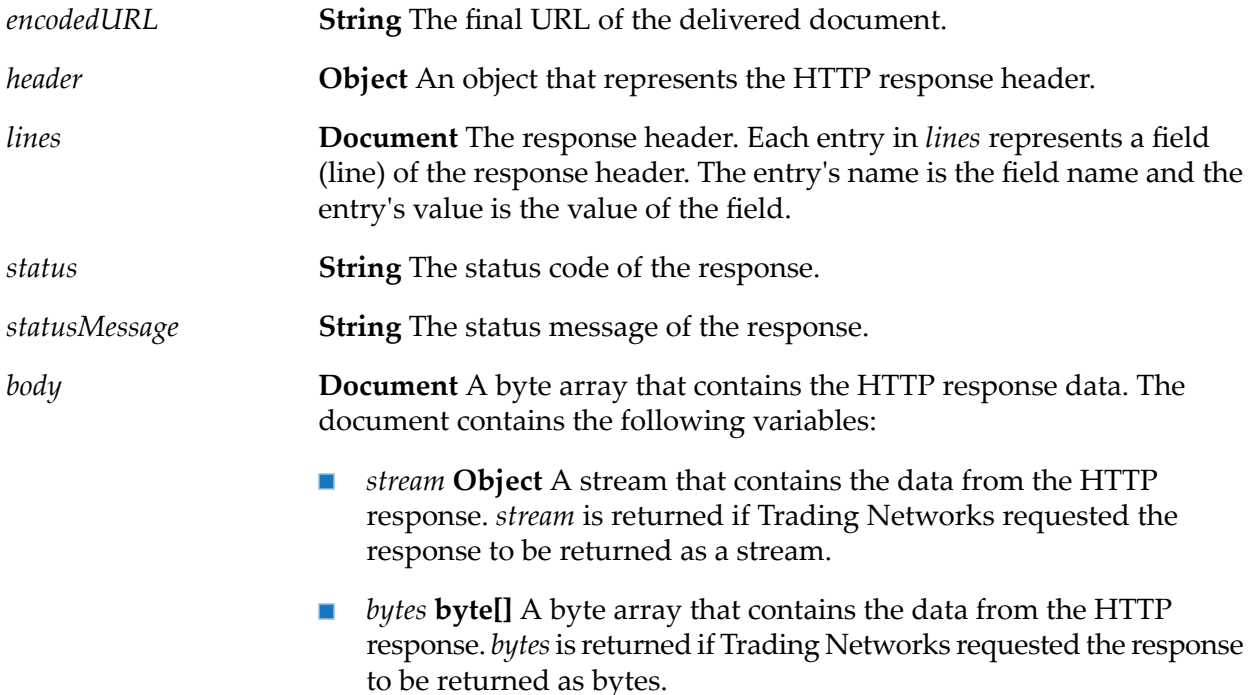

## **wm.tn.rec:PreProcessingFlags**

The pre-processing actions for a document that are specified in a Trading Networks document type or processing rule.

These are typically instances of com.wm.app.tn.route.PreRoutingFlags.

#### **Variables**

*verify?* **String** Whether documents should be verified. Valid values are:

- yes Documents should be verified.  $\blacksquare$
- no Documents should *not* be verified.  $\blacksquare$

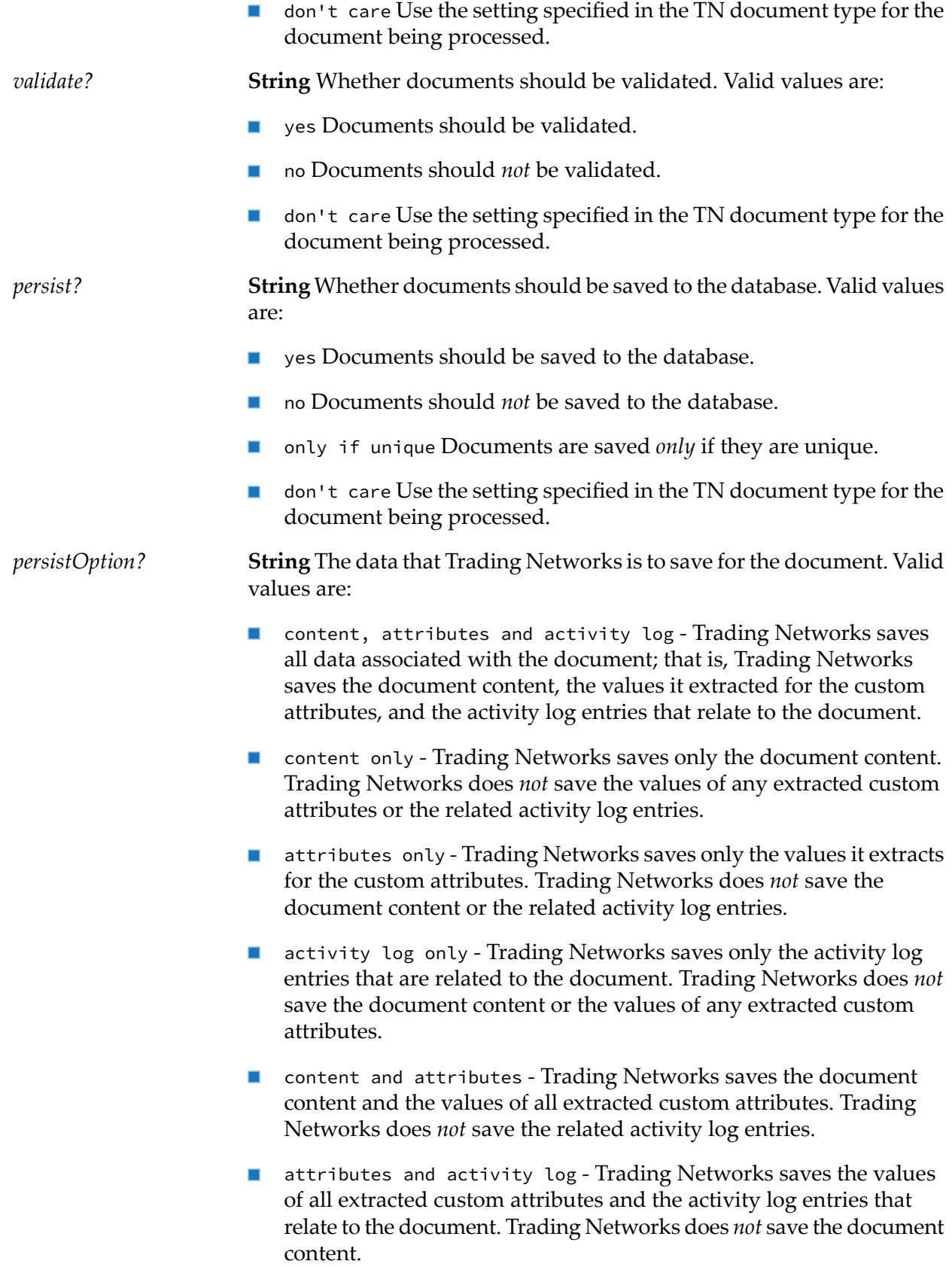

*unique*

- don't care Trading Networks defers to the settings specified in the TN document type to determine the data to save for the document.
- **Parable 2** persist none Trading Networks saves no data associated with the document.

**String** Whether documents should checked to determine if they are unique.

Document uniqueness criteria. Valid values: "don't care", "Native ID only", "Native ID and sender."

Valid values are:

- DocumentID only The document is checked for uniqueness. To determine if the document is unique, Trading Networks determines whether another document with the same document ID exists in the database. (The document ID is a user-defined, external identifier for the document.)
- DocumentID and sender The document is checked for uniqueness. To determine if the document is unique, Trading Networks determines whether another document with the same document ID and sender exists in the database.
- DocumentID, sender and receiver The document is checked for uniqueness. To determine if the document is unique, Trading Networks determines whether another document with the same document ID, sender, and receiver exists in the database.
- DocumentID, sender and document type The document is checked for uniqueness. To determine if the document is unique, Trading Networks determines whether another document with the same document ID, sender, and TN document type exists in the database.
- don't care Use the setting specified in the TN document type for  $\blacksquare$ the document being processed.

## <span id="page-347-0"></span>**wm.tn.rec:Profile**

A profile for a partner in the trading network.

A partner's profile can be obtained by invoking the [wm.tn.profile:getProfile](#page-177-0). The profile contains all the standard fields. To obtain extended fields, invoke the [wm.tn.profile:getExtendedFields](#page-172-0).

### **Variables**

*Corporate*

**Document** The corporate data. For the structure of *Corporate*, see [wm.tn.rec:Corporation](#page-335-0).

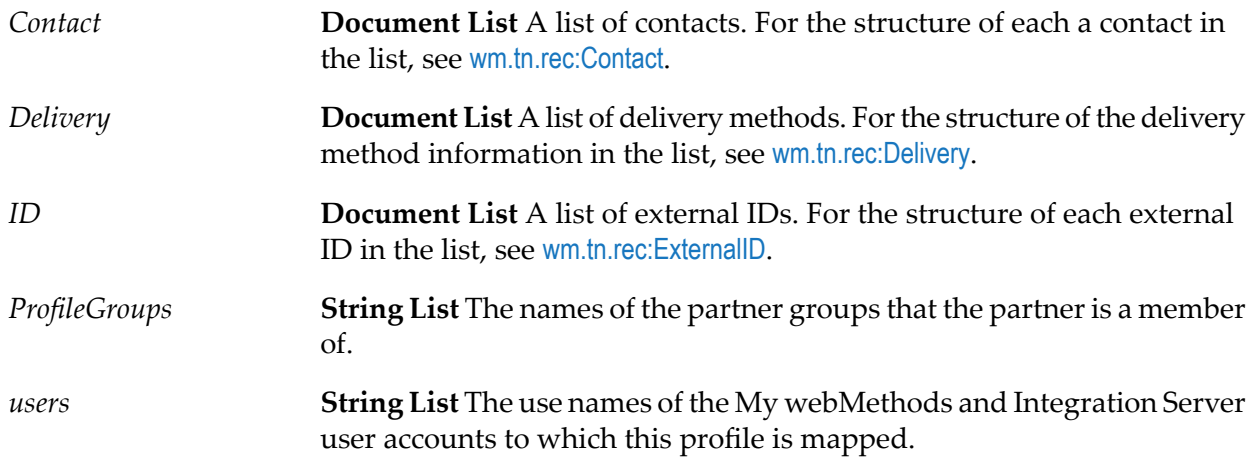

# <span id="page-348-0"></span>**wm.tn.rec:ProfileSummary**

A subset of profile information for a partner in the trading network.

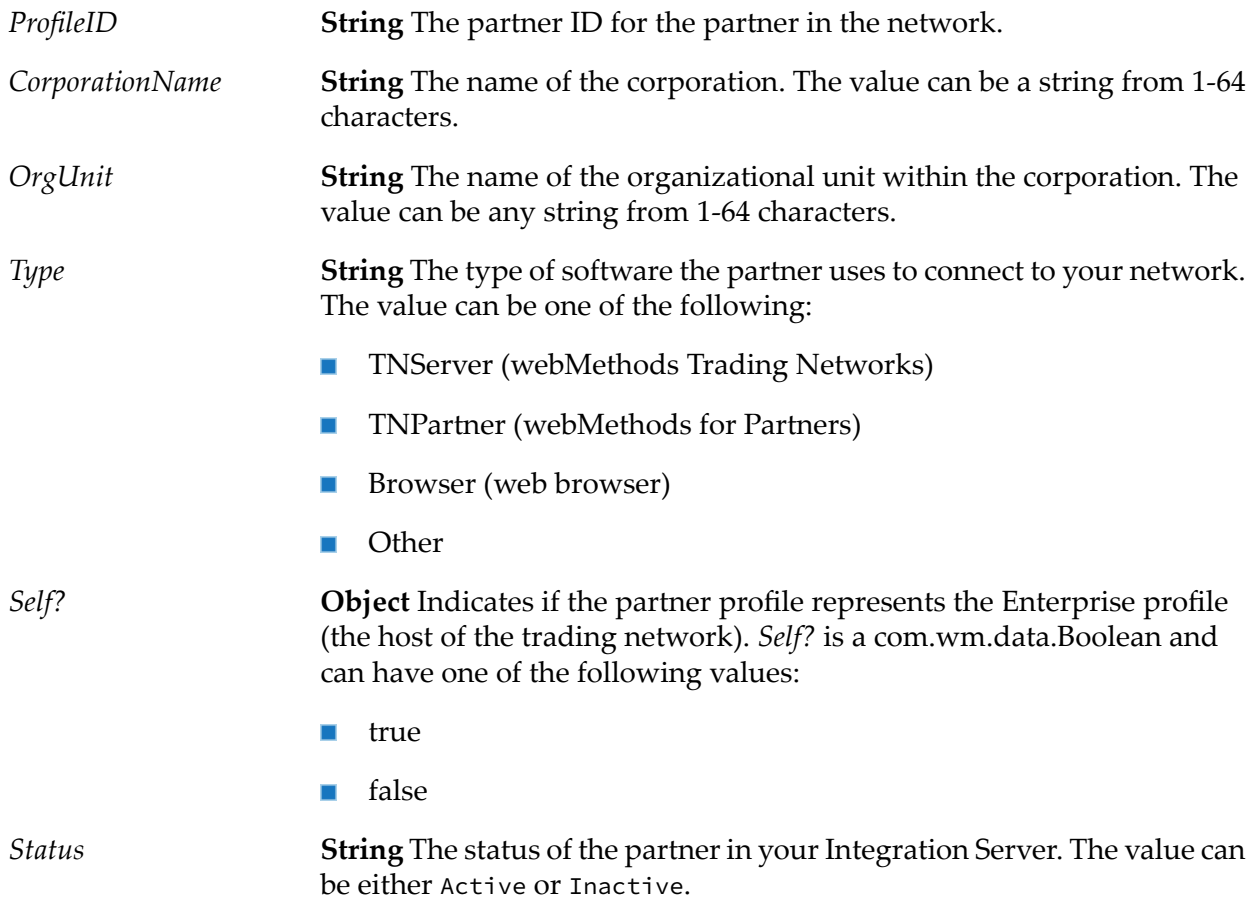

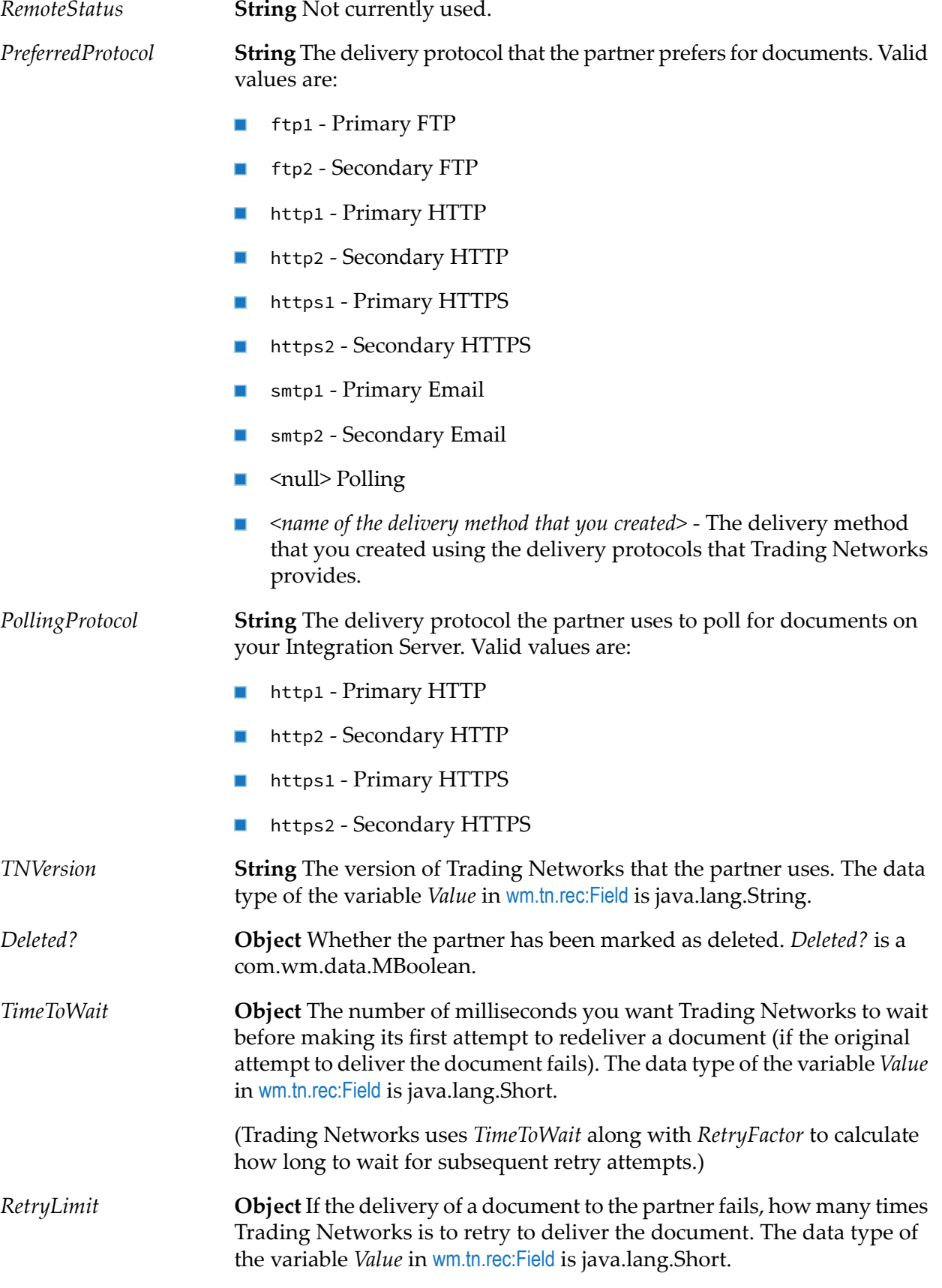

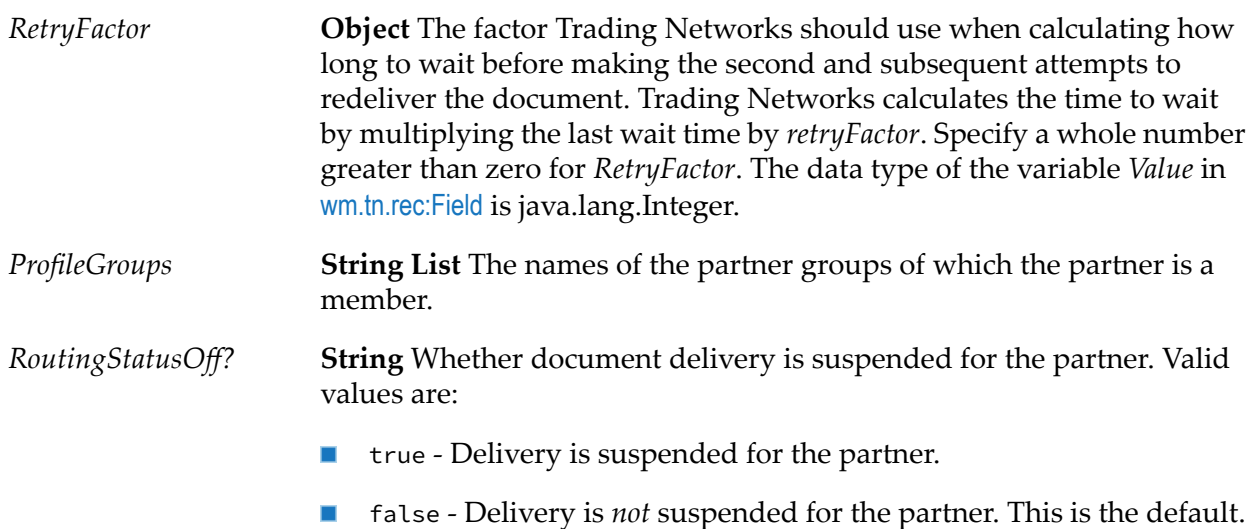

# <span id="page-350-0"></span>**wm.tn.rec:queryField**

The document structure of the *fields* variable in the wm.tn.rec:queryInput IS document type.

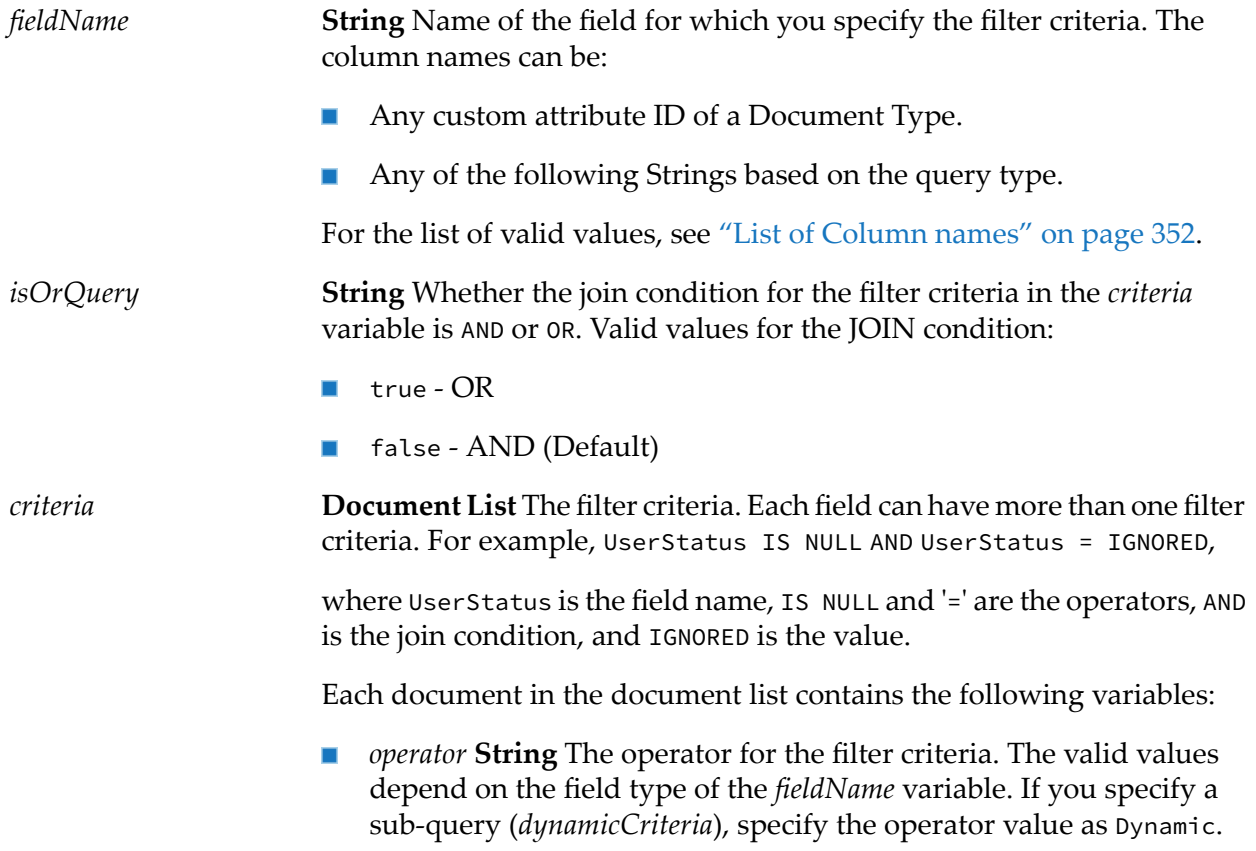

For the list of valid values based on the field types, see "Valid [Values](#page-353-0) for the criteria field [variable"](#page-353-0) on page 354.

■ *value* String The value for the filter criteria.

For example, for the filter criteria, 'UserStatus = IGNORED', UserStatus is the field name, '=' is the operator, and IGNORED is the value.

If you specify a sub-query (*dynamicCriteria*), then to specify the join condition for the sub-query, the values are 'DynamicGlobalOR' or 'DynamicGlobalAND'.

*dynamicCriteria* **Document List** Optional. A profile query used as a sub-query to filter the sender ID or the receiver ID.

The *fieldName* variable must be either SenderID or ReceiverID. The operator value for the parent criteria must be Dynamic. The sub-query is added to SenderID or ReceiverID, based on what value you provided in the *fieldName*.

If the value of*receiverEqualsSender*is true, then the sub-query is added to both SenderID and ReceiverID.

For the list of variables for each document, see ["Variables](#page-354-0) for [dynamicCriteria](#page-354-0) variable" on page 355.

#### <span id="page-351-0"></span>**List of Column names**

This table describes the field names that are valid values for the *fieldName* variables in the wm.tn.rec:queryField and the *resultSetColumns*' variable in the wm.tn.rec:queryInput IS document types. For more information, see ["wm.tn.rec:queryField"](#page-350-0) on page 351 and ["wm.tn.rec:queryInput"](#page-355-0) on [page](#page-355-0) 356.

The column names can be:

- Any custom attribute ID of a Document Type.
- Any of the following Strings based on the query type.

#### **Query Type... Column names...**

Document Query DocTimestamp

- DocID
- SenderID
- ReceiverID
- ConversationID
- NativeID

#### **Query Type... Column names...**

- DocTypeID  $\blacksquare$
- GroupID ×
- RoutingStatus п
- UserStatus п
- Comments  $\blacksquare$
- JobStatus  $\blacksquare$
- SenderProfileGroup ×
- ReceiverProfileGroup  $\blacksquare$
- Event Query ActivityLogID
	- RelatedDocID  $\blacksquare$
	- EntryTimestamp  $\blacksquare$
	- EntryType  $\blacksquare$
	- EntryClass П
	- BriefMessage п
	- RelatedPartnerID  $\blacksquare$
	- RelatedInstanceID  $\blacksquare$
	- RelatedStepID  $\blacksquare$
	- B2BUser п
	- FullMessage  $\blacksquare$

Task Query dj.JobType

- $\blacksquare$ d.ReceiverID
- d.SenderID  $\blacksquare$
- dj.JobStatus  $\blacksquare$
- dj.ServiceName  $\blacksquare$
- dj.QueueName  $\blacksquare$
- dj.DocID  $\blacksquare$
- dj.JobID  $\blacksquare$
- dj.TimeCreated  $\blacksquare$

#### **Query Type... Column names...**

- dj.TimeUpdated  $\blacksquare$
- dj.Retries  $\blacksquare$
- dj.RetryLimit
- dj.RetryFactor
- dj.ServerID
- dj.TimeToWait  $\blacksquare$
- dj.TransportStatus
- dj.TransportStatusMessage
- dj.TransportTime

#### Profile Query CorporationName

- OrgUnitName  $\blacksquare$
- **GroupName**
- Status  $\blacksquare$
- $\blacksquare$  City
- State\_Province
- Zip\_PostalCode  $\blacksquare$
- Country
- Username
- ExternalIDs
- keywords  $\mathcal{L}_{\mathcal{A}}$

### <span id="page-353-0"></span>**Valid Values for the criteria field variable**

The following table lists the valid values for the *criteria* field based on the field types. The field type is always 'STRING', unless the field name is a custom attribute of a document.

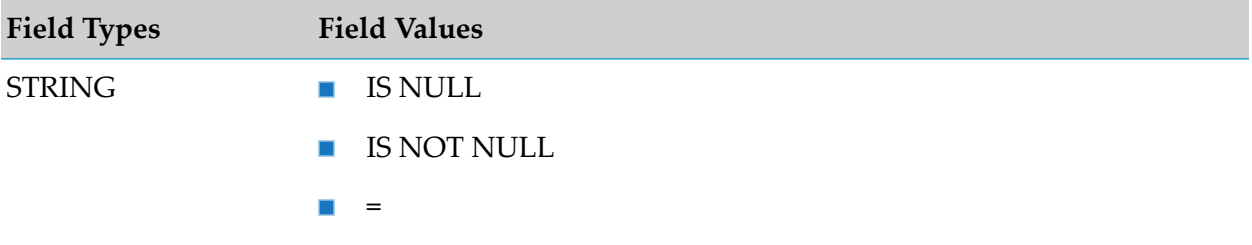

#### 23 IS Document Types

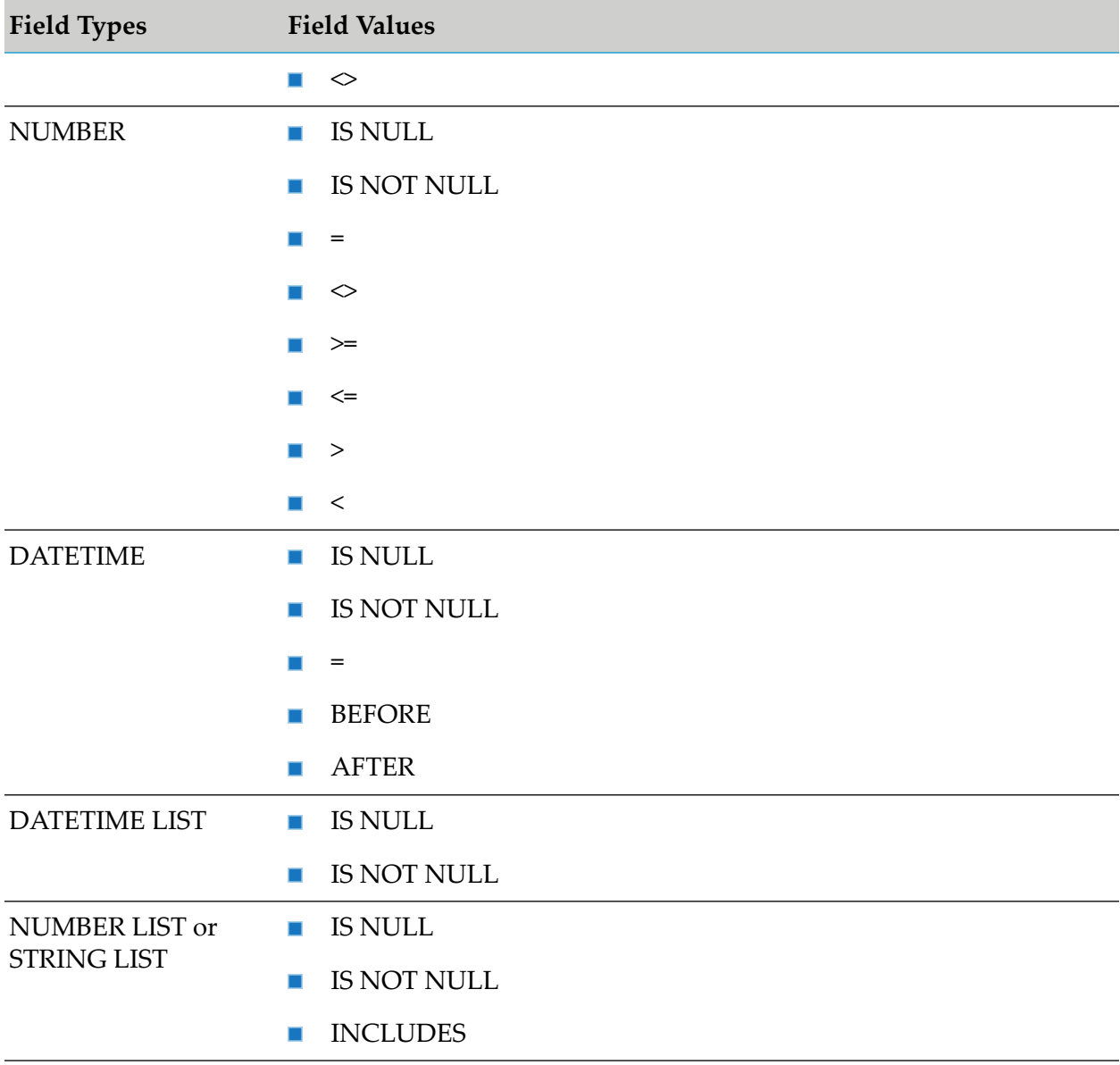

### <span id="page-354-0"></span>**Variables for dynamicCriteria variable**

The following table lists the variables for each document in the *dynamicCriteria* variable.

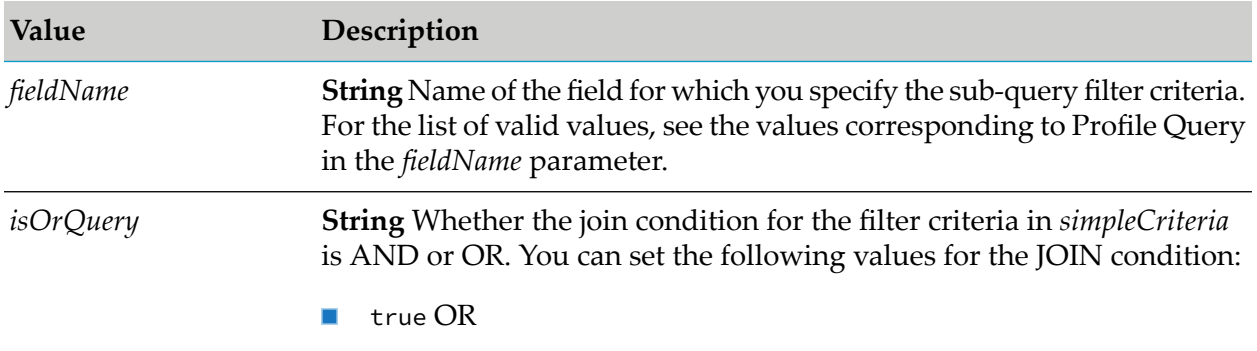

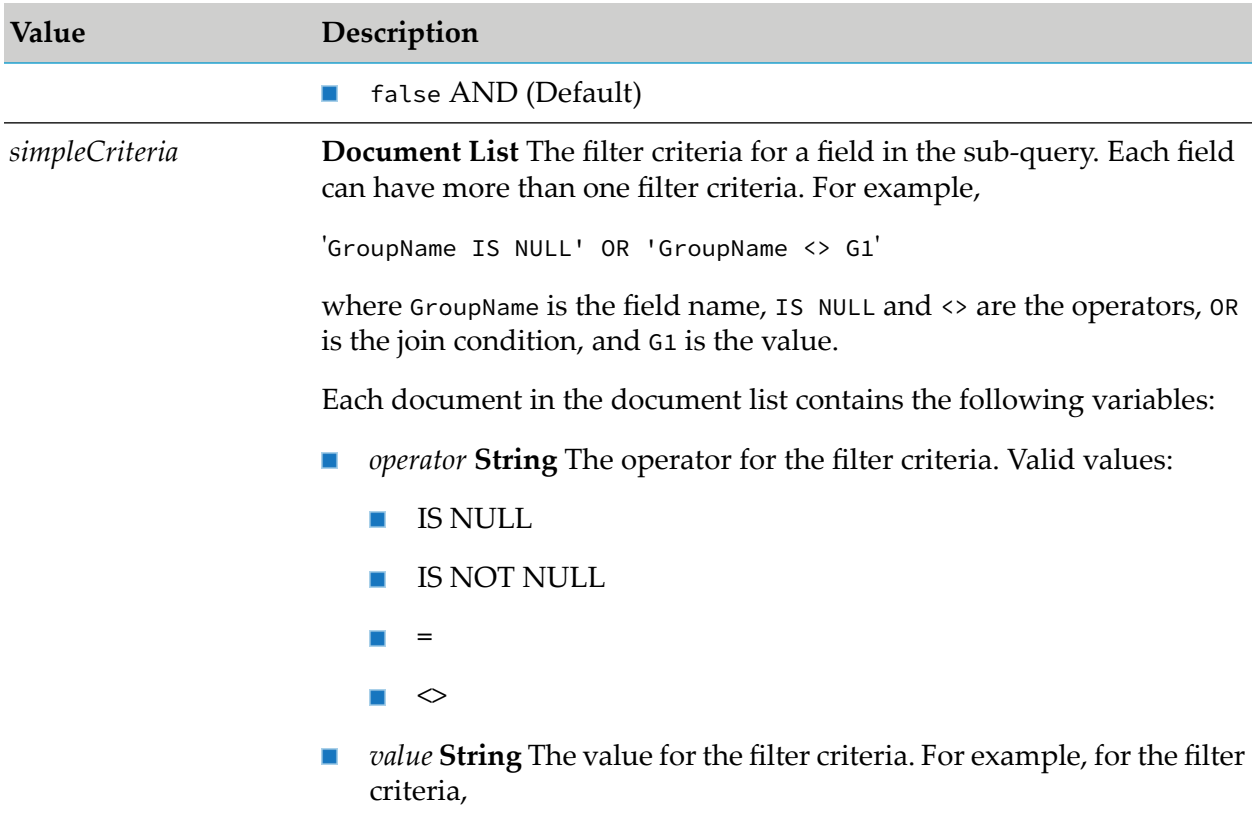

'GroupName < > G1', G1 is the value

# <span id="page-355-0"></span>**wm.tn.rec:queryInput**

The input for a query.

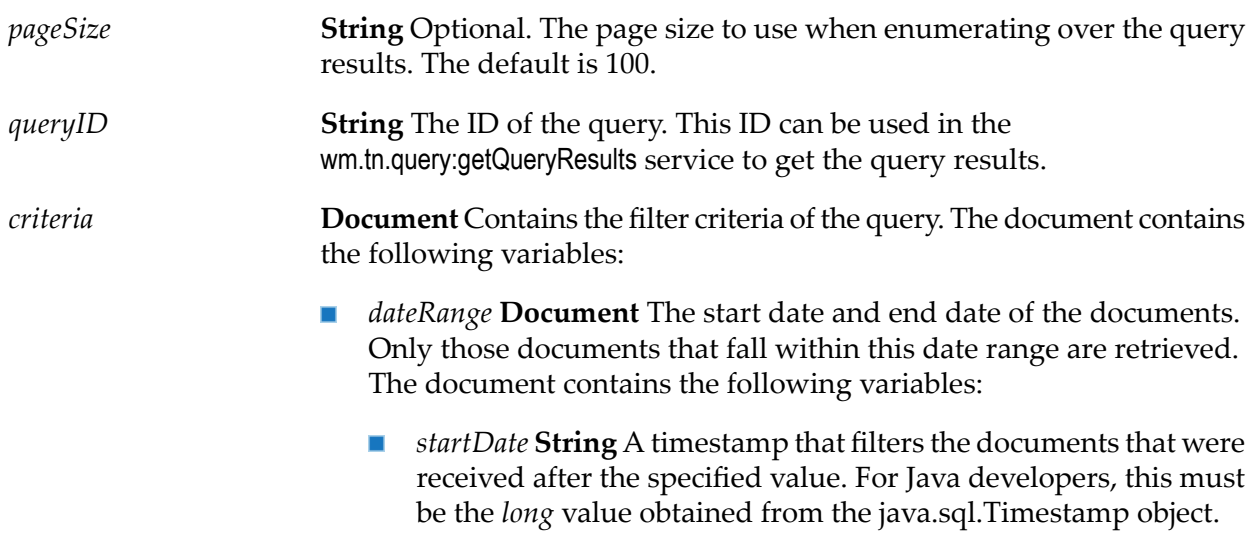

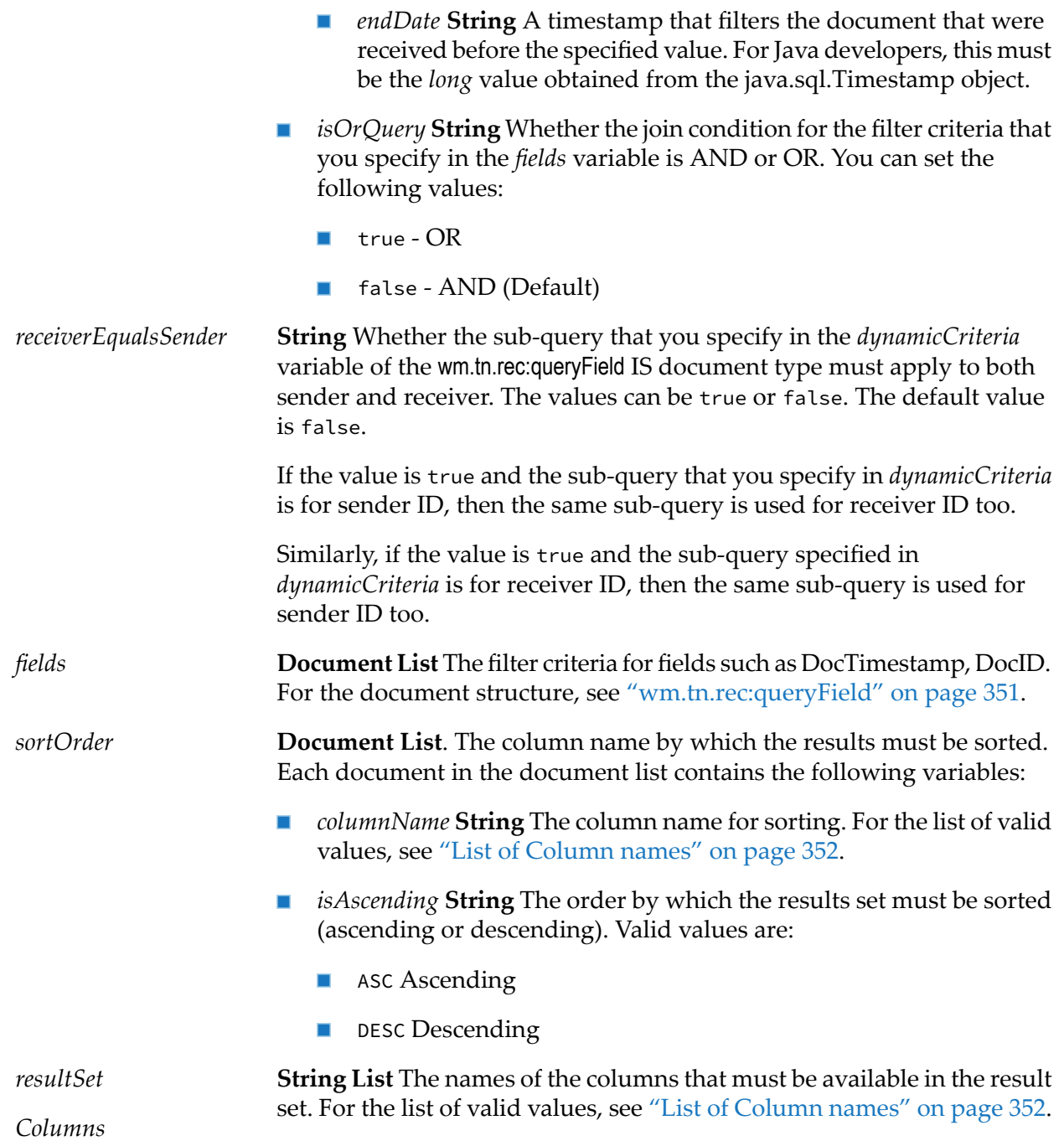

# <span id="page-356-0"></span>**wm.tn.rec:queryOutput**

Contains the query execution details.

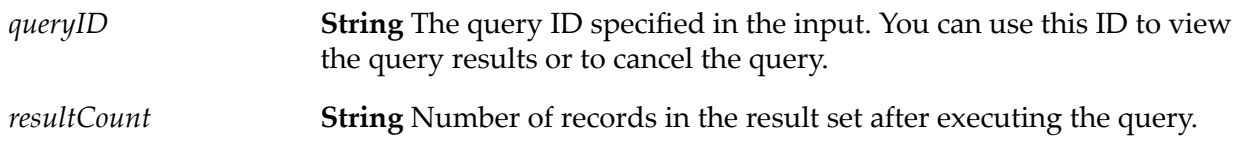

# <span id="page-357-1"></span>**wm.tn.rec:ReliableServiceOutput**

The output from a service that is being executed by a service execution task.

### **Variables**

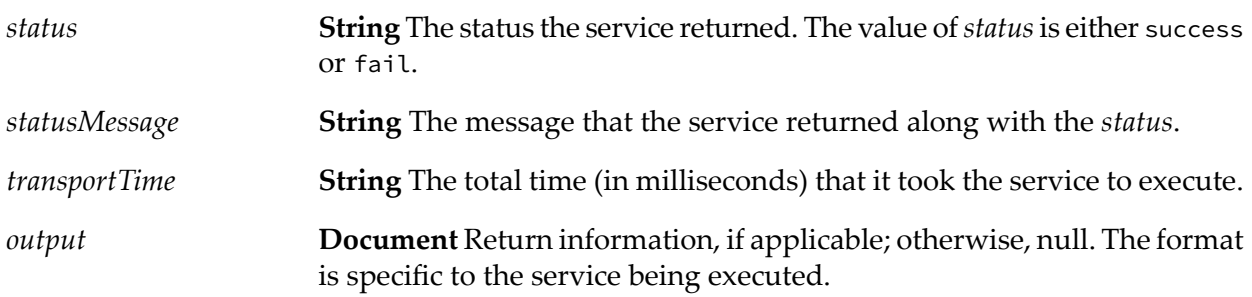

# <span id="page-357-0"></span>**wm.tn.rec:SmtpDeliveryServiceOutput**

The output from the SMTP (e-mail) delivery services, for example, [wm.tn.transport:primaryFtp](#page-296-0).

### **Variables**

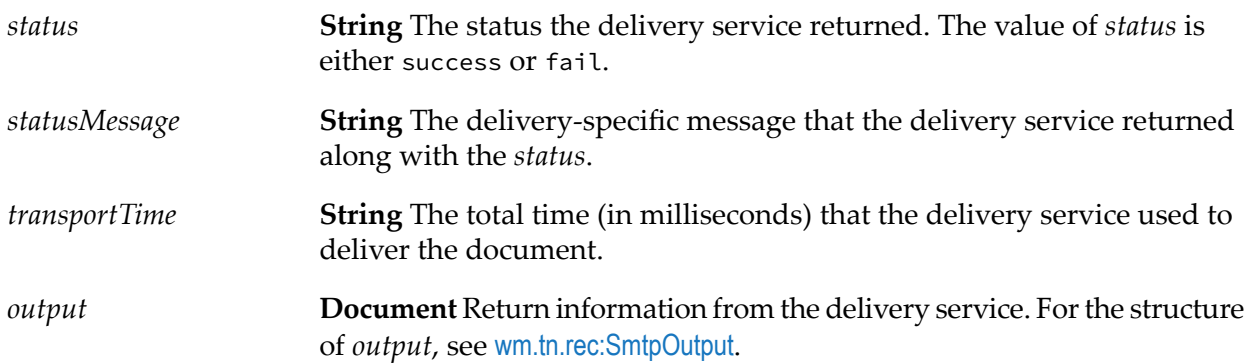

# <span id="page-357-2"></span>**wm.tn.rec:SmtpOutput**

If a task uses one of the following delivery services to deliver the document, you can use this IS document type to map the output from the delivery service.

- [wm.tn.transport:primaryFtp](#page-296-0)  $\blacksquare$
- [wm.tn.transport:primarySmtp](#page-299-0) П
- [wm.tn.transport:secondarySmtp](#page-306-0)

<span id="page-358-1"></span>*status* **String** Final status from the service.

# **wm.tn.rec:svcResponse**

Contains the response from a service.

### **Variables**

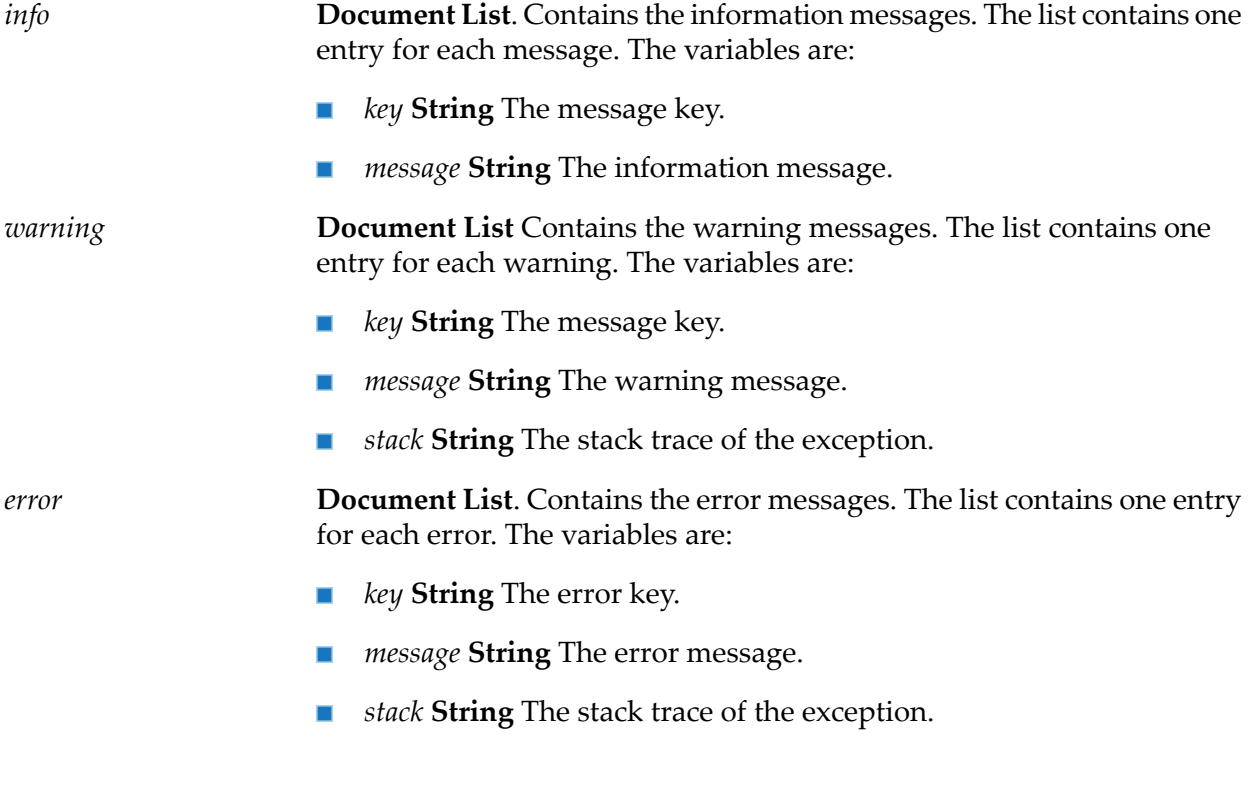

# <span id="page-358-0"></span>**wm.tn.rec:Task**

A task.

#### **Variables**

*TaskId* **String** The internal identifier for the task.

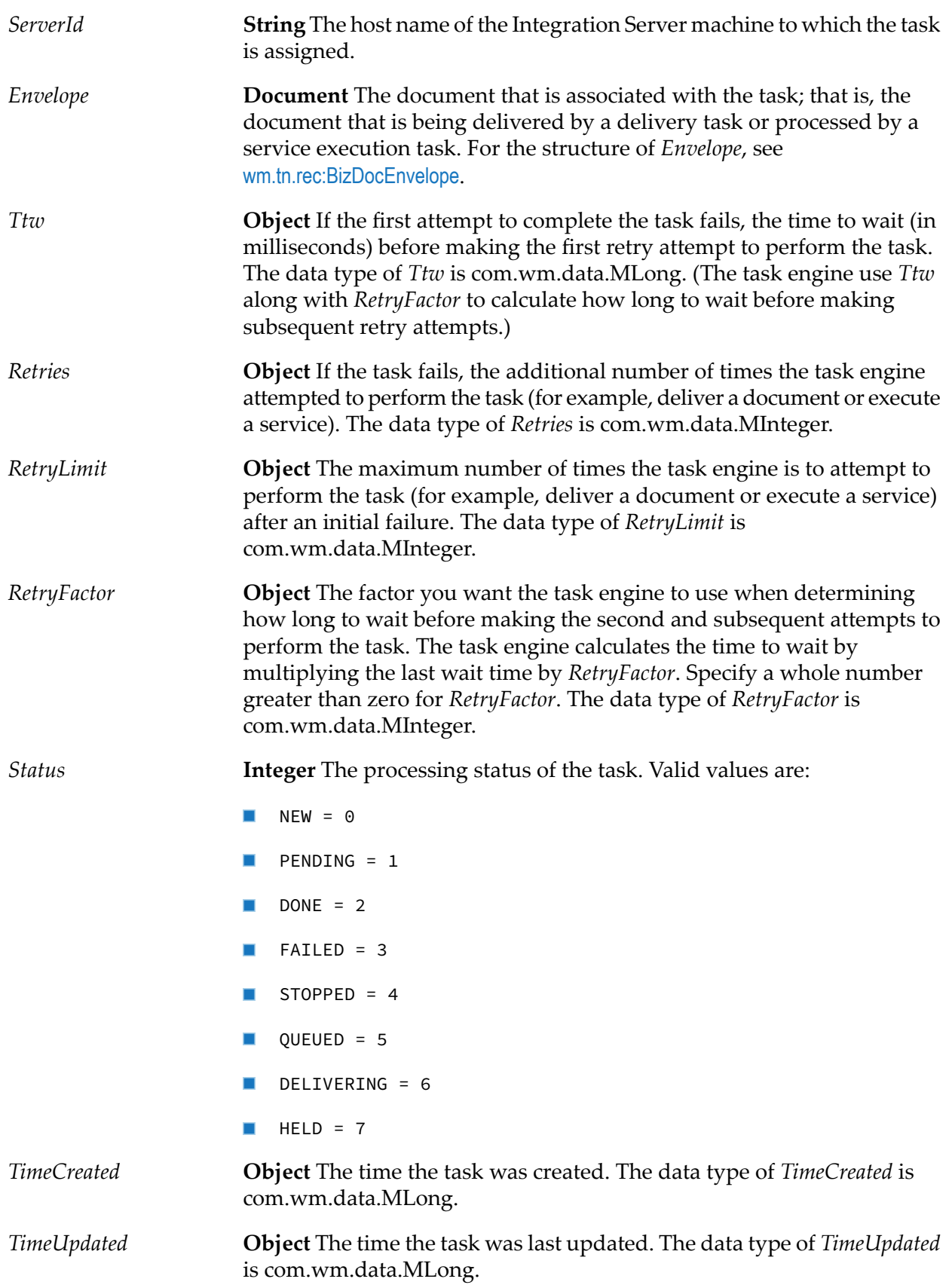
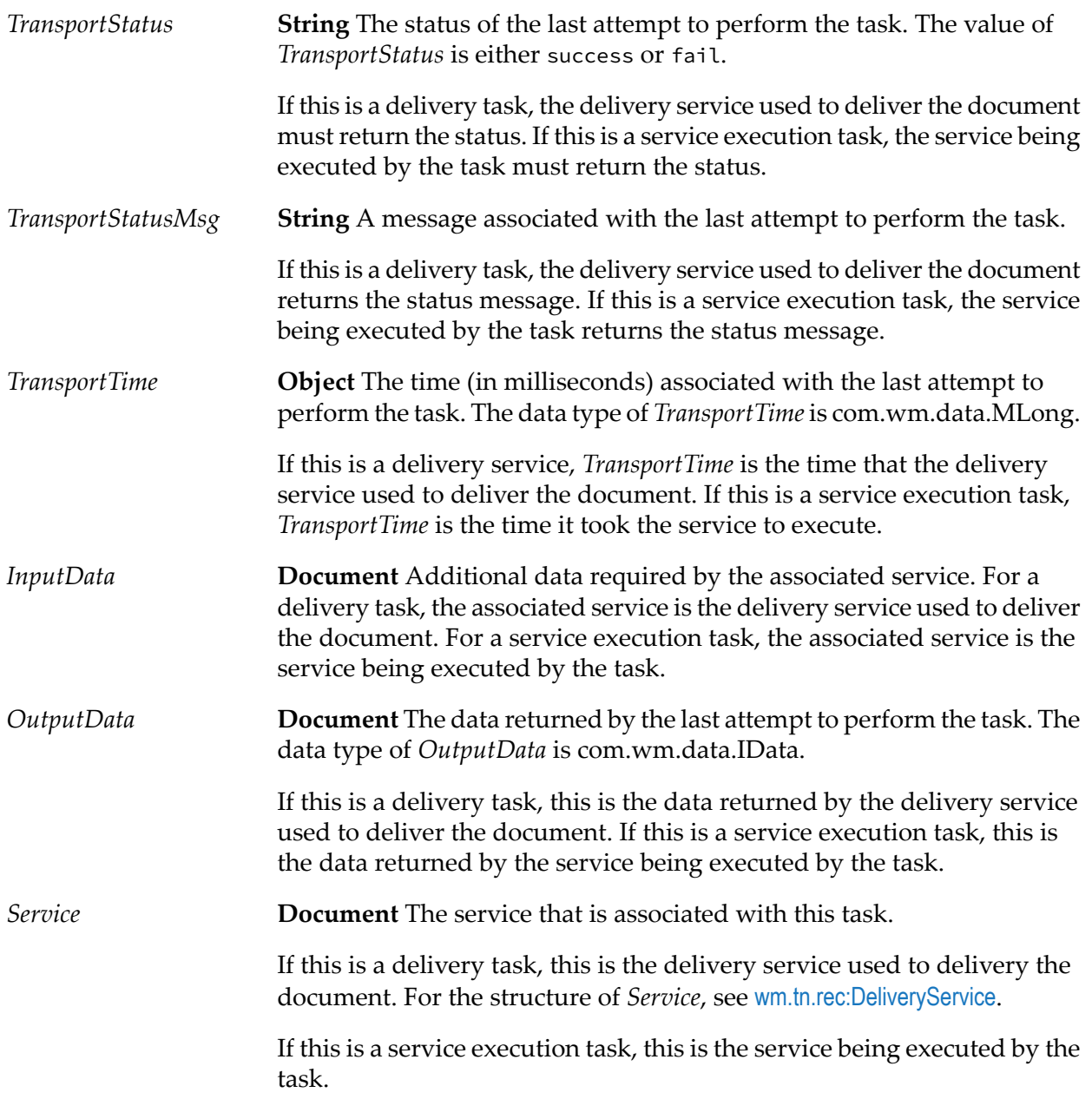

# **wm.tn.rec:TaskDbUpdate**

If the Trading Networks property, tn.task.dbupdate.retryEnabled is set to true, Trading Networks publishes a document of this type when it attempts to retry updating its database with information for a task.

This IS document type specifies the structure of the document that Trading Networks publishes.

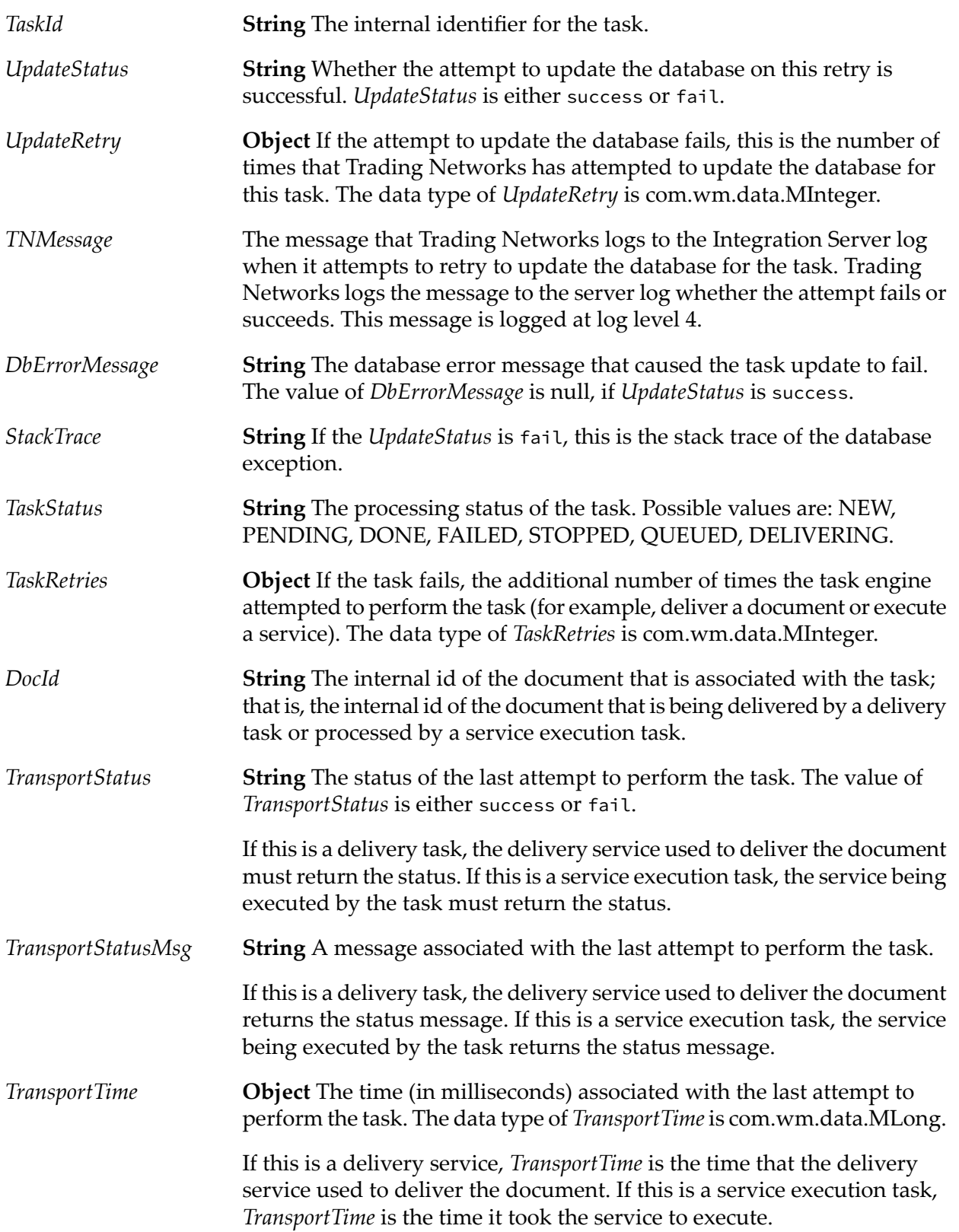

### **wm.tn.rec:TaskFailure**

If the task failure notification feature is enabled, Trading Networks publishes a document of this type. This specifies the structure of the IS document type that is published whenever a task fails at its final retry attempt.

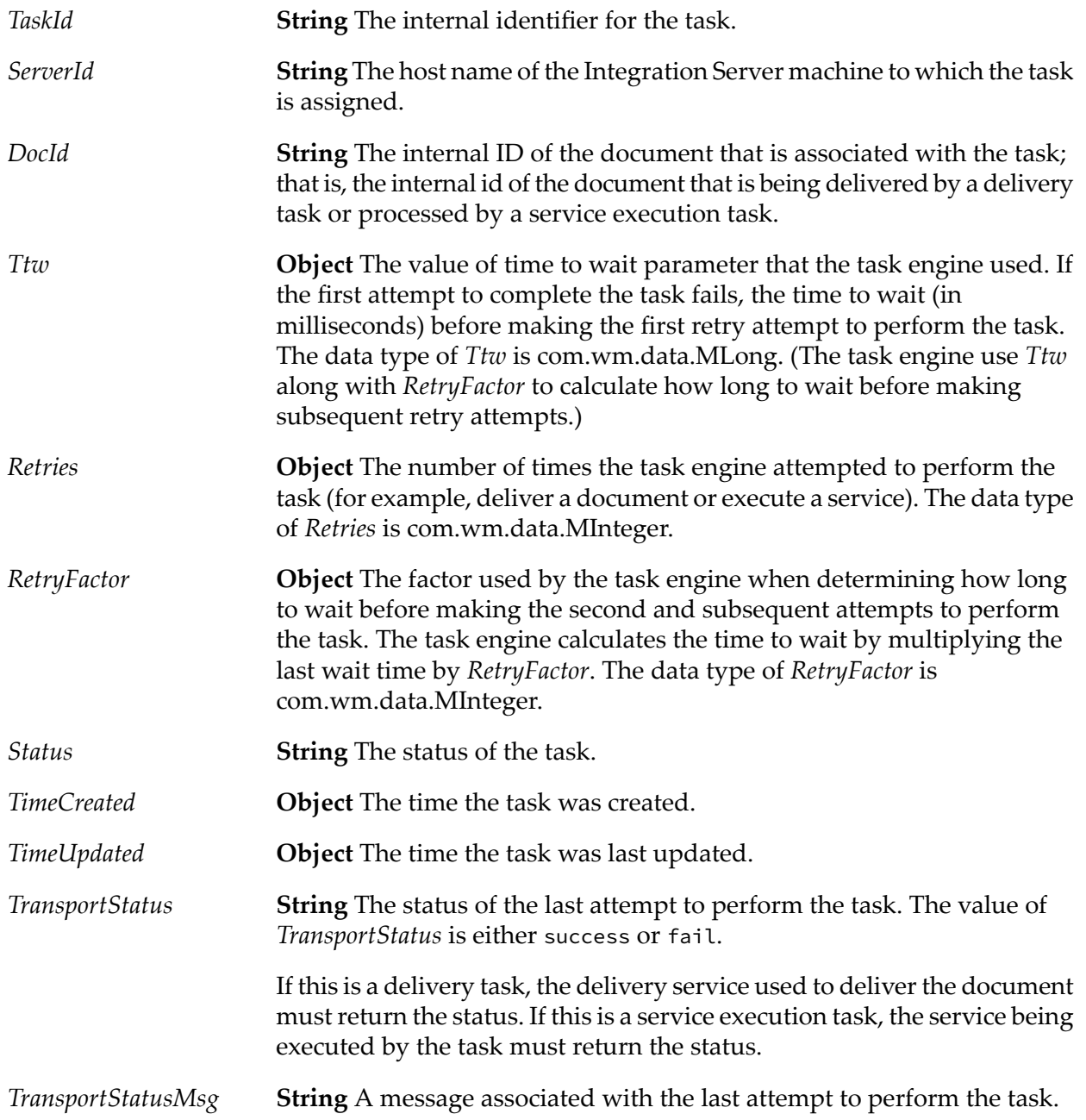

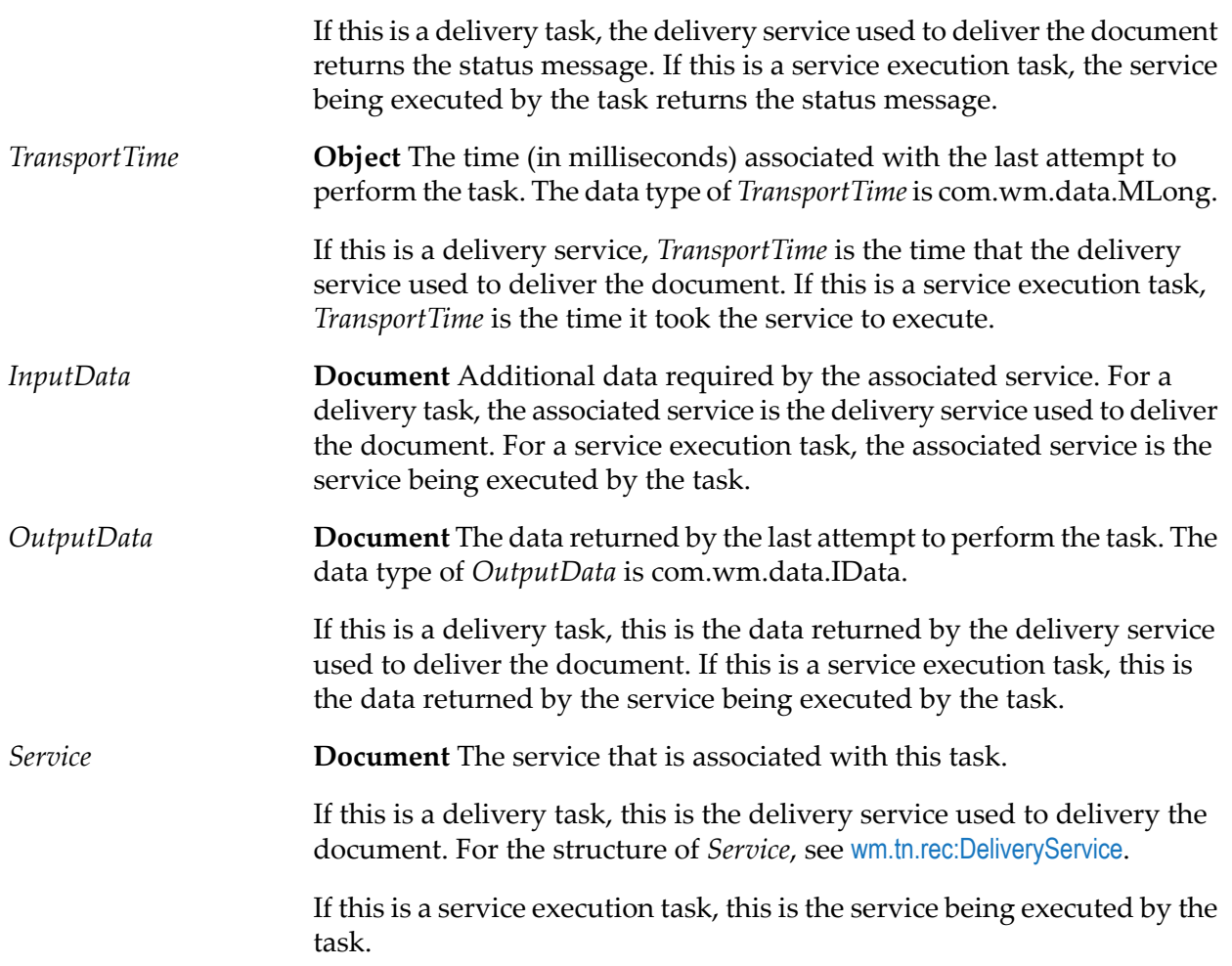

# **wm.tn.rec:tpa**

A trading partner agreement (TPA).

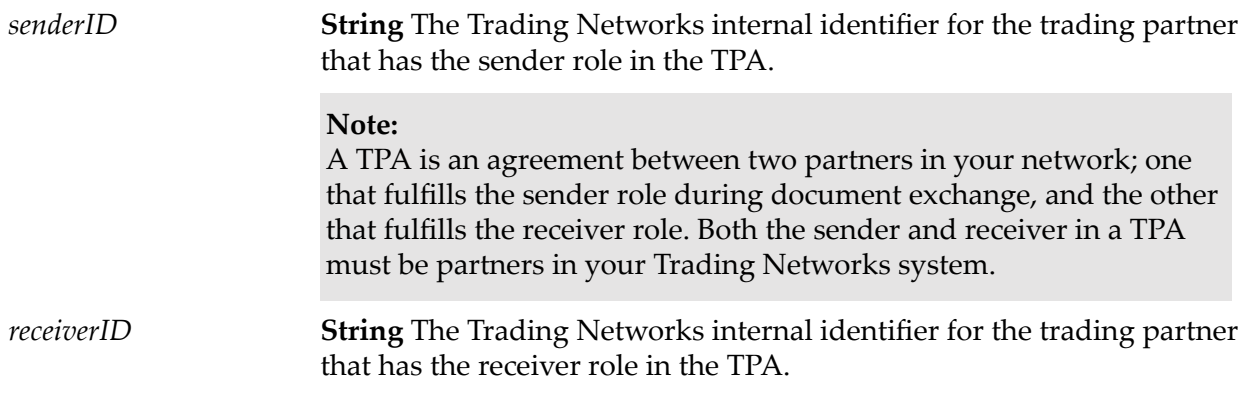

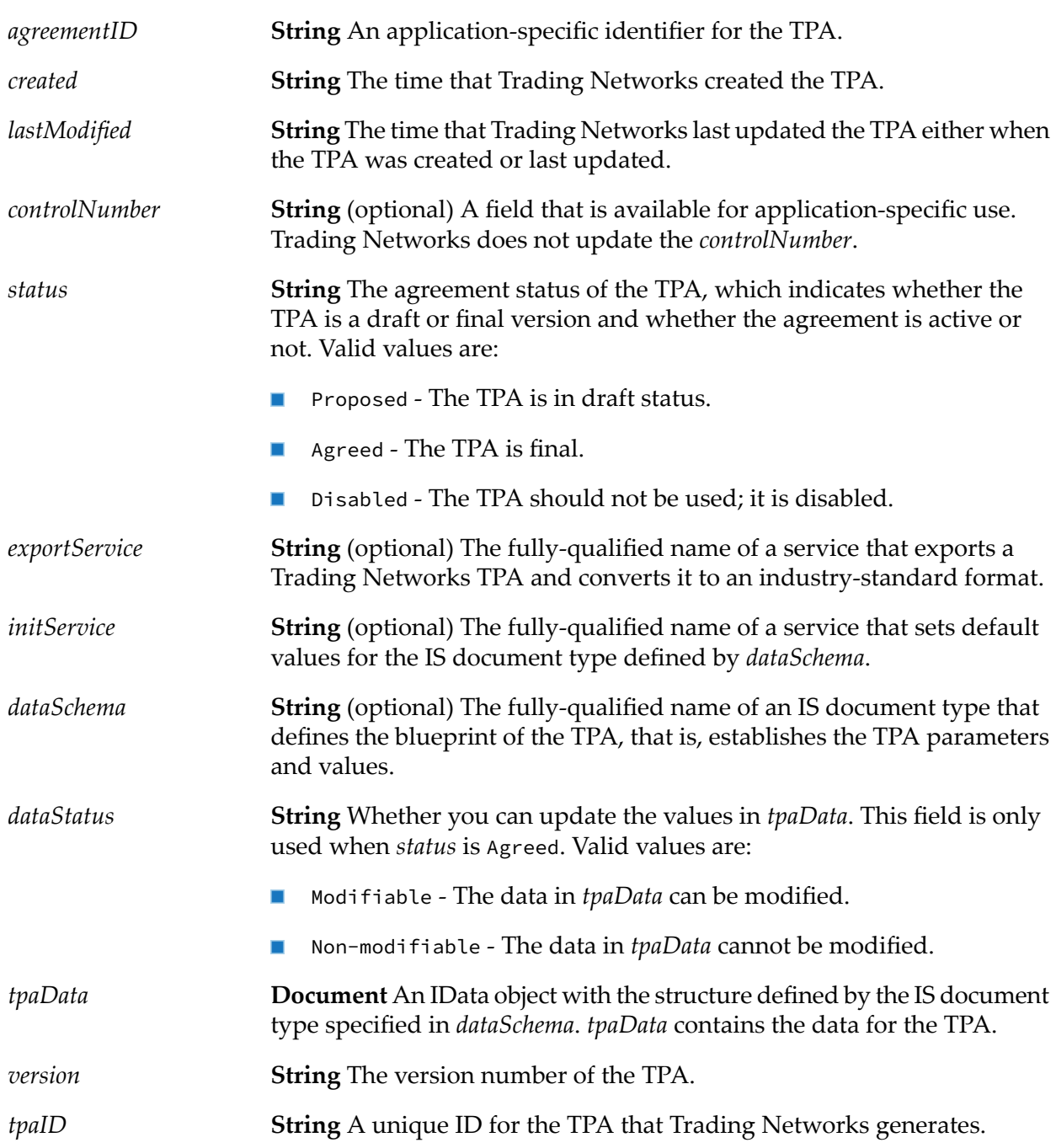

# **wm.tn.rec:tpaError**

An IData error object.

It is used by all APIs to report an error.

#### **Input Variables**

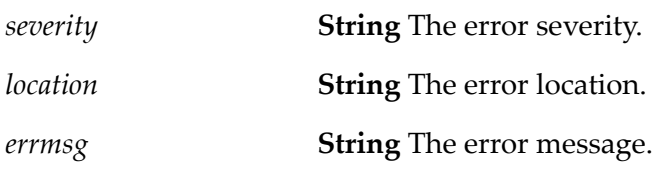

#### **Output Variables**

None.

### **wm.tn.rec:TPAValidateServiceOutput**

The record reference to which validation services must adhere in order to pass validation output results.

#### **Variables**

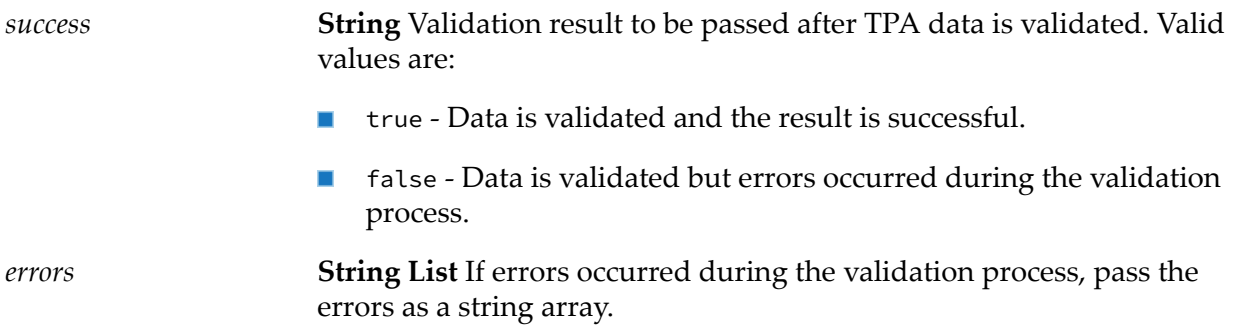

#### **Usage Notes**

You can use the pub.schema:validate service and map the results (validation message and errors, if any) to the output.

### **wm.tn.rec:WebServiceDeliveryServiceOutput**

The output from the delivery service that Trading Networks provides for its web service delivery methods.

#### **Variables**

**String** The status the delivery service returned. Valid values are success or fail. *status*

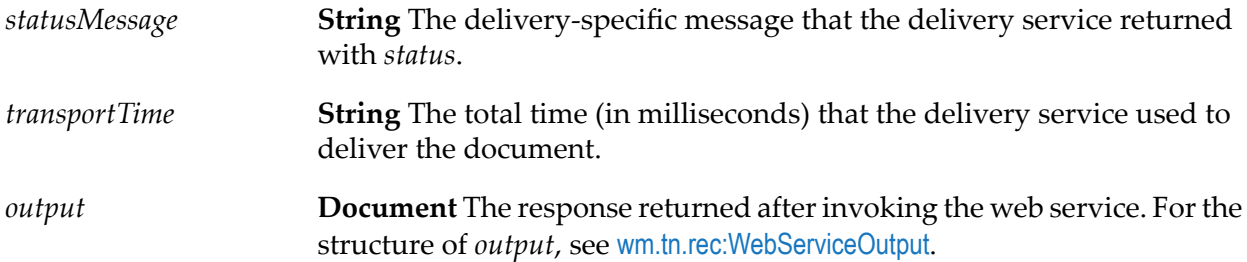

# <span id="page-366-0"></span>**wm.tn.rec:WebServiceOutput**

If a task uses a wm.tn.transport:webService delivery service to deliver the document, you can use this IS document type to map the output from the delivery service.

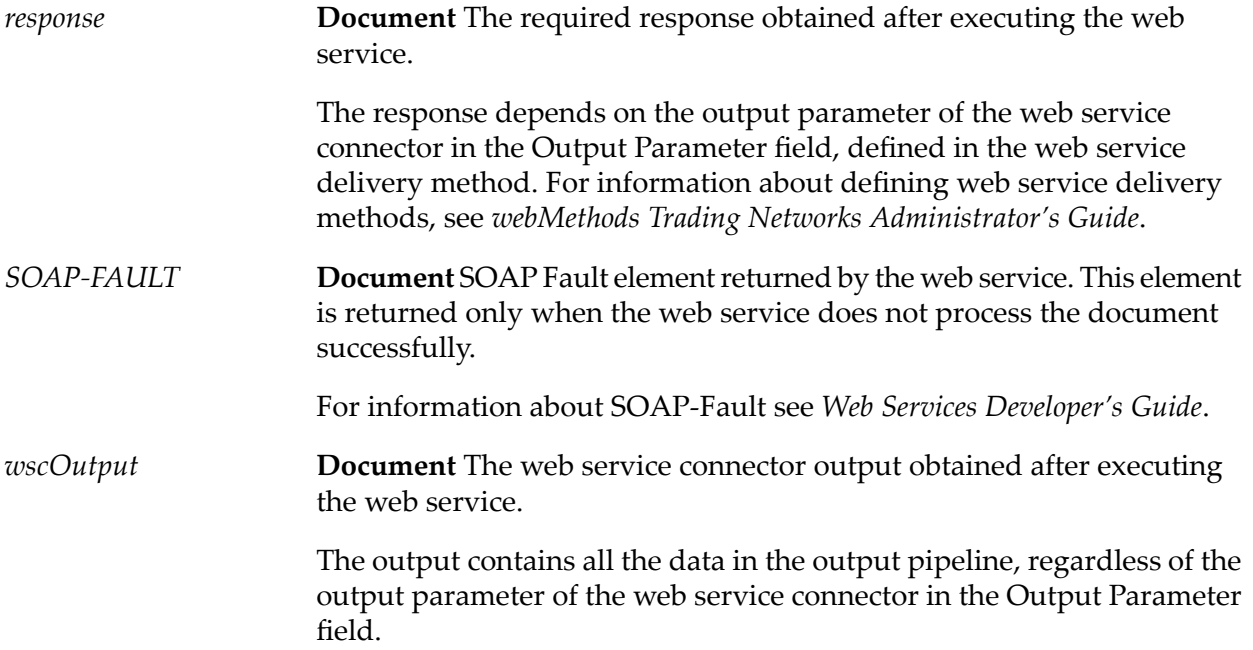

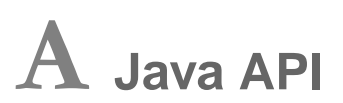

Use the Trading Networks Java API to develop services or client applications. The documentation for the Trading Networks Java API is online. You can find it at:

*Integration Server\_directory* \instances\*instance\_name*\packages\WmTN\doc\api\index.html